Environmental Record Editing and Printing Program (EREP)

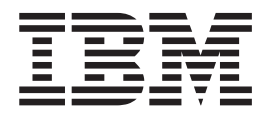

# Reference

*Version 3 Release 5*

**Note**

Before using this information and the product it supports, read the information in ["Notices" on page 379.](#page-398-0)

#### **Eighth Edition (September 2015)**

This book applies to *EREP Version 3 Release 5* until otherwise indicated in new editions.

IBM welcomes your comments. A form for readers' comments may be provided at the back of this document, or you may address your comments to the following address:

International Business Machines Corporation MHVRCFS, Mail Station P181 2455 South Road Poughkeepsie, NY 12601-5400 United States of America

FAX (United States and Canada): 1+845+432-9405 FAX (Other Countries): Your International Access Code +1+845+432-9405

IBMLink ™ (United States customers only): IBMUSM10(MHVRCFS) Internet e-mail: mhvrcfs@us.ibm.com World Wide Web: http://www.ibm.com/Systems/z/os/zos/webqs.html

If you would like a reply, be sure to include your name, address, telephone number, or FAX number.

Make sure to include the following in your comment or note:

- v Title and order number of this document
- Page number or topic related to your comment

When you send information to IBM, you grant IBM a nonexclusive right to use or distribute the information in any way it believes appropriate without incurring any obligation to you.

#### **© Copyright IBM Corporation 1983, 2015.**

US Government Users Restricted Rights – Use, duplication or disclosure restricted by GSA ADP Schedule Contract with IBM Corp.

# **Contents**

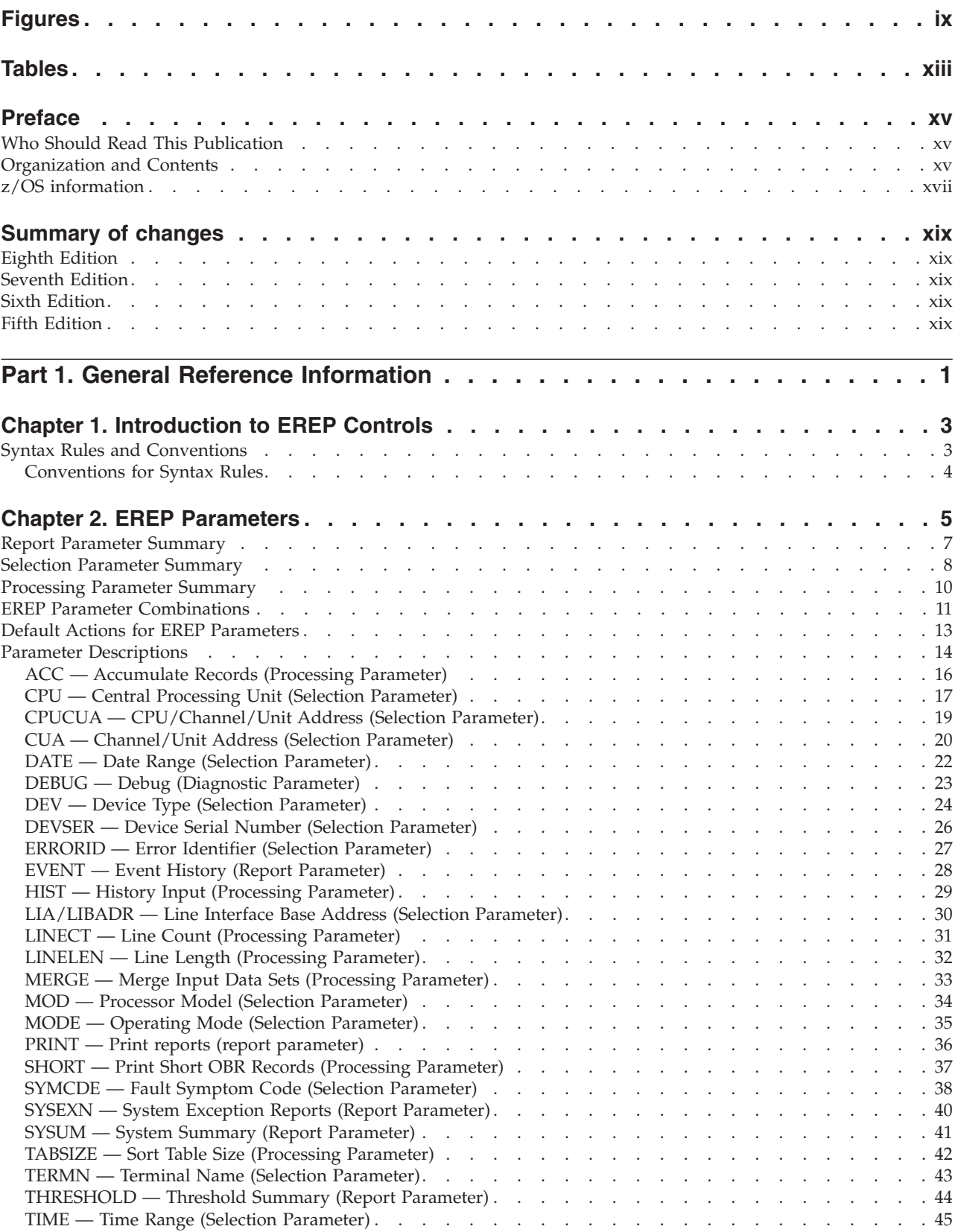

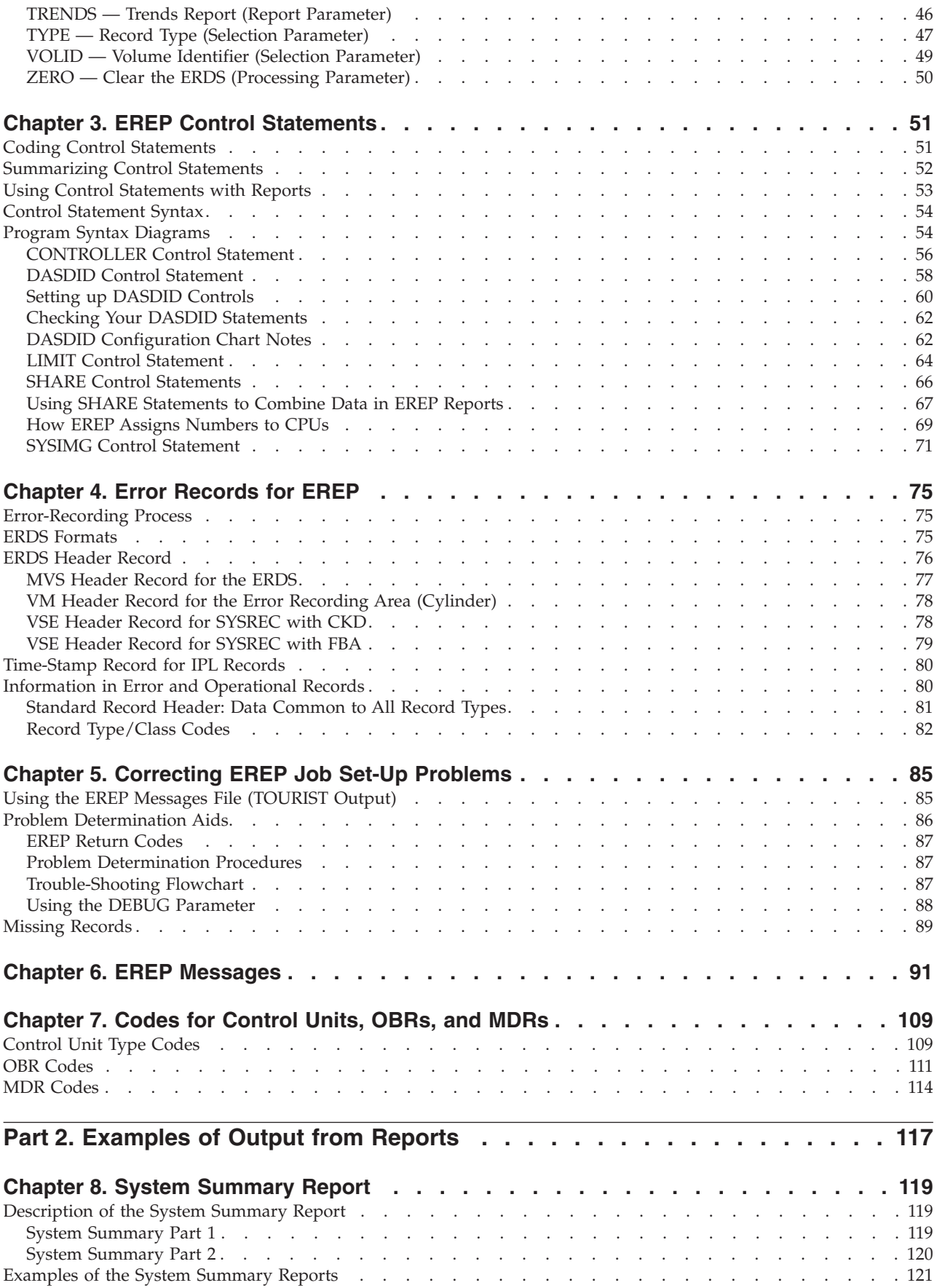

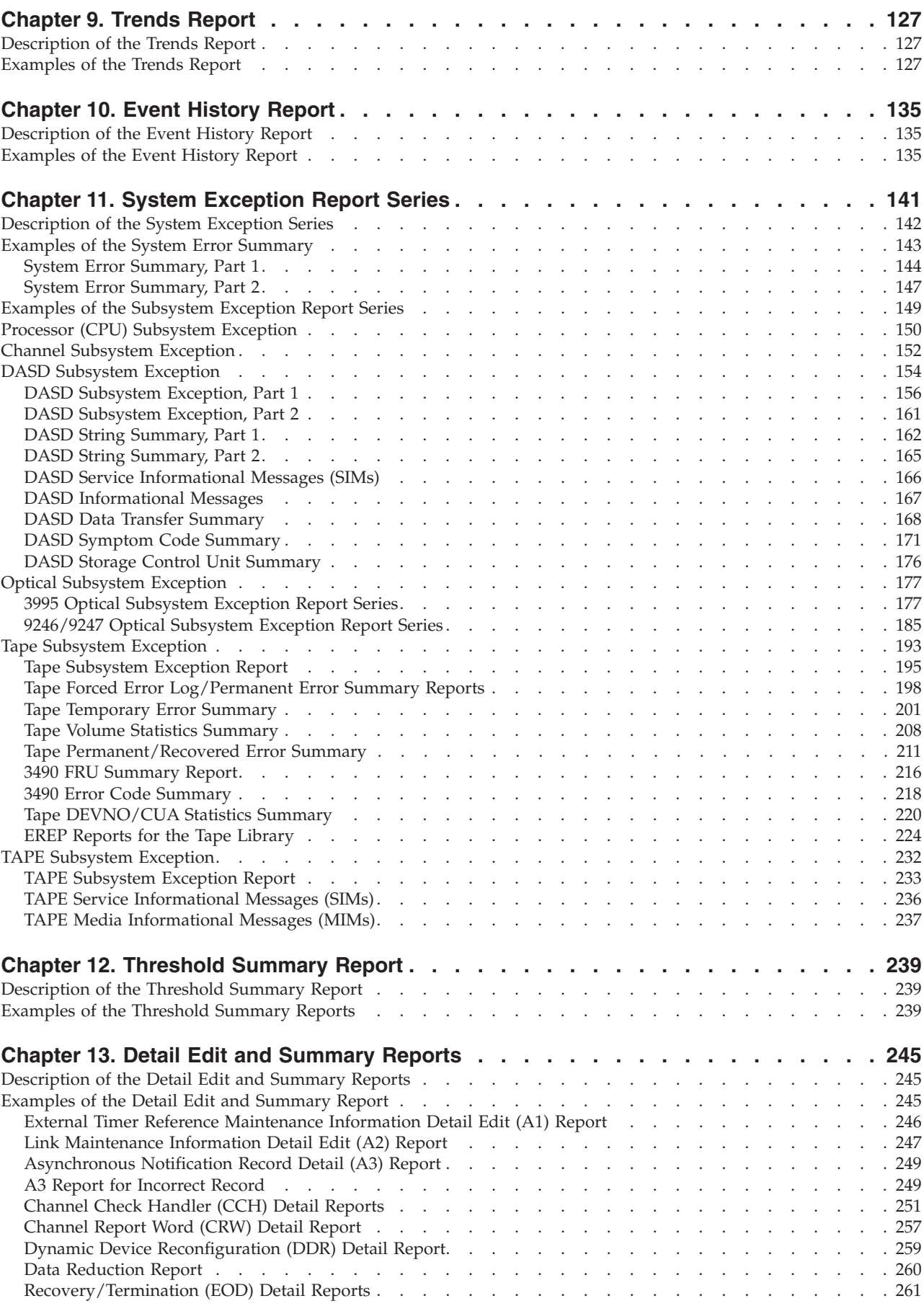

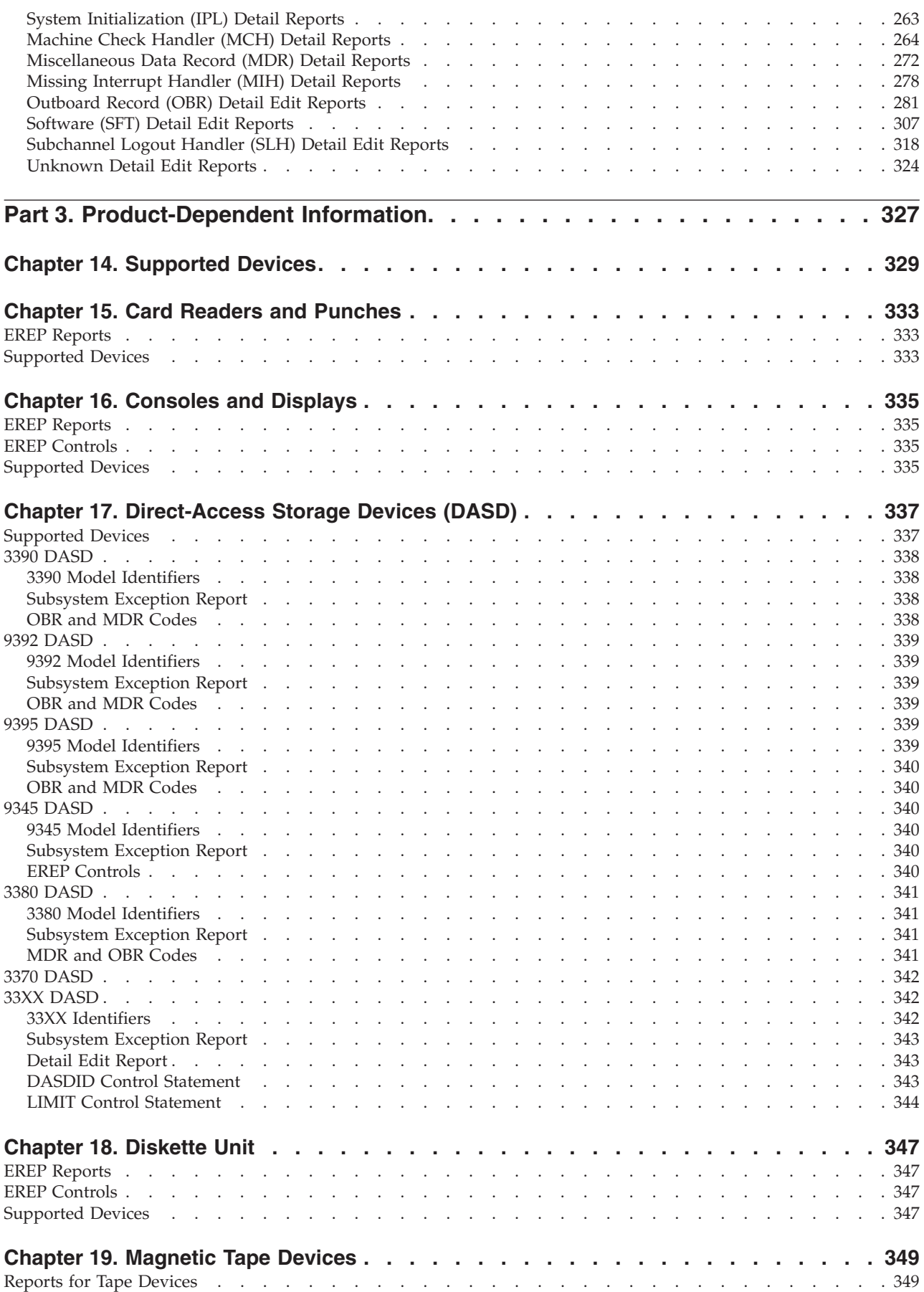

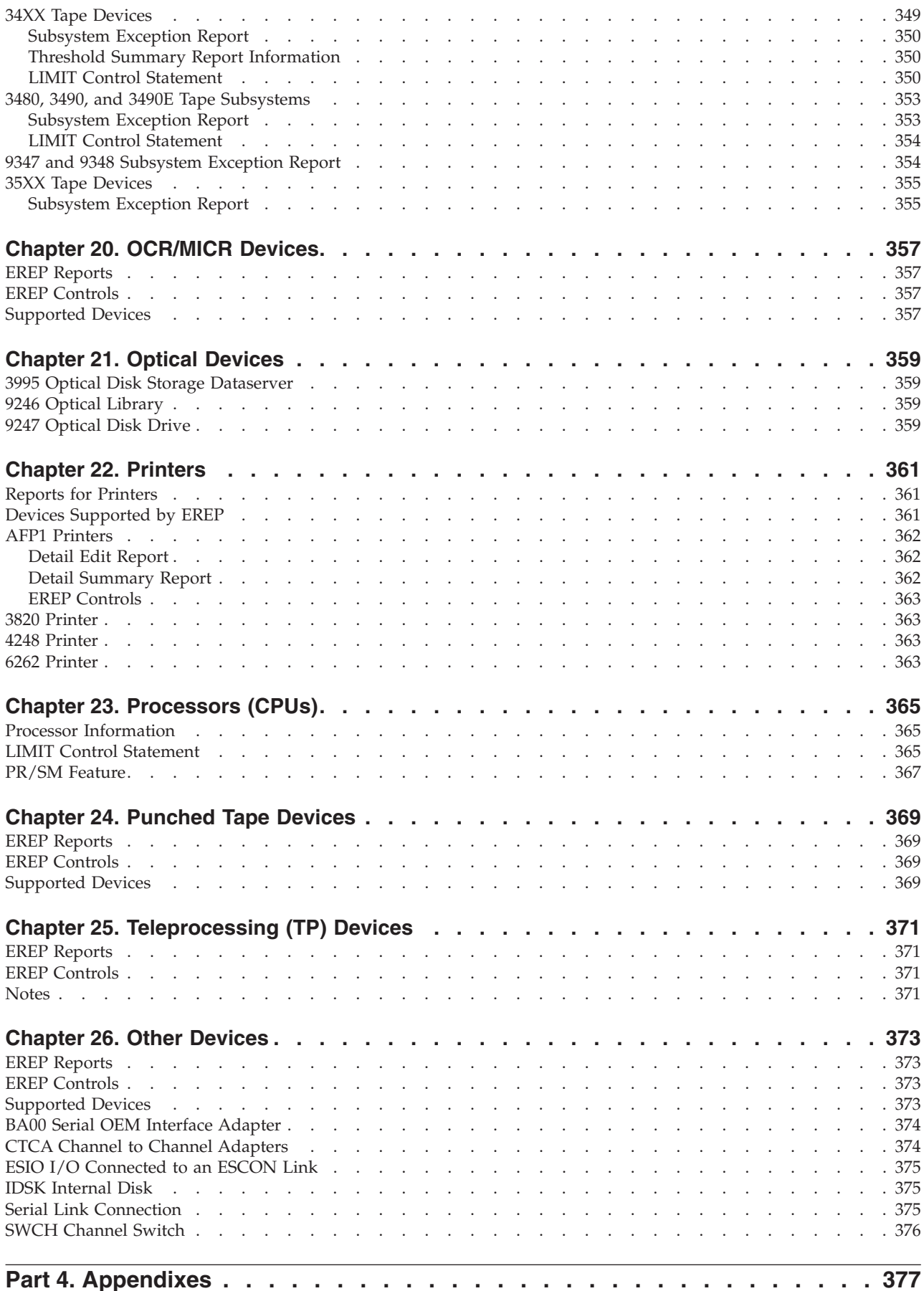

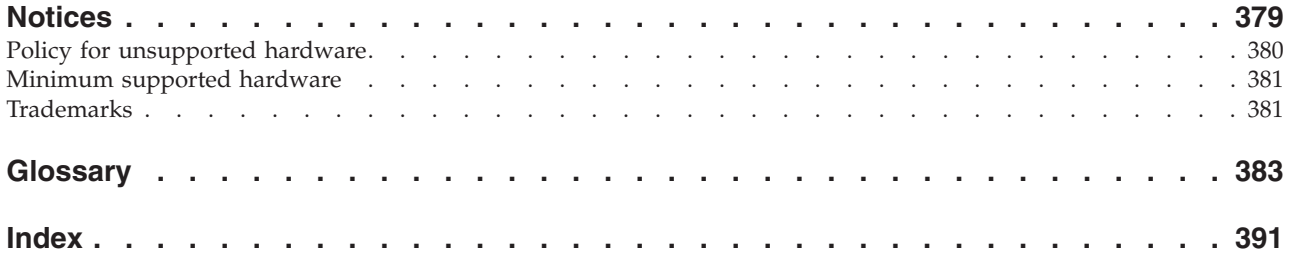

# <span id="page-8-0"></span>**Figures**

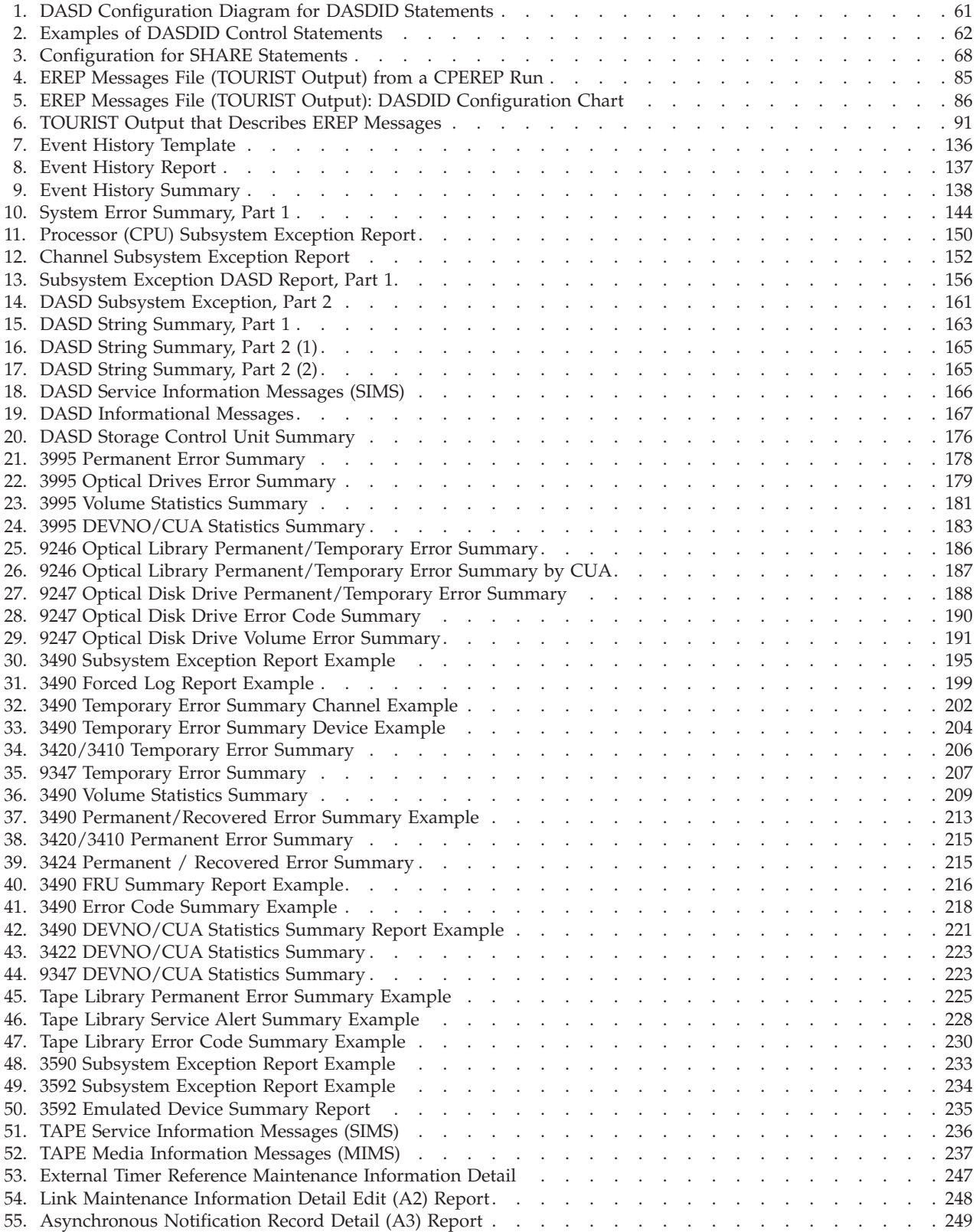

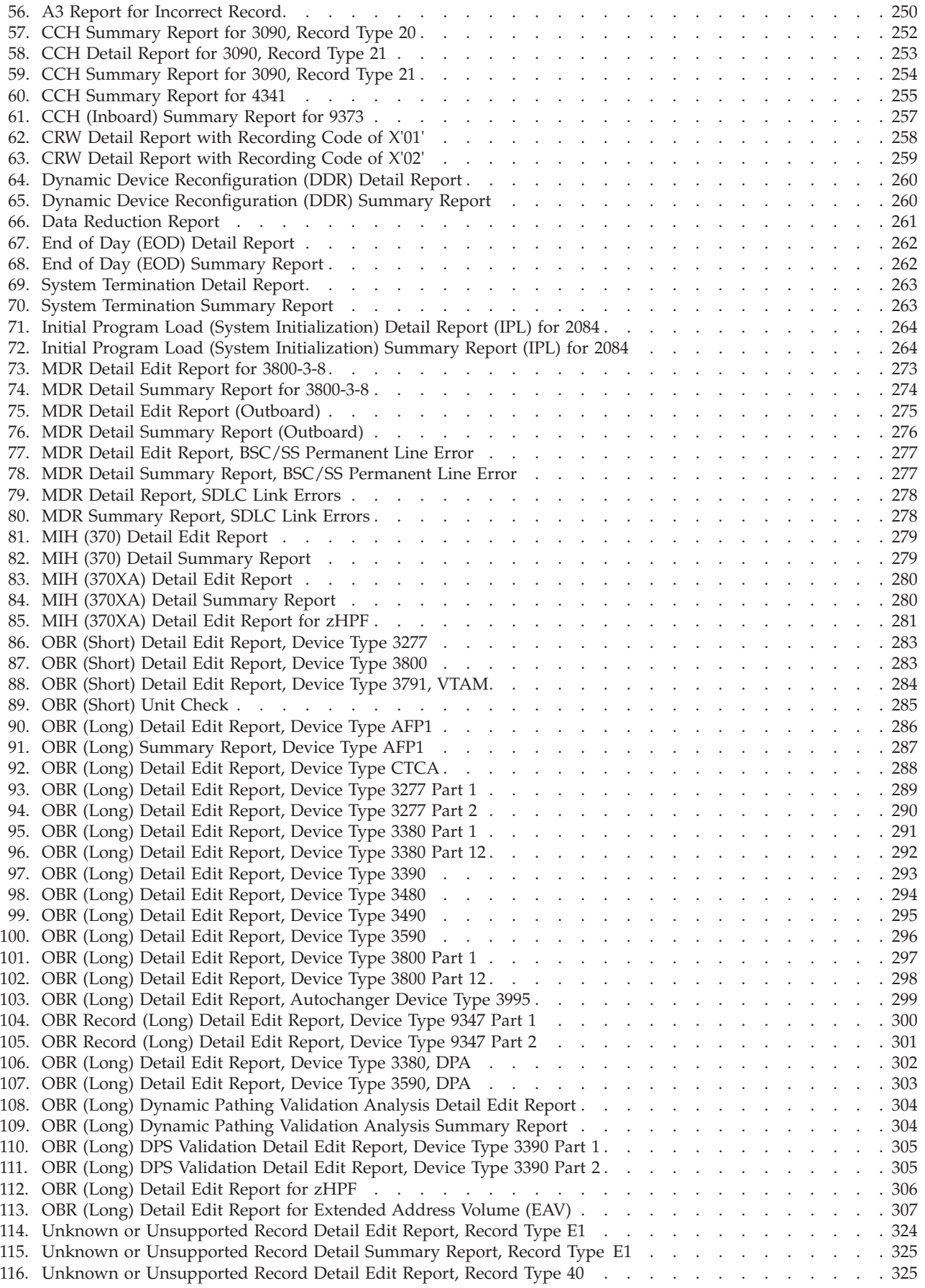

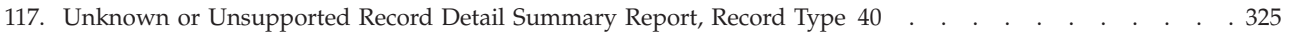

# <span id="page-12-0"></span>**Tables**

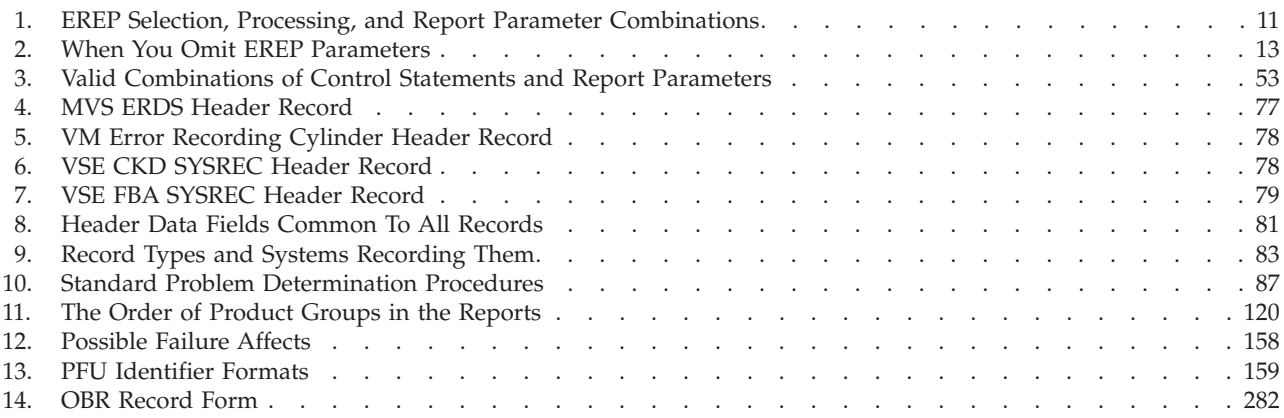

# <span id="page-14-0"></span>**Preface**

The *EREP Reference* applies to EREP Version 3, Release 5.

The following operating systems can run EREP:

- DOS/VS, DOS/VSE, VSE/ESA ™, and VSE/Advanced Functions—known collectively in this book as *VSE systems*.
- VS2, MVS/370, MVS/XA ™, MVS/ESA ™, OS/390 ®, and z/OS ® —known collectively in this book as *MVS ™ systems*.
- VM/370, VM/SP  $\rm^m$ , VM/SP/HPO, VM/XA, VM/ESA  $\rm^{\circ}$ , and z/VM  $\rm^{\circ}$  —known collectively in this book as *VM systems*.

If EREP 3.5 is not installed on your system, some of the information in this book may not apply. You can find out which level of EREP your system supports by checking the release number of the EREP tape last installed; the release number is in the System Control Programming Specifications, which accompany the EREP tape.

**Note:** New releases of EREP are always *downward compatible.* That is, the latest version of EREP always runs on your system. New releases also include new functions that you can only use if you have the latest version of your operating system; but generally, old functions are not eliminated. The same is true of this book, although some very old versions of EREP (for example, IFCEREP0) are no longer supported.

### **Who Should Read This Publication**

This publication is for people who manage and maintain data processing equipment in a system installation.

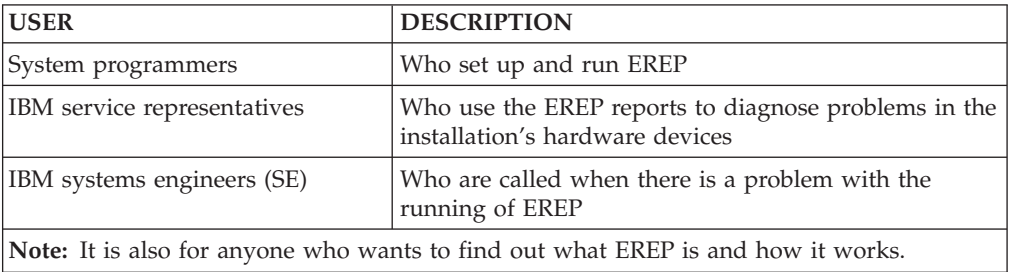

When reading this publication, you will find a working knowledge of the operating system EREP runs under very helpful; familiarity with the system job control and entry language is also helpful, but not necessary.

#### **Organization and Contents**

The information on EREP is divided into two manuals:

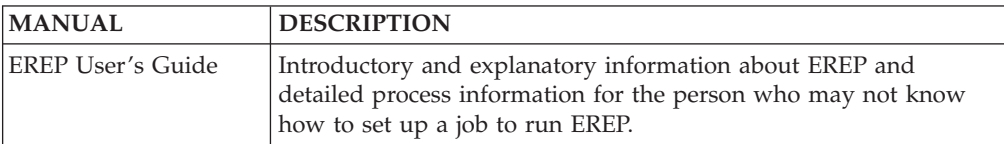

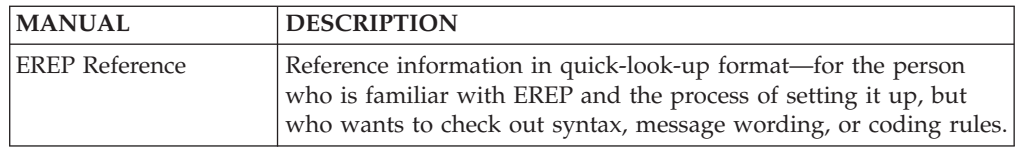

The information in this manual is divided into the following topics:

- [Part 1, "General Reference Information," on page 1](#page-20-0) provides detailed information on how to create, use, and correct problems with EREP reports. It contains:
	- – [Chapter 1, "Introduction to EREP Controls," on page 3,](#page-22-0) provides a preview of the information in the topics of part 1.
	- – [Chapter 2, "EREP Parameters," on page 5,](#page-24-0) presents the syntax and coding rules for all EREP keyword parameters.
	- – [Chapter 3, "EREP Control Statements," on page 51,](#page-70-0) presents the format and coding rules for EREP control statements.
	- – [Chapter 4, "Error Records for EREP," on page 75,](#page-94-0) presents general information about the records that EREP uses, showing format and contents.
	- – [Chapter 5, "Correcting EREP Job Set-Up Problems," on page 85,](#page-104-0) provides information about methods to identify and correct EREP job set up problems.
	- – [Chapter 6, "EREP Messages," on page 91,](#page-110-0) lists the IFC-prefixed messages as they appear in EREP output with explanations and recommended responses. Also included are such problem determination aids as the EREP return codes, standard problem determination tables, and the DEBUG parameter.
	- – [Chapter 7, "Codes for Control Units, OBRs, and MDRs," on page 109,](#page-128-0) lists the control unit codes, outboard record (OBR) codes, and miscellaneous data record (MDR) codes.
- [Part 2, "Examples of Output from Reports," on page 117](#page-136-0) provides descriptions and examples of each report to help you select the reports you need to adequately monitor your installation.
	- – [Chapter 8, "System Summary Report," on page 119,](#page-138-0) provides an overview of errors for each of your installation's principal parts or subsystems: processors (CPU), channels, subchannels, storage, operating system control programs (SCPs), and I/O subsystems.
	- – [Chapter 9, "Trends Report," on page 127,](#page-146-0) presents the pattern and frequency of errors on a daily basis. You can use this performance trend to see when the errors began, their pattern, and when they end.
	- – [Chapter 10, "Event History Report," on page 135,](#page-154-0) consists of one-line abstracts of selected information from each record. The event history report shows errors in a time sequence that allows you to see how often and in what order errors occur.
	- – [Chapter 11, "System Exception Report Series," on page 141,](#page-160-0) is a series of reports that list software and hardware error data in a variety of ways to help you identify problems within your subsystems.
	- – [Chapter 12, "Threshold Summary Report," on page 239,](#page-258-0) shows all the permanent read/write errors, temporary read/write errors, and media statistics for each volume mounted, using the OBR and MDR records, for 3410, 3420, and 8809 tape devices. The system exception series is a replacement for the threshold summary. Consider switching to the system exception series.
	- – [Chapter 13, "Detail Edit and Summary Reports," on page 245,](#page-264-0) provide environmental information, hexadecimal dumps and summaries of errors to determine their nature and causes.
- <span id="page-16-0"></span>• [Part 3, "Product-Dependent Information," on page 327](#page-346-0) contains information specific to particular IBM  $^{\circ}$  machines and device types supported by EREP. The product-dependent information is presented by product group, as follows:
	- – [Chapter 14, "Supported Devices," on page 329](#page-348-0)
	- – [Chapter 15, "Card Readers and Punches," on page 333](#page-352-0)
	- – [Chapter 16, "Consoles and Displays," on page 335](#page-354-0)
	- – [Chapter 17, "Direct-Access Storage Devices \(DASD\)," on page 337](#page-356-0)
	- – [Chapter 18, "Diskette Unit," on page 347](#page-366-0)
	- – [Chapter 19, "Magnetic Tape Devices," on page 349](#page-368-0)
	- – [Chapter 20, "OCR/MICR Devices," on page 357](#page-376-0)
	- – [Chapter 21, "Optical Devices," on page 359](#page-378-0)
	- – [Chapter 22, "Printers," on page 361](#page-380-0)
	- – [Chapter 23, "Processors \(CPUs\)," on page 365](#page-384-0)
	- – [Chapter 24, "Punched Tape Devices," on page 369](#page-388-0)
	- – [Chapter 25, "Teleprocessing \(TP\) Devices," on page 371](#page-390-0)
	- – [Chapter 26, "Other Devices," on page 373](#page-392-0)

**Note:** This publication also includes a *Glossary* of terms and a list of the IBM publications mentioned or associated with the use of EREP.

#### **z/OS information**

This information explains how z/OS references information in other documents and on the web.

When possible, this information uses cross document links that go directly to the topic in reference using shortened versions of the document title. For complete titles and order numbers of the documents for all products that are part of z/OS, see *z/OS Information Roadmap*.

To find the complete  $z/OS^{\circ}$  library, go to [IBM Knowledge Center](http://www.ibm.com/support/knowledgecenter/SSLTBW/welcome) [\(http://www.ibm.com/support/knowledgecenter/SSLTBW/welcome\).](http://www.ibm.com/support/knowledgecenter/SSLTBW/welcome) **Organization and Contents**

# <span id="page-18-0"></span>**Summary of changes**

This document contains terminology, maintenance, and editorial changes. Technical changes or additions to the text and illustrations are indicated by a vertical line to the left of the change.

### **Eighth Edition**

This version has received editorial and terminology updates.

#### **Seventh Edition**

This book has the following changes:

- A new record type, 4E, see [Table 9 on page 83](#page-102-0)
- A new DASD SIM example, see [Figure 56 on page 250](#page-269-0)
- Support for processor model 2818.

#### **Sixth Edition**

This book includes new EREP reports for High Performance FICON for System z, also referred to as High Performance FICON or zHPF.

- MIH Report
- OBR Report
- SLH Reports

System Initialization (IPL) reports for 2084 have been added, see [Figure 71 on page](#page-283-0) [264](#page-283-0) and [Figure 72 on page 264.](#page-283-0)

EREP now supports processor models 2086, 2094, 2096, 2097, and 2098.

CPU reports involving the obsolete processor models 3081, 3083, 3084, and 3090 have been replaced by CPU reports of supported processor models. Also, other references to these obsolete processor models have been removed or updated if necessary.

## **Fifth Edition**

This book includes new and updated EREP reports for Alternative Subchannel Support.

- MIH (370XA) Detail Edit Report, see [Figure 83 on page 280](#page-299-0)
- MIH (370XA) Detail Summary Report, see [Figure 84 on page 280](#page-299-0)
- OBR (Long) Detail Edit Report, Device Type 3590, see [Figure 100 on page 296](#page-315-0)
- OBR (Long) Detail Edit Report, Device Type 3380, DPA, see [Figure 106 on page](#page-321-0) [302](#page-321-0)
- OBR (Long) Detail Edit Report, Device Type 3590, DPA, see [Figure 107 on page](#page-322-0) [303](#page-322-0)
- OBR (Long) Dynamic Pathing Validation Analysis Detail Edit Report, Device Type 3390, see [Figure 110 on page 305](#page-324-0)

• SLH Detail Edit Report, Device Type FCTC, see ["Subchannel Logout Handler](#page-339-0) [\(SLH\) Detail Edit Report, FCTC" on page 320](#page-339-0)

This book includes new EREP reports for Extended Address Volume (EAV), provided by APAR IO03548.

- DASD String Summary, Part 2 (2), see [Figure 17 on page 165](#page-184-0)
- OBR (Long) Detail Edit Report for Extended Address Volume (EAV), see [Figure 113 on page 307](#page-326-0)

This book includes new and updated EREP reports in support of the 3592-E06 tape drives.

- 3592 Tape Subsystem Exception Report, see [Figure 49 on page 234](#page-253-0)
- 3592 Emulated Device Summary Report, see [Figure 50 on page 235](#page-254-0)
- TAPE Media Informational Messages (MIMs), see [Figure 52 on page 237](#page-256-0)

This book includes updates to the following messages:

- IFC253I
- IFC258I

# <span id="page-20-0"></span>**Part 1. General Reference Information**

This part of the EREP Reference provides detailed information on how to:

- Create EREP reports
- Use EREP reports
- Correct problems with EREP reports

Read the topics as you need them for information about the reports you are creating.

The *EREP Reference, Part 1* covers the following subjects:

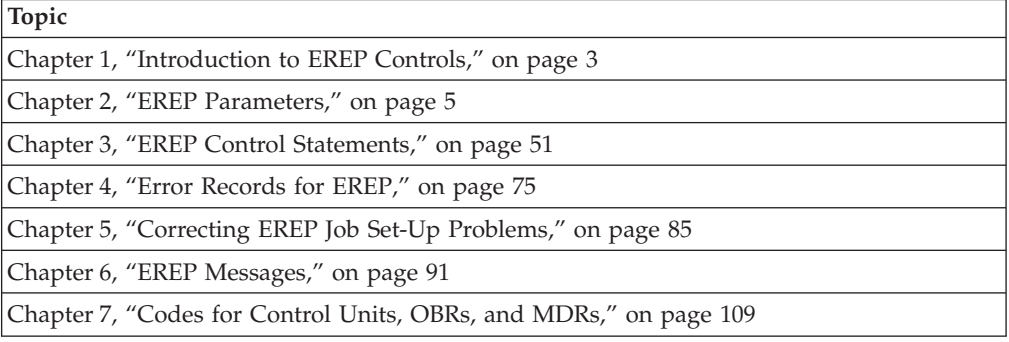

# <span id="page-22-0"></span>**Chapter 1. Introduction to EREP Controls**

You communicate with EREP using keyword parameters and control statements.

*Parameters* tell EREP which report to run, which records to use for the report, and what to do with the records when the report is complete.

*Control statements* tell EREP what your hardware configuration is like, how many processors you have, whether or not your I/O devices are shared by more than one processor, and exactly where the devices are. Control statements also give EREP other information, such as limits on the number of errors included in any report.

All operating systems use the same parameters and controls to tell EREP what specific information to print in the reports.

If you run EREP using *no controls at all*, EREP produces detail summary reports (and data reduction reports, if your installation includes 3370 DASD) of all the records on the ERDS. The reports do not combine the records from shared I/O devices, nor do they identify the records as being from shared devices. EREP writes the records to a history file if one is available to receive them; if none is available, EREP issues an error message and the job or step abends.

### **Syntax Rules and Conventions**

Common notations (rules) are used to define the syntax and format of EREP control statements and parameters. The following syntax rules define what is required for the specific report you are requesting.

Use the following alphanumeric characters and symbols when you write procedures that create EREP reports:

v Code *uppercase letters, numbers,* and this set of *symbols* exactly as they are shown.

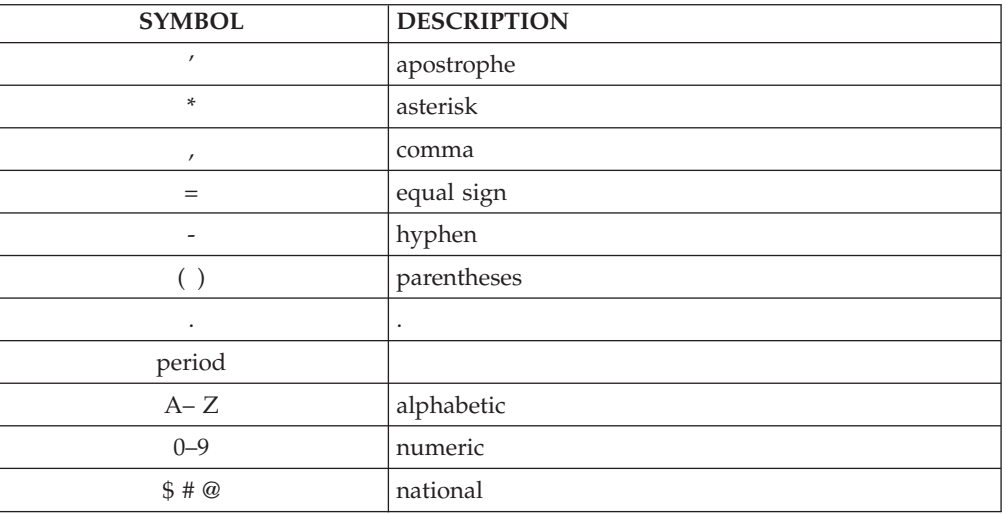

v Substitute specific information for *variables* appearing as *lowercase letters* and *other symbols*.

#### <span id="page-23-0"></span>**Syntax Rules**

**For example:** If the variable *serial* appears in the parameter or control statement syntax, substitute a specific serial number value (such as 012345 or 503B) in the parameter or control statement.

v Code a *hyphen* or a *dash* between two entries to indicate a range.

**For example:**

**hhmm-hhmm**

indicates a range of time.

**addr-addr**

indicates a range of continuous addresses.

### **Conventions for Syntax Rules**

The following set of symbols describe the syntax of the parameter and control statements in this book. Never put these symbols in the parameter or control statements.

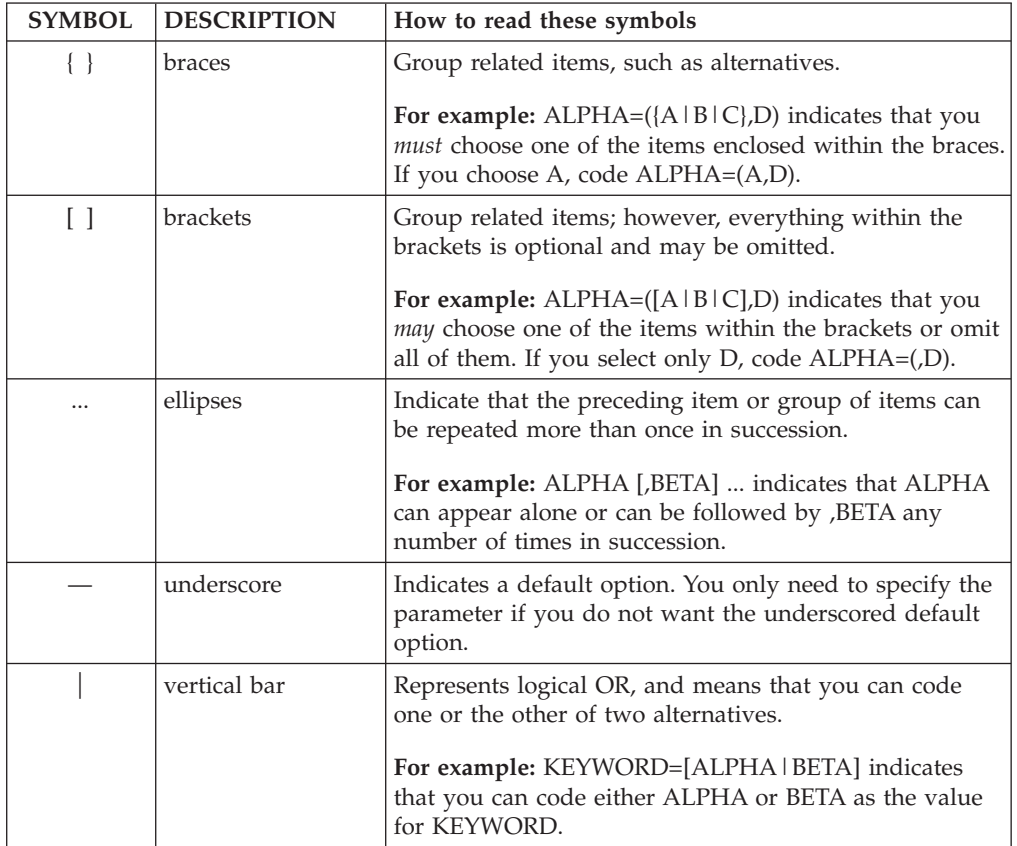

# <span id="page-24-0"></span>**Chapter 2. EREP Parameters**

You can direct EREP processing and tailor EREP reports with the following keyword parameters: report, selection, and processing parameters.

Because none of the parameters are required, you can allow EREP to operate entirely by default. However, you must check the default options in [Table 2 on](#page-32-0) [page 13](#page-32-0) to be sure they are the ones you want.

See [Part 3, "Product-Dependent Information," on page 327](#page-346-0) for more information on using the EREP parameters with specific devices.

Refer to the following topics in the *EREP User's Guide* for more information on using EREP parameters with each operating system.

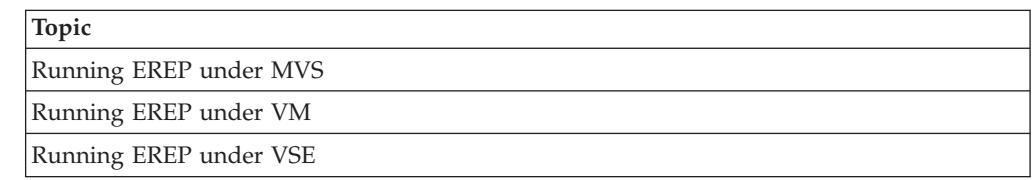

The following general coding rules apply to all the EREP parameters. The parameter string must be limited to 100 characters. EREP will reject any parameter strings over 100 characters.

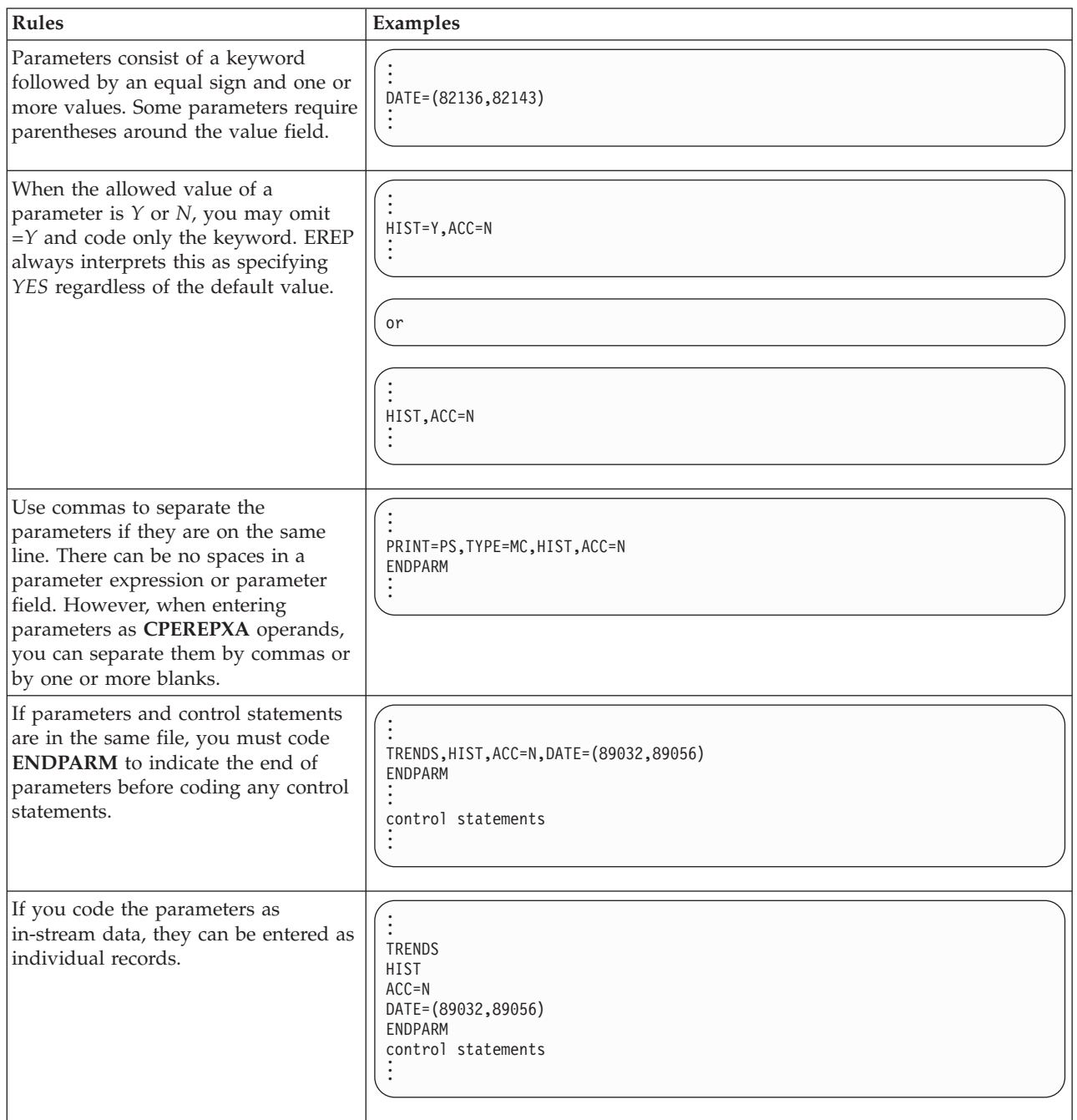

### <span id="page-26-0"></span>**Report Parameter Summary**

Use the following report parameters to select which kind of report you want EREP to produce. You can request only one type of report each time you execute the EREP command for your system, but you may produce any number of different type reports by including additional EREP commands with the associated parameters and control statements.

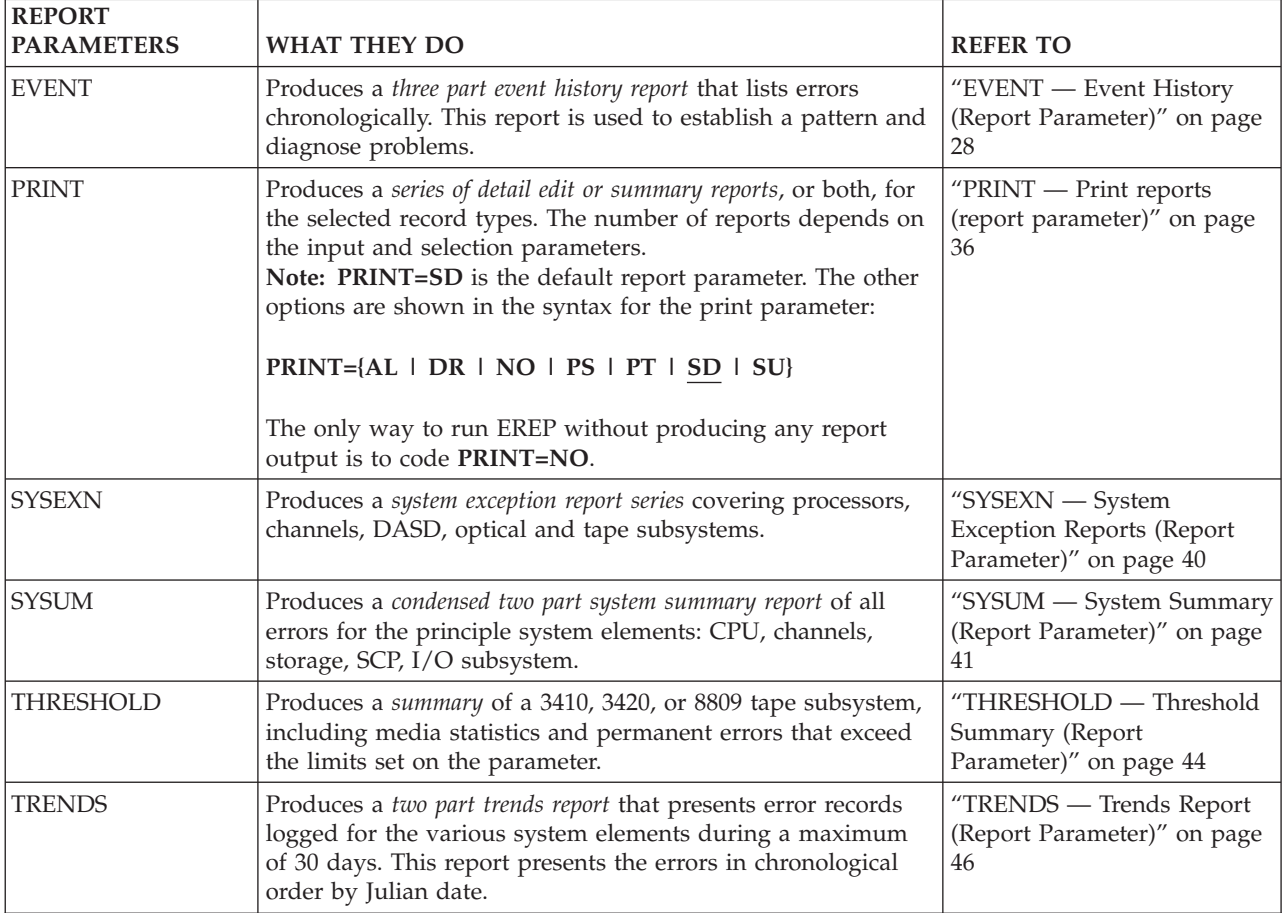

[Table 1 on page 11](#page-30-0) shows parameters that *cannot* be used together.

# <span id="page-27-0"></span>**Selection Parameter Summary**

Use the following selection parameters to select records for EREP to use in the report.

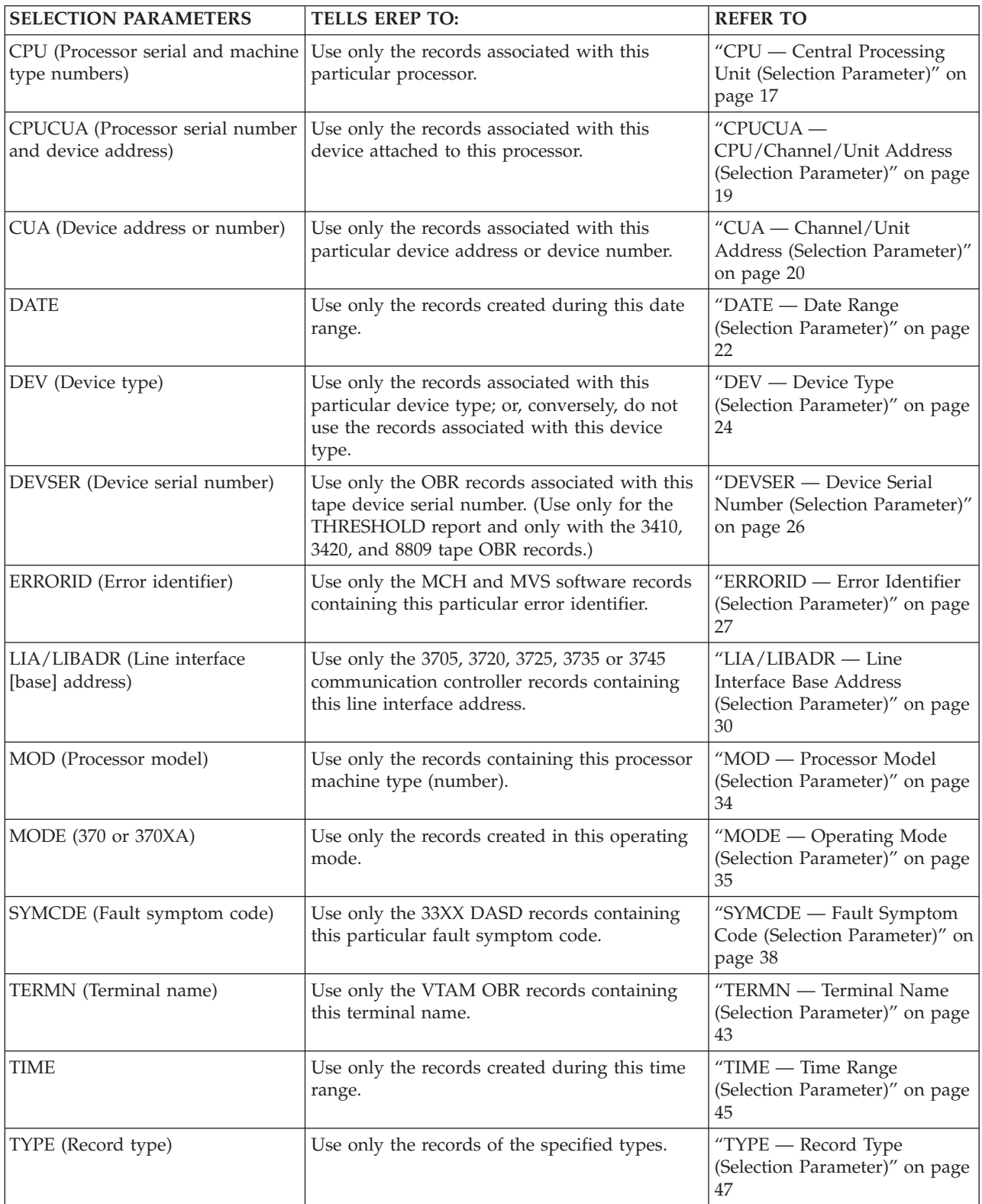

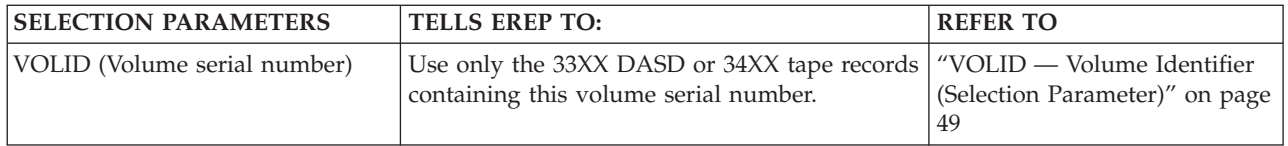

[Table 1 on page 11](#page-30-0) shows the parameters that *cannot* be used together.

# <span id="page-29-0"></span>**Processing Parameter Summary**

Use the following processing parameters to control the way EREP processes the records you have selected:

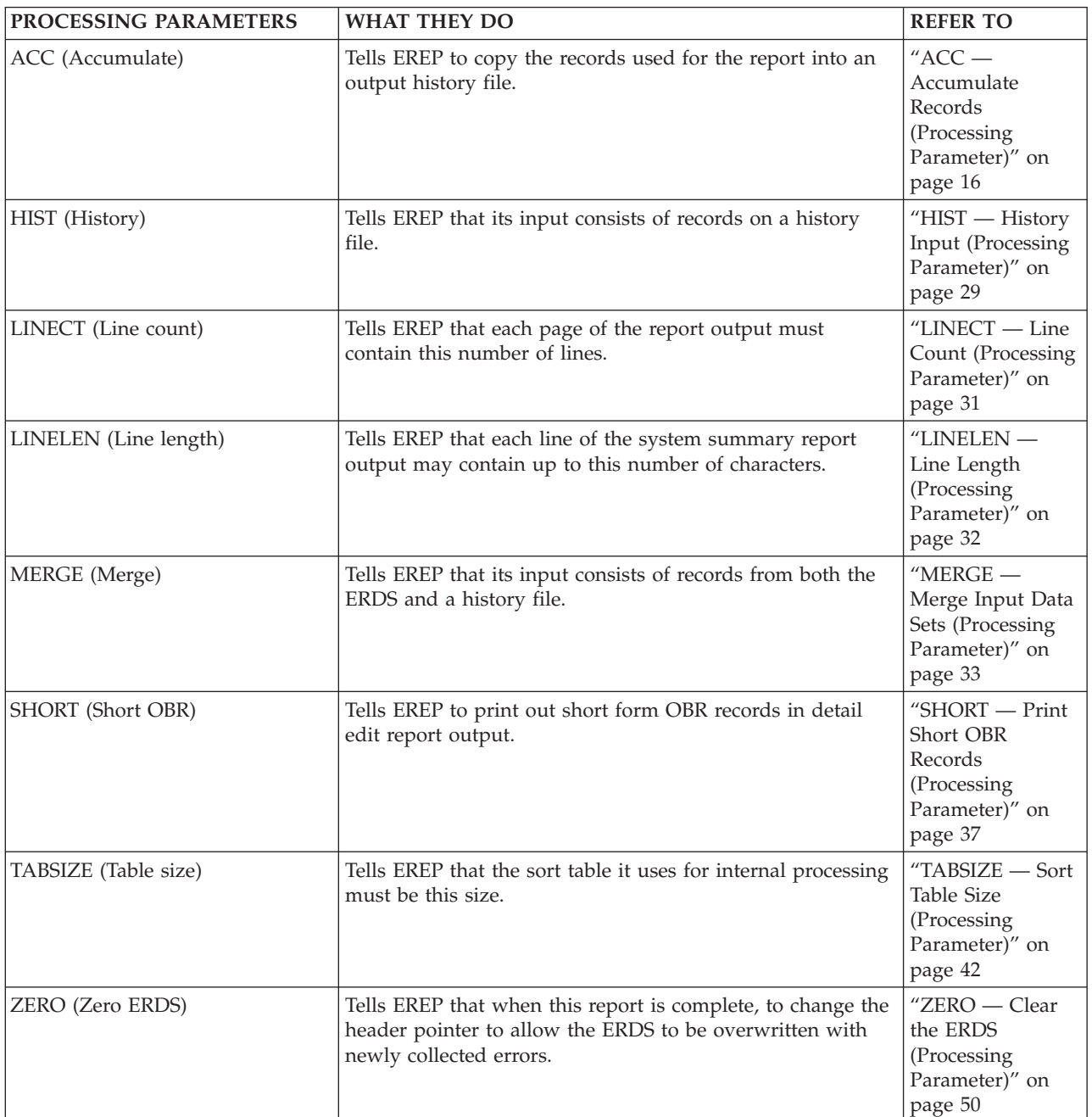

[Table 1 on page 11](#page-30-0) shows the parameters that *cannot* be used together.

### <span id="page-30-0"></span>**EREP Parameter Combinations**

To help you to avoid using invalid parameter combinations, Table 1 shows the parameters that cannot be used together. An *X* in a column indicates which two parameters cannot be used together; for example the ACC and the threshold parameters cannot be used together. Numbers in the column are identified in the notes following the table.

|                   | Processing Parameters           |                                 |                                                                         |                                           |                                         |                                                                | <b>Selection Parameters</b>                    |                                       |                                           |                                                                               |                                     |                                                        |                                |                                                    |                                                                               |                                                                    |                        |                            |                                      |                                         |                                 |                       |                                              |
|-------------------|---------------------------------|---------------------------------|-------------------------------------------------------------------------|-------------------------------------------|-----------------------------------------|----------------------------------------------------------------|------------------------------------------------|---------------------------------------|-------------------------------------------|-------------------------------------------------------------------------------|-------------------------------------|--------------------------------------------------------|--------------------------------|----------------------------------------------------|-------------------------------------------------------------------------------|--------------------------------------------------------------------|------------------------|----------------------------|--------------------------------------|-----------------------------------------|---------------------------------|-----------------------|----------------------------------------------|
|                   | A<br>$\mathsf C$<br>$\mathsf C$ | H I<br>${\bf S}$<br>$\mathbf T$ | ${\bf L}$ ${\bf I}$<br>${\bf N}$<br>E<br>$\mathsf{C}$<br>${\bf N}$<br>T | L I<br>${\bf N}$<br>E L<br>E<br>${\bf N}$ | M<br>E<br>$\mathbb R$<br>G<br>${\bf E}$ | S<br>$\, {\rm H}$<br>$\mathbf 0$<br>$\mathbb R$<br>$\mathbf T$ | $\mathbf T$<br>A<br>B<br>S I<br>z<br>${\bf E}$ | z<br>Е<br>$\mathbb R$<br>$\mathbf{O}$ | $\mathsf C$<br>$\mathbf P$<br>$\mathbf U$ | $\mathsf C$<br>$\mathbf{P}$<br>$\mathbf U$<br>$\mathsf C$<br>U<br>$\mathbf A$ | 14<br>C<br>${\bf U}$<br>$\mathbf A$ | $\mathbf D$<br>$\mathbf A$<br>$\mathbf T$<br>${\bf E}$ | D<br>${\bf E}$<br>$\mathbf{V}$ | D<br>E<br>V<br>${\bf S}$ ${\bf E}$<br>$\mathbb{R}$ | ${\bf E}$<br>$\mathbb R$<br>$\mathbb R$<br>O<br>R <sub>I</sub><br>$\mathbf D$ | L I<br>A/<br>$\mathbf L$ I<br>B<br>A<br>$\mathbf D$<br>$\mathbb R$ | M<br>$\mathbf{O}$<br>D | M<br>O<br>$\mathbf D$<br>Е | $\mathbf S$<br>Y<br>M<br>C<br>D<br>Е | T<br>Е<br>$\mathbf R$<br>M<br>${\bf N}$ | T I<br>$\mathbf M$<br>${\bf E}$ | Т<br>Y<br>${\bf P}$ E | 15<br>V<br>$\mathbf O$<br>L I<br>$\mathbf D$ |
| <b>REPORT</b>     |                                 |                                 |                                                                         |                                           |                                         |                                                                |                                                |                                       |                                           |                                                                               |                                     |                                                        |                                |                                                    |                                                                               |                                                                    |                        |                            |                                      |                                         |                                 |                       |                                              |
| <b>EVENT</b>      |                                 |                                 |                                                                         |                                           |                                         | $\mathsf X$                                                    |                                                |                                       |                                           |                                                                               |                                     |                                                        |                                | $\chi$                                             |                                                                               |                                                                    |                        |                            |                                      |                                         |                                 |                       |                                              |
| <b>PRINT</b>      |                                 |                                 | $\mathbf{1}$                                                            |                                           |                                         | $\sqrt{2}$                                                     |                                                |                                       |                                           |                                                                               |                                     |                                                        |                                | $\chi$                                             |                                                                               |                                                                    |                        |                            |                                      |                                         |                                 |                       |                                              |
| <b>SYSEXN</b>     |                                 |                                 |                                                                         |                                           |                                         | $\chi$                                                         |                                                |                                       |                                           |                                                                               |                                     |                                                        |                                | $\chi$                                             |                                                                               |                                                                    |                        |                            |                                      |                                         |                                 |                       |                                              |
| <b>SYSUM</b>      |                                 |                                 |                                                                         |                                           |                                         | $\mathsf X$                                                    |                                                |                                       |                                           |                                                                               |                                     |                                                        |                                | $\mathsf X$                                        |                                                                               |                                                                    |                        |                            |                                      |                                         |                                 |                       |                                              |
| THRESHOLD         | X                               |                                 |                                                                         |                                           |                                         | $\mathsf X$                                                    |                                                | X                                     | X                                         | X                                                                             |                                     |                                                        | 3                              |                                                    | X                                                                             | X                                                                  | X                      |                            | X                                    | X                                       |                                 | X                     |                                              |
| <b>TRENDS</b>     |                                 |                                 |                                                                         |                                           |                                         | $\mathsf X$                                                    |                                                |                                       |                                           |                                                                               |                                     |                                                        |                                | $\chi$                                             |                                                                               |                                                                    |                        |                            |                                      |                                         |                                 |                       |                                              |
|                   |                                 |                                 |                                                                         |                                           |                                         |                                                                |                                                |                                       |                                           |                                                                               |                                     |                                                        |                                |                                                    |                                                                               |                                                                    |                        |                            |                                      |                                         |                                 |                       |                                              |
| <b>PROCESSING</b> |                                 |                                 |                                                                         |                                           |                                         |                                                                |                                                |                                       |                                           |                                                                               |                                     |                                                        |                                |                                                    |                                                                               |                                                                    |                        |                            |                                      |                                         |                                 |                       |                                              |
| ACC               | $\mathsf X$                     |                                 |                                                                         |                                           |                                         |                                                                |                                                | $\overline{4}$                        |                                           |                                                                               |                                     |                                                        |                                | $\chi$                                             |                                                                               |                                                                    |                        |                            |                                      |                                         |                                 |                       |                                              |
| <b>HIST</b>       |                                 | $\chi$                          |                                                                         |                                           | X                                       |                                                                |                                                | $\chi$                                |                                           |                                                                               |                                     |                                                        |                                |                                                    |                                                                               |                                                                    |                        |                            |                                      |                                         |                                 |                       |                                              |
| <b>LINECT</b>     |                                 |                                 | X                                                                       |                                           |                                         |                                                                |                                                |                                       |                                           |                                                                               |                                     |                                                        |                                |                                                    |                                                                               |                                                                    |                        |                            |                                      |                                         |                                 |                       |                                              |
| <b>LINELEN</b>    |                                 |                                 |                                                                         | $\mathsf X$                               |                                         |                                                                |                                                |                                       |                                           |                                                                               |                                     |                                                        |                                |                                                    |                                                                               |                                                                    |                        |                            |                                      |                                         |                                 |                       |                                              |
| ${\tt MERGE}$     |                                 | X                               |                                                                         |                                           | $\chi$                                  |                                                                |                                                |                                       |                                           |                                                                               |                                     |                                                        |                                | X                                                  |                                                                               |                                                                    |                        |                            |                                      |                                         |                                 |                       |                                              |
| <b>SHORT</b>      |                                 |                                 |                                                                         |                                           |                                         | $\mathsf X$                                                    |                                                |                                       |                                           |                                                                               |                                     |                                                        |                                |                                                    |                                                                               |                                                                    |                        |                            |                                      |                                         |                                 |                       |                                              |
| <b>TABSIZE</b>    |                                 |                                 |                                                                         |                                           |                                         |                                                                | X                                              |                                       |                                           |                                                                               |                                     |                                                        |                                | $\mathsf X$                                        |                                                                               |                                                                    |                        |                            |                                      |                                         |                                 |                       |                                              |
| ZERO              | $\overline{4}$                  | X                               |                                                                         |                                           |                                         |                                                                |                                                | X                                     | X                                         | X                                                                             | X                                   | X                                                      | X                              |                                                    | $\mathsf X$                                                                   | X                                                                  | X                      | $\mathbf 5$                | X                                    | X                                       | X                               | X                     | X                                            |
|                   |                                 |                                 |                                                                         |                                           |                                         |                                                                |                                                |                                       |                                           |                                                                               |                                     |                                                        |                                |                                                    |                                                                               |                                                                    |                        |                            |                                      |                                         |                                 |                       |                                              |
| <b>SELECTION</b>  |                                 |                                 |                                                                         |                                           |                                         |                                                                |                                                |                                       |                                           |                                                                               |                                     |                                                        |                                |                                                    |                                                                               |                                                                    |                        |                            |                                      |                                         |                                 |                       |                                              |
| <b>CPU</b>        |                                 |                                 |                                                                         |                                           |                                         |                                                                |                                                | $\mathsf X$                           | X                                         | $\mathsf X$                                                                   |                                     |                                                        |                                |                                                    |                                                                               |                                                                    | $\chi$                 |                            |                                      |                                         |                                 |                       |                                              |
| <b>CPUCUA</b>     |                                 |                                 |                                                                         |                                           |                                         |                                                                |                                                | $\chi$                                | $\mathsf X$                               | $\mathsf X$                                                                   | X                                   |                                                        |                                | $\chi$                                             |                                                                               |                                                                    | X                      |                            |                                      |                                         |                                 | 6                     |                                              |
| CUA 14            |                                 |                                 |                                                                         |                                           |                                         |                                                                |                                                | $\chi$                                |                                           | $\chi$                                                                        | $\chi$                              |                                                        |                                |                                                    |                                                                               |                                                                    |                        |                            |                                      |                                         |                                 | 6                     |                                              |
| <b>DATE</b>       |                                 |                                 |                                                                         |                                           |                                         |                                                                |                                                | $\chi$                                |                                           |                                                                               |                                     | $\mathsf X$                                            |                                |                                                    |                                                                               |                                                                    |                        |                            |                                      |                                         |                                 |                       |                                              |
| <b>DEV</b>        |                                 |                                 |                                                                         |                                           |                                         |                                                                |                                                | $\chi$                                |                                           |                                                                               |                                     |                                                        | X                              | $\boldsymbol{7}$                                   |                                                                               | $\,$ 8 $\,$                                                        |                        |                            |                                      |                                         |                                 | 9                     | 10                                           |
| <b>DEVSER</b>     | X                               |                                 |                                                                         |                                           | X                                       |                                                                | X                                              |                                       |                                           | $\mathsf X$                                                                   |                                     |                                                        | $\overline{7}$                 | $\chi$                                             | X                                                                             | X                                                                  | $\chi$                 |                            | X                                    | X                                       |                                 | 11                    | 12                                           |
| <b>ERRORID</b>    |                                 |                                 |                                                                         |                                           |                                         |                                                                |                                                | $\chi$                                |                                           |                                                                               |                                     |                                                        |                                | $\chi$                                             | $\chi$                                                                        |                                                                    |                        |                            |                                      |                                         |                                 | 12                    |                                              |
| LIA/LIBADR        |                                 |                                 |                                                                         |                                           |                                         |                                                                |                                                | $\mathsf X$                           |                                           |                                                                               |                                     |                                                        | $\,$ 8 $\,$                    | $\chi$                                             |                                                                               | $\chi$                                                             |                        |                            | $\chi$                               | X                                       |                                 |                       | $\mathsf X$                                  |
| <b>MOD</b>        |                                 |                                 |                                                                         |                                           |                                         |                                                                |                                                | $\chi$                                | X                                         | X                                                                             |                                     |                                                        |                                | $\chi$                                             |                                                                               |                                                                    | X                      |                            |                                      |                                         |                                 |                       |                                              |
| <b>MODE</b>       |                                 |                                 |                                                                         |                                           |                                         |                                                                |                                                | $\mathbf 5$                           |                                           |                                                                               |                                     |                                                        |                                |                                                    |                                                                               |                                                                    |                        | $\chi$                     |                                      |                                         |                                 |                       |                                              |
| <b>SYMCDE</b>     |                                 |                                 |                                                                         |                                           |                                         |                                                                |                                                | X                                     |                                           |                                                                               |                                     |                                                        |                                | $\chi$                                             |                                                                               | X                                                                  |                        |                            | X                                    | X                                       |                                 | 11                    | X                                            |
| <b>TERMN</b>      |                                 |                                 |                                                                         |                                           |                                         |                                                                |                                                | $\mathsf X$                           |                                           |                                                                               |                                     |                                                        |                                | $\chi$                                             |                                                                               | $\mathsf X$                                                        |                        |                            | $\mathsf X$                          | X                                       |                                 | 11                    | $\mathsf X$                                  |
| <b>TIME</b>       |                                 |                                 |                                                                         |                                           |                                         |                                                                |                                                | $\chi$                                |                                           |                                                                               |                                     |                                                        |                                |                                                    |                                                                               |                                                                    |                        |                            |                                      |                                         | $\chi$                          |                       |                                              |
| TYPE              |                                 |                                 |                                                                         |                                           |                                         |                                                                |                                                | $\chi$                                |                                           | 6                                                                             | 6                                   |                                                        | 9                              | 11                                                 | 12                                                                            |                                                                    |                        |                            | 11                                   | 11                                      |                                 | Х                     | 13                                           |
| VOLID 15          |                                 |                                 |                                                                         |                                           |                                         |                                                                |                                                | $\chi$                                |                                           |                                                                               |                                     |                                                        | 10                             | 12                                                 |                                                                               | X                                                                  |                        |                            | $\mathsf X$                          | $\chi$                                  |                                 | 13                    | $\mathsf X$                                  |

*Table 1. EREP Selection, Processing, and Report Parameter Combinations*

#### **Note:**

- 1. Invalid when PRINT=NO.
- 2. Invalid when PRINT=DR, NO, SD, or SU.
- 3. Invalid except for DEV=(34XX, 3410, 3420, or 8809).
- 4. Invalid for ZERO=Y if ACC=N.
- 5. Invalid except when you code or default MODE=ALL, which indicates no record selection.
- 6. Only affects the selection of record types that contain a CUA: CCH(C),  $DDR(D)$ ,  $MDR(T)$ ,  $MIH(H)$ , and  $OBR(O)$ .
- 7. DEVSER is only used for the threshold report summary, so the following are the only devices allowed: 3410, 3420, 8809, and 34XX.
- 8. LIA/LIBADR applies only to TP communication controllers, so the following are the only valid devices: 3705, 3720, 3725, and 3745.
- 9. DEV is valid with only the following record types: DDR(D) MIH(H), OBR(O), MDR(T), and A3(A).
- 10. VOLID applies only to 33XX DASD and 34XX tape devices.
- 11. Only affects the selection of record types that contain a symptom code: OBR(O).
- 12. Only affects the selection of record types that contain an error ID: MCH(M) and SFT(S).
- 13. Only affects the selection of record types that contain a volume ID: OBR(O) and MDR(T).
- 14. The CUA parameter is not supported for A2 and A3 records.
- 15. The VOLID parameter is not supported for A3 records, even if they contain a volume ID.

# <span id="page-32-0"></span>**Default Actions for EREP Parameters**

Table 2 shows the default values that EREP uses when you do not include a parameter in the controls for an EREP run.

*Table 2. When You Omit EREP Parameters*

| <b>PARAMETER</b> | IF YOU OMIT THIS PARAMETER                                                                                                    |  |  |  |  |
|------------------|----------------------------------------------------------------------------------------------------|--|--|--|--|
| ACC              | EREP assumes ACC=Y, except when you request a threshold report. Then, the<br>default is ACC=N.                                                                                                    |  |  |  |  |
| <b>CPU</b>       | EREP processes records from all processors.                                                                                                    |  |  |  |  |
| CPUCUA           | EREP processes all available records.                                                                                                    |  |  |  |  |
| CUA              | EREP uses the records from all device addresses.                                                                                                    |  |  |  |  |
| <b>DATE</b>      | EREP uses all the records in the input data set, regardless of when they were<br>created except for the trends report. For the trends report, if you do not code<br>the DATE parameter, the default is to process 30 days of error data.                                   |  |  |  |  |
| DEV              | EREP processes records associated with all device types.                                                                                                    |  |  |  |  |
| <b>DEVSER</b>    | EREP uses records for the threshold summary regardless of the device serial<br>numbers they contain.                                                                                                    |  |  |  |  |
| <b>ERRORID</b>   | EREP processes all MCH and SFT records, regardless of their error identifiers.                                                                                                    |  |  |  |  |
| <b>EVENT</b>     | Unless you specifically code EVENT or EVENT=Y, EREP does not produce an<br>event history report.                                                                                                    |  |  |  |  |
| <b>HIST</b>      | EREP assumes HIST=N and uses the ERDS as input.                                                                                                    |  |  |  |  |
| LIA/LIBADR       | EREP uses 3705, 3720, 3725, 3735, and 3745 TP communication controller records<br>regardless of the line interface base address they contain.                                                                                                    |  |  |  |  |
| <b>LINECT</b>    | For MVS, and VM, 50 lines per page; for VSE systems, the default is the<br>number of lines per page set for SYSLST at SYSGEN.                                                                                                    |  |  |  |  |
| LINELEN          | 132.                                                                                                    |  |  |  |  |
| MERGE            | EREP assumes MERGE=N and uses records from only one input file.                                                                                                    |  |  |  |  |
| MOD              | EREP processes records regardless of which kind of processor they were created<br>on.                                                                                                    |  |  |  |  |
| MODE             | EREP uses all available records, regardless of whether they were recorded in 370<br>or 370XA mode.                                                                                                    |  |  |  |  |
| PRINT            | If you do not code any report parameter at all, EREP assumes PRINT=SD,<br>which produces a detail summary and, if applicable, a data reduction report for<br>each record and device type you select. If you code PRINT without any<br>keyword value, it is a syntax error. |  |  |  |  |
| SHORT            | EREP does not print out short OBR records for detail edit reports. It does print<br>them out for detail summaries, however.                                                                                                    |  |  |  |  |
| SYMCDE           | EREP uses all OBR records, regardless of the fault symptom codes they contain.                                                                                                    |  |  |  |  |
| SYSEXN           | Unless you specifically code SYSEXN or SYSEXN=Y, EREP does not produce a<br>system exception report series.                                                                                                    |  |  |  |  |
| <b>SYSUM</b>     | Unless you specifically code SYSUM or SYSUM=Y, EREP does not produce a<br>system summary.                                                                                                    |  |  |  |  |
| <b>TABSIZE</b>   | For MVS, and VM, EREP's internal sort table is 24KB; for VSE systems, it is<br>4KB.                                                                                                    |  |  |  |  |
| TERMN            | EREP processes VTAM OBR records regardless of the terminal name they<br>contain.                                                                                                    |  |  |  |  |
| THRESHOLD        | Unless you specifically code THRESHOLD and some threshold values, EREP<br>produces no threshold summary.                                                                                                    |  |  |  |  |
| TIME             | EREP uses all available records, regardless of the time they were created.                                                                                                    |  |  |  |  |
| <b>TRENDS</b>    | Unless you specifically code TRENDS or TRENDS=Y, EREP produces no trends<br>report.                                                                                                    |  |  |  |  |
| TYPE             | EREP uses all types of records.                                                                                                    |  |  |  |  |

*Table 2. When You Omit EREP Parameters (continued)*

| <b>PARAMETER</b> | IF YOU OMIT THIS PARAMETER                                                                     |
|------------------|------------------------------------------------------------------------------------------------|
| VOLID            | EREP uses certain DASD and tape records regardless of the associated volume<br>serial numbers. |
| ZERO             | EREP does not clear the ERDS after completing the report. The default is<br>$ZERO=N$ .         |

# <span id="page-33-0"></span>**Parameter Descriptions**

Use the following syntax summaries of the EREP parameters to find complete parameter descriptions.

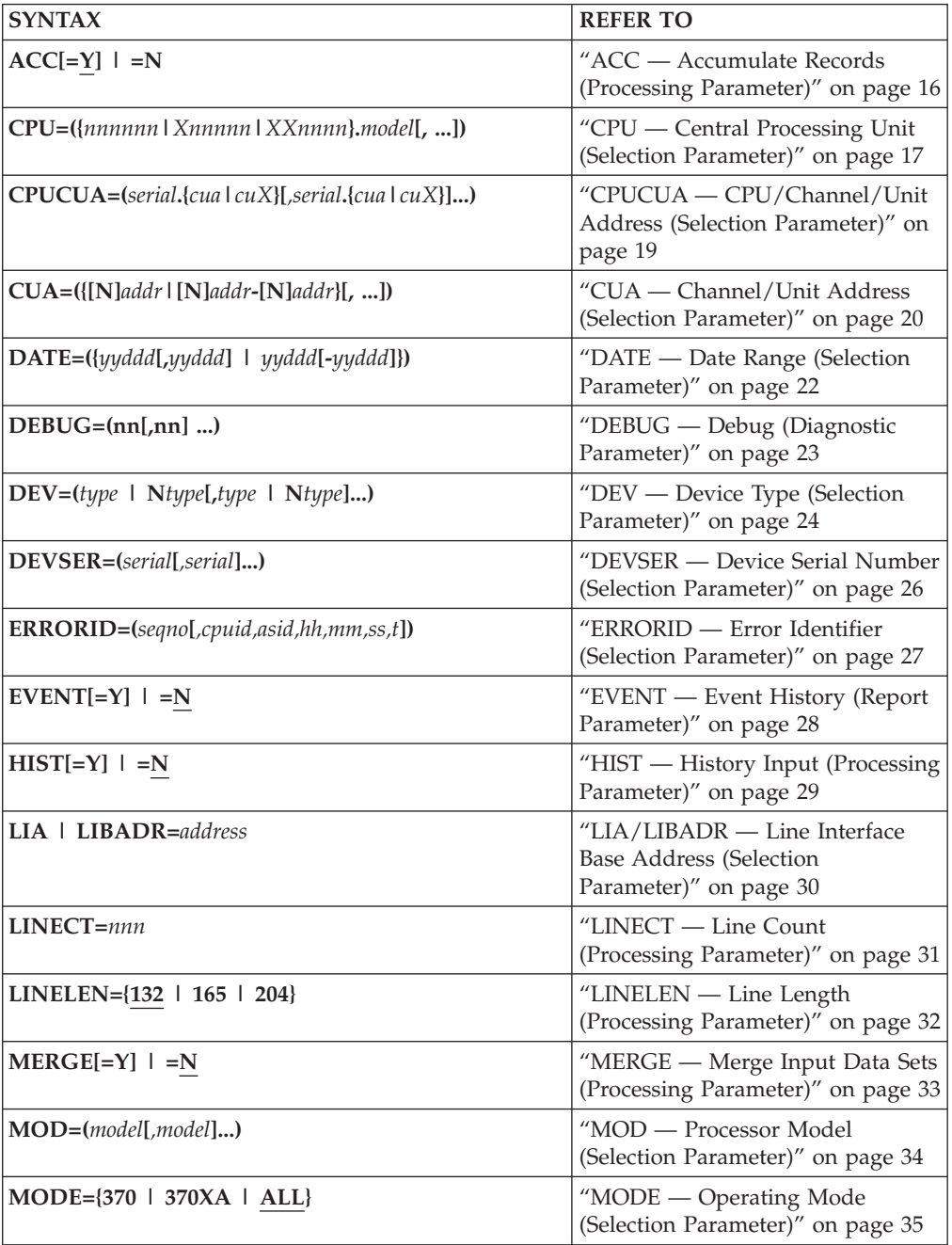

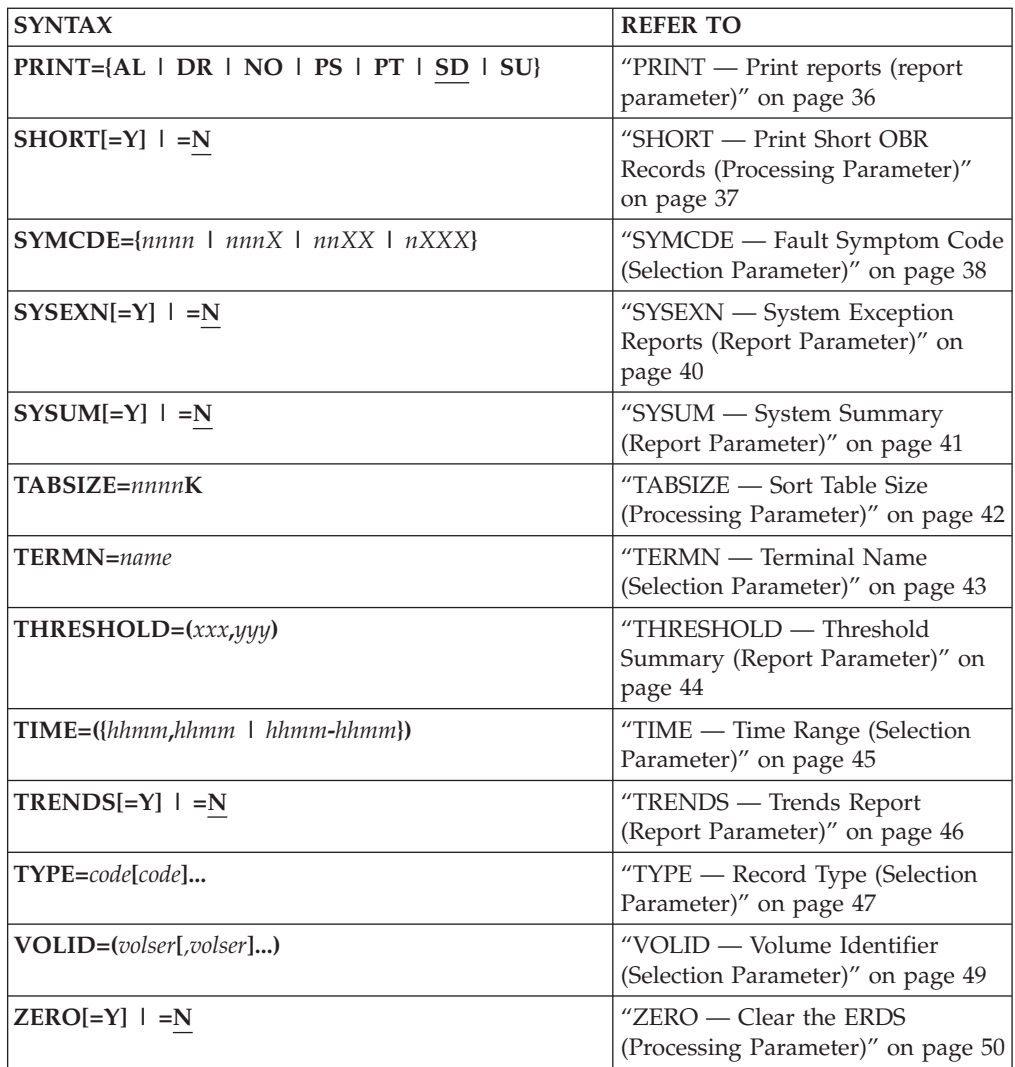

### <span id="page-35-0"></span>**ACC — Accumulate Records (Processing Parameter) Tells EREP to**

Copy the records that passed filtering for the report onto an output data set.

#### **Syntax**

 $ACC[=Y]$  |  $=N$ 

#### **Defaults**

EREP assumes ACC=Y, except when you request a threshold report. Then, the default is ACC=N.

#### **Coding**

Specifying ACC is the same as ACC=Y.

**Important:** If you request a system summary report using the ERDS as input and code ACC=Y or allow it by default, EREP clears the ERDS even if you code ZERO=N. If your EREP run defines the ACCDEV file as DUMMY, the records are lost.

If you code or imply ACC=Y for an EREP run, you must also code the system control statements needed to define the output data set to hold the records. Refer to the following topics in the *EREP User's Guide* for more details and examples: MVS System Controls, Defining Files for CPEREPXA, and VSE System Controls.

If you code ZERO=Y when requesting PRINT=SU or PRINT=NO, EREP assumes ACC=Y and expects you to define the output file.

#### **Parameter Conflicts**

DEVSER THRESHOLD ZERO=Y if ACC=N

#### **Notes**

EREP does not zero the ERDS unless *all the records have been accumulated* on an output file.
# **CPU — Central Processing Unit (Selection Parameter) Tells EREP to**

Use only the records containing the specified model and CPU ID numbers:

- The model number is the machine type.
- v The CPU ID number may also be called the serial number in some reports.

The following are valid processor model numbers for the CPU parameter:

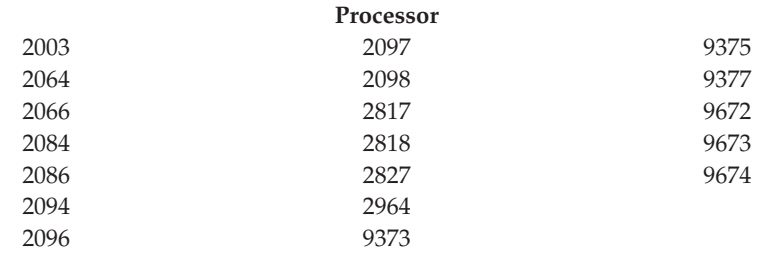

### **Syntax**

|

**CPU=({***nnnnnn***|***Xnnnnn***|***XXnnnn***}.***model***[,***nnnnnn***|***Xnnnnn***|***XXnnnn***}.***model***]...)**

#### *nnnnnn*

The six-digit hexadecimal CPU ID number. It defines a single processor in an *n*-way central processor complex.

#### *Xnnnnn*

The processor identifier. You may wish to use this form if you want to select *all* the records for an *n*-way central processor complex, single image or physically partitioned, without having to specify all the processor addresses individually. For example: 012345, 112345, 212345.

#### *XXnnnn*

The processor identifier. You may wish to use this form if you want to select *all* the records for a logical partitioned ( $PR/SM$ <sup> $m$ </sup> LPAR) central processor complex, whether single image or physically partitioned. See ["PR/SM Feature"](#page-386-0) [on page 367.](#page-386-0)

#### *model*

The four-digit decimal processor model number.

#### **Defaults**

EREP processes records from all processors.

### **Coding**

#### **Maximum of six entries**.

When using PR/SM to create logical partitions, use the logical partition identifier in conjunction with the last four digits of the serial number. See ["PR/SM Feature"](#page-386-0) [on page 367](#page-386-0) for more information.

### **Parameter Conflicts**

CPUCUA MOD THRESHOLD ZERO

# **Notes**

If you use the CPU parameter, you cannot use ZERO=Y because you have excluded some records from processing.

# **Examples**

CPU=(123456.0168,234567.2084) CPU=(0A1572.2098,1B1572.2098,2C1572.2098) CPU=(XX1572.2096,X37297.2097)

# **CPUCUA — CPU/Channel/Unit Address (Selection Parameter) Tells EREP to**

Use only the records containing the serial number and channel unit address specified.

### **Syntax**

**CPUCUA=(***serial***.{***cua***|***cuX***}[***,serial***.{***cua***|***cuX***}]...)**

*serial*

The six-digit hexadecimal CPU serial number.

*cua*

A unique three- or four-digit hexadecimal channel or unit address (the device number in a 370/XA environment).

*cuX*

Two or three hexadecimal digits followed by an *X* to denote the range of device addresses with those digits ending in 0 through F.

### **Defaults**

EREP processes all available records.

## **Coding**

#### **Maximum of four entries**.

When using PR/SM to create logical partitions, use the logical partition identifier in conjunction with the last four digits of the serial number. See ["PR/SM Feature"](#page-386-0) [on page 367](#page-386-0) for more information.

# **Parameter Conflicts**

CPU **CUA** DEVSER MOD THRESHOLD ZERO

- v If you use the CPUCUA parameter, you cannot use ZERO=Y because you have excluded some records from processing.
- CPUCUA only affects the selection of record types (TYPE parameter) that contain a CUA:
	- **CCH** DDR MDR MIH
	- OBR

# **CUA — Channel/Unit Address (Selection Parameter) Tells EREP to**

Use only the records containing (or not containing) the channel or unit address specified.

# **Syntax**

### **CUA=({[N]***addr***|[N]***addr***-[N]***addr***}[,...])**

*addr*

A three- or four-digit hexadecimal address or group of addresses. The format of the address may be *nnXX*, *nnn*X, or *nnnn* (for example: 01XX, 038X, or 049C). *nnXX* means that EREP processes all controller or unit addresses on channel *nn*; *nnnX* means that EREP processes all unit addresses on channel or control unit *nnn*.

**Important:** The channel identifier can be one or two digits.

#### *addr-addr*

A range of contiguous hexadecimal addresses, which may include more than one channel and control unit. The lower address must appear first in the expression. An *X* in the lower address represents a *0*; in the upper address it represents an *F*.

**N** Indicates *not*; it excludes CUAs from the report. **N***nnXX* means that EREP processes all controller or unit addresses *not* on channel *nn*; **N***nnnX* means that EREP processes all unit addresses *not* on channel or control unit *nnn*.

# **Defaults**

EREP processes records from all devices (CUAs).

# **Coding**

### **Maximum of eight entries**.

You cannot select and exclude CUAs on the same CUA parameter; CUA=(123-320,N12C) is invalid.

# **Parameter Conflicts**

CPUCUA ZERO

- If you use the CUA parameter, you cannot use ZERO=Y because you have excluded some records from processing.
- CUA only affects the selection of record types (TYPE parameter) that contains a CUA:
	- **CCH** DDR MDR MIH OBR

**Exception:** A2 and A3 records cannot be selected by CUA.

v If there are alternate paths to a device, and you want EREP to process all the records for the device, you must specify the CUAs for all the alternate paths.

# **Examples**

To *select* records from a specific CUA or range of CUAs: CUA=(012C) CUA=(0123,032X,04XX) CUA=(123-320,04XX) CUA=(123-320,4B0-C00)

To *exclude* records from a specific CUA or range of CUAs: CUA=(N012C) CUA=(N0123,N032X,N04XX) CUA=(N123-N320,N04XX) CUA=(N123-N320,N4B0-NC00)

# **DATE — Date Range (Selection Parameter) Tells EREP to**

Select records created during the specified date range.

# **Syntax**

### **DATE=({***yyddd***[,***yyddd***] |** *yyddd***[-***yyddd***]})**

#### *yyddd*

The year *yy* and the Julian day *ddd*.

The first *yyddd* is the year and day when the date range begins; the second *yyddd* is the ending year and day. The second date is optional; you can select records from a single date as well as from a range of dates. To select a single date, code only one *yyddd*.

When you code a date range, the second *yyddd* must be greater than or equal to the first. If it is not, EREP issues a syntax-error message.

# **Defaults**

If you do not code the DATE parameter, all the records in the ERDS or history file will be selected for all the reports except for the trends report. For the trends report the default is to process 30 days of error data ending with the current date.

# **Coding**

- DATE is valid with all the report parameters.
- v To express a range of 30 days, add 29 to the beginning Julian day.
- DATE is required when you use the TIME selection parameter.

# **Parameter Conflicts**

### ZERO

# **Notes**

- If you use the DATE parameter, you cannot use ZERO=Y because you have excluded some records from processing.
- v The dates in the PERIOD FROM and TO in the report headings are the dates of the first and the last record found within the date range specified in the DATE parameter.

# **Examples**

```
DATE=(82137)
DATE=(82136,82143)
DATE=(89152-89181)
```
# **DEBUG — Debug (Diagnostic Parameter) Tells EREP to**

Print the record input information indicated by the specified options as part of the EREP report.

## **Syntax**

**DEBUG=(***nn***[,***nn***] ...)**

*nn* The one- or two-digit decimal number assigned to an EREP DEBUG option.

The following DEBUG options are available for customer use:

#### **Number**

#### **Meaning**

- **4** Print the name and compile date of all control modules. Print the start and stop times of each routine called by IFCEREP1. The information appears in the EREP messages file (TOURIST output).
- **17** Print a hexadecimal dump of every record that passed filtering on the event report. The records appear in the event history report, one following each normal data line.

If you select a print report with DEBUG=(17) a hexadecimal dump of every record that passed filtering appears in the EREP messages file (TOURIST output).

### **Defaults**

None. Debugging information is not normally printed.

# **Coding**

No special considerations

# **Parameter Conflicts**

None.

- See your IBM service representative before attempting any debugging of the EREP program.
- v Because this book is primarily for IBM customers, it includes only those DEBUG options available and recommended for customer use; your IBM service representative can advise you further, if necessary.

# **DEV — Device Type (Selection Parameter) Tells EREP to**

Select or exclude records associated with the specified generic device types.

The following are valid device types for DEV:

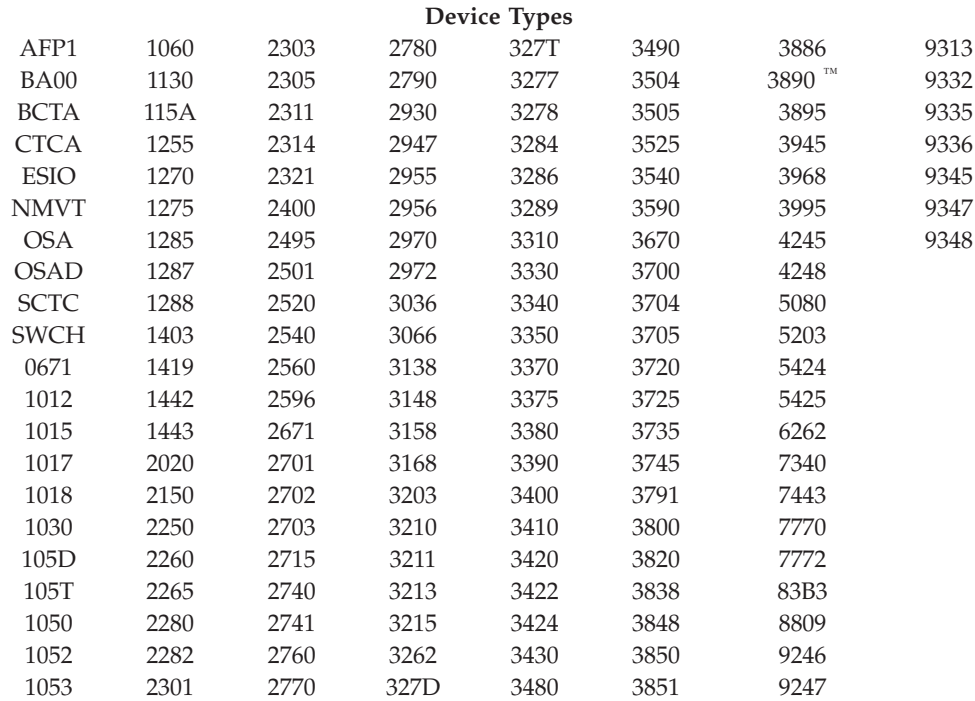

The following are valid general device classes for DEV: 23XX 27XX 32XX 33XX 34XX 35XX 37XX 38XX ESIO

### **Syntax**

**DEV=(***type* **| N***type***[,***type***| N***type***]...)**

*type*

A four character field: either a specific device type (3340, 3420) or the representation of a class of devices (33XX, 34XX).

**N** Indicates *not*; excludes a device type from the report.

#### **Defaults**

EREP processes records associated with all device types.

### **Coding**

- v **Maximum of eight entries.**
- The device type numbers must be enclosed in parentheses.
- You cannot select and exclude devices on the same DEV parameter; DEV=(3330,N2400) is invalid.
- DEV=(NMVT) selects NMVT records from all devices.

• DEV=(ESIO) selects the I/O units that are supported in EREP on the ESCON  $^{\circ}$ links. See ["ESIO I/O Connected to an ESCON Link" on page 375](#page-394-0) for more information.

#### **Parameter Conflicts**

**ZERO** 

#### **Notes**

- If you use the DEV parameter, you cannot use ZERO=Y because you have excluded some records from processing.
- The only record types affected by the DEV parameter are the following:

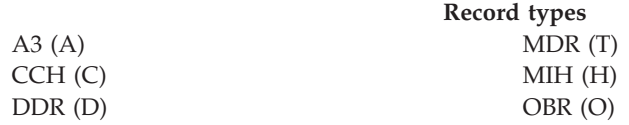

• Special restrictions apply if you use the DEV parameter with any of the following parameters:

```
DEVSER
LIA/LIBADR
TYPE
THRESHOLD
VOLID
```
See the other parameter descriptions and [Part 3, "Product-Dependent](#page-346-0) [Information," on page 327](#page-346-0) for the special restrictions.

- v If a device is emulating another device, use the device type number of the emulated device on the DEV parameter.
- v EREP interprets some DEV entries to mean more than just the device you have coded; see [Part 3, "Product-Dependent Information," on page 327f](#page-346-0)or additional device-specific considerations.

### **Examples**

To select records from specific devices or a class of devices: DEV=(3420) DEV=(33XX,3705)

To exclude the records from specific devices or a class of devices: DEV=(N3420) DEV=(N33XX,N3705)

# **DEVSER — Device Serial Number (Selection Parameter) Tells EREP to**

Select for the threshold summary only those OBR records that contain the specified device serial numbers.

### **Syntax**

**DEVSER=(***serial***[***,serial***]...)**

*serial*

A six-digit decimal device serial number from the service data.

### **Defaults**

EREP selects OBR records without regard for the device serial numbers they contain.

# **Coding**

**Maximum of eight entries.**

DEVSER is used only for the threshold summary report.

## **Parameter Conflicts**

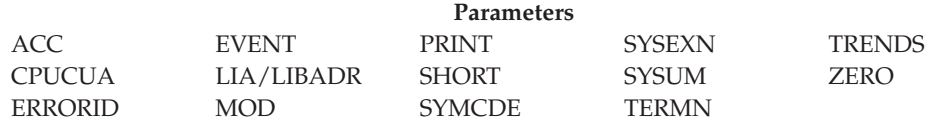

### **Notes**

- EREP forces the DEV and TYPE parameters when you use the DEVSER parameter. See ["Threshold Summary Report Information" on page 350](#page-369-0) in [Part 3,](#page-346-0) ["Product-Dependent Information," on page 327.](#page-346-0)
- The device serial number is a value in a 2-byte field of a tape OBR record that corresponds to the external serial number of the device. If the external serial number is greater than 65535, only the four low-order digits (decimal) are correct for the device serial. To use DEVSER to specify numbers larger than 65535, do the following:
	- 1. Convert the external serial number to binary
	- 2. Reconvert the low-order (rightmost) 16 bits to decimal
	- 3. Pad the resulting number with leading zeros to make a six-digit decimal number.

### **Examples**

DEVSER=(013455,113455,213455)

# **ERRORID — Error Identifier (Selection Parameter) Tells EREP to**

Select for the requested report only the records containing the specified error identifier.

#### **Syntax**

#### **ERRORID=(***seqno***[***,cpuid,asid,hh,mm,ss,t***])**

*seqno*

A 5-digit decimal error identifier from an MCH record or an MVS software (SFT) record.

*cpuid*

A 2-digit hexadecimal processor (CPU) identifier.

*asid*

A 4-digit hexadecimal address space identifier.

*hh* A 2-digit decimal value representing the hour.

*mm* A 2-digit decimal value representing the minute.

- *ss* A 2-digit decimal value representing the second.
- *t* A single decimal digit indicating tenths of the second.

## **Defaults**

EREP processes all MCH and SFT records, regardless of their error identifiers.

#### **Coding**

- v Coding only the sequence number *seqno* causes EREP to process all records with the same error ID, regardless of when or where they were recorded.
- v If you code the time-stamp values on the ERRORID parameter, you must also code the DATE parameter.
- If you use the ERRORID parameter, you cannot use ZERO=Y because you have excluded some records from processing.
- v The only records that contain an error ID are machine check (MCH) records and software (SFT) records produced by MVS. Therefore, the only record TYPE values you can code with the ERRORID parameter are M and S.

#### **Parameter Conflicts**

DEVSER THRESHOLD ZERO

#### **Examples**

ERRORID=(01234) ERRORID=(23456,01,0012,06,21,31,6)

# **EVENT — Event History (Report Parameter) Tells EREP to**

Produce an event history report (one-line abstracts of selected records in chronological order).

# **Syntax**

 $EVENT[=Y]$  |  $=N$ 

# **Defaults**

EREP does not produce an event history report.

# **Coding**

EREP produces an event history report only when you specifically code EVENT.

Specifying EVENT is the same as EVENT=Y.

# **Parameter Conflicts**

DEVSER SHORT

# **Notes**

If you do not code any selection parameters with EVENT, EREP processes all available records for the report. The default value of ZERO=N means that EREP does not clear the ERDS unless you specifically request it.

# <span id="page-48-0"></span>**HIST — History Input (Processing Parameter) Tells EREP to**

Use the records in a history file for the requested report, instead of those in the ERDS.

#### **Syntax**

 $HIST[-Y]$  |  $=N$ 

# **Defaults**

EREP assumes HIST=N and uses the ERDS as input, if you omit this processing parameter.

### **Coding**

- Specifying HIST is the same as HIST=Y.
- HIST is valid for all the report parameters.
- v You must code the system control statements to define the input file and a temporary work file. Refer to the following topics in the *EREP User's Guide* for more details and examples: MVS System Controls, Defining Files for CPEREPXA, and VSE System Controls.
- v To use more than one data set as the history input under MVS concatenate DD statements for the other data sets to the ACCIN DD statement. For VM and VSE, the history input must be in a single data set.

## **Parameter Conflicts**

MERGE ZERO

#### **Notes**

When creating history dataset, HIST means write records to ACCDEV ddname (see 1st step in SYS1.SAMPLIB(IFBEREPS) ).

# **LIA/LIBADR — Line Interface Base Address (Selection Parameter)**

# **Tells EREP to**

Select MDR records according to the specified line interface base address. See [Chapter 25, "Teleprocessing \(TP\) Devices," on page 371](#page-390-0) in [Part 3,](#page-346-0) ["Product-Dependent Information," on page 327.](#page-346-0)

# **Syntax**

#### **LIA | LIBADR=***address*

*address*

A four-digit hexadecimal line interface base address.

# **Defaults**

EREP processes all available records.

# **Coding**

You can use LIA or LIBADR; EREP accepts both forms.

# **Parameter Conflicts**

DEVSER SYMCDE TERMN THRESHOLD VOLID ZERO

- If you use the LIA/LIBADR parameter, you cannot use ZERO=Y because you have excluded some records from processing.
- If you code the DEV parameter with any device other than a 3705, 3720, 3725, 3735, or 3745 communications controller, a parameter conflict occurs. See [Chapter 25, "Teleprocessing \(TP\) Devices," on page 371](#page-390-0) in [Part 3,](#page-346-0) ["Product-Dependent Information," on page 327.](#page-346-0)

# **LINECT — Line Count (Processing Parameter) Tells EREP to**

Print this many lines on each page of output.

#### **Syntax**

**LINECT=***nnn*

*nnn*

One-to-three decimal digits.

### **Defaults**

For VSE systems, the number of lines set for SYSLST at SYSGEN.

For MVS, and VM systems, 50 lines per page.

## **Coding**

**Minimum value is 25**.

For large installations, with more than 42 processors, LINECT=60 is recommended.

#### **Parameter Conflicts**

PRINT=NO

#### **Notes**

If the value you specify for LINECT is less than 25, EREP ignores it and uses the default value instead.

# **LINELEN — Line Length (Processing Parameter) Tells EREP to**

Print up to this many characters in each line of output.

# **Syntax**

#### **LINELEN=***nnn*

#### *nnn*

indicates the maximum number of characters to be printed on each line of output.

- **132** Standard print
- **165** High-density print, 3800 printer only, paper width≥12 inches.
- **204** High-density print, 3800 printer only, paper width≥14 7/8 inches.

### **Defaults**

132

# **Coding**

- Only LINELEN=132, LINELEN=165, or LINELEN=204 are valid.
- When you code LINELEN=204, the EREPPT DD statement must be coded to indicate high-density print is requested via the CHARS option: //EREPPT DD SYSOUT=A,CHARS=(GSC,GFC,GUC)

OR

```
//EREPPT DD SYSOUT=A,CHARS=DUMP
```
# **Parameter Conflicts**

None.

### **Notes**

v This parameter is valid only for the system summary report. It is not useful for the following reports:

```
EVENT
PRINT={AL DR NO PS PT SD SU}
SYSEXN
THRESHOLD
TRENDS
```
• This parameter applies only if your installation has a 3800 printer and you are running under an MVS operating system.

# **MERGE — Merge Input Data Sets (Processing Parameter) Tells EREP to**

Use the records from both the ERDS and a history file as input for the requested report.

### **Syntax**

 $MERGE[=Y]$  |  $=N$ 

## **Defaults**

EREP assumes MERGE=N and uses records from only one input file if you omit this processing parameter.

### **Coding**

- Specifying MERGE is the same as MERGE=Y.
- v You must make sure the system control statements needed to define both of the input files are present. Refer to the following topics in the *EREP User's Guide* for more details and examples: MVS System Controls, Defining Files for CPEREPXA, and VSE System Controls

## **Parameter Conflicts**

**HIST** 

- v If you do not use the MERGE (or HIST) parameter, you are telling EREP that the ERDS is its only input.
- Under MVS, the history input can be in more than one data set. See ["HIST —](#page-48-0) [History Input \(Processing Parameter\)" on page 29.](#page-48-0)
- Under VSE, the input and output files should be assigned to different EXTENTs.

|

# **MOD — Processor Model (Selection Parameter) Tells EREP to**

Select for the requested report only those records containing the specified CPU (processor) model numbers.

The following are valid processor model numbers for the MOD parameter:

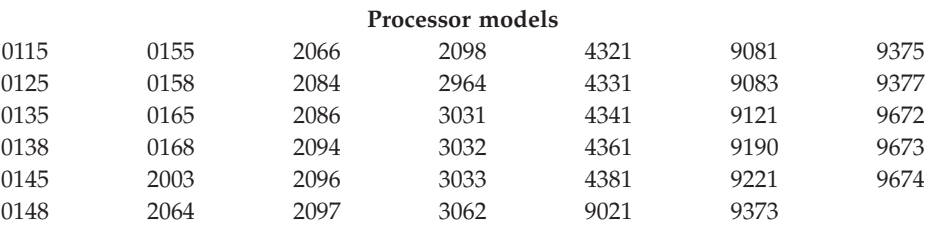

# **Syntax**

**MOD=(***model***[***,model***]...)**

*model*

A three- or four-digit decimal processor model number.

## **Defaults**

EREP processes records regardless of which kind of processor they were created on.

# **Coding**

**Maximum of four entries**.

### **Parameter Conflicts**

CPU CPUCUA DEVSER THRESHOLD ZERO

### **Notes**

- MOD is the processor equivalent of the DEV parameter.
- If you use the MOD parameter, you cannot use ZERO=Y because you have excluded some records from processing.

### **Examples**

MOD=(168,3031)

# **MODE — Operating Mode (Selection Parameter) Tells EREP to**

Select for the requested report only those records created while the system was operating in the specified mode.

#### **Syntax**

#### **MODE={370 | 370XA | ALL}**

#### **370**

means **370** mode only.

#### **370/XA**

means **370XA** and **370/ESA** modes only.

#### **ALL**

means **370**, **370XA** and **370/ESA** modes.

#### **Defaults**

If you omit this selection parameter, EREP assumes MODE=ALL and processes all available records, regardless of the mode they were recorded in.

#### **Coding**

- ZERO=Y is valid only with MODE=ALL.
- If you code:
	- MODE=370 and TYPE=C, EREP processes CCH records
	- MODE=370XA and TYPE=C, EREP processes SLH and CRW records
	- MODE=ALL and TYPE=C, EREP processes all available CCH, SLH, and CRW records

#### **Parameter Conflicts**

None.

- If EREP is running under any MVS system except MVS/XA, it treats software (SFT) records produced by MVS/XA as unknown records. Therefore, the combination of **MODE=370XA** or **MODE=ALL** and **TYPE=S** is meaningful only if the records were produced by MVS/XA.
- v If a device is supported in **370XA** mode, any detail summary reports you request for the device reflect that mode, regardless of what you specify on the **MODE** parameter.

# **PRINT — Print reports (report parameter) Tells EREP to**

Produce the PRINT reports specified (or PRINT=NO to produce no report output).

## **Syntax**

#### **PRINT={AL | DR | NO | PS | PT | SD | SU}**

- **AL** requests all the detail (PRINT) reports: detail edits of the records, detail summaries, and, if applicable, data reduction reports.
- **DR** requests only data reduction reports.
- **NO** requests that no reports be generated at all.
- **PS** requests both detail edit and detail summary reports.
- **PT** requests only detail edit reports.
- **SD** requests detail summaries and data reduction reports.
- **SU** requests only detail summary reports.

# **Defaults**

If you do not code any report parameter at all, EREP assumes PRINT=SD, which produces a detail summary and, if applicable, a data reduction report for each record and device type you select.

# **Coding**

- v If you code PRINT without a keyword value, it is a syntax error. You cannot code PRINT alone.
- If you code ZERO=Y and either PRINT=NO or PRINT=SU, EREP assumes ACC=Y; make sure the ACCDEV output file is present to receive the accumulated records.
- If you do not want any report output, code PRINT=NO.
- If you want EREP to clear the ERDS you must change the value of the ZERO parameter YES. The default value for the ZERO parameter is NO with PRINT.
- v If you use selection parameters with PRINT, you cannot clear the ERDS because not all the records have been processed for the report.

# **Parameter Conflicts**

DEVSER

# **SHORT — Print Short OBR Records (Processing Parameter) Tells EREP to**

Include short OBR records in a requested detail edit (PRINT) report.

## **Syntax**

 $SHORT[=Y]$  |  $=N$ 

### **Defaults**

If you omit this processing parameter, EREP assumes SHORT=N and suppresses the detail printing of short OBR records.

#### **Coding**

Specifying SHORT is the same as SHORT=Y.

#### **Parameter Conflicts**

DEVSER EVENT PRINT=DR PRINT=NO PRINT=SD PRINT=SU SYSEXN SYSUM TRENDS THRESHOLD

### **Notes**

The OBR detail summary always includes the information in short OBR records (unless they are VTAM OBR records.)

# **SYMCDE — Fault Symptom Code (Selection Parameter) Tells EREP to**

Select for the requested report only those 33XX DASD records having the specified fault symptom code. The symptom code consists of the bit settings in a two-byte field of the sense data in an OBR record for a 33XX DASD.

## **Syntax**

**SYMCDE={***nnnn* **|** *nnnX* **|** *nnXX* **|** *nXXX***}**

*n* is a hexadecimal digit.

#### **Defaults**

EREP processes 33XX records regardless of their symptom code bit settings.

## **Coding**

No special considerations.

## **Parameter Conflicts**

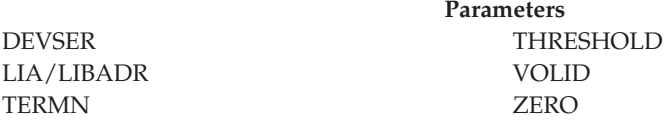

### **Notes**

- If you use the SYMCDE parameter, you cannot use ZERO=Y because you have excluded some records from processing.
- The SYMCDE parameter only affects TYPE=O records that contain a symptom code.
- v The combination of digits and Xs on the parameter indicate how specific you are being: if you code 4032, you want EREP to select only the records containing that exact symptom code; if you code 40XX, you want EREP to select the records containing symptom codes that begin with 40.

### **Examples**

Following are some ways to code SYMCDE, and the resulting bit setting EREP looks for in the OBR sense data.

# **Parameter Value Bit Setting SYMCDE=4032**

0100 0000 0011 0010

```
SYMCDE=193X
```
0001 1001 0011 xxxx

#### **SYMCDE=92XX**

1001 0010 xxxx xxxx

#### **SYMCDE=9XXX**

1001 xxxx xxxx xxxx

**x** indicates either a **0** or **1** is valid.

# **SYSEXN — System Exception Reports (Report Parameter) Tells EREP to**

Produce the system exception report series (several reports covering various aspects of your processing and I/O subsystems).

# **Syntax**

**SYSEXN[=Y] | =N**

# **Defaults**

EREP does not produce a system exception report series.

# **Coding**

- v EREP only produces a system exception report series when you specifically code SYSEXN.
- Specifying SYSEXN is the same as SYSEXN=Y.
- Take care when specifying TYPE with SYSEXN because the report results can be misleading.
- v You may need the DASDID, SYSIMG, and LIMIT control statements to customize the system exception reports. See [Chapter 3, "EREP Control](#page-70-0) [Statements," on page 51](#page-70-0)

# **Parameter Conflicts**

DEVSER SHORT

- See [Part 3, "Product-Dependent Information," on page 327,](#page-346-0) for device-specific information about the system exception report series.
- v Unless you use DATE or TIME or both with SYSEXN, EREP processes all the available records.
- v EREP requires a large internal sort table to create the system exception reports (512KB is a reasonable TABSIZE value). The increase in TABSIZE probably requires a corresponding increase in the virtual storage (partition or region size) available to EREP. Refer to the following topics in the *EREP User's Guide* for more details and examples: MVS Storage Requirementsand VSE Storage Requirements.

# **SYSUM — System Summary (Report Parameter) Tells EREP to**

Produce a system summary (a comprehensive report of errors for each of your system's principle elements: CPU, channel, subchannel, storage, SCP, and I/O subsystem).

### **Syntax**

**SYSUM[=Y] | =N**

### **Defaults**

EREP does not produce a system summary.

#### **Coding**

- v EREP produces a system summary only when you specifically code SYSUM.
- Specifying SYSUM is the same as SYSUM=Y.
- Take care when specifying TYPE with SYSUM as report results can be misleading.

### **Parameter Conflicts**

DEVSER SHORT

#### **Notes**

- When you request a system summary EREP accumulates the records to an output (ACCDEV) file and zeroes the ERDS if the following are true:
	- The input records are on the ERDS
	- The record selection is not restricted by date and time
	- The default value for ACC of YES is not changed to NO
	- The default value for ZERO of YES is not changed to NO

**Important:** When you code ACC=Y with SYSUM, EREP always clears the ERDS, even if you code ZERO=N.

v If you do not define an output (ACCDEV) file, EREP ABENDs.

# **TABSIZE — Sort Table Size (Processing Parameter) Tells EREP to**

Use a sort table of the specified size to process the records selected for the report.

The sort table is EREP's internal work space, where it arranges the records into the order required for a given report.

### **Syntax**

#### **TABSIZE=***nnnn***K**

*nnnn*

is a 1–4 digit decimal number.

**K** The value is in thousands of bytes.

#### **Defaults**

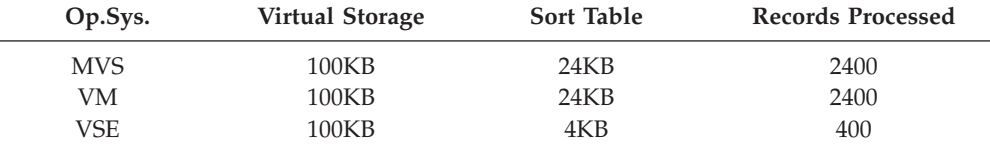

# **Coding**

No special considerations.

# **Parameter Conflicts**

None.

### **Notes**

- v EREP requires at least 100KB of virtual storage for its internal sort table. Depending on the kind of report you are running, and on the number of records involved, you might have to increase the sort table size for a single EREP run or for all your EREP reports. Refer to the following topics in the *EREP User's Guide* for information on increasing the table size: MVS Storage Requirementsand VSE Storage Requirements.
- The approximate maximum practical table size beyond which EREP may terminate due to insufficient storage is shown in the following table:

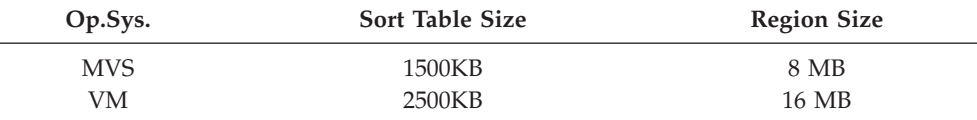

• Requests for a table size greater than 3328KB may exceed EREP's addressing capability.

# **TERMN — Terminal Name (Selection Parameter) Tells EREP to**

Select for the requested report only those VTAM OBR records that contain the specified terminal name.

VTAM OBR records are created only for local teleprocessing devices. The terminal name in these records is the NCP, or major node name. Remote attached TP devices produce only MDR records, which contain the minor node name. See [Chapter 25, "Teleprocessing \(TP\) Devices," on page 371](#page-390-0) in [Part 3,](#page-346-0) ["Product-Dependent Information," on page 327,](#page-346-0) for the devices to which this parameter applies.

### **Syntax**

#### **TERMN=***name*

#### *name*

The valid one-to-eight character alphanumeric name assigned to a particular terminal.

## **Defaults**

EREP processes VTAM OBR records regardless of the terminal name they contain.

# **Coding**

No special considerations.

# **Parameter Conflicts**

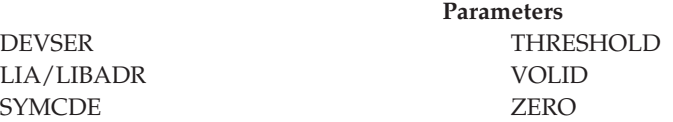

### **Notes**

- If you use the TERMN parameter, you cannot use ZERO=Y because you have excluded some records from processing.
- Although TERMN applies only to VTAM OBR records, EREP processes other types of records for the report unless you also code the appropriate DEV value and TYPE=O. See [Chapter 25, "Teleprocessing \(TP\) Devices," on page 371.](#page-390-0)

# **Examples**

TERMN=T001 TERMN=TERM0025

# **THRESHOLD — Threshold Summary (Report Parameter) Tells EREP to**

Produce a threshold summary for your 3410, 3420, and 8809 tape devices. The report includes only those records with read/write error counts equal to or greater than the values specified on the parameter.

# **Syntax**

#### **THRESHOLD=(***xxx***,***yyy***)**

*xxx*

The one-to-three digit decimal (leading zeros not required) threshold value for temporary read errors. Maximum value is 255.

*yyy*

The one-to-three digit decimal (leading zeros not required) threshold value for temporary write errors. Maximum value is 255.

### **Defaults**

Unless you specifically code THRESHOLD and some threshold values, EREP produces no threshold summary.

## **Coding**

- v You cannot code THRESHOLD alone; you also need the threshold values on the parameter.
- v If you do not specifically code DEV=(3410), DEV=(3420), or DEV=(8809), EREP processes records from all three device types. If you code DEV=(34XX), EREP processes records from all three device types.
- You cannot code ACC=Y with THRESHOLD.
- You cannot code ZERO=Y with THRESHOLD; not all the records are used for the report, so EREP does not clear the ERDS even if you request it.

### **Parameter Conflicts**

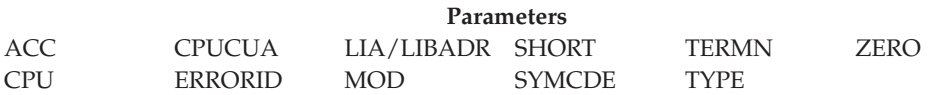

### **Notes**

- The threshold summary uses only OBR and MDR records; you cannot select records by type.
- For this report, EREP accumulates STARTIO (SIO) counts for records flagged as demount records.

### **Examples**

THRESHOLD=(1,5) THRESHOLD=(005,015)

# **TIME — Time Range (Selection Parameter) Tells EREP to**

Select only those records created during the specified time period.

### **Syntax**

**TIME=({***hhmm***,***hhmm* **|** *hhmm***-***hhmm***})**

#### *hhmm*

Is a valid time period, hours and minutes.

## **Defaults**

EREP selects records regardless of when they were created.

## **Coding**

- You must always code DATE when you code TIME.
- v You code **hhmm** using a 24-hour clock (for example: 1400 for 2 p.m.).

## **Parameter Conflicts**

#### ZERO

#### **Notes**

- If you use the TIME parameter, you cannot use ZERO=Y because that excludes some records from processing.
- v If the second *hhmm* value is greater than or equal to the first, the time interval pertains to each day of the date range specified on the DATE parameter. For example:

DATE=(89031,89033),TIME=(1000,1100)

tells EREP to select records from 10:00 to 11:00 on each of three successive days.

v If the second *hhmm* value is less than the first, EREP assumes that the time interval crosses a day boundary. The interval is then regarded as two sub-intervals, one ending at 2400 and the other beginning at 0000. For example: DATE=(89031–89033),TIME=(1100–1000)

tells EREP to select records from 1100 to 2400 on day 89031; from 000 to 1000 and 1100 to 2400 on day 89032; and from 000 to 1000 on day 89033.

# **TRENDS — Trends Report (Report Parameter) Tells EREP to**

Produce a trends report that shows the pattern and frequency of errors on a daily basis.

## **Syntax**

 $TRENDS[-Y]$  |  $=N$ 

## **Defaults**

EREP produces no trends report.

# **Coding**

EREP produces a trends report only when you specifically code TRENDS.

Specifying TRENDS is the same as TRENDS=Y.

# **Parameter Conflicts**

DEVSER SHORT

- SIM generating devices will not be included in trends reports. (These devices include all of the devices in the 3390, 9345, and subsequent families.)
- If you request a trends report without specifying a date range on the DATE parameter, EREP processes the last 30 days of data, ending with the current date.
- If you do specify a date range, it cannot exceed 30 days.
- The default value for the ZERO parameter is NO with TRENDS; you must change the value of the ZERO parameter if you want EREP to clear the ERDS.

# **TYPE — Record Type (Selection Parameter) Tells EREP to**

Select only the specified types of records.

## **Syntax**

**TYPE=***code***[***code***]...**

Each *code* is one of the following:

#### **Code Record Type**

- **A** A1 through AF records
- **B** B1 through BF records
- **C** CCH/CRW/SLH: Channel check/channel report word/subchannel logout records
- **D** DDR: Dynamic device reconfiguration records
- **E** System termination (EOD): End of day and other terminating events
- **F** F0 through FF records
- **H** MIH: Missing interrupt records
- **I** System initialization (IPL): Initial program load
- **M** MCH: Machine check records
- **O** OBR: Outboard records; unit checks
- **S** Software (SFT): System abends and other software events
- **T** MDR (formerly TPR): Miscellaneous data records
- **X** C0 through CF records
- **Y** D0 through DF records
- **Z** E0 through EF records

# **Defaults**

EREP uses all types of records for the report.

# **Coding**

Do not include parenthesis, commas, or blanks when coding TYPE.

# **Parameter Conflicts**

THRESHOLD ZERO

- Take care when specifying TYPE with SYSUM or SYSEXN as report results can be misleading.
- If you use the TYPE parameter, you cannot use ZERO=Y because you have excluded some records from processing.

• Some other EREP selection parameters are meaningful with only some of the record types. The following table shows these parameters and the record-type codes they work with:

#### **Parameter**

**Record Types CPUCUA** C, D, H, O, T **CUA** C, D, H, O, T **DEV** A, C, D, H, O, T **DEVSER**  $\Omega$ **ERRORID** M, S **LIA/LIBADR** T **SYMCDE**  $\overline{O}$ **TERMN**  $\Omega$ 

# **VOLID**

```
O, T
```
Coding these selection parameters by themselves does not fully limit the types of records EREP processes; you also need the TYPE parameter to improve EREP's processing efficiency.

For example:

If you want a report using CCH records selected by CPUCUA, you must code TYPE=C as well as the CPUCUA parameter. Otherwise, EREP will use all the record types that contain a CPUCUA, which are DDR, MCH, MDR, MIH, and OBR, as well as CCH.

• If you use the TYPE selection parameter, EREP does not process records that are invalid or unknown.

### **Examples**

To select machine-check and channel-check records: TYPE=MC

To select all software-generated records: TYPE=EIS

# **VOLID — Volume Identifier (Selection Parameter) Tells EREP to**

Select only those DASD and tape records associated with the specified volume identifiers.

#### **Syntax**

**VOLID=(***volser***[***,volser***]...)**

*volser*

A valid volume identifier (or serial number) that can be from one-to-six alphanumeric characters long.

#### **Defaults**

EREP selects DASD and tape records regardless of their volume identifiers.

### **Coding**

**Maximum of four entries**.

No special considerations.

#### **Parameter Conflicts**

LIA/LIBADR SYMCDE TERMN ZERO

#### **Notes**

- The VOLID parameter is meaningful only for devices providing volume serial numbers.
- The VOLID parameter is not supported for A3 records, even if they contain a volume ID.
- If you use the VOLID parameter, you cannot use ZERO=Y, because you have excluded some records from processing.
- When you are using VOLID for a threshold summary, EREP assumes you want to see records from all your 34XX tape devices unless you specifically code DEV=(3410), DEV=(3420), or DEV=(8809).

#### **Examples**

VOLID=(TPONE,TPE2),DEV=(3420),THRESHOLD=(01,15) VOLID=(TAPE5,CLPACK),PRINT=PS

# **ZERO — Clear the ERDS (Processing Parameter) Tells EREP to**

Reset the pointers in the ERDS header record so the operating system writing the records can start writing at the beginning of the ERDS (overwriting old, previously processed records). EREP uses the ERDS header record to know where to start and stop reading to get only the records written since the last time the ERDS pointers were reset.

### **Syntax**

 $ZERO[=Y]$   $\vdash$   $=$ N

## **Defaults**

EREP does not clear the ERDS.

# **Coding**

EREP clears the ERDS when you code ZERO (specifying ZERO is the same as ZERO=Y).

A few circumstances exist where EREP does not clear the ERDS even when you code ZERO=Y:

- v If an overflow occurs in the sort table or work data set
- If you coded ACC=Y, but the output file cannot be opened
- If you coded ACC=Y, but EREP cannot process all the records because of table overflow

**Important:** Allow read-only users to read ERDS without a RACF ABENDs913 if ZERO=N is specified or defaulted. If a user requests a system summary report using the ERDS as input and codes ACC=Y or allows it by default, EREP clears the ERDS, even if ZERO=N is specified. This means that when users generate a system summary report, they must have update-access instead of read-only access. If ACCDEV is defined as DUMMY, the records are lost.

If you code ZERO=Y when requesting PRINT=SU or PRINT=NO, EREP assumes ACC=Y and expects you to define the output file.

# **Parameter Conflicts**

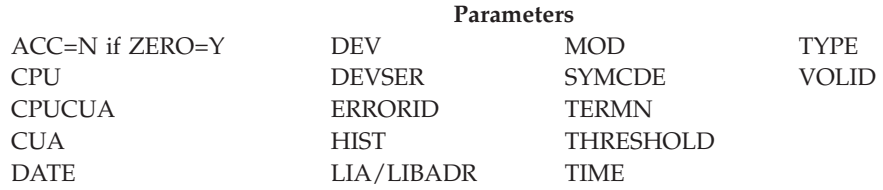

### **Notes**

MODE is a conflict except when ZERO=Y and MODE=ALL, which indicates no record selection.

| | | | | |

# <span id="page-70-0"></span>**Chapter 3. EREP Control Statements**

Use EREP control statements in addition to EREP parameters to direct EREP processing. Control statements give EREP more information about your hardware configuration and about how you want it to organize the report you are requesting.

This topic covers the following subjects:

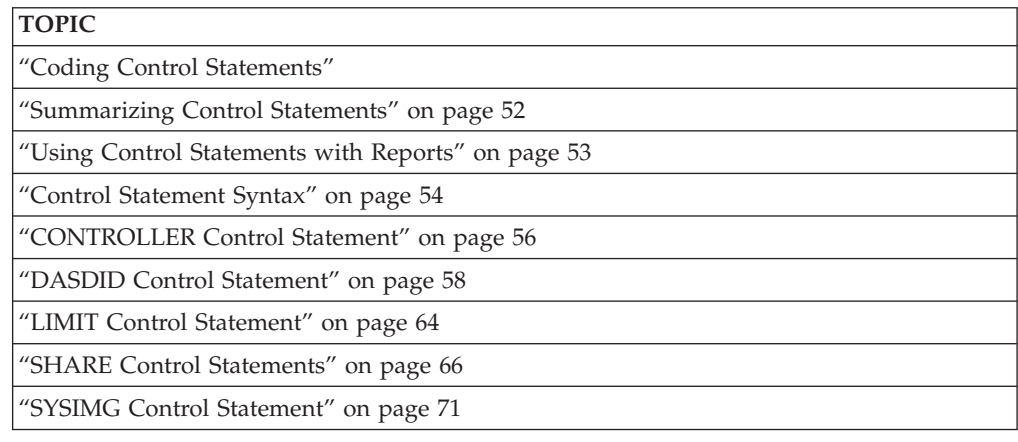

# **Coding Control Statements**

Here are some considerations and recommendations to keep in mind when coding control statements:

- Several control statements are required for each EREP run.
- The same control statements may apply to several EREP runs.
- v EREP ignores statements that do not apply.
- The control statements usually change only when your configuration changes.
- Some EREP control statements require considerable preparation.
- v Putting control statements in a file is preferable to entering the statements in the input data stream.

Each EREP control statement has its own coding rules. Here are a few general coding rules that you must follow:

• Using ENDPARM

Control statements cannot be mixed with EREP parameters. If parameters and control statements are in the same file, you must code **ENDPARM** to indicate the end of parameters before coding any control statements. **ENDPARM** must begin on column 1.

• Entering Control Statements

The following table shows the operating system specific guidelines you must follow.

<span id="page-71-0"></span>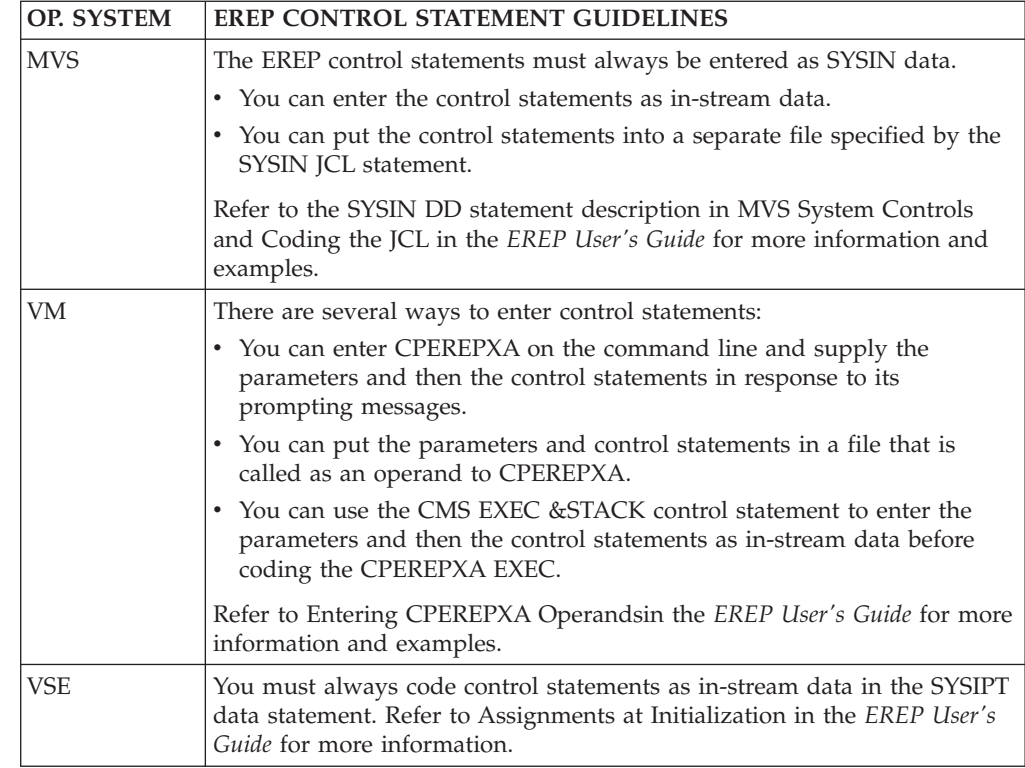

• Continuing Control Statements

You cannot continue a control statement from one line to the next. However, you can code several control statements by repeating complete statements on new lines in order to convey your information to the EREP program. See the control statement descriptions for more details.

• CPU Serial Number Restriction

The combined number of CPUs or system images specified on all of the control statements for an EREP run cannot exceed 16.

Use the SYSIMG statement to expand EREP's capabilities.

The SYSIMG statement allows EREP to process records from an *n*-way processor so that those processors operating in the same system image are reported under the CPU serial number. See ["SYSIMG Control Statement" on page 71](#page-90-0) for additional information.

# **Summarizing Control Statements**

EREP control statements provide information about your configuration and set overall criteria for the way you want EREP to create a report. The following table lists the types of control statements and describes how each affects the EREP run.

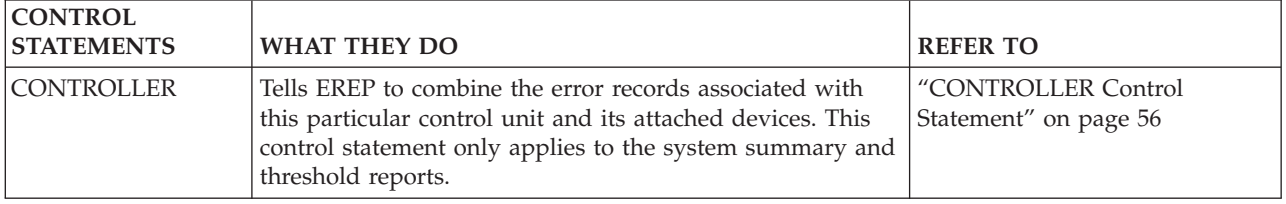
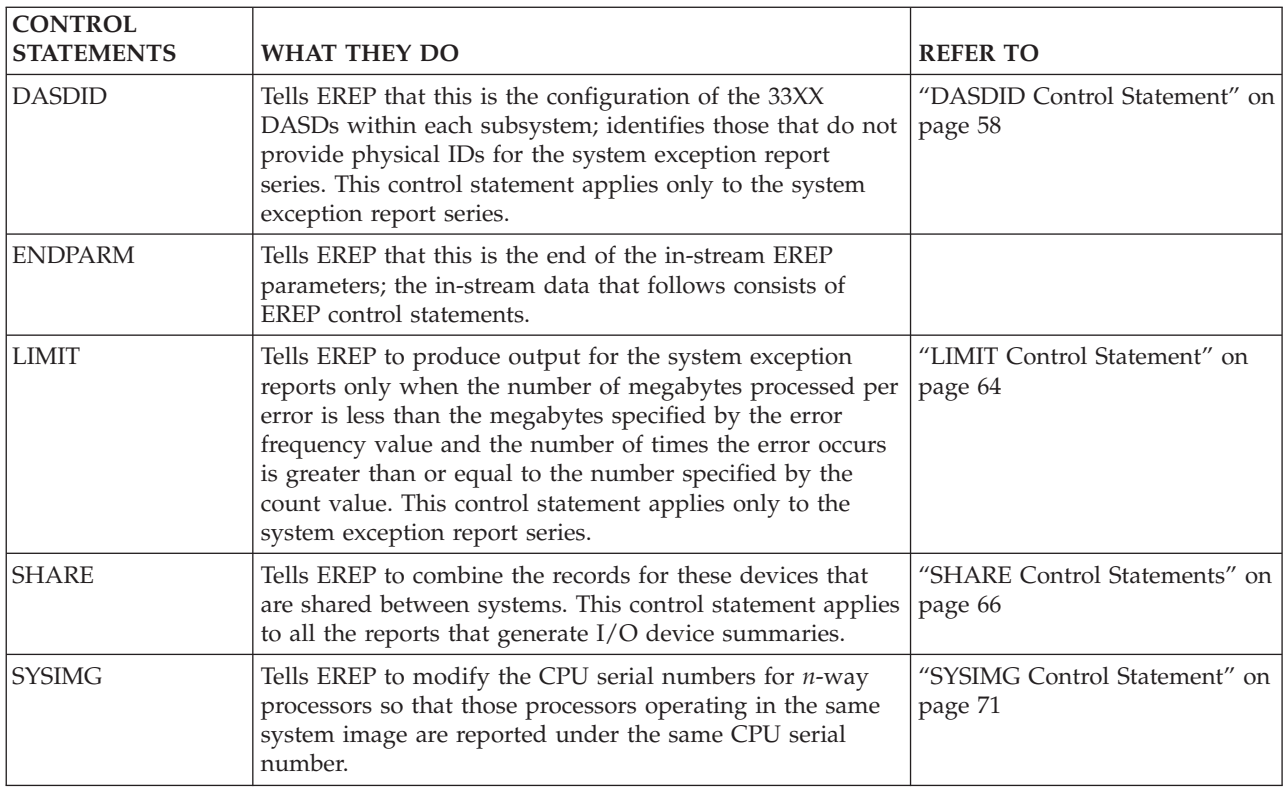

# **Using Control Statements with Reports**

Some EREP control statements are general-purpose, applying to most of the reports and most kinds of devices. Others are quite report-specific and product-specific.

Table 3 shows which control statements you can use with the various EREP report parameters.

| <b>PARAMETERS</b> | <b>CONTROLLER</b> | <b>DASDID</b> | <b>LIMIT</b> | <b>SHARE</b><br>(1) | <b>SYSIMG</b> |
|-------------------|-------------------|---------------|--------------|---------------------|---------------|
| <b>EVENT</b>      |                   |               |              | <b>YES</b>          | <b>YES</b>    |
| $PRINT = AL$      |                   |               |              | (2)                 | (3)           |
| $PRINT = DR$      |                   |               |              | <b>YES</b>          | (3)           |
| $PRINT = NO$      |                   |               |              |                     | (3)           |
| $PRINT = PS$      |                   |               |              | (2)                 | (3)           |
| $PRINT = PT$      |                   |               |              |                     | (4)           |
| $PRINT = SD$      |                   |               |              | (2)                 | (3)           |
| $PRINT = SU$      |                   |               |              | <b>YES</b>          | (3)           |
| <b>SYSEXN</b>     |                   | <b>YES</b>    | <b>YES</b>   | (5)                 | <b>YES</b>    |
| <b>SYSUM</b>      | <b>YES</b>        |               |              | <b>YES</b>          | <b>YES</b>    |
| <b>THRESHOLD</b>  | <b>YES</b>        |               |              | <b>YES</b>          | <b>YES</b>    |
| <b>TRENDS</b>     |                   |               |              | <b>YES</b>          | YES           |

*Table 3. Valid Combinations of Control Statements and Report Parameters*

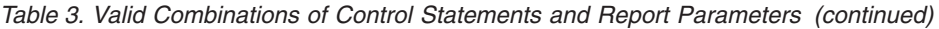

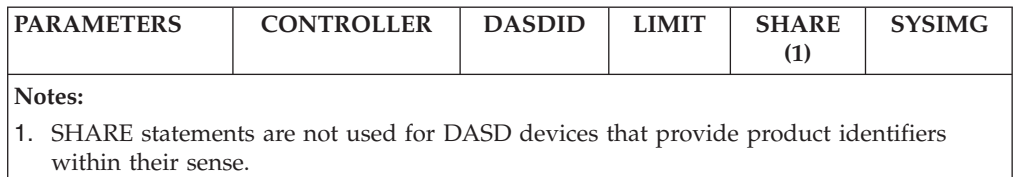

- 2. These PRINT options include detail summaries, which can include shared I/O devices.
- 3. Do not use if data is from the ERDS.
- 4. Use of the SYSIMG parameter does not affect the PRINT=PT parameter. The PRINT=PT parameter allows the processing of an unlimited number of CPUs; there is no need to alter serial numbers.
- 5. Use only for tape devices and DASD devices that do *NOT* provide product identifiers within their sense data.

# **Control Statement Syntax**

The following table summarizes the syntax of individual EREP control statements and shows where to find the complete control statement descriptions.

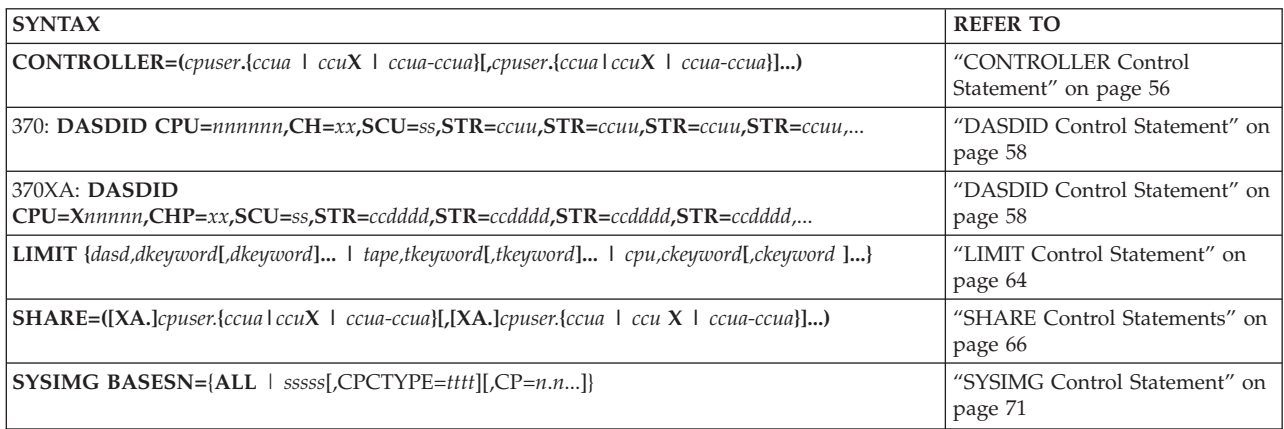

## **Program Syntax Diagrams**

Program syntax diagrams describe the syntax of the control statements. The following table contains samples and explanations of some of the syntax diagram elements:

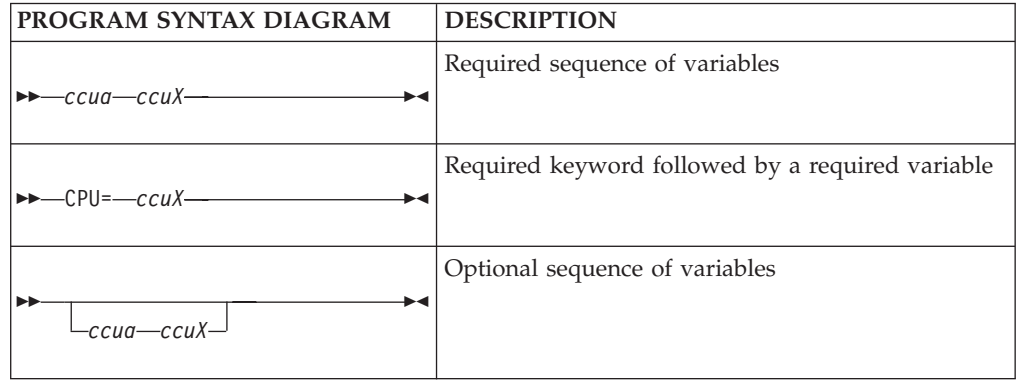

# **Using Control Statements with Reports**

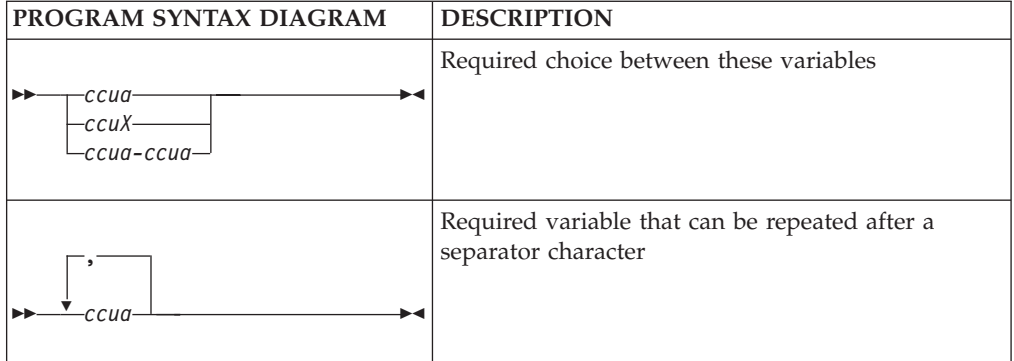

# <span id="page-75-0"></span>**CONTROLLER Control Statement**

The CONTROLLER control statement provides EREP with channel control unit addresses (CUAs) or device numbers for the I/O devices attached to a control unit, allowing EREP to total the error counts for the control unit.

CONTROLLER control statements are:

- Used with the system summary report and the threshold report.
- Necessary when there are more than 16 devices on a control unit.
- Not used for DASD devices that provide product identifiers within their sense.

### **Indicates**

The CUAs attached to a control unit.

### **Syntax**

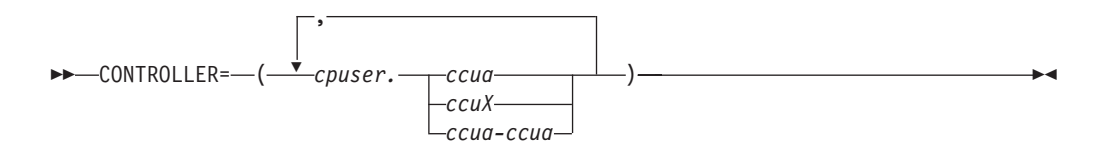

#### *cpuser*

Is a six-digit hexadecimal CPU serial number (digits 0–F).

#### *ccua*

Is a three- or four-digit hexadecimal channel CUA or device number (digits 0–F). The first digit is the channel designated to the operating system as the primary CUA for the device.

#### *ccuX*

Is a two- or three-digit hexadecimal channel-control unit number with X indicating all the device addresses attached to that control unit.

#### *ccua-ccua*

Is a range of continuous addresses. The low end of the range must be first. The range must be at least one, and cannot exceed 32.

### **Defaults**

None.

### **Coding**

- CONTROLLER must be the first word in the statement, followed by an equal sign and the desired values in parentheses. No embedded blanks are allowed.
- v Each entry on the CONTROLLER statement defines a controller grouping (the range of devices on a particular control unit). Additional entries on this and other CONTROLLER statements define other controller groupings.
- v The combined number of CPUs (*cpuser*), specified on all of your control statements cannot exceed 16.
- v Each control unit summary is limited to 16 device addresses unless CONTROLLER statements indicate otherwise.
- You can specify up to 32 CUAs for a single control unit.
- v Every entry on a CONTROLLER statement must define the complete set of devices attached to that control unit.
- When a CONTROLLER statement specifies part of a 0–F range of device addresses and physical devices are attached to addresses in the remaining portion of the range, use another CONTROLLER entry to define the remaining devices, to prevent misleading output.
- You cannot overlap device address ranges on two CONTROLLER statements.
- v Specify a range of addresses (*cpuser.ccua-ccua*) the same way each time you use it.
- v If you specify a processor-device address combination on a CONTROLLER statement, you cannot specify a range that includes that combination on any other CONTROLLER statement.
- v When you code a range of device addresses (*ccua-ccua*):

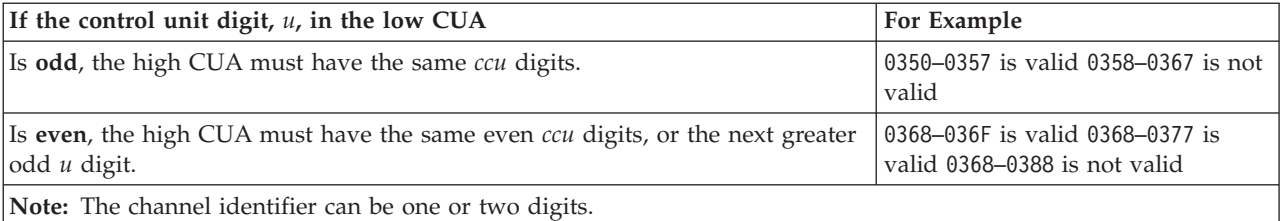

### **Notes**

- You can combine CONTROLLER statements with SHARE statements to make EREP combine the errors for shared devices by control unit. See ["SHARE](#page-85-0) [Control Statements" on page 66.](#page-85-0)
- The CPU entries that appear on CONTROLLER statements override the default number identifier assignments EREP makes for processors that appear in reports. See ["How EREP Assigns Numbers to CPUs" on page 69](#page-88-0) for details.

## **Examples**

The following example illustrates the use of the CONTROLLER statement to define a controller grouping containing the full range of 32 devices:

CONTROLLER=(011111.0480–049F)

The result of this statement is that EREP combines the errors reported from the devices at addresses 0480 through 049F on CPU 011111 in one report entry.

# <span id="page-77-0"></span>**DASDID Control Statement**

The DASDID control statements identify the devices in your installation and the paths to the processors they work with.

You need DASDID control statements to provide EREP with *physical identifiers* for the DASD in your installation that do not provide their own physical IDs. See [Chapter 17, "Direct-Access Storage Devices \(DASD\)," on page 337](#page-356-0) for these devices.

EREP uses these *physical identifiers* to determine the probable failing unit (PFU) for the system exception report series.

The DASDID statements define the different paths from processors to devices in much the same way as do SHARE statements:

- v You can use the DASDID statements to take the place of SHARE statements for the DASD subsystem exception reports.
- You can include the SHARE statements for DASD when you run the system exception report series, but EREP ignores them and uses the DASDID information instead.

Set up the DASDID statements, before you request the system exception report series. See ["Setting up DASDID Controls" on page 60](#page-79-0) for detailed directions on preparing DASDID controls.

## **Indicates**

The paths from a processor through channels, storage control units and controllers to each drive.

## **Syntax**

DASDID statement formats differ depending on whether the processor is running in 370 or 370XA mode.

The syntax of the *370 DASDID control statement* is:

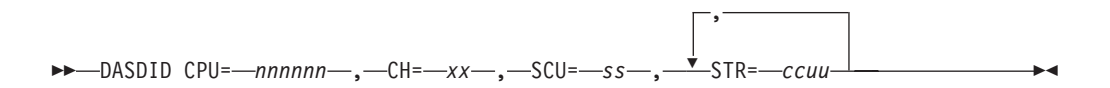

*nnnnnn*

Is a six-digit decimal CPU serial number.

- *xx* Is a two-digit hexadecimal number identifying the channel (CH) between this CPU and the storage control unit.
- *ss* Is the physical identifier of the storage control unit (SCU). Each SCU must have a unique ID number.

*ccuu*

Is a four-digit hexadecimal value representing the controller and unit address for each DASD string (STR). The DASD string is the set of eight unit addresses assigned to one controller (or pair of controllers):

*cc* Is the number you assign, in the range of 01–FE, to each controller. Each

controller must have a unique ID number; however, controllers with string switch and 3350s with alternate controllers should have only one ID number.

*uu* Is the last two digits from the lowest address on the string. The second digit should be zero or eight.

The format of the *370XA DASDID control statement* is:

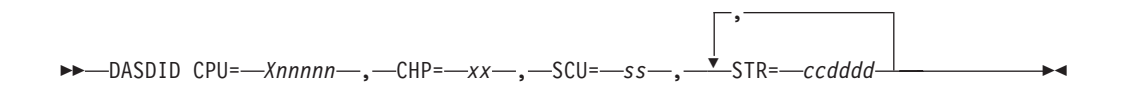

#### *Xnnnnn*

Is a five-digit hexadecimal CPU serial number preceded by an *X* in the central processor (CP) identifier position.

- *xx* Is the two-digit hexadecimal number identifying the channel path identifier (CHP) between this CPU and the storage control unit.
- *ss* Is the physical identifier of the storage control unit (SCU). Each SCU must have a unique ID number.

#### *ccdddd*

Is a five- or six-digit hexadecimal value representing the controller device number for each DASD string (STR). The DASD string is the set of eight device numbers assigned to one controller (or pair of controllers):

*cc* Is the number you assign, in the range of 01–FE, to each controller. Each controller must have a unique ID number; however, controllers with string switches and 3350s with alternate controllers should have only one ID number.

*dddd*

Is the lowest device number on the string.

### **Defaults**

None.

If you omit DASDID statements, those DASD that do not provide their own physical IDs are identified on the reports only by device type.

### **Coding**

- DASDID must be the first word in the statement, followed by one blank and the CPU= keyword with its associated value.
- The keywords on this statement are positional and must be separated by commas.

### **Notes**

The combined number of distinct CPUs specified on all of your control statements cannot exceed 256.

### **Examples**

The following sections give you examples:

- <span id="page-79-0"></span>1. "Setting up DASDID Controls" describes how to set up DASDID control statements for your DASD subsystem.
- 2. ["Checking Your DASDID Statements" on page 62](#page-81-0) describes how to use the EREP messages file (TOURIST output) to make sure that your DASDID statements match your DASD subsystem configuration.
- 3. ["DASDID Configuration Chart Notes" on page 62](#page-81-0) describes how to use the notes that may accompany the DASDID configuration chart and their meanings.

# **Setting up DASDID Controls**

You do not need DASDID statements for DASD that provide their own physical IDs (for example, 3375s and 3380s). If you choose to code control statements for these devices, make sure the physical IDs you create match those switched into the storage directors.

Use the following steps to set up DASDID controls for your DASD subsystem.

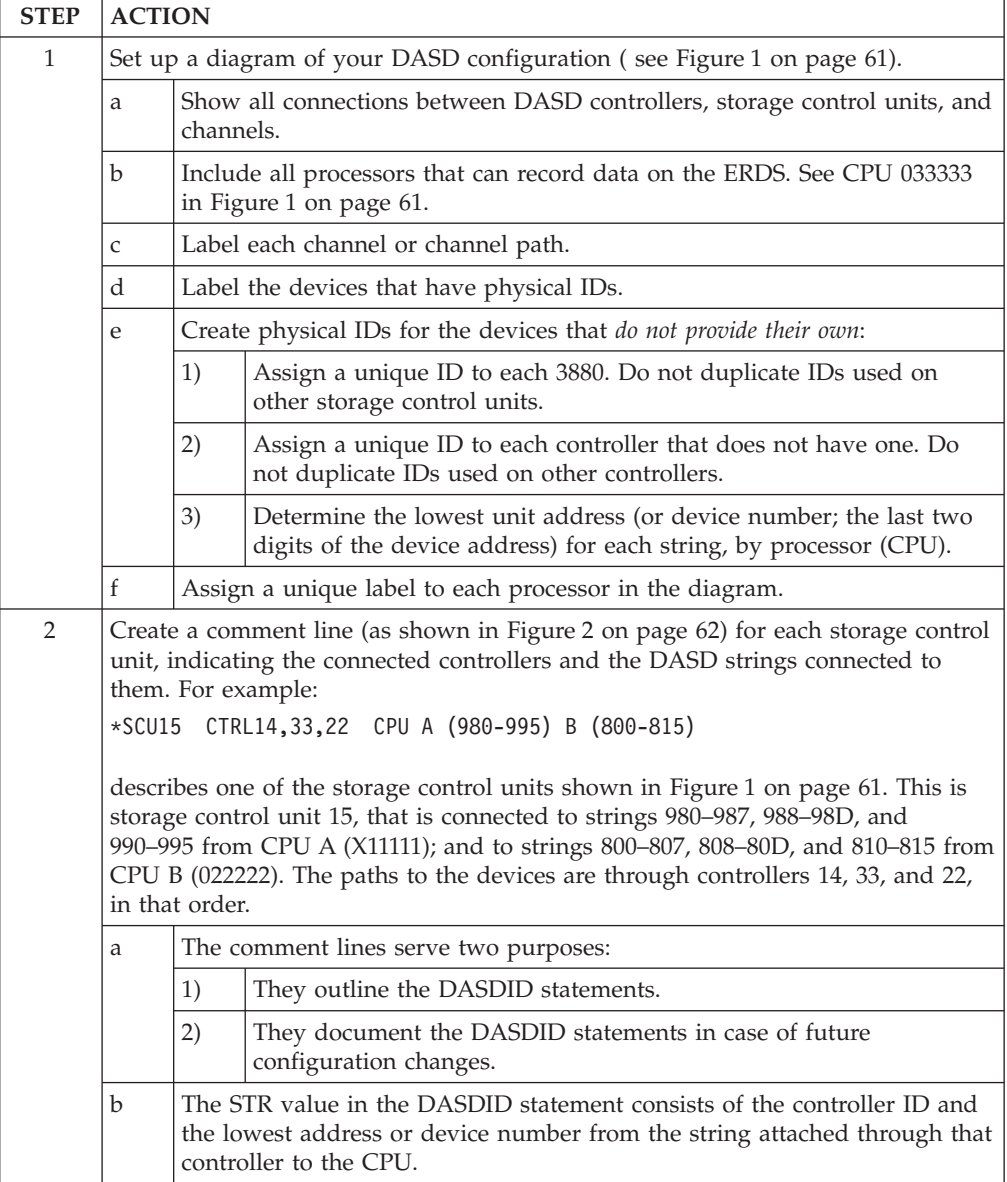

<span id="page-80-0"></span>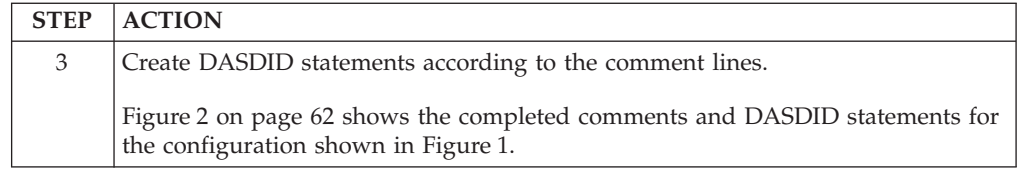

Figure 1shows one way to define the DASD configuration in an installation.

**Important:** This is an example; *not* a model configuration.

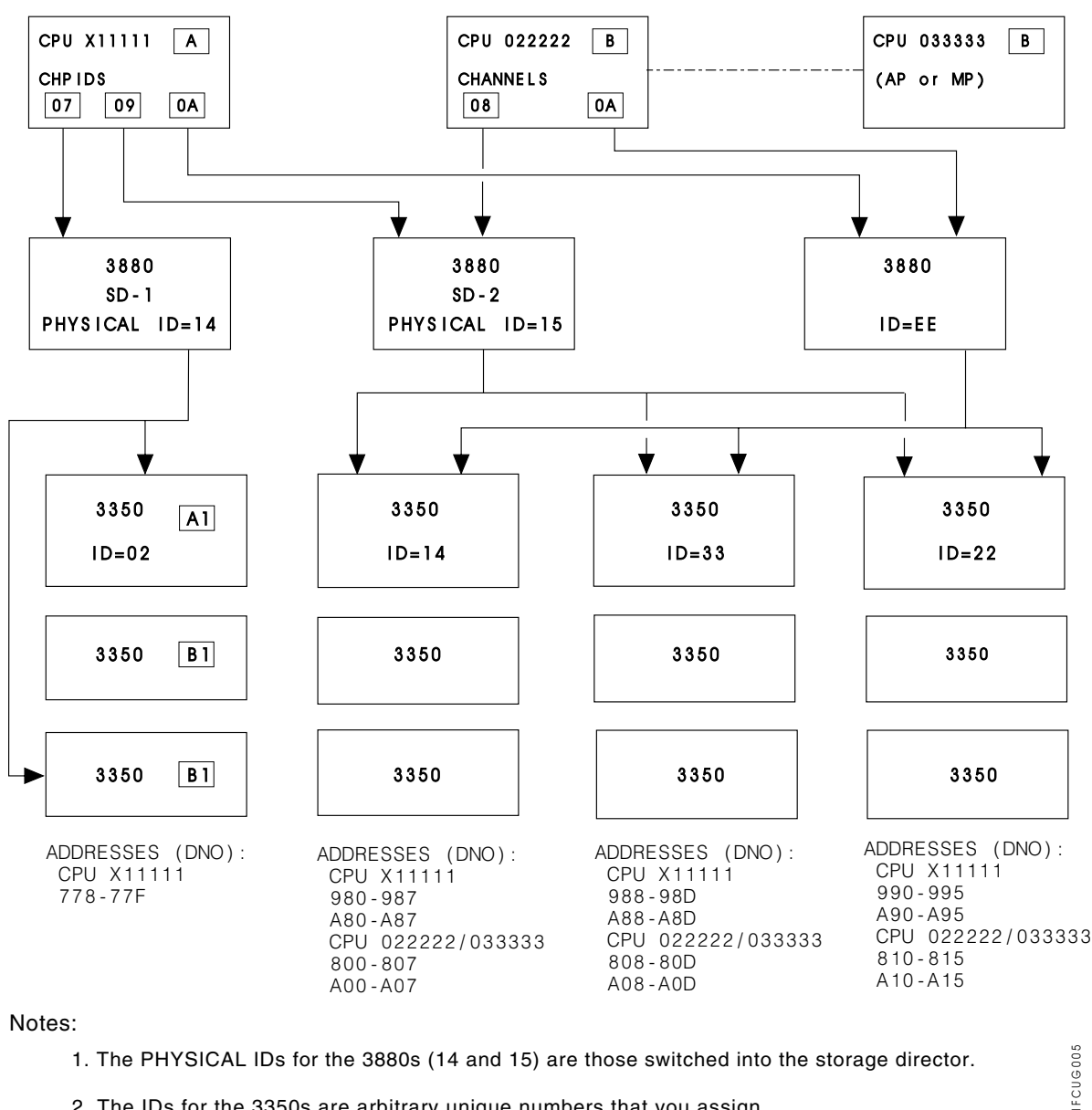

2. The IDs for the 3350s are arbitrary unique numbers that you assign.

*Figure 1. DASD Configuration Diagram for DASDID Statements.* DASD Configuration Diagram for DASDID Statements

[Figure 2 on page 62](#page-81-0) contains examples of the comment lines you create for each storage control unit, showing the controllers and the DASD strings connected to

### <span id="page-81-0"></span>**DASDID Control Statements**

them.

```
.
.
.
*******************************************************************
SYSEXN,TABSIZE=512K,HIST,DATE=84348,ACC=N
ENDPARM
*******************************************************************
* CPU DEFINITIONS A=X11111 B=022222 and 033333
* SCU 14 CTRL 02 A(778-77F)
DASDID CPU=X11111,CHP=07,SCU=14,STR=02778
* SCU 15 CTRL 14,33,22 A(980-995) B(800-815)
DASDID CPU=X11111,CHP=09,SCU=15,STR=14980,STR=33988,STR=22990
DASDID CPU=022222,CH=08,SCU=15,STR=1400,STR=3308,STR=2210
DASDID CPU=033333,CH=08,SCU=15,STR=1400,STR=3308,STR=2210
* SCU EE CTRL 14,33,22 A(A80-A95) B(A00-A15)
DASDID CPU=X11111,CHP=0A,SCU=EE,STR=14A80,STR=33A88,STR=22A90
DASDID CPU=022222,CH=0A,SCU=EE,STR=1400,STR=3308,STR=2210
DASDID CPU=033333,CH=0A,SCU=EE,STR=1400,STR=3308,STR=2210
*******************************************************************
```
*Figure 2. Examples of DASDID Control Statements*

# **Checking Your DASDID Statements**

The EREP messages file (TOURIST output) for the system exception report series includes:

- The DASDID statements used
- A table showing the generated configuration

**Important:** This report must agree with your configuration if you expect the probable failing unit assignments in the system exception reports to be accurate.

To check the accuracy of your DASDID statements, you can do the following:

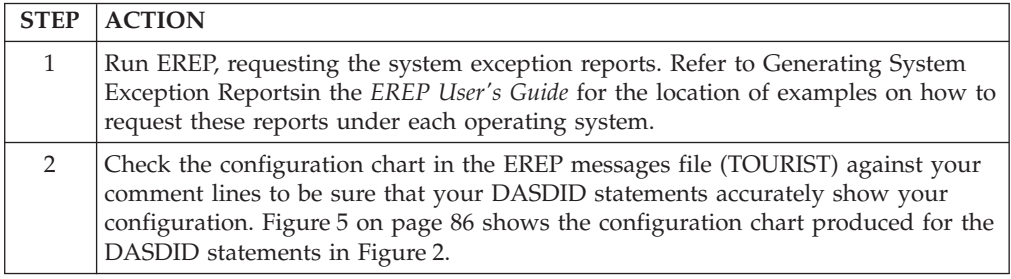

# **DASDID Configuration Chart Notes**

Several notes may accompany the DASDID configuration chart.

NOTE

THE SCUs CANNOT BE FORMATTED. CC, CHANNEL, AND UA/DNO ARE GIVEN BY CPU. THE SCUs INDICATED ABOVE COULD NOT BE FORMATTED FOR THE FOLLOWING REASONS.

- 1. THE NUMBER OF CONTROLLER IDS DOES NOT EQUAL THE NUMBER OF UA/DNOS FOR A CPU.
- 2. THE CONTROLLER IDS ARE NOT THE SAME FOR ALL THE CPUS ATTACHED TO THE SCU.
- 3. THE UA/DNOS FOR A CPU ARE EXPECTED TO CONSECUTIVELY INCREASE BY EIGHT. THIS MAY NOT NECESSARILY BE AN ERROR.
- 4. THERE ARE MORE THAN FOUR UA/DNOS FOR A CPU.
- 5. THERE ARE MORE THAN THREE CHANNELS FOR A CPU IN 370 MODE.
- 6. THERE ARE MORE THAN FOUR CHANNELS FOR A CPU IN 370XA MODE.
- 7. THERE ARE MORE THAN FOUR CONTROLLER IDS FOR AN SCU.

#### **Explanation of Notes:**

- 1. The program generating the configuration table has found no controller ID for any set of addresses or device numbers. Because the controller ID defines a string of devices, there must be a unique controller ID for each string defined by its lowest unit address/device number. The controller ID is the first two digits of the STR parameter.
- 2. There should be only one SCU or controller assigned to a specific ID for the installation. The controller ID must be the same for a string no matter which CPU it is accessed from. Check the STR parameters to determine which strings have different controller IDs defined for the same string.
- 3. In order to format the unit addresses (UAs) or device numbers (DNOs) as a range (for example: 120–12F), the numbers must be consecutive. The numbers in the group have not been increasing consecutively by eight.
- 4. A maximum of four strings can connect to one SCU (unless a switch is used). At least one CPU is found to have more than four strings defined by controller ID or unit address/device number.
- 5. The configuration generator provides space in the format for only three channels from one CPU to an SCU, in 370 mode.
- 6. The configuration generator provides space in the format for only four channel paths from one CPU complex to an SCU, in 370XA mode.
- 7. Four is the maximum number of strings allowed per SCU.

# <span id="page-83-0"></span>**LIMIT Control Statement**

The LIMIT control statement allows you to set error thresholds for EREP to use with the subsystem exception reports:

- v The values you specify on LIMIT statements control the processing of temporary and soft (nonterminating) errors.
- v The reports include data only for devices with errors that equal or exceed limits you specify.
- You can cut down on the number of records EREP uses for the system exception reports by using the LIMIT control statements.

## **Indicates**

The limits you want EREP to apply to temporary or soft errors produced by the device type or processor model for the system exception reports.

## **Syntax**

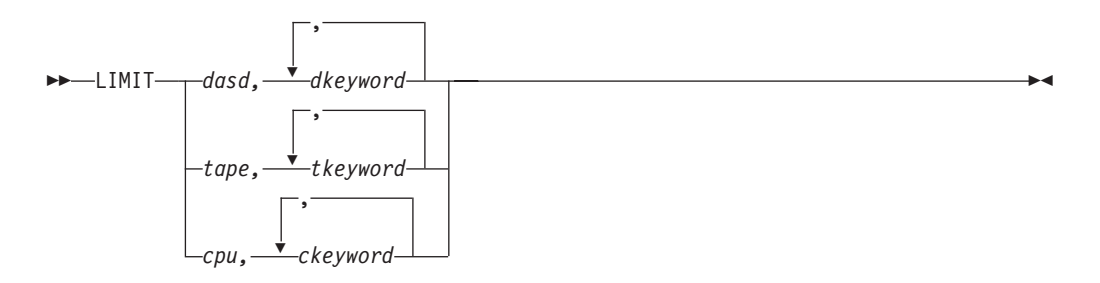

### *dasd*

Is the device type designation for DASD products.

### *tape*

Is the device type designation for tape products.

### *cpu*

Is the machine type designation for processor products.

### *dkeyword*

Is one or more DASD product-dependent keyword parameters with associated numeric limits.

### *tkeyword*

Is one or more tape product-dependent keyword parameters with associated numeric limits.

### *ckeyword*

Is one or more processor product-dependent keyword parameters with associated numeric limits.

Because the possible device types, keywords, and numeric expressions are product-specific, their descriptions are in [Part 3, "Product-Dependent Information,"](#page-346-0) [on page 327.](#page-346-0) See the LIMIT control statement sections of the device dependent topics shown in the following table for details:

- For DASD, see ["LIMIT Control Statement" on page 344](#page-363-0)
- For magnetic tape drives, see:
	- – ["LIMIT Control Statement" on page 350](#page-369-0)
- – ["LIMIT Control Statement" on page 354](#page-373-0)
- For processors, see ["LIMIT Control Statement" on page 365](#page-384-0)

## **Defaults**

The default action for the LIMIT statement varies according to the product involved. See the discussions of the LIMIT statement in [Part 3,](#page-346-0) ["Product-Dependent Information," on page 327.](#page-346-0)

## **Coding**

The LIMIT statement is different for each product group. The details are in [Part 3,](#page-346-0) ["Product-Dependent Information," on page 327.](#page-346-0)

Here are a few general rules that apply:

- v LIMIT must be the first word in the statement, followed by one blank, the device or machine type, and the keyword parameters, separated by commas.
- v If you code more than one LIMIT statement for a device type, EREP uses the temporary error limits set in the latest LIMIT statement; the values on a second statement override those on a previous one.

## **Examples**

See the DASD, tape, and processor sections of [Part 3, "Product-Dependent](#page-346-0) [Information," on page 327,](#page-346-0) for the details and examples of using LIMIT statements.

# <span id="page-85-0"></span>**SHARE Control Statements**

The SHARE control statement directs EREP to combine errors for any device that is shared between processors or systems. The report associates all the errors for that device with the device address rather than with the different processors.

You can use SHARE statements to influence the way EREP assigns hexadecimal identifiers to the processors shown in the reports. See ["How EREP Assigns](#page-88-0) [Numbers to CPUs" on page 69](#page-88-0) for details.

### **Indicates**

The paths to devices shared by processors.

### **Syntax**

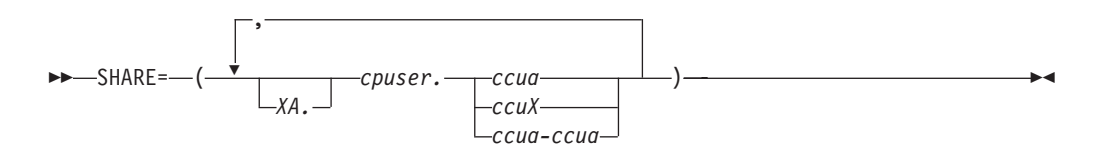

### *[XA.]cpuser*

Is a six-digit hexadecimal CPU serial number (digits 0–F). Use *cpuser* to indicate that the processor is running in 370 mode. Use *XA.cpuser* to indicate that the processor is running in 370XA mode.

#### *ccua*

Is a three- or four-digit hexadecimal channel-control unit-device address or device number (digits 0–F). The first digit is the channel designated to the operating system as the primary CUA for the device.

#### *ccuX*

Is a two- or three-digit hexadecimal channel-control unit number with *X* indicating all the device addresses (0–F) attached to that control unit.

#### *ccua-ccua*

Is a range of continuous addresses. The low end of the range must be first. The range must be at least one, and cannot exceed 32.

### **Defaults**

#### None.

If you omit this control statement, EREP presents each device's error records by device type.

If a device is shared between processors or systems and you omit this control statement:

- The EREP reports present the error records by processor and device type.
- v The message, IFC221I NO SHARE CARD is generated and the job completes with a return code of 4 (RC=4).

### **Coding**

• SHARE must be the first word in the statement, followed by the equal sign and the desired values in parentheses.

- v You must put at least two entries (*cpuser.ccua*|*ccu*X|*ccua-ccua*) in each statement.
- v You may need more than one SHARE statement to show all the possible paths to one device. If so, repeat the first entry in the statements for the remaining paths, because EREP equates all the paths in the SHARE statement to the one you specify first.

For example: SHARE=(011111.01F0,022222.0330,022222.06F0,022222.0FF0) SHARE=(011111.01F0,033333.03F0,033333.0630,033333.0F30)

- v The *cpuser* values in SHARE statements override the hexadecimal identifiers assigned by EREP for the CPUs in the report. See ["How EREP Assigns Numbers](#page-88-0) [to CPUs" on page 69](#page-88-0) for details.
- v Once you have specified a range (*cpuser.ccua-ccua*) in a SHARE statement, you must specify that range the same way each time you use it in any other SHARE statement.
- v The combined number of CPUs, *cpuser*, specified in all of your control statements cannot exceed 255.
- v When you code a range of device addresses (*ccua-ccua*):

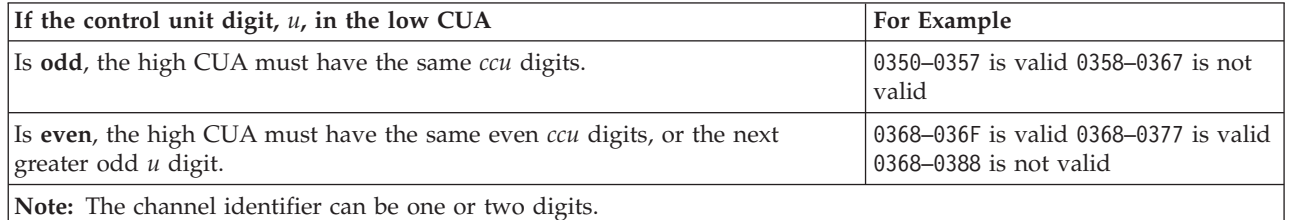

v If more than one address range is specified on one SHARE statement, the total number of addresses specified in each range must match.

### **Notes**

- The SHARE control statements are not used for DASD devices that provide product identifiers within their sense (For example: 3990/3390).
- When you include SHARE statements in your EREP controls, each report indicates whether a particular set of error data represents a device that you have specified in SHARE statements.

## **Examples**

The following sections give you more detailed instructions and examples:

- v "Using SHARE Statements to Combine Data in EREP Reports" describes how to set up share statements for the devices in your system.
- v ["How EREP Assigns Numbers to CPUs" on page 69](#page-88-0) describes how to control the numbers EREP assigns to the CPUs.

# **Using SHARE Statements to Combine Data in EREP Reports**

[Figure 3 on page 68](#page-87-0) is an example of the kind of I/O configuration that requires SHARE statements. The text that follows explains how to set up SHARE controls for the illustrated configuration.

### <span id="page-87-0"></span>**SHARE Control Statements**

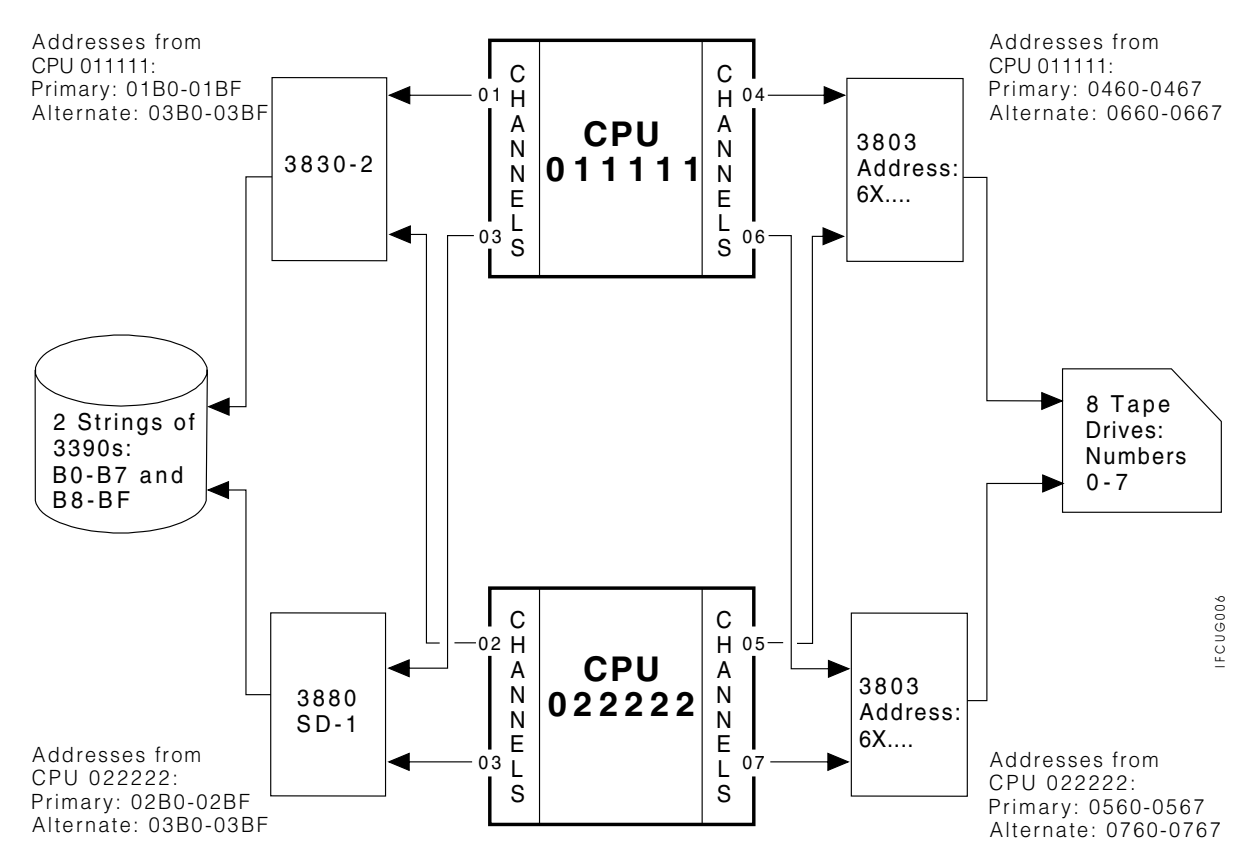

*Figure 3. Configuration for SHARE Statements.* An example of the kind of I/O configuration that requires SHARE statements

### **SHARE Statements for DASD Drives**

EREP combines all records for the DASD drives in the strings when you use: SHARE=(011111.01BX,022222.02BX)

#### *OR*

SHARE=(011111.01B0–01BF,022222.02B0–02BF)

Either of these SHARE statements causes the records from DASD drive 0 (device addresses/numbers 01B0 and 02B0) to be combined and presented as data for 01B0 on CPU 011111.

Without the SHARE statements the records are presented by the primary channel address for each processor as follows:

- Records for drive 0 on CPU 011111 are presented as 01B0, regardless of whether they have been recorded on channel 01 or 03.
- Records for drive 0 on CPU 022222 are presented as 02B0, regardless of whether they have been recorded on channel 02 or 03.

### **SHARE Statements for Tape Drives**

EREP combines all records for the tape drives in the strings when you use: SHARE=(011111.0460–0467,022222.0560–0567)

This SHARE statement causes all records from drive 7 (device address/numbers 0467 and 0567) to be combined and presented as data for 0467 on CPU 011111.

<span id="page-88-0"></span>Without the SHARE statements the records are presented by the primary channel address for each processor as follows:

- Records for drive 5 on CPU 011111 are presented as 0465, regardless of whether they have been recorded on channel 04 or 06.
- Records for drive 5 on CPU 022222 are presented as 0565, regardless of whether they have been recorded on channel 05 or 07.

# **How EREP Assigns Numbers to CPUs**

EREP identifies each processor by a two-digit hexadecimal number (00–FF). It assigns the number identifiers separately for each report, based on the model and serial number of each processor and when it is encountered.

**Important:** You can use SHARE or CONTROLLER control statements to force EREP to assign specific numbers to specific processors, and to use the same number for each processor in all the EREP reports.

EREP always assigns numbers to the processors you have specified on SHARE or CONTROLLER control statements, before reverting to the default method. The default method assigns numbers to processors in the order in which they occur in the input data. These number assignments can change from one report to the next, if the reports use different error records.

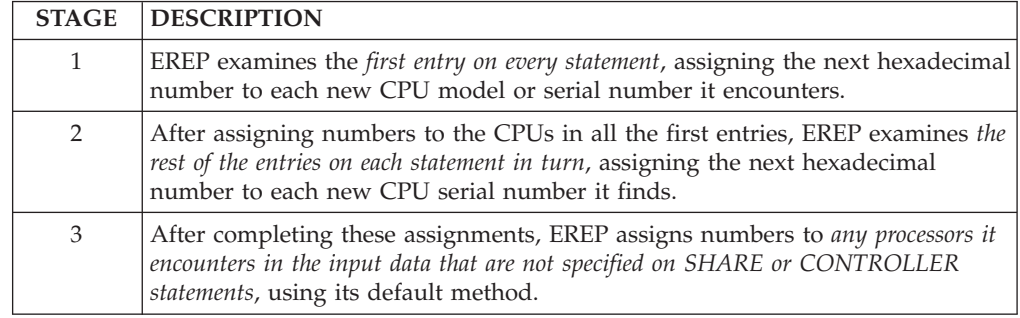

EREP assigns numbers to the processors in the following manner:

The following example illustrates EREP's hexadecimal number assignments for CPUs that appear on SHARE or CONTROLLER statements:

SHARE=(000001.120,000002.120,000006.120) SHARE=(000003.130,000004.130) SHARE=(000005.140,000003.140)

If EREP also encounters CPU serial number 000007 in the input data. EREP assigns number identifiers to all of these processors as follows:

#### **Number Identifier**

**CPU Serial Number**

- **00** 000001
- **01** 000003
- **02** 000005
- **03** 000002
- **04** 000006
- **05** 000004

### **SHARE Control Statements**

000007

# <span id="page-90-0"></span>**SYSIMG Control Statement**

The SYSIMG control statement directs EREP to process records by system image rather than CPU address.

Use SYSIMG control statements as follows:

- v To request a report with records from a central processor complex (CPC) with more than one internal processor(CP).
- To define the CPs in a physically partitioned CPC as system images.
- v To define the physical CPs associated with a logical partition as system images. See ["PR/SM Feature" on page 367](#page-386-0) for information on logical partitioning.
- v When message IFC201I in the EREP messages (TOURIST) indicates that records are being ignored due to an excessive number of CPUs.

An *n*-way CPC produces up to *n* different CPU identification numbers. Use the SYSIMG control statement to group the CPU identification numbers into system images. Without a SYSIMG statement, EREP can process records from only 16 CPUs, with the following exceptions:

- PRINT=PT can process records from an unlimited number of CPUs
- v EVENT can process records from 256 CPUs
- SYSEXN can process records from 255 CPUs
- SYSUM and TRENDS can group all CPUs after the first 15 under serial number X'FFFFFF'

System image processing involves replacing the CP address with a control digit (either E or F) during record processing. The CP addresses are changed as follows:

- To F for a single-image CPC
- v To either F or E depending on the order of the SYSIMG control statements for a physically partitioned CPC

The CPU table at the end of system or subsystem reports reflects these changes. The changes occur in the internal EREP tables and output, no external records are changed.

### **Indicates**

That records are processed by specific system images rather than CPU identification number.

### **Syntax**

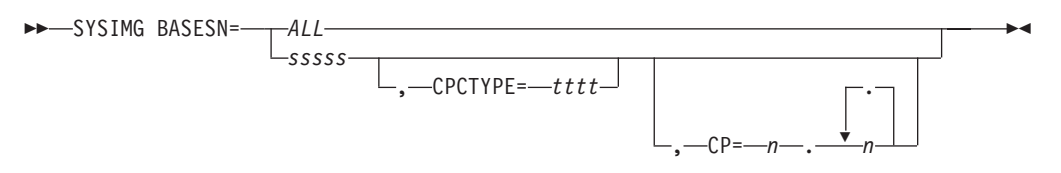

#### *ALL*

Indicates that all processor complexes are single images (no physical or logical partitions) *or* all I/O devices have unique identifiers in their sense (unique addresses or device numbers).

#### *sssss*

Is the 5-digit serial number of a specific CPC. When the processor

resource/system manager (PR/SM) feature is used to create logical partitions the high-order digit must be the same as the PR/SM partition identifier. See ["PR/SM Feature" on page 367](#page-386-0) for information on logical partitioning.

#### *tttt*

- Is the 4-digit processor type.
- *n* A single hexadecimal digit identifying the CPs in this system image.

### **Defaults**

None.

If you omit this control statement EREP processes all records by the CPU identification number and machine type (CPUID).

### **Coding**

v One control statement is sufficient for all system images, when **BASESN**=*ALL* is specified.

**Important:** By coding **BASESN=***ALL* when devices do not have unique physical identifiers or unique addresses, you may cause incorrect or invalid results.

- There are no more than two system images per CPC unless logical partitioning is available.
- Code CPCTYPE= if there are records from processors with different machine types, but the same CPU identification numbers.
- SYSIMG controls apply to all report parameters except PRINT= as follows:
	- SYSIMG controls does not affect the PRINT=PT parameter.
	- SYSIMG controls apply for all other PRINT= selections when records are read from a history file.
	- SYSIMG controls do not apply when PRINT= is specified and records are read from the error recording data set.

**Important:** No message is issued in this case.

### **Notes**

v **BASESN**=*ALL* is particularly useful when producing reports on I/O devices with unique addresses or device numbers.

**Important:** Do not use **BASESN**=*ALL* when reports include software or MIH records from partitioned CPCs.

- v If the normal mode of operation is to physically partition the CPC during a reporting interval and the I/O devices do not have unique identifiers, then define each partition as a separate image system.
- The DASDID and SHARE control statements do not require changes when you use SYSIMG. EREP changes the high-order digit of the CPU serial number in the internal tables created by the DASDID and SHARE control statements.
- v EREP issues message IFC262I to the EREP messages (TOURIST) informing the user that the CPU serial numbers in the CPU table have been modified as a result of the SYSIMG control statement.

## **Examples**

The following example shows you how to code SYSIMG control statements:

Code as follows if all I/O units in the complex can be identified by unique identifiers within their sense data: SYSIMG BASESN=ALL

This defines all CPCs as single images and changes the first two digits of the serial numbers in the CPU table to FF.

# **Chapter 4. Error Records for EREP**

This topic contains reference information about the records EREP uses to produce reports, as recorded by the operating systems. It is intended to help the customer diagnose EREP problems.

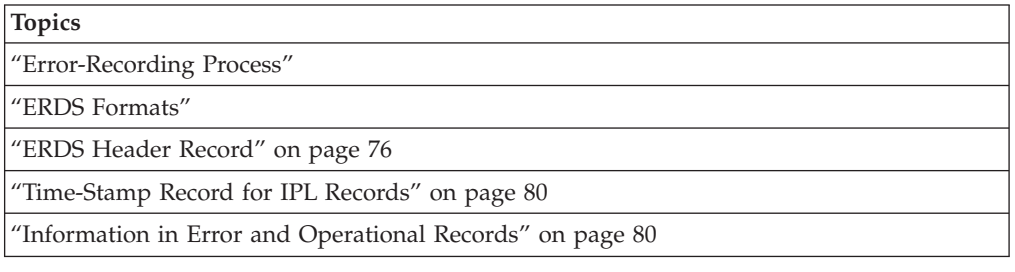

# **Error-Recording Process**

Each operating system writes error and operational records to its error-recording data set (ERDS). The records are created for the hardware (processors and devices) that makes up the environment, although the operating system also creates some records to document its own processing.

The ERDS is different for each operating system.

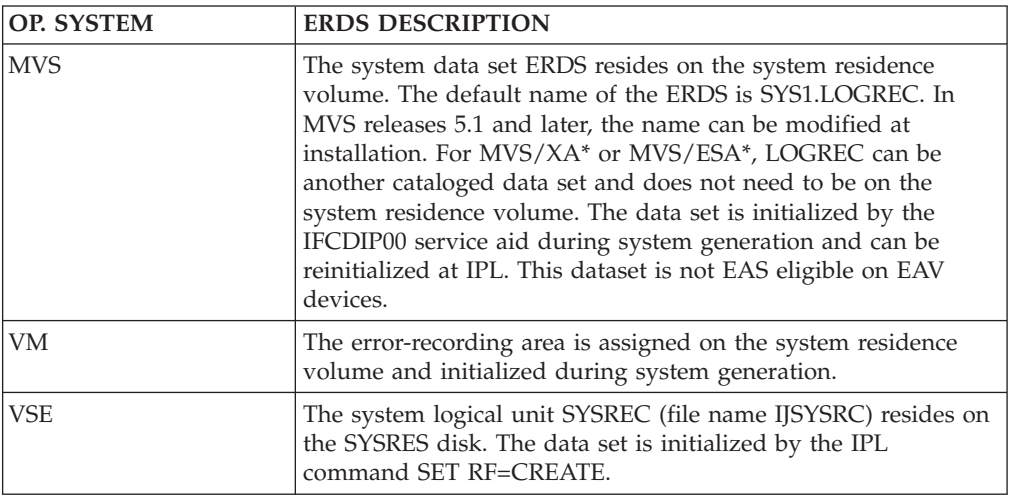

## **ERDS Formats**

| |

> The error-recording data sets have an ERDS header record followed by error and operational records.

**Important:** The ERDS header records reside only in the ERDS; they do not exist in the HISTORY FILE (generated with the HIST=Y parameter).

The characteristics of each operating system determine the format of the ERDS, but the records on a system's ERDS conform to a standard of both format and content regardless of the system that records them.

# <span id="page-95-0"></span>**ERDS Header Record**

The *ERDS header record* provides the following information to the system recording routines about the device on which the ERDS resides:

- Where to write new records
- When the data set is getting full

The tables in this topic show the header records for each system.

The terms used in the table headings are described below:

**Offset** Is the numeric address of the field relative to the beginning of the data area.

#### **Dec(hex)**

Is the offset in decimal, followed by the hexadecimal equivalent in parentheses. For example: 16(10).

#### **Size (bytes)**

Is the field size in bytes.

#### **Alignment (bits)**

Shows the bit settings of switch or flag fields, as follows:

**.... ....**

Indicates the eight bit positions (0–7) in a byte. For ease of scanning, the high-order (left-hand) four bits are separated from the low-order four bits.

```
x... ....
```
Is a reference to bit 0.

```
1... ....
```
Indicates that bit 0 is on.

**0... ....**

Indicates that bit 0 is off.

```
.... ..xx
```
Is a reference to bits 6 and 7.

The record mappings include significant bit settings. Bits described as *reserved* are not significant for this release.

#### **Field Name**

Is a label (acronym) that identifies the field.

#### **Description**

Indicates how the field is used:

- Where the field's use relates directly to a value you would code, the coded value is shown.
- Where the hexadecimal code for a particular bit setting may be helpful, it is shown separated from the rest of the description.

# **MVS Header Record for the ERDS**

Table 4 shows an example of the MVS header record for the ERDS.

*Table 4. MVS ERDS Header Record*

| Offset<br>Dec(Hex) | Size(bytes)<br>Alignment(bits) | <b>Field Name</b> | Description                                                                                                    |
|--------------------|--------------------------------|-------------------|----------------------------------------------------------------------------------------------------|
| 0(0)               | 2                              | CLASRC            | Header-record identifier. Each bit in this field is set to 1 unless critical<br>data has been destroyed.                                                                                                    |
| 2(2)               | 4                              | LOWLIMIT          | Address of low extent. Track address (in CCHH format) of first extent of<br>SYS1.LOGREC.                                                                                                    |
| 6(6)               | 4                              | <b>UPLIMIT</b>    | Address of high extent. Track address (in CCHH format) of last extent of<br>SYS1.LOGREC.                                                                                                    |
| 10(A)              | $\mathbf{1}$                   | <b>MSGCNT</b>     | Count of the number of times LOGREC-full message has been issued<br>(maximum is 15).                                                                                                    |
| 11(B)              | $\boldsymbol{7}$               | RESTART           | Address of record entry area, and address of time-stamp record. Starting<br>track address (in BBCCHHR format) of the recording area on<br>SYS1.LOGREC. If a time-stamp record is present, it begins at the address<br>pointed to by this field.                                 |
| 18(12)             | $\overline{2}$                 | <b>BYTSREM</b>    | Remaining bytes on track. Number of bytes remaining on the track upon<br>which the last record entry was written.                                                                                                    |
| 20(14)             | $\overline{2}$                 | TRKCAP            | Total bytes on track. Number of bytes that can be written on a track of<br>the volume containing SYS1.LOGREC.                                                                                                    |
| 22(16)             | $\overline{7}$                 | <b>LASTTR</b>     | Address of last record written. Track address (in BBCCHHR format) of<br>last record written on SYS1.LOGREC.                                                                                                    |
| 29(1D)             | $\overline{2}$                 | <b>TRKSPER</b>    | Highest addressable track for each cylinder on volume containing<br>SYS1.LOGREC.                                                                                                    |
| 31(1F)             | $\overline{2}$                 | <b>EWMCNT</b>     | Warning count. Number of bytes remaining on early-warning-message<br>track of SYS1.LOGREC when 90%-full point of data set is reached. When<br>this is detected by a recording routine, it issues a message and turns on<br>the early-warning-message switch at displacement 38. |
| 33(21)             | $\mathbf{1}$                   | <b>DEVCODE</b>    | Device code, indicating the device type of the volume on which<br>SYS1.LOGREC resides:                                                                                                    |
|                    |                                |                   | Code<br>Device                                                                                                    |
|                    |                                |                   | 04<br>2302                                                                                                    |
|                    |                                |                   | 07<br>2305 MOD II                                                                                                    |
|                    |                                |                   | 09<br>3330 and 3333 MOD I or 3350 operating in 3330-1 compatibility<br>mode                                                                                                    |
|                    |                                |                   | 3340 and 3344<br>0A                                                                                                    |
|                    |                                |                   | 0B<br>3350 native mode                                                                                                    |
|                    |                                |                   | 0C<br>3375                                                                                                    |
|                    |                                |                   | 0D<br>3330 and 3333 MOD II or 3350 operating in 3330-II<br>compatibility mode                                                                                                    |
|                    |                                |                   | 0E<br>3380                                                                                                    |
|                    |                                |                   | 0F<br>3390                                                                                                    |
| 34(22)             | 4                              | <b>EWMTRK</b>     | Early-warning-message track. Track address (in CCHH format) on which<br>90% full point for data set exists.                                                                                                    |
| 38(26)             | $\mathbf{1}$                   | <b>EWMSW</b>      | Switch byte:                                                                                                    |
|                    | $1$ $$                         |                   | 90%-full-point message has been issued. This switch is turned on by the<br>recording routine detecting 90% full point and is turned off by IFCEREP1<br>when clearing SYS1.LOGREC.                                                                                               |
| 39(27)             | XXX XXXX.<br>$\mathbf{1}$      | <b>SFTYBYTS</b>   | Reserved.<br>Check byte. Each bit in this field is set to 1; the field is used to check the                                                                                                    |
|                    |                                |                   | validity of the header-record identifier.                                                                                                    |

# **VM Header Record for the Error Recording Area (Cylinder)**

Table 5 shows an example of the VM header record for the error-recording area.

*Table 5. VM Error Recording Cylinder Header Record*

| Offset<br>Dec(Hex) | Size(bytes)<br>Alignment(bits) | <b>Field Name</b> | Description                                                                                                    |
|--------------------|--------------------------------|-------------------|----------------------------------------------------------------------------------------------------|
| 0(0)               | 4                              | <b>RECCCPD</b>    | Address of this cylinder.                                                                                                    |
| 4(4)               | 2                              | <b>RECNXT</b>     | Displacement to the next available space for records.                                                                                                    |
| 6(6)               |                                | RECFLAG1          | Record usage flags:                                                                                                    |
|                    | 1                              | <b>RECPAGIU</b>   | The page contains valid data.                                                                                                    |
|                    | .1                             | <b>RECPAGFR</b>   | The page is cleared. This bit is set by EREP when it clears the<br>error-recording area.                                                                                                    |
|                    | 1                              | <b>RECPAGFL</b>   | The page is full. When this bit is set, a message is issued to the operator<br>to clear the error-recording area.                                                                                 |
|                    | $\dots$ 1 $\dots$              | <b>RECPAGER</b>   | The next page is unreadable.                                                                                                    |
|                    | 1                              | <b>RECPAGFA</b>   | Frame records exist for this page.                                                                                                    |
|                    | . XXX                          |                   | Reserved.                                                                                                    |
| 7(7)               |                                | RECFLAG2          | Record format flags:                                                                                                    |
|                    | 1                              | <b>RECPAGFM</b>   | The cylinder is being formatted. This bit is turned on in the first page of<br>a recording cylinder while the cylinder is being formatted. The field is<br>reset only when all pages are cleared. |
|                    | 0000 0000                      | <b>RECPAGDN</b>   | The cylinder has been formatted. If this field is nonzero, the cylinder is in<br>the process of being formatted.                                                                                  |

# **VSE Header Record for SYSREC with CKD**

Table 6 shows the format of the header record when IJSYSRC is on a count-key-data device.

**Offset Dec(Hex) Size(bytes) Alignment(bits) Field Name Description** 0(0) 2 CLASRC Header record identifier. This field is set to X'FF00' unless critical data has been destroyed. 2(2) 4 LOWLIMIT Address of low extent. Track address (in CCHH format) of first extent of SYSREC. 6(6) 4 UPLIMIT Address of high extent. Track address (in CCHH format) of last extent of SYSREC. 10(A) 1 TRKSPER Highest addressable track for each cylinder on the volume containing SYSREC. 11(B) 7 RESTART Address of record entry area. Starting track address (in BBCCHHR format) for recording area on SYSREC. 18(12) 2 BYTSREM Remaining bytes on track: number of bytes remaining on the track upon which the last record entry was written. 20(14) 2 TRKCAP Total bytes on track. Number of bytes that can be written on a track of the volume containing SYSREC. 22(16) 7 LASTTR Address of last record written. Track address (in BBCCHHR format) of last record written on SYSREC.  $29(1D)$  2 31(1F) 2 EWMCNT Warning count. Number of bytes remaining on early warning message track of SYSREC when 90% full point of data set is reached. When this is detected by a recording routine, it issues a message and turns on the early-warning-message switch at displacement 38.

*Table 6. VSE CKD SYSREC Header Record*

| Offset<br>Dec(Hex) | Size(bytes)<br>Alignment(bits) | <b>Field Name</b> | Description                                                                                                    |                                                                                                    |
|--------------------|--------------------------------|-------------------|----------------------------------------------------------------------------------------------------|----------------------------------------------------------------------------------------------------|
| 33(21)             | 1                              | <b>DEVCODE</b>    | Device code. Code indicating device type of system volume on which<br>SYSREC resides:                                                |                                                                                                    |
|                    |                                |                   | Code                                                                                                    | Device                                                                                                    |
|                    |                                |                   | 01                                                                                                    | 2311                                                                                                    |
|                    |                                |                   | 02                                                                                                    | 2301                                                                                                    |
|                    |                                |                   | 03                                                                                                    | 2303                                                                                                    |
|                    |                                |                   | 04                                                                                                    | 2302                                                                                                    |
|                    |                                |                   | 06                                                                                                    | 2305 MOD 1                                                                                                    |
|                    |                                |                   | 07                                                                                                    | 2305 MOD 2                                                                                                    |
|                    |                                |                   | 08                                                                                                    | 2314                                                                                                    |
|                    |                                |                   | 09                                                                                                    | 3330 and 3333 MOD 1 or 3350 operating in 3330-1 compatibility<br>mode                                                                                                    |
|                    |                                |                   | <b>0A</b>                                                                                                    | 3340 and 3344                                                                                                    |
|                    |                                |                   | 0 <sub>B</sub>                                                                                                    | 3350 native mode                                                                                                    |
|                    |                                |                   | 0 <sup>C</sup>                                                                                                    | 3375                                                                                                    |
|                    |                                |                   | 0 <sub>D</sub>                                                                                                    | 3330 and 3333 MOD 11 or 3350 operating in 3330-11<br>compatibility mode                                                                                                  |
|                    |                                |                   | 0E                                                                                                    | 3380                                                                                                    |
|                    |                                |                   | 0 <sup>F</sup>                                                                                                    | 3390                                                                                                    |
| 34(22)             | 4                              | <b>EWMTRK</b>     |                                                                                                    | Early warning message track. Track address (in CCHH format) on which<br>the 90% full point will be found.                                                                |
| 38(26)             | $\mathbf{1}$                   | <b>EWMSW</b>      | Switch byte:                                                                                                    |                                                                                                    |
|                    | 1                              |                   |                                                                                                    | 90% full point message has been issued. This switch is turned on by<br>recording routine detecting 90% full point and is turned off by IFCEREP1<br>when clearing SYSREC. |
|                    | .1                             |                   |                                                                                                    | An emergency recording has occurred. This switch is turned on when the<br>system terminates because SYSREC is full.                                                      |
|                    | 1.                             | <b>FRAMES</b>     |                                                                                                    | Machine-check and channel-check frames exist on SYSREC.                                                                                                    |
| 39(27)             | $x$ $XXXX$<br>1                | <b>SFTYBYT</b>    | Reserved.<br>Check byte. Each bit in this field is set to $1$ (XFF'); used to check the<br>validity of the header-record identifier. |                                                                                                    |

*Table 6. VSE CKD SYSREC Header Record (continued)*

# **VSE Header Record for SYSREC with FBA**

Table 7 shows the format of the VSE header record when IJSYSRC is on a fixed-block-architecture device.

| Offset<br>Dec(Hex) | Size(bytes)<br>Alignment(bits) | <b>Field Name</b> | Description                                                                                        |
|--------------------|--------------------------------|-------------------|----------------------------------------------------------------------------------------------------|
| 0(0)               |                                | <b>CLASRC</b>     | Header record identifier. This field is set to X'FF00' unless critical data<br>has been destroyed. |
| 2(2)               | 4                              | LOWLIMIT          | Address of low extent. Block number of the first extent of SYSREC.                                 |
| $\big  6(6)$       | 4                              | <b>UPLIMIT</b>    | Address of high extent. Block number of the last extent of SYSREC.                                 |
| 10(A)              |                                |                   | Reserved.                                                                                          |

*Table 7. VSE FBA SYSREC Header Record*

### <span id="page-99-0"></span>**Record Formats**

| Offset<br>Dec(Hex) | Size(bytes)<br>Alignment(bits) | <b>Field Name</b> | Description                                                                                                    |
|--------------------|--------------------------------|-------------------|----------------------------------------------------------------------------------------------------|
| 11(B)              | 4                              | <b>RESTART</b>    | Address of record entry area. Block number of the start of the recording<br>area of SYSREC.                                                                              |
| 15(F)              | 7                              |                   | Reserved.                                                                                                    |
| 22(16)             | 4                              | <b>LSTREC</b>     | Address of last record. Block number of the last record written on the<br>recording area.                                                                                |
| 26(1A)             | 7                              |                   | Reserved.                                                                                                    |
| 33(21)             |                                | <b>DEVCODE</b>    | X'0F' Device code for FBA device.                                                                                                    |
| 34(22)             | 4                              | <b>EWMTRK</b>     | Early-warning-message block. Block number on which the 90%-full point<br>will be found.                                                                                  |
| 38(26)             | 1                              | <b>EWMSW</b>      | Switch byte:                                                                                                    |
|                    | 1                              |                   | 90%-full-point message has been issued. This switch is turned on by<br>recording routine detecting 90% full point and is turned off by IFCEREP1<br>when clearing SYSREC. |
|                    | .1                             |                   | An emergency recording has occurred. This switch is turned on when the<br>system terminates because SYSREC is full.                                                      |
|                    | 1                              | <b>FRAMES</b>     | Machine-check and channel-check frames exist on SYSREC.                                                                                                    |
|                    | X XXXX                         |                   | Reserved.                                                                                                    |
| 39(27)             |                                | <b>SFTYBYT</b>    | Check byte. Each bit in this field is set to $1$ (X'FF'); used to check the<br>validity of the header-record identifier.                                                 |

*Table 7. VSE FBA SYSREC Header Record (continued)*

# **Time-Stamp Record for IPL Records**

The time-stamp record consists of a standard 24-byte header plus 16 bytes that are reserved for system use. The system date and time fields are at offsets 8 and 12. These fields are updated at preset intervals, to keep the date and time current.

The recording routines take the current date and time from the time-stamp record and put them in the system date and time fields of the IPL record header.

The current date and time information in an IPL record allows you to measure the interval between system termination and reinitialization.

# **Information in Error and Operational Records**

There are two types of records on the system's ERDS:

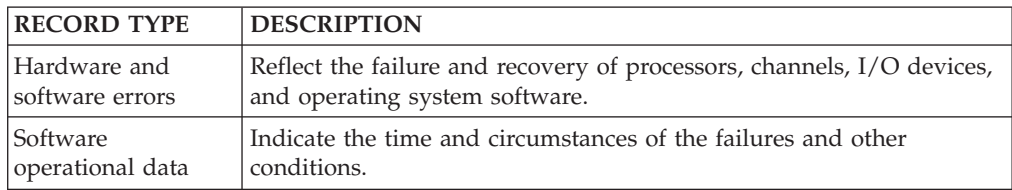

Although the records reflect different events and are of different lengths, they all contain the following kinds of information:

- Relevant system information at the time the record is generated
- Device hardware status at the time the record is generated
- v Results of any device or control unit recovery attempt
- Results of any software system recovery attempt
- Statistical data about device usage and recoverable errors

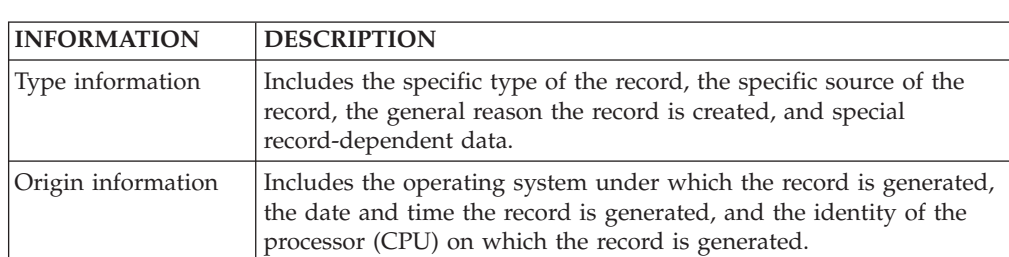

Each record begins with a standard 24-byte header that contains the information to identify the type and origin of the records.

**Note:** For CCH, MCH and OBR records, the processor generating the record is also the processor associated with the error. In a tightly-coupled multiprocessing environment, this is not necessarily true for other types of records.

Hardware I/O errors are divided into the following groups in several of the EREP reports:

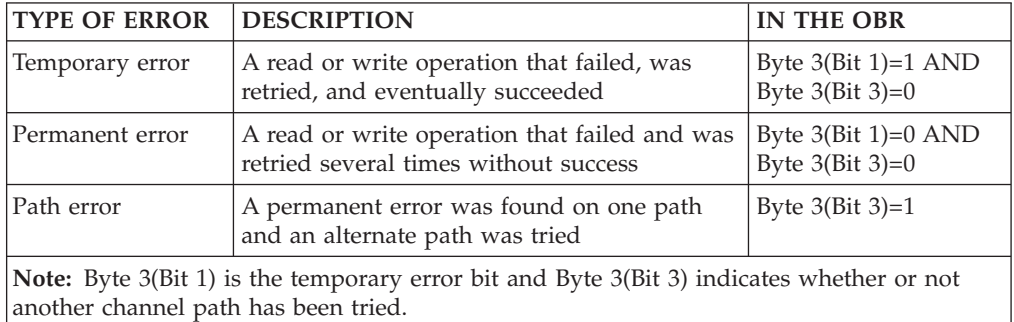

# **Standard Record Header: Data Common to All Record Types**

Table 8 shows the contents of the fields that are the same for all records.

**Offset Dec(Hex) Size(bytes) Alignment(bits) Field Name Description**  $(0)$  1  $\vert$  xxxKEY1  $\vert$  Class/Source: 1(1) 1 xxxKEY2 System/Format/Version/release level: xxx. .... System. 000. .... **OS/360.** 001. .... **VSE.** 010. .... **OS/VS1.** 011. .... **VM** systems. 100. .... **IDENTIFY OS/VS2** and later MVS systems. 101. .... Transaction processing facility (TPF). 111. ....  $|\text{AIX}^{\circledR}$ .  $\ldots$ x x $\ldots$  Format (OLD/NEW): ...0 0... **If I can be considered**  $\bigcup$  OLD Format: .... .xxx Release level 0–7 ...0 1... | NEW Format: ...1 0... ...1 1...  $\ldots$ x xx..  $\qquad$   $\qquad$  Version 2–7.

 $\ldots$  ...  $\text{xx}$  Release level 0–3. 2(2)  $\vert$  1 xxxSMS Record-independent switches:

*Table 8. Header Data Fields Common To All Records*

### **Standard Record Header**

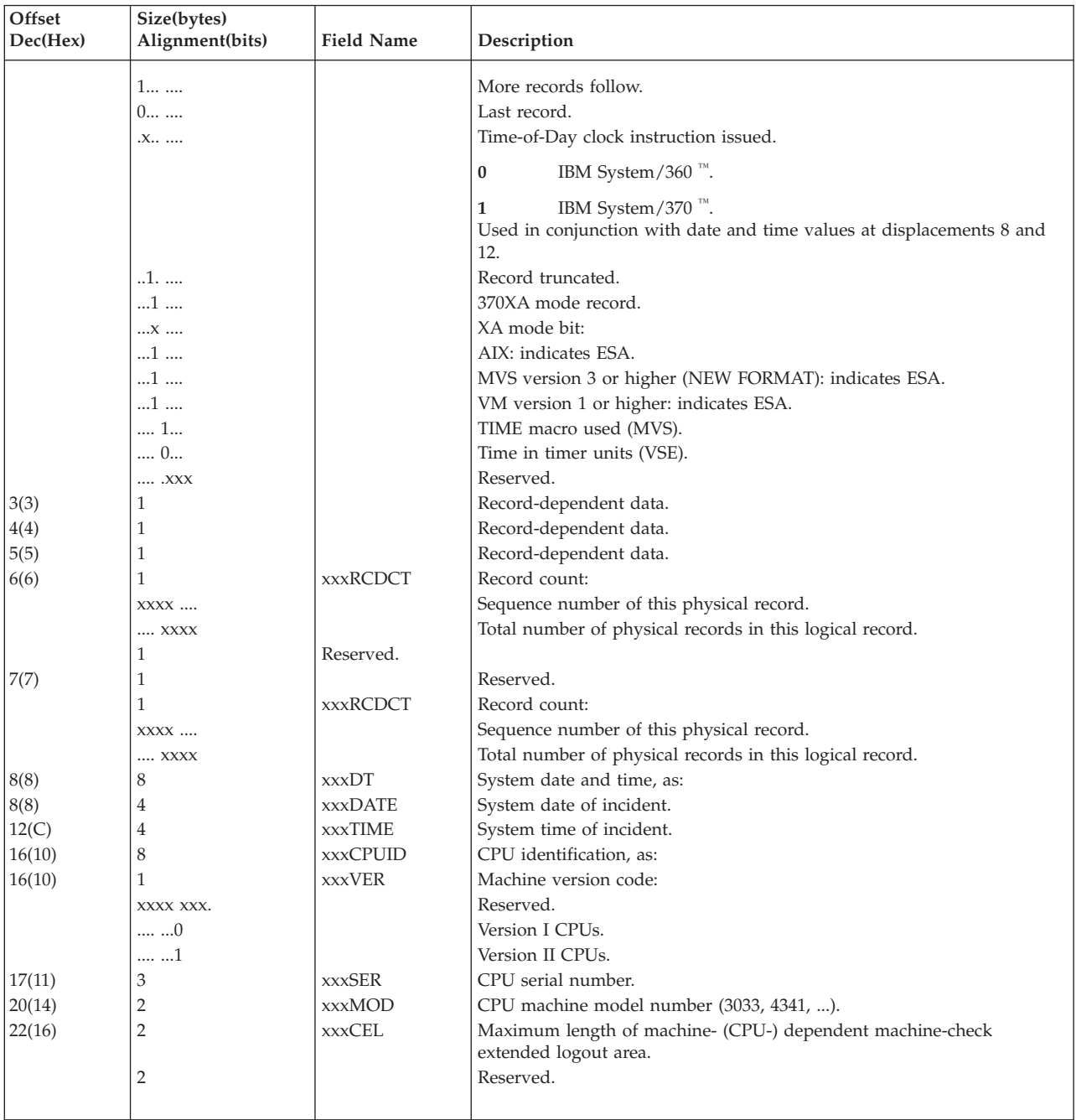

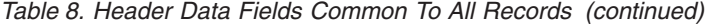

# **Record Type/Class Codes**

The first field in the standard record header is a 1-byte hexadecimal code that identifies the type (or class) and source of the record.

**Important:** All of the operating systems create similar records, but they do not all record every possible kind of record. Some record types are not relevant for all operating systems. For information on which types of records are supported by specific products, see [Part 3, "Product-Dependent Information," on page 327.](#page-346-0)

[Table 9 on page 83](#page-102-0) shows the record types that each of the operating systems records on its ERDS, listed according to the record class code.

**Important:** VM writes records on its own behalf or on behalf of another operating system running in a virtual machine, while MVS creates different versions of some records.

<span id="page-102-0"></span>*Table 9. Record Types and Systems Recording Them*

| Description                               | <b>MVS</b>                | $\mathbf{V}\mathbf{M}$    | <b>VSE</b>   |
|-------------------------------------------|---------------------------|---------------------------|--------------|
| 1X Machine check errors                   |                           |                           |              |
| 10 MCH                                    | Υ                         | Υ                         | $\mathbf Y$  |
| 13 MCH in multiple storage environment    | $\mathbf Y$               | $\mathbf{Y}^1$            | $\mathbf Y$  |
|                                           |                           |                           |              |
| 2X Channel check errors                   |                           |                           |              |
| 20 CCH                                    | Υ                         | $Y^2$                     | $\mathbf Y$  |
| 21 CCH in multiple storage environment    | ${\rm Y}^3$               |                           |              |
| 23 SLH subchannel logout                  | $\mathbf{Y}^{\mathbf{4}}$ |                           |              |
| 25 CRW channel report word                | Y <sup>4</sup>            |                           |              |
|                                           |                           |                           |              |
| 3X Outboard errors                        |                           |                           |              |
| 30 OBR                                    | Υ                         | $\mathbf{Y}^1$            | $\mathbf Y$  |
| 34 BTAM OBR (VSE)                         |                           |                           | $\mathbf Y$  |
| 36 VTAM OBR                               | Υ                         |                           | $\mathbf{Y}$ |
| 3A DPA OBR                                | $\mathbf Y$               |                           |              |
| 3C DPS OBR                                | $\mathbf Y$               |                           |              |
|                                           |                           |                           |              |
| 4X Software errors                        |                           |                           |              |
| 40 Software-detected                      | Y                         |                           |              |
| 42 Hardware-detected                      | Y                         |                           |              |
| 44 Operator-detected                      | $\mathbf Y$               |                           |              |
| 48 Hardware-detected hardware             | $\mathbf Y$               |                           |              |
| 4C Programming symptom code               | $\mathbf Y$               |                           |              |
| 4E Programming symptom code               | $\mathbf Y$               |                           |              |
| 4F Lost record                            | $\mathbf Y$               |                           |              |
|                                           |                           |                           |              |
| 50 IPL                                    | Y                         |                           | Y            |
| 60 DDR                                    | $Y^3$                     | $\mathbf{Y}^{\mathbf{5}}$ |              |
|                                           |                           |                           |              |
| 7X Missing interrupt handler              |                           |                           |              |
| 70 MIH                                    | $Y^3$                     | $\mathbf{Y}^{\mathbf{2}}$ | $Y^6$        |
| 71 MIX                                    | $\mathbf{Y}^{\mathbf{4}}$ | Y <sup>4</sup>            | $\mathbf Y$  |
|                                           |                           |                           |              |
| 8X System termination                     |                           |                           |              |
| 80 EOD Normal End of Day                  | Y                         |                           | Y            |
| 81 Nonrestartable wait state (MCH) Forced | $\mathbf{Y}^3$            |                           |              |
| 84 EOD Restartable                        | $Y^3$                     |                           |              |
| 84 Restartable wait state (IOS) Forced    | ${\rm Y}^3$               |                           |              |
|                                           |                           |                           |              |
| 9X Miscellaneous data record (MDR)        |                           |                           |              |
| 90 MDR formatted by SVC91                 | Υ                         |                           | Υ            |
| 91 MDR                                    | $\mathbf Y$               | $Y^1$                     | $\mathbf Y$  |
|                                           |                           |                           |              |
| A0 MCH frame                              | Υ                         | Υ                         | $\mathbf Y$  |
| A1 External Time Reference                | Y                         | Y                         | $\mathbf Y$  |
| A2 Link Maintenance Information           | Y                         | Y                         | $\mathbf Y$  |
| A3 Asynchronous Notification              | Y                         | Y                         | $\mathbf Y$  |
| A4 through AF records                     | $\mathbf Y$               | Y                         |              |

# **Record Type Codes**

*Table 9. Record Types and Systems Recording Them (continued)*

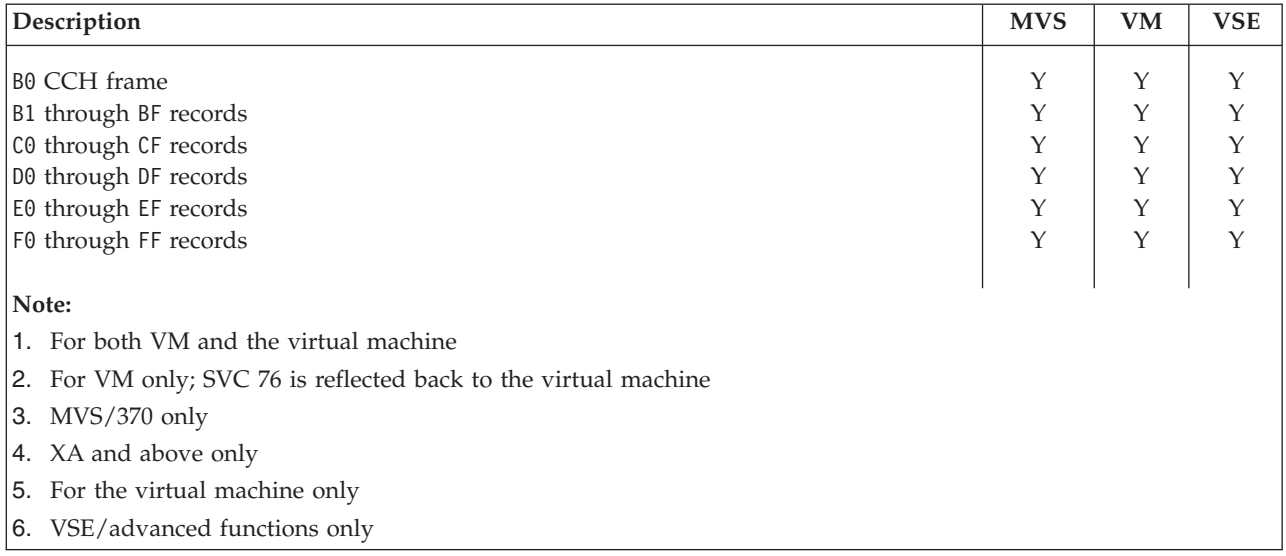

# **Chapter 5. Correcting EREP Job Set-Up Problems**

This topic provides information about methods to use to identify and correct EREP job set up problems.

The following subjects are covered:

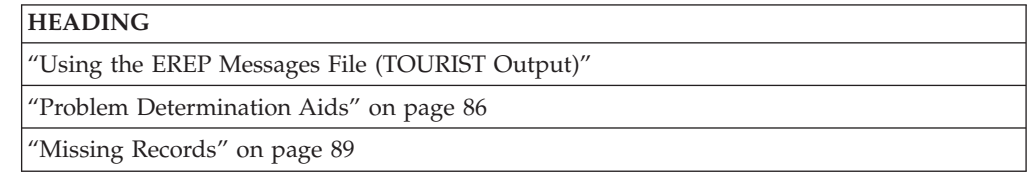

# **Using the EREP Messages File (TOURIST Output)**

If your EREP job does not run, you can use the EREP messages file (TOURIST output) to see how EREP interprets your control statements and parameters. See [Chapter 6, "EREP Messages," on page 91](#page-110-0) for descriptions of the EREP messages. Figure 4 is an example of the typical TOURIST output generated for an EREP report.

LEVEL = VERSION 3 RELEASE 5 EREP INFORMATIONAL MESSAGES INPUT PARAMETER STRING PRINT=PS,DEV=(3380) PARAMETER OPTIONS VALID FOR THIS EXECUTION RECORD TYPES(MCH,CCH,OBR,SOFT,IPL,DDR,MIH,EOD,MDR,AX,BX,CX,DX,EX,FX),MODE ALL DATE/TIME RANGE - ALL TABLE SIZE - 0024K,LINE COUNT - 050 LINE LENGTH - 132 DEVICE ENTRIES DEVICE TYPES(CCH,SLH)-3380(ALL) DEVICE TYPES(OBR,MIH,DDR)-3380(200E),3380(202E),3380(201E),3380(2021),3380(20 DEVICE TYPES(MDR)-3380(14),3380(1B),3380(1C),3380(21),3380(22),3380(23) IFC120I 109 RECORDS THAT PASSED FILTERING

*Figure 4. EREP Messages File (TOURIST Output) from a CPEREP Run*

[Figure 5 on page 86](#page-105-0) shows an example of the EREP messages file using the DASDID configuration chart in ["DASDID Control Statement" on page 58.](#page-77-0)

<span id="page-105-0"></span>LEVEL = VERSION 3 RELEASE 5 INPUT PARAMETER STRING HIST,ACC=N,SYSEXN \* CPU DEFINITIONS A=X11111 B=022222 C=033333 \* SCU 14 CTRL 02 A(778-77F) DASDID CPU=X11111,CHP=07,SCU=14,STR=02778 \* SCU 15 CTRL 14,33,22 A(980-995) B(800-815) DASDID CPU=X11111,CHP=09,SCU=15,STR=14980,STR=33988,STR=22990 DASDID CPU=022222,CH=08,SCU=15,STR=1400,STR=3308,STR=2210 DASDID CPU=033333,CH=08,SCU=15,STR=1400,STR=3308,STR=2210 \* SCU EE CTRL 14,33,22 A(A80-A95) B(A00-A15) DASDID CPU=X11111,CHP=0A,SCU=EE,STR=14A80,STR=33A88,STR=22A90 DASDID CPU=022222,CH=0A,SCU=15,STR=1400,STR=3308,STR=2210 DASDID CPU=033333,CH=0A,SCU=15,STR=1400,STR=3308,STR=2210 DASDID CONFIGURATION CHART CPUs - CPUS WITH IDENTICAL CONFIGURATIONS ARE IN THE SAME COLUMN SCU - STORAGE CONTROL UNIT ID CC,CC,CC,CC - CONTROLLER IDS ORDERED BY PHYSICAL UNIT ADDRESS CHAN - CHANNELS WHICH CONNECT TO THE STORAGE CONTROL UNIT UA-UA - LOWEST PHYSICAL UNIT ADDRESS OF FIRST AND LAST STRING (370 MODE) DNO-DNO - LOWEST DEVICE NUMBER OF FIRST AND LAST STRING (370XA MODE) CPUs CPUs X11111 022222 033333 SCU CC,CC,CC,CC CHAN DNO-DNO CHAN UA-UA ------------------------------------------------------------------------ 14 02 07 778 ------------------------------------------------------------------------ 15 14,33,22 09 980-990 08 00-10 EE 14,33,22 0A A80-A90 0A 00-10 PARAMETER OPTIONS VALID FOR THIS EXECUTION RECORD TYPES(MCH,CCH,OBR,SOFT,IPL,DDR,MIH,EOD,MDR,MODE ALL), SYSTEM EXCEPTION,HISTORY DATE/TIME RANGE - ALL TABLE SIZE - 512K,LINE COUNT - 050 NONE IFC221I NO SHARE CARD IFC120I 3 RECORDS SAVED FOR SYSEXN IFC120I 3 RECORDS THAT PASSED FILTERING

*Figure 5. EREP Messages File (TOURIST Output): DASDID Configuration Chart*

# **Problem Determination Aids**

Sometimes you must go through the process of problem determination in order to identify a failing hardware unit or program and determine who is responsible for fixing it. The following problem determination aids can help you determine the causes of problems encountered while running EREP jobs:

- EREP return codes
- Problem determination procedures
- Trouble-shooting flowchart
- DEBUG parameter

# **EREP Return Codes**

EREP issues the following return codes whenever it stops processing:

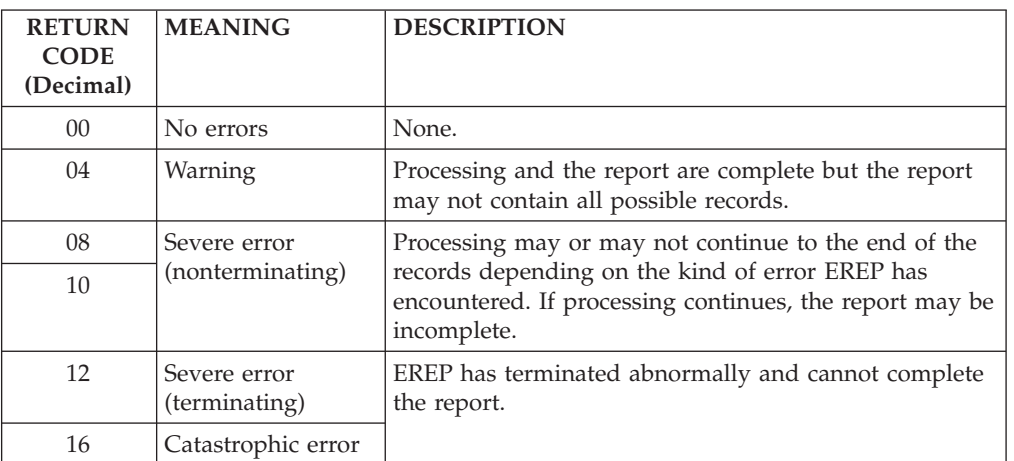

EREP (IFCEREP1) issues at least one IFCxxxI message for every return code greater than 04, and issues messages for some situations that produce return codes of 04. The messages appear in the EREP messages file or in the body of the report. See [Chapter 6, "EREP Messages," on page 91](#page-110-0) for descriptions of the EREP messages.

# **Problem Determination Procedures**

Use the standard problem determination procedures specified by IBM to help you determine the probable causes of errors that result in EREP messages. The messages are described in [Chapter 6, "EREP Messages," on page 91.](#page-110-0) The standard problem determination procedures are described in Table 10.

| <b>STEP</b> | <b>ACTION</b>                                                                                                    |
|-------------|----------------------------------------------------------------------------------------------------|
|             | Save the console sheet from the operator console. In systems with a display<br>operator console (DOC), save a copy of the hard copy log. |
| 2           | Save the system output associated with the job.                                                                                          |
| 3           | Save all the associated output.                                                                                                    |
| 4           | Contact IBM for programming support.                                                                                                    |
| 5           | Contact IBM for hardware support.                                                                                                    |

*Table 10. Standard Problem Determination Procedures*

The standard problem determination procedures are recommended to diagnose problems with a system control program (SCP).

# **Trouble-Shooting Flowchart**

Use the following flowchart to help you determine the probable causes of problems encountered while running EREP jobs.

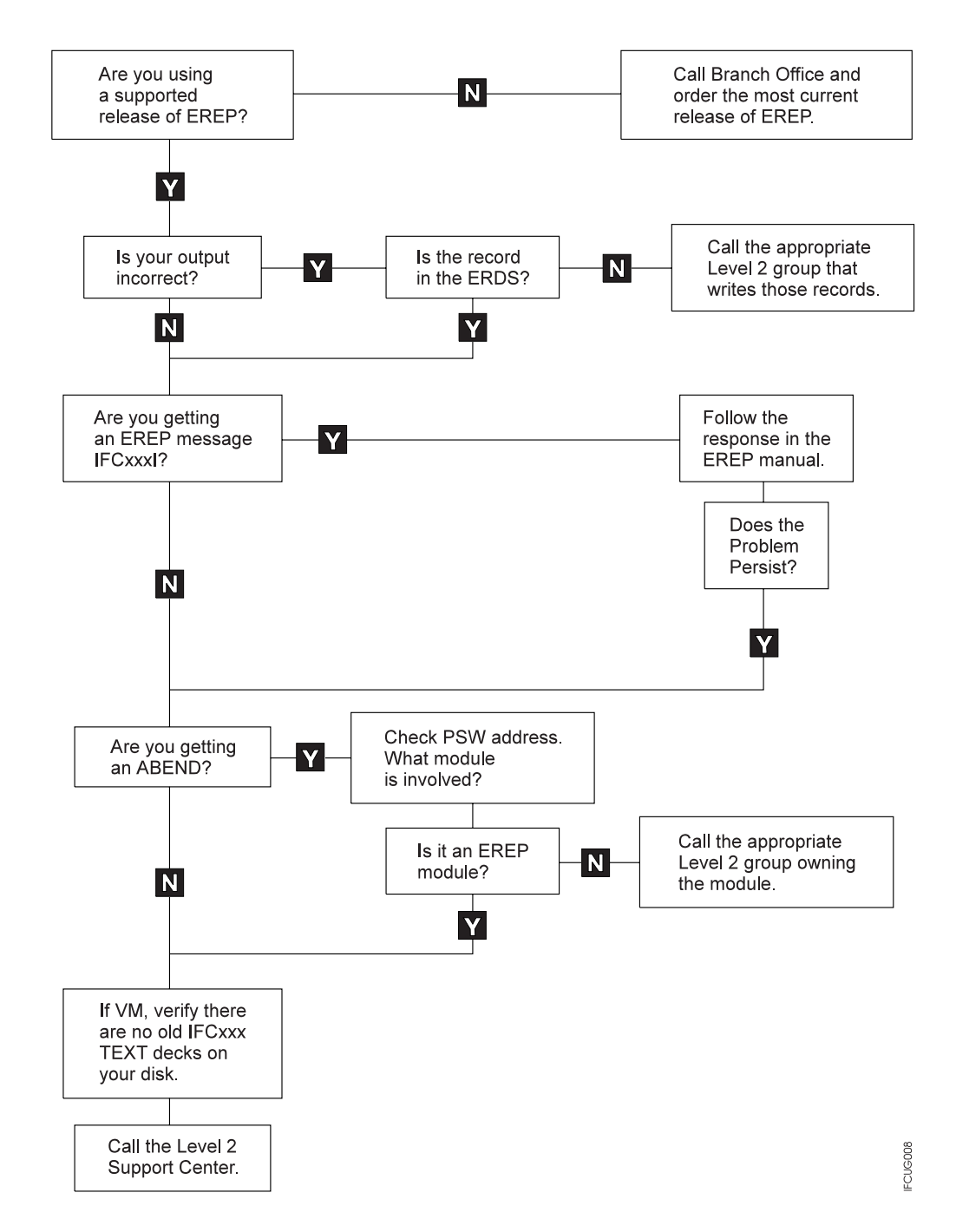

# **Using the DEBUG Parameter**

If a problem with your EREP run is associated with an input record, you must be able to look at the record. Use an event history report and include the DEBUG parameter with its option 17 in the EREP controls to see the records used, as shown in the following example:

EVENT HIST  $ACC = N$ LINECT=60 DATE=(89040-93365) DEBUG=(17)
The records in the report will appear one line item at a time with an unformatted hexadecimal dump immediately following each line item. See ["DEBUG — Debug](#page-42-0) [\(Diagnostic Parameter\)" on page 23](#page-42-0) for coding details.

If you select a print report with DEBUG=(17) a hexadecimal dump of every record that passed filtering appears in the EREP messages file (TOURIST output).

The IBM service representative can help you interpret the records, by referring to the maintenance documentation for the device that generated the record.

# **Missing Records**

To check for records you suspect are missing, run an event history report specifying the DEV and TYPE parameters to match the suspected missing records. This report includes data from every record that meets your selection criteria. Another way to look for a particular record is to run a detail edit report specifying DEV, TYPE, DATE, TIME, and any other parameter that narrows the choice.

**Problems Running EREP**

# **Chapter 6. EREP Messages**

This topic contains the messages issued by the IFCEREP1 program modules. These are the messages that appear in the EREP messages file (TOURIST output).

EREP messages begin with the prefix "IFC". EREP message numbers after the IFC prefix are followed by "I", meaning that the messages are informational. However, informational messages can also indicate:

- The status of EREP processing
- The occurrence of a problem with EREP processing
- The occurrence of a problem with your EREP or system controls

The EREP messages are listed in Chapter 6, "EREP Messages" in ascending order by the numbers.

**Important:** Not all messages apply to all operating systems.

Figure 6 is an example of the typical EREP messages file generated for an EREP report.

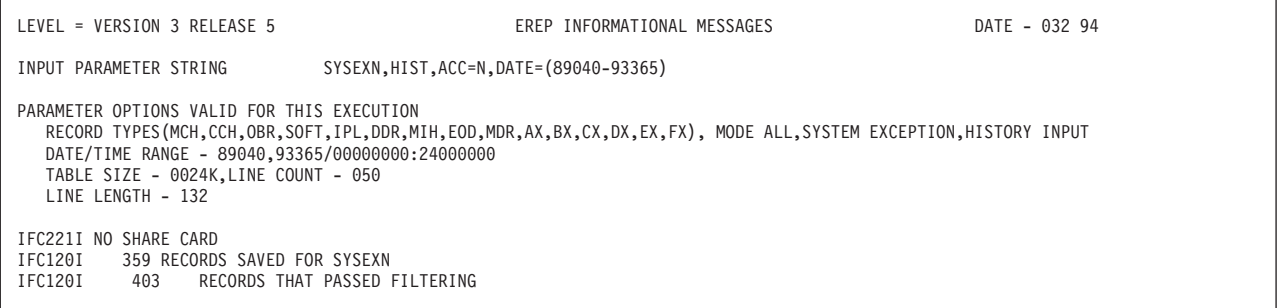

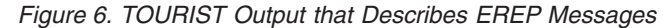

#### **IFC101I REQUEST FOR NON-EXISTENT IO SERVICE**

**Explanation: (MVS, VM, and VSE)** An internal request for I/O service specifies an invalid request code.

**System action:** The request is ignored. No further input is processed.

**Programmer response:** Make sure the system controls are correct, and rerun the job. If the problem persists, perform problem determination.

**Problem determination:** [Table 10 on page 87,](#page-106-0) items 1, 2, 4.

#### **IFC102I** *ddname* **OPEN REQUESTED, ALREADY OPEN**

**Explanation: (MVS and VM)** A second open has been requested for a data set that is already open.

**System action:** The request is ignored. No further input is processed.

**Programmer response:** Make sure the DD statements or FILEDEFs are correct, and rerun the job. If the problem persists, perform problem determination.

**Problem determination:** [Table 10 on page 87,](#page-106-0) items 1, 2, 4.

## **IFC103I** *ddname* **DD STATEMENT MISSING OR INCORRECTLY CODED**

**Explanation: (MVS and VM)** The named data set cannot be opened because the required DD statement or FILEDEF is missing or invalid. For an existing data set, the DD statement or FILEDEF may be correct but the attributes (RECFM, BLKSIZE) invalid. The data set may also be the result of a previous step FILEDEF pointing to the XAEREPIO RECORD file, rather than the SERLOG. SERLOG should always be used. Using XAEREPIO RECORD as input causes unpredictable results. The message will also be issued if the Data Set Name coded on this DD statement resides on Tape.

**System action:** EREP terminates.

**Programmer response:** Add or correct the indicated system control and rerun the job.

**Problem determination:** [Table 10 on page 87,](#page-106-0) items 1, 2, 4.

## **IFC104I** *ddname* **NOT OPEN WHEN {READ|WRITE} REQUESTED**

**Explanation: (MVS and VM)** The named data set is not open when a read or write is requested.

**System action:** The request is ignored. No further input is processed.

**Programmer response:** Make sure the DD statements

and FILEDEFS are correct, and rerun EREP. If the problem persists, perform problem determination.

**Problem determination:** [Table 10 on page 87,](#page-106-0) items 1, 2, 4.

## **IFC105I RECORD IGNORED,** *ddname* **READ [DIRECT] ERROR**

**Explanation: (MVS and VM)** A permanent I/O error has occurred on the named data set.

**System action:** Processing continues. The physical record that has caused the error is ignored.

**Programmer response:** Move the volume containing the data set to another device, or move the data set to another volume, to determine if the problem was caused by a hardware malfunction.

**Attention:** Move the suspect volume only once to ascertain a fault. Indiscriminate mounting and demounting of the disk pack could cause the destruction of packs and drives.

**For MVS systems:** If the message does not recur, there probably is a hardware error on the device (or volume) originally used. If the error persists, execute the SPZAP (VS2), or HMASPZAP (VS1) service aid program to obtain a dump of the data set on which the input error has occurred. If the error has occurred on SYS1.LOGREC, execute IFCDIP00 to reinitialize the data set.

**For VM systems:** If the error has occurred in the error-recording area, issue the CPEREP EXEC, with the CLEAR/CLEARF operand, to reinitialize the cylinders.

**Problem determination:** [Table 10 on page 87,](#page-106-0) items 1, 2, 4, 5.

## **IFC106I** *ddname* **CLOSE REQUESTED,** *ddname* **NOT OPEN**

**Explanation: (MVS and VM)** The *ddname* data set is not open when a close is requested.

**System action:** The request is ignored.

**Programmer response:** Make sure the system controls are correct, and rerun the job. If the problem persists, perform problem determination.

**Problem determination:** [Table 10 on page 87,](#page-106-0) items 1, 2, 4.

#### **IFC107I ACCIN RECORD FORMAT NOT V OR VB**

**Explanation: (MVS and VM)** The ACCIN DD statement or FILEDEF that defines the history input data set either:

• Does not specify RECFM, or

- Does not specify the RECFM as V or VB, or
- v Specifies a volume or CMS file that does not contain variable format records.

**System action:** The job step terminates.

**Programmer response:** Verify that the record format of the data set is V or VB and is properly specified on the DD statement or FILEDEF.

#### **IFC108I ATTEMPTED TO READ OUTSIDE SERLOG EXTENT**

**Explanation:** (MVS) IOS indicates an attempt has been made to read outside the extent on SERLOG (SYS1.LOGREC). The LOGREC header may be bad.

**System action:** EREP continues processing. The record that has caused the input error is ignored. SYS1.LOGREC is not cleared.

**Programmer response:** Obtain a copy of the header record to verify the contents of the header. Determine if the problem is caused by a hardware malfunction. If the message does not recur, there probably is a hardware error on the device (or volume). Otherwise, it is probably a programming error. Execute the IFCDIP00 program to reinitialize SYS1.LOGREC.

## **IFC109I SERLOG HEADER CANNOT BE READ**

**Explanation: (MVS)** The header record on the SYS1.LOGREC data set cannot be read.

**System action:** The job step terminates.

**Programmer response:** Obtain a copy of the header record to verify the contents of the header. Then execute the IFCDIP00 program to reinitialize the SYS1.LOGREC data set.

#### **IFC110I SERLOG HEADER CHECK BYTE INCORRECT**

**Explanation: (MVS)** A validity check of the header record on SYS1.LOGREC has uncovered an error.

**System action:** EREP terminates.

**Programmer response:** Obtain a copy of the header record to verify the contents of the header. Then execute the IFCDIP00 program to reinitialize the SYS1.LOGREC data set.

**Problem determination:** [Table 10 on page 87,](#page-106-0) items 1, 2, 4.

## **IFC111I OPEN REQUESTED, DATA SET NOT SPECIFIED**

**Explanation: (MVS, VM, and VSE)** An OPEN has been requested but the data set to be opened is not indicated.

**System action:** EREP terminates.

**Programmer response:** Make sure the DD statements or FILEDEFS are correct, and rerun the job. If the problem persists, perform problem determination.

**Problem determination:** [Table 10 on page 87,](#page-106-0) items 1, 2, 4.

## **IFC112I READ REQUESTED, NO DATA SET OPEN**

**Explanation: (MVS, VM, and VSE)** EREP cannot perform the requested read operation because no data set is open.

**System action:** EREP terminates.

**Programmer response:** Make sure the DD statements or FILEDEFS are correct, and rerun the job. If the problem persists, perform problem determination.

**Problem determination:** [Table 10 on page 87,](#page-106-0) items 1, 2, 4.

## **IFC113I RECORDS IGNORED, INSUFFICIENT SPACE ON DIRECTWK**

**Explanation: (MVS and VM)** Not enough space has been allocated to the DIRECTWK data set to allow EREP to process all the input records. Message IFC114I follows this message.

**System action:** Processing continues. Output is based on the input read prior to the record that cannot be written on DIRECTWK; no further input will be processed.

**Programmer response:** *For MVS:* Increase the space allocation for DIRECTWK and rerun the job.

*For VM:* Erase unnecessary files on the disk; or access a larger disk, possibly a temporary disk. (See the CP DEFINE command and the CMS FORMAT command.) Then rerun CPEREP.

## **IFC114I LAST RECORD PROCESSED WAS** *text data...*

**Explanation:** This message follows IFC113I and provides a hexadecimal dump of the first 40 bytes of the last record processed before the space on DIRECTWK is exhausted.

## **IFC116I SYS1.LOGREC HEADER CANNOT BE RESET. USE IFCDIP00**

**Explanation: (MVS)** The header record of the SYS1.LOGREC data set cannot be reset because of an uncorrectable output error.

**System action:** The program terminates normally.

**Programmer response:** Run the IFCDIP00 program to reinitialize the SYS1.LOGREC data set.

## **IFC117I • IFC123I**

**Problem determination:** [Table 10 on page 87,](#page-106-0) items 1, 2, 5.

#### **IFC117I SERLOG CLOSED PREMATURELY. USE IFCDIP00**

**Explanation: (MVS and VM)** When EREP tries to check the ERDS header for records written while processing, it finds that the data set is already closed.

**System action:** The request is ignored; the ERDS is not cleared.

**Programmer response:** If you get all the report output you have expected, run IFCDIP00 or CPEREP with CLEAR/CLEARF to reinitialize LOGREC. Records written on SYS1.LOGREC during processing will be lost.

**Problem determination:** [Table 10 on page 87,](#page-106-0) items 1, 2, 4.

## **IFC118I GETMAIN FAILURE WHILE CLEARING SYS1.LOGREC**

**Explanation: (MVS)** While EREP is clearing LOGREC, it tries to obtain storage for the records written to LOGREC during EREP's previous processing, but the GETMAIN has failed.

**System action:** Processing continues. However, those records for which EREP cannot obtain storage are lost.

**Programmer response:** The next time EREP is executed, increase the region size. Investigate the possibility that a large number of error records have been written on SYS1.LOGREC during EREP processing.

## **IFC119I RECORDS IGNORED, TABSIZE ALLOCATION TOO SMALL**

**Explanation: (MVS, VM, and VSE)** EREP's internal sort table, controlled by the TABSIZE parameter, is too small for this report.

**System action:** Processing continues.

**Programmer response:** Increase the value of the TABSIZE parameter, increase the region, virtual machine storage or partition size if necessary, and rerun the job step. If running IFCOFFLD, you need only increase the region, virtual machine storage or partition size.

#### **IFC120I** *nnnnnn* **{RECORDS SAVED FOR** *rrrrrrrr* **|RECORDS THAT PASSED FILTERING}**

#### **Explanation: (MVS, VM, and VSE)**

1. Indicates the number of records that EREP used to generate the requested report; *rrrrrrrr* is one of the following:

**SYSEXN** SYSUM PART1 SYSUM PART2 TREND PART1 TREND PART2

2. Indicates the number of records that met the selection criteria (that is, DEV=, TYPE=, ...).

All records that meet the selection criteria pass filtering. It is possible, however, that not all of those records are used to generate the report. Only the records applicable to the report you have requested will be saved.

## **IFC121I GETMAIN FAILED FOR** *tttttttt* **TABLE**

**Explanation: (MVS and VM)** EREP issues a GETMAIN for the amount of storage indicated by the TABSIZE parameter, but not enough storage is available; *tttttttt* is one of the following:

DASDID LIMIT SHARE SYSTEM IMAGE SORT SUMM

**System action:** EREP terminates.

**Programmer response:** *For MVS:* Increase the region size on the job or EXEC statement and rerun the job; or if the TABSIZE value is larger than necessary, rerun with a smaller value for the TABSIZE parameter.

*For VM:* Rerun CPEREP in a virtual machine having a larger virtual storage capacity; or if the TABSIZE value is larger than necessary, rerun with a smaller value for the TABSIZE parameter.

## **IFC122I** *nnnnnn* **RECORDS IGNORED BECAUSE TRUNCATED BIT ON**

**Explanation: (MVS, VM, and VSE)** Indicates the number of records EREP found that have the truncated bit set on.

**System action:** The records are ignored; when you code the TYPE parameter, EREP does not process truncated or unknown records.

## **IFC123I** *nnnnnn* **RECORDS IGNORED BECAUSE OF UNKNOWN TYPE**

**Explanation: (MVS and VM)** Indicates the number of records EREP found that are from an unsupported source.

**System action:** The records are ignored; when you code the TYPE parameter, EREP does not process truncated or unknown records.

**Programmer response:** *For MVS:* Execute the SPZAP (VS2), or HMASPZAP (VS1) service aid program to obtain a dump of the output data set to verify the existence of the records of unknown type.

*For VM:* Try to determine which device triggered the error records.

## **IFC129I** *nnnnnnnnn* **RCDS IGNORED BECAUSE DIRECTWK READ ERRORS**

**Explanation: (MVS and VM)** Indicates the number of records EREP cannot process because of I/O errors in reading the DIRECTWK data set.

**System action:** Processing continues.

**Programmer response:** Rerun the job. If the problem persists, check the DASD device or CMS disk on which the DIRECTWK data set resides.

**Problem determination:** [Table 10 on page 87,](#page-106-0) items 1, 2, 5.

#### **IFC130I UNABLE TO FIND MODULE SPECIFIED BY USERPGM**

**Explanation: (MVS)** EREP is unable to find the requested program via the USERPRG parameter.

**System action:** EREP terminates.

**Programmer response:** Verify that the requested user program is correct, and that the program is in SYS1.LINKLIB.

## **IFC131I SYNTAX ERROR AT \***

**Explanation: (MVS and VM)** The EREP controls that appear above this message contain a syntax error. The error is in the keyword or operand above the asterisk. This message also appears when EREP encounters a device type on the DEV parameter that it does not recognize.

**System action:** EREP terminates.

**Programmer response:** Correct the parameter and rerun the job.

## **IFC132I DUPLICATION AT \***

**Explanation: (MVS and VM)** The EREP controls that appear above this message contain a duplicate keyword or operand. The duplicate is above the asterisk.

**System action:** EREP terminates.

**Programmer response:** Eliminate the duplicate keyword or operand and rerun the job.

#### **IFC133I PARAMETER CONFLICTS -** *parameter text*

**Explanation: (MVS and VM)** The EREP controls appearing above this message contain parameters, either specified or implied, that are mutually exclusive.

**System action:** EREP terminates.

**Programmer response:** Eliminate the conflicting parameters and rerun the job.

**IFC134I {EXCESSIVE CPUS ENCOUNTERED sssssss MORE THAN {10 13 16} CPUS ENCOUNTERED - sssssss MORE THAN 16 CPUS SPECIFIED WITH SHARE CARDS SHARE CARDS SPECIFY EXCESSIVE CPUS FOR THIS REPORT}**

**Explanation: (MVS, VM, and VSE)** The number of CPUs is excessive; sssssss is the serial number of the first excess CPU. The following are possible reasons for the message:

- The data sets being processed contain records from an excessive number of CPUs, and the EREP controls do not include a valid combination of CPU or MOD selection parameters or SYSIMG control statements. *OR*
- v EREP has found CONTROLLER, DASDID or SHARE statements specifying too many processors (CPUs) for the requested report.

The system summary report defaults to a maximum of 10 processors; all other reports can show up to 16, with the following exceptions:

- System exception reports on a maximum of 255 processors
- v Event history reports on a maximum of 256 processors
- PRINT=PT reports on an unlimited number of processors
- v Threshold reports on an unlimited number of processors

To increase the maximum number of processors for system summary to 16, see ["LINELEN — Line Length](#page-51-0) [\(Processing Parameter\)" on page 32.](#page-51-0)

**System action:** If it is a case of the data sets being processed containing records from an excessive number of CPUs, processing continues but the output does not show all possible processors, only the maximum allowed for the requested report.

If it is a case of CONTROLLER, DASDID or SHARE statements specifying too many processors, processing is terminated.

**Programmer response:** If excessive CPUs have been encountered, code the SYSIMG control statement and rerun the job. This reduces the number of CPUs to the

## **IFC135I • IFC143I**

actual number of system images. If you still have excessive CPUs, you may have to code the CPU or MOD selection parameter in addition to the SYSIMG control statement. This restricts the number of processors whose records can be processed.

If too many CPUs are defined in the control statements, recode the control statements using only one CPU serial number per system image and rerun the job. (Refer to the individual control statement descriptions for additional information.)

## **IFC135I PROCESSING TERMINATED,** *ddname* **{READ|WRITE} ERROR**

**Explanation: (MVS and VM)** A permanent I/O error has occurred on the *ddname* data set.

**MVS note:** This message can be the result of a queuing situation or an inability to read the file.

**VM note:** If *ddname* is ACCDEV, the following may have occurred: the user does not want the records accumulated, but has failed to code ACC=N; so the default of ACC=Y is in effect. If tape 181 is not attached to the virtual machine, this I/O error results.

**System action:** EREP terminates; the records are not accumulated.

**Programmer response:** *For VM:* If the situation described in the note applies, rerun the job with ACC=N. Otherwise, move the volume containing the data set to another volume, to determine if the problem has been caused by a hardware malfunction.

*For MVS:* If the file was queued by another job, wait for the conflicting job to end and then rerun this job. Otherwise, move the volume or data set to determine if the problem has been caused by a hardware malfunction. If the message recurs, execute the SPZAP (VS2), or HMASPZAP (VS1) service aid program to obtain a dump of the data set on which the input error has occurred. If the error occurs on SYS1.LOGREC, run the IFCDIP00 program to reinitialize the data set.

**Problem determination:** [Table 10 on page 87,](#page-106-0) items 1, 2, 4, 5.

**Attention:** Move the suspect volume only once to ascertain a fault. Indiscriminate mounting and demounting of the disk pack can cause the destruction of packs and drives.

#### **IFC136I CLOSE REQUESTED, NO DATA SET OPEN**

**Explanation: (MVS, VM, and VSE)** EREP has received a request for the CLOSE of a data set, but no data set is open.

**System action:** EREP terminates.

**Programmer response:** Make sure the system controls

are correct and rerun the job. If the problem persists, perform problem determination.

**Problem determination:** [Table 10 on page 87,](#page-106-0) items 1, 2, 4.

## **IFC137I RECORD WITHOUT CPU SERIAL NUMBER ENCOUNTERED**

**Explanation: (MVS, VM, and VSE)** EREP has encountered a record with a processor serial number of 000000.

**System action:** The record is ignored.

## **IFC142I** *nnnnnn* **RECORDS FOUND WITH INVALID DATE FIELD**

**Explanation: (MVS, VM, and VSE)** EREP has encountered one or more records with an invalid date field. The last half byte is not an X'F'.

**System action:** The record is ignored and processing continues.

## **IFC143I INCOMPLETE DASD INPUT RECORD/DEFINITION**

**Explanation: (MVS, VM, and VSE)** The following record is missing information for EREP processing.

This message is caused by one of the following conditions:

- 1. The record was for a non-IBM DASD Contact OEM hardware support.
- 2. Invalid sense information was generated by the DASD device. Contact your hardware support.
- 3. The operating system error recording program built the record incorrectly.

**System action:** Processing continues. This record is included in the report.

#### **Programmer response:**

#### **Cause Action**

Contact field support to determine where the error occurs.

Contact the IBM Support Center to order the correct level of code for the operating system controlling the recording.

**Problem determination:** Obtain the following documentation:

- The record following this message.
- The level of EREP on your system, including APAR/PTFs.
- The level of ERP on the system that created the record.

#### **IFC149I** *nnnnnn* **DIRECTWK READ FAILURES**

**Explanation: (MVS and VM)** Indicates the number of records that are lost while reading from the DIRECTWK data set.

**System action:** Processing continues.

**Programmer response:** Rerun the job. If the problem persists, check the direct access device on which the data set resides.

**Problem determination:** Save the console spool file. Contact IBM for hardware support.

#### **IFC150I** *nnnnnn* **RECORDS READ FROM INPUT SOURCE**

**Explanation: (MVS, VM, and VSE)** Indicates the number of records EREP read for the report.

#### **IFC152I** *nnnnnn* **RECORD(S) FOUND WITH A ZERO VOLID**

**Explanation: (MVS, VM, and VSE)** Indicates the number of records EREP has found that contain volume serial number 000000.

#### **IFC153I {GETMAIN GETVIS} FAILED FOR MODULE** *mmmmmmmm*

**Explanation: (MVS, VM, and VSE)** The region or storage size is too small to contain the tables for this module.

**System action:** EREP terminates.

**Programmer response:** Increase the region size or the virtual machine storage size and rerun the job.

## **IFC154I SORTBREAK FORCED DUE TO EXCESSIVE FAULT CODES**

**Explanation: (MVS, VM, and VSE)** EREP has encountered more different fault symptom codes than the symptom code table can hold.

**System action:** The DASD device summary for this channel/control unit contains two (or more) reports rather than one.

**Programmer response:** Increase the region/partition or virtual machine storage size. If the problem continues, limit the amount of data by use of selection parameters.

## **IFC165I SORTBREAK FORCED DUE TO EXCESSIVE VOLIDS**

**Explanation: (MVS, VM, and VSE)** EREP has encountered more unique volume identifiers than the VOLID table can hold.

**System action:** The DASD detail summary for this

channel/control unit contains two (or more) reports rather than one.

**Programmer response:** Increase the region/partition or virtual machine storage size. If the problem persists, restrict the amount of data by use of selection parameters.

#### **IFC166I** *tttttttt* **TABLE IS FULL, INCREASE TABSIZE**

**Explanation: (MVS, VM, and VSE)** The area allocated to the specified table has been filled; *tttttttt* is one of the following:

DASDID LIMIT SHARE/CONTROLLER SUMM

**System action:** EREP terminates.

**Programmer response:** Increase the TABSIZE value and, if necessary, the region/partition or virtual machine storage size as well. Then rerun the job.

## **IFC167I CUA RANGE IS INVALID ON A SHARE/CONTROLLER CARD**

**Explanation: (MVS, VM, and VSE)** The range specified on the SHARE or CONTROLLER statement either exceeds the 32-address limit, or crosses an invalid control unit boundary. For example, the range on SHARE=(...130–14F) crosses from an odd to an even CUA and is invalid.

**System action:** EREP terminates.

**Programmer response:** Correct the SHARE/CONTROLLER statement and rerun the job.

## **IFC168I CUA OVERLAPS WITH ANOTHER SHARE/CONTROLLER ENTRY**

**Explanation: (MVS, VM, and VSE)** The address range on one SHARE or CONTROLLER statement overlaps the range on another SHARE or CONTROLLER statement.

**System action:** EREP terminates.

**Programmer response:** Correct the SHARE or CONTROLLER statements and rerun the job.

## **IFC169I** *nnnn* **RECORDS NOT USED BY** *module name* **FOR THIS CUX** *xxx*

**Explanation: (MVS, VM, and VSE)** Indicates why the number of records used to build the maintenance device code does not equal the number of records present for this channel or control unit: all MDR and OBR records are passed to EREP, but only OBR records with particular fault symptom codes are used for the data reduction report.

## **IFC170I • IFC178I**

**System action:** Processing continues.

#### **IFC170I GETVCE FAILURE. LOGICAL UNIT SYS***xxx*

**Explanation: (VSE)** The get-device-characteristics SVC has failed. The device type needed to open SYS*xxx* cannot be obtained.

**System action:** The job step terminates.

**Programmer response:** Correct or add the // ASSGN statement for the appropriate logical unit.

#### **IFC171I INVALID DEVICE TYPE SYS***xxx*

**Explanation: (VSE)** The device assigned to logical unit SYS*xxx* is invalid for the type of processing that must be performed.

**System action:** The job step terminates.

**Programmer response:** Correct the // ASSGN statement for SYS*xxx*.

## **IFC172I SEGMENTED RECORD INCOMPLETE (24-byte header)**

**Explanation: (VSE)** A segment of a logical record on SYSREC is missing or incorrect. The first 24 bytes of the record are included in the message.

**System action:** Not all of the record segments are processed. If the segment involved belongs to a frame or to SYSREC, the entire frame set is deleted, so some MCH and CCH records might not be processed.

**Programmer response:** Check for a succeeding read error message. You may have to reallocate and reinitialize IJSYSRC. An error-recording transient may be executing incorrectly. Call IBM programming support.

#### **IFC173I ERROR READING SYSREC, RECORD SKIPPED**

**Explanation: (VSE)** A read error occurred on SYSREC.

**System action:** Processing continues.

**Programmer response:** Reallocate IJSYSRC and reinitialize SYSREC using the SET RF=CREATE IPL command.

## **IFC174I** *nnnn* **RECORDS WITH SB 3 and 4 EQUAL TO SB8&9**

**Explanation: (MVS, VM, and VSE)** OBR records with fault symptom code 191A should not have sense bytes 3 and 4 equal to sense bytes 8 and 9. This message indicates the number that do, nevertheless.

**System action:** Processing continues. However, these records are not used to determine the maintenance device code.

**Programmer response:** A hardware problem; notify your CE or other maintenance person.

**Problem determination:** [Table 10 on page 87,](#page-106-0) item 5.

**IFC175I** *logical unit* **OPEN REQUESTED, ALREADY OPEN**

**Explanation: (VSE)** A second open has been requested for a data set that is already open.

**System action:** The request is ignored. No further input is processed.

**Programmer response:** Make sure the system controls are correct and rerun the job. If the problem persists, perform problem determination.

**Problem determination:** [Table 10 on page 87,](#page-106-0) items 1, 2, 4.

## **IFC176I** *logical unit* **FAILED TO OPEN**

**Explanation: (VSE)** The specified data set cannot be opened.

**System action:** The job step terminates.

**Programmer response:** Add or correct the // ASSGN statement for the specified data set and rerun the job.

## **IFC177I** *logical unit* **NOT OPEN WHEN {READ|WRITE} REQUESTED**

**Explanation: (VSE)** The specified data set is not open when a read or write is requested.

**System action:** The request is ignored. No further input is processed.

**Programmer response:** Make sure the system controls are correct and rerun the job. If the problem persists, perform problem determination.

**Problem determination:** [Table 10 on page 87,](#page-106-0) 1, 2, 4.

## **IFC178I RECORD IGNORED;** *logical unit* **READ DIRECT ERROR**

**Explanation: (VSE)** A permanent I/O error has occurred on the specified data set. EREP has ignored one or more records.

**System action:** Processing continues. The physical record that caused the error is ignored.

**Programmer response:** Move the volume containing the data set to another device or move the data set to another volume, to determine if the problem is caused by a hardware malfunction. If the message does not recur, there probably is a hardware error on the device (or volume) originally used. If the error persists, execute a utility to obtain a dump of the data set on which the error occurred. If the error occurs on SYSREC, re-IPL and issue SET RF=CREATE to reinitialize the data set.

**Attention:** Move the suspect volume only once to ascertain a fault. Indiscriminate mounting and demounting of the disk pack can cause the destruction of packs and drives.

**Problem determination:** [Table 10 on page 87,](#page-106-0) items 1, 2, 4, 5.

**IFC179I** *{ddname logical unit}* **CLOSE REQUESTED,** *logical unit* **NOT OPEN**

**Explanation: (VSE)** The specified data set is not open when a close is requested.

**System action:** The request is ignored.

**Programmer response:** Make sure the system controls are correct and rerun the job. If the problem persists, perform problem determination.

**Problem determination:** [Table 10 on page 87,](#page-106-0) items 1, 2, 4.

## **IFC180I SYSREC HEADER CANNOT BE READ**

**Explanation: (VSE)** EREP cannot read the header record on SYSREC.

**System action:** The job step terminates.

**Programmer response:** Execute a utility to obtain a dump of SYSREC. Then re-IPL and issue SET RF=CREATE to reinitialize the recorder file (SYSREC).

## **IFC181I SYSREC HEADER CHECK BYTE INCORRECT**

**Explanation: (VSE)** A validity check of the header record on SYSREC has uncovered an error.

**System action:** The EREP program terminates.

**Programmer response:** Execute a utility to obtain a dump of SYSREC. Then re-IPL and issue SET RF=CREATE to reinitialize the recorder file (SYSREC).

**Problem determination:** [Table 10 on page 87,](#page-106-0) items 1, 2, 4.

## **IFC182I RECORDS IGNORED; INSUFFICIENT SPACE ON SYS001**

**Explanation: (VSE)** Not enough space was allocated on SYS001 to process all input records. Message IFC183I should follow this message.

**System action:** Processing continues. The report output includes only the records read prior to the record that cannot be written on SYS001. EREP reads no more records for the report.

**Programmer response:** Increase the space allocation for SYS001 and rerun the job.

## **IFC183I LAST RECORD PROCESSED WAS** *text data ...*

**Explanation: (VSE)** This message follows IFC1821 and provides a hexadecimal dump of the first 40 bytes of the last record processed before the space on SYS001 is exhausted.

#### **IFC184I RECORDER FILE HEADER CANNOT BE RESET**

**Explanation: (VSE)** The header record of SYSREC cannot be reset because of an uncorrectable output error.

**System action:** The program terminates normally.

**Programmer response:** Re-IPL and issue SET RF=CREATE to reinitialize SYSREC.

**Problem determination:** [Table 10 on page 87,](#page-106-0) items 1, 2, 5.

## **IFC185I {GETVIS|GETVCE} FAILED FOR** *tttttttt*

**Explanation: (VSE)** A GETVIS has been issued for the value indicated by parameter TABSIZE and the partition GETVIS area is too small; *tttttttt* is one of the following:

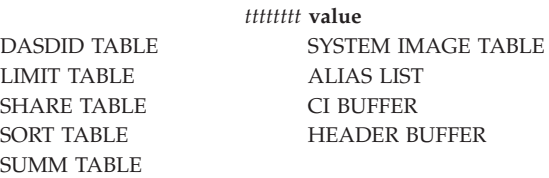

**System action:** The job step terminates.

**Programmer response:** Alter the SIZE parameter on the // EXEC statement to increase the partition size and rerun the job.

## **IFC186I** *nnnnnn* **RECORDS IGNORED BECAUSE OF UNKNOWN TYPE**

**Explanation: (VSE)** EREP has encountered records from an unsupported device.

**System action:** The records are ignored; not used for the report.

**Programmer response:** Execute a utility to obtain a dump of the output data set to verify the existence of the unknown records.

## **IFC187I** *nnnnnn* **RCDS IGNORED BECAUSE SYS001 READ ERRORS**

**Explanation: (VSE)** The message indicates the number of records EREP cannot process because of I/O errors in reading the SYS001 data set.

**System action:** Processing continues.

**Programmer response:** Rerun the job. If the problem persists, check the direct access device on which the data set resides.

**Problem determination:** [Table 10 on page 87,](#page-106-0) items 1, 2, 5.

#### **IFC188I UNABLE TO FIND MODULE SPECIFIED BY USERPGM**

**Explanation: (VSE)** EREP is unable to find the program requested via the USERPGM parameter.

**System action:** EREP terminates.

**Programmer response:** Verify that the user program requested is correct and that the program is on the core image library.

## **IFC189I SYNTAX ERROR AT \***

**Explanation: (VSE)** The EREP controls that appear above this message contain a syntax error. The error is in the keyword or operand above the asterisk. This message also appears when the DEV parameter includes a device type EREP does not recognize.

**System action:** The job step terminates.

**Programmer response:** Correct the parameter and rerun the job step.

## **IFC190I DUPLICATION AT \***

**Explanation: (VSE)** The EREP controls that appear above this message contain a duplicate keyword or operand. The duplicate is above the asterisk.

**System action:** The job step terminates.

**Programmer response:** Eliminate one of the duplicates and rerun the job step.

#### **IFC191I PARAMETER CONFLICTS -** *parameter text*

**Explanation: (VSE)** The EREP controls include parameters that are mutually exclusive.

**System action:** The job step terminates.

**Programmer response:** Eliminate the conflicting parameters and rerun the job step.

## **IFC192I PROCESSING TERMINATED;** *logical unit* **{READ|WRITE} ERROR**

**Explanation: (VSE)** A permanent I/O error has occurred on the specified data set.

**System action:** The job step terminates; SYSREC is not cleared.

**Programmer response:** Move the volume containing the data set to another device, or move the data set to another volume, to determine if the problem has been

caused by a hardware malfunction. If the message does not recur, there is probably a hardware error on the device (or volume) originally used. If the error persists, execute a utility to obtain a dump of the data set on which the input error has occurred. If the error has occurred on SYSREC, re-IPL and issue SET RF=CREATE to reinitialize the data set.

**Attention:** Move the suspect volume only once to ascertain a fault. Indiscriminate mounting and demounting of the disk pack can cause the destruction of packs and drives.

**Problem determination:** [Table 10 on page 87,](#page-106-0) items 1, 2, 4, 5.

## **IFC199I** *nnnnnn* **DIRECT READ FAILURES**

**Explanation: (VSE)** EREP lost *nnnnnn* records while reading from SYS001.

**System action:** Processing continues.

**Programmer response:** Rerun the job. If the problem persists, check the direct access device on which the data set resides.

**Problem determination:** [Table 10 on page 87,](#page-106-0) items 1, 2, 5.

## **IFC200I NUMBER OF BYTES REPORTED DIFFERS FROM RECORD COUNT**

**Explanation: (MVS, VM, and VSE)** The number of sense bytes, or bytes of statistical data, expected is not the same as the number of sense bytes recorded by the device and specified in the OBR record. EREP formats sense bytes according to the original engineering requirements for a device's EREP support. EREP has formatted the number of sense bytes it expects to find in the record.

**Programmer response:** This message can appear in the report output when either:

- v The number of bytes formatted is less than the total number of bytes the device actually recorded in the OBR record. In this case, the message is informational; the unformatted sense bytes are not relevant to the EREP report.
- *OR*
- The number of bytes formatted is greater than the number of bytes the device actually recorded in the OBR record, implying that the byte counts (statistical or sense) were recorded erroneously. In this case, the message indicates a problem.

If you suspect that the second case applies, perform problem determination, focusing on the device as well as on the system recording process.

**Problem determination:** [Table 10 on page 87,](#page-106-0) items 3 and 4.

## **IFC201I** *nnnn* **RECORDS IGNORED DUE TO {EXCESSIVE CPUS|MORE THAN 15 CPUS}**

**Explanation: (MVS, VM, and VSE)** EREP encountered more than 16 unique CPUs in the input data.

**System action:** Processing continues.

**Programmer response:** Code the SYSIMG control statement to reduce the number of CPUs to the actual number of system images. Rerun the job.

If you still have excessive CPUs, you may need to code the CPU or MOD selection parameter in addition to the SYSIMG control statement. This restricts the number of processors whose records are processed.

#### **IFC202I** *nnnn* **RECORDS IGNORED DUE TO EXCESSIVE DIRECTOR IDS**

**Explanation: (MVS and VM)** Indicates the number of records EREP has to ignore because they represent more different storage directors than it can handle.

**System action:** Processing continues.

**Programmer response:** Increase the region or virtual machine storage size. If the problem persists, limit the amount of data by use of selection parameters.

#### **IFC203I** *nnnn* **RECORDS IGNORED DUE TO STORAGE DIRECTOR ID = ZERO**

**Explanation: (MVS, VM, and VSE)** Indicates the number of records EREP cannot use because they contain invalid storage director IDs.

**System action:** Processing continues.

## **IFC204I // ASSGN FOR LOGICAL UNIT SYS***xxx* **MISSING OR INVALID**

**Explanation: (VSE)** The device type needed to open SYS*xxx* cannot be obtained.

**System action:** The job step terminates.

**Programmer response:** Correct or add the // ASSGN statement for the appropriate logical unit.

## **IFC210I INVALID REQUEST CODE** *xx:* **MOD** *yyyy* **SER** *zzzzzz*

**Explanation: (MVS, VM, and VSE)** EREP receives an invalid request relating to a 303X MCH or CCH detail Summary.

**System action:** The request is not processed.

**Programmer response:** Can be a software or hardware error. Rerun the job. If the error persists, perform problem determination.

**Problem determination:** [Table 10 on page 87,](#page-106-0) items 3 and 4.

## **IFC214I CANNOT PROCESS RECORD: TYPE OR LENGTH INVALID**

**Explanation: (MVS, VM, and VSE)** EREP encounters an MCH or CCH record with a logout-length field of zero, or a CCH record produced by a non-IBM system or a system other than MVS, VM or VSE.

**System action:** This record is not included in the summary.

**Programmer response:** Check the input record and rerun the job. If the error persists, perform problem determination.

**Problem determination:** [Table 10 on page 87,](#page-106-0) items 3 and 4.

## **IFC217I 303X LOAD LIST IS FULL**

**Explanation: (MVS, VM, and VSE)** EREP has found the 303X load list in the summary-table module already full.

**System action:** EREP terminates summary processing.

**Programmer response:** Rerun the job. If the error persists, perform problem determination. This can be a hardware or IBM software problem.

**Problem determination:** [Table 10 on page 87,](#page-106-0) items 3 and 4

## **IFC218I 303X DEFAULT SUMMARY TABLE MODULE** *mmmmmmmm* **USED**

**Explanation: (MVS, VM, and VSE)** EREP uses default module *mmmmmmmm* in place of the missing summary module identified in the previously issued IFC219I message.

**System action:** EREP continues summary processing using the default summary table module named in the message.

**Programmer response:** Make sure the latest release of EREP is installed on your system and rerun the job. If the error persists, perform problem determination.

**Problem determination:** [Table 10 on page 87,](#page-106-0) items 3 and 4.

## **IFC219I 303X SUMMARY MODULE** *mmmmmmmm* **NOT FOUND**

**Explanation: (MVS, VM, and VSE)** EREP cannot find the selected *mmmmmmmm* summary module.

**System action:** EREP omits this record from the summary and continues summary processing using the default summary module named in message IFC218I. If the default summary-table module is missing, EREP terminates summary processing and issues message IFC220I.

**Programmer response:** If message IFC218I

immediately follows this message, see the programmer response for that message. If message IFC220I immediately follows, the proper level of EREP is probably not installed. Check with your software support.

#### **IFC220I SEVERE ERROR: SUMMARY TERMINATED FOR THIS MODEL**

**Explanation: (MVS, VM, and VSE)** The error mentioned in the immediately preceding message has caused EREP to terminate the summary.

**System action:** EREP terminates summary processing.

**Programmer response:** See the message immediately preceding this message for programmer response.

## **IFC221I NO SHARE CARD**

**Explanation: (MVS, VM, and VSE)** EREP has found records for more than one processor in the input but has found no SHARE statements.

**System action:** EREP continues processing; however, the probable failing unit can be incorrect for tape devices.

**Programmer response:** Provide SHARE statements for tape devices.

#### **IFC223I THRESHOLD TABLE ERROR**

**Explanation: (MVS, VM, and VSE)** The table contains a value or other data that EREP does not recognize or does not contain the data EREP expects.

**System action:** EREP stops processing records.

**Programmer response:** The table either is incorrect or has been overlaid. Make sure the latest level of EREP is installed and includes all the applicable APAR/PTFs.

If the table has been replaced by PTF, remove the PTF and rerun the job.

In either case, contact your software support.

## **IFC227I NO DASDID CARD FOR ENTRIES FLAGGED WITH \***

**Explanation: (MVS, VM, and VSE)** EREP found records for DASD devices for which there are no DASDID statements. The flagged entries are on the DASD subsystem exception report.

**System action:** EREP continues processing; however, probable failing unit analysis may be incorrect.

**Programmer response:** Include DASDID statements for your DASD that do not provide their own physical IDs and rerun the job.

## **IFC229I MODULE** *mmmmmmmm***, RPA=***aaaaaaaa***, REQUESTED AN UNSUPPORTED SERVICE FUNCTION; FRF=***bbbbbbbb***, FCF=***cccccccc*

**Explanation: (MVS, VM, and VSE)** The named module made a service request that contains an invalid or unsupported code in the function request flag (FRF) or the function control flag (FCF).

**System action:** EREP ignores the request and returns control to the calling module at the specified return-point address (RPA). Register 15 contains the return code.

**Programmer response:** There is an error either in the product-dependent exit module or in the product control table (PCT) for the product. Make sure EREP support is installed for the products included in the module name.

**Problem determination:** Save any output for analysis.

## **IFC230I UNABLE TO TRANSFER CONTROL TO {MOD=***mmmmmmmm***| PROC** *pppppppp***}; IFCXCST OVERFLOW—CRITICAL ERROR**

**Explanation: (MVS, VM, and VSE)** The transfer-of-control stack table, IFCXCST, is full; EREP cannot transfer control to the named module or procedure as requested.

**System action:** EREP ignores the request and returns control to the calling module. Register 15 contains the return code.

**Programmer response:** Call IBM level two service.

## **IFC231I UNABLE TO LOAD MODULE** *mmmmmmmm* **FOR MODULE** *xxxxxxxx***; LMAT OVERFLOW—CRITICAL ERROR**

**Explanation: (MVS, VSE, and VM)** Module *xxxxxxxx* requested, via the IFCLOAD or IFCCALL macro, that EREP load module *mmmmmmmm*. EREP cannot satisfy the request because the load-module-address table (LMAT) is full.

**System action:** EREP ignores the request and returns control to the calling module. Register 15 contains the return code.

**Programmer response:** Call IBM level two service.

## **IFC232I UNABLE TO GET VIRTUAL STORAGE FOR MODULE** *mmmmmmmm***; VSAT OVERFLOW—CRITICAL ERROR**

**Explanation: (MVS, VM, and VSE)** The named module requests virtual storage via the IFCGETM macro. EREP cannot satisfy the request because its virtual storage address table (VSAT) is full.

**System action:** EREP ignores the request and returns control to the calling module. Register 15 contains the return code.

**Programmer response:** Call IBM level two service.

## **IFC233I INVALID FUNCTION - STE BUILD MODULE** *mmmmmmmm*

**Explanation: (MVS, VM, and VSE)** The named module has been asked to do something it cannot do.

**System action:** Processing continues; EREP does not include this record in the system exception reports.

**Programmer response:** There is an error either in the product-dependent exit module or in the product control table (PCT) for the product. Make sure EREP support is installed for the products included in the module name.

**Problem determination:** Save any output for analysis.

## **IFC234I GETMAIN FAILED FOR EVTABLE**

**Explanation: (MVS and VM)** EREP is unable to obtain virtual storage for the table of valid CPU serial numbers needed for the event history report.

**System action:** EREP terminates.

**Programmer response:** Increase the region or virtual storage size and rerun the job.

## **IFC235I GETVIS FAILED FOR EVTABLE**

**Explanation: (VSE)** EREP is unable to obtain virtual storage for the table of valid CPU serial numbers needed for the event history report.

**System action:** EREP terminates.

**Programmer response:** Increase the partition size and rerun the job.

#### **IFC236I GETMAIN FAILED FOR TREND TABLE PART 1**

**Explanation: (MVS and VM)** EREP is unable to obtain virtual storage for the table needed to build Part 1 of the trends report.

**System action:** No more records are processed; EREP produces a partial report.

**Programmer response:** Increase the region or virtual storage size and rerun the job.

## **IFC237I GETVIS FAILED FOR TREND TABLE PART 1**

**Explanation: (VSE)** EREP is unable to obtain virtual storage for the table needed to build Part 1 of the trends report.

**System action:** No more records are processed; EREP produces a partial report.

**Programmer response:** Increase the partition size and rerun the job.

## **IFC238I GETMAIN FAILED FOR PHYID TABLE**

**Explanation: (MVS and VM)** EREP is unable to obtain virtual storage for the table of physical IDs.

**System action:** Processing continues; this record is excluded from the report.

**Programmer response:** Increase the region or virtual storage size and rerun the job.

#### **IFC239I GETVIS FAILED FOR PHYID TABLE**

**Explanation: (VSE)** EREP is unable to obtain virtual storage for the table of physical IDs.

**System action:** Processing continues; this record is excluded from the reports.

**Programmer response:** Increase the partition size and rerun the job.

## **IFC240I GETMAIN FAILED FOR ACLAS TABLE**

**Explanation: (MVS and VM)** EREP is unable to obtain virtual storage for the additional-classification table used in building the system summary and trends reports.

**System action:** Processing continues; EREP does no additional classification of this record.

**Programmer response:** Increase the region or virtual storage size and rerun the job.

#### **IFC241I GETVIS FAILED FOR ACLAS TABLE**

**Explanation: (VSE)** EREP is unable to obtain virtual storage for the additional-classification table used in building the system summary and trends reports.

**System action:** Processing continues; EREP does no additional classification of this record.

**Programmer response:** Increase partition size and rerun the job.

## **IFC242I EXIT MOD** *mmmmmmmm* **COULD NOT OBTAIN ERROR CLASS**

**Explanation: (MVS, VM, and VSE)** Either the named module cannot load the PCT containing the product-dependent data for this record, or the PCT does not contain the expected error class.

**System action:** Processing continues; this record is excluded from the report.

**Programmer response:** There is an error either in the

product-dependent exit module or in the product control table (PCT) for the product. Make sure EREP support is installed for the products included in the module name.

## **IFC243I EXIT MOD** *mmmmmmmm* **COULD NOT OBTAIN PHYSICAL ID**

**Explanation: (MVS, VM, and VSE)** Either the named module cannot load the PCT containing the product-dependent data for this record, or the PCT does not contain the expected physical ID.

**System action:** Processing continues; this record is excluded from the report.

**Programmer response:** There is an error either in the product-dependent exit module or in the product control table (PCT) for the product. Make sure EREP support is installed for the products included in the module name.

#### **IFC244I EXIT MOD** *mmmmmmmm* **COULD NOT OBTAIN VOLID**

**Explanation: (MVS, VM, and VSE)** Either the named module cannot load the PCT containing the product-dependent data for this record, or the PCT does not contain the expected volume serial number.

**System action:** Processing continues; this record is excluded from the report.

**Programmer response:** There is an error either in the product-dependent exit module or in the product control table (PCT) for the product. Make sure EREP support is installed for the products included in the module name.

## **IFC245I EXIT MOD** *mmmmmmmm* **COULD NOT OBTAIN SYMCDE**

**Explanation: (MVS, VM, and VSE)** Either the named module cannot load the PCT containing the product-dependent data for this record, or the PCT does not contain the expected fault symptom code

**System action:** Processing continues; this record is excluded from the report.

**Programmer response:** There is an error either in the product-dependent exit module or in the product control table (PCT) for the product. Make sure EREP support is installed for the products included in the module name.

## **IFC246I EXIT MOD** *mmmmmmmm* **COULD NOT OBTAIN TERMINAL NAME**

**Explanation: (MVS, VM, and VSE)** Either the named module cannot load the PCT containing the product-dependent data for this record, or the PCT does not contain the expected terminal name.

**System action:** Processing continues; this record is excluded from the report.

**Programmer response:** There is an error either in the product-dependent exit module or in the product control table (PCT) for the product. Make sure EREP support is installed for the products included in the module name.

## **IFC247I EXIT MOD** *mmmmmmmm* **COULD NOT OBTAIN LIA/LIBADR**

**Explanation: (MVS, VM, and VSE)** Either the named module cannot load the PCT containing the product-dependent data for this record, or the PCT does not contain the expected line interface base address.

**System action:** Processing continues; this record is excluded from the report.

**Programmer response:** There is an error either in the product-dependent exit module or in the product control table (PCT) for the product. Make sure EREP support is installed for the products included in the module name.

## **IFC248I {GETMAIN GETVIS} FAILED FOR SYSUM TABLE PART 1**

**Explanation: (MVS, VM, and VSE)** EREP is unable to obtain virtual storage for the table needed to build Part 1 of the system summary.

**System action:** No more records are processed; EREP produces a partial report.

**Programmer response:** Increase region or virtual storage size and rerun the job.

## **IFC250I EXIT MOD** *mmmmmmmm* **COULD NOT OBTAIN SFT DATA**

**Explanation: (MVS, VM, and VSE)** The named module supplies product-dependent data for the event history report. It is unable to find the data for this software (SFT) record.

**System action:** Processing continues; however, the entry for this record does not include the product-dependent data.

**Programmer response:** There is an error either in the exit module or in the product control table (PCT) for the product. Make sure EREP support is installed for the products included in the module name.

## **IFC251I EXIT MOD** *mmmmmmmm* **COULD NOT OBTAIN OBR DATA**

**Explanation: (MVS, VM, and VSE)**

The named module supplies product-dependent data

for the event history report. It is unable to find the data for this OBR record.

The named exit module has detected an error, or there is an error in the product control table (PCT) for this product.

**System action:** Processing continues; however, the entry for this record does not include the product-dependent data.

**Programmer response:** Make sure EREP support is installed for the products included in the module name.

## **IFC252I EXIT MOD** *mmmmmmmm* **COULD NOT OBTAIN CCH DATA**

**Explanation: (MVS, VM, and VSE)** The named module supplies product-dependent data for the event history report. It is unable to find the data for this CCH record.

**System action:** Processing continues; however, the entry for this record does not include the product-dependent data.

**Programmer response:** There is an error either in the exit module or in the product control table (PCT) for the product. Make sure EREP support is installed for the products included in the module name.

## **IFC253I EXIT MOD** *mmmmmmmm* **COULD NOT OBTAIN MDRDASD DATA**

**Explanation: (MVS, VM, and VSE)** The named module supplies product-dependent data for the event history report. It is unable to find the DASD-specific data for this MDR record. A hexdump of the record is also printed after the message.

**System action:** Processing continues; however, the entry for this record does not include the product-dependent data.

**Programmer response:** There is an error either in the exit module or in the product control table (PCT) for the product. Make sure EREP support is installed for the products included in the module name.

## **IFC256I UNABLE TO LOAD MODULE** *mmmmmmmm* **FOR MODULE IFCZIMGR**

**Explanation: (MVS, VM, and VSE)** During initialization of the EREP run, the named service module can not be found or loaded.

**System action:** EREP terminates.

**Programmer response:** Make sure the named module is included in the library being searched during initialization and try again to run EREP.

## **IFC257I UNABLE TO INITIALIZE IFCZIMGR FOR** *mmmmmmmm*

**Explanation: (MVS, VM, and VSE)** EREP cannot initialize its system interface manager (IFCZIMGR) for the named module. Either it cannot load a needed service module or it cannot open the TOURIST/SYSLST data set. The reason is indicated in the preceding message.

**System action:** EREP terminates.

**Programmer response:** Take the action recommended for the preceding message and try again.

## **IFC258I EXIT MOD** *mmmmmmmm* **COULD NOT FORMAT REPORT FOR** *ssrr*

## **Explanation: (MVS, VM, and VSE)**

The named module produces the product-dependent detail summary report. It is unable to produce the report for this SCP (*ss*) and record type (*rr*). A hexdump of the record is also printed after the message.

The record type is byte 0 of the record. For a description of the various record types see [Table 9 on](#page-102-0) [page 83.](#page-102-0)

The SCP is byte 1 of the record and is one of the following:

- VM
- $\cdot$  VE (VSE)
- $\cdot$  V<sub>2</sub> (MV<sub>S</sub>)

The named exit module has detected an error, or there is an error in the product control table (PCT) for this product.

**System action:** Processing continues; however, the detail summary report for this SCP and record type will not be produced.

**Programmer response:** Make sure EREP support is installed for the products included in the module name.

## **IFC259I EXIT MOD** *mmmmmmmm* **COULD NOT OBTAIN DATA FOR** *ssrr*

#### **Explanation: (MVS, VM, and VSE)**

The named module supplies product-dependent data for the event history report. It is unable to find the data for this SCP (*ss*) and record type (*rr*).

The record type is byte 0 of the record. For a description of the various record types, see [Table 9 on](#page-102-0) [page 83.](#page-102-0)

The SCP is byte 1 of the record and is one of the following:

- $\cdot$  VM
- $\cdot$  VE (VSE)

## **IFC260I • IFC264I**

## $\cdot$  V2 (MVS)

The named exit module has detected an error, or there is an error in the product control table (PCT) for this product.

**System action:** Processing continues; however, the entry for this record does not include the product-dependent data.

**Programmer response:** Make sure EREP support is installed for the products included in the module name.

## **IFC260I USER EXIT MOD** *mmmmmmmm* **COULD NOT BE LOADED BY EREP**

**Explanation: (MVS, VM, and VSE)** The named module supplies product-dependent data for the event history report. EREP is unable to load it.

**System action:** Processing continues; however, the entry for this record does not include the product-dependent data.

**Programmer response:** There is an error in the product control table (PCT) for the product. Make sure EREP support is installed for the products included in the module name.

## **IFC261I SYSIMG STATEMENTS IGNORED WHEN PRINT=PT REQUESTED**

**Explanation: (MVS, VM, and VSE)** When PRINT=PT is requested, SYSIMG control statements should not be coded.

**System action:** Processing continues. The SYSIMG control statements are ignored.

## **IFC262I SYSTEM IMAGE STATEMENTS ALTER CPU SERIAL NUMBERS**

**Explanation: (MVS, VM, and VSE)** The first or the first and second digits of the CPU identification numbers in the CPU tables at the end of the report have been altered as a result of information given in the SYSIMG control statement.

## **IFC263I TABSIZE REQUEST EXCEEDS MAXIMUM ALLOWED VALUE**

**Explanation: (MVS, VM, and VSE)** The TABSIZE request exceeds EREP's addressing capability.

**System action:** EREP terminates.

**Programmer response:** Run the job again specifying a smaller value for TABSIZE. See ["TABSIZE — Sort Table](#page-61-0) [Size \(Processing Parameter\)" on page 42](#page-61-0) for information on allowable values.

## **IFC264I INVALID INFORMATION FOUND FOR DASD {OBR|MDR} CODE {***xxxx***|***xx***} IN RECORD**

**Explanation: (MVS, VM, and VSE)** The following record contains information that is inconsistent with the OBR or MDR device type code found in the record. Device type codes are documented in ["OBR Codes" on](#page-130-0) [page 111](#page-130-0) and ["MDR Codes" on page 114.](#page-133-0)

This message is caused by one of the following conditions:

- 1. The record was for a non-IBM DASD. Contact OEM hardware support.
- 2. Invalid sense information was generated by the DASD device. Contact your hardware support.
- 3. The record should not have been recorded by the operating system.
- 4. The operating system error recording program built the record incorrectly because:
	- a. The DASD device had never been on-line before the error recovery procedures (ERP) generated the record.
	- b. The DASD device is not supported by the level of ERP that generated the record.
- 5. The DASD device is not supported by the level of EREP that generated the report.

**System action:** Processing continues but device-dependent information will not be printed for this record.

#### **Programmer response:**

#### **Cause Action**

Contact field support to determine where the error occurs.

Vary the offline device online and then back offline to resolve the problem.

Contact the IBM Support Center to order the correct level of code for the operating system controlling the recording.

Contact the IBM Support Center to order the correct level of code for the device.

**Problem determination:** Obtain the following documentation:

- The record following this message.
- The level of EREP on your system, including APAR/PTFs.
- The level of ERP on the system that created the record.

## **IFC265I INVALID INFORMATION FOUND FOR DASD DEVICE** *xxxx*

**Explanation: (MVS, VM, and VSE)** The following record contains sense information that is inconsistent with the indicated the device type code.

This message is caused by one of the following conditions:

- 1. The record was for a non-IBM DASD. Contact your OEM hardware support.
- 2. Invalid sense information was generated by the DASD device. Contact your hardware support.
- 3. The record should not have been recorded by the operating system.
- 4. The operating system error recording program built the record incorrectly because:
	- a. The DASD device had never been on-line before the error recovery procedures (ERP) generated the record.
	- b. The DASD device is not supported by the level of ERP that generated the record.
- 5. The DASD device is not supported by the level of EREP that generated the report.

**System action:** Processing continues but device-dependent information will not be printed for this record.

#### **Programmer response:**

#### **Cause Action**

Contact field support to determine where the error occurs.

Vary the offline device online and then back offline to resolve the problem.

Contact the IBM Support Center to order the correct level of code for the operating system controlling the recording.

Contact the IBM Support Center to order the correct level of code for the device.

**Problem determination:** Obtain the following documentation:

- The record following this message.
- The level of EREP on your system, including APAR/PTFs.
- The level of ERP on the system that created the record.

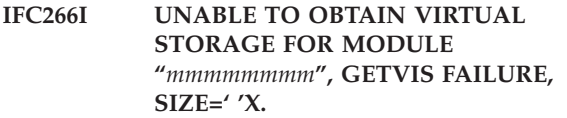

**Explanation: (VSE)** This error message indicates that the virtual storage request made for module *mmmmmmmm* cannot be honored as insufficient

GETVIS storage remained to fulfill the request.

**System action:** EREP ignores the request and returns control to the calling module.

**Programmer response:** Increase the partition size and rerun the job.

**Message Format**

# **Chapter 7. Codes for Control Units, OBRs, and MDRs**

The control unit codes, outboard record (OBR) codes, and miscellaneous data record (MDR) codes are gathered in tables to help you cross-reference devices to the codes that represent them in EREP records.

This topic covers the following subjects:

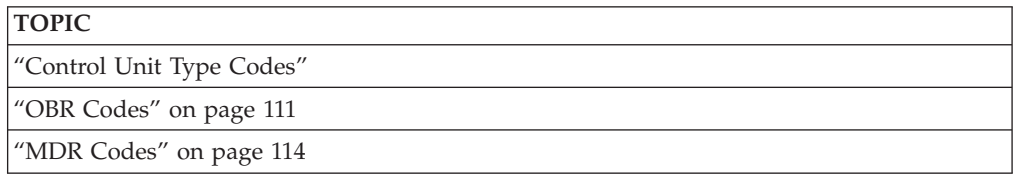

The following table contains an example of the four-byte field in the long OBR that contains the device type associated with an error.

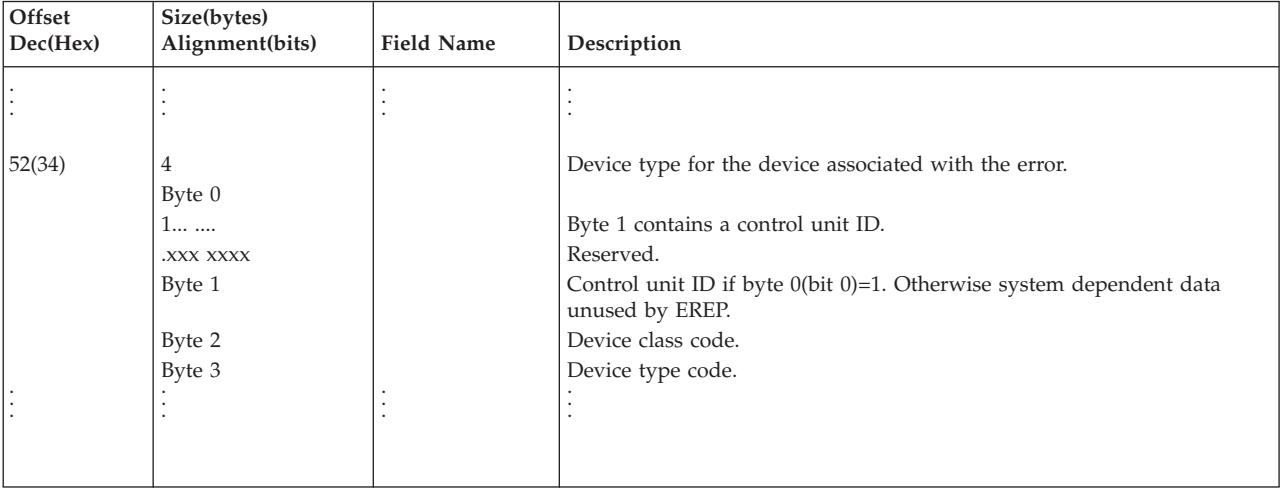

The four-byte field contains data gathered from different sources for different operating systems.

Some of the other types of error records contain a four byte-field at the same or a different offset.

MDRs have a one-byte field at an offset of four to hold the device code. Refer to the system product error recording manual for your operating system to find the error record layouts that show the size and offset of the device codes.

# **Control Unit Type Codes**

This section contains tables sorted by both the control unit and the control unit type code to help you cross-reference control units and type codes.

The following table shows the control unit type codes and control units sorted by type code:

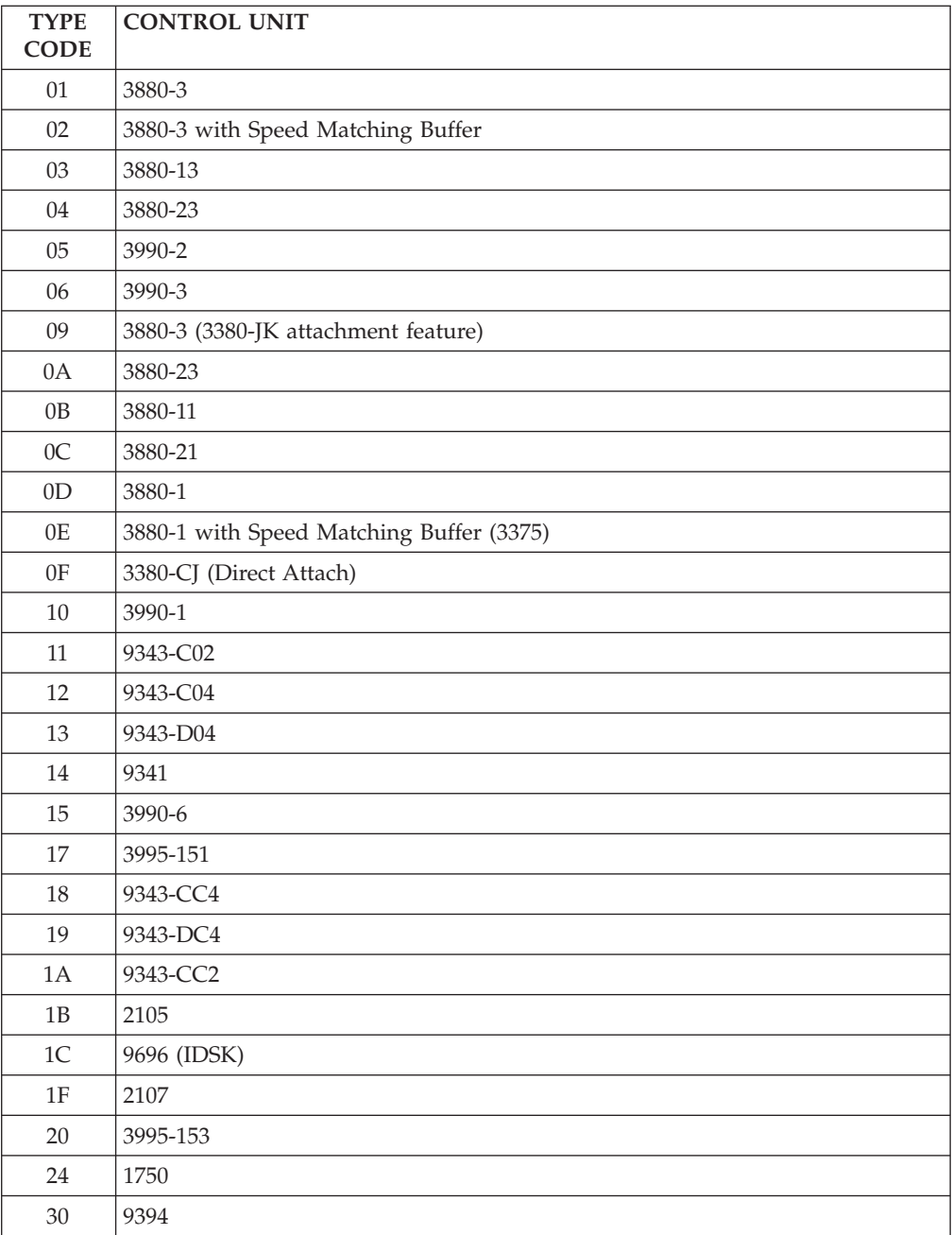

The following table shows the control unit type codes and control units sorted by control unit:

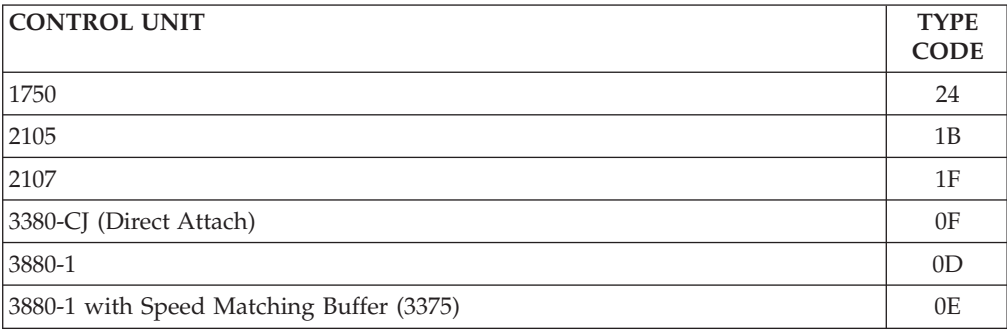

<span id="page-130-0"></span>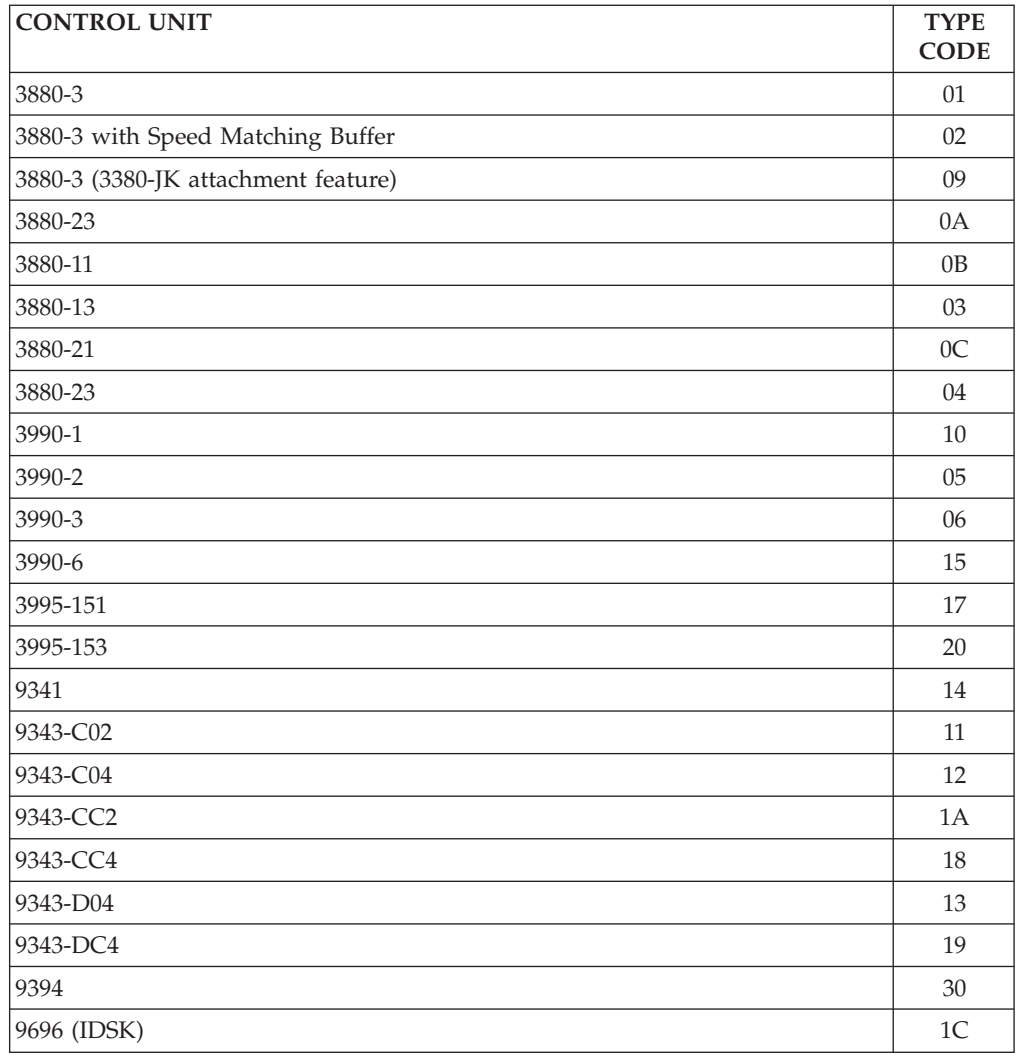

# **OBR Codes**

This section contains tables sorted by both the OBR device class or type code (also called the OBR codes) and the device or family type to help you cross-reference OBR codes and devices.

The following table shows the OBR device class or type codes and the device type or family sorted by OBR code:

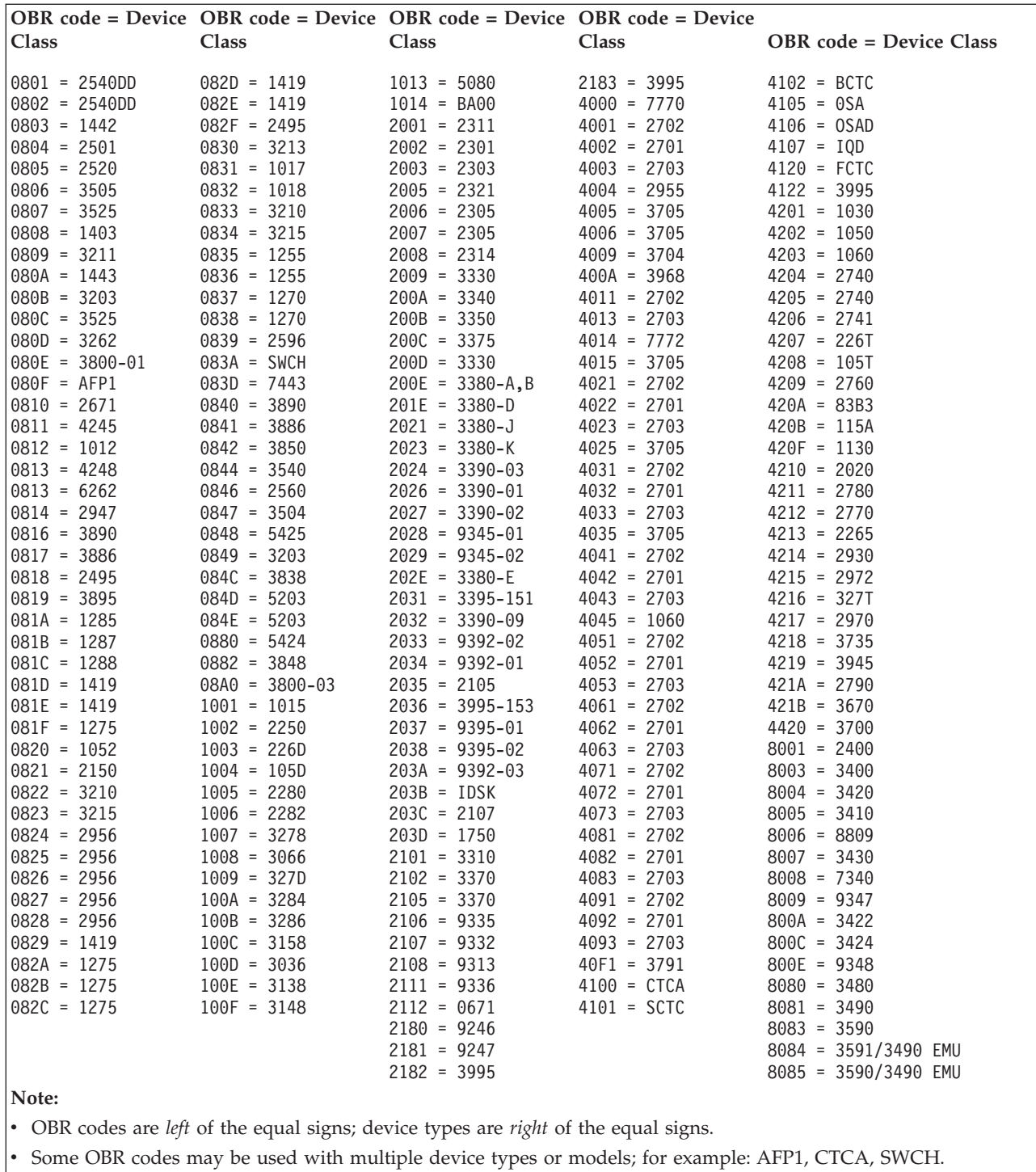

The following table shows the OBR device class or type codes (also called the OBR codes) and the device type or family sorted by device or family type:

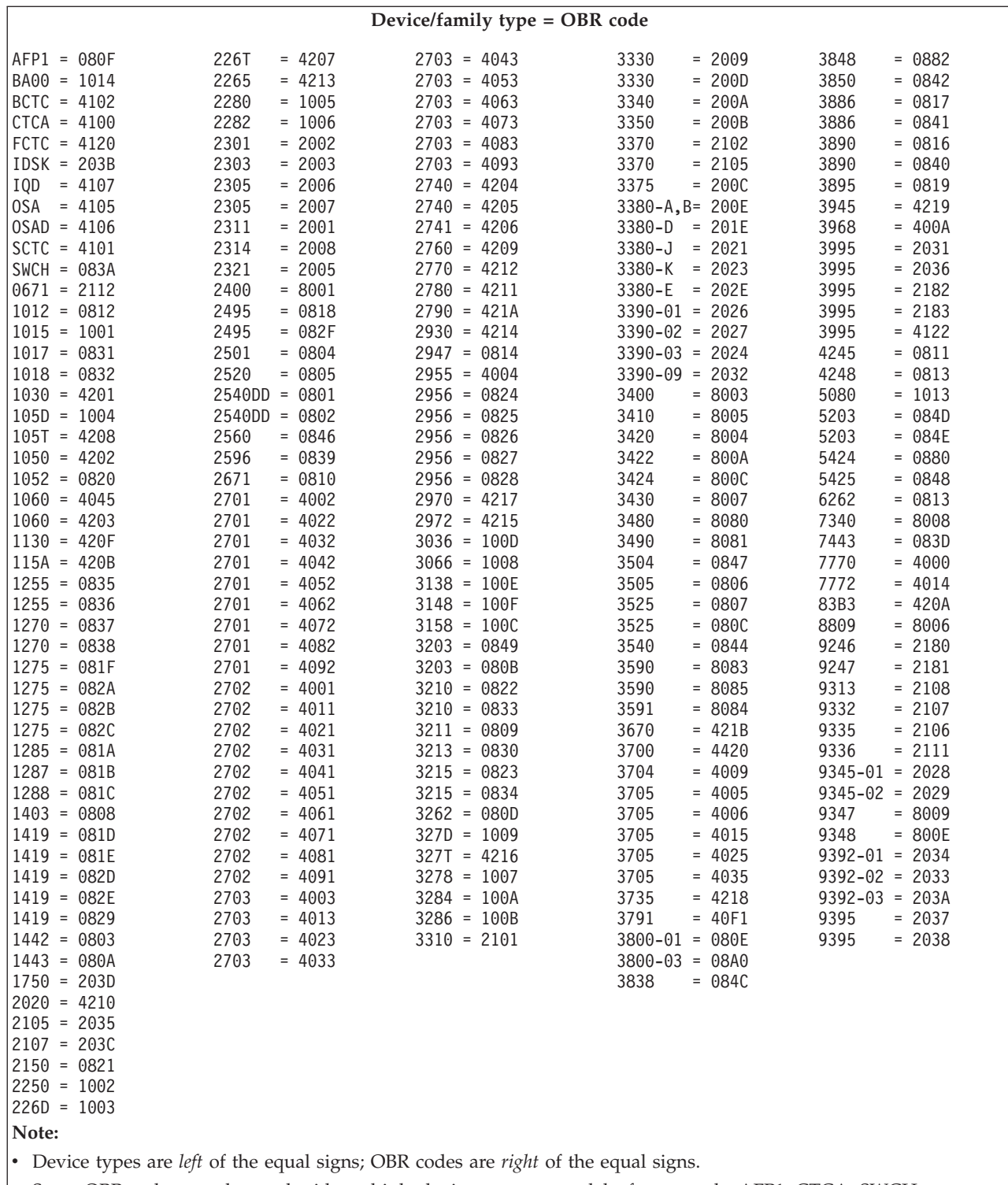

• Some OBR codes may be used with multiple device types or models; for example: AFP1, CTCA, SWCH.

# <span id="page-133-0"></span>**MDR Codes**

This section contains tables sorted by both the MDR device code (also called the MDR code) and the device or family type to help you cross-reference MDR codes and devices.

The following table shows MDR codes and device types sorted by MDR code:

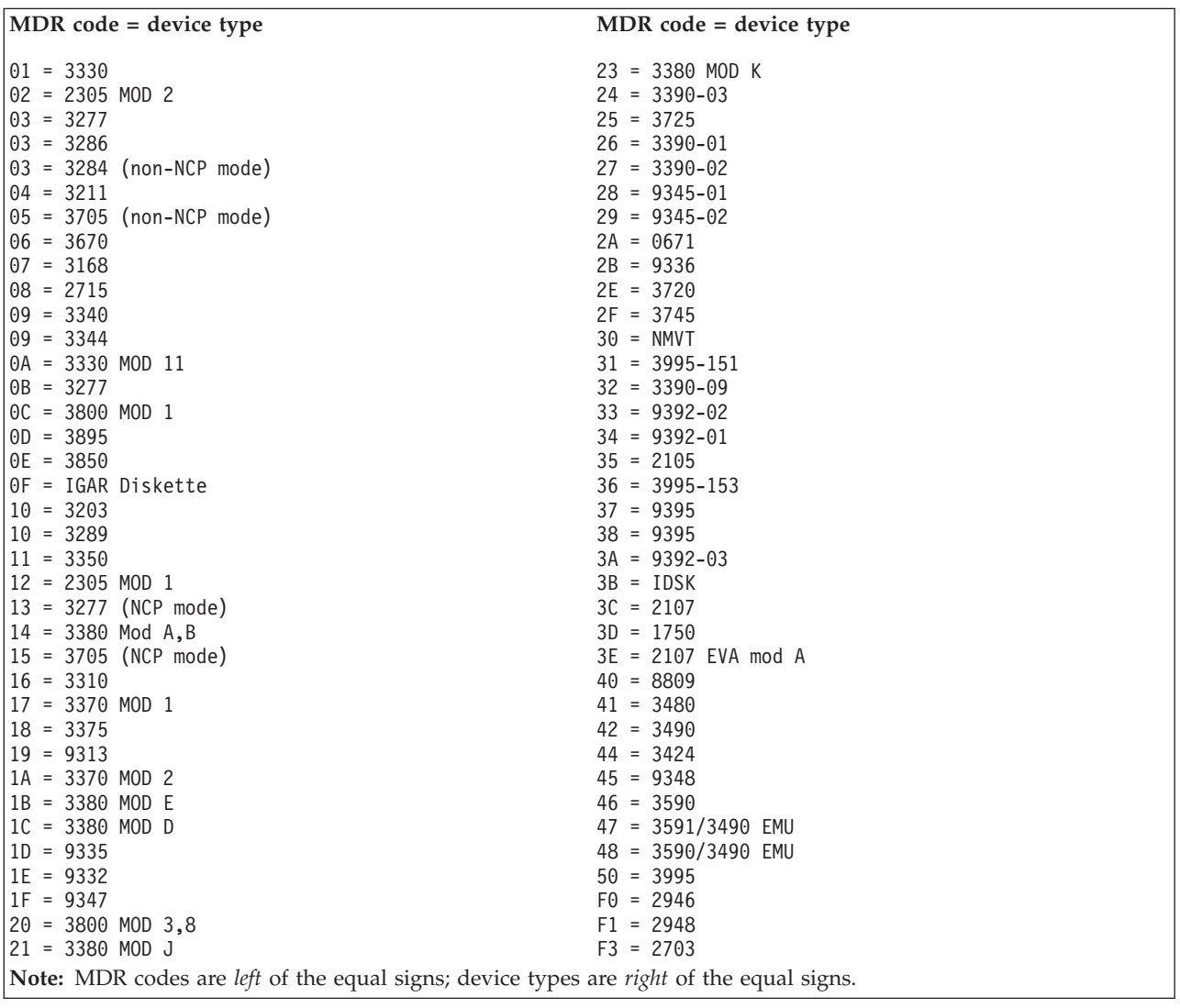

The following table shows MDR codes and device types sorted by Device Type.

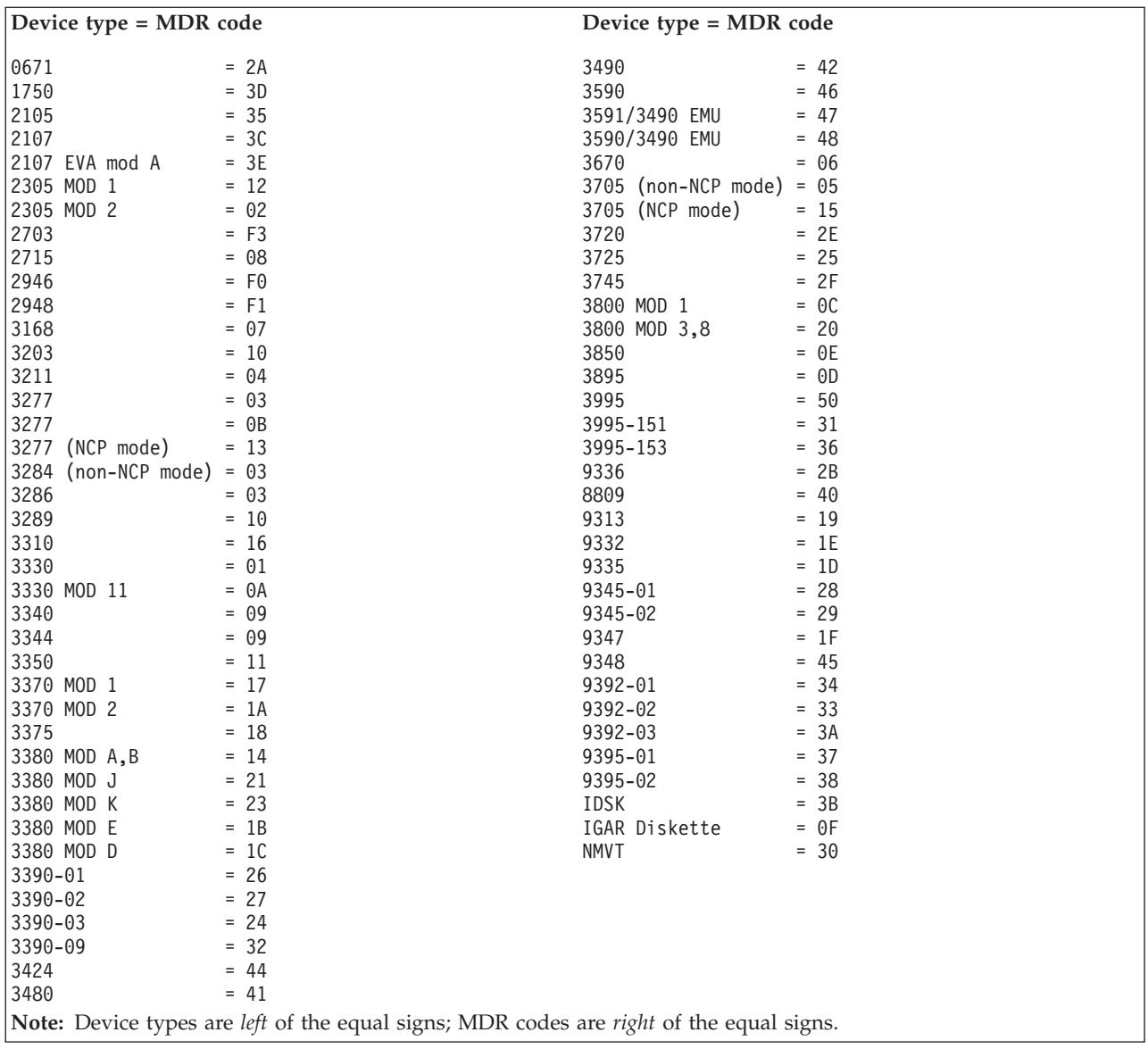

**MDR Codes**

# **Part 2. Examples of Output from Reports**

To help you select which reports you need to adequately monitor your installation, this part of the EREP Reference provides descriptions and examples of each report generated by EREP.

EREP reports are designed to give you a variety of views of the data being processed. EREP produces:

- Overview reports, from which you can determine *if* there are problems
- v Analysis reports, from which you can determine *where* there are problems
- v Detail reports, from which you can determine *what* the problems are.

In order to decide which report to run at which time, you need to understand what each one is telling you. The following reports are described in this topic:

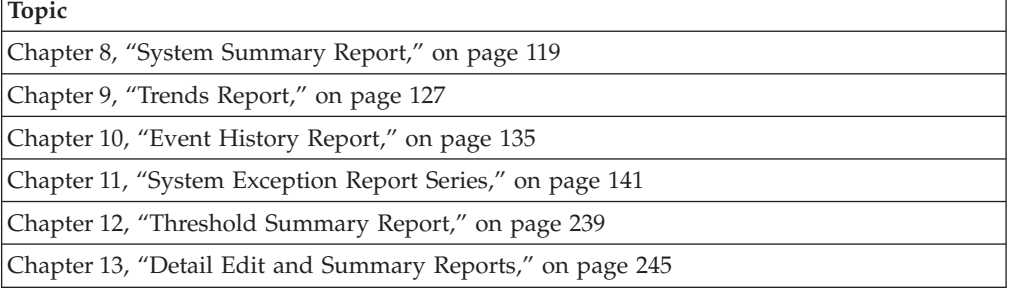

**Note:** The reports are listed from most general to most specific, because the most effective way to use EREP reports is to start with the most general and work toward the most specific.

# <span id="page-138-0"></span>**Chapter 8. System Summary Report**

The system summary report provides an overview of errors for each of your installation's principal parts or subsystems:

- Processors (CPU)
- Channels
- Subchannels
- Storage
- Operating system control programs (SCPs)
- I/O subsystems.

**Important:** The system summary report does not go into detail; it shows how many errors and exceptions were recorded overall. It is a good place to start when evaluating the performance of your system.

# **Description of the System Summary Report**

The system summary report has the following two parts:

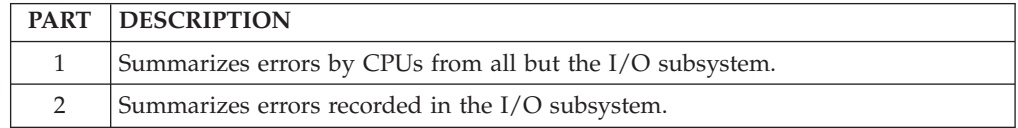

## **Note:**

1. Record counts are listed by CPU. See ["How EREP Assigns Numbers to CPUs"](#page-88-0) [on page 69](#page-88-0) for an explanation of the way the number identifiers are assigned.

EREP can report information from a variable number of CPUs depending upon your operating system, type of printer and what parameters you specify. Information from the remaining CPUs are grouped together under serial number X'FFFFFF'.

It is also possible to have multiple internal CPUs reported under one serial number. See ["SYSIMG Control Statement" on page 71](#page-90-0) for more information.

- 2. DASD and tape are listed by strings in the system summary.
- 3. A field with all 9's means that the number was larger than the print position allowed.
- 4. A dash (–) in part 2 of the system summary means there are no records for this DEVNO/CUA on this processor (CPU).
- 5. It is most useful to address the permanent errors first.

# **System Summary Part 1**

The first part of the system summary report varies according to the mode of the records it summarizes.

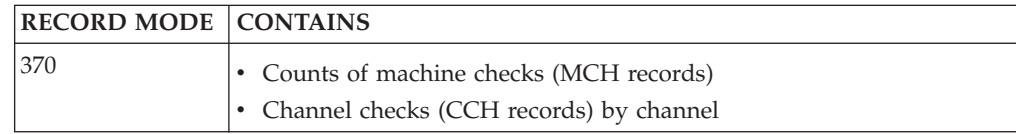

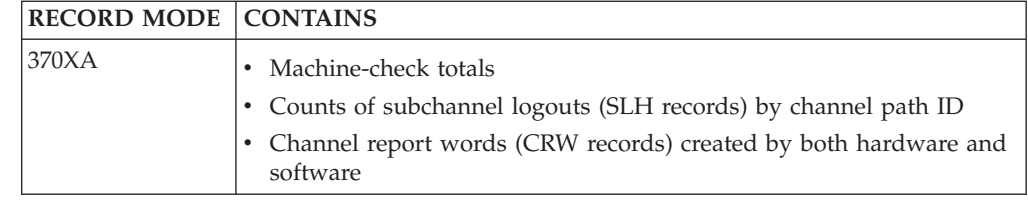

## **Note:**

- 1. For MVS only, actual software error records are included in the report.
- 2. Counts of software events that may or may not be associated with errors (IPLs and system termination) are shown in the first part of the system summary.

["System Summary Report, Part 1" on page 121](#page-140-0) shows an example of the system summary part 1.

# **System Summary Part 2**

The second part of the system summary is a condensed report of every permanent and temporary error recorded for the I/O devices in your installation, listed under the CPU associated with the error.

When your CPUs share I/O devices, you must use SHARE control statements for the system summary if you want to see I/O errors combined for all the possible paths to a device that is common to different systems. See ["SHARE Control](#page-85-0) [Statements" on page 66](#page-85-0) for details.

The temporary errors appearing in part 2 of this report are totals of temporary read/write errors and statistical data.

The temporary and permanent I/O errors are listed by product or device groups. Table 11 shows the product groups in the order they appear in part 2 of the system summary and the trends reports.

|                | <b>ORDER   PRODUCT GROUP</b>                   |
|----------------|------------------------------------------------|
| $\mathbf{1}$   | Console and unit record devices:               |
|                | 1. Operator's console                          |
|                | 2. Card reader                                 |
|                | 3. Card punch                                  |
|                | 4. Printer                                     |
|                | 5. OCR/MICR                                    |
| $\overline{2}$ | Direct-access storage devices:                 |
|                | 1. Disk                                        |
|                | 2. Drum/fixed-head file                        |
|                | 3. Mass storage system                         |
|                | 4. Optical                                     |
| 3              | Tape devices                                   |
| 4              | Displays (channel-attached)                    |
| 5              | Teleprocessing (TP) communications controllers |
| 6              | Terminals                                      |

*Table 11. The Order of Product Groups in the Reports*

|   | <b>ORDER   PRODUCT GROUP</b>          |
|---|---------------------------------------|
|   | Other devices:                        |
|   | 1. Channel-to-channel adapter         |
|   | 2. Cryptographic unit                 |
|   | 3. Dynamic pathing availability (DPA) |
|   |                                       |
| 8 | Unknown/unrecognized devices          |

<span id="page-140-0"></span>*Table 11. The Order of Product Groups in the Reports (continued)*

Errors are presented by control unit or device address for each device type:

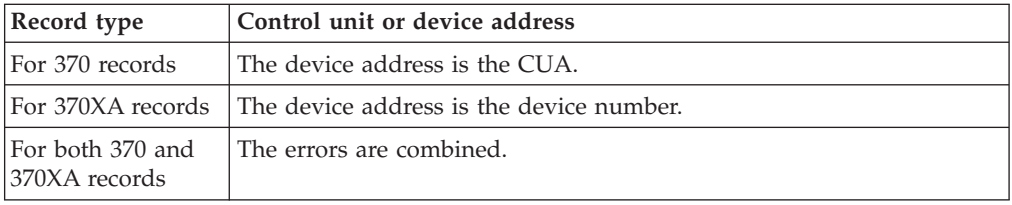

DASD is presented as follows:

- DASD with serial numbers or DASDIDs show only total counts since hardware error conditions are not caused by CPU.
- DASD with serial numbers in the sense records (for example, 3990 and 9343) indicate subsystems by type and SSID value (as set in the control unit).
- DASD with DASDID indicate the subsystem by the control unit ID (first byte of the DASDID).

The I/O error data is summarized by the control unit/device address or number of the device reporting each error.

Physical ID identifiers appear in the combination format of SCUID-CTLID-DEVID.

["System Summary Report, Part 2" on page 123](#page-142-0) shows an example of the system summary part 2.

## **Examples of the System Summary Reports**

Figures containing examples of these reports are on the pages shown in the following table:

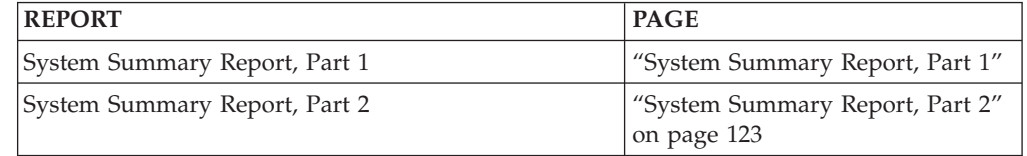

## **System Summary Report, Part 1**

SYSTEM SUMMARY REPORT DATE 012 09<br>PERIOD FROM 230 06 (PART 1) CPU/STORAGE/SCP TO 263 06

PERIOD FROM 230 06

TOTAL CPU-0 CPU-1 CPU-2 CPU-3 CPU-4 CPU-5 CPU-6 CPU-7 CPU-8 CPU-9 IPL 11 8 1 0 1 1 0 0 0 0 0

# **System Summary Report Part 2**

MACHINE CHECK

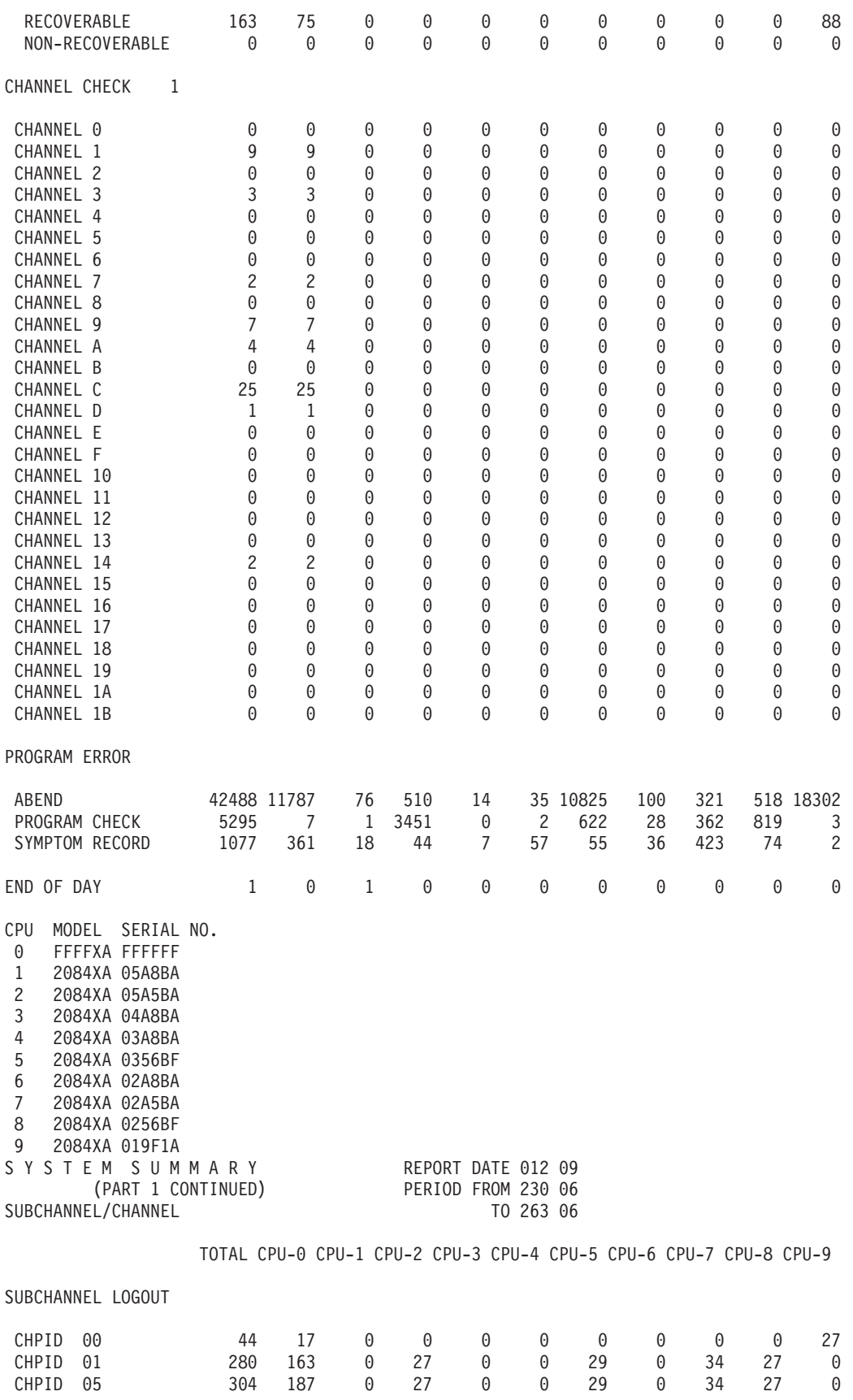

<span id="page-142-0"></span>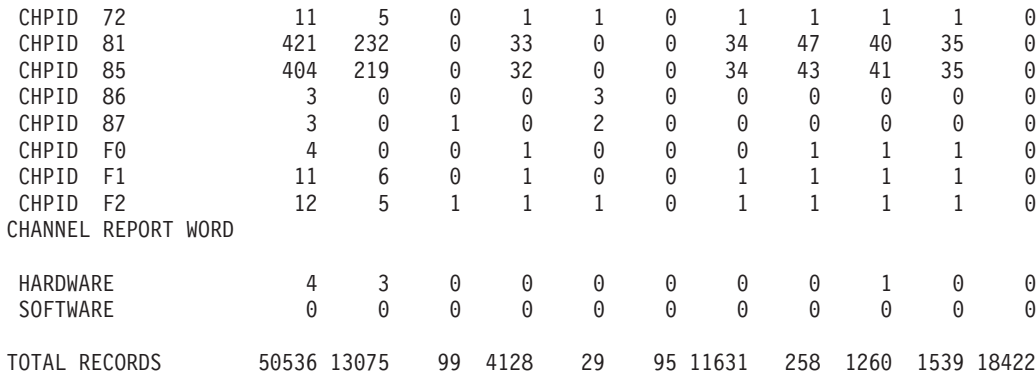

CPU MODEL SERIAL NO. 0 FFFFXA FFFFFF 1 2084XA 05A8BA 2 2084XA 05A5BA 3 2084XA 04A8BA 4 2084XA 03A8BA 5 2084XA 0356BF 6 2084XA 02A8BA 7 2084XA 02A5BA 8 2084XA 0256BF 9 2084XA 019F1A

1-

 If there are 32 channels, then the channel check summary displays channels X'10' through X'1F' *only* if there is activity on one or more of the channels in the string.

## **System Summary Report, Part 2**

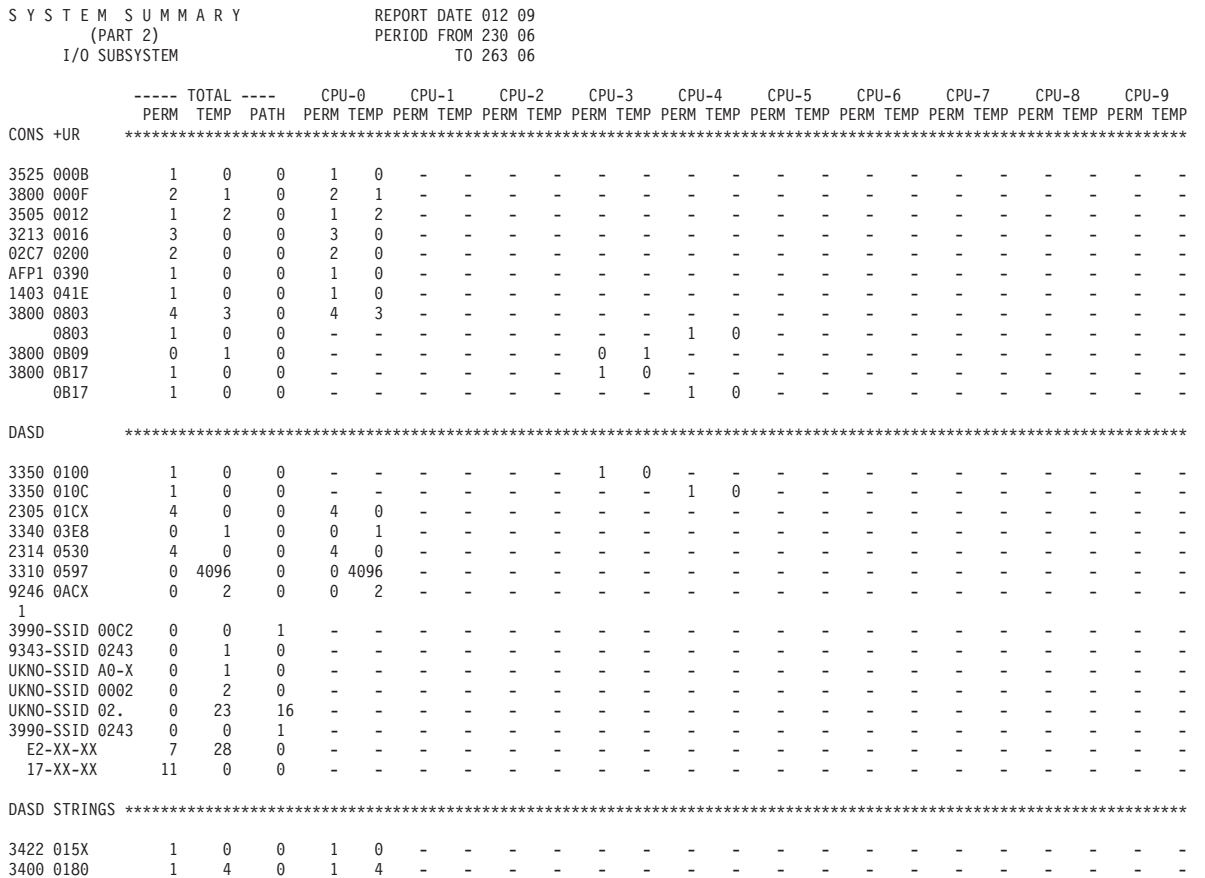

# **System Summary Report Part 2**

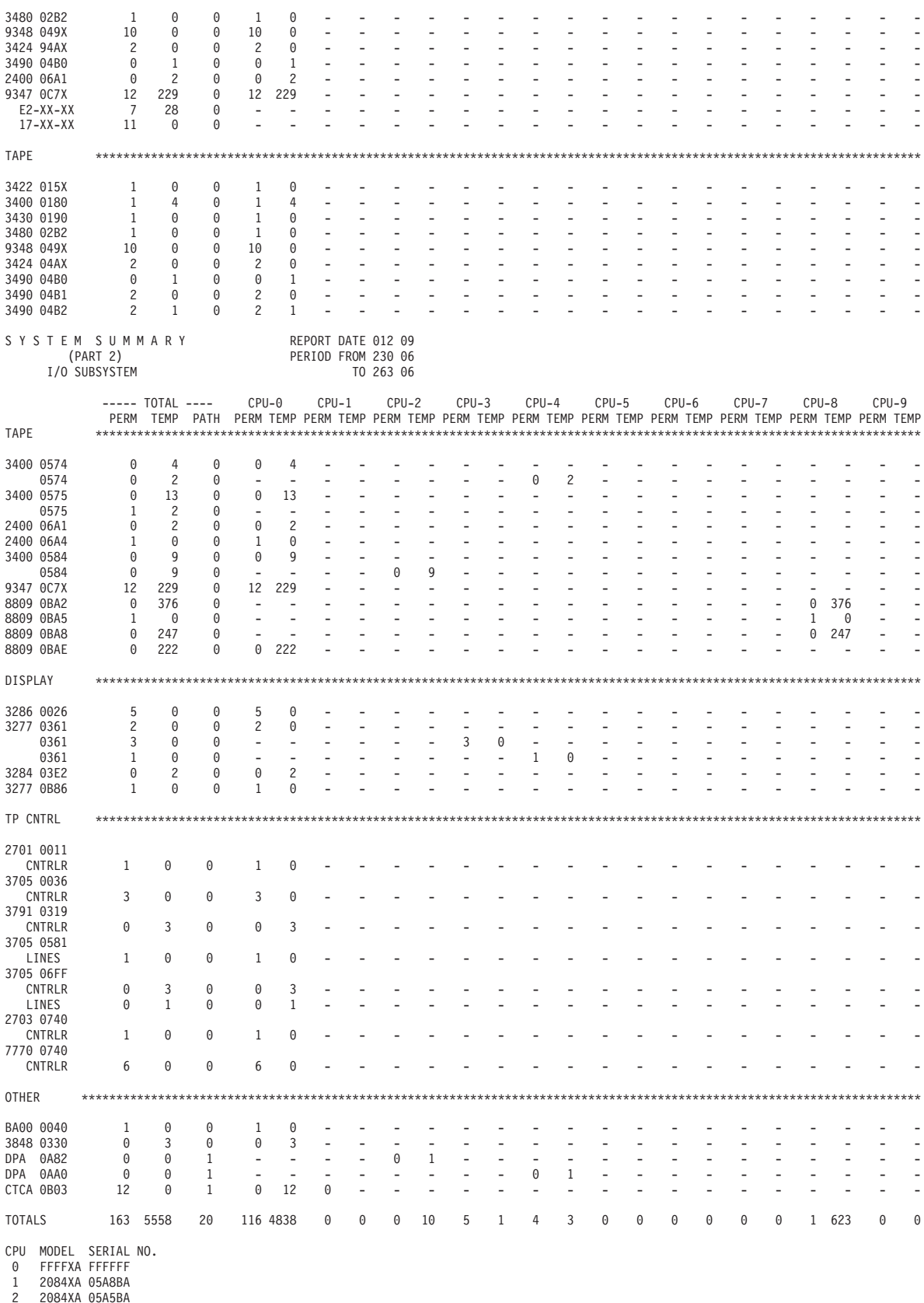

2 2084XA 05A5BA 3 2084XA 04A8BA 4 2084XA 03A8BA 5 2084XA 0356BF
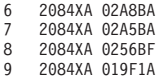

1-

 The first 4 characters of identifiers containing "SSID" are used only for records with 32 byte ECKD architecture sense (for example, 3990/3390, 9341/9345, or a 9343/9345). The characters "UNKO" are used for records containing other than 32 byte ECKD architecture sense.

**System Summary Report Part 2**

# **Chapter 9. Trends Report**

Trends reports present the pattern and frequency of errors on a daily basis. You can use this performance trend to see when the errors began, their pattern, and when they end.

### **Description of the Trends Report**

The trends report presents error data in chronological order, by the Julian day (1 through 365) and consists of the following two parts:

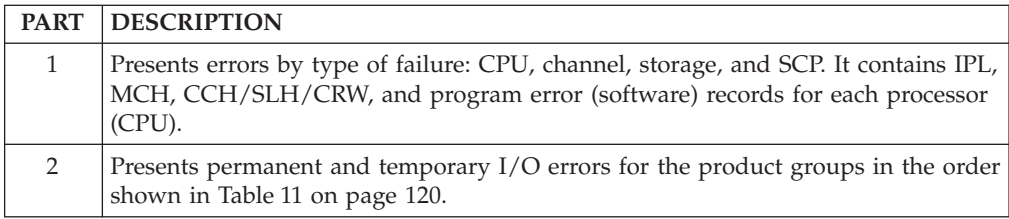

#### **Note:**

- 1. Trends reports do not report on SIM-producing devices such as 3990/3390 DASD.
- 2. 9340 direct access storage subsystems are not shown in the trends report.
- 3. Within product groups, errors are presented by device address or number or physical ID within generic device or product types.
- 4. CPUs associated with records appear on the line with the device address/number. Devices that provide physical IDs are associated with the control unit and not with a CPU.
- 5. DASD and tape devices are listed by DEVNO/CUA.

### **Examples of the Trends Report**

Figures containing examples of these reports are on the pages shown in the following table:

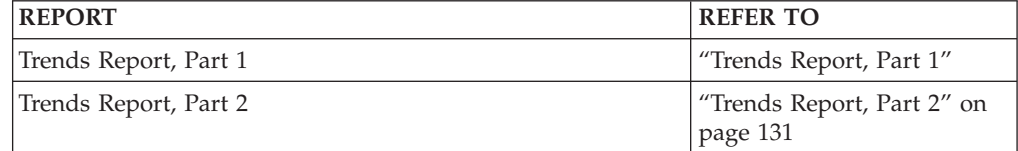

### **Trends Report, Part 1**

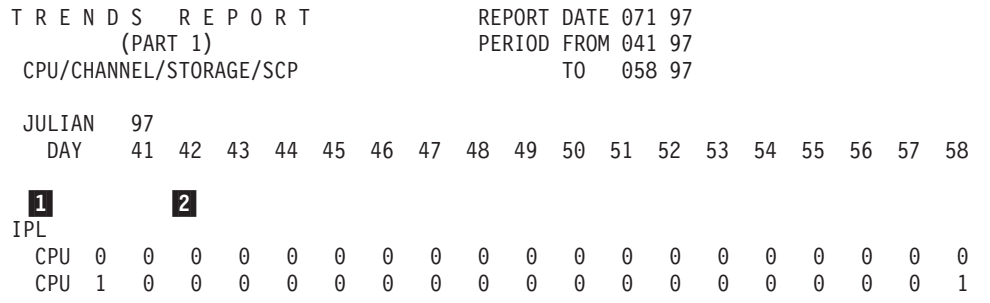

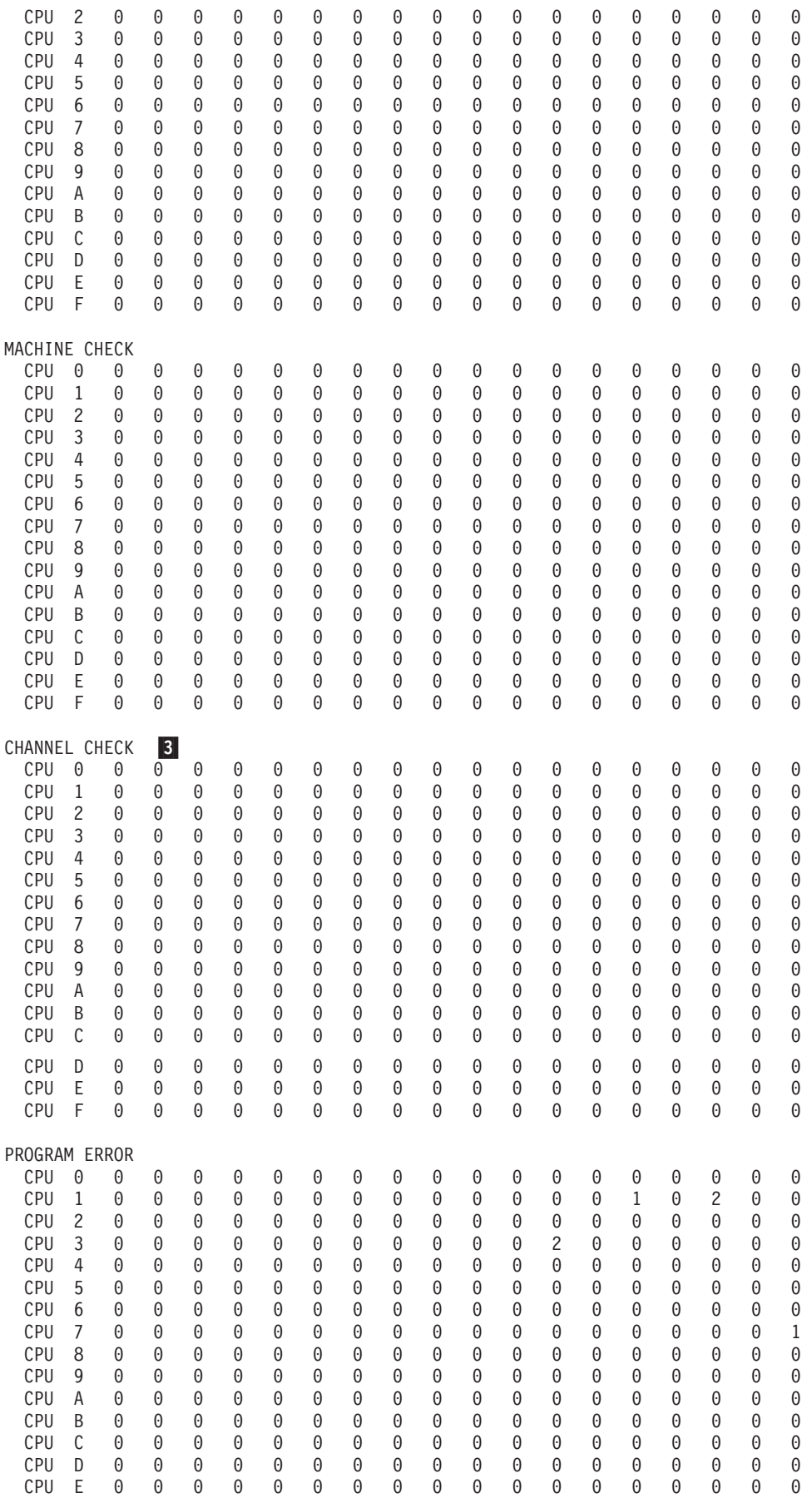

CPU MODEL SERIAL NO. 4 0 3090XA 654321 1 3090XA 170028 2 3084XA 321128 3 3084XA 221128 4 3084XA 121128 5 3081XA 221170 6 3084XA 121128 7 3084XA 021103 220344 9 3081XA 020447<br>A 3081XA 020344 A 3081XA 020344 B 3081 020063 C 3033 021929<br>D 3033 021928 D 3033 021928<br>E 3033 020808 020808 F 0168 099111 5- TRENDS REPORT REPORT DATE 071 97 (PART 1) PERIOD FROM 041 97 SUBCHANNEL/CHANNEL JULIAN 97 DAY 41 42 43 44 45 46 47 48 49 50 51 52 53 54 55 56 57 58 SUBCHANNEL CPU 0 NO ERRORS FOR THIS CPU CPU 1 NO ERRORS FOR THIS CPU CPU 2 NO ERRORS FOR THIS CPU CPU 3 NO ERRORS FOR THIS CPU CPU 4 NO ERRORS FOR THIS CPU CPU 5 NO ERRORS FOR THIS CPU CPU 6 CHPID 15000000000000000000 CPU 7 NO ERRORS FOR THIS CPU CPU 8 NO ERRORS FOR THIS CPU CPU 9

CPU F 0 0 0 0 0 0 0 0 0 0 0 0 0 0 0 0 0 0

NO ERRORS FOR THIS CPU CPU A NO ERRORS FOR THIS CPU CPU B NO ERRORS FOR THIS CPU CHANNEL REPORT WORD CPU 0 HARDWARE000000000000000000 SOFTWARE000000000000000000 CPU 1 HARDWARE000000000000000000 SOFTWARE000000000000000000 CPU 2 HARDWARE000000000000000000 SOFTWARE000000000000000000 CPU 3 HARDWARE000000000000000000 SOFTWARE000000000000000000 CPU 4 HARDWARE000000000000000000 SOFTWARE000000000000000000 CPU 5 HARDWARE000000000000000000 SOFTWARE000000000000000000 CPU 6 HARDWARE000000000000000000 SOFTWARE000000000000000000 CPU 7 HARDWARE000000000000000000 SOFTWARE000000000000000000 CPU 8 HARDWARE000000000000000000 SOFTWARE000000000000000000 CPU 9 HARDWARE000000000000000000 SOFTWARE000000000000000000 CPU A HARDWARE000000000000000000 SOFTWARE000000000000000000 CPU B HARDWARE000000000000000000 SOFTWARE000000000000000000 CPU C HARDWARE000000000000000000 SOFTWARE000000000000000000 CPU D HARDWARE000000000000000000 SOFTWARE000000000000000000

<span id="page-150-0"></span>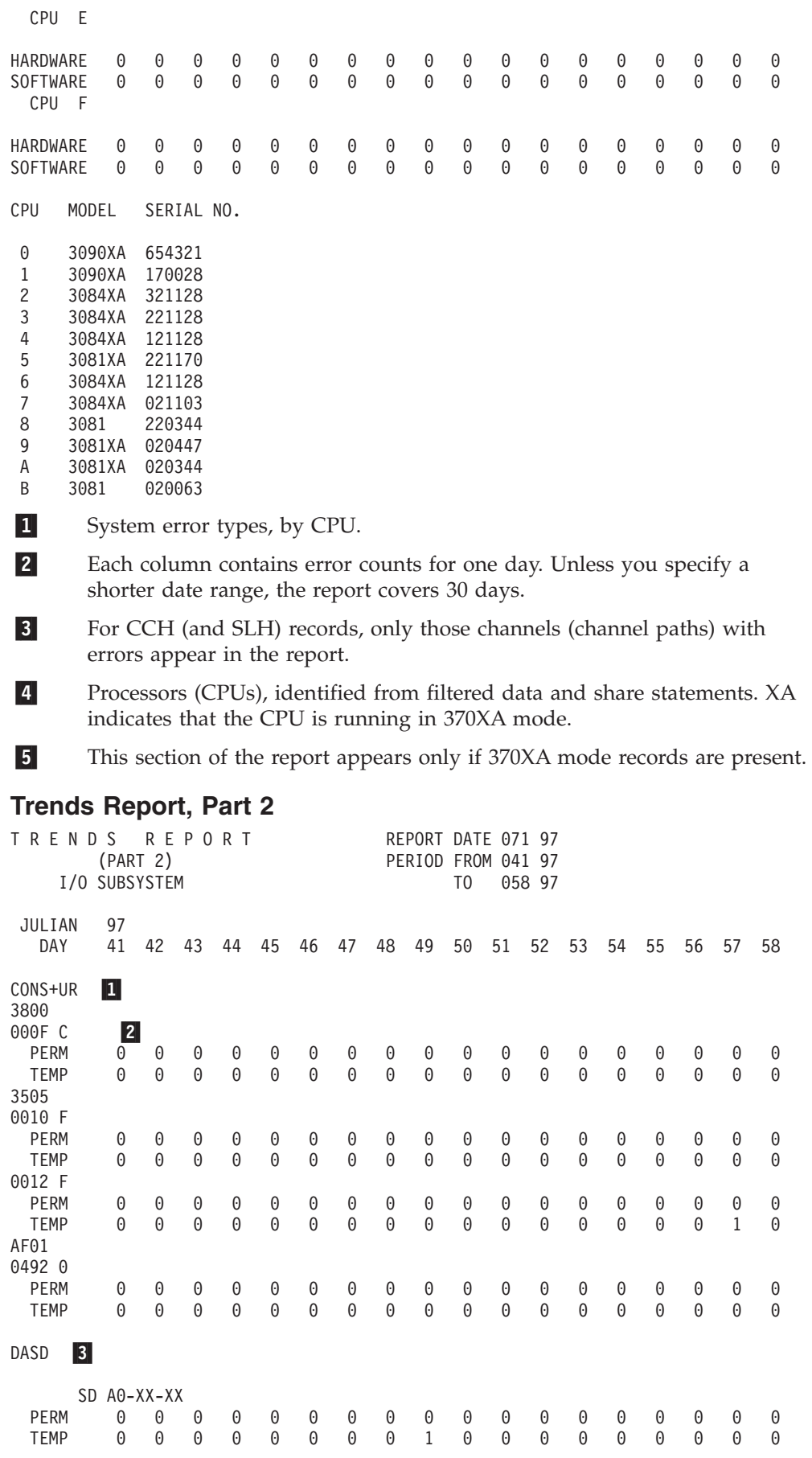

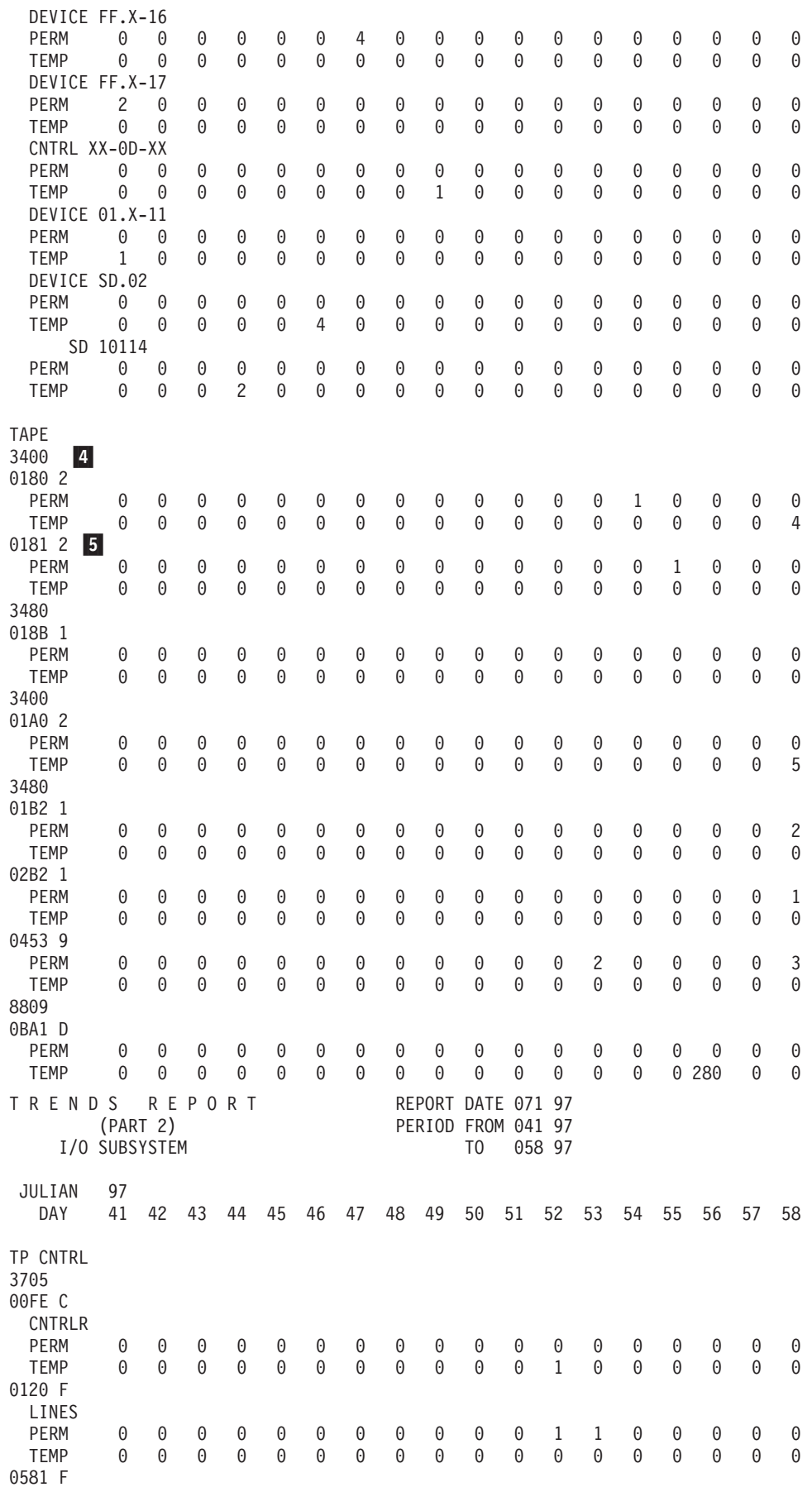

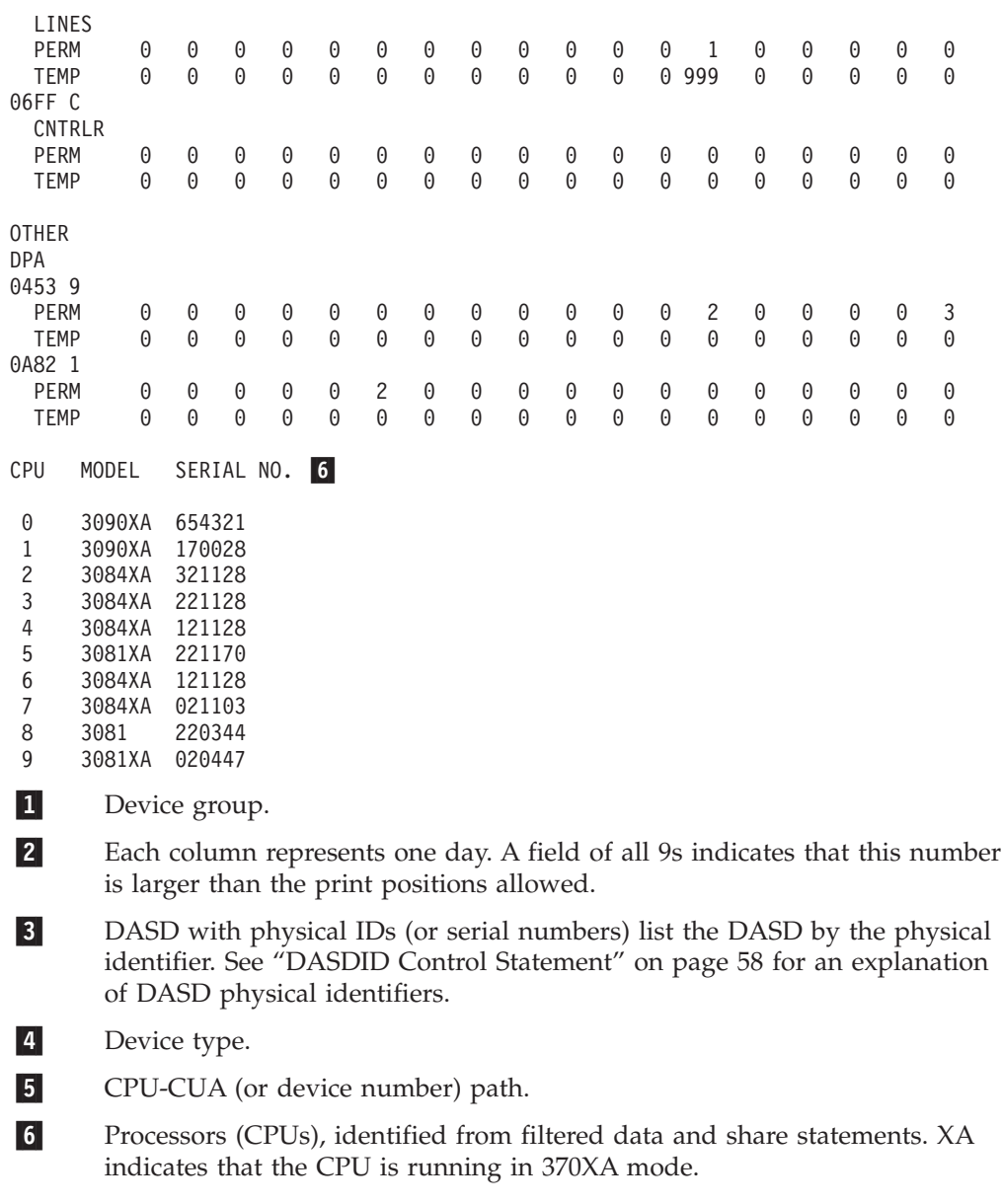

**Trends Report**

# **Chapter 10. Event History Report**

The event history report consists of one-line abstracts of selected information from each record. The event history report shows errors in a time sequence that allows you to see how often and in what order errors occur. It allows you to establish a pattern and diagnose problems.

### **Description of the Event History Report**

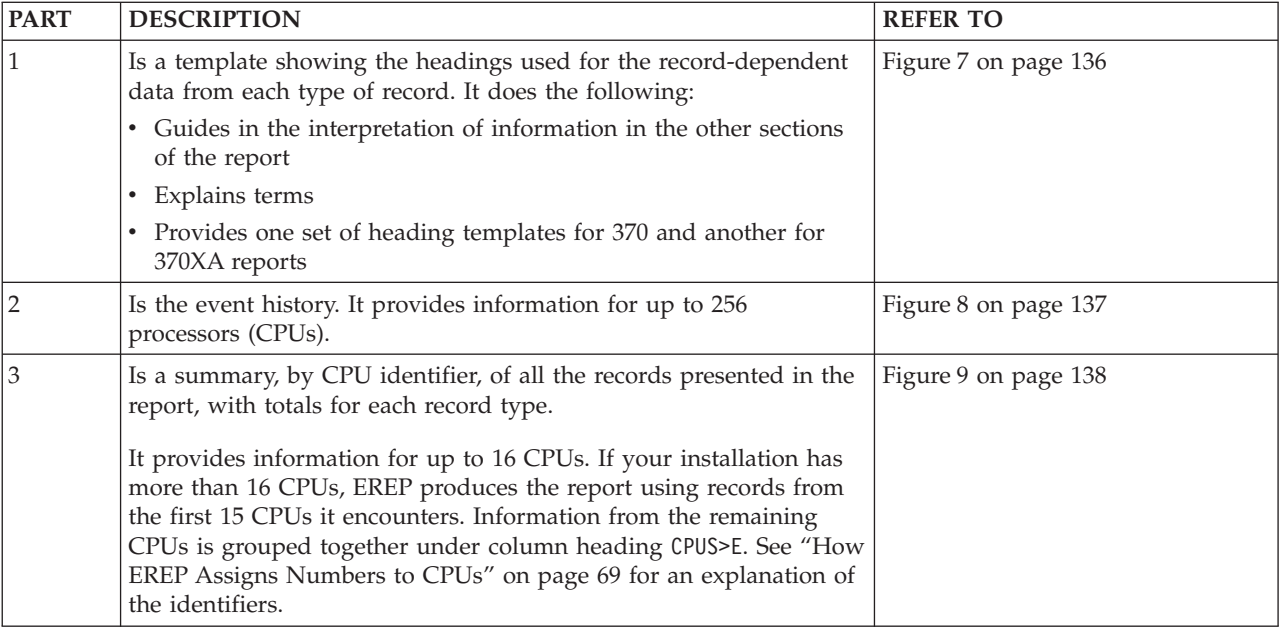

The event history is divided into the following three parts:

**Note:** It is possible to have multiple internal CPUs reported under one serial number and thus increase EREP's capabilities. See ["SYSIMG Control Statement" on](#page-90-0) [page 71](#page-90-0) for details.

## **Examples of the Event History Report**

The following figures contain examples of the parts of an event history report:

### <span id="page-155-0"></span>**Event History Report**

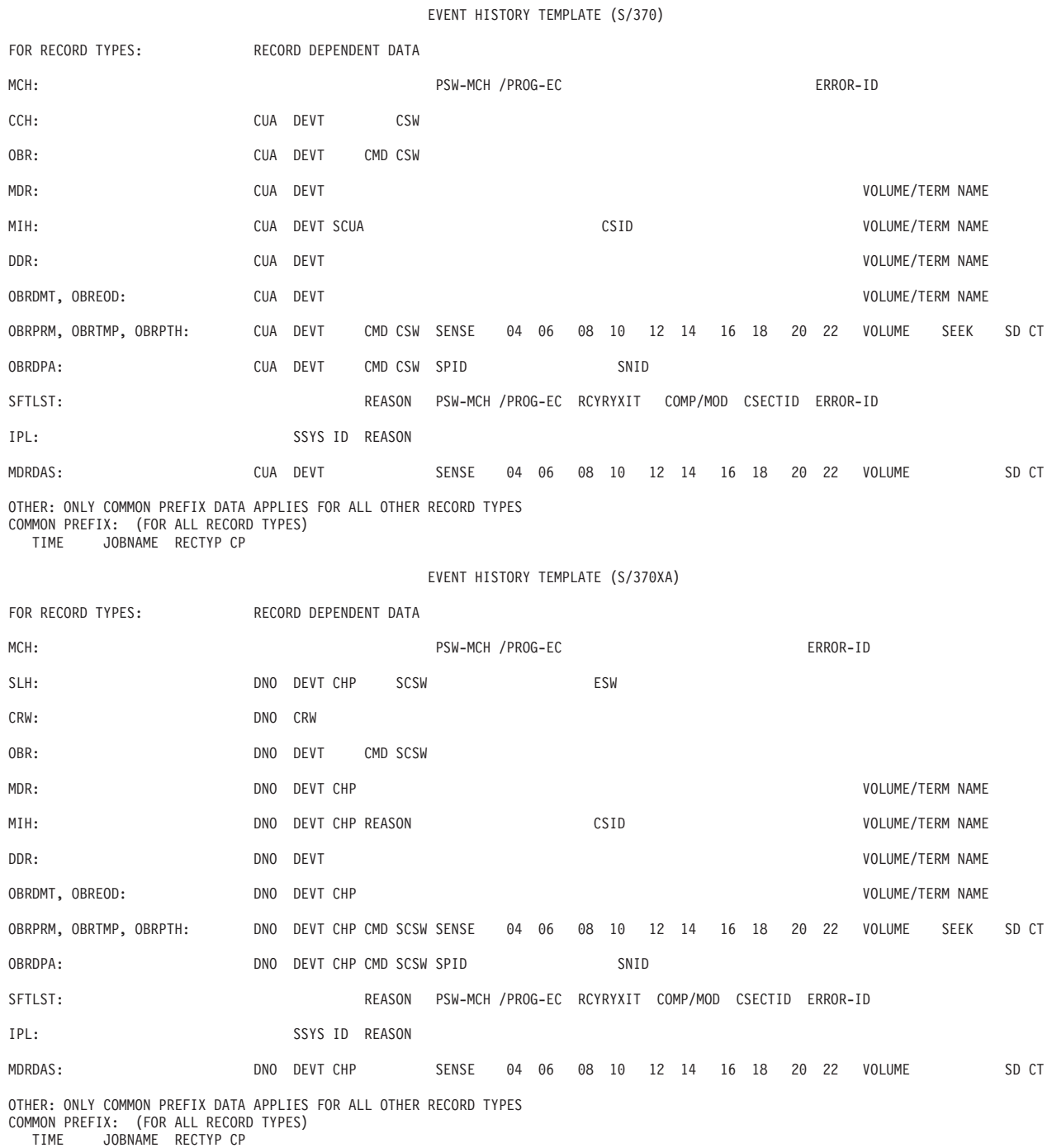

*Figure 7. Event History Template*

<span id="page-156-0"></span>EVENT HISTORY (S/370 & S/370XA) REPORT DATE 046 97 PERIOD FROM 041 97  $|1|$ PERIOD TO 04 3 97 SPID SNID SSYS ID REASON PSW-MCH /PROG-EC RCYRYXIT COMP/MOD CSECTID ERROR-ID 24<br>DEVT CMD CSW SENSE 04 06 08 10 12 14 16 18 20 22 VOLUME SEEK TIME JOBNAME RECTYP CP CUA DEVT CMD CSW SENSE 04 06 08 10 12 14 16 18 20 22 VOLUME SEEK SD CT NO CRW CHP SCSW ESW 3- DATE 041 97 04 11 37 21 N/A 0BREOD 12 03E2 3284 NA<br>06 54 49 45 N/A ASYNCH 02 0883 3590B11 JANZ01 06 54 49 45 N/A ASYNCH 02 0883 3590B11 JANZ01 024098C0 1102F071 33010057 00211229 D1C1D5E9 F0F10089 48042300 00011010 09 26 32 65 N/A ASYNCH 02 0887 3590A00 024098C0 1101F171 11910000 00730000 D1C1D5E9 F0F40081 28042300 5BA01010<br>11 33 17 21 N/A MDR 0B 0905 3995 00 11 33 17 21 N/A MDR 0B 0905 3995 00 12 41 13 30 N/A IPL 0E 00 DF 12 41 17 92 SFTLST 0E LOST RECORD SUMMARY - COUNT= 10 N/A 900F3000 040C00008105E932 IEAVEDSR IEAVEDS0 IEAVEDS0 0019004100010007F7EE DATE 042 97 00 20 32 34 N/A MCH 09 070E000000000000 3D8F0000000000000000 02 31 48 38 PACAH210 OBRTMP 11 0239 3390 07 0200 10000600 3932C143 00030000 01050404 22101842 11440C01 00000F01 0C000000 AH210<br>04 12 59 12 VARY 0BRDPA 0F 0A82 3380 40 AF 2210 000002112830849718 CEF0 00000000000000000000000 04 12 59 12 VARY OBRDPA 0F 0A82 3380 40 AF 2210 000002112830849718 CEF0 0000000000000000000000 08 59 03 32 \*MASTER\* CCH 0D 0063 3277<br>09 29 08 68 \*MASTER\* OBRTMP 02 0880 3590 LC 09 29 08 68 \*MASTER\* OBRTMP 02 0880 3590 1C 04 0200 004A8C5A 80100050 0004FF00 00000000 00000000 00000088 20042300 00011010 12 07 30 59 MCH 05 070E000000000000 N/A MDR 0B 0884 3590 29<br>0BR 03 04BC 3490 16 20 10 52 49 T2SRTMRG OBR 03 04BC 3490 16 02 0400 T2SRT1 20 32 10 71 DDR 0A 0580 3400 TO 0581 3400 F22011 22 02 80 01 N/A MDRDAS 10 030F 3390 03 00000600 0F32C000 FFFF0422 795AF780 00050410 02436F01 04100000 035BDA45 HHGK6 DATE 043 97 00 12 34 01 N/A LINK 08 TYP-MOD S/N INTERF: INC=3090-60J IBM 00 70039 0073 ATT=9032-002 IBM 02 10148 00DF IC=03 DCI=N/A 01 08 12 32 SYSTEM MIHCE 00 0C40 9332 C40 CHANNEL END<br>06 54 28 40 CHNDRV SLH 0C 01D0 3380 12 840240170032F0F800040000 00807482 06 54 28 40 CHNDRV SLH 0C 01D0 3380 12 840240170032F0F800040000 00807482<br>10 03 14 36 N/A CLOCK 02 NETWORK ID = 1, RC = 0, NO PROBLEMS REPORTED BY 90 10 03 14 36 N/A CLOCK 02 NETWORK ID = 1, RC = 0, NO PROBLEMS REPORTED BY 9037 10 26 24 90 EREPHIST MIH 06 03B2 3380 NA START PENDING CATLOG 12 36 03 09 15 39 44 04 N/A ASYNCH 04 0350 3390-09 PACSM3 00900600 10328FC2 11010124 00000304 22204411 004143C0 05108202 FF003B0C B7425 17 08 15 64 ILVRAS04 CRW 01 0000 0903001E HARDWARE GENERATED 21 06 44 42 \*MASTER\* OBR 0B 08AB 3590 29 03 0600 09 08A9 3590 NA START PENDING

*Figure 8. Event History Report*

3-

- 1- The header is written for 24 bytes of sense data, but is also used for 32 byte sense data. When you have 32 bytes of sense data, VOLUME and SEEK information do not appear on the report. Sense data for bytes 25 through 32 is shown instead.
- 2- The DASD cylinder head or block number is listed under SEEK. The storage director/controller physical ID for DASD is listed under SD CT.
	- The hexadecimal identifiers are internal to the event history report and should not be confused with external CPU machine identifiers. The first occurring serial number is assigned X'00'. The external CPU models and serial numbers associated with the hexadecimal identifiers are shown at the end of the report summary. (See in [Figure 9 on page 138.](#page-157-0))

NOTE: 3590/3490EMU and 3591/3490EMU device records will print on the EVENT report under their native device type only. They will not appear under the device being emulated. Also, OBR records that are handled as SIM or MIM records in the SYSEXN reports will be shown as OBR records on the EVENT report.

### <span id="page-157-0"></span>**Event History Report**

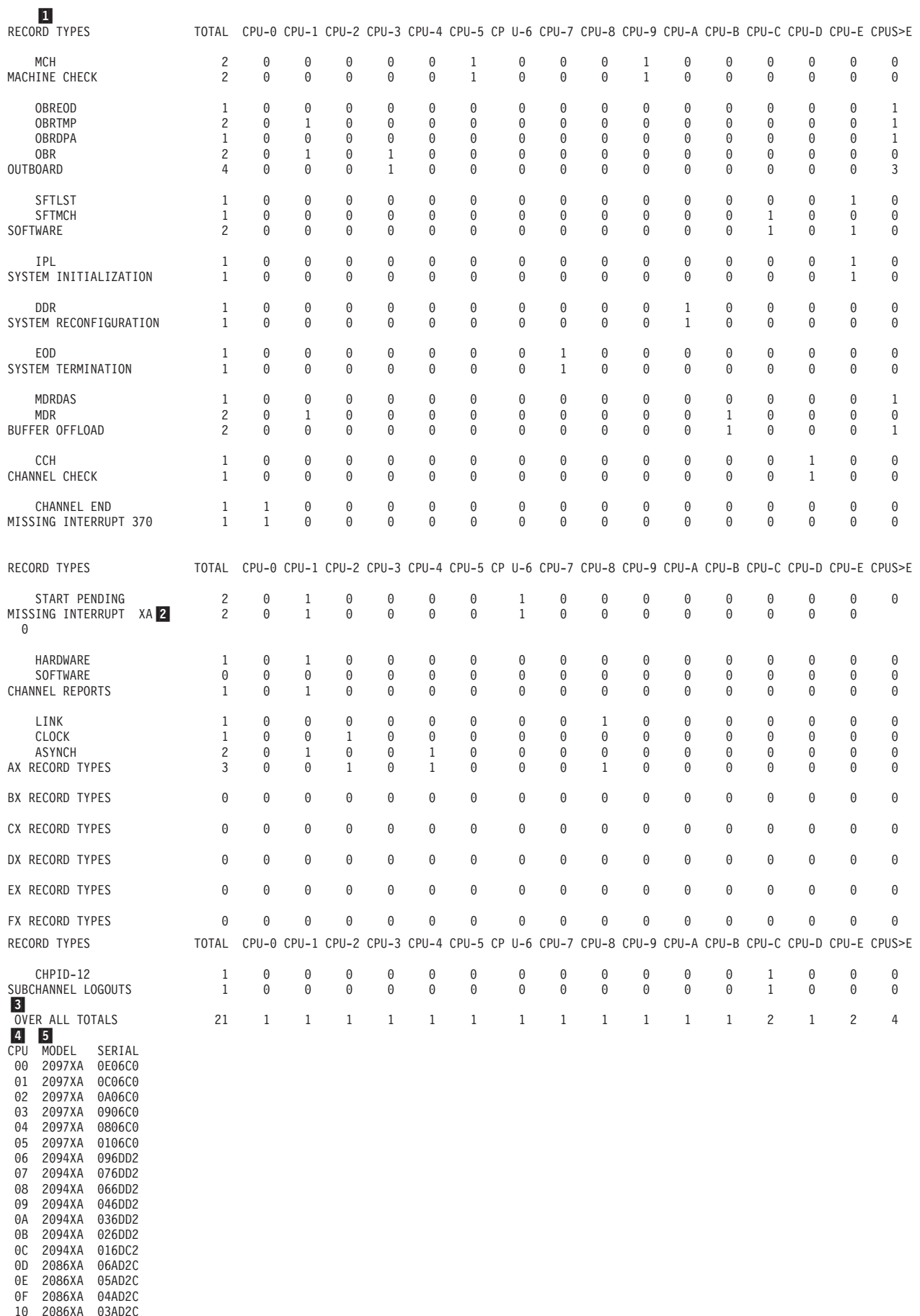

10 2086XA 03AD2C<br>**1138** 2086XAEP<sup>01AR</sup>RG Reference<br>12 2084XA 0356BF

*Figure 9. Event History Summary*

1- If 370 and 370XA mode records are used, the records common to both modes are combined. Exception: 370-mode MIH records are totaled separately.

These MIH errors are for 370XA mode records.

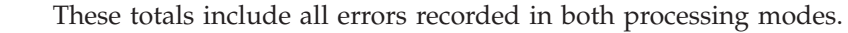

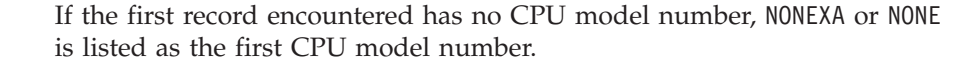

5- CPUs, identified from filtered data. XA indicates that the CPU is running in 370XA mode.

**Special Note:** For products that record OBR records asynchronously, only the sense data reflects the origin of an error record. Other information in the record may reflect the recording device rather than the device that has the problems.

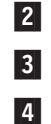

**Event History Report**

# **Chapter 11. System Exception Report Series**

The system exception series is a series of reports that list software and hardware error data in a variety of ways to help you identify problems within your subsystems.

# **Description of the System Exception Series**

The system exception report series can contain several separate reports:

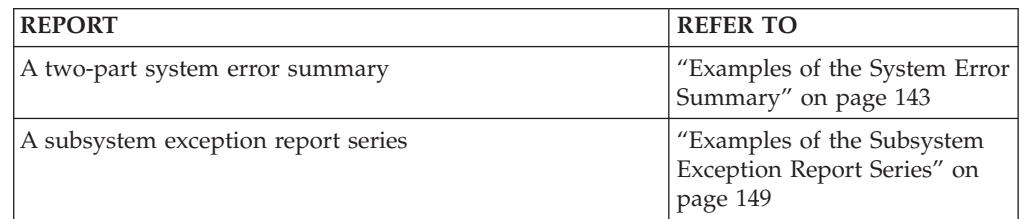

#### **Note:**

- 1. EREP accumulates error data and usage statistics on subsystem components then summarizes the information by component for the subsystem exception reports.
- 2. These reports are produced for some hardware subsystems, but not all of them. To find which subsystems generate system exception reports see [Part 3,](#page-346-0) ["Product-Dependent Information," on page 327.](#page-346-0)

# <span id="page-162-0"></span>**Examples of the System Error Summary**

The system error summary presents data in chronological order. The report has the following two parts:

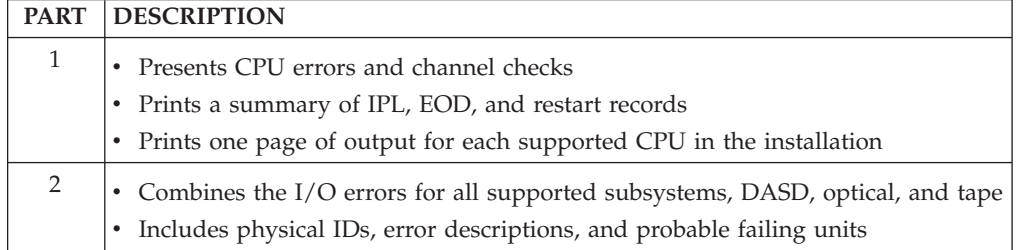

The probable failing unit (PFU) is the component on which the error most likely occurred and is shown for:

- CPU errors
- Channel errors
- DASD errors
- Tape errors

The following table shows the type of error records and their source in parts 1 and 2 of the system error summary.

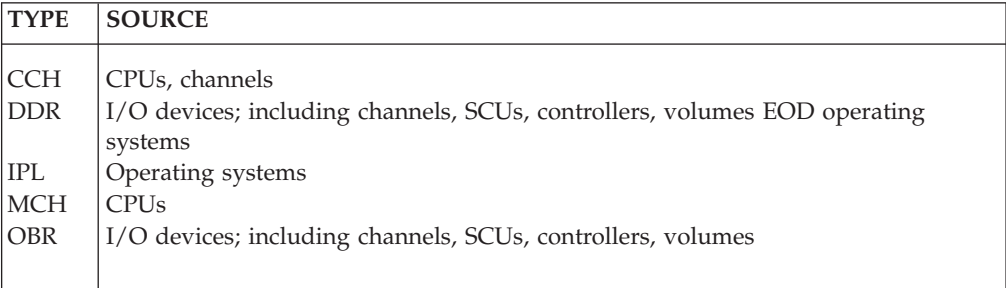

Figures containing examples of these reports are on the pages shown in the following table:

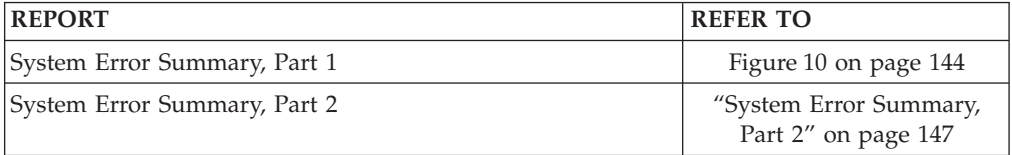

### <span id="page-163-0"></span>**System Error Summary, Part 1**

Part 1 of the system error summary is a chronological listing of all machine checks and channel checks. IPL, restart (software), and termination records are included for MVS and VSE/Advanced Function operating systems.

Figure 10 shows an example of part 1 of the system error summary report.

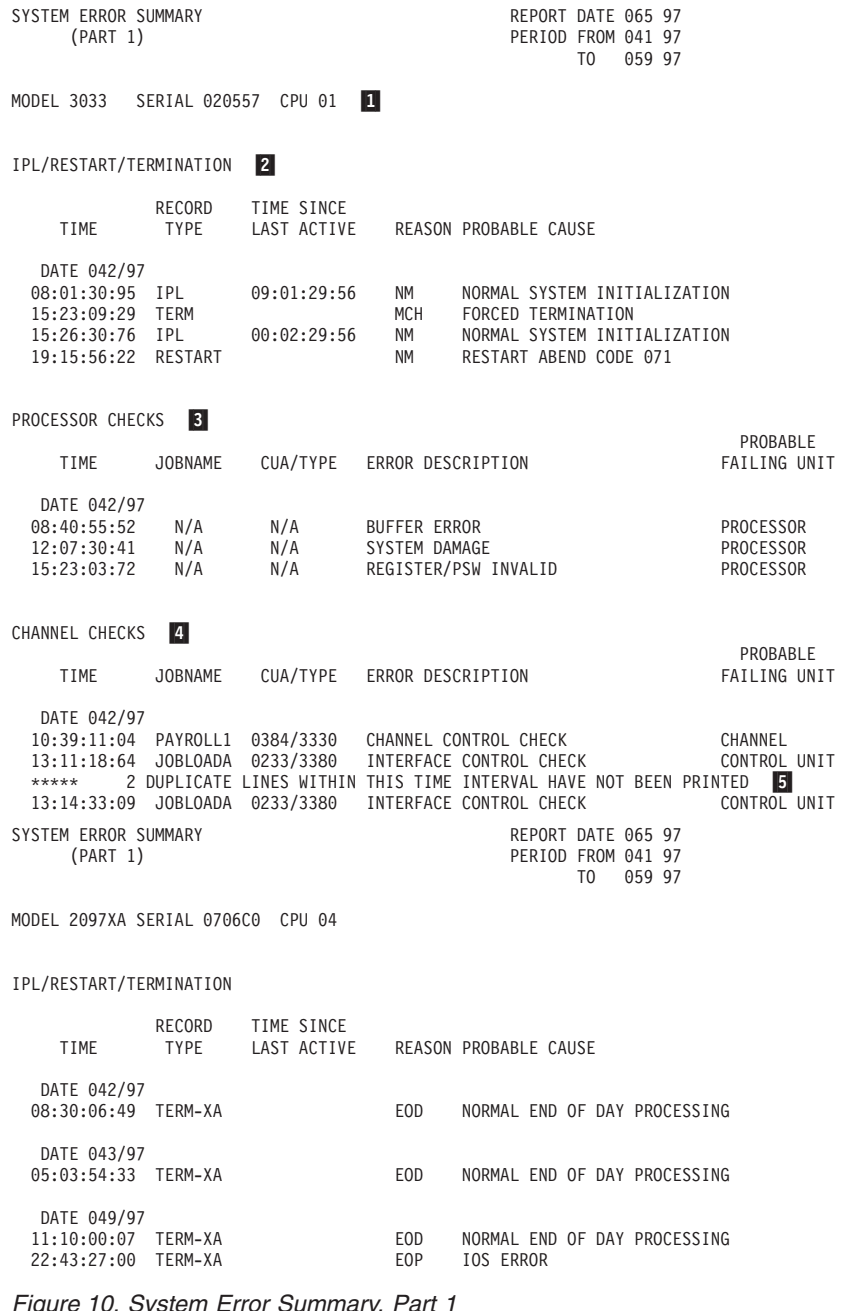

*Figure 10. System Error Summary, Part 1*

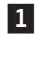

 The report is generated by CPU. This line contains the CPU model number, serial number, and a CPU indicator that corresponds to the CPU indicators used throughout the system exception reports.

2-

 This section presents records of system events. It appears only when the operating system is MVS or VSE/Advanced Function. The column headed

by REASON contains the IPL or the restart ABEND reason code. The column headed by PROBABLE CAUSE contains an explanation of the code.

Possible termination reason codes are:

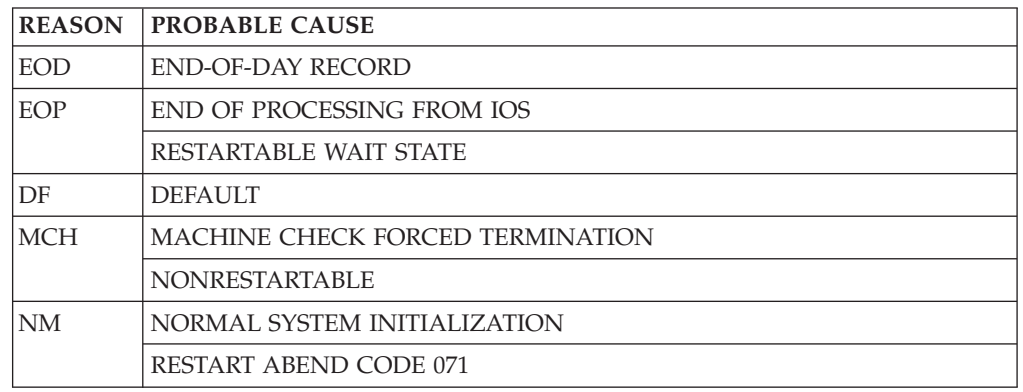

 This section appears when EREP encounters MCH records. MCH records are error records created when the machine check handler causes an interrupt as a result of an unsuccessful attempt to retry a failed instruction.

If the JOBNAME field is blank, the failure is within an operating system task.

Possible ERROR DESCRIPTIONS are: BUFFER ERROR EXTERNAL DAMAGE HARD STORAGE ERROR HIR SUCCESSFUL INSTRUCTION PROCESSOR

INVALID LOGOUT POWER WARNING REGISTER OR PSW INVALID STORAGE PROTECT KEY ERROR SYSTEM DAMAGE

UNDEFINED ERROR

Possible PROBABLE FAILING UNITS are: **CHANNEL** CHANNEL/DIRECTOR CONTROL UNIT PROCESSOR STORAGE UNDEFINED UNPROCESSED ENTRY

4-

3-

 This section appears if EREP encounters CCH records. CCH records are error records created by the channel check handler when a channel error occurs.

If the JOBNAME field is blank, the failure is within an operating system task.

Possible ERROR DESCRIPTIONS are: CHANNEL CONTROL CHECKS CHANNEL CONTROL/INTERFACE CONTROL CHECKS CHANNEL DATA/CHANNEL CONTROL CHECKS CHANNEL DATA/CHANNEL CONTROL/INTERFACE CONTROL CHECKS CHANNEL DATA CHECKS CHANNEL DATA/INTERFACE CONTROL CHECKS INTERFACE CONTROL CHECKS

Possible PROBABLE FAILING UNITS are the same as those shown in 3.

EREP does not print out duplicates of records occurring together.

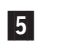

## <span id="page-166-0"></span>**System Error Summary, Part 2**

Part 2 of the system error summary is a chronological listing of the following:

- Permanent DASD, optical, and tape errors
- DDR calls

"System Error Summary, Part 2" shows an example of part 2 of the system error summary report.

### **System Error Summary, Part 2**

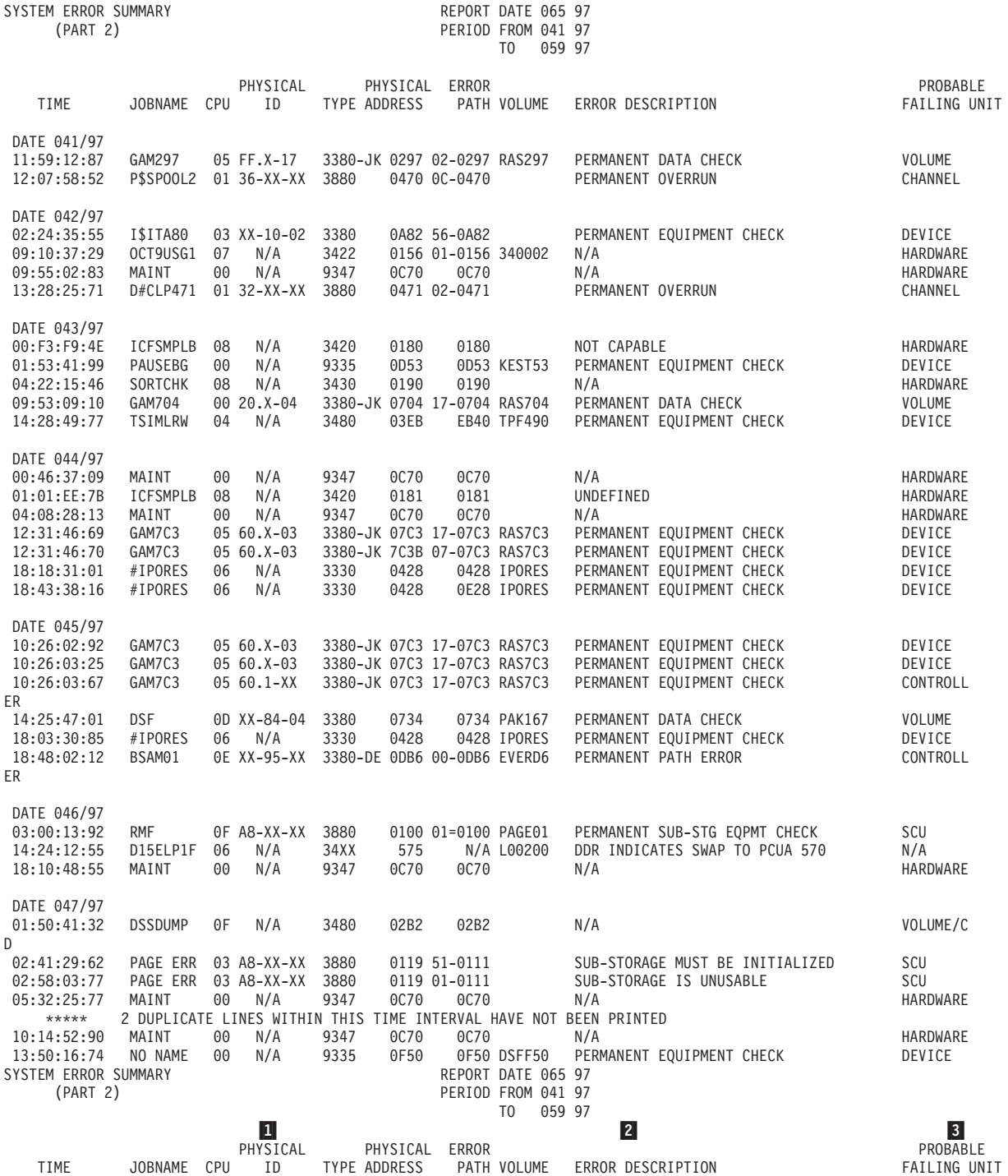

DATE 054/97

### **Examples of the System Error Summary**

2-

3-

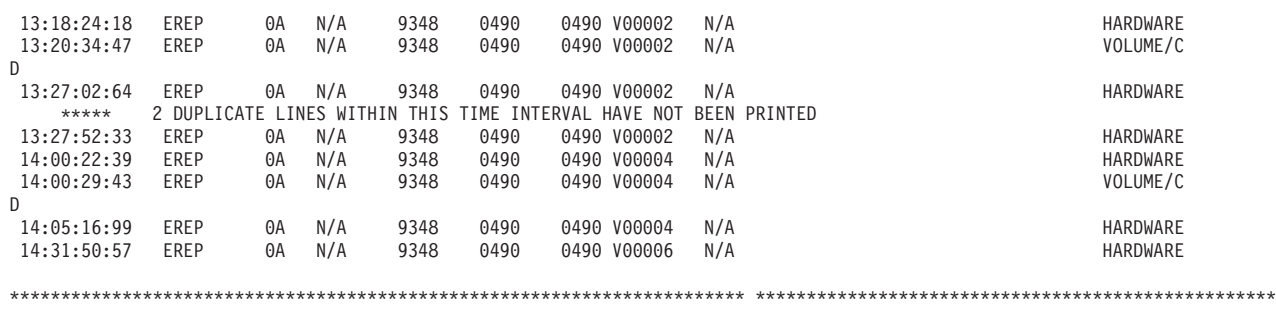

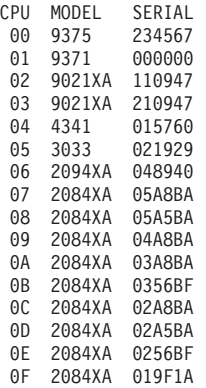

1-The PHYSICAL ID field contents are described in the following table:

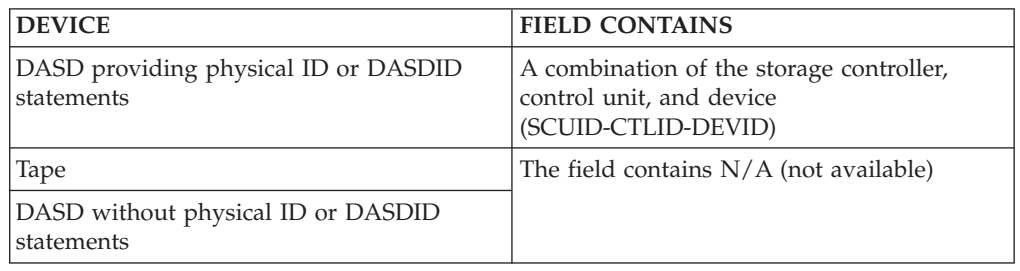

 The ERROR DESCRIPTION field contains subsystem-dependent information. The DDR swap description appears in this field.

The possible PROBABLE FAILING UNITS are:

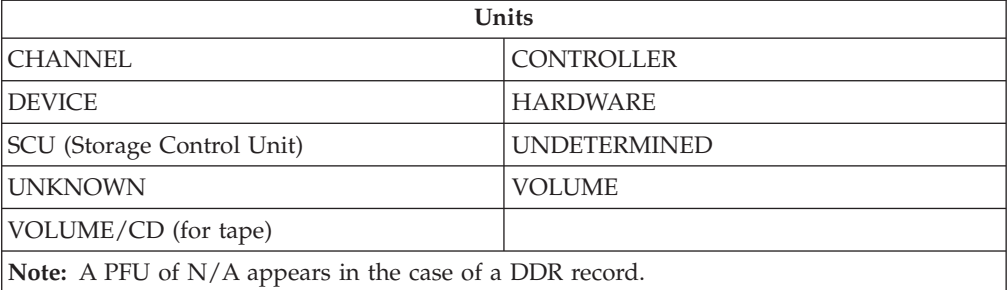

## <span id="page-168-0"></span>**Examples of the Subsystem Exception Report Series**

EREP formats each of the reports in the subsystem exception report series according to the requirements of the hardware involved.

EREP produces a different series of subsystem exception reports for each type of hardware.

The following table shows the location of subsystem exception report series examples:

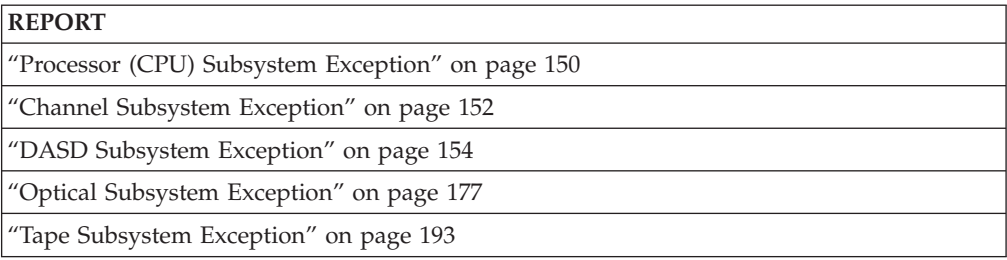

The following table shows the type of error records and their source in the subsystem exception report series.

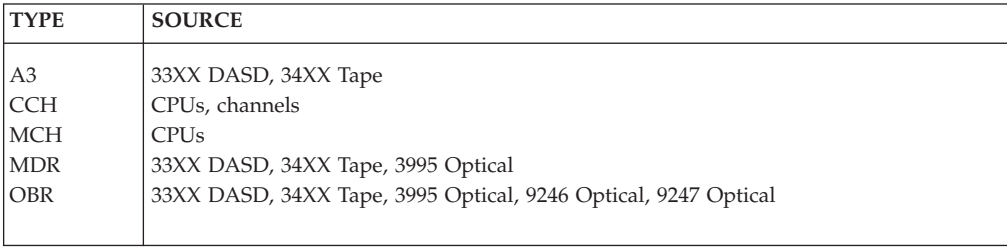

### <span id="page-169-0"></span>**Processor (CPU) Subsystem Exception**

The processor (CPU) subsystem exception report is organized by *service level* for:

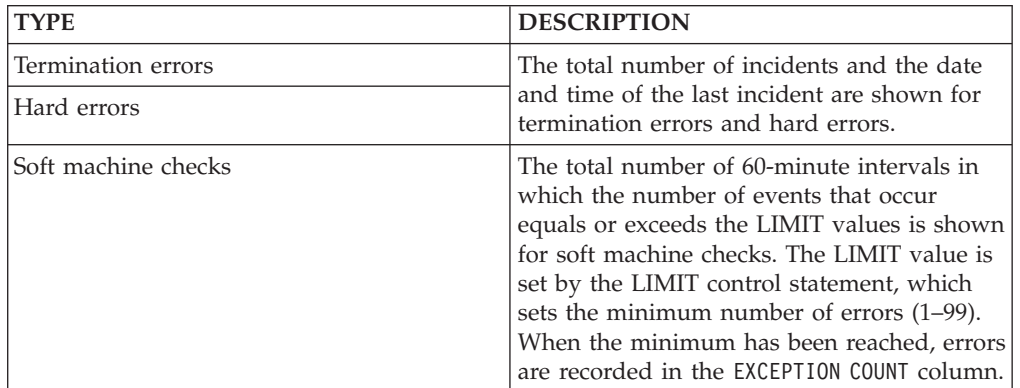

Figure 11 shows an example of the processor subsystem exception report.

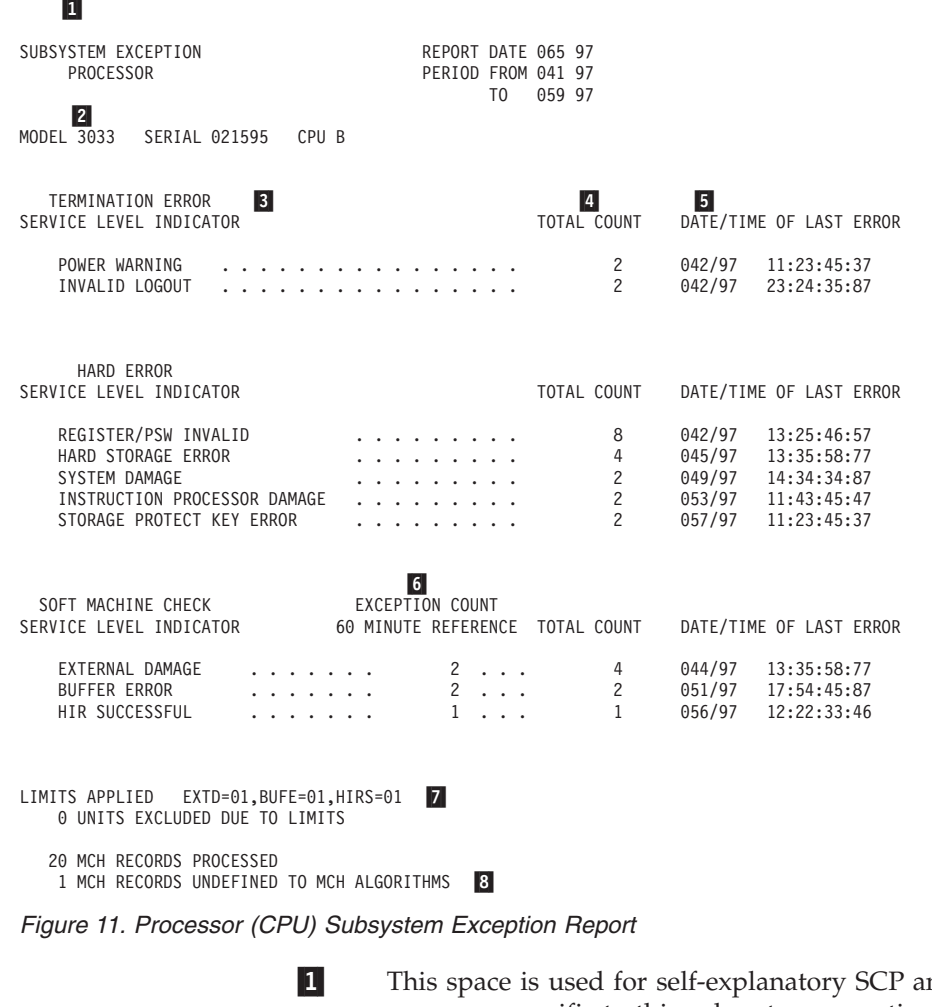

 This space is used for self-explanatory SCP and device-dependent messages specific to this subsystem exception report. For example: \*\* WARNING \*\* REPORT SPANS MORE THAN 3 DAYS

2-

This report is provided for the following CPUs only:

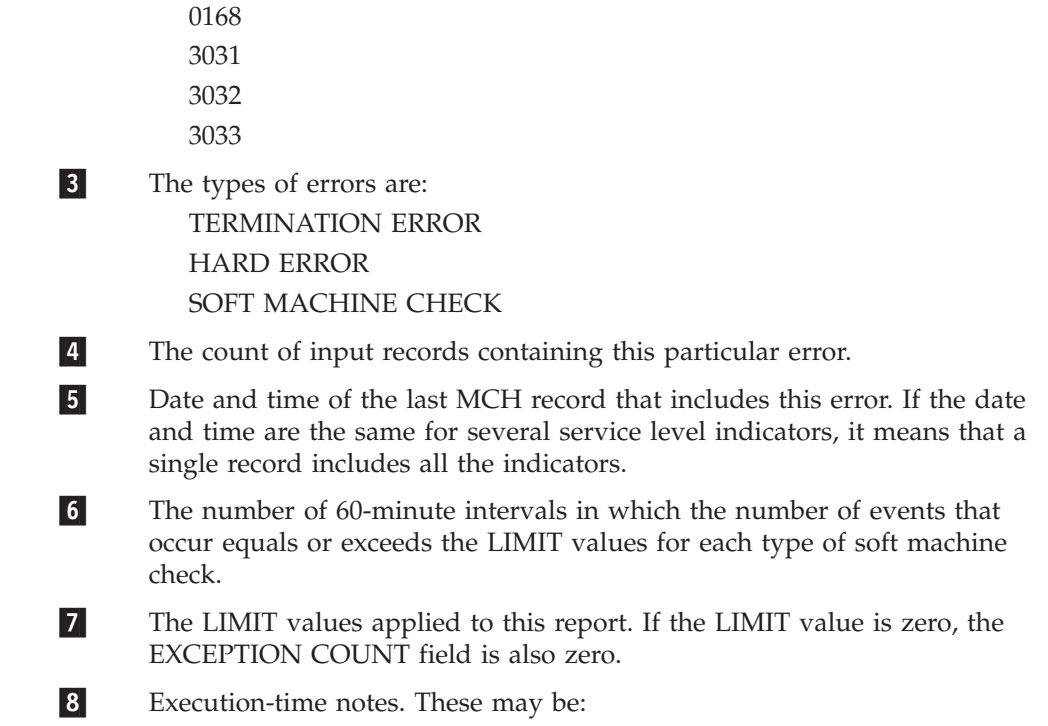

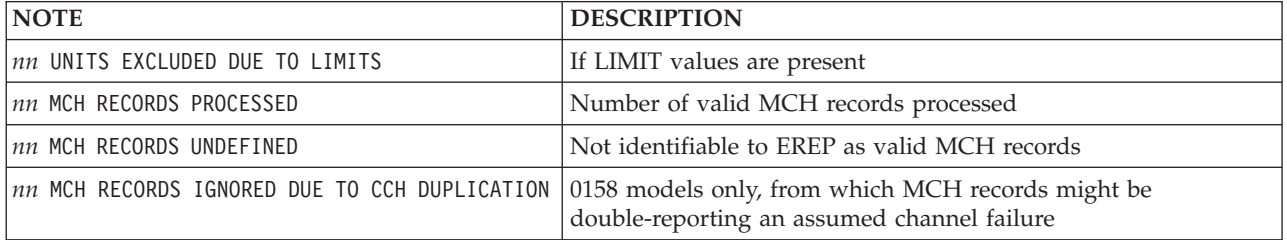

1-

# <span id="page-171-0"></span>**Channel Subsystem Exception**

This report is organized according to the possible *source* of channel checks:

- The channel
- The storage control unit
- The controller

It shows the number of times each of these error types exceeded the LIMIT values for specific channels or controllers.

Figure 12 shows an example of the channel subsystem exception report.

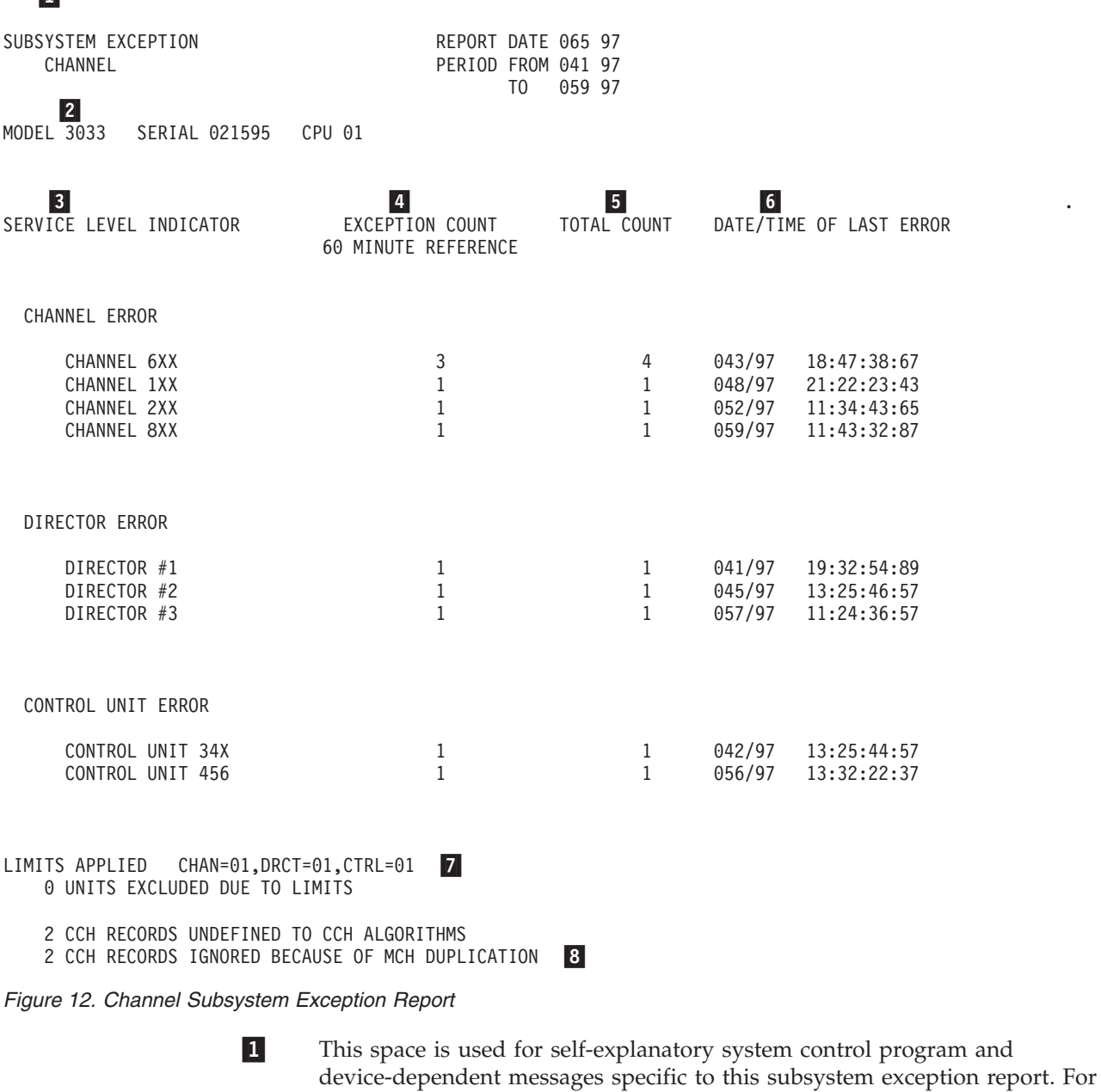

example:

2-

- \*\* WARNING \*\* REPORT SPANS MORE THAN 3 DAYS
- This report is provided for the following CPUs only:

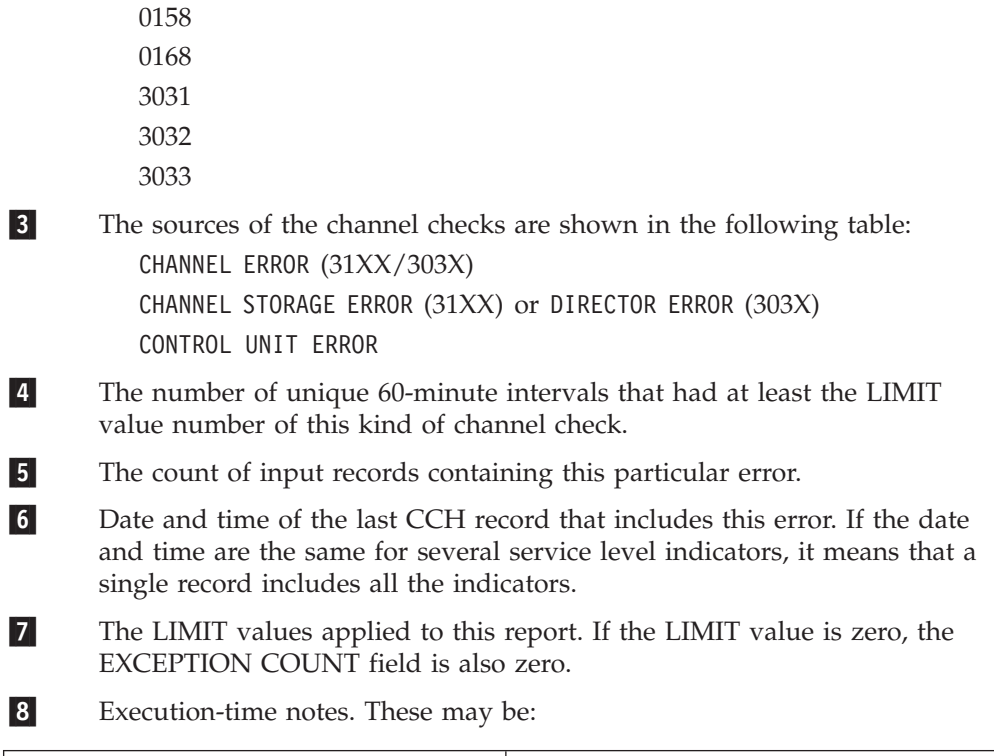

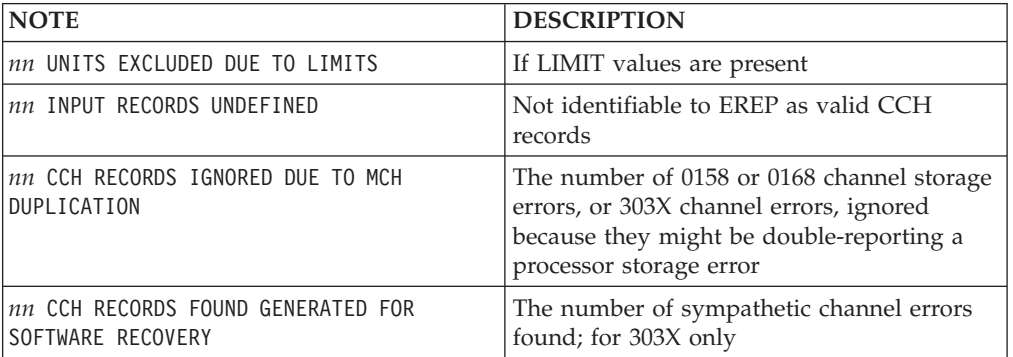

### <span id="page-173-0"></span>**DASD Subsystem Exception**

This report shows conditions that may need maintenance action. Records that are included in other reports may *not* be listed in the system exception reports.

This exception report can be used to determine if the DASD subsystem has excessive errors or is operating within acceptable limits.

This report is organized by *probable failing unit* (PFU) starting with the units closest to the processor (CPU) and working toward the volume. Within each section, the PFUs are ordered from most critical to least severe (or from the unit with the largest number of permanent errors to the unit with the smallest number of temporary errors).

The series contains the following types of reports:

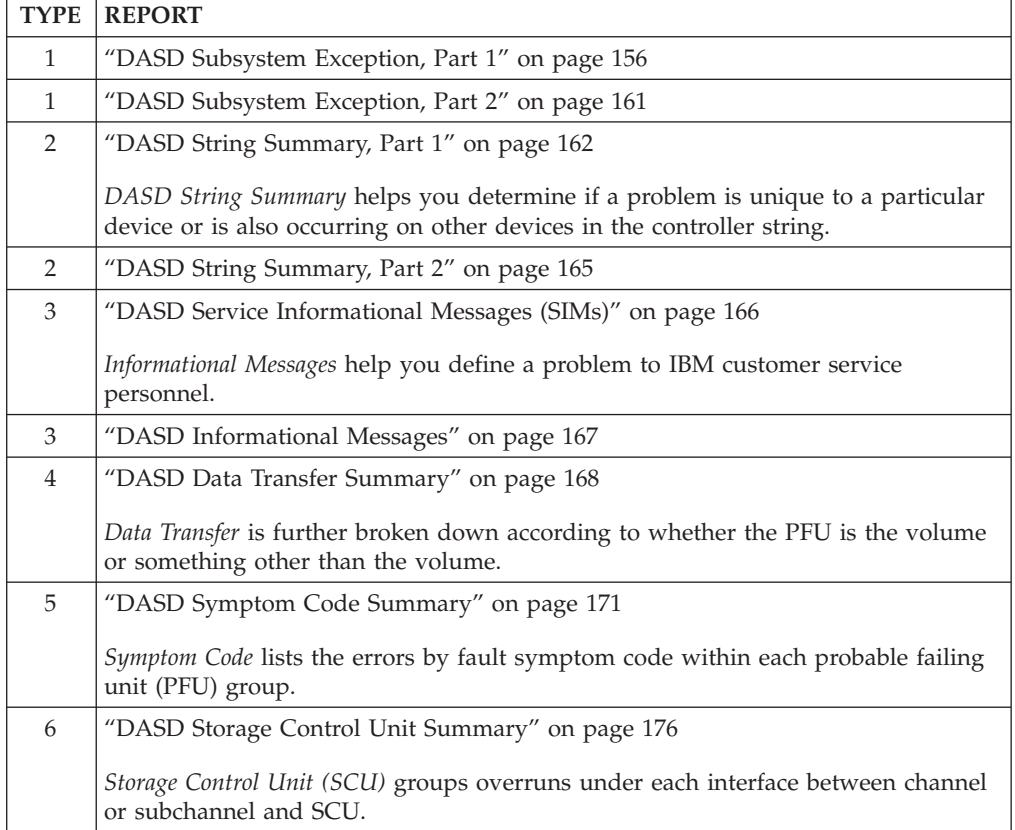

These reports work together to provide a picture of the errors occurring in the system. The DASD subsystem exception report determines if your DASD subsystem is experiencing an excessive amount of errors.

The following table shows the type of error records and their source in the DASD subsystem exception reports:

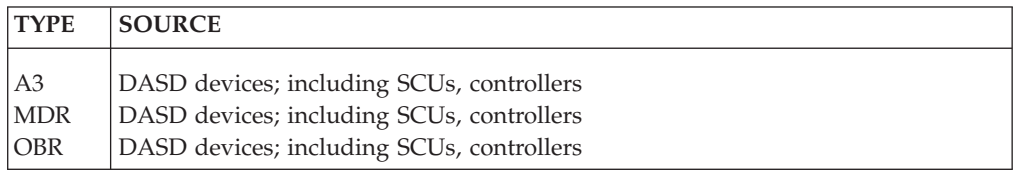

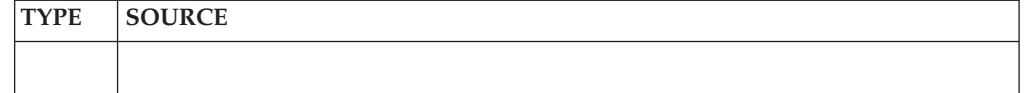

A probable failing unit is identified through the physical ID of the device. The physical ID is the combined identifiers of storage controller, control unit, and device.

**Note:** You must code DASDID control statements to establish physical IDs for those DASD in your installation that do not provide their own physical IDs. That way, EREP recognizes units common to different systems and arrives at the correct PFUs.

Messages IFC264I and IFC265I are logged in the EREP messages (TOURIST) file for each invalid record. These records are not included in the system exception report and do not print device dependent information in other reports.

Valid records that do not indicate a need for maintenance action may be shown in reports other than the subsystem exception.

If errors are found, the necessary corrective action is shown on the next deeper level of DASD reports. See [Figure 19 on page 167](#page-186-0) through [Figure 20 on page 176](#page-195-0) and [Chapter 17, "Direct-Access Storage Devices \(DASD\)," on page 337.](#page-356-0)

[Figure 13 on page 156](#page-175-0) through [Figure 20 on page 176](#page-195-0) show examples of the reports in the DASD subsystem exception series.

### <span id="page-175-0"></span>**DASD Subsystem Exception, Part 1**

This part of the exception report provides the primary listing of events to determine if the DASD subsystem has excessive errors or is operating within acceptable limits.

This report provides the information to connect these events to the other reports in the series that have more details.

This report is organized by PFU starting with the units closest to the CPU and working toward the volume.

The PFUs are ordered from most critical to least severe.

Figure 13 shows an example of the DASD subsystem exception, part 1.

Explanations for  $\boxed{1}$  through  $\boxed{12}$  shown in the following report begin on the following pages.

*Figure 13. Subsystem Exception DASD Report, Part 1*

1-

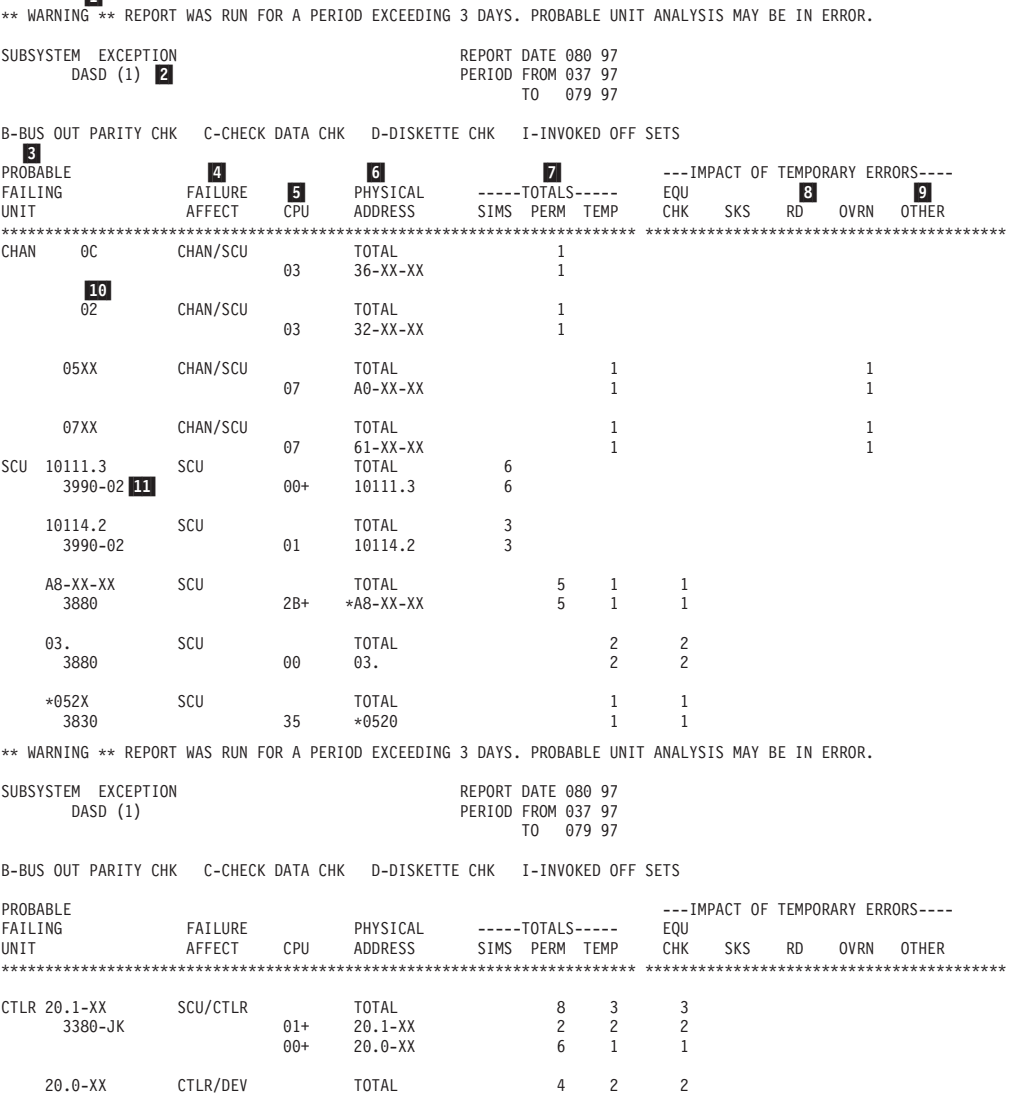

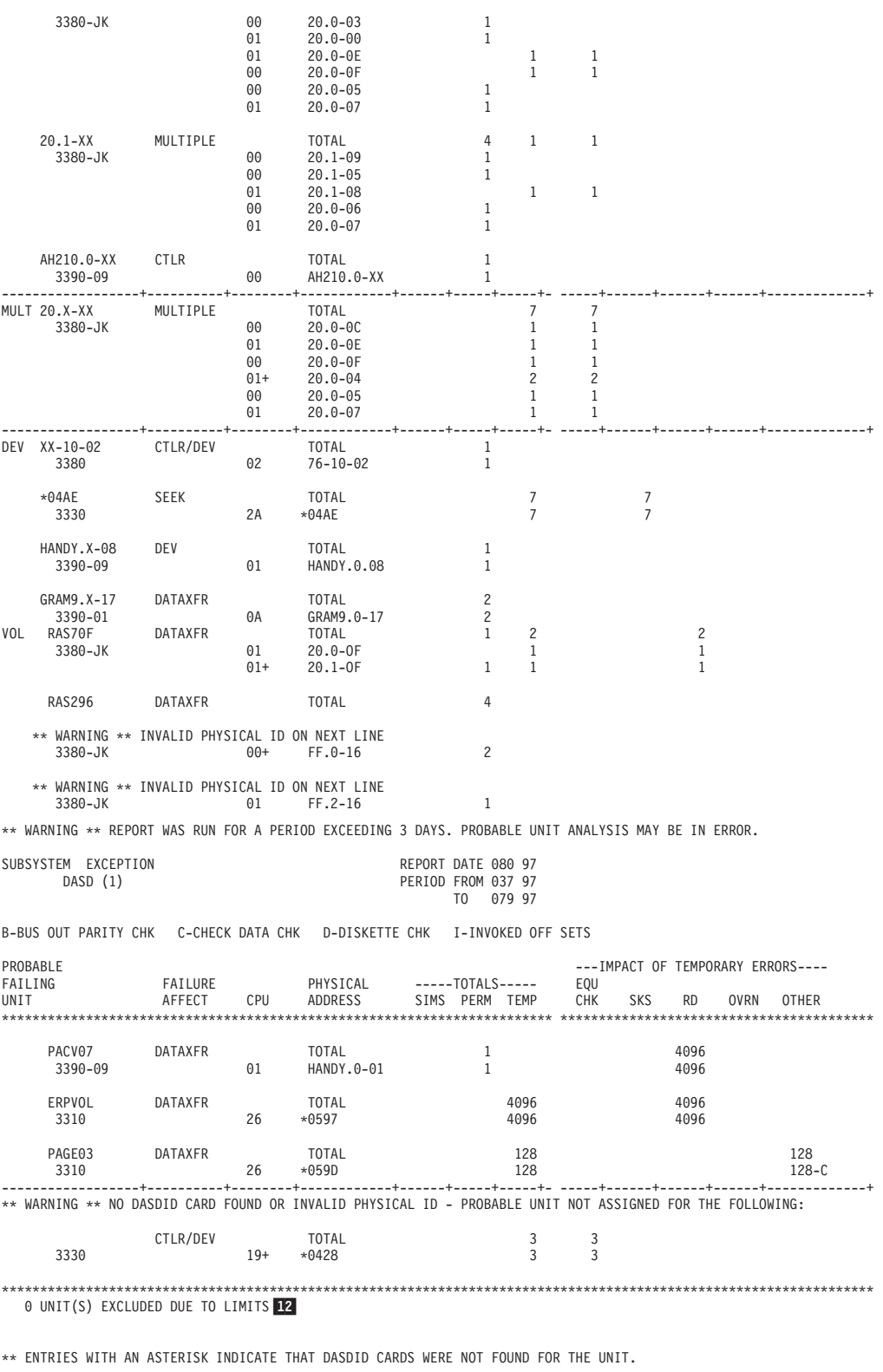

NOTE: "IMPACT OF TEMPORARY ERRORS" IS THE NUMBER OF TIMES ERROR THRESHOLD HAS BEEN EXCEEDED.<br>NOTE: BLANK ENTRIES INDICATE ZERO VALUES OR NOT APPLICABLE. N/A = NOT AVAILABLE.<br>NOTE: ZERO ENTRIES INDICATE RECORDS EXIST IN ERE

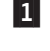

 This space is used for self-explanatory system control program and device-dependent messages specific to this subsystem exception report. For example:

\*\* WARNING \*\* REPORT WAS RUN FOR A PERIOD EXCEEDING 3 DAYS. PROBABLE UNIT ANALYSIS MAY BE IN ERROR.

- 2- This field includes conditions that require analysis of OBR records to evaluate if repair is required. Units that report service information messages (SIMs) only put information in the system exception report when the unit has a condition that prevents it from reporting a SIM.
- 3- This field shows the unit most likely to be the source of the failure, even if the failure is recorded against another unit. EREP identifies the PFU based on the failure affect and the units reporting errors. The accuracy of this analysis for devices without physical ID depends on DASDID control statements. See ["DASDID Control Statement" on page 58](#page-77-0) for details on DASDID statements. Possible PFUs are shown in the following table:

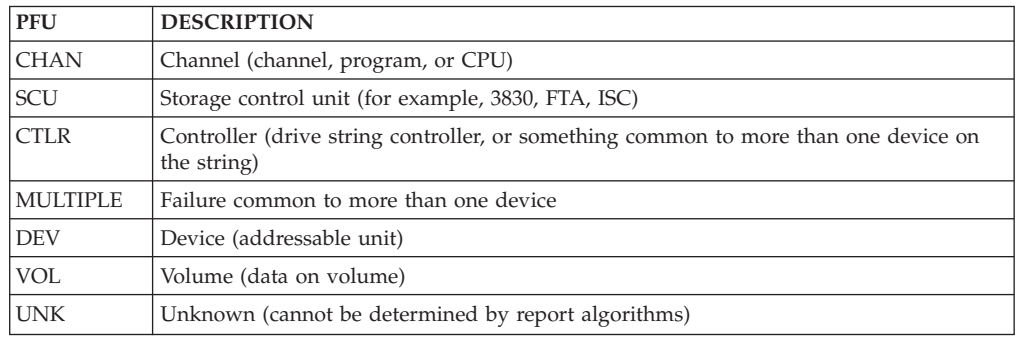

If no DASDID entry exists or the physical ID is invalid, a warning message replaces the PFU line.

In the line for PFU are its identifier, the failure affect, and the total errors attributed to this combination of PFU and failure affect. Usage counts are not available  $(N/A)$  because the total usage of the device is not determined in generating the report (non-failing devices are not considered).

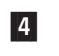

 This field defines the function or machine area affected by the failure. Possible failure affects are shown in Table 12.

*Table 12. Possible Failure Affects*

| <b>FAILURE AFFECT</b> | <b>DESCRIPTION</b>                                                                                                    |
|-----------------------|----------------------------------------------------------------------------------------------------|
| CHAN/SCU              | The channel, CPU, or program, or the channel/storage control unit interface.                                               |
| <b>SCU</b>            | The storage control unit.                                                                                                  |
| SCU/CTLR              | The storage control unit/controller interface.                                                                             |
| <b>CTLR</b>           | The controller.                                                                                                    |
| CTLR/DEV              | The controller/device interface.                                                                                           |
| <b>MULTIPLE</b>       | Failure common to more than one device.                                                                                    |
| <b>DEV</b>            | The device, including problems with a volume that must be handled by a<br>service representative.                          |
| <b>SEEK</b>           | The function of accessing the track; the failure may be in the controller, the<br>drive, or the volume.                    |
| <b>DATAXFR</b>        | Data transfer: the function of reading or writing data; the failure may be in the<br>controller, the drive, or the volume. |
| DATAXFR(HDA)          | Data transfer, where the failure is in the head disk assembly.                                                             |
| <b>UNK</b>            | Unknown; it is possible that two failures exist, providing conflicting<br>information.                                     |

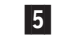

 The EREP-assigned CPU identifier. If there is more than one CPU, one is shown and a plus sign is printed to indicate that there is more than one.

6- Use the physical address to locate information on other EREP reports. EREP uses the primary channel and unit address (PCUA) or device number if the devices do not provide physical IDs.

7- This field contains the error totals under the error types shown in the following table:

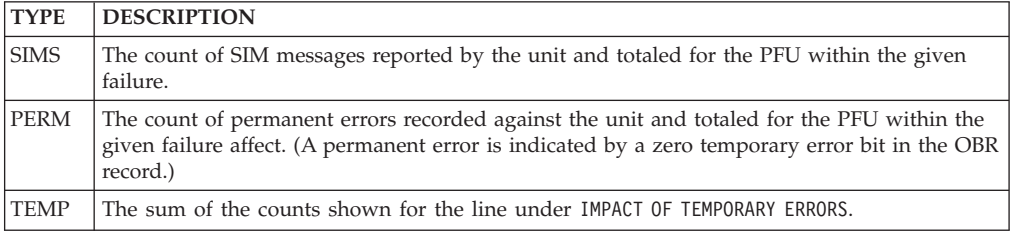

 These fields indicate the number of temporary errors when the count exceeds a LIMIT value. Definitions of the counts of temporary errors are in the DASD maintenance manual. Types of temporary errors are:

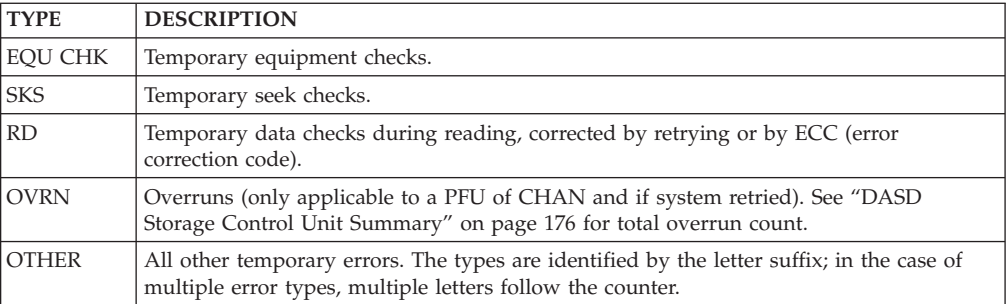

 Definitions of the suffixes for the counters that can appear in the OTHER column under IMPACT OF TEMPORARY ERRORS are:

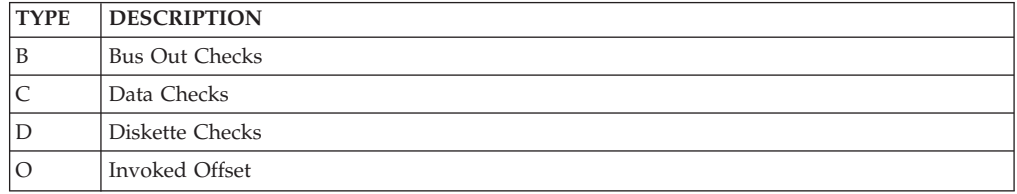

10-An identifier appears for each PFU. Their formats are shown in Table 13.

*Table 13. PFU Identifier Formats*

8-

9-

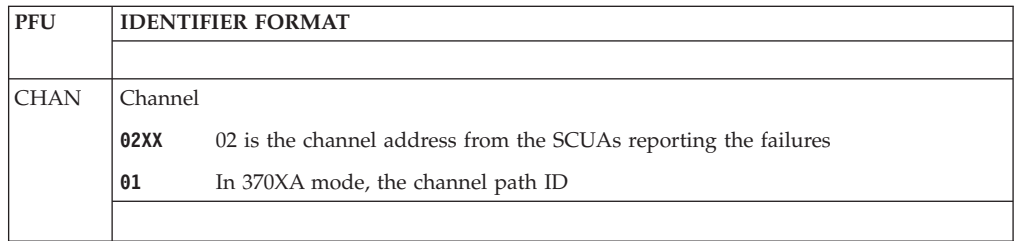

| <b>PFU</b>  |               | <b>IDENTIFIER FORMAT</b>                                                                                                    |  |
|-------------|---------------|----------------------------------------------------------------------------------------------------|--|
|             |               |                                                                                                    |  |
| <b>SCU</b>  | $SS-XX-XX$    |                                                                                                    |  |
|             | SS            | storage control unit/director ID                                                                                                    |  |
|             |               | SS-XX-XX SEQNUM.P, if the PFU is 3390                                                                                                    |  |
|             | SS            | storage control unit/director                                                                                                    |  |
|             | <b>SEQNUM</b> | manufacturer's serial number of storage control                                                                                                    |  |
|             | P             | storage path                                                                                                    |  |
| <b>CTLR</b> | $XX-CC-XX$    |                                                                                                    |  |
|             | cс            | controller ID                                                                                                    |  |
|             |               | XX-CC-XX SEQNUM.P _____.P-XX, if the PFU is 3390                                                                                                    |  |
|             | СC            | controller ID                                                                                                    |  |
|             | <b>SEQNUM</b> | manufacturer's serial number of storage control                                                                                                    |  |
|             |               | indicates that the manufacturer's serial number of the controller is not known.<br>The failure affect shows the manufacturer's serial number of the failing device.       |  |
|             | P             | controller                                                                                                    |  |
| <b>DEV</b>  | $XX-CC-DD$    |                                                                                                    |  |
|             | cc            | controller ID                                                                                                    |  |
|             | DD            | physical device ID                                                                                                    |  |
|             |               | XX-CC-DD SEQNUM.X-DD, if the PFU is 3390                                                                                                    |  |
|             | СC            | controller ID                                                                                                    |  |
|             | <b>SEQNUM</b> | manufacturer's serial number of failing device                                                                                                    |  |
|             | DD            | physical device ID                                                                                                    |  |
| VOL         |               | nnnnnn (The volume serial number from the OBR/MDR device-dependent VOLID field)                                                                                           |  |
|             |               | When information in the DASDID is not adequate, the format is (*nnnn), where * indicates<br>that DASDID information was inadequate and nnnn is the PCUA or device number. |  |

*Table 13. PFU Identifier Formats (continued)*

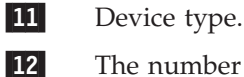

 The number of PFUs with fewer temporary errors than the limits defined on LIMIT statements. EREP prints a message stating the number of PFUs not printed and the LIMIT values in effect. See ["LIMIT Control Statement"](#page-83-0) [on page 64](#page-83-0) for details on LIMIT statements.
# **DASD Subsystem Exception, Part 2**

*Subsystem exception DASD (2)* reports list only the SIM (A3) records. Units which rely on SIMs for statement of service requirement are shown in this report.

Figure 14 shows an example of the DASD subsystem exception, part 2.

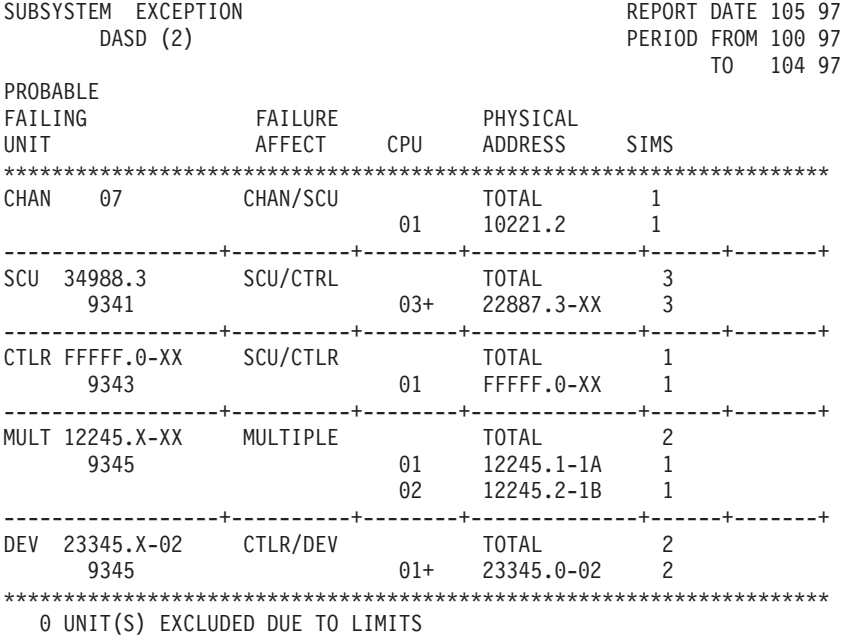

*Figure 14. DASD Subsystem Exception, Part 2*

# **DASD String Summary, Part 1**

Provides information about the following:

- Failure affect and usage data
- Usage statistics
- CPUs

The usage information in the DASD string summary can help you determine whether a failure affect reported in the DASD subsystem exception report is associated with just one device or is common to more than one device in the same controller string.

The report is useful in helping analyze error causes. It is used in conjunction with the DASD subsystem exception report.

The *DASD STRING SUMMARY (1)* includes units that report usage statistics. It shows the following:

- Physical ID
- Volume ID
- v Error types that are shown as equipment checks, seek errors, or data transfer errors
- Thousands of accesses
- Megabytes processed
- Total number of seeks and megabytes processed for the report regardless of failure affect

**Note:** The MEGABYTES WRITTEN WITH VERIFY column is used for 3310s and 3370s that have write with verify commands.

[Figure 15 on page 163](#page-182-0) shows an example of the DASD subsystem exception, part 2.

<span id="page-182-0"></span>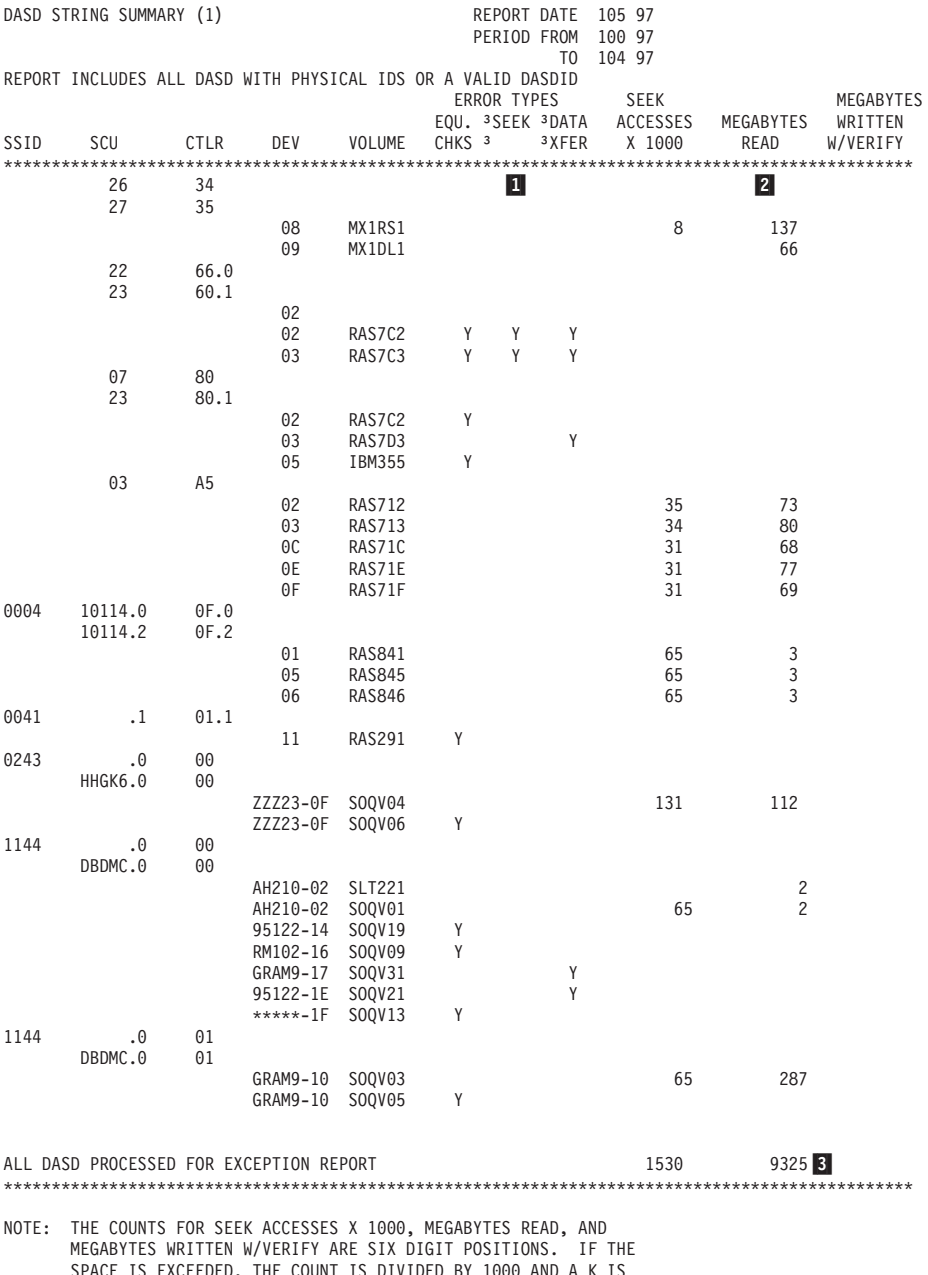

SPACE IS EXCEEDED, THE COUNT IS DIVIDED BY 1000 AND A K IS PLACED AT THE END OF THE NUMBER. IF THE COUNT IS EXCEEDED WITH A K AT THE END, 99999K WILL BE PRINTED.

*Figure 15. DASD String Summary, Part 1*

1- The failure affect for each unique combination of volume and physical ID belonging to every controller string that appeared on the subsystem exception report. A Y is placed in one or more of the columns under the ERROR TYPES heading to indicate which types of error have occurred. The following table shows failure affects and the error types:

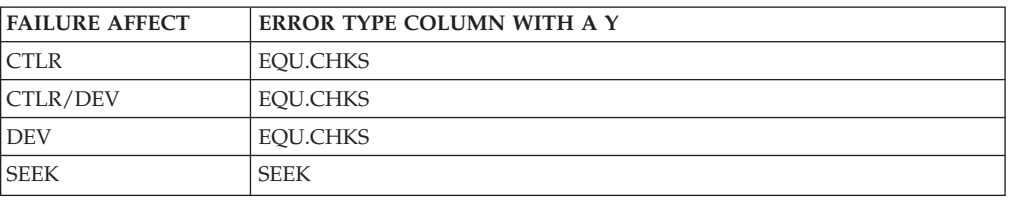

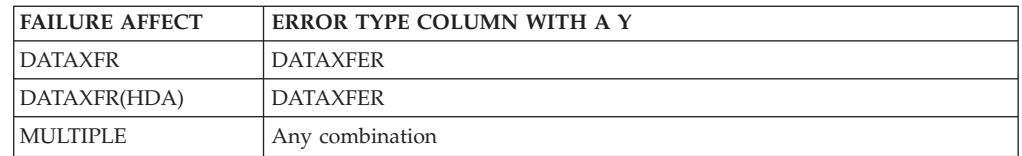

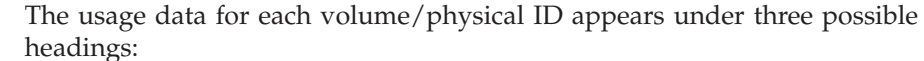

- SEEK ACCESSES X 1000
- MEGABYTES READ
- MEGABYTES WRITTEN W/VERIFY

3-

2-

 The usage statistics for *all* DASD processed for the subsystem exception report.

**Note:** To generate a DASD string summary, EREP needs valid physical IDs for the devices, relevant failure affect data from the exception report, or usage data for the selected devices. If these items are not present, the first part of the report is replaced by a message explaining the absence of report data.

# **DASD String Summary, Part 2**

*The DASD STRING SUMMARY (2)* includes only units that do not log usage statistics (such as the 9340, 2107, 2105, 1750 etc. control units).

A line in the report is generated by data from an MDR record. Each line is presented in the following columns:

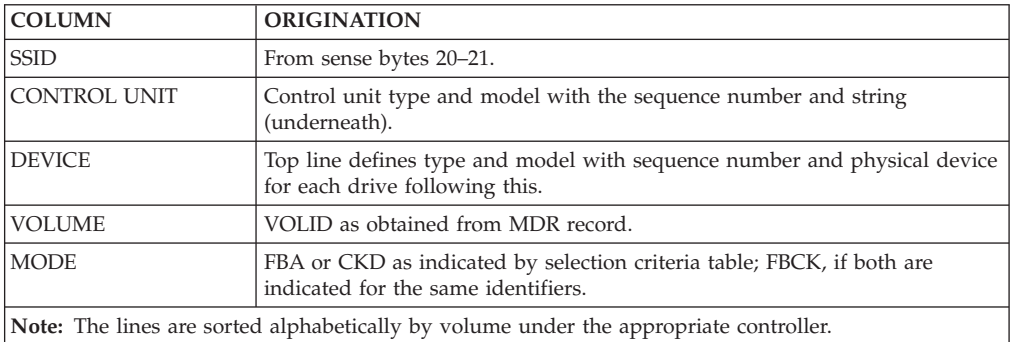

Figure 16 and Figure 17show examples of the DASD String Summary, Part 2.

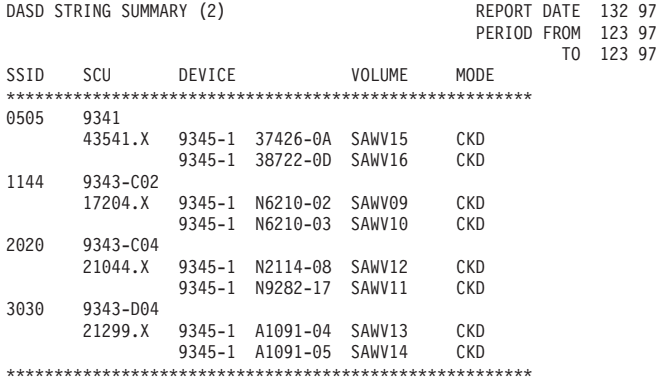

*Figure 16. DASD String Summary, Part 2 (1)*

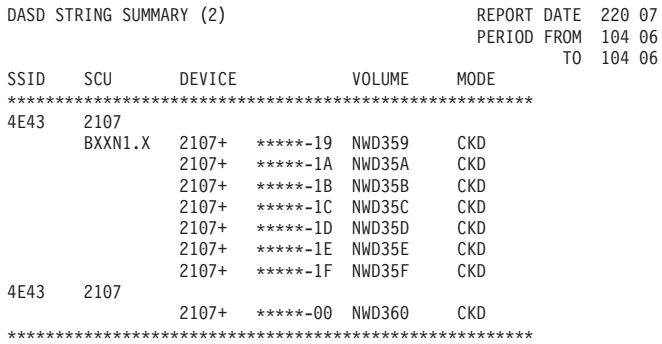

*Figure 17. DASD String Summary, Part 2 (2)*

# **DASD Service Informational Messages (SIMs)**

This report relates to hardware or media failures that may require the customer to call for service or run ICKDSF.

SIMs always appear ahead of other informational messages.

The DASD informational messages report appears after all SIMs.

Refer to the device maintenance library for information about the SIMs and actions required.

Figure 18 shows an example of the DASD service informational messages.

1-DASD SERVICE INFORMATION MESSAGES (SIMS) REPORT DATE 028 97 PERIOD FROM 023 97 TO 028 97  $\frac{\mathbf{d}}{\text{COUNT}}$  2- 3- FIRST OCCURRENCE LAST OCCURRENCE \*\*\*\*\*\*\*\*\*\*\*\*\*\*\*\*\*\*\*\*\*\*\*\*\*\*\*\*\*\*\*\*\*\*\*\*\*\*\*\*\*\*\*\*\*\*\*\*\*\*\*\*\*\*\*\*\*\*\*\*\*\*\*\*\*\*\*\*\*\*\*\*\*\*\*\*\*\*\* 1 023/97 00:10:05:00 023/90 00:10:05:00 \* SERVICE ALERT 9345-1 S/N 0113-N6968 REFCODE D100-11C1-9000 ID=05 \* DASD EXCEPTION ON SSIS 1123, PHYSICAL DEVICE 02, VOLSER SUTUXX DEVICE ADDRESS= 0B02, 11 \* REPAIR WILL DISABLE STORAGE CLUSTER 1 AND INTERFACE A-B 1 023/97 00:10:06:00 023/90 00:10:06:00 \* MODERATE ALERT 9345-1 S/N 0113-P1337 REFCODE D800-22D2-0000 ID=06 \* DASD SERVICE OPERATION COMPLETED ON SSID 2123 \* REPAIR WILL DISABLE STORAGE CLUSTER 0 AND SERIAL INTERFACES 00-01 1 023/97 00:10:07:00 023/90 00:10:07:00 \* SERIOUS ALERT 9345-1 S/N 0113-P5706 REFCODE E300-33E3-1000 ID=07 \* DASD EXCEPTION ON SSID 3123 DEVICE PATH 3 \*\* INVALID SERVICE CODE 3 FOR SENSE BYTE 28 = AE \*\* S/N 0113-P5706 NO FORMATTED MESSAGE - SENSE DATA: 00001200 2428CF07 93808333 E3100004 23603D5A 3123E300 05100200 AE020700 1 028/97 00:00:32:03 223/90 00:00:32:03 \* SERIOUS ALERT 9343-C02 S/N 0113-T0003 REFCODE 2300-251D-9000 ID=17 \* SCU EXCEPTION ON SSID 3123, STORAGE CLUSTER 1 DEVICE PATH 2 \* NO SERVICE ACTION REQUIRED 1 028/97 00:00:01:00 123/90 00:00:01:00 \* SERVICE ALERT 9345-1 S/N 0113-Y1989 REFCODE 4121-1634-5678 ID=21 \* MEDIA EXCEPTION ON SSID 0127, VOLSER SUTEFG DEVICE ADDRESS= 0B00, CH 1F PHYSICAL DEVICE 00, CYLINDER 01B1 HEAD 01 \* REFERENCE MEDIA MAINTENANCE PROCEDURE 1 *Figure 18. DASD Service Information Messages (SIMS)*

 The number of occurrences of this particular SIM based on the SEQNUM and SIM ID.

2-The date and time of the first occurrence of this particular SIM.

The date and time of the last occurrence of this particular SIM.

3-

# **DASD Informational Messages**

This report provides information for the hardware service representative. The records involved may relate to hardware failures that can degrade performance; but the records are not standard sense records resulting from an error condition.

This report automatically follows the DASD subsystem exception report. The information within the two reports is connected by the physical ID address.

The symptom code in the report tells you if any action is required.

Information about the actions required for the various messages is in the maintenance library for the device identified in the *PHYSICAL ID* field.

Figure 19 shows an example of the DASD informational messages.

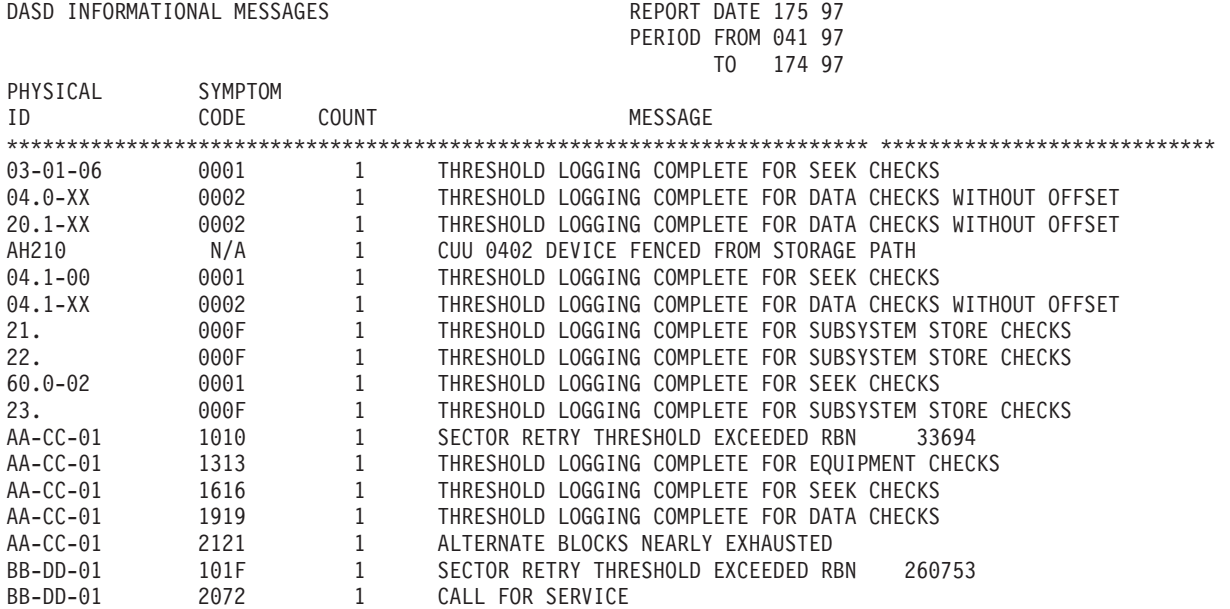

*Figure 19. DASD Informational Messages*

# **DASD Data Transfer Summary**

This report further explains the data checks listed in the DASD subsystem exception report.

The DASD data transfer summary lists:

- Each volume that experienced data checks, giving the error locations for each
- Cylinder and head error locations
- Probable failing unit (PFU)
- Other information which helps narrow down the cause of errors

It can be in two parts:

- 1. PFU of volume
- 2. PFU of other than volume

Since the report is sequenced by PFU, it is helpful for looking up failures categorized by PFU.

All data checks listed on the system error summary part 2 and the DASD subsystem exception report will be listed under the PFU—Volume part of this report.

If volume is specified as the PFU, the customer should try to correct the problem using a utility program such as the device support facility. This will correct the errors by:

- Rewriting the data
- Generating a skip displacement
- Assigning an alternate track
- Indicating a bad drive

The IBM service representative should correct errors listed as Other by using the report information and the maintenance package. These errors have a very high probability of being caused by hardware.

Compare later reports to ensure that failing addresses no longer appear in the reports.

The DASD string summary can be used to verify that a drive is also being used.

"DASD Data Transfer Summary—PFU-Volume" shows the PFU by Volume. The report may also show the PFU by Other.

### **DASD Data Transfer Summary—PFU-Volume**

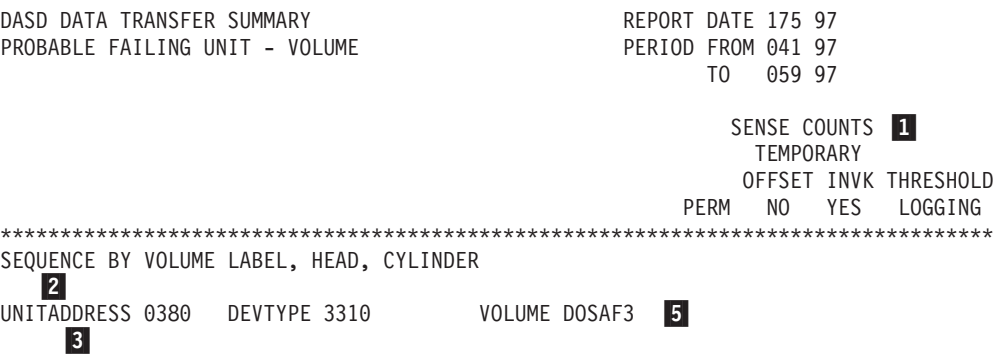

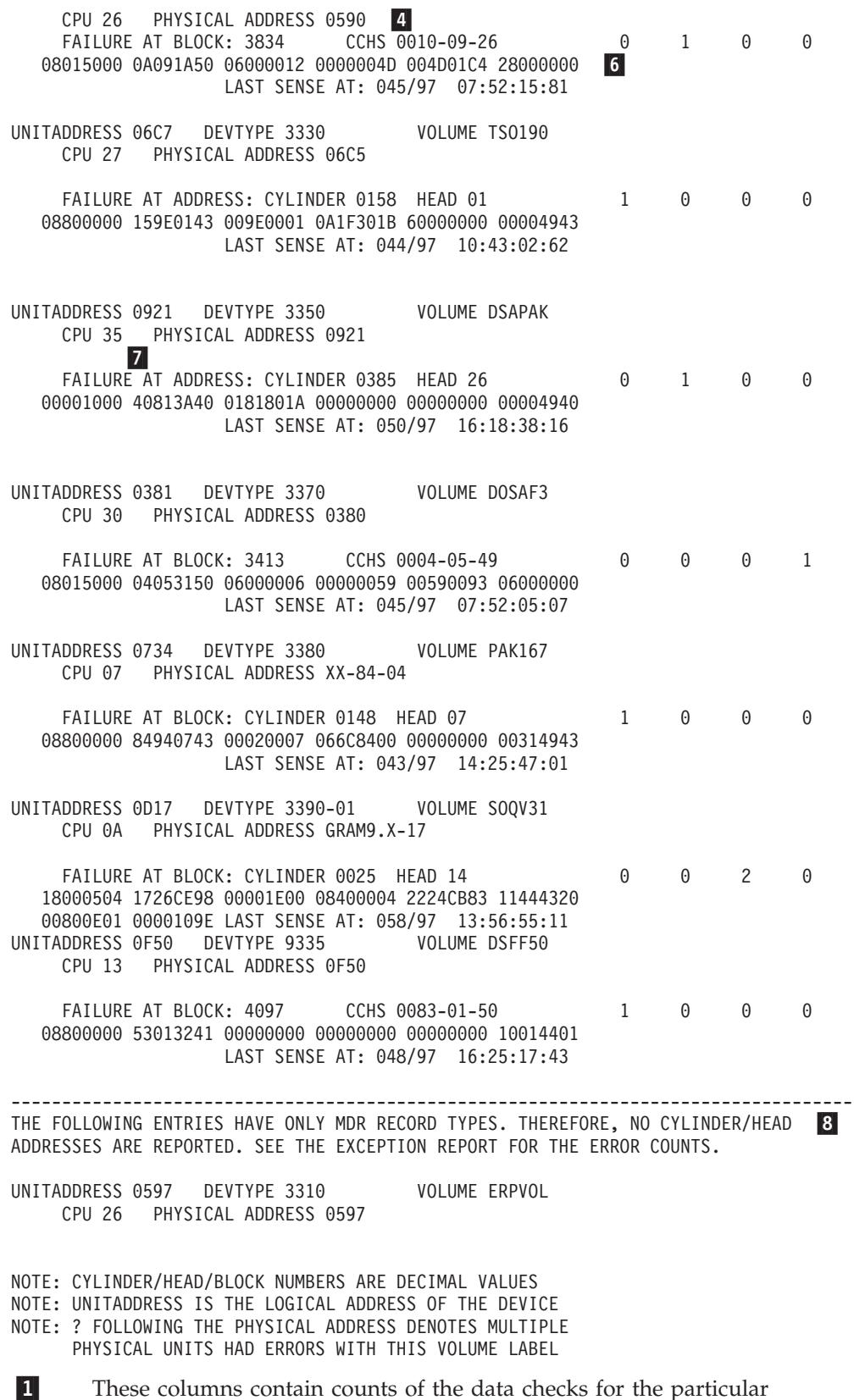

 These columns contain counts of the data checks for the particular cylinder/head or block. The permanent data checks appear in the first column. The temporary data checks are broken down as follows:

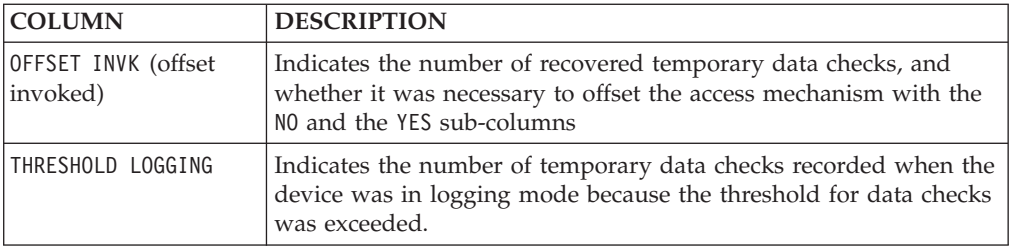

- 2- The keyword used by the device support facility to identify the device. It is the logical address (SCUA) or device number of the volume reporting the error.
- 3-The CPU identified for the last sense record.
- 4- For devices providing physical IDs, this is the physical ID; for other devices, it is the PCUA or physical device number.
- 5-The volume serial number of the volume reporting the error.

 There may be either 24 or 32 sense bytes in the last sense record received for this cylinder and head or block. The format of the sense record is in byte 7 and is shown in the following table:

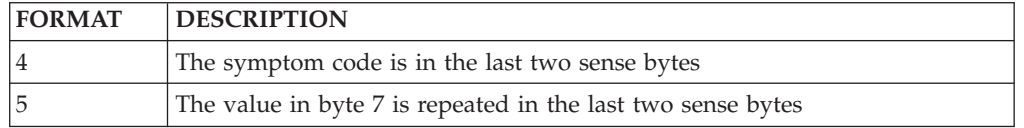

The date and time follow the sense bytes.

The location of the data check as shown in the following table:

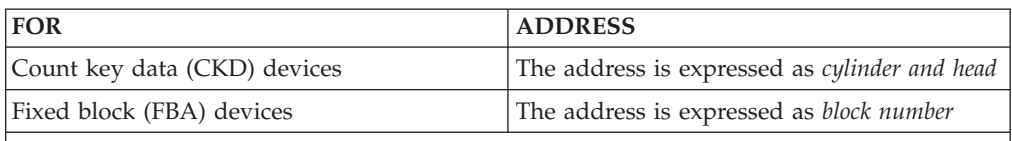

#### **Note:**

8-

7-

6-

• The values are in decimal.

• When a volume records data checks at more than one location, the report includes an entry for each location and puts them in ascending order.

 In cases where the only error data is from error counters, meaning that failure addresses are not available, only the lines that define the device and volume appear.

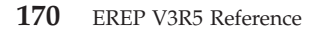

## **DASD Symptom Code Summary**

This report provides information required for hardware maintenance. The service representative uses it to locate the failures noted in the DASD subsystem exception report and to note the symptom code and first sense record for each failure.

The data in this report is taken from each sense record in the corresponding DASD subsystem exception report.

Each sense (OBR) record reported in the exception report is listed by probable failing unit (PFU), fault symptom code, and physical ID.

Data is organized by PFU. The PFUs are listed in order of severity beginning with channel and ending with volume. The sequence of the report is different for each PFU.

The symptom code, which is listed under the PFU, is to be used with the maintenance procedures and documentation for the device. Symptom codes with an asterisk (\*) are counted as errors in the exception report. The following is shown for each symptom code:

- Physical ID
- Device type
- Permanent and temporary errors
- Function or machine area affected
- Physical address
- Error path
- Date and time (first and last occurrence)
- $\cdot$  CPUs
- v Sense record from the first occurrence

The physical address is the same as the physical ID if the physical ID is provided. Otherwise, the physical address is the device number or physical control unit address (PCUA).

Data checks (symptom codes 4XXX and 5XXX) that appear in the DASD data transfer summary, also appear here for use when hardware repair is required.

"DASD Symptom Code Summary" shows an example of the DASD symptom code summary.

Note: Explanations for **1** through **11** follow the example.

#### **DASD Symptom Code Summary**

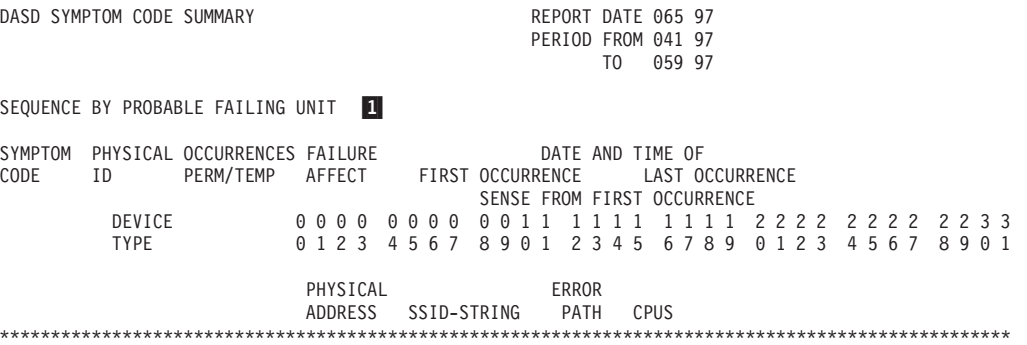

### **DASD Symptom Code Summary**

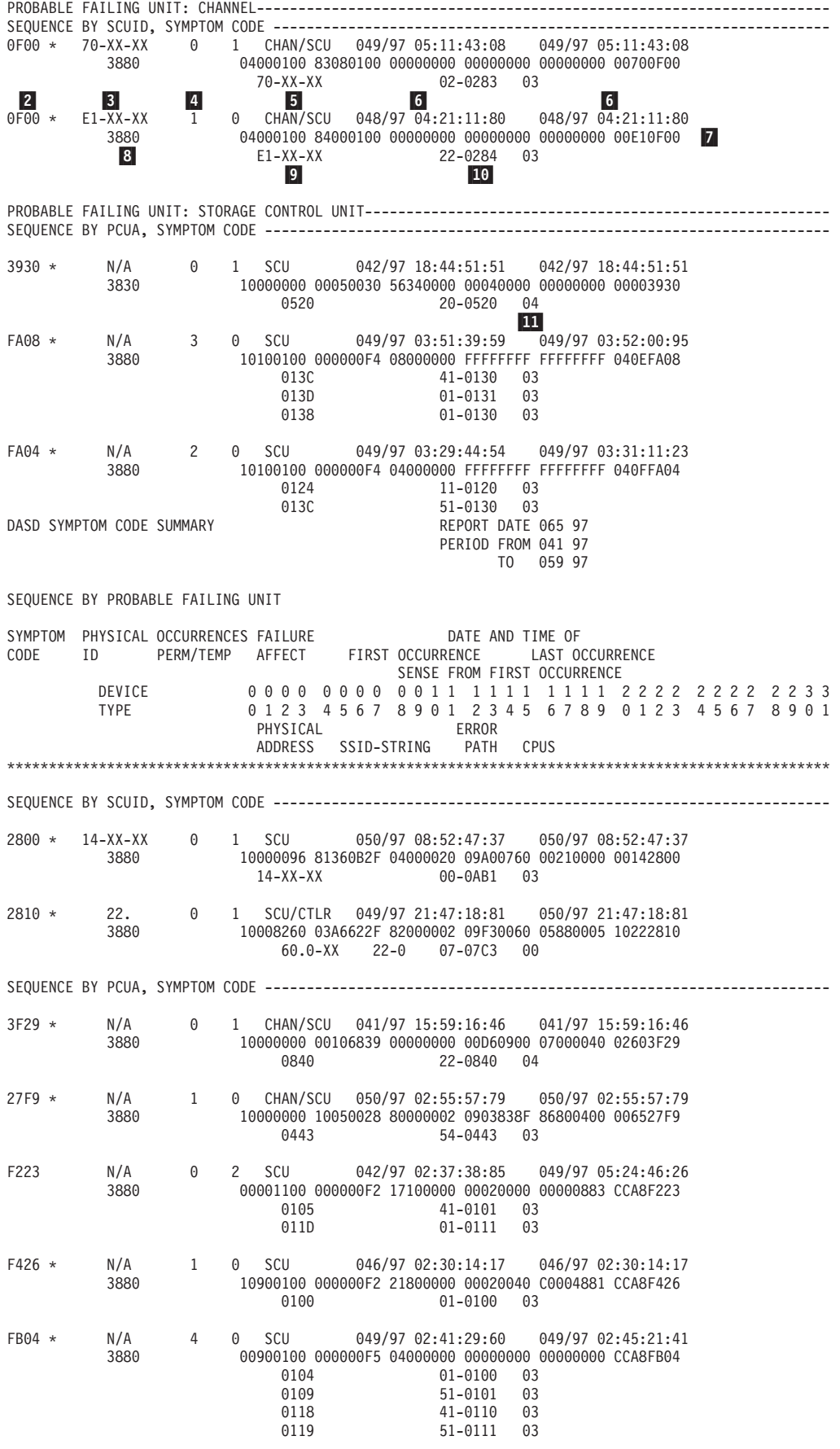

PROBABLE FAILING UNIT: CONTROLLER------------------------------------------------------------------ SEQUENCE BY CTLID, SYMPTOM CODE ------------------------------------------------------------------- 834D \* XX-11-XX 1 0 CTLR/DEV 042/97 01:53:15:92 042/97 01:53:15:92 3380 10000011 83000083 50100200 01004D00 825A00FF FF59834D 59-11-03 56-0A83 03 DASD SYMPTOM CODE SUMMARY PERIOD FROM 041 97 TO 059 97 SEQUENCE BY PROBABLE FAILING UNIT SYMPTOM PHYSICAL OCCURRENCES FAILURE DATE AND TIME OF ID PERM/TEMP AFFECT FIRST OCCURRENCE LAST OCCURRENCE SENSE FROM FIRST OCCURRENCE DEVICE 0000 0000 0011 1111 1111 2222 2222 2233 TYPE 0123 4567 8901 2345 6789 0123 4567 8901 PHYSICAL ERROR ADDRESS SSID-STRING PATH CPUS \*\*\*\*\*\*\*\*\*\*\*\*\*\*\*\*\*\*\*\*\*\*\*\*\*\*\*\*\*\*\*\*\*\*\*\*\*\*\*\*\*\*\*\*\*\*\*\*\*\*\*\*\*\*\*\*\*\*\*\*\*\*\*\*\*\*\*\*\*\*\*\*\*\*\*\*\*\*\*\*\*\*\*\*\*\*\*\*\*\*\*\*\*\*\*\*\*\*\* 838D \* XX-11-XX 3 0 CTLR/DEV 042/97 03:57:48:93 042/97 03:57:48:93 3380 10000011 82000083 50100200 01008D00 03FA00FF FF59838D 56-0A82 03 E780 \* 20.1-XX 1 0 MULTIPLE 047/97 18:18:36:92 047/97 18:18:36:92 3880-JK 10000020 49796180 81100100 08000200 0F80D4FF FF03E780 20.1-09 03-0 17-070C 00 D310 \* 20.0-XX 2 0 SCU/CTRL 047/97 20:24:09:43 047/97 20:24:09:73 3880-JK 10000020 061A0C70 81008286 00100000 0A9A0A7A 0002D310 20.0-XX 02-0 07-0705 00 20.0-XX 02-0 07-0706 01 B02A \* AH210.0-XX 0 1 CTLR 044/97 09:31:36:47 044/97 09:31:36:47 3880-JK 10000600 0132C143 00030000 01050404 22101842 0023B021 00000E01 00000000 AH210.0-XX 0023-0 0101 00 PROBABLE FAILING UNIT: MULTIPLE ------------------------------------------------------------------- SEQUENCE BY CTLID, SYMPTOM CODE ------------------------------------------------------------------- E7C0 \* 20.X-XX 0 2 MULTIPLE 044/97 11:18:07:01 044/97 11:19:01:07 3380-JK 10000020 0E886580 81100100 08000200 0FC094FF FF02E7C0 20.0-0E 02-0 07-070E 01 20.0-07 02-0 07-0707 01 EBF9 \* 20.X-XX 0 3 MULTIPLE 044/97 09:04:32:95 047/97 18:18:39:26 3380-JK 10000020 04040180 81100100 08008100 0FC0D4FF FF02EBF9 20.0-04 02-0 07-0704 01+ 20.0-05 02-0 07-0705 01 PROBABLE FAILING UNIT: DEVICE---------------------------------------------------------------------- SEQUENCE BY PCUA, SYMPTOM CODE -------------------------------------------------------------------- 150A \* N/A 1 1 SEEK 043/97 08:03:12:71 043/97 10:52:05:00 3340 01008200 00B74B1B 290A61ED 00000000 5A010000 0000150A 03EB EB40 0A 1911 \* N/A 0 3 DEV 049/97 15:43:01:34 049/97 15:43:22:71 3330 10000000 383E0F11 08000000 01303185 00000000 00001911 0428 0E2F 01 0428 042F 01 DASD SYMPTOM CODE SUMMARY **REPORT DATE 065 97** PERIOD FROM 041 97 TO 059 97 SEQUENCE BY PROBABLE FAILING UNIT SYMPTOM PHYSICAL OCCURRENCES FAILURE **DATE AND TIME OF** CODE ID PERM/TEMP AFFECT FIRST OCCURRENCE LAST OCCURRENCE SENSE FROM FIRST OCCURRENCE DEVICE 0000 0000 0011 1111 1111 2222 2222 2233 TYPE 0123 4567 8901 2345 6789 0123 4567 8901 PHYSICAL ADDRESS SSID-STRING PATH CPUS \*\*\*\*\*\*\*\*\*\*\*\*\*\*\*\*\*\*\*\*\*\*\*\*\*\*\*\*\*\*\*\*\*\*\*\*\*\*\*\*\*\*\*\*\*\*\*\*\*\*\*\*\*\*\*\*\*\*\*\*\*\*\*\*\*\*\*\*\*\*\*\*\*\*\*\*\*\*\*\*\*\*\*\*\*\*\*\*\*\*\*\*\*\*\*\*\*\*\*

### **DASD Symptom Code Summary**

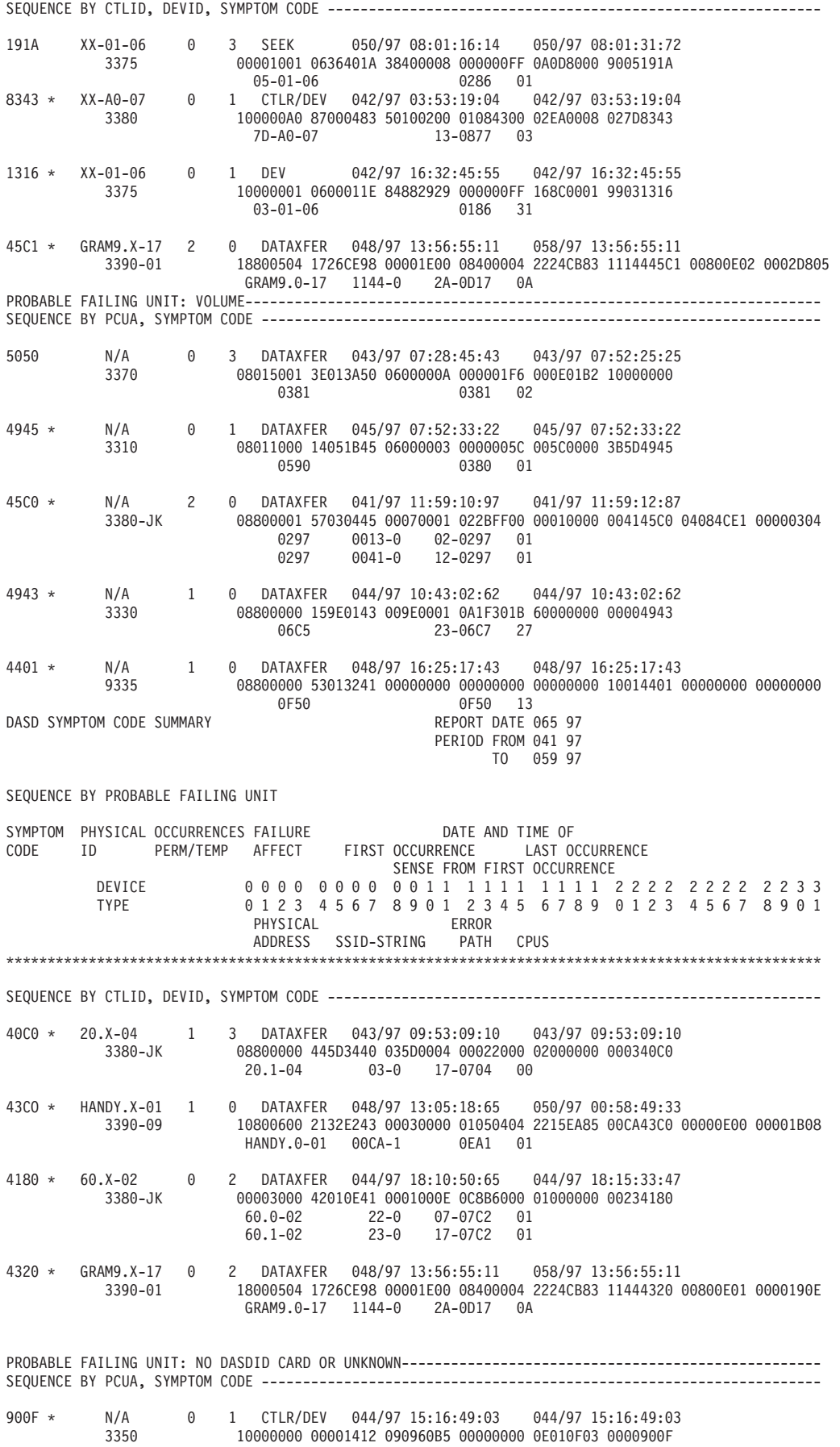

**174** EREP V3R5 Reference

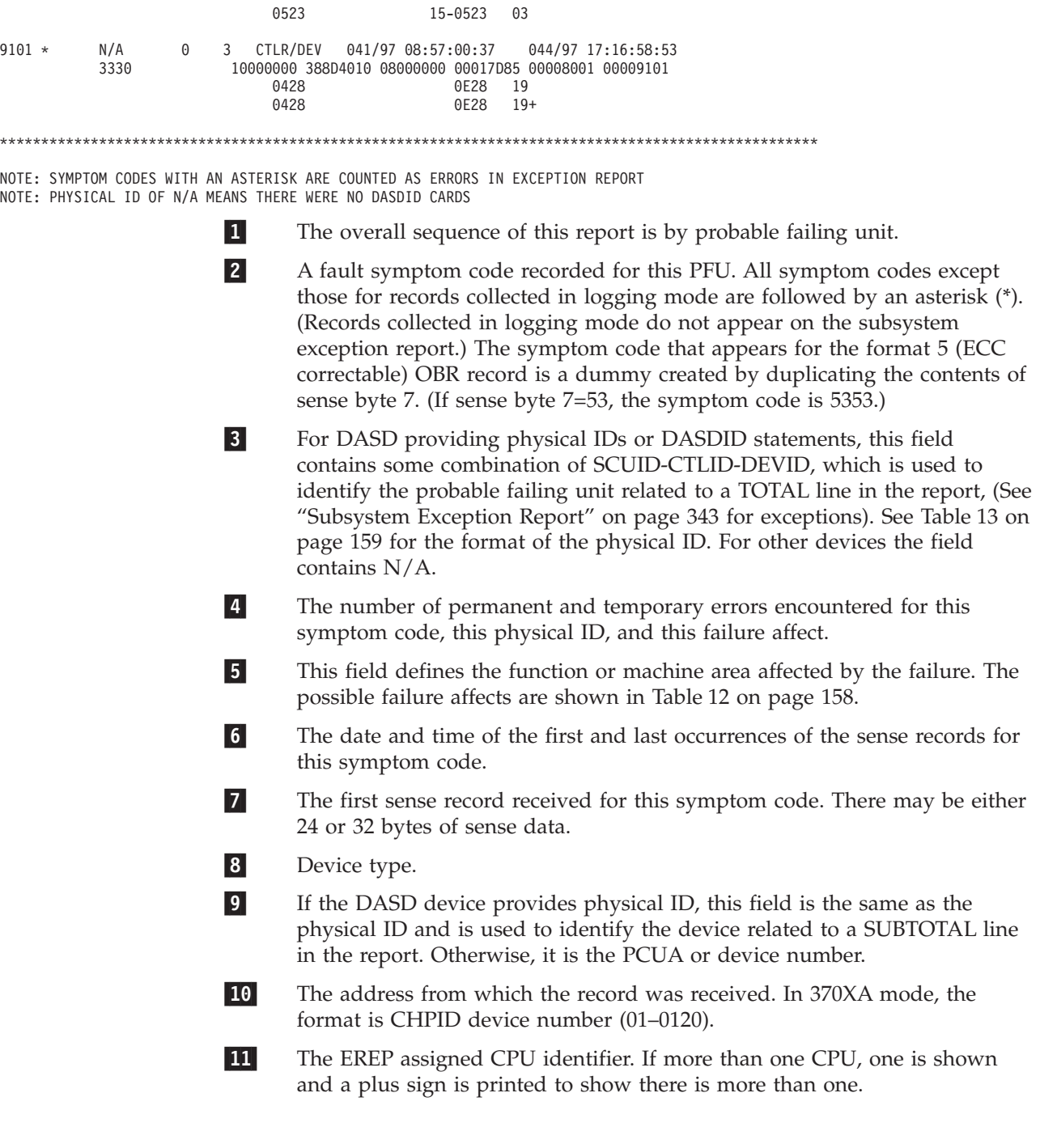

## **DASD Storage Control Unit Summary**

This report looks for balanced loads on the interfaces. It is designed for use by customers.

It defines the physical channel interface over which overruns occurred for the 3830, 3880, and 3990 storage control units (SCU).

A few overruns on most or all interfaces indicates that the DASD subsystems are balanced in terms of interface utilization. If overruns show on some interfaces, but not others, the load is unbalanced.

To correct an unbalanced situation, the customer can reconfigure the system to balance the load.

Figure 20 shows an example of the DASD storage control unit summary.

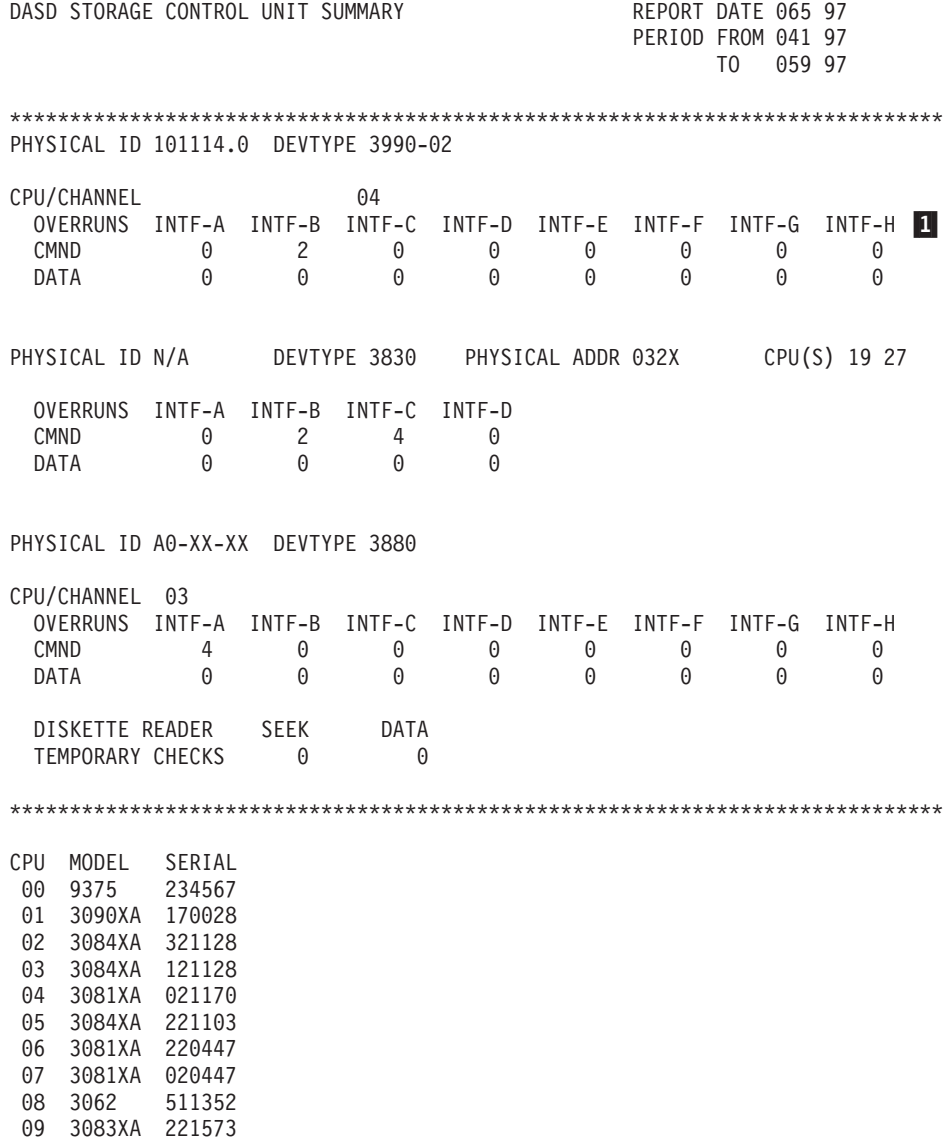

*Figure 20. DASD Storage Control Unit Summary*

1-

The storage control unit channel interface.

# **Optical Subsystem Exception**

This section covers the following reports:

### **REPORT**

```
"3995 Optical Subsystem Exception Report Series"
"9246/9247 Optical Subsystem Exception Report Series" on page 185
```
# **3995 Optical Subsystem Exception Report Series**

This optical subsystem exception report series shows permanent error data (OBRs) and cartridge statistical data (MDRs), which are used for analytical and predictive maintenance for 3995 optical library data servers serving in non-emulating roles.

It consists of the following summaries:

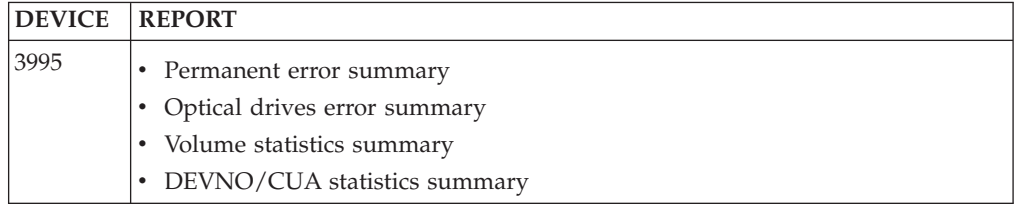

Figures containing examples of these reports are on the pages shown in the following table:

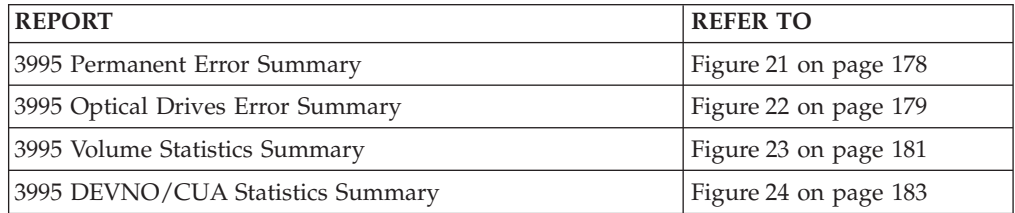

### **3995 Permanent Error Summary**

This permanent error summary presents all 3995 permanent errors sorted by CUA, date, and time.

Figure 21 shows an example of the 3995 permanent error summary.

<span id="page-197-0"></span>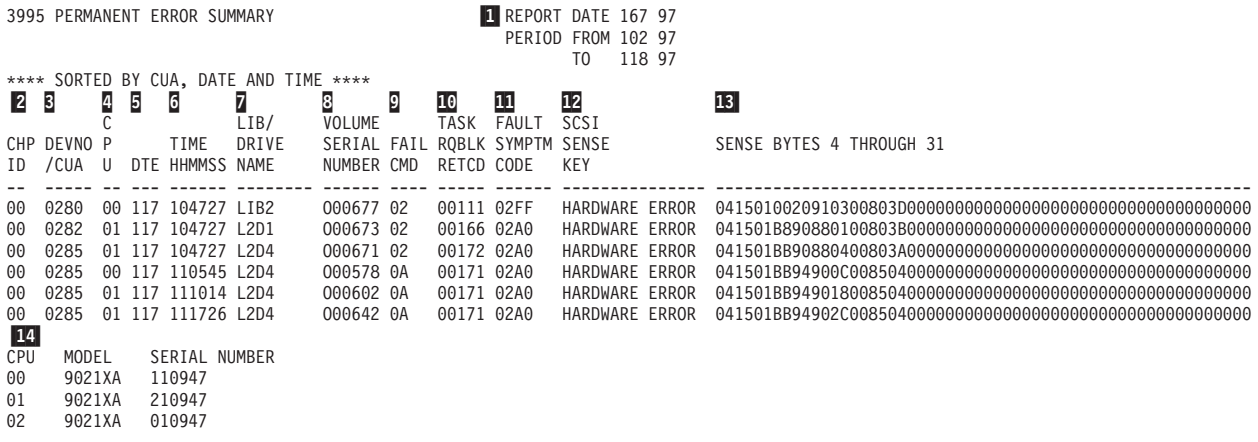

*Figure 21. 3995 Permanent Error Summary*

1-REPORT DATE is the Julian date the report ran.

PERIOD FROM is the Julian date of the earliest record.

- 2-CHPID is the channel path ID.
- 3- DEVNO/CUA is the device number consisting of channel address and unit address.
- 4-CPU is the CPU version/serial number.
- 5-DTE is the date of incident.
- 6-TIME HHMMSS is the time of incident.
- 7-LIB/DRIVE NAME is the library or drive name.
- 8-VOLUME SERIAL NUMBER is the volume ID used with the FAIL CMD.
- 9-FAIL CMD is the command to be processed for the addressed device.
- 10-TASK RQBLK RETCD is the task request block return code.
- 11-FAULT SYMPTM CODE is the device fault symptom code, FSC.
- 12-SCSI SENSE KEY is the textual description of the SCSI sense key.
- 13-SENSE BYTES 4 THROUGH 31 is the device sense data.
- 14- CPU, MODEL, SERIAL NUMBER further identifies the CPU listed in the report (370-XA mode if MODEL ends in X'XA').

### **3995 Optical Drives Error Summary**

This optical drives error summary presents all 3995 cartridge statistical data, counted and sorted by CUA and CPU, followed by totals and averages.

Figure 22 shows an example of the 3995 optical drives error summary.

<span id="page-198-0"></span>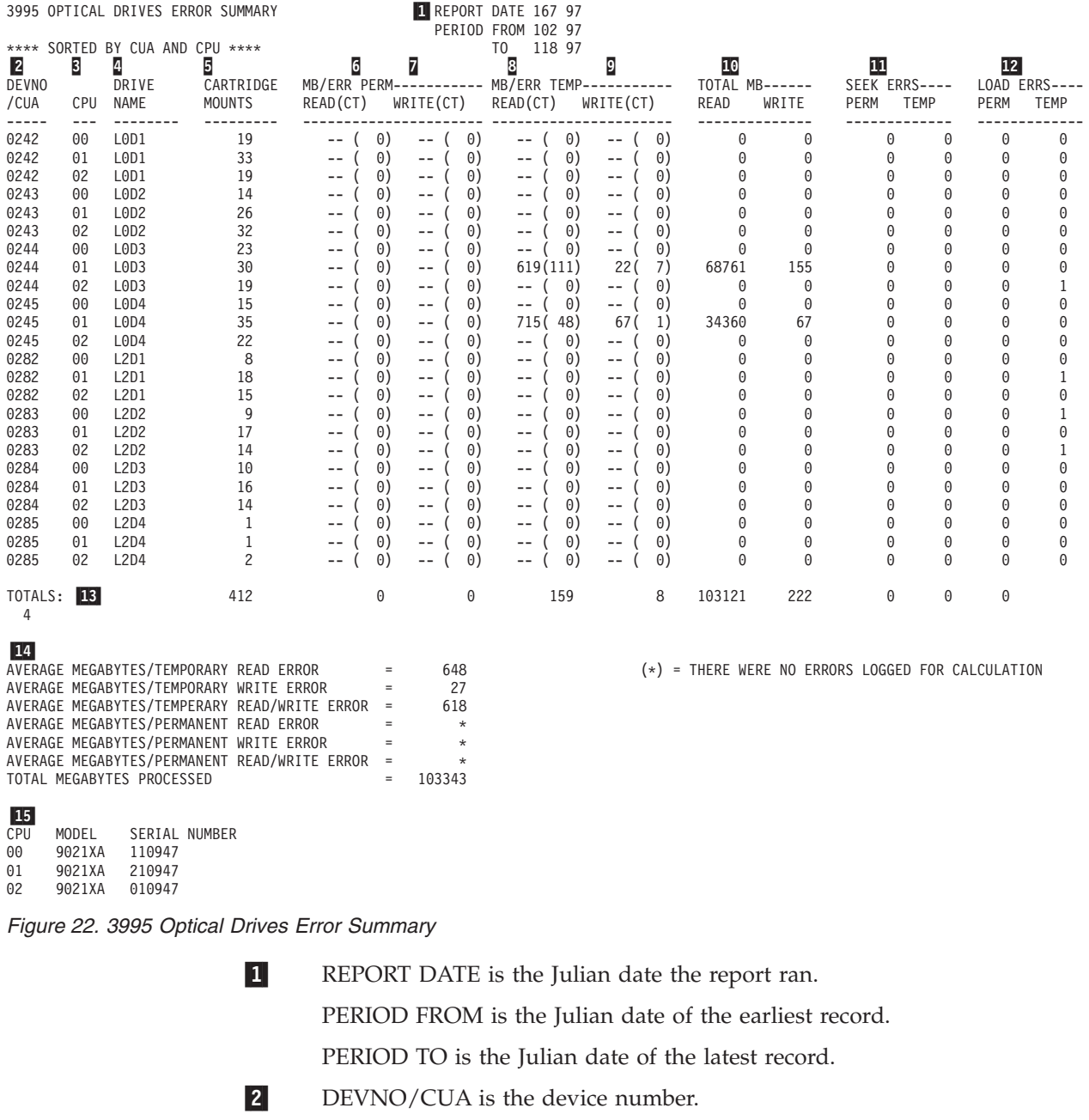

- 3-CPU is the CPU serial number.
- 4-DRIVE NAME is the name of the drive.
- 5- CARTRIDGE MOUNTS is the count of cartridge mounts on a specific CUA/CPU.
- 6- Total number of megabytes read (READ) divided by the number of permanent read errors (CT) on a specific CUA/CPU.

14-

- 7- Total number of megabytes written (WRITE) divided by the number of permanent write errors (CT) on a specific CUA/CPU.
- 8- Total number of megabytes read (READ) divided by the number of temporary read errors (CT) on a specific CUA/CPU.
- 9- Total number of megabytes written (WRITE) divided by the number of temporary write errors (CT) on a specific CUA/CPU.
- 10- Total number of megabytes read (READ) and total number of megabytes written (WRITE) on a specific CUA/CPU.
- 11- Total number of permanent (PERM) and temporary (TEMP) seek errors on a specific CUA/CPU.
- 12- Total number of permanent (PERM) and temporary (TEMP) load/unload errors on a specific CUA/CPU.
- 13-TOTALS by column of all the CUA/CPUs.

 AVERAGE MEGABYTES/TEMPORARY READ ERROR is the total number of megabytes read divided by the total number of temporary read errors for all CUAs/CPUs. AVERAGE MEGABYTES/TEMPORARY WRITE ERROR is the total number of megabytes written divided by the total number of temporary write errors for all CUAs/CPUs. AVERAGE MEGABYTES/TEMPORARY READ/WRITE ERROR is the total number of megabytes processed (both read and write) divided by the total of temporary errors for all CUAs/CPUs. AVERAGE MEGABYTES/ PERMANENT READ ERROR is the total number of megabytes read divided by the total number of permanent read errors for all CUAs/CPUs. AVERAGE MEGABYTES/PERMANENT WRITE ERROR is the total number of megabytes written (on all CUAs/CPUs) divided by the total number of permanent write errors for all CUAs/CPUs. AVERAGE MEGABYTES/PERMANENT READ/WRITE ERROR is the total number of megabytes read/written divided by the total number of permanent errors for all CUAs/CPUs. . TOTAL MEGABYTES PROCESSED is the total number of megabytes read/written for all CUAs/CPUs.

15- CPU, MODEL, SERIAL NUMBER further identifies the CPU listed in the report (370-XA mode if MODEL ends in X'XA').

### **3995 Volume Statistics Summary**

This volume statistics summary presents all 3995 cartridge statistical data and all 3995 permanent errors counted and sorted by volume, date, and time.

Figure 23 shows an example of the 3995 volume statistics summary.

<span id="page-200-0"></span>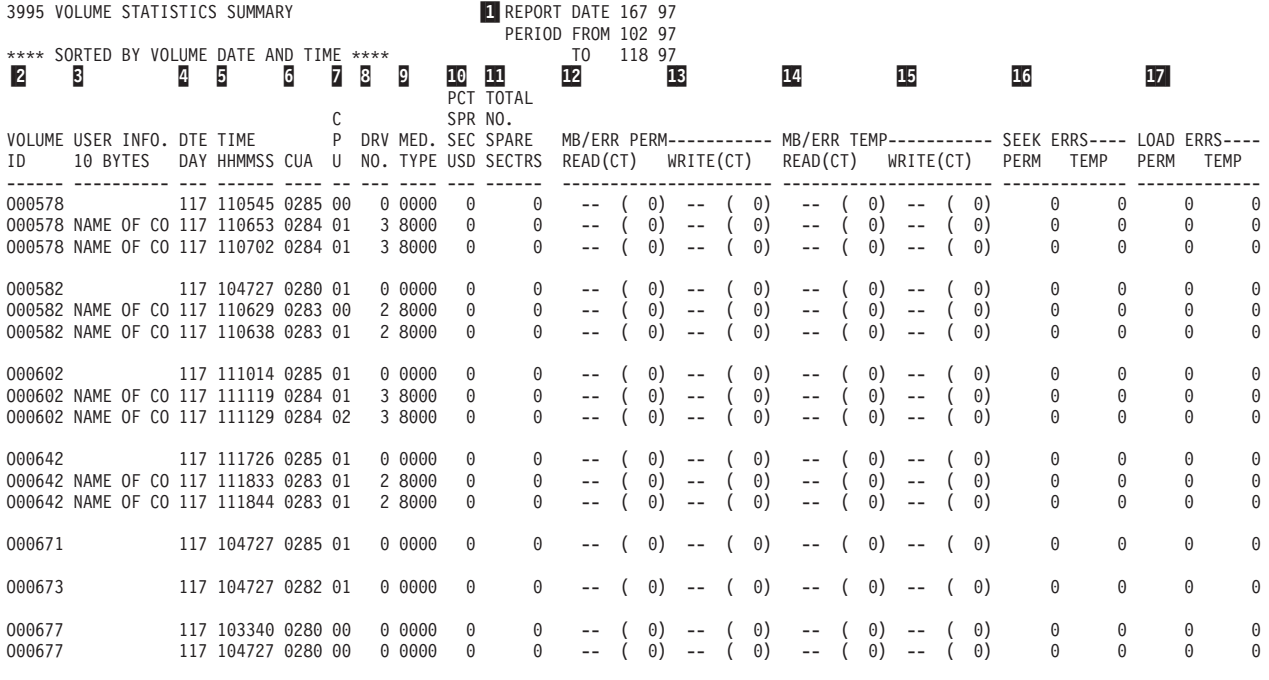

18-

CPU MODEL SERIAL NUMBER<br>00 9021XA 110947 9021XA 01 9021XA 210947<br>02 9021XA 010947  $-010947$ 

*Figure 23. 3995 Volume Statistics Summary*

- $|1|$ 
	- REPORT DATE is the Julian date the report ran.

PERIOD FROM is the Julian date of the earliest record.

- 2- VOLUME ID is the volume ID used with the command to be processed for the addressed device.
- 3-USER INFO. 10 BYTES are the first 10 bytes of owner information.
- 4-DTE DAY is the date of incident.
- 5-TIME HHMMSS is the time of incident.
- 6-CUA is the device number consisting of channel address and unit address.
- 7-CPU is the CPU version/serial number.
- 8-DRV NO. is the drive number.
- 9-MED. TYPE is the media type.
- 10-PCT SPR SEC USD is the percent used of spare sectors.
- 11-TOTAL NO. SPARE SECTRS is the total number of spare sectors.
- 12- Total number of megabytes read (READ) divided by the number of permanent read errors (CT) on a specific CUA/CPU.
- 13- Total number of megabytes written (WRITE) divided by the number of permanent write errors (CT) on a specific CUA/CPU.
- 14- Total number of megabytes read (READ) divided by the number of temporary read errors (CT) on a specific CUA/CPU.
- 15- Total number of megabytes written (WRITE) divided by the number of temporary write errors (CT) on a specific CUA/CPU.
- 16- Total number of permanent (PERM) and temporary (TEMP) seek errors on a specific CUA/CPU.
- 17- Total number of permanent (PERM) and temporary (TEMP) load/unload errors on a specific CUA/CPU.
- 18- CPU, MODEL, SERIAL NUMBER further identifies the CPU listed in the report (370-XA mode if MODEL ends in X'XA').

### **3995 DEVNO/CUA Statistics Summary**

This DEVNO/CUA statistics summary presents all 3995 cartridge statistical data and all 3995 permanent errors sorted by CPU, date, and time. A separate summary is generated for each device (CUA).

Figure 24 shows an example of the 3995 DEVNO/CUA statistics summary.

<span id="page-202-0"></span>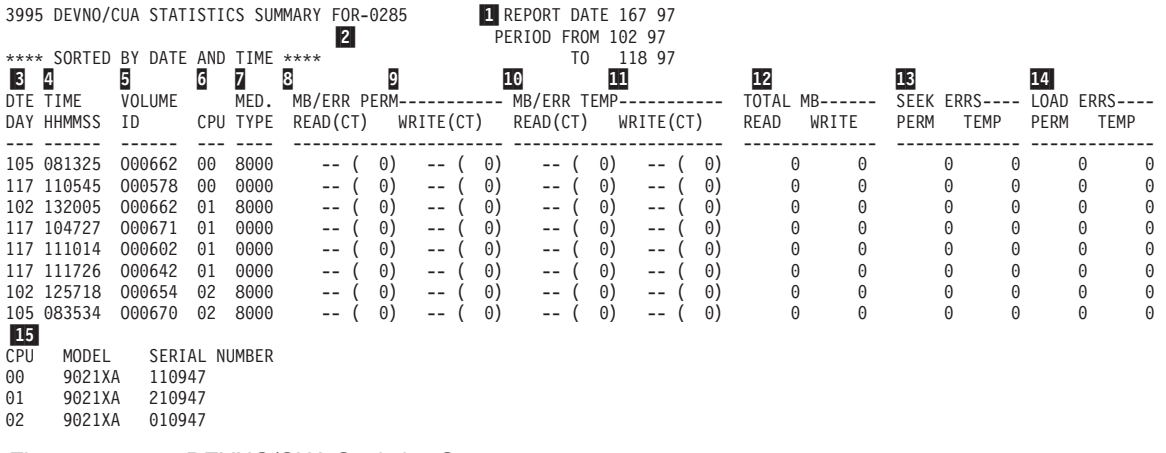

*Figure 24. 3995 DEVNO/CUA Statistics Summary*

1-REPORT DATE is the Julian date the report ran.

PERIOD FROM is the Julian date of the earliest record.

- 2-FOR- is the device number consisting of channel address and unit address.
- 3-DTE DAY is the date of incident.
- 4-TIME HHMMSS is the time of incident.
- 5- VOLUME ID is the volume ID used with the command to be processed for the addressed device.
- 6-CPU is the CPU version/serial number.
- 7-MED. TYPE is the media type.
- 8- Total number of megabytes read (READ) divided by the number of permanent read errors (CT) on a specific CUA/CPU.
- 9- Total number of megabytes written (WRITE) divided by the number of permanent write errors (CT) on a specific CUA/CPU.
- 10- Total number of megabytes read (READ) divided by the number of temporary read errors (CT) on a specific CUA/CPU.
- 11- Total number of megabytes written (WRITE) divided by the number of temporary write errors (CT) on a specific CUA/CPU.
- 12- Total number of megabytes read (READ) and total number of megabytes written (WRITE) on a specific CUA/CPU.
- 13- Total number of permanent (PERM) and temporary (TEMP) seek errors on a specific CUA/CPU.
- 14- Total number of permanent (PERM) and temporary (TEMP) load/unload errors on a specific CUA/CPU.

15- CPU, MODEL, SERIAL NUMBER further identifies the CPU listed in the report (370-XA mode if MODEL ends in X'XA').

# <span id="page-204-0"></span>**9246/9247 Optical Subsystem Exception Report Series**

This optical subsystem exception report series shows permanent error data (OBRs) that is used for analytical and predictive maintenance for 9246 optical libraries and 9247 optical disk drives.

It consists of the following summaries:

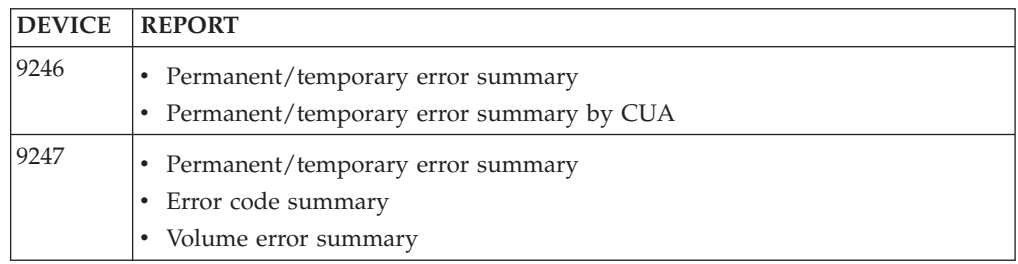

Figures containing examples of these reports are on the pages shown in the following table:

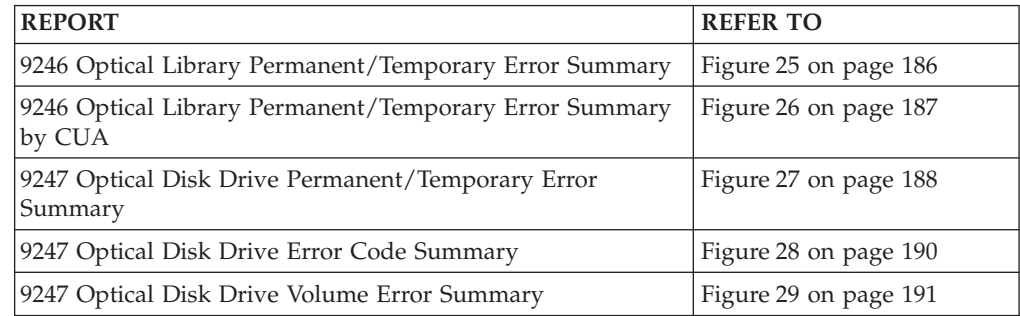

### **9246 Permanent/Temporary Error Summary**

This permanent/temporary error summary presents 9246 permanent and temporary errors sorted by overall library status, CUA, date, and time.

Figure 25 shows an example of the 9246 permanent/temporary error summary.

<span id="page-205-0"></span>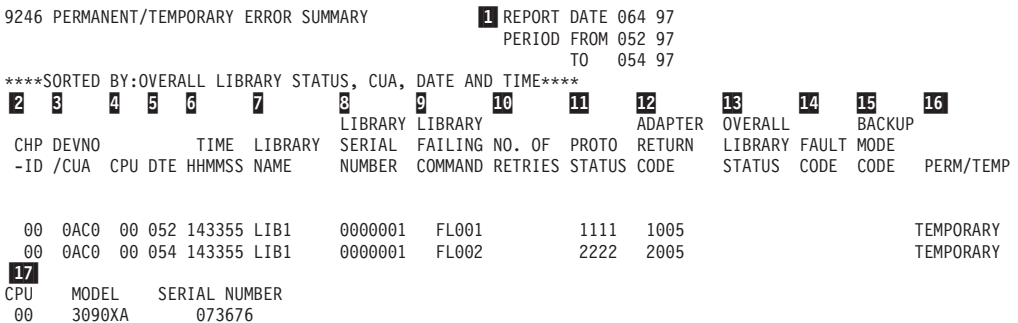

*Figure 25. 9246 Optical Library Permanent/Temporary Error Summary*

1-

REPORT DATE is the Julian date the report ran.

PERIOD FROM is the Julian date of the earliest record.

- 2-CHP-ID is the channel path ID.
- 3- DEVNO/CUA is the device number consisting of channel address and unit address.
- 4-CPU is the CPU version/serial number.
- 5-DTE is the date of incident.
- 6-TIME HHMMSS is the time of incident.
- 7-LIBRARY NAME is the name of the library.
- 8-LIBRARY SERIAL NUMBER is the library serial number.
- 9-LIBRARY FAILING COMMAND is the failing command issued to library.
- 10-NO. OF RETRIES is the number of I/O retries.
- 11-PROTO STATUS is the protocol status.
- 12-ADAPTER RETURN CODE is the library adapter return code.
- 13-OVERALL LIBRARY STATUS is the library status characters.
- 14-FAULT CODE is the library fault code.
- 15-BACKUP MODE CODE is the code for the backup mode.
- 16-PERM/TEMP is the identifier of permanent versus temporary errors.
- 17- CPU, MODEL, SERIAL NUMBER provides further information on the CPU listed 4 in the lines of the report (370-XA mode if MODEL ends in X'XA').

### **9246 Permanent/Temporary Error Summary by CUA**

This permanent/temporary error summary by CUA presents a frequency table of library failing commands versus overall library statuses.

Figure 26 shows an example of the 9246 permanent/temporary error summary by CUA.

<span id="page-206-0"></span>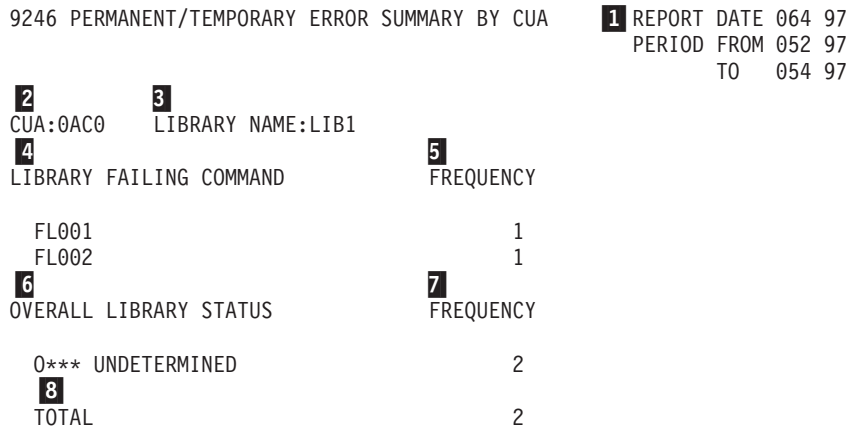

*Figure 26. 9246 Optical Library Permanent/Temporary Error Summary by CUA*

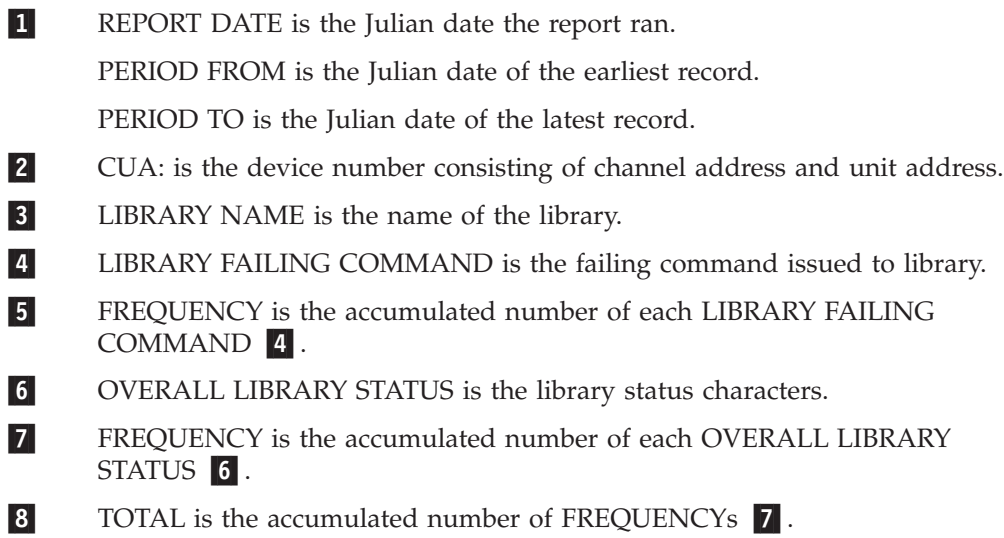

### **9247 Permanent/Temporary Error Summary**

This permanent/temporary error summary presents:

- 9247 permanent and temporary errors sorted by CUA, date, and time
- v A frequency table of failing SCSI commands versus optical device sense keys.

Figure 27 shows an example of the 9247 permanent/temporary error summary.

<span id="page-207-0"></span>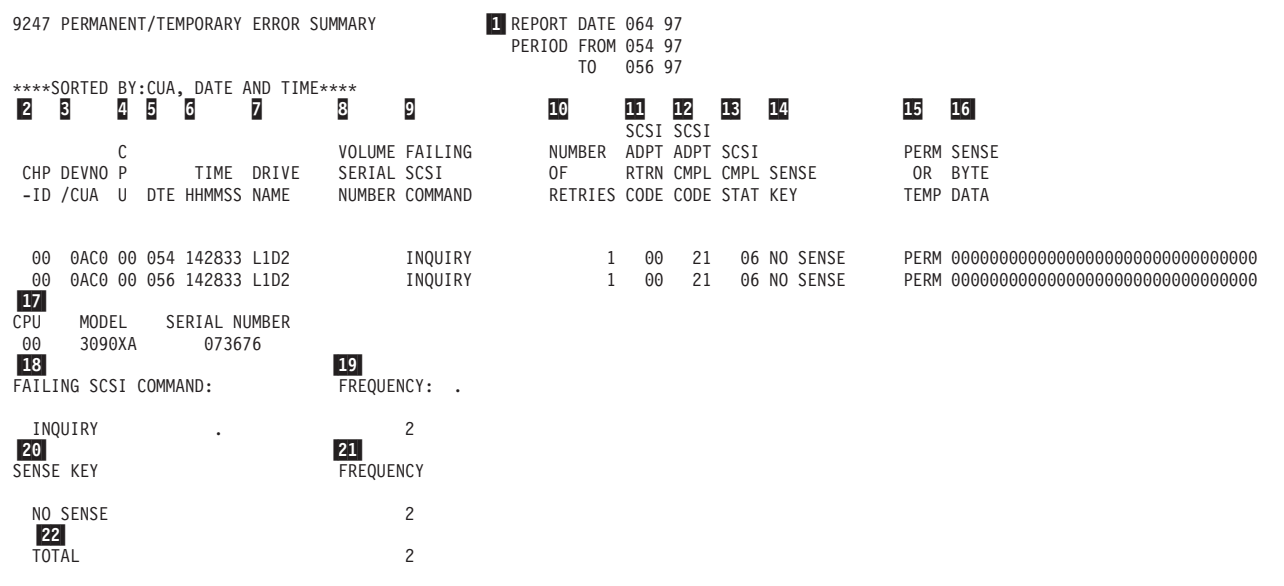

*Figure 27. 9247 Optical Disk Drive Permanent/Temporary Error Summary*

1-REPORT DATE is the Julian date the report ran.

PERIOD FROM is the Julian date of the earliest record.

- 2-CHP-ID is the channel path ID.
- 3- DEVNO/CUA is the device number consisting of channel address and unit address.
- 4-CPU is the CPU version/serial number.
- 5-DTE is the date of incident.
- 6-TIME HHMMSS is the time of incident.
- 7-DRIVE NAME is the name of the drive.
- 8- VOLUME SERIAL NUMBER is the volume serial number of the mounted volume.
- 9- FAILING SCSI COMMAND is the SCSI command attempted when the failure occurred.
- 10-NUMBER OF RETRIES is the number of I/O retries.
- 11-SCSI ADPT RTRN CODE is the SCSI adapter return code.
- 12-SCSI ADPT CMPL CODE is the SCSI adapter completion code.
- 13-SCSI CMPL STAT is the SCSI completion status byte.
- 14-SENSE KEY is the sense key at the time of the failure.
- 15-PERM OR TEMP is the identifier of permanent versus temporary errors.
- 16-SENSE BYTE DATA is the 9247 device dependent sense data.
- 17- CPU, MODEL, SERIAL NUMBER provides further information on the CPU listed 4 in the lines of the report (370-XA mode if MODEL ends in X'XA').
- 18- FAILING SCSI COMMAND is the heading for the failing SCSI command summary.
- 19- FREQUENCY is the accumulated number of each FAILING SCSI COMMAND <mark>18</mark>.
- 20-SENSE KEY is the heading for the sense key summary.
- 21-**FREQUENCY** is the accumulated number of each SENSE KEY 20.
- 22-**TOTAL** is the accumulated total of column **21**.

### **9247 Error Code Summary**

This error code summary presents 9247 permanent and temporary errors sorted by sense key (PFU), CUA, date, and time.

Figure 28 shows an example of the 9247 error code summary.

<span id="page-209-0"></span>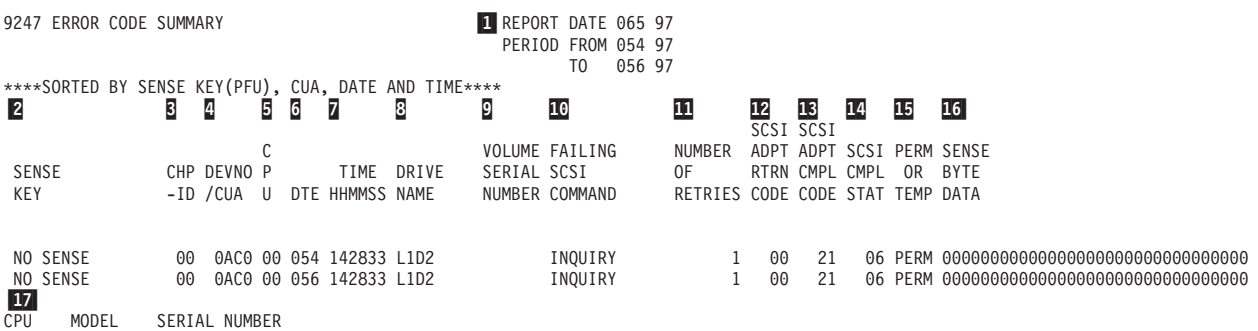

00 3090XA 073676

*Figure 28. 9247 Optical Disk Drive Error Code Summary*

1-REPORT DATE is the Julian date the report ran.

PERIOD FROM is the Julian date of the earliest record.

- 2-SENSE KEY is the sense key at the time of the failure.
- 3-CHP-ID is the channel path ID.
- 4- DEVNO/CUA is the device number consisting of channel address and unit address.
- 5-CPU is the CPU version/serial number.
- 6-DTE is the date of incident.
- 7-TIME HHMMSS is the time of incident.
- 8-DRIVE NAME is the name of the drive.
- 9- VOLUME SERIAL NUMBER is the volume serial number of the mounted volume.
- 10- FAILING SCSI COMMAND is the SCSI command attempted when the failure occurred.
- 11-NUMBER OF RETRIES is the number of I/O retries.
- 12-SCSI ADPT RTRN CODE is the SCSI adapter return code.
- 13-SCSI ADPT CMPL CODE is the SCSI adapter completion code.
- 14-SCSI CMPL STAT is the SCSI completion status byte.
- 15-PERM OR TEMP is the identifier of permanent vs. temporary errors.
- 16-SENSE BYTE DATA is the 9247 device dependent sense data.
- 17- CPU, MODEL, SERIAL NUMBER provides further information on the CPU listed **5** in the lines of the report (370-XA mode if MODEL ends in X'XA').

### **9247 Volume Error Summary**

This volume error summary presents:

- v 9247 permanent and temporary errors sorted by volume, CUA, date, and time
- v A frequency table of failing SCSI commands versus optical device sense keys
- v A frequency table of volume serial number versus drive

Figure 29 shows an example of the 9247 volume error summary.

<span id="page-210-0"></span>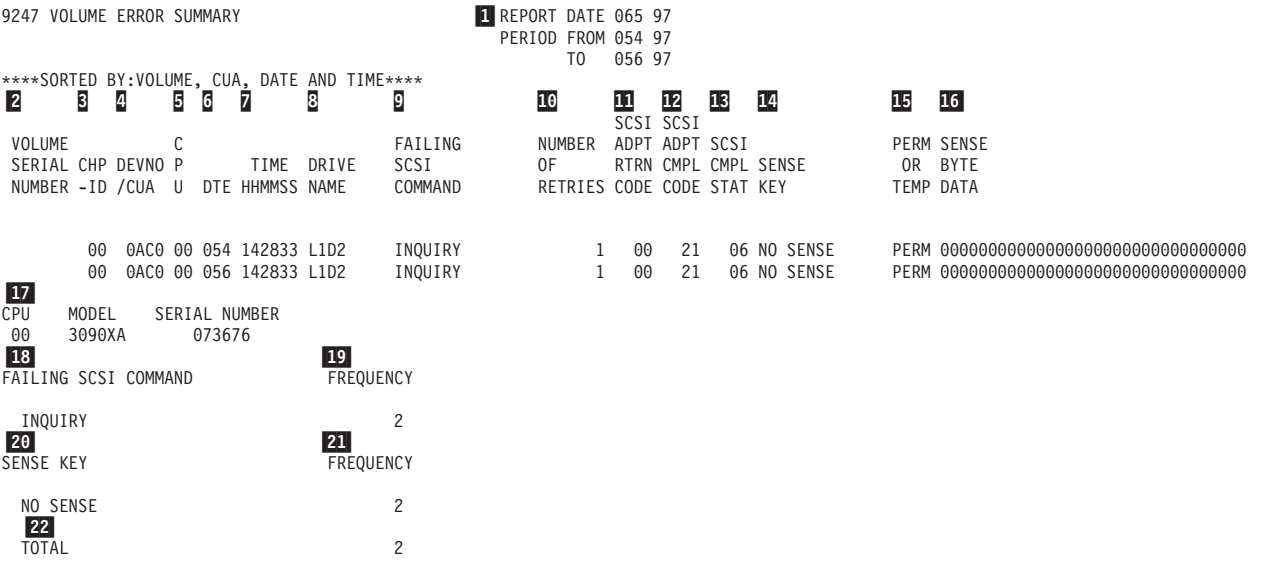

*Figure 29. 9247 Optical Disk Drive Volume Error Summary*

1-REPORT DATE is the Julian date the report ran.

PERIOD FROM is the Julian date of the earliest record.

- 2- VOLUME SERIAL NUMBER is the volume serial number of the mounted volume.
- 3-CHP-ID is the channel path ID.
- 4- DEVNO/CUA is the device number consisting of channel address and unit address.
- 5-CPU is the CPU version/serial number.
- 6-DTE is the is the date of incident.
- 7-TIME HHMMSS is the time of incident.
- 8-DRIVE NAME is the name of the drive.
- 9- FAILING SCSI COMMAND is the SCSI command attempted when the failure occurred.
- 10-NUMBER OF RETRIES is the number of I/O retries.
- 11-SCSI ADPT RTRN CODE is the SCSI adapter return code.
- 12-SCSI ADPT CMPL CODE is the SCSI adapter completion code.
- 13-SCSI CMPL STAT is the SCSI completion status byte.
- 14-SENSE KEY is the sense key at the time of the failure.
- 15-PERM OR TEMP is the identifier of permanent versus temporary errors.
- 16-SENSE BYTE DATA is the 9247 device dependent sense data.
- 17- CPU, MODEL, SERIAL NUMBER provides further information on the CPU listed **5** in the lines of the report (370-XA mode if MODEL ends in X'XA').
- 18- FAILING SCSI COMMAND is the heading for the failing SCSI command summary.
- 19- FREQUENCY is the accumulated number of each FAILING SCSI COMMAND <mark>18</mark>.
- 20-SENSE KEY is the heading for the sense key summary.
- 21-**FREQUENCY** is the accumulated number of each SENSE KEY 20.
- 22-**TOTAL** is the accumulated total of column **21**.

## **Tape Subsystem Exception**

The tape subsystem exception report series shows error data and usage statistics for tape subsystems. Data is summarized by component.

The series comprises any combination of the following tape reports:

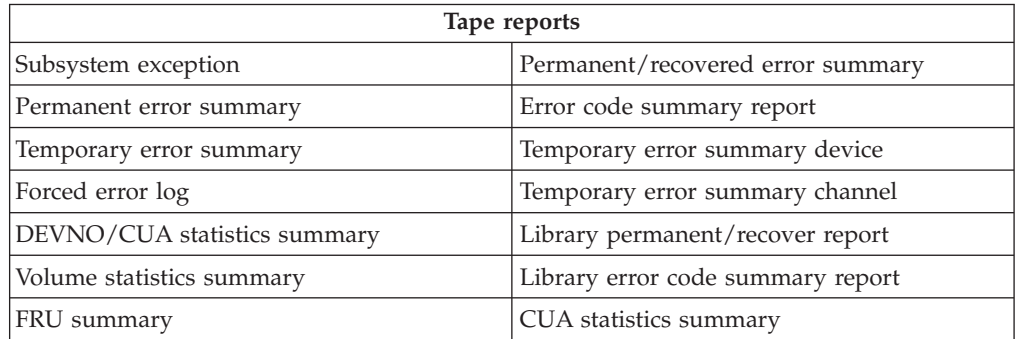

Refer to your device maintenance information (MI) manual for the list of EREP reports that appear under the subsystem exception report for your specific device.

The reports are organized as shown in the following table:

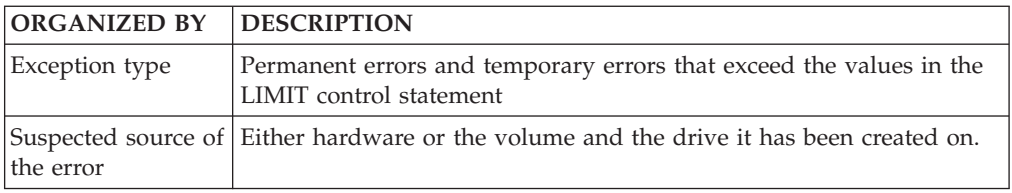

The following table shows the type of error records and their source in the tape subsystem exception reports.

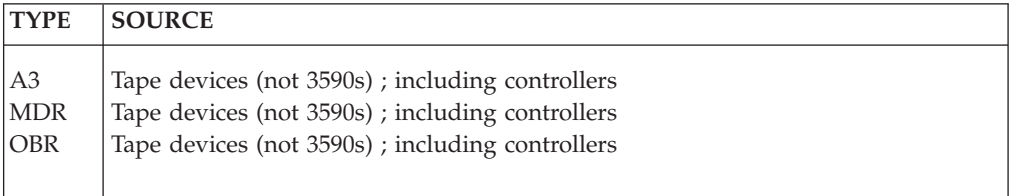

If the tape subsystem exception report indicates that corrective action is necessary, the summary reports provide the details required for correction.

The errors may relate to the megabytes processed and depend on product type and usage.

Set the values for temporary errors in the LIMIT control statement so the reports can be used as a maintenance tool. Refer to your MI manual for additional information.

Look for temporary errors that cause system degradation.

Figures containing examples of these reports are on the pages shown in the following table:

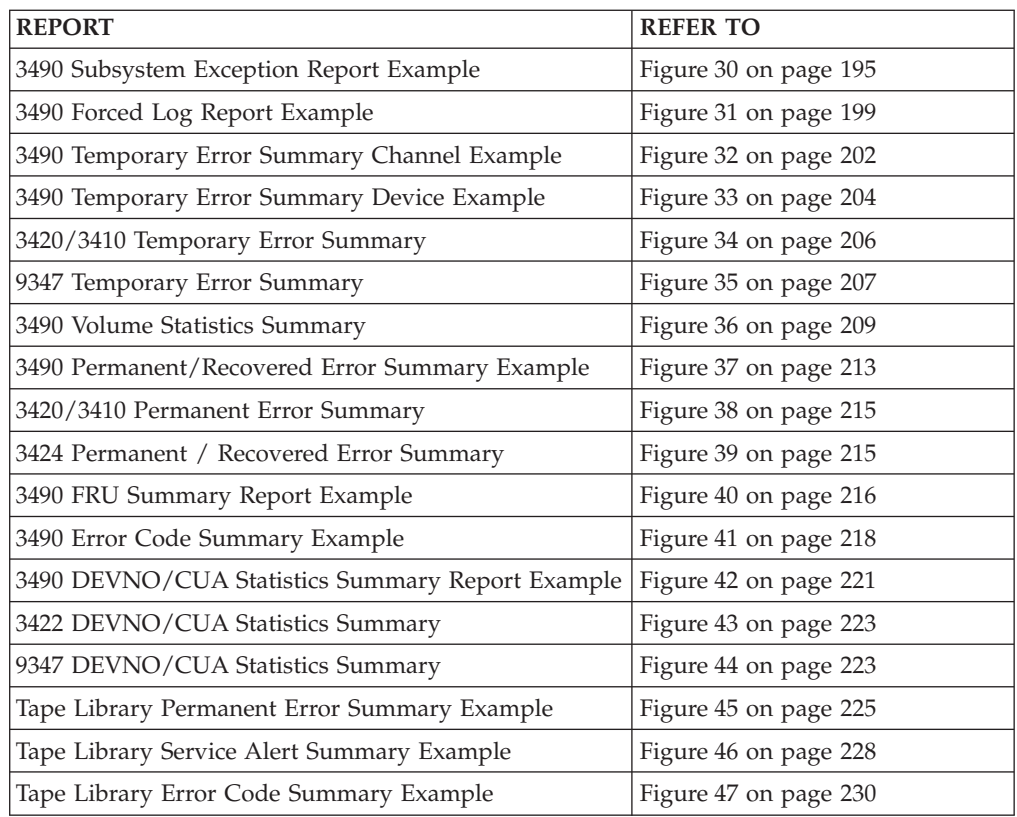

**Important:** Because the reports are hardware-specific, sample output may not match what you see when you request the system exception series for yourself.

# <span id="page-214-0"></span>**Tape Subsystem Exception Report**

This report indicates if the tape subsystem has permanent errors or is operating within acceptable limits. It is a good tool to use for system maintenance.

The following are recommendations for using this report:

- Set LIMITS on temporary errors to prevent printing excessive errors. See ["LIMIT](#page-83-0) [Control Statement" on page 64](#page-83-0) for LIMIT control statement details.
- Use temporary errors to track system degradation.
- The errors shown may relate to megabytes processed.
- The tape subsystem exception report format and content vary somewhat according to the device type involved. See for more information about specific products.

Figure 30 shows an example of the tape subsystem exception report.

**Note:** The following example is for a 3490E tape subsystem. Column headings may differ depending upon the specific device.

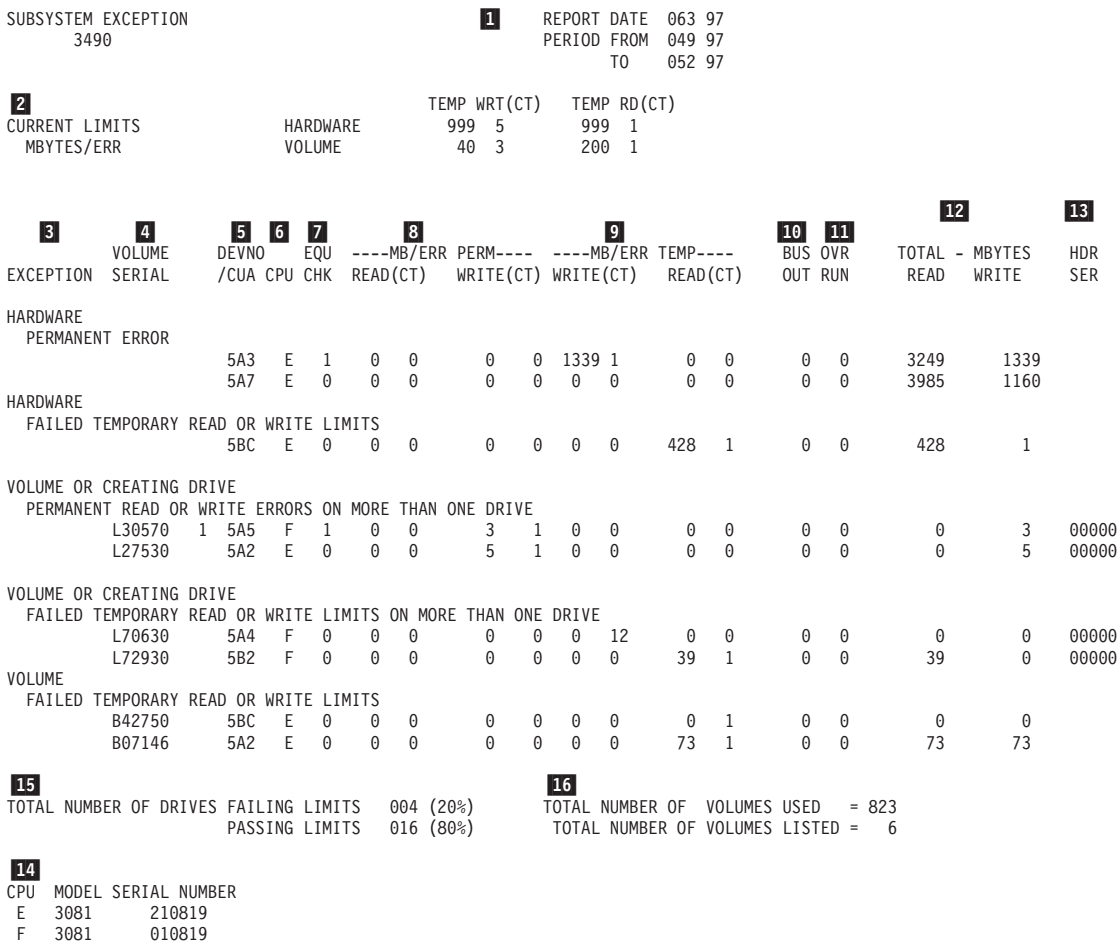

*Figure 30. 3490 Subsystem Exception Report Example*

1

REPORT DATE is the Julian date the report ran.

PERIOD FROM is the Julian date of the earliest record.

- 2- CURRENT LIMITS and megabytes/error for both the hardware and the volume are the limit values from the limit control statement. For details on using the LIMIT statement, see ["LIMIT Control Statement" on page 64](#page-83-0) and [Chapter 19, "Magnetic Tape Devices," on page 349.](#page-368-0)
- 3-There are five exception categories:

### v **Hardware Permanent Error**

All CUAs with a tape permanent error are listed, or there are read/write errors on more than one drive not identified by a common volume identifier. Details of the permanent errors are found on the Tape Permanent Error Summary report. When the CUA has an X as the last digit, sense bytes 16-17 have indicated a control unit failure.

### v **Hardware Failed Temporary Read or Write Limits**

All CUAs that have an error rate equal to or exceeding the specified limits are shown (but are not identified by a common volume identifier). Use the Temporary Error Summary report and the Volume Statistics Summary report for more details.

v **Volume or Creating Drive Permanent Read or Write Errors on More Than One Drive**

The indicated volume has permanent errors on more than one drive. The volume may have been written (created) on one drive but has read errors detected on another drive. Use the Permanent Error Summary report and the Volume Statistics Summary report for more details.

#### Volume or Creating Drive Failed Temporary Read or Write Limits on **More Than One Drive**

The indicated volume has an error rate equal to or exceeding the specified limit on more than one drive. The volume may have been written (created) on one drive but has read errors detected on another drive. Use the Temporary Error Summary report and the Volume Statistics Summary report for more details.

#### v **Volume Failed Temporary Read or Write Limits**

The indicated volumes has an error rate equal to or exceeding the specified volume limits as shown. Use the Temporary Error Summary report and the Volume Statistics report for more details.

4-The volume serial number.

5-

- The device number in XA mode or the primary control unit address (PCUA).
- 6- Identifies the host processor reporting the exception, and is shown as a value of A through H. The actual CPU model and serial number are shown at the bottom of the report 14.
- 7-The number of equipment checks that have occurred.

8- **MB/ERR PERM** is the reliability and error counts for permanent errors as shown in the following table:

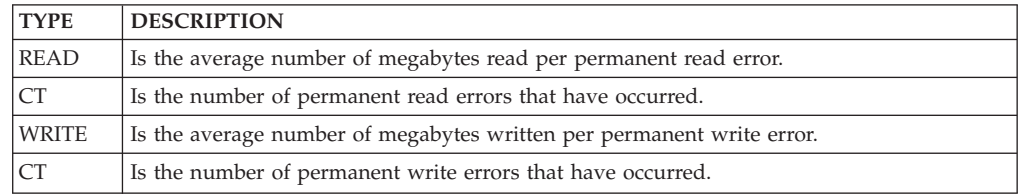
9- **MB/ERR TEMP** is the reliability and error counts for temporary errors as shown in the following table:

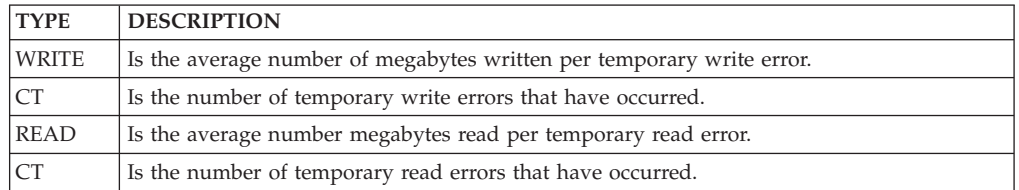

- 10-The number of bus out checks that have occurred.
- 11-The number of overruns that have occurred.

#### 12-**Total-MBYTES**

**READ** is the total number of megabytes read.

**WRITE** is the total number of megabytes written.

 The header serial number on the tape volume. The header number is derived from the last 4 digits of the control unit serial number that wrote the volume, with the drive address added to the last position.

### For example:

Header serial is 3892F.

The last 4 digits of the control unit serial number are 3892.

Drive address is F.

- 14-Identifies the CPU 6 listed in the error summary lines of the report.
- 15-Lists the total number of drives:

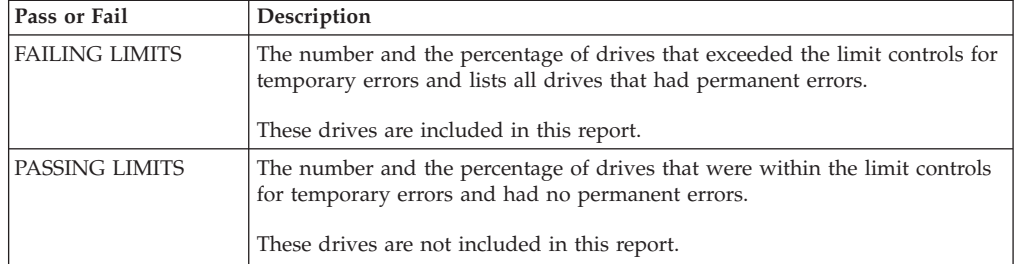

#### 16-Lists the total number of volumes:

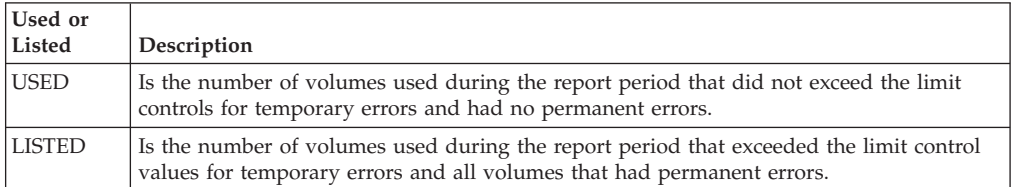

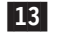

# **Tape Forced Error Log/Permanent Error Summary Reports**

The tape forced log report and the permanent error summary report summarize the temporary error OBR records. Look for clusters of errors that occur within a string of drives or at specific times. This could indicate a control unit problem.

The Forced Error Log report is generated only when the forced error logging bit has been set.

Both types of reports have the same format. The only difference is the heading, one titled Permanent Error Summary and the other Forced Error Log. Sense byte 7 will be 19 to indicate format 19 sense (temporary errors) on the Forced Error Log report or 20 to indicate format 20 sense (permanent errors) on the Permanent Error Summary report.

Only the 3422, 3430, 3480, and 3490 devices produce this report.

The errors are listed by channel unit address (CUA) for hardware errors and by volume identifier (VOLID) for suspected volume errors. The errors are listed by the CUA unless they occur on the same VOLID on at least two different drive addresses, then they are listed by VOLID.

[Figure 31 on page 199](#page-218-0) shows an example of the tape forced error log/permanent error summary reports.

<span id="page-218-0"></span>3490 FORCED LOG REPORT REPORT DATE 063 97 PERIOD FROM 049 97 TO 052 97 11- 13- 15- \*\*\*\* HARDWARE \*\*\*\* 8 18- 10- 12- 14-16- $\frac{2}{2}$  $\frac{14}{2}$  $\begin{array}{c} 6 \\ 3 \end{array}$  17- 111112 22223  $\frac{3}{4}$  $\begin{bmatrix} 1 \\ 6 \end{bmatrix}$  8 7-| R <mark>9</mark> SENSE BYTES--> 0 2 4 6 8 0 2 4 6 8 0 24680 CHP DEVNO P TIME W CCW SCSW64-95 -------CU---------- ---DR---- CU -ID /CUA U DTE HHMMSS VOLID E CMD FLG /CSW32-63 22 5A3 E 051 192213 B35790 E 01 64 060079E0 1044 394A 0000 2C20 0000 7151 7607 CCBB D708 0002 0000 0000 F680 0CE1 0813 3319 0 00 00 26000000 4048 3934 0000 0020 730C 8E06 0000 0000 0000 0002 192C 0000 F680 0CE1 0813 4419 22 5A7 E 051 221637 TAPENO O 02 44 06000050 0049 402E 0000 0020 0000 7161 7161 7161 0000 0002 0000 0000 F680 0CE1 0813 7700 \*\*\*\* VOLUME OR CREATING DRIVE \*\*\*\* 5A5 F 051 190322 L30570 W 01 64 0E007FF8 0A44 7025 0007 3F20 0000 7404 7401 7407 D007 0002 0000 0000 F680 0CE1 0819 5519 5A2 E 051 203122 L27530 W 01 64 06002090 0A44 3025 000C C620 0000 7401 7407 7401 D002 0002 0000 0000 F680 09E1 0813 2219 5B2 F 051 183221 L30570 W 01 64 0E007FF8 0A44 7025 0007 3F20 0000 7405 7405 7407 D012 0002 0000 0000 F680 0CE1 0819 2219 \*\*\*\* OPERATOR OR OPERATIONAL \*\*\*\* 06 5A3 E 051 205124 M11047 O 01 64 0E002B63 4244 783B 0001 BF20 0000 8202 0000 0000 0000 0002 0000 0000 F680 0CE1 0819 3319 CPU MODEL SERIAL NUMBER E 3081 210819 F 3081 010819

3490E FORCED LOG REPORT

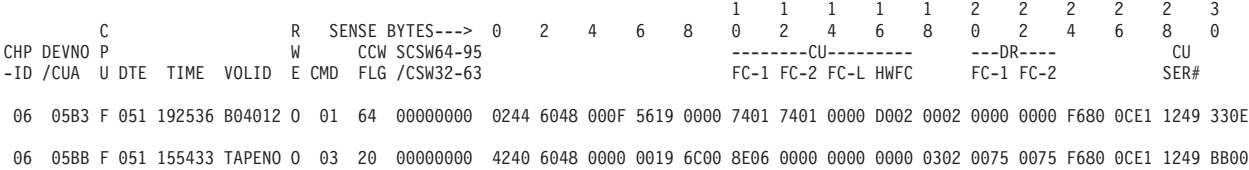

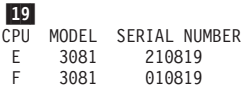

*Figure 31. 3490 Forced Log Report Example*

 $|1|$ REPORT DATE is the Julian date the report ran.

PERIOD FROM is the Julian date of the earliest record.

PERIOD TO is the Julian date of the latest record.

- 2-**CHPID** is the channel path ID (used in XA mode).
- 3- **DEVNO/CUA** is the device number in XA mode or the primary control unit address (PCUA).

4- **CPU** identifies the host processor reporting the exception and is shown as a value of A through H. The actual CPU model and serial number are shown at the bottom of the report.

- 5-**DTE** is the Julian date from the OBR record.
- 6-**TIME** is the time from the OBR record.
- 7-**VOLID** is the volume serial number.
- 8- **R/W/E/O** defines the type of check as Read, Write, Equipment or Other check.
- 9- **CMD** is the command code from the channel command word (CCW) in the OBR record.
- 10-**SENSE BYTES** is the sense data from the OBR record.
- 11- **CU-ERR1** is the microcode-detected error code for the first error (control unit or drive), from the OBR record (sense bytes 10 and 11). This error code should not be used as an entry to the maintenance package unless efforts using CU-HW 14 or DR-ERR1 15 or both have not corrected the subsystem problem.
- 12- **CU-ERR2** is the microcode-detected error code for the second error (control unit or drive), from the OBR record (sense bytes 12 and 13). This error code can be a result of the first error indicated in CU-HW 14, DR-ERR1 **15**, or CU-ERR1 **11**.
- 13- **CU-ERRL** is the microcode-detected error code for the last error (control unit or drive), from the OBR record (sense bytes 14 and 15). This error code can be a result of the first error indicated in CU-HW 14-, DR-ERR1 15, CU-ERR1 11, DR-ERR2 16, or CU-ERR2 12.
- 14- **CU-HW** is the control unit hardware-detected error code from the OBR record (sense bytes 16 and 17). This error code defines a control unit failure and should be used to enter the maintenance package if you have multiple drive failures.
- 15- **DR-ERR1** is the drive hardware-detected error code, from the OBR record (sense bytes 20 and 21). This error code defines the first failure for any drive and should be used to enter the maintenance package if you have single drive failures.
- 16- **DR-ERR2** is the drive hardware-detected error code, from the OBR record (sense bytes 22 and 23). This error code defines the second or last failure for any drive and should not be used to enter the maintenance package if you have single drive failures. This error information provides supplemental information and may be a result of the first failure (DR-ERR1) in the drive.
- 17-**CCW FLG** is CCW bits 32 to 39 from the OBR.
- 18-**SCSW/CSW** is:

SCSW64—95 (in XA Mode) CSW32—63

These are the SCSW or CSW bits from the OBR record.

19- **CPU, MODEL, SERIAL NUMBER** provides further information on the CPU listed 4- in the error summary lines of the report.

# **Tape Temporary Error Summary**

This report presents *all* the temporary read/write errors recorded for tape hardware during the report period for all MDR records. Errors are listed by CUA or device number and density regardless of whether or not they exceeded the LIMIT values and appeared in the subsystem exception report.

The LIMIT control values specified when invoking EREP are ignored for this report.

The column headings may differ depending upon the specific device.

Only the 3480 and 3490 devices can produce a two-part temporary error summary report: one displaying device activity and the other displaying channel activity. The rest of the 34XX devices combine them in one report.

Figures containing examples of these reports are on the pages shown in the following table:

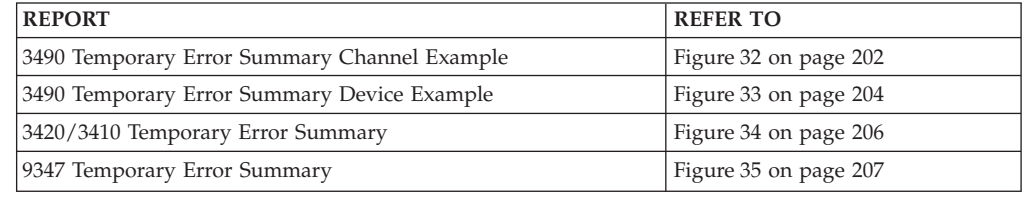

# <span id="page-221-0"></span>**Tape Subsystem Exception**

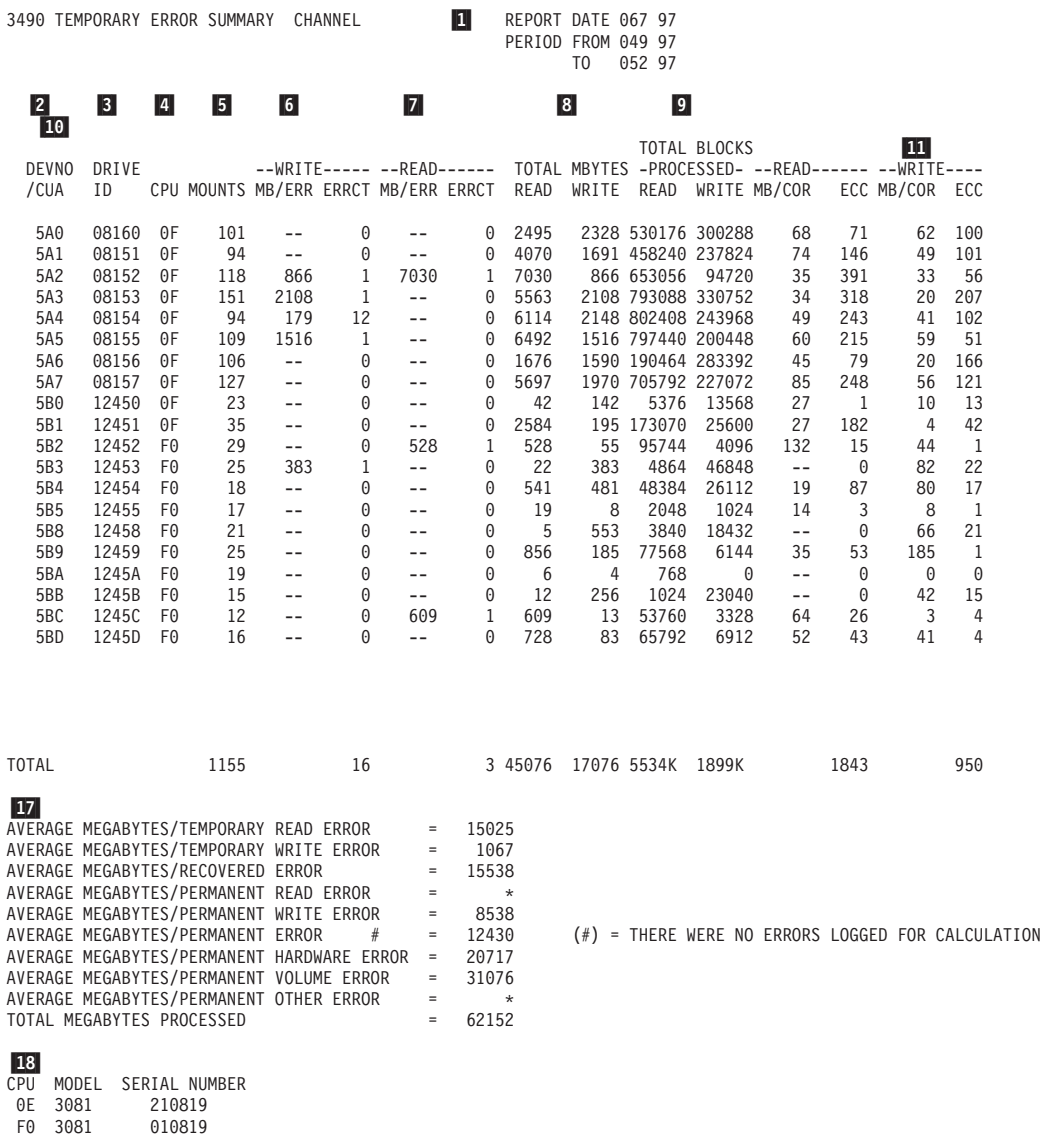

*Figure 32. 3490 Temporary Error Summary Channel Example*

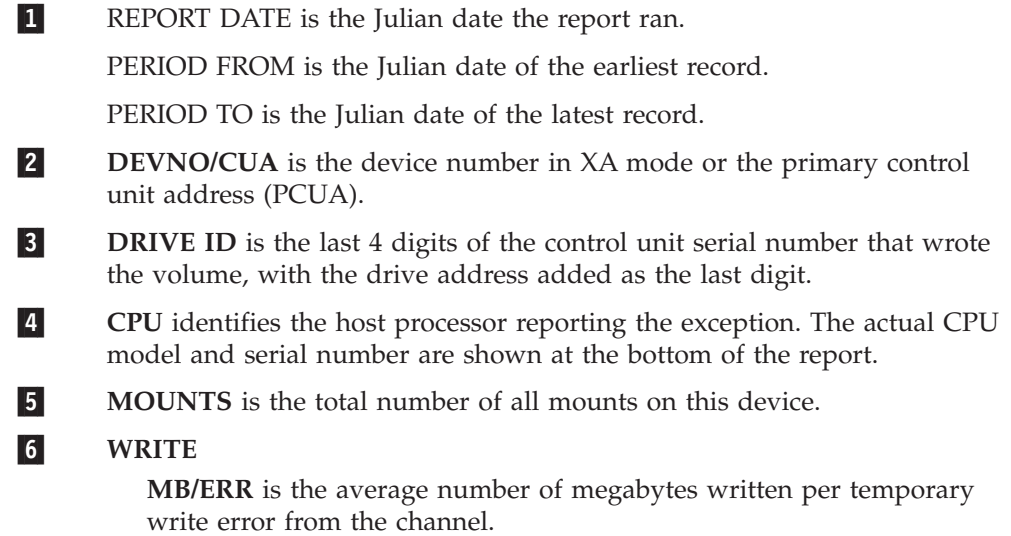

**ERRCT** is the total count of all temporary write errors from the channel.

#### 7-**READ**

**MB/ERR** is the average number of megabytes read per temporary read error from the channel.

**ERRCT** is the total count of all temporary read errors from the channel.

#### 8-**TOTAL MBYTES READ WRITE**

READ is the total number of megabytes read on the channel. WRITE is the total number of megabytes written on the channel.

#### 9-**TOTAL BLOCKS PROCESSED READ WRITE**

READ is the total number of blocks read from the channel. WRITE is the total number of blocks written from the channel.

#### 10-**READ MB/COR ECC**

MB/COR is the average number of megabytes read on the device, per read ECC error.

ECC is the number of read ECC corrected blocks read from the device.

#### 11-**WRITE MB/COR ECC**

MB/COR is the average number of megabytes written on the device, per correctable error.

ECC is the number of blocks that have been written with read ECC correctable errors, as determined by read-back ECC checking.

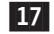

### **TOTAL and AVERAGE**

• AVERAGE is the total number of megabytes divided by the total number of errors of a particular type, for all 3490 drives used by the operating system.

For example:

Average Megabytes/Temporary Read Errors is the total number of the megabytes read divided by the total number of the temporary read errors.

The PERMANENT ERROR values are meant to provide a source of performance information for all 3490 drives in the operating system. The TOTAL MEGABYTES read, written and processed are for all 3490 drives used by the operating system.

An asterisk (\*) in the calculation field (to the right of the equal sign) indicates that no errors were logged.

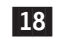

 **CPU, MODEL, SERIAL NUMBER** further identifies the CPU listed in the error summary lines of the report.

### <span id="page-223-0"></span>**Tape Subsystem Exception**

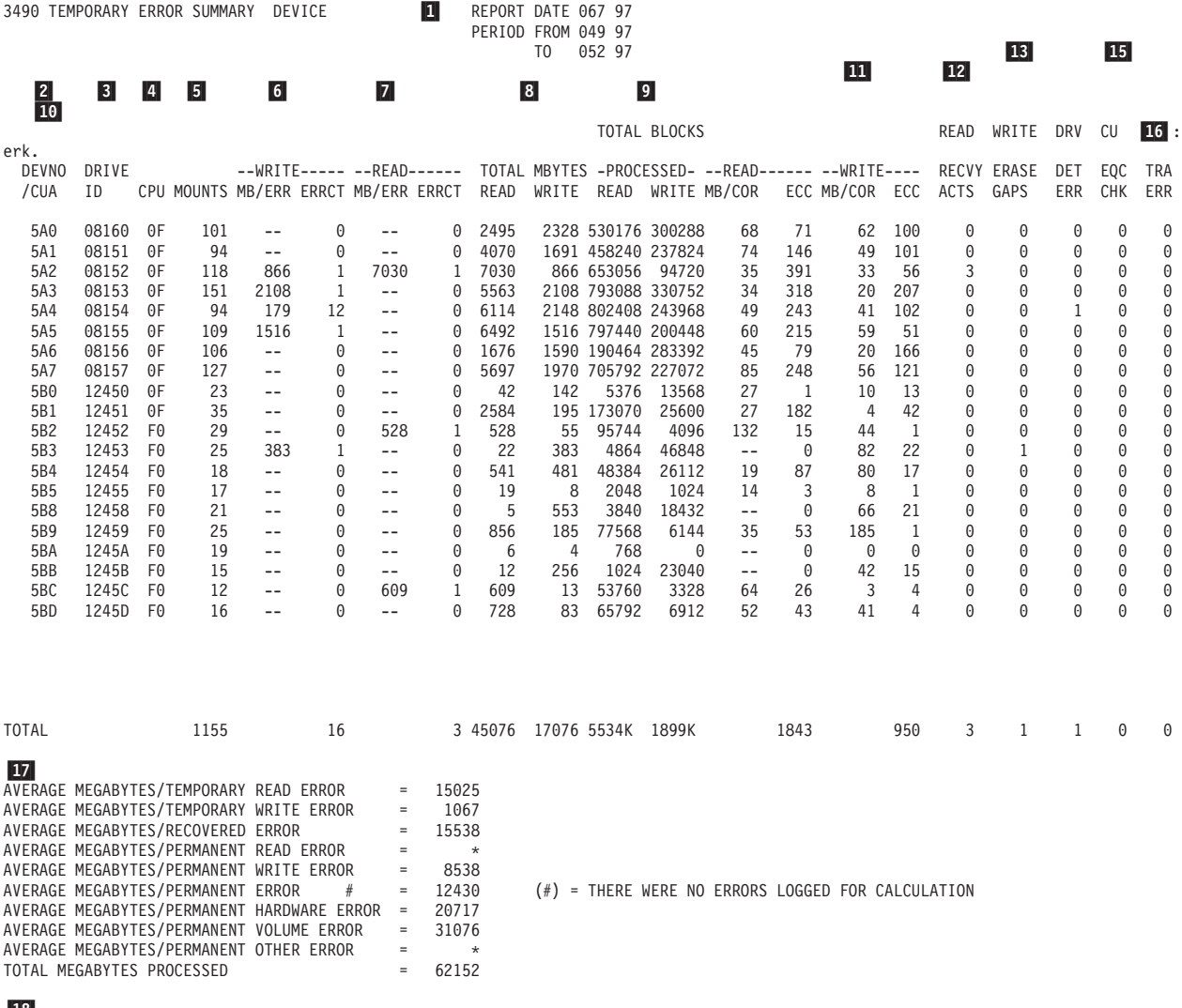

18- CPU MODEL SERIAL NUMBER 0E 3081 210819<br>F0 3081 010819 F0 3081

*Figure 33. 3490 Temporary Error Summary Device Example*

1-REPORT DATE is the Julian date the report ran.

PERIOD FROM is the Julian date of the earliest record.

PERIOD TO is the Julian date of the latest record.

- 2- **DEVNO/CUA** is the device number in XA mode or the primary control unit address (PCUA).
- 3-**DRIVE ID** is the last 4 digits of the control unit serial number that wrote the volume, with the drive address added as the last digit.
- 4- **CPU** identifies the host processor reporting the exception. The actual CPU model and serial number are shown at the bottom of the report.
	- **MOUNTS** is the total number of all mounts on this device.

### **WRITE**

5-

6-

**MB/ERR** is the average number of megabytes written per temporary write error on the device.

**ERRCT** is the total count of all temporary write errors on the device.

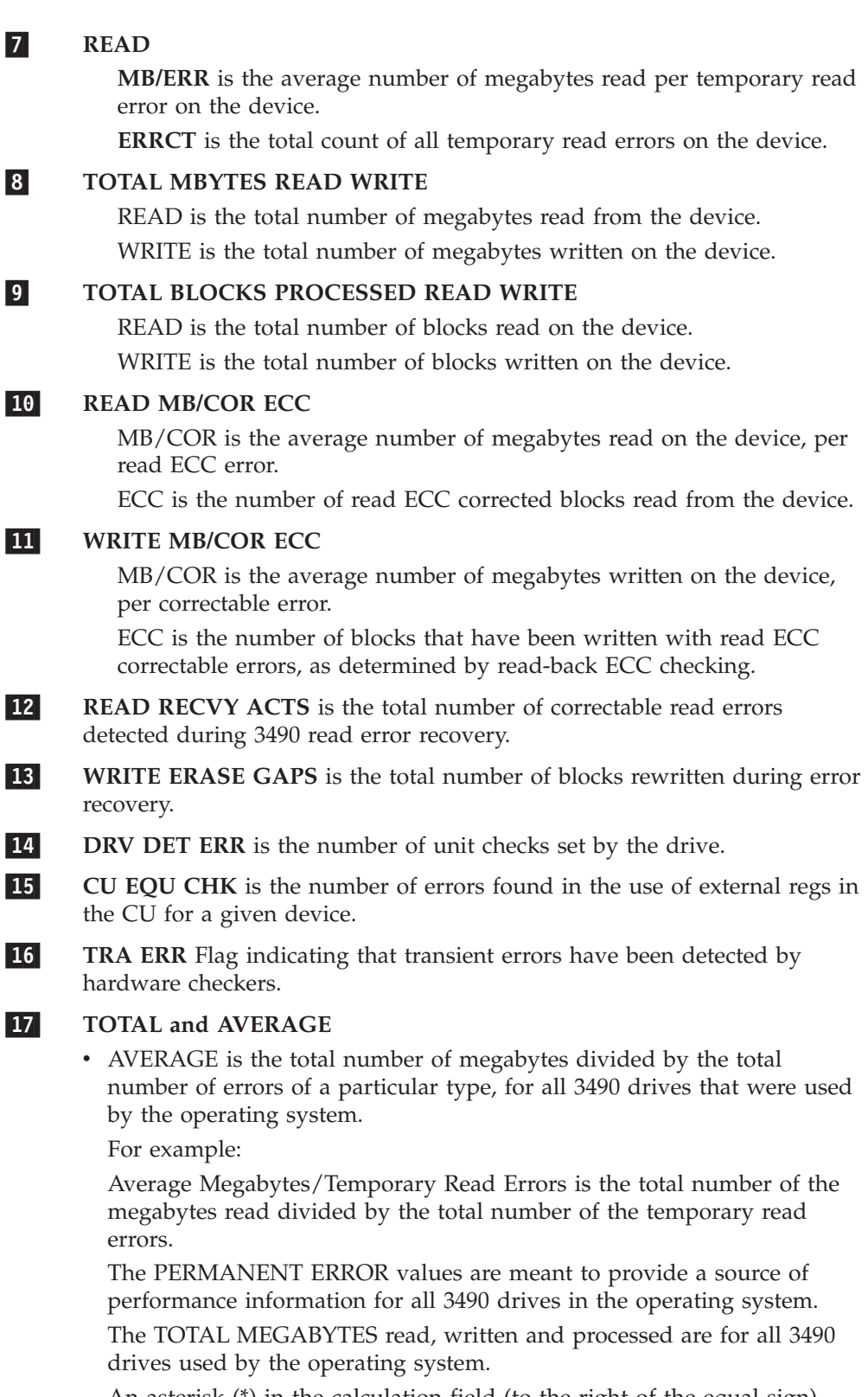

An asterisk (\*) in the calculation field (to the right of the equal sign) indicates that no errors were logged.

- 18-
	- **CPU, MODEL, SERIAL NUMBER** further identifies the CPU listed in the error summary lines of the report.

### <span id="page-225-0"></span>**Tape Subsystem Exception**

3420/3410 TEMPORARY ERROR SUMMARY

# PERIOD FROM 041 97 TO 059 97

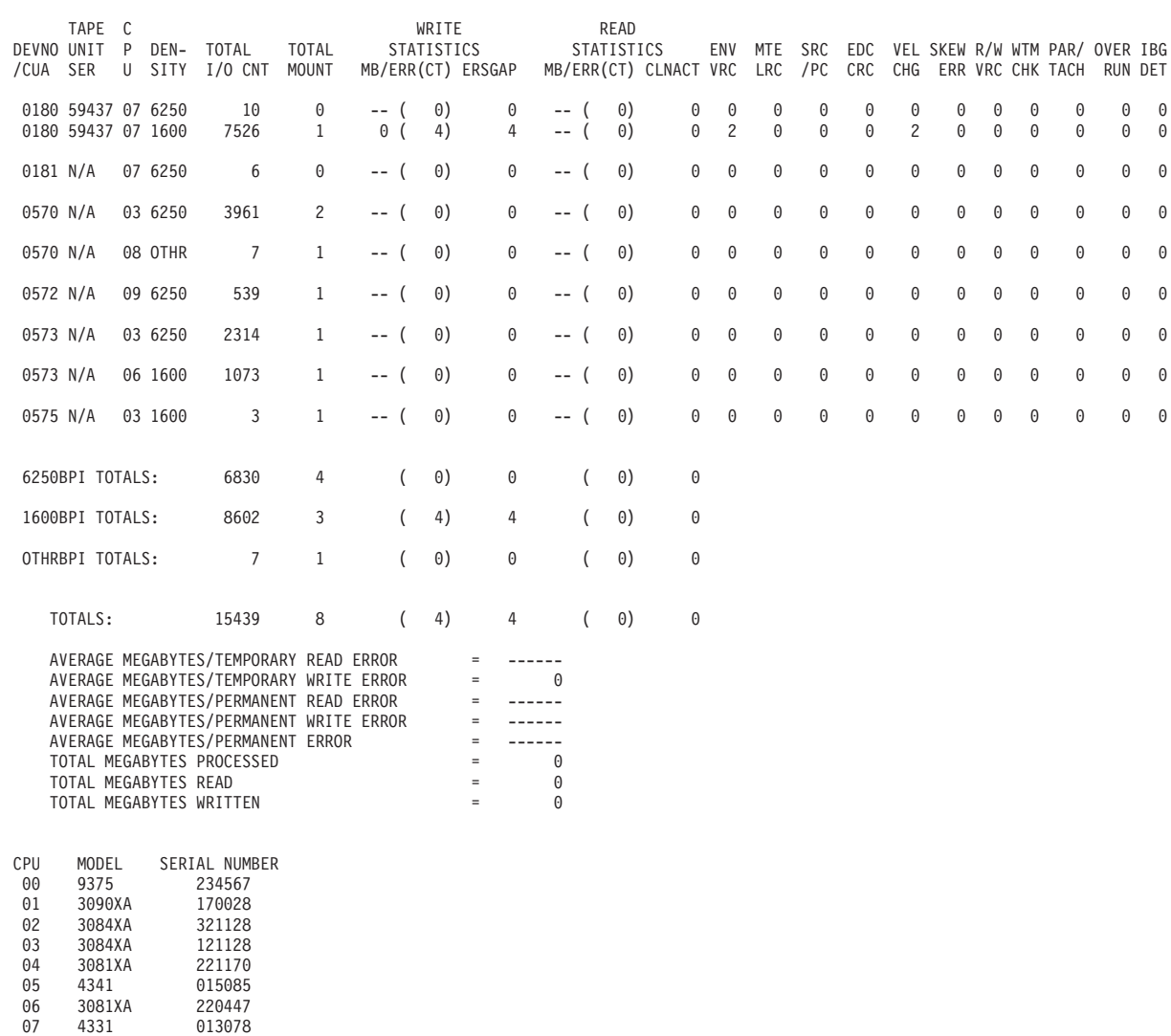

*Figure 34. 3420/3410 Temporary Error Summary*

08 3081XA 221573 09 3033 021928

<span id="page-226-0"></span>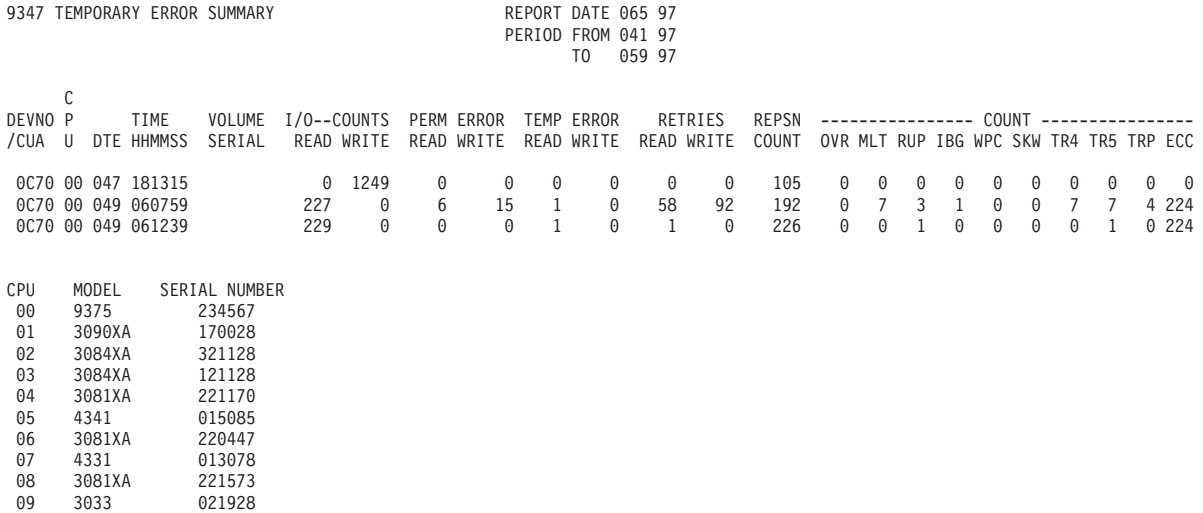

*Figure 35. 9347 Temporary Error Summary*

# **Tape Volume Statistics Summary**

This report provides an easy-to-use list of volumes with exceptions. It is useful in finding the media that is causing problems.

It is generated whenever a volume is listed on the tape subsystem exception report; therefore, only volumes that have permanent errors or have failed the temporary error limits are listed.

All the activity for every volume listed as an exception on the tape subsystem exception report as well as errors against the unit addresses (shown in the DEVNO/CUA statistics summary reports) is shown in chronological order. Entries are grouped by volume serial and listed in order of occurrence.

The report shows:

- Channel path ID
- Device or control unit address
- Number of permanent and temporary errors
- v Serial number of the tape drive that created the volume

**Note:** This can be used to find a device that generates volumes which cause problems when used on other devices.

Erase gaps indicate the following sequence has occurred:

- 1. A write error has occurred.
- 2. The tape has been repositioned for the retry.
- 3. The second attempt also detected an error.
- 4. The tape has been repositioned again.
- 5. A section of tape is erased and the write operation is retried again.

**Note:** Excessive write erase gaps indicate a problem with a cartridge or a drive.

[Figure 36 on page 209](#page-228-0) shows an example of the tape volume statistics summary.

<span id="page-228-0"></span>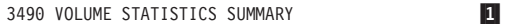

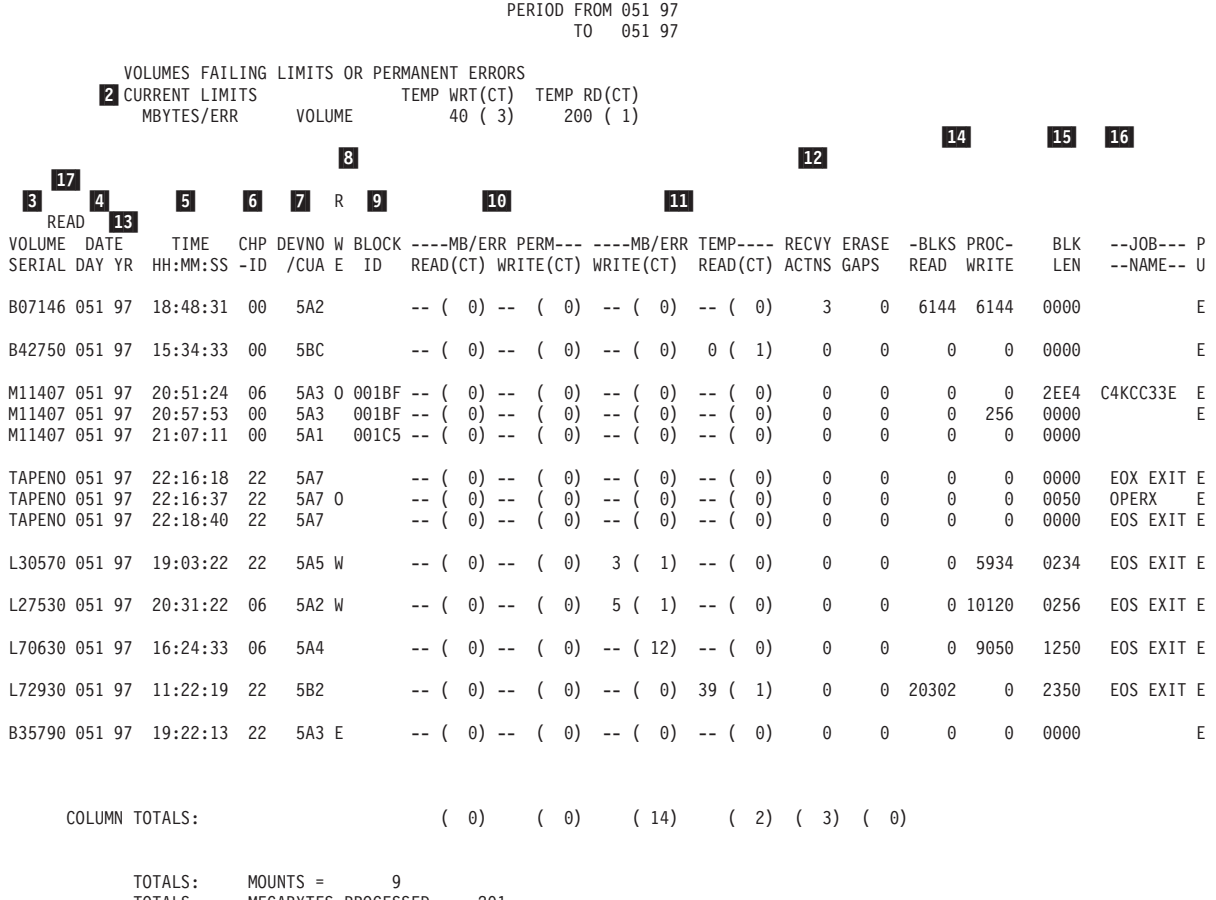

**1 REPORT DATE 067 97** 

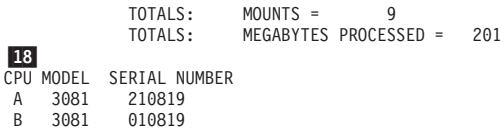

18-

*Figure 36. 3490 Volume Statistics Summary*

 $|1|$ 

REPORT DATE is the Julian date the report ran.

PERIOD FROM is the Julian date of the earliest record.

PERIOD TO is the Julian date of the latest record.

- 2- **CURRENT LIMITS (MB/ERR)** is the megabyte per temporary error limit threshold from the limit control cards. For details on using the LIMIT statement, see .
- 3-**VOLUME SERIAL** is the volume serial number.
- 4-**DATE DAY YR** is the Julian date and year from the OBR or MDR record.
- 5-**TIME** is the time from the OBR or MDR record.
- 6- **CHP-ID** is the channel path ID (used in XA mode) and only appears if all errors have occurred on 1 CHP-ID.
- 7- **DEVNO/CUA** is the device number in XA mode or the primary control unit address (PCUA).
- 8- **R/W/E** defines the type of permanent error as a read, write, or equipment check.
- 9-**BLOCK ID** is the logical block position for permanent errors.

#### 10-**MB/ERR PERM**

READ is the average number of megabytes read per permanent read error.

CT is the total count of all permanent read errors.

WRITE is the average number of megabytes written per permanent write error.

CT is the total count of all permanent write errors.

#### 11-**MB/ERR TEMP**

READ is the average number of megabytes read per temporary read error.

CT is the total count of all temporary read errors.

WRITE is the average number of megabytes written per temporary write error.

CT is the total count of all temporary write errors.

12-

 **READ RECVY ACTNS** is the total count of recoverable read errors detected during 3490 read error recovery.

13- **ERASE GAPS** is the number of times a block is rewritten during error recovery for the listed volumes.

#### 14-**BLKS PROCESSED**

READ is the total number of blocks read for a volume that has had at least one temporary, but no permanent, errors.

WRITE is the total number of blocks written for a volume that has had at least one temporary error, but no permanent errors.

- 15- **BLK LEN** is the block length as taken from the OBR record for any listed volume that had permanent errors.
- 16- **JOB NAME** is the job name from the OBR record for any listed volume that had permanent errors.
- 17-**CPU** identifies the host processor reporting the exception.
- 18- **CPU, MODEL, SERIAL, NUMBER** further identifies the CPU listed in the error summary lines of this report.

# **Tape Permanent/Recovered Error Summary**

The tape permanent error summary report helps you analyze the causes of permanent errors. These errors require immediate attention because they indicate that something in the system needs to be fixed.

This report describes in more detail the permanent errors that appear on the tape subsystem exception report.

The following table shows how sense bytes 7 and 3 indicate the error type:

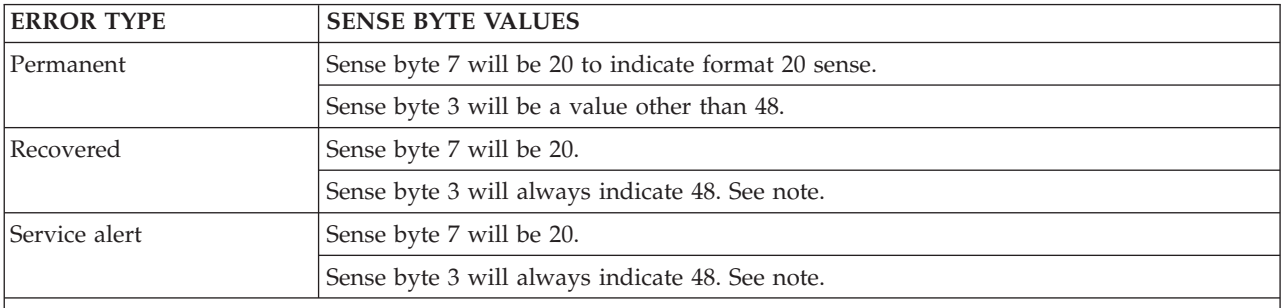

**Note:** This indicates that an error occurred and it took host interaction to recover from the error (CU error recovery was not adequate).

> The errors are grouped under separate headings indicating classification of probable failures and are listed by CUA or VOLID (volume serial number) in the order they occurred.

Two groups of permanent errors are shown:

- Hardware
- Volume or creating drive

The following details are provided in the report:

- Channel path ID
- Device number
- v CPU connection, which tells were the error was detected
- Date and time the error was logged
- Volume ID (VOLID), which indicates which volume experienced the failure
- Read, write, or equipment (RWE) column, which shows what type of error was experienced
- Channel command word (CCW) that failed, which supplies data such command code, flag byte, and byte count
- v Bits and bytes of pertinent inform from command status word (CSW)
- Sense information from outboard records (OBR)
- Header serial (HDRSER) number (serial number of the creating drive)

The information is organized so that permanent errors are shown in the order in which they occur.

The long OBR format is used with tape drives.

The column headings may differ depending upon the specific device.

# **Tape Subsystem Exception**

Figures containing examples of these reports are on the pages shown in the following table:

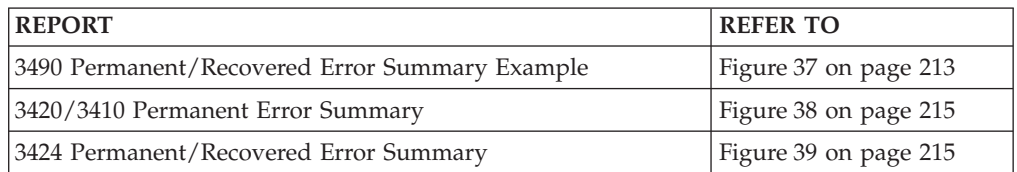

<span id="page-232-0"></span>3490 PERMANENT / RECOVERED ERROR SUMMARY **1** REPORT DATE 063 97 PERIOD FROM 049 97 TO 052 97 |11 | 12 | 13 | 14 10- 15- 16- 4- 8- 17- 18- 111122 2223  $\begin{bmatrix} 2 \\ 6 \end{bmatrix}$   $\begin{bmatrix} 3 \\ 8 \end{bmatrix}$   $\begin{bmatrix} 0 \\ 0 \end{bmatrix}$ **6** R SENSE BYTES--> 0 2 4 6 8 0 2 4 6 8 0 2 4 CHP DEVNO P  $\overline{5}$  TIME  $\overline{7}$ 7 W 9 CCW SCSW64-95 CCW SCSW64-95 -------CU---------- ---DR---- CU -ID /CUA U DTE HHMMSS VOLID E CMD FLG /CSW32-63 ERR1 ERR2 ERRL HW ERR1 ERR2 SER# \*\*\*\*\* PERMANENT ERRORS \*\*\*\*\* \*\*\*\* DRIVE \*\*\*\* 22 05A3 07 051 192213 B35790 E 01 64 060079E0 1044 394A 0000 2C20 0000 7151 7607 CCBB D708 0002 0000 0000 F680 0CE1 0813 3319 06 05A4 17 051 214532 O 00 00 26000000 4048 3934 0000 0020 730C 8E06 0000 0000 0000 0002 192C 0000 F680 0CE1 0813 4419 22 05A7 07 051 221637 TAPENO O 02 44 06000050 0049 402E 0000 0020 0000 7161 7161 7161 0000 0002 0000 0000 F680 0CE1 0813 7700 \*\*\*\* VOLUME OR CREATING DRIVE \*\*\*\* 05A5 17 051 190322 L30570 W 01 64 0E007FF8 0A44 7025 0007 3F20 0000 7404 7401 7407 D007 0002 0000 0000 F680 0CE1 0819 5519 05A2 07 051 203122 L27530 W 01 64 06002090 0A44 3025 000C C620 0000 7401 7407 7401 D002 0002 0000 0000 F680 0CE1 0813 2219 \*\*\*\* OPERATOR OR OPERATIONAL \*\*\*\* 06 05A3 07 051 205124 M11047 O 01 64 0E002B63 4244 783B 0001 BF20 0000 8202 0000 0000 0000 0002 0000 0000 F680 0CE1 1249 330E \*\*\*\*\* RECOVERED ERRORS \*\*\*\*\* \*\*\*\* CONTROL UNIT \*\*\*\* 22 05A7 07 051 040633 O 01 64 0E007FF8 0A44 7048 0000 0020 0000 A130 3300 0000 D5C1 0002 0000 0000 F680 0CE1 0813 7719 22 05A7 07 051 221838 O 02 43 00000000 0044 4048 0002 1720 0040 3300 0000 0000 0000 0002 0000 0000 F680 0CE1 0819 7700 \*\*\*\* DRIVE \*\*\*\* 06 05A7 17 051 221618 O 02 24 00000000 0048 3948 0000 0020 0000 7161 7161 7161 0000 0002 0000 0000 F680 0CE1 0813 7700 22 05A7 17 051 221840 O 02 24 00000000 0048 3948 0000 0020 0000 7161 7161 7161 0000 0002 0000 0000 F680 0CE1 0819 7719 CPU MODEL SERIALNUMBER<br>07 3081 210819 2009 07 3081 210819<br>17 3081 010819 17 3081 010819 19 3490 PERMANENT / RECOVERED ERROR SUMMARY REPORT DATE 117 97 PERIOD FROM 062 97 TO 062 97 10- 11111222223 C R SENSE BYTES--> 0 2 4 6 8 0 2 4 6 8 0 2 4 6 8 0<br>CHP DEVNO P W CCW SCSW64-95 CHP DEVNO P W CCW SCSW64-95 HDW- STR- V/C- -ID /CUA U DTE TIME VOLID E CMD FLG /CSW32-63 PSC DEV FSC 20- 21- 22- \*\*\*\*\*\*\* SERVICE ALERTS \*\*\*\*\* \*\*\*\* CONTRL UNIT \*\*\*\* 0188 FF 062 081932 O 00 00 0E004000 0244 2048 002F 8820 0000 B010 8000 B180 D007 0002 0000 0000 F680 08E1 0140 6F00 \*\*\*\* STRING 0 - 7 \*\*\*\* 0185 FF 062 081932 O 00 00 0E004000 0244 2048 002F 8820 0000 B011 0400 B181 D007 0002 0000 0000 F680 08E1 0140 6F00 \*\*\*\* STRING 8 - F \*\*\*\* 0189 FF 062 081932 O 00 00 0E004000 0244 2048 002F 8820 0000 B012 2000 B140 D007 0002 0000 0000 F680 08E1 0140 6F00 \*\*\*\* DEVICES \*\*\*\* 0186 FE 062 081932 O 00 00 0E004000 0244 2048 002F 8820 0000 B013 0200 B108 D007 0002 0000 0000 F680 08E1 0140 6F00 0189 FE 062 081933 O 00 00 0E004000 0244 2048 002F 8820 0000 B013 1000 B120 D007 0002 0000 0000 F680 08E1 0140 6F00 CPU MODEL SERIAL NUMBER<br>
A 3031 010847 19 A 3031 010847 <mark>19</mark>

*Figure 37. 3490 Permanent/Recovered Error Summary Example*

### 1-

### **REPORT DATE, PERIOD FROM, PERIOD TO**

REPORT DATE is the Julian date the report ran.

PERIOD FROM is the Julian date of the earliest record.

PERIOD TO is the Julian date of the latest record.

- 2-**CHPID** is the channel path ID (used in XA mode).
- 3- **DEVNO/CUA** is the device number in XA mode or the primary control unit address (PCUA).
- 4- **CPU** identifies the host processor reporting the exception. The actual CPU model and serial number are shown at the bottom of the report.
- 5-**DTE** is the Julian date from the OBR record.
- 6-**TIME** is the time from the OBR record.
- 7-**VOLID** is the volume serial number.
- 8- **R/W/E/O** defines the type of check as read, write, equipment, or other check.
- 9- **CMD** is the command code from the channel command word (CCW) in the OBR record.
- 10-**SENSE BYTES** is the sense data from the OBR record.

For sense byte definitions see the SENSE section of the maintenance information (MI) manual.

- 11- **CU-ERR1** is the microcode-detected error code for the first error (control unit or drive), from the OBR record (sense bytes 10 and 11). This error code should not be used as an entry to the maintenance package unless efforts using CU-HW 14 and/or DR-ERR1 15 have not corrected the subsystem problem.
- 12- **CU-ERR2** is the microcode-detected error code for the second error (control unit or drive), from the OBR record (sense bytes 12 and 13). This error code can be a result of the first error indicated in CU-HW 14-, DR-ERR1 15, or CU-ERR1 11.
- 13- **CU-ERRL** is the microcode-detected error code for the last error (control unit or drive), from the OBR record (sense bytes 14 and 15). This error code can be a result of the first error indicated in CU-HW 14-, DR-ERR1 15, CU-ERR1 11, DR-ERR2 16, or CU-ERR2 12.
- 14- **CU-HW** is the control unit hardware-detected error code from the OBR record (sense bytes 16 and 17). This error code defines a control unit failure and should be used to enter the maintenance package if you have multiple drive failures.
- 15- **DR-ERR1** is the drive hardware-detected error code, from the OBR record (sense bytes 20 and 21). This error code defines the first failure for any drive and should be used to enter the maintenance package if you have single drive failures.
- 16- **DR-ERR2** is the drive hardware-detected error code, from the OBR record (sense bytes 22 and 23). This error code defines the second or last failure for any drive and should not be used to enter the maintenance package if you have single drive failures. This error information provides supplemental information and may be a result of the first failure (DR-ERR1) in the drive.
	- **CCW FLG** is CCW bits 32 to 39 from the OBR.

17-

#### <span id="page-234-0"></span>18-**SCSW/CSW** is:

SCSW64—95 (in XA Mode) CSW32—63

These are the SCSW or CSW bits from the OBR record.

- 19- **CPU, MODEL, SERIAL NUMBER** provides further information on the CPU listed 4- in the error summary lines of the report.
- 20- **HDW-FSC** is sense bytes 10 and 11. This is the error code for statistical analysis of temporary errors and will always be a B0*nn* type error code. This error code can be used for entry into the maintenance package.
- 21- **STR-DEV** is sense bytes 12 and 13. These sense bytes identify the drives within the string that are failing. See the FSI section table of contents for FSC B011 or B012 for a detailed explanation.
- 22- **V/C-FSC** is sense bytes 14 and 15. These sense bytes identify the types of unacceptable temporary errors. If sense byte  $14 = B1$ , then sense byte  $15 =$ the type of temporary errors that are unacceptable. See the FSI section table of contents a detailed explanation of B011 or B012.

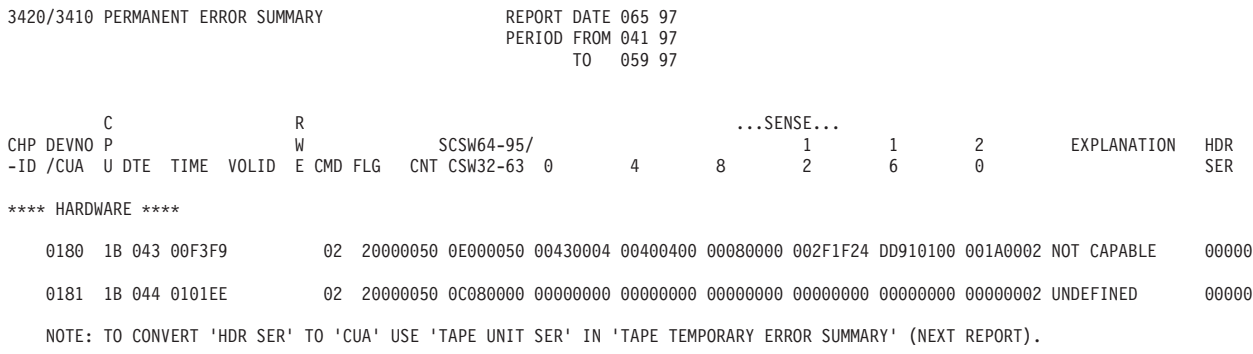

*Figure 38. 3420/3410 Permanent Error Summary*

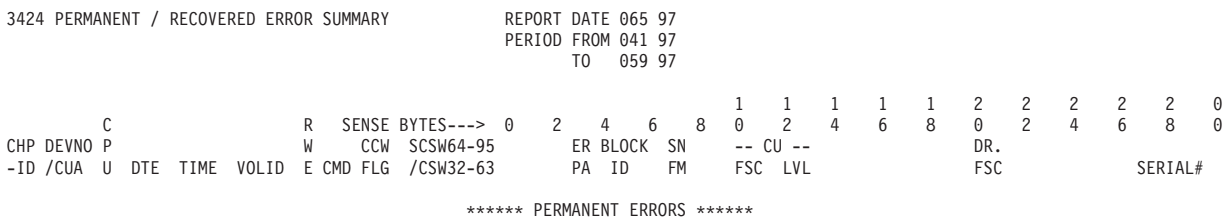

\*\*\*\* DEVICE \*\*\*\*

4A1 21 045 090359 UA2940 W 00 00 00000000 0082 3825 0017 1D20 0080 3300 0000 0000 0000 0002 0000 0000 F680 0CF1 1783 6620

\*\*\*\* OTHER \*\*\*\*

4A3 21 045 090438 UC2942 O 00 00 00000000 0042 3821 0017 1D20 0080 3300 0000 0000 0000 0002 0000 0000 F680 0CF1 1783 6620 *Figure 39. 3424 Permanent / Recovered Error Summary*

# **3490 FRU Summary Report**

THE FRU summary report provides a summary of error codes logged and is listed by CUA. THE FRU codes can provide an entry into the maintenance information (MI) manual for both drive and control unit failures.

Figure 40 shows an example of the 3490 FRU summary report.

3490 FRU SUMMARY

1 REPORT DATE 063 97 PERIOD FROM 049 97 TO 052 97

DEVICE TYPE 3490

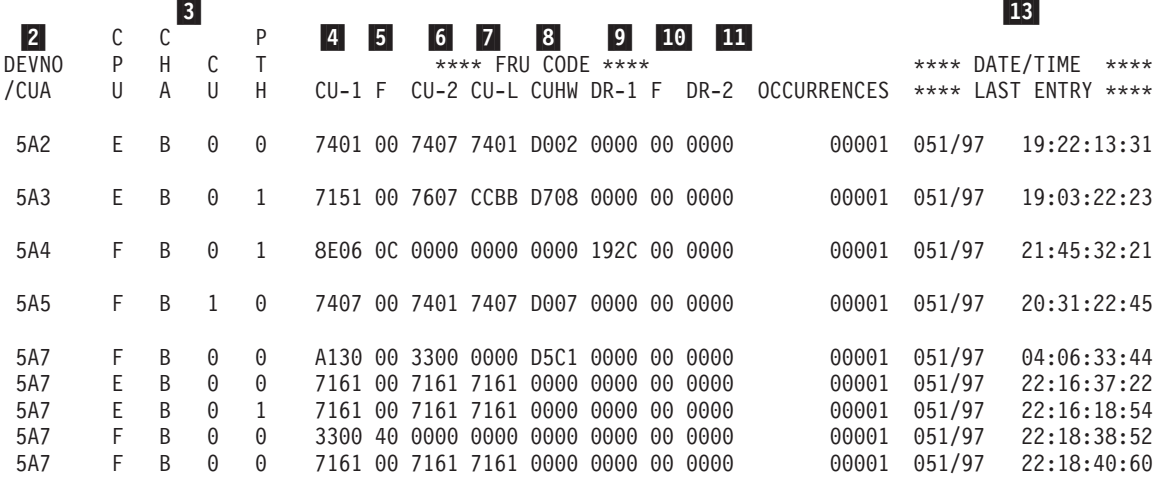

CPU MODEL SERIAL NUMBER 14- E 3081 210819 F 3081 010819

*Figure 40. 3490 FRU Summary Report Example*

#### 1-**REPORT DATE, PERIOD FROM, PERIOD TO**

REPORT DATE is the Julian date the report ran.

PERIOD FROM is the Julian date of the earliest record.

PERIOD TO is the Julian date of the latest record.

- 2- **DEVNO/CUA** is the device number in XA mode or the primary control unit address (PCUA).
- 3- **CPU** identifies the host processor reporting the exception and is shown as a value of A through H. The actual CPU model and serial number are shown at the bottom of the report. **CHA** identifies the channel adapter that was in use at the time of error. **CU** identifies the control unit containing the channel adapter. **PTH** identifies the control unit containing the buffer and data flow in use at the time of error.
- 4- **CU-ERR1** is the microcode-detected error code for the first error (control unit or drive), from the OBR record (sense bytes 10 and 11). This error code should not be used as an entry to the maintenance package unless efforts using CU-HW **8** and/or DR-ERR1 **9** have not corrected the subsystem problem.
- 5- **CU-F** is a microcode-developed flag byte, from the OBR record (sense byte 9). This byte provides additional information, if available, for CU-ERR1  $\vert 4 \vert$  .
- 6- **CU-ERR2** is the microcode-detected error code for the second error (control unit or drive), from the OBR record (sense bytes 12 and 13). This error code can be a result of the first error indicated in CU-HW  $\,$  8  $\,$ , DR-ERR1 **9** or CU-ERR1 **4**.
- 7- **CU-ERRL** is the microcode-detected error FRU code for the last error (control unit or drive), from the OBR record (sense bytes 14 and 15). This error code can be a result of the first error indicated in CU-HW **8**, DR-ERR1 9, CU-ERR1 4, DR-ERR2 11, or CU-ERR2 6.
- 8- **CU-HW** is the control unit hardware-detected error code from the OBR record (sense bytes 16 and 17). This error code defines a control unit failure and should be used to enter the maintenance package if you have multiple drive failures.
- 9- **DR-ERR1** is the drive hardware-detected error code, from the OBR record (sense bytes 20 and 21). This error code defines the first failure for any drive and should be used to enter the maintenance package if you have single drive failures.
- 11- **DR-ERR2** is the drive hardware-detected error code, from the OBR record (sense bytes 22 and 23). This error code defines the second or last failure for any drive and should not be used to enter the maintenance package if you have single drive failures. This error information provides supplemental information and can be a result of the first failure (DR-ERR1) in the drive.
- 12-**OCCURRENCES** is the total number of times this error code occurs.
- 13-**DATE/TIME** is the Julian date and time of the last occurrence.
- 14- **CPU, MODEL, SERIAL NUMBER** further identifies the CPU listed in the FRU SUMMARY REPORT.

# **3490 Error Code Summary**

This report shows error codes for the control unit (CU) and the drive (DRV). Only the 3480/3490 devices produce this report.

The Error Code Summary report provides a summary of error codes logged and is listed by CUA. The error codes can provide an entry into the maintenance information (MI) manual for both drive and control unit failures.

Figure 41 shows an example of the 3490 error code summary.

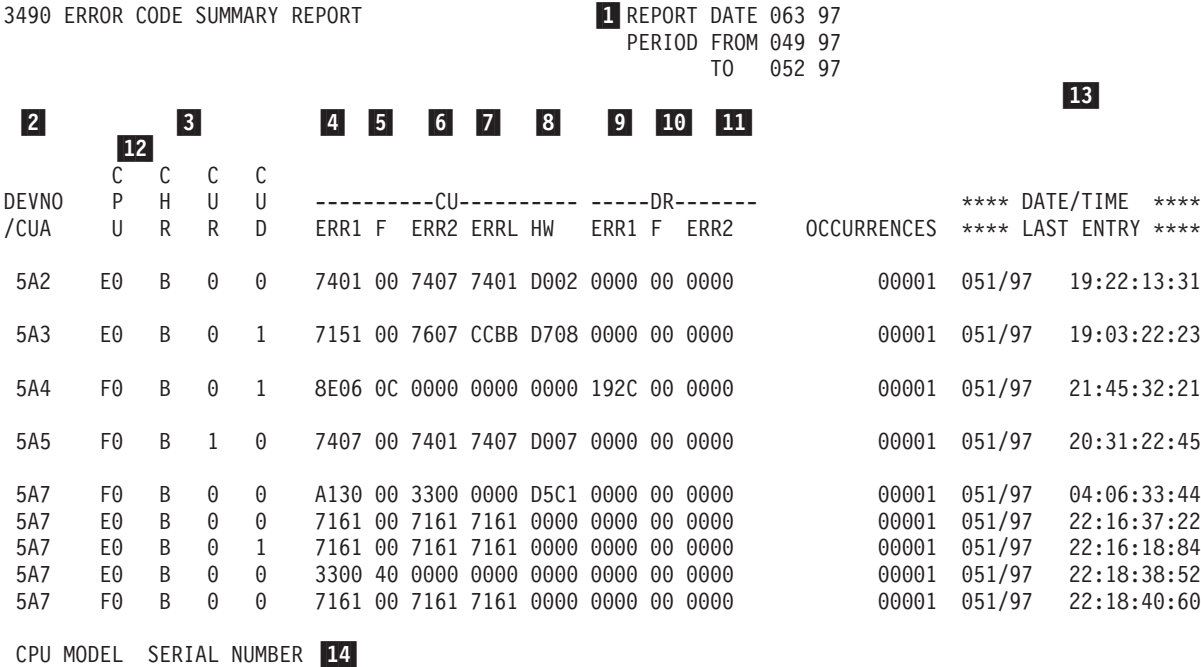

E0 3081 210819

F0 3081 010819

*Figure 41. 3490 Error Code Summary Example*

#### 1-**REPORT DATE, PERIOD FROM, PERIOD TO**

REPORT DATE is the Julian date the report ran.

PERIOD FROM is the Julian date of the earliest record.

PERIOD TO is the Julian date of the latest record.

- 2- **DEVNO/CUA** is the device number in XA mode or the primary control unit address (PCUA).
- 3- **CPU** identifies the host processor reporting the exception. The actual CPU model and serial number are shown at the bottom of the report. **CHR** identifies the channel adapter that was in use at the time of error. **CUR** identifies the control unit containing the channel adapter. **CUD** identifies the control unit containing the buffer and data flow in use at the time of error.

4- **CU-ERR1** is the microcode-detected error code for the first error (control unit or drive), from the OBR record (sense bytes 10 and 11). This error code should not be used as an entry to the maintenance package unless efforts using CU-HW **8** and/or DR-ERR1 **9** have not corrected the subsystem problem.

- 5- **CU-F** is a microcode-developed flag byte, from the OBR record (sense byte 9). This byte provides additional information, if available, for CU-ERR1  $\vert 4 \vert$  .
- 6- **CU-ERR2** is the microcode-detected error code for the second error (control unit or drive), from the OBR record (sense bytes 12 and 13). This error code can be a result of the first error indicated in CU-HW  $\,$  8  $\,$ , DR-ERR1 **9** or CU-ERR1 **4**.
- 7- **CU-ERRL** is the microcode-detected error FRU code for the last error (control unit or drive), from the OBR record (sense bytes 14 and 15). This error code can be a result of the first error indicated in CU-HW **8**, DR-ERR1 9, CU-ERR1 4, DR-ERR2 11, or CU-ERR2 6.
- 8- **CU-HW** is the control unit hardware-detected error code from the OBR record (sense bytes 16 and 17). This error code defines a control unit failure and should be used to enter the maintenance package if you have multiple drive failures.
- 9- **DR-ERR1** is the drive hardware-detected error code, from the OBR record (sense bytes 20 and 21). This error code defines the first failure for any drive and should be used to enter the maintenance package if you have single drive failures.
- 10- **DR-F** is a microcode-developed flag byte, from the OBR record (sense byte 18). This byte provides additional information, if available, for DR-ERR1  $9.$
- 11- **DR-ERR2** is the drive hardware-detected error code, from the OBR record (sense bytes 22 and 23). This error code defines the second or last failure for any drive and should not be used to enter the maintenance package if you have single drive failures. This error information provides supplemental information and can be a result of the first failure (DR-ERR1) in the drive.
- 12-**OCCURRENCES** is the total number of times this error code occurred.
- 13-**DATE/TIME** is the Julian date and time of the last occurrence.
- 14- **CPU, MODEL, SERIAL NUMBER** further identifies the CPU listed in the Error Code Summary report.

# **Tape DEVNO/CUA Statistics Summary**

This report allows you to quickly see what has been happening to a device. Since all normal data is included, you can see how much activity has been experienced by a device and the pertinent exception data for the device.

The data in this report is listed by CUA for all device addresses that exceed hardware limits or had permanent errors. The data is a summary of all activity on the device for the given period in which the report was run. This includes permanent, temporary and statistical data.

Temporary errors for devices and control unit addresses are shown when the error count exceeds the LIMIT control statement.

Errors are listed by volume serial number in the order (date and time) in which they occur. The following are shown on the report:

- Date
- $\cdot$  Time
- VOLID
- Permanent errors
- Megabytes processed per error shown

This report is different from other tape reports because the statistical data comes from the 3480 miscellaneous data record (MDR), which gets its information from the buffered tape control units. 3420 tape drives get statistical data from OBR demounts received and counts are kept in main storage by the operating system.

One of these reports is generated for each device (device number or CUA) that appears as a hardware exception on the tape subsystem exception report.

The report presents the DEVNO/CUA's temporary errors that have failed the limits set in LIMIT control statements.

Figures containing examples of these reports are on the pages shown in the following table:

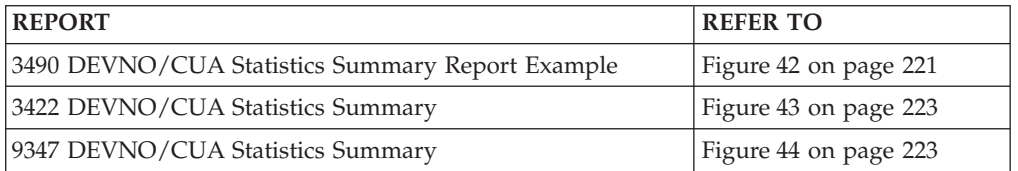

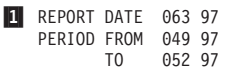

<span id="page-240-0"></span>3490 DEVNO/CUA STATISTICS SUMMARY FOR]0480

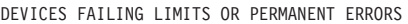

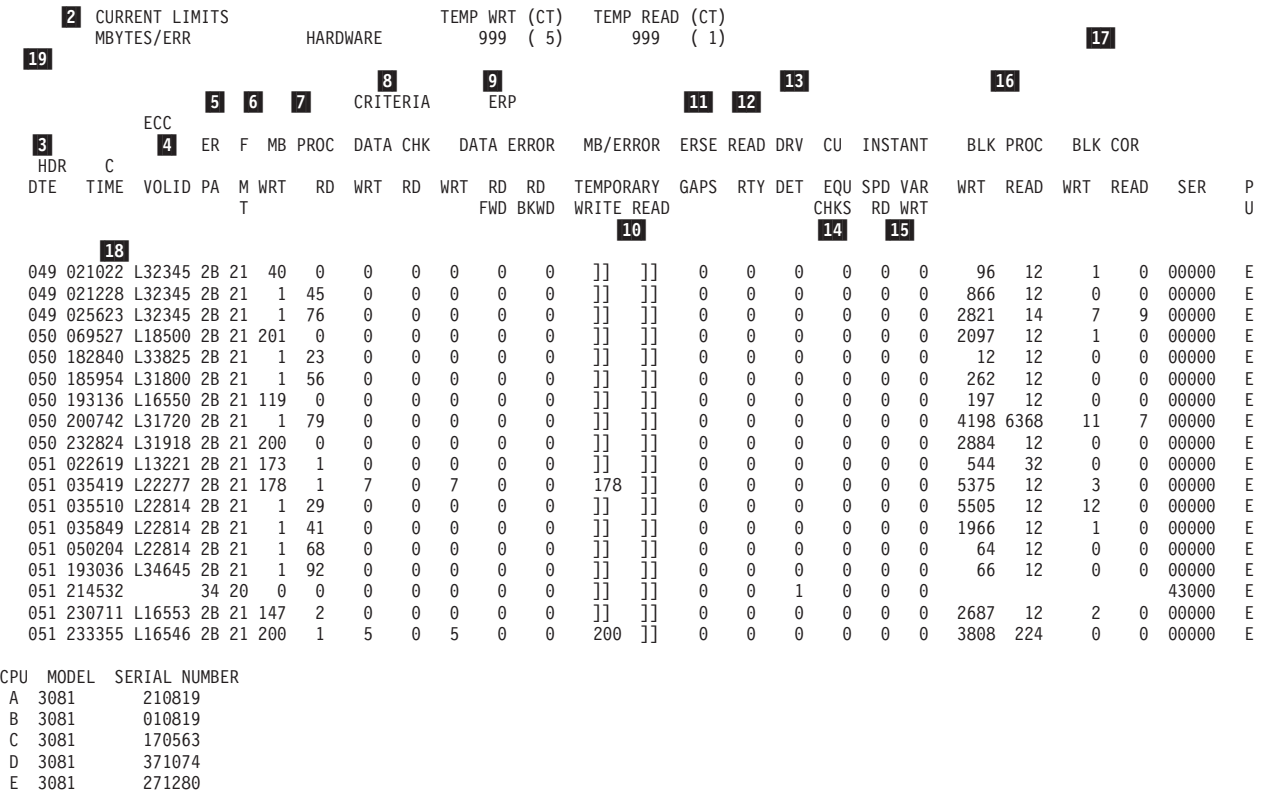

*Figure 42. 3490 DEVNO/CUA Statistics Summary Report Example*

7-

- 1- **Report Date, Period From, Period To** REPORT DATE is the Julian date the report ran. PERIOD FROM is the Julian date of the earliest record. PERIOD TO is the Julian date of the latest record.
- 2- **Current Limits, MB/Err** CURRENT LIMITS and megabytes/error for both the hardware and the volume are the limit values from the limit control cards.
- 3-**DTE** is the Julian date from the OBR or MDR record.
- 4-**VOLID** is the volume serial number.
- 5- **ERA** is the error recovery action code to the host (contents of Sense Byte 3).
- 6- **FMT** is the format of the sense record. Valid formats are 19, 20, 21 or 30.
	- **MBPROC** is the number of megabytes processed. (Data from sense byte 14–15 for write and 16–17 for read in the format 21 statistical record. Data from sense bytes 38–40 for write and sense bytes 32–35 for read in format 30.)
- 8- **DATA CHK** is the number of data checks corrected. (Criteria) (Data from sense byte 22 for write and 23 for read in format 21 statistical record or from sense byte 13 for write and sense byte 12 for read from format 30.)
- 9- **DATA ERR** is the number of Hardware ERP made. (Data from sense byte 10 for write, from sense byte 8 for read forward, and from sense byte 9 for

read backward in format 21 statistical record or data from sense byte 9 for write, from sense byte 8 for read forward and from sense byte 10 for read backward from format 30.)

10-**MB/ERR**

> WRITE is the average number of megabytes written per temporary write error.

READ is the average number of megabytes read per temporary read error.

- 11- **ERSE GAPS** is the total number of blocks re-written during error recovery. (Data from sense byte 24 of the format 21 statistical record or from sense byte 15 from format 30.)
- 12- **READ RTY** is the total number of correctable read errors detected during 3490 read error recovery. (Data from sense byte 30 of the format 21 or from sense byte 14 of format 30 statistical record.)
- | 13 | **DRV DET** is the number of unit checks set by the drive. (Data from sense byte 25 of the format 21 or 30 statistical record.)
- 14- **CU EQU CHKS** is the number of errors found in the use of external regs in the CU for a given device. (Data from sense byte 13 of the format 21 statistical record.)
- 15- **INSTANT SPD VAR** flag indication that tape speed variations have been detected by hardware checkers. (A function of control unit microcode or sense bytes 22, 23 and 24 of format 30.)
- 16-**BLK PROC** is the total number of blocks processed. (Data from sense byte 19 on a write and 18 on a read of the format 21 Statistical Record or sense bytes 47–49 on a write and sense bytes 50–52 on read from format 30.)
- 17- **BLK COR** is the total number of blocks corrected. (ECC corrected) (Data from sense byte 12 on a write and 11 on a read of the format 21 statistical record or sense byte 19 on a write and sense byte 18 on a read from format 30.)
- 18- **HDR SER** is the header serial number on the tape volume. The header number is derived from the last 4 digits of the control unit serial number that wrote the volume, with the drive address added to the last position. For example:

Header Serial is 3892F

The last 4 digits of control unit serial number is 3892

Drive address is F

**CPU** is the host processor reporting the data.

All error and statistical data (MDR records) are shown for devices which were listed in the Subsystem Exception Report. They are listed by CUA for the period indicated.

**Note:** Due to space limitations, this report does not show activity on all devices listed in the Subsystem Exception Report.

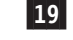

<span id="page-242-0"></span>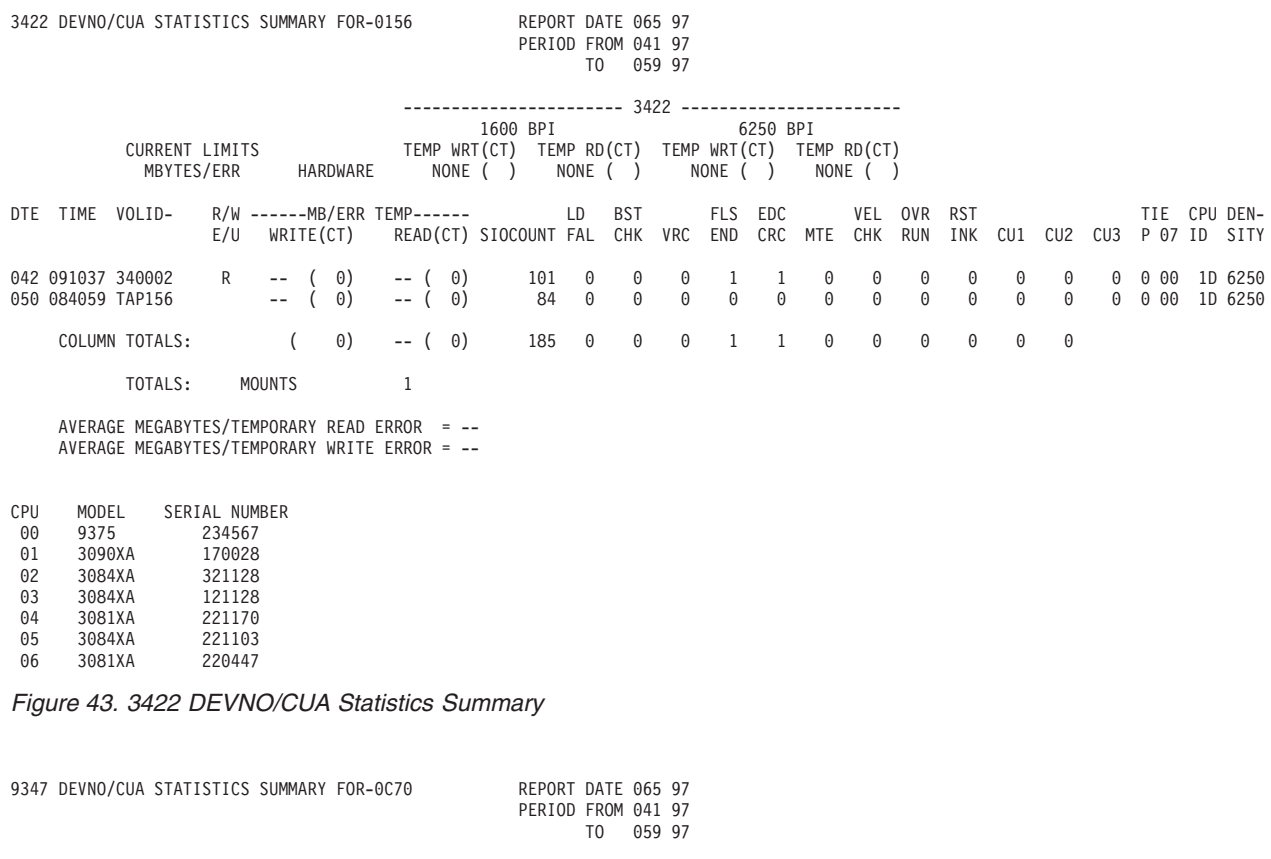

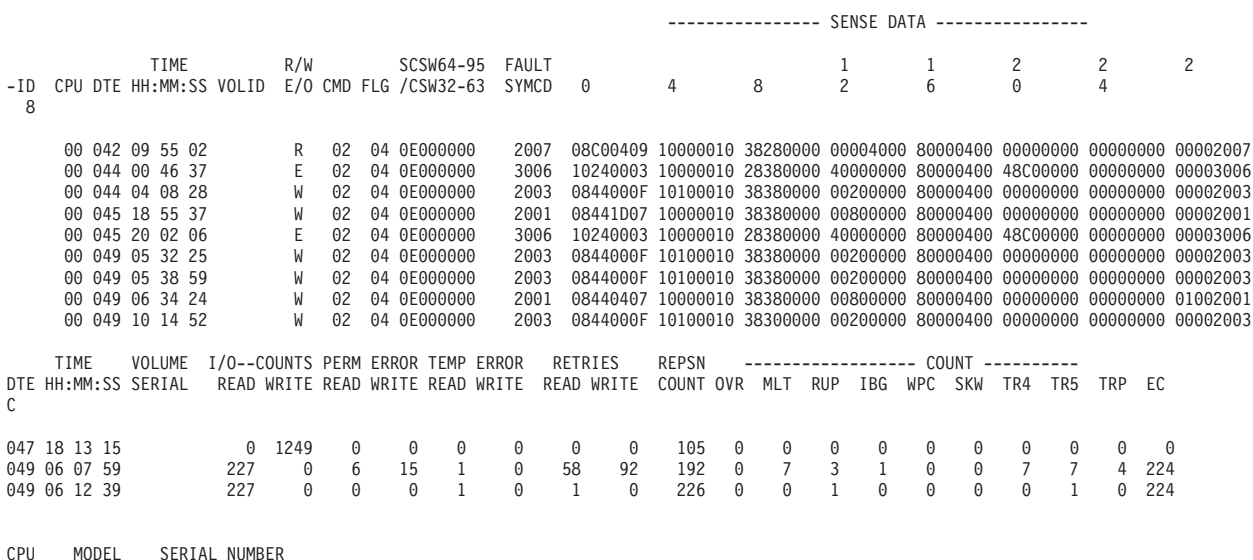

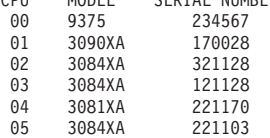

*Figure 44. 9347 DEVNO/CUA Statistics Summary*

# **EREP Reports for the Tape Library**

The EREP reports for the tape library are included in the Subsystem Exception Report for the 3490E. The reports unique to the tape library are identified by "Tape Library" in the report title.

**Important:** The Tape Library report cannot be sorted by device type.

The following detail reports are available for the tape library:

- Permanent and Recovered Error Summary
	- Permanent Error
	- Recovered Error
	- Service Alert
- v Error Code Summary Report

Figures containing examples of these reports are on the pages shown in the following table:

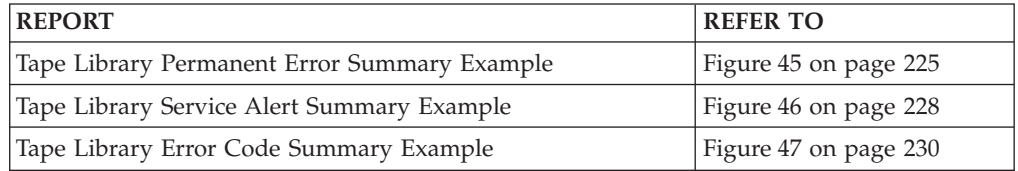

### **Tape Library Permanent and Recovered Error Summary Report**

Figure 45 shows a tape library permanent error summary report.

**Note:** Permanent errors are outboard recorder (OBR) format 23 records with the temporary bit off. Recovered errors are OBR format 23 records with the temporary bit on.

<span id="page-244-0"></span>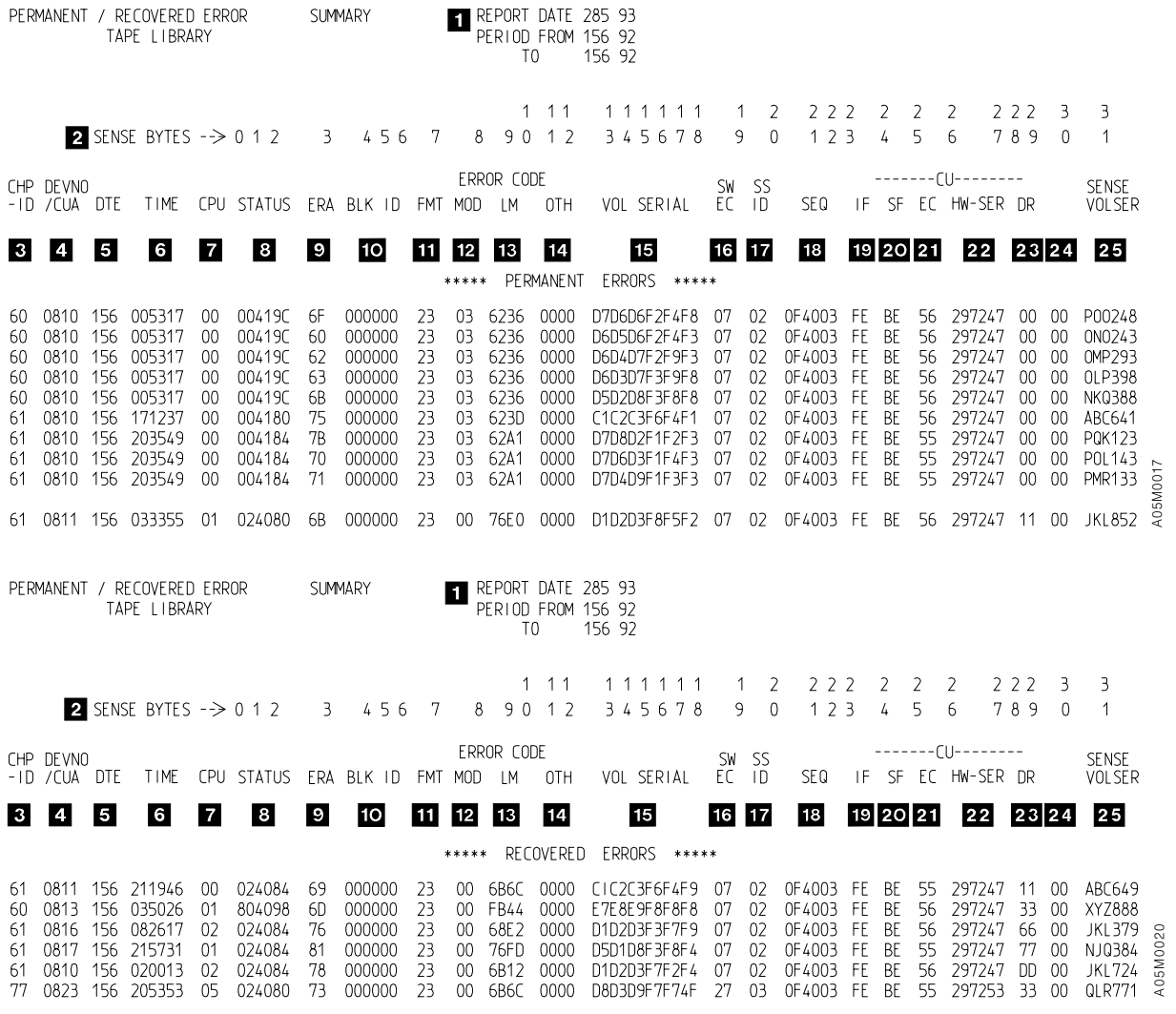

*Figure 45. Tape Library Permanent Error Summary Example*

1-**Report Date, Period From, Period To**

> REPORT DATE is the Julian date the report ran. PERIOD FROM is the Julian date of the earliest record.

PERIOD TO is the Julian date of the latest record.

- 2-The sense data from the OBR 23 log record.
- 3- The channel path ID obtained from byte 49 (or offset 49 decimal) of the OBR 23 log record.
- 4- The device number or the control unit address obtained from the offset (decimal) OBR format 23 log record.

Because of the way unsolicited unit checks are handled, this field can contain the address of devices that are not physically present.

- 5-The date obtained from bytes 8–11 of the OBR 23 log record.
- 6-The time obtained from bytes 12–15 of the OBR 23 log record.
- 7- The central processing unit obtained from bytes 20–21 of the OBR 23 log record.
- 8-The status obtained from sense bytes 0–2.
- 9-The ERA code obtained from sense byte 3 of the OBR 23 log record.
- 10- The channel logical block number obtained from sense bytes 4–6 of the OBR 23 log record.
- 11- The sense format obtained from sense byte 7 of the OBR 23 log record. Sense byte 7 is 23 to indicate format 23.
- 12- The library error modifier obtained from sense byte 8 of the OBR 23 log record.
- 13- The library manager error code obtained from sense bytes 9–10 of the OBR 23 log record.
- 14- Contains zeros or contains additional information obtained from sense bytes 11–12 of the OBR 23 log record.
- 15-The volume serial number of sense bytes 13–18 of the OBR 23 log record.
- 16- The software EC level obtained from sense byte 19 of the OBR 23 log record.
- 17-The subsystem ID obtained from sense byte 20 of the OBR 23 log record.
- 18-The encoded serial number of the 3494 library.
- 19- The control unit channel interface information obtained from sense byte 24 of the OBR 23 log record.
- 20- The subsystem features obtained from sense byte 25 of the OBR 23 log record.
- 21- The control unit microcode EC level obtained from sense byte 26 of the OBR 23 log record.
- 22- The control unit hardware information and serial number obtained from sense bytes 27–29 of the OBR 23 log record.
- 23-The drive address obtained from sense byte 30 of the OBR 23 log record.
- 24-Reserved—obtained from sense byte 31 of the OBR 23 log record.
- 25- The volume serial number in printable form obtained and converted from sense bytes 13–18 of the OBR 23 log record.

### **Tape Library Permanent and Recovered Error Summary Report (Service Alerts)**

[Figure 46 on page 228](#page-247-0) shows an example of the service alerts contained in the Permanent and Recovered Error Summary Report.

All service alerts are noted by ERA 74 (library information data) in sense byte 3. The ERA modifier field (sense byte 8) specifies which group or category the particular ERA 74 belongs to, while the OTH (Other) field (sense bytes 11 and 12) contains additional information about ERA 74.

The modifier and OTH fields combined with the library manager error code (sense bytes 9 and 10) describe the specific reason for each ERA 74 service alert entry.

The following table lists the definitions of the OTH field for ERA 74 and addresses component unavailability (modifier byte 01) and component availability (modifier byte 02) for the OTH field.

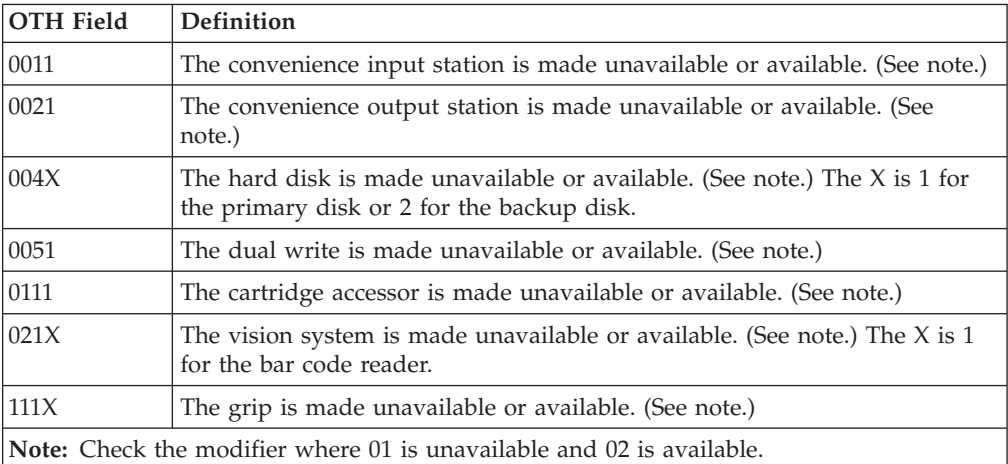

### <span id="page-247-0"></span>**Tape Subsystem Exception**

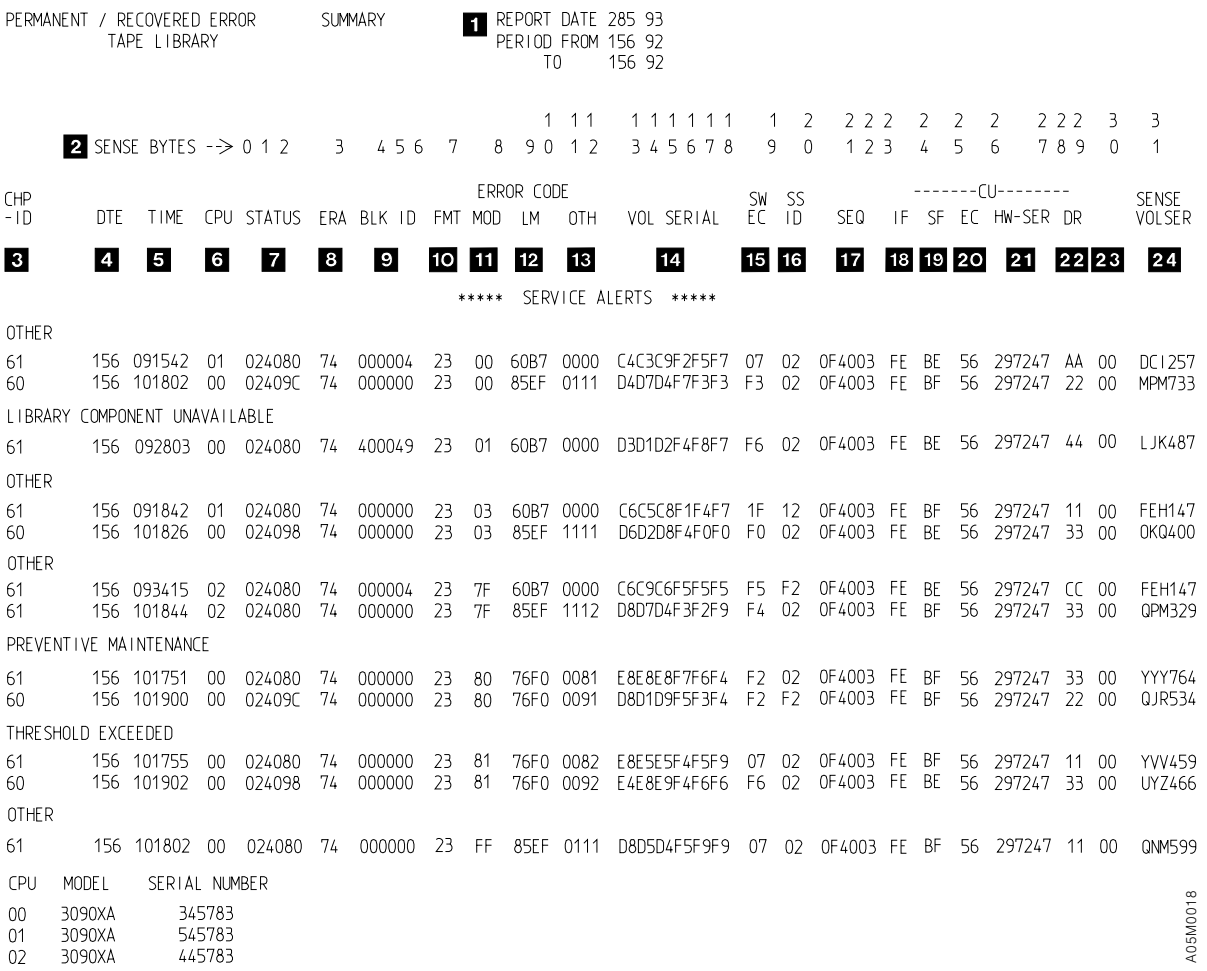

*Figure 46. Tape Library Service Alert Summary Example*

- 1- **Report Date, Period From, Period To** REPORT DATE is the Julian date the report ran. PERIOD FROM is the Julian date of the earliest record. PERIOD TO is the Julian date of the latest record.
- 2-The sense data from the OBR 23 log record.
- 3- The channel path ID obtained from byte 49 (or offset 49 decimal) of the OBR 23 log record.
- 4-The date obtained from bytes 8–11 of the OBR 23 log record.
- 5-The time obtained from bytes 12–15 of the OBR 23 log record.
- 6- The central processing unit obtained from bytes 20–21 of the OBR 23 log record.
- 7-The status obtained from sense bytes 0–2 of the OBR 23 log record.
- 8-The ERA obtained from sense byte 3 of the OBR 23 log record.
- 9- The channel logical block number obtained from sense bytes 4–6 of the OBR 23 log record.
- 10-The sense format obtained from sense byte 7 of the OBR 23 log record.
- 11- The library error modifier obtained from sense byte 8 of the OBR 23 log record.
- 12- The library manager error code obtained from sense bytes 9–10 of the OBR 23 log record.
- 13- Contains zeros or contains additional information obtained from sense bytes 11–12 of the OBR 23 log record.
- 14-The volume serial number of the OBR 23 log record.
- 15- The software EC level obtained from sense byte 19 of the OBR 23 log record.
- 16-The subsystem ID obtained from sense byte 20 of the OBR 23 log record.
- 17-The encoded serial number of the 3494 library.
- 18- The control unit channel interface information obtained from sense byte 24 of the OBR 23 log record.
- 19- The subsystem features obtained from sense byte 25 of the OBR 23 log record.
- 20- The control unit microcode EC level obtained from sense byte 26 of the OBR 23 log record.
- 21- The control unit hardware information and serial number obtained from sense bytes 27–29 of the OBR 23 log record.
- 22-The drive address obtained from sense byte 30 of the OBR 23 log record.
- 23-Reserved—obtained from sense byte 31 of the OBR 23 log record.
- 24- The volume serial number in printable form obtained and converted from sense bytes 13–18 of the OBR 23 log record.

### <span id="page-249-0"></span>**Tape Library Error Code Summary Report**

 $\sim$ 

The Tape Library Error Code Summary Report provides a summary of error codes logged and is listed by control unit address. Figure 47 shows an example of this report.

The error codes can provide an entry into the maintenance information manual for both drive and control unit failures.

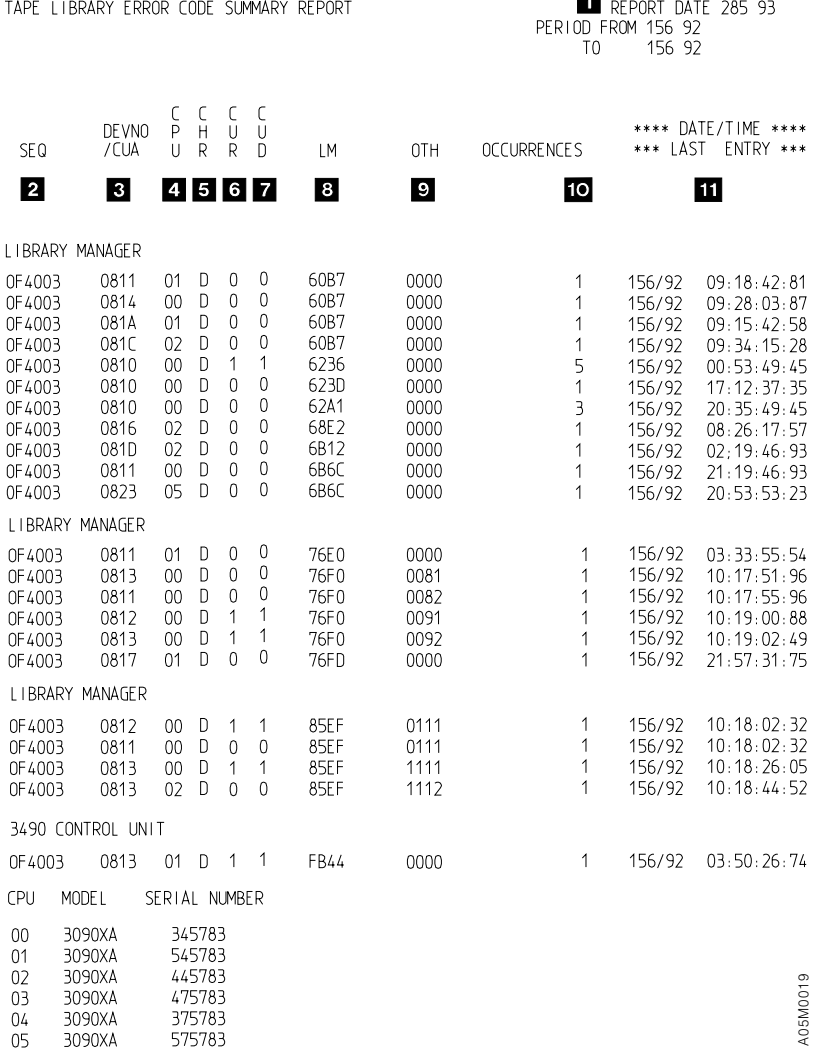

*Figure 47. Tape Library Error Code Summary Example*

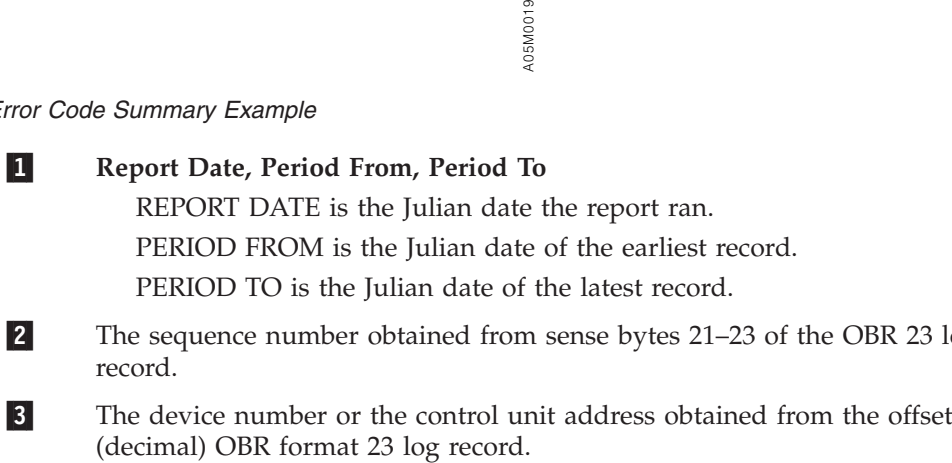

- 2- The sequence number obtained from sense bytes 21–23 of the OBR 23 log record.
- 3-The device number or the control unit address obtained from the offset

Because of the way unsolicited unit checks are handled, this field may contain the address of devices that are not physically present.

- 4- The central processing unit obtained from bytes 20–21 of the OBR 23 log record.
- 5- Identifies the associated channel adapter to which command the error was reported.
- 6- Identifies the control unit reporting the error and refers to sense byte 2, bit 3 of the OBR 23 log record.
- 7- Identifies the control-unit-detected error and refers to sense byte 2, bit 4 of the OBR 23 log record.
- 8- The library manager error code obtained from sense bytes 9–10 of the OBR 23 log record.
- 9- Contains zeros or contains additional information obtained from sense bytes 11–12 of the OBR 23 log record.
- 10-Obtained by adding each of the same values from the error codes.
- 11-Obtained from bytes 8–11 and 12–15 of the OBR log record.

# **TAPE Subsystem Exception**

This report shows conditions that may need maintenance action. Records that are included in other reports may *not* be listed in the system exception reports.

This exception report can be used to determine if the TAPE subsystem has excessive errors or is operating within acceptable limits.

The series contains the following types of reports:

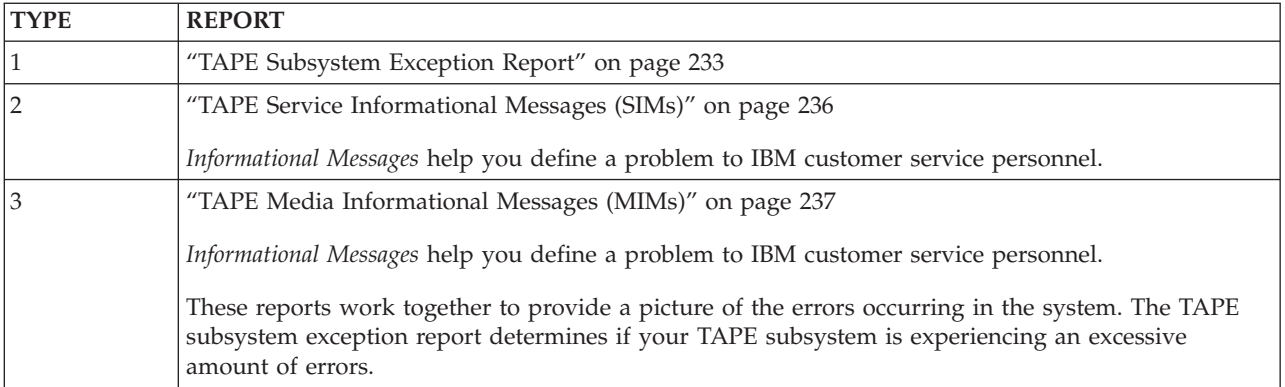

The following table shows the type of error records and their source in the TAPE subsystem exception reports.

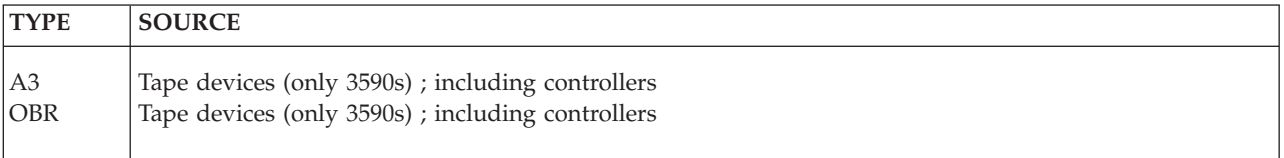

Valid records that do not indicate a need for maintenance action may be shown in reports other than the subsystem exception.
# **TAPE Subsystem Exception Report**

This part of the exception report series provides the primary listing of events to determine if the TAPE subsystem has excessive errors or is operating within acceptable limits.

This report provides the information to connect these events to the other reports in the series that have more details.

Examples of these reports are listed as follows.

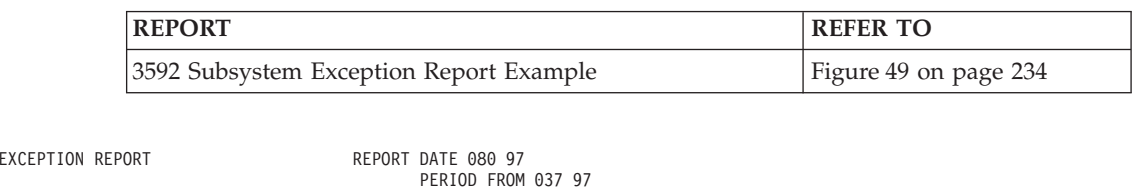

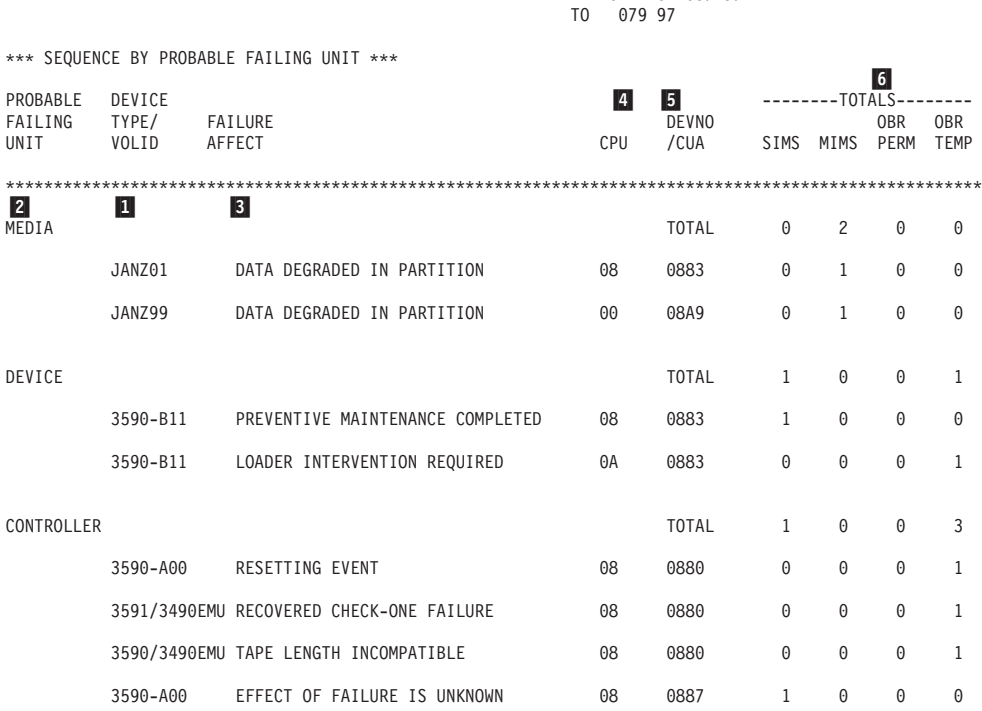

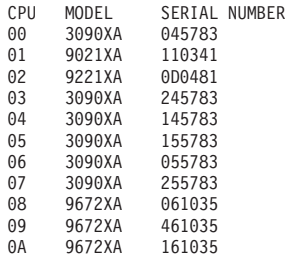

TAPE SUBSYSTEM

*Figure 48. 3590 Subsystem Exception Report Example*

1-

2-

 If the record is a MIM, the information appearing in this column will be the volid. If the record is any other type, the device type will appear in this column.

 This field shows the unit most likely to be the source of the failure, even if the failure is recorded against another unit. EREP identifies the PFU based on the failure affect and the units reporting errors.

3-

6-

<span id="page-253-0"></span>

| <b>PFU</b>        | <b>DESCRIPTION</b>                                                                                 |
|-------------------|----------------------------------------------------------------------------------------------------|
| <b>MEDIA</b>      | Media (tape volume)                                                                                |
| <b>DEVICE</b>     | Device involved (3590)                                                                             |
| <b>CONTROLLER</b> | Controller (drive string controller, or something common to more than one<br>device on the string) |
| LIBRARY           | Tape library                                                                                       |

This field defines the function or machine area affected by the failure.

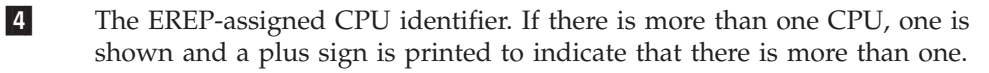

5- Use the physical address to locate information on other EREP reports. EREP uses the primary channel and unit address (PCUA) or device number if the devices do not provide physical IDs.

 This field contains the error totals under the error types shown in the following table:

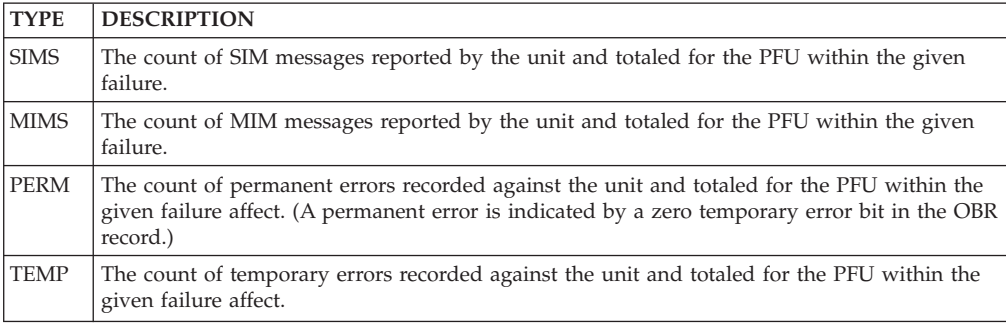

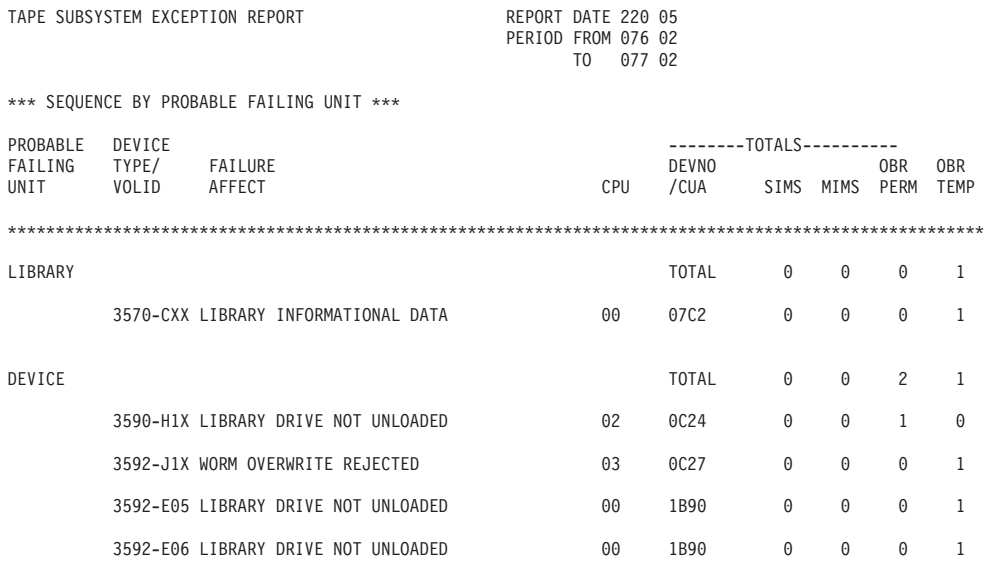

*Figure 49. 3592 Subsystem Exception Report Example*

3590 DEVICE SUMMARY

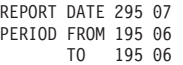

DEVICE ADDRESS REAL / EMULATED DEVICE TYPE

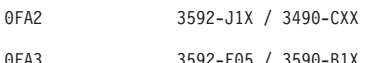

0FA3 3592-E05 / 3590-B1X 0FA4 3592-E06 / 3590-B1X

CPU MODEL SERIAL NUMBER 00 2084XA 132906 01 2084XA 142906

*Figure 50. 3592 Emulated Device Summary Report*

# **TAPE Service Informational Messages (SIMs)**

This report relates to hardware failures that may require the customer to call for service.

Refer to the device maintenance library for information about the SIMs and actions required.

Figure 51 shows an example of the TAPE service informational messages.

TAPE SERVICE INFORMATION MESSAGES (SIMS) REPORT DATE 028 97 PERIOD FROM 023 97 TO 028 97 \*\*\*\*\*\*\*\*\*\*\*\*\*\*\*\*\*\*\*\*\*\*\*\*\*\*\*\*\*\*\*\*\*\*\*\*\*\*\*\*\*\*\*\*\*\*\*\*\*\*\*\*\*\*\*\*\*\*\*\*\*\*\*\*\*\*\*\*\*\*\*\*\*\*\*\*\*\*\*\*\*\*\* DEVICE-0883 S/N 0113-00001 DATE-023/90 TIME-06:54:49:45 ID=21 \* SERVICE ALERT D/T-3590-B11 REF1-D1C1 REF2-D5E9 REF3-F0F2 UM-1229 \* DV PREVENTIVE MAINTENANCE COMPLETED \* DV CLEANING COMPLETE DEVICE-0887 S/N 0113-23456 DATE-023/90 TIME-09:26:32:65 ID=73 \* SERIOUS ALERT D/T-3590-A00 REF1-D1C1 REF2-D5E9 REF3-F0F4 UM-0000 \* EFFECT OF FAILURE IS UNKNOWN \* REPAIR IMPACT IS UNKNOWN DEVICE-08A9 S/N 0113-23456 DATE-023/90 TIME-15:35:30:19 ID=73 \* SERIOUS ALERT D/T-3590/3490EMU REF1-D1C1 REF2-D5E9 REF3-F0F4 UM-0000 \* EFFECT OF FAILURE IS UNKNOWN \* REPAIR IMPACT IS UNKNOWN

*Figure 51. TAPE Service Information Messages (SIMS)*

# **TAPE Media Informational Messages (MIMs)**

This report relates to media failures that may require the customer to call for service.

Refer to the device maintenance library for information about the MIMs and actions required.

Figure 52 shows an example of the TAPE media informational messages.

TAPE MEDIA INFORMATION MESSAGES (MIMS) REPORT DATE 028 97 PERIOD FROM 023 97 TO 028 97 \*\*\*\*\*\*\*\*\*\*\*\*\*\*\*\*\*\*\*\*\*\*\*\*\*\*\*\*\*\*\*\*\*\*\*\*\*\*\*\*\*\*\*\*\*\*\*\*\*\*\*\*\*\*\*\*\*\*\*\*\*\*\*\*\*\*\*\*\*\*\*\*\*\*\*\*\*\*\* VOLUME-JANZ01 DEVICE-0883 DATE-023/90 TIME-06:54:49:45 \* D/T-3590-B11 S/N 0113-00001 \* SERVICE ALERT REFCODE-0057 MEDIA IDENTIFIER-0021 FORMAT IDENTIFIER-00 \* DATA DEGRADED IN PARTITION 1229 \* REFERENCE MEDIA MAINTENANCE PROCEDURE 57 VOLUME-JANZ98 DEVICE-08A9 DATE-023/90 TIME-15:35:30:19 \* D/T-3590-A00 S/N 0113-23456 \* SERIOUS ALERT REFCODE-0000 MEDIA IDENTIFIER-0073 FORMAT IDENTIFIER-00 \* EXCEPTION 00 \* REFERENCE MEDIA MAINTENANCE PROCEDURE 00 VOLUME-JANZ99 DEVICE-08A9 DATE-023/90 TIME-15:35:30:19 \* D/T-3590/3490EMU S/N 0113-23456 \* SERIOUS ALERT REFCODE-0000 MEDIA IDENTIFIER-0073 FORMAT IDENTIFIER-00 \* EXCEPTION 00 \* REFERENCE MEDIA MAINTENANCE PROCEDURE 00 VOLUME-SL0001 DEVICE-0DC1 DATE-297/07 TIME-08:39:56:05 \* D/T-3592-E06 S/N 0000-00000 \* SERIOUS ALERT REFCODE-1011 MEDIA IDENTIFIER-0120 FORMAT IDENTIFIER-01 \* EXCEPTION 10 \* REFERENCE MESSAGE CODE 10

*Figure 52. TAPE Media Information Messages (MIMS)*

**TAPE Subsystem Exception**

# **Chapter 12. Threshold Summary Report**

The threshold summary report shows all the permanent read/write errors, temporary read/write errors, and media statistics for each volume mounted, using the OBR and MDR records, for 3410, 3420, and 8809 tape devices.

**Note:** The system exception series is a replacement for the threshold summary. Consider switching to the system exception series.

# **Description of the Threshold Summary Report**

The data in the threshold summary report is grouped by tape subsystem. The report has four sections as shown in the following table:

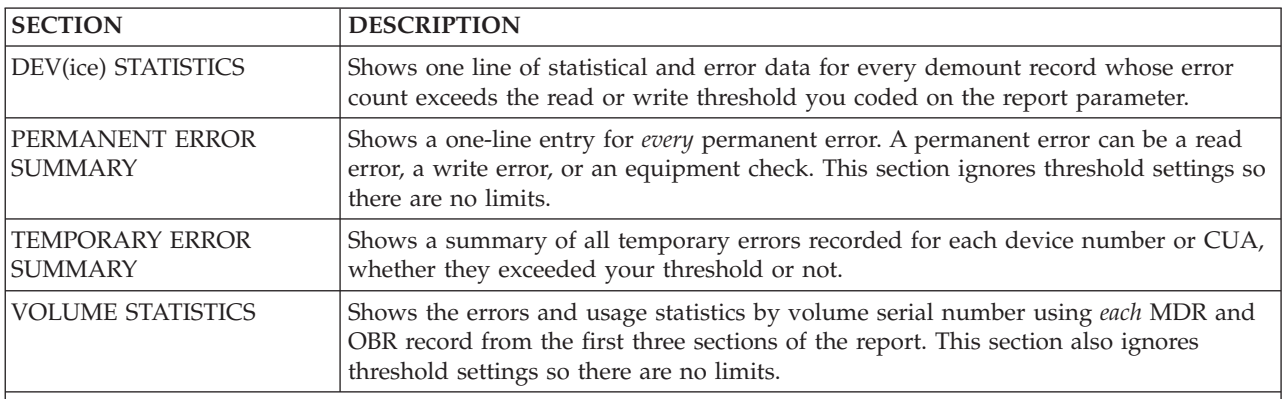

#### **Note:**

• The first three sections appear once for each processor in your installation.

- v The columns in the fourth section of the report are titled differently depending on the device type involved.
- v See ["Threshold Summary Report Information" on page 350](#page-369-0) for how the columns differ and for the device types supported by the threshold summary reports.
- v Information for up to 256 CPUs can be provided in the threshold summary.
- v It is possible to have multiple internal processors reported under one serial number and thus increase EREP's capabilities. See ["SYSIMG Control Statement" on page 71](#page-90-0) for details.

# **Examples of the Threshold Summary Reports**

Figures containing examples of these reports are on the pages shown in the following table:

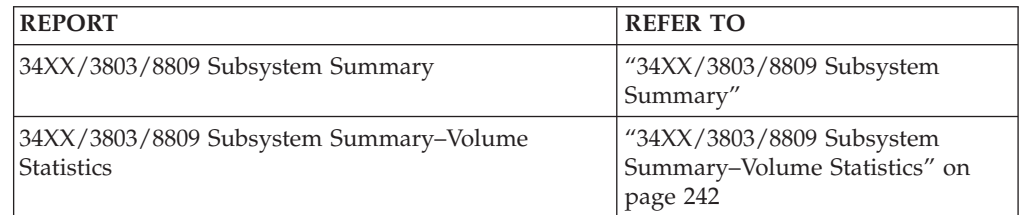

### **34XX/3803/8809 Subsystem Summary**

- 1- XXXXX 34XX/3803/8809 SUBSYSTEM SUMMARY XXXXX XXXXX PRIMARY DEV 0180-018F XXXXX 2- DEV STATISTICS DEVS EQUAL TO OR EXCEEDING 001 TEMP RDS OR 001 TEMP WRTS
- 

#### **Threshold Summary Report**

TU DATE VOLUME TIME --TEMP-- IO DEN-NRZI R/WIWRTGILRCICRCIECCISKEWIERLYIVEL ----CPU---- HDR<br>DEV SERIAL DAYIYRISERIAL HHIMMISS.THI RDSIWRTSICOUNTISITYINOISEIVRCIMTEIEDCIENVIERRIBORICHGI IDISERIALISERINI 0180 59437 047 97 XXXXXX 01 07 52.89 0 4 7526 1600 N/A 0 0 0 0 2 0 0 2 4331 013078 N/A XXXXXXXXXXXXXXXXXXXXXXXXXXXXXXXXXXXXXXXXXXXXXXXXXXXXXXXXXXXXXXXXXXXXXXXXXXXXXXXXXXXXXXXXXXXXXXXXXXXXXXXXXXXXXXXXXXXXXXXXXXXXXXXXXX 1- PERMANENT ERROR SUMMARY PW PERMANENT WRITE PR PERMANENT READ PF CAUSE UNKNOWN EC EQUIPMENT CHECK, CAUSE UNKNOWN EE ERASE HEAD EB TAPE BOTTOM, LEFT OR RIGHT EL LOAD FAILURE EP AIR BEARING PRESSURE ET TACH START FAILURE WC WRITE CURRENT CHECK EM MODE SET  $\begin{array}{rrrr} \dots \text{SENSE} & \text{BYTES}.\dots \text{.} \\ & 1 & 1 & 1 \end{array}$ 11111111112222 DEV SERIAL ERR VOLID LAST CCW STATUS 0 1 2 3 4 5 6 7 8 9 0 1 2 3 4 5 6 7 8 9 0 1 2 3 4 5 6 7 8 9 0 1 2 3 FL CT US CS CT 0180 59437 PR 02 003751 20 0050 0E 00 0050 00 43 00 04 00 40 04 00 00 08 00 00 00 2F 1F 24 DD 91 01 00 00 1A 00 FE 0181 N/A PR 02 003751 20 0050 0C 08 0000 00 00 00 00 00 00 00 00 00 00 00 00 00 00 00 00 00 00 00 00 00 00 00 00 XXXXXXXXXXXXXXXXXXXXXXXXXXXXXXXXXXXXXXXXXXXXXXXXXXXXXXXXXXXXXXXXXXXXXXXXXXXXXXXXXXXXXXXXXXXXXXXXXXXXXXXXXXXXXXXXXXXXXXXXXXXXXXXXXX 1 34XX/3803/8809 SUBSYSTEM TEMPORARY ERROR SUMMARY ERRORS/100K READ WRITE ECC IOS DATE TOTAL TOTAL STATISTICS STATISTICS VRC STRD PART OVER VEL IBG DEV READ WRITE -FROM---TO-- IOS MOUNTS. ERRORS CLNRAC . ERRORS ERSGAP . ENV 0180 0.00 53.10 04797 04797 7532 2 . 0 0 . 4 4 . 2 0 0 0 2 0 4 0.00 53.10 7532 2 0<br>XXXXX 34XX/3803/8809 SUBSYSTEM SUMMARY XXXX<br>XXXXX PRIMARY DEV 01A0-01AF XXXXX DEV STATISTICS - DEVS EQUAL TO OR EXCEEDING 001 TEMP RDS OR 001 TEMP WRTS TU DATE VOLUME TIME --TEMP-- IO DEN-NRZI R/WIWRTGILRCICRCIECCISKEWIERLYIVEL ----CPU---- HDR<br>DEV SERIAL DAYIYRISERIAL HHIMMISS.THI RDSIWRTSICOUNTISITYINOISEIVRCIMTEIEDCIENVIERRIBORICHGI IDISERIALISERINI 01A0 N/A 047 97 XXXXXX 01 03 55.35 0 5 7508 N/A N/A 5 N/A 0 0 5 0 N/A N/A 4331 013078 N/A XXXXXXXXXXXXXXXXXXXXXXXXXXXXXXXXXXXXXXXXXXXXXXXXXXXXXXXXXXXXXXXXXXXXXXXXXXXXXXXXXXXXXXXXXXXXXXXXXXXXXXXXXXXXXXXXXXXXXXXXXXXXXXXXXX PERMANENT ERROR SUMMARY NO PERMANENT ERRORS ENCOUNTERED: 97047 TO 97047  $\overline{x}$ 34XX/3803/8809 SUBSYSTEM TEMPORARY ERROR SUMMARY ERRORS/100K READ WRITE ECC IOS DATE TOTAL TOTAL STATISTICS STATISTICS VRC STRD PART OVER VEL IBG DEV READ WRITE -FROM---TO-- IOS MOUNTS. ERRORS CLNRAC . ERRORS ERSGAP . ENV CHK RECK RUN CHG DET 01A0 0.00 66.54 04797 04797 7514 2 . 0 0 . 5 5 . 5 0 0 0 0 0 0 0 TOTAL 0.00 66.54 7514 2 0 .<br>XXXXX 34XX/3803/8809 SUBSYSTEM SUMMARY XXXXX<br>XXXXX PRIMARY DEV 0570-057E XXXXX XXXXX PRIMARY DEV 0570-057F DEV STATISTICS - DEVS EQUAL TO OR EXCEEDING 001 TEMP RDS OR 001 TEMP WRTS TU DATE VOLUME TIME --TEMP-- IO DEN-NRZI R/W.WR.TG. LRC CRC ECC SKEW. ERLY VEL ----CPU----DEV SERIAL DAY YR SERIAL HH MM SS.TH RDS WRTS COUNT SITY NOISE VRC VRC MTE EDC ENV ERR BOR CHG ID SERIAL SER 0574 N/A 042 97 D12213 01 17 46.99 0 1 1018 N/A N/A 00001 000 3081 020447 4092 0574 N/A 042 97 RMFD01 02 11 43.07 0 1 563 N/A N/A 00001 000 3081 020447 4092 XXXXXXXXXXXXXXXXXXXXXXXXXXXXXXXXXXXXXXXXXXXXXXXXXXXXXXXXXXXXXXXXXXXXXXXXXXXXXXXXXXXXXXXXXXXXXXXXXXXXXXXXXXXXXXXXXXXXXXXXXXXXXXXXXX PERMANENT ERROR SUMMARY NO PERMANENT ERRORS ENCOUNTERED: 97042 TO 97044 XXXXXXXXXXXXXXXXXXXXXXXXXXXXXXXXXXXXXXXXXXXXXXXXXXXXXXXXXXXXXXXXXXXXXXXXXXXXXXXXXXXXXXXXXXXXXXXXXXXXXXXXXXXXXXXXXXXXXXXXXXXXXXXXXX 34XX/3803/8809 SUBSYSTEM TEMPORARY ERROR SUMMARY ERRORS/100K READ WRITE ECC IOS DATE TOTAL TOTAL STATISTICS STATISTICS VRC STRD PART OVER VEL IBG DEV READ WRITE -FROM---TO-- IOS MOUNTS. ERRORS CLNRAC . ERRORS ERSGAP . ENV CHK RECK RUN CHG DET 0570 0.00 0.00 04497 04497 805 3. 0 0. 0 0. 0 0. 0 0 0 0 0 0 0<br>0573 0.00 0.00 04297 04297 609 1. 0 0. 0 0. 0 0. 0 0 0 0 0 0573 0.00 0.00 04297 04297 609 1 . 0 0 . 0 0 . 000000 0574 0.00 86.65 04297 04297 2308 5. 0 0. 2 2. 2 0 0 0 0 0 TOTAL 0.00 53.73 3722 9 0 XXXXX 34XX/3803/8809 SUBSYSTEM SUMMARY XXXXX

NO DEVS EXCEEDED THRESHOLD: 97047 TO 97058

XXXXXXXXXXXXXXXXXXXXXXXXXXXXXXXXXXXXXXXXXXXXXXXXXXXXXXXXXXXXXXXXXXXXXXXXXXXXXXXXXXXXXXXXXXXXXXXXXXXXXXXXXXXXXXXXXXXXXXXXXXXXXXXXXX

PERMANENT ERROR SUMMARY

XXXXX PRIMARY DEV 0570-057F

NO PERMANENT ERRORS ENCOUNTERED: 97047 TO 97058

XXXXXXXXXXXXXXXXXXXXXXXXXXXXXXXXXXXXXXXXXXXXXXXXXXXXXXXXXXXXXXXXXXXXXXXXXXXXXXXXXXXXXXXXXXXXXXXXXXXXXXXXXXXXXXXXXXXXXXXXXXXXXXXXXX

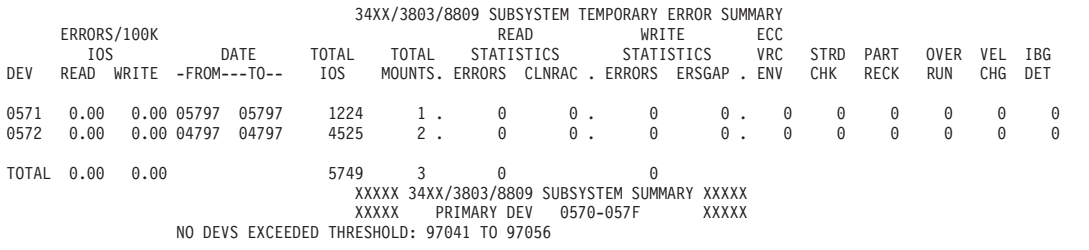

XXXXXXXXXXXXXXXXXXXXXXXXXXXXXXXXXXXXXXXXXXXXXXXXXXXXXXXXXXXXXXXXXXXXXXXXXXXXXXXXXXXXXXXXXXXXXXXXXXXXXXXXXXXXXXXXXXXXXXXXXXXXXXXXXX

#### PERMANENT ERROR SUMMARY

NO PERMANENT ERRORS ENCOUNTERED: 97041 TO 97056

XXXXXXXXXXXXXXXXXXXXXXXXXXXXXXXXXXXXXXXXXXXXXXXXXXXXXXXXXXXXXXXXXXXXXXXXXXXXXXXXXXXXXXXXXXXXXXXXXXXXXXXXXXXXXXXXXXXXXXXXXXXXXXXXXX

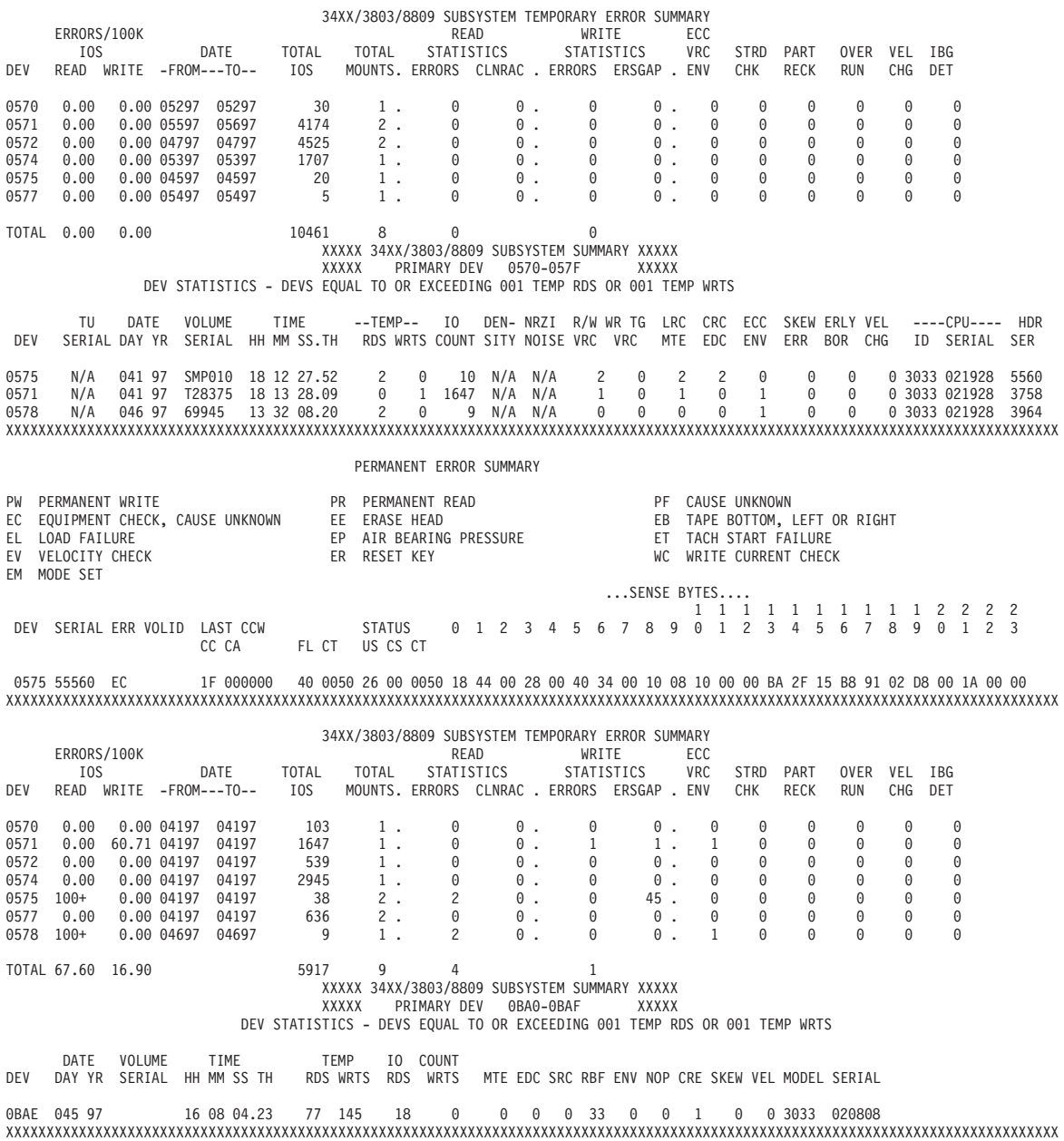

PERMANENT ERROR SUMMARY

NO PERMANENT ERRORS ENCOUNTERED: 97045 TO 97045

#### 34XX/3803/8809 SUBSYSTEM TEMPORARY ERROR SUMMARY

<span id="page-261-0"></span>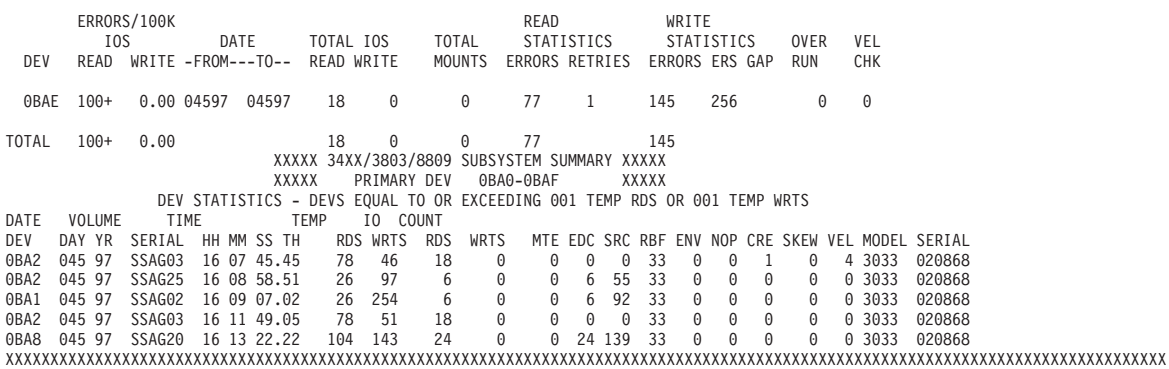

PERMANENT ERROR SUMMARY

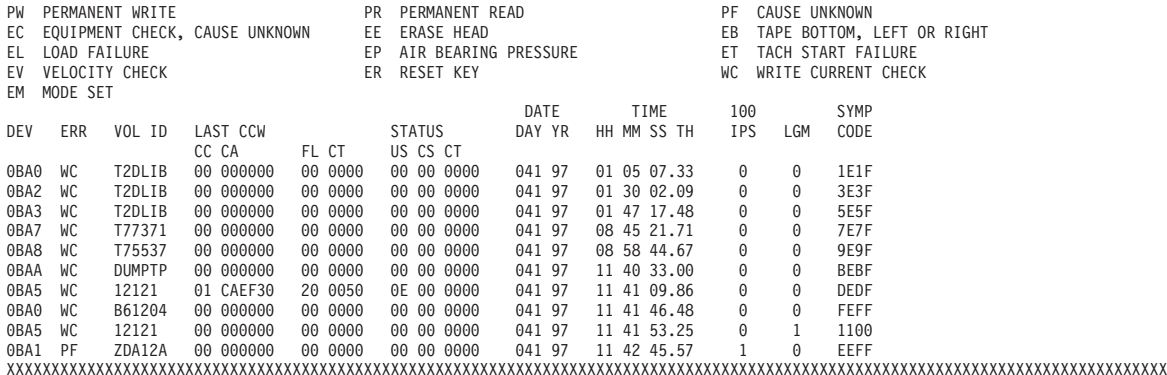

#### 34XX/3803/8809 SUBSYSTEM TEMPORARY ERROR SUMMARY

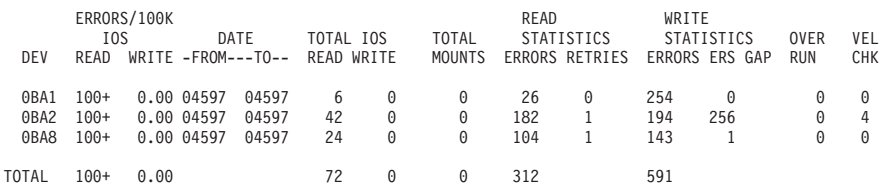

1-

2-

 The first three parts of this report are produced for each processor (CPU) involved.

DEV is the device number; same as the CUA.

### **34XX/3803/8809 Subsystem Summary–Volume Statistics**

UNI<br>VOLUME STATISTICS – VOLUMES EQUAL TO OR EXCEEDING 001 TEMPORARY READS OR 001 TEMPORARY WRITES OR PERMANENT ERRORS<br>VOLUME DATE – TIME – – TU – RD/ ––PERM–– ––TEMP–– RD RTRY/ ERASE IO COUNT BLOCK PROGRAM ––––CPU–––– MOD

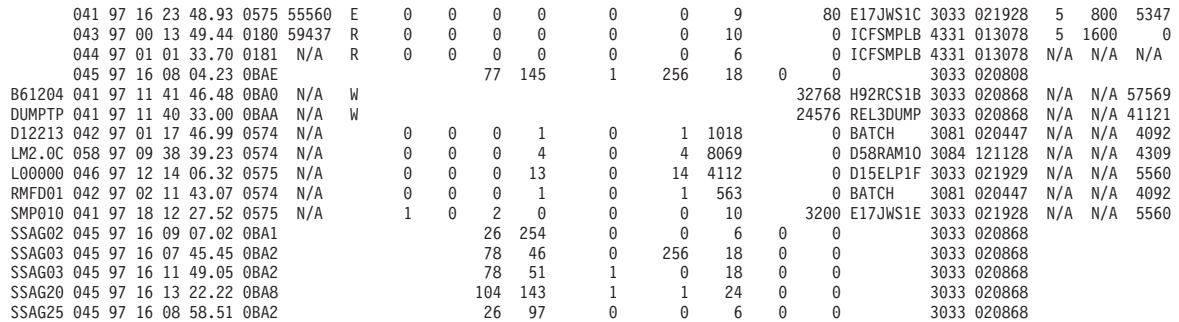

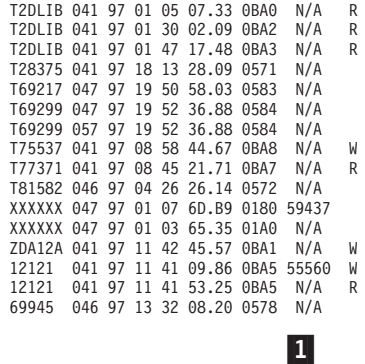

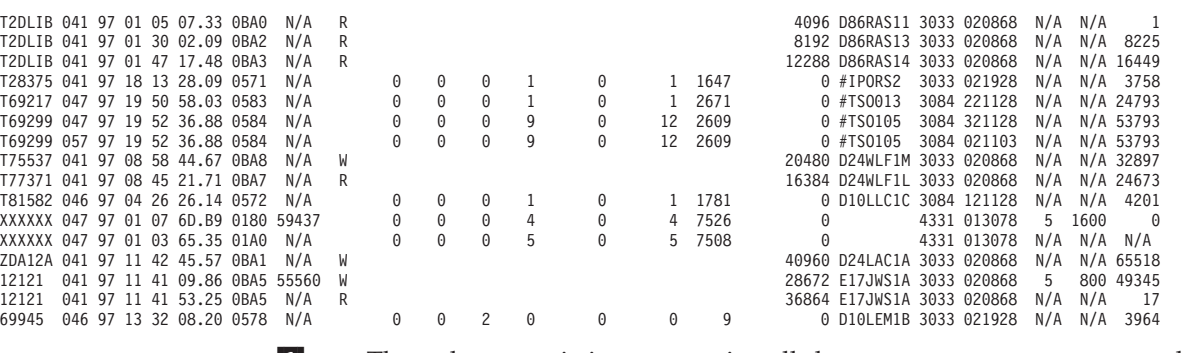

 The volume statistics summarize all the permanent errors presented in the preceding parts of the report.

**Threshold Summary Report**

# **Chapter 13. Detail Edit and Summary Reports**

The detail edit and summary reports provide environmental information, hexadecimal dumps and summaries of errors to determine their nature and causes.

# **Description of the Detail Edit and Summary Reports**

The detail edit and summary reports allow you to look at the error records on the two levels shown in the following table:

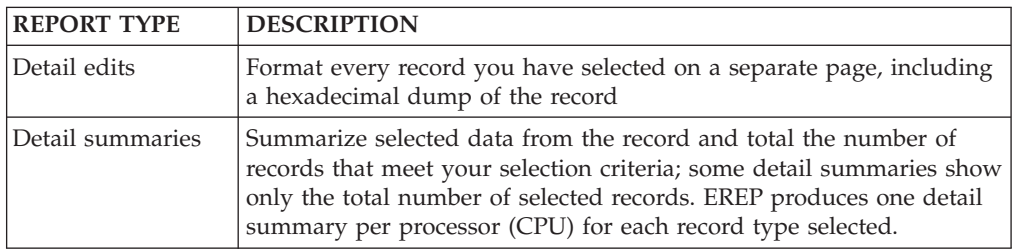

#### **Note:**

- 1. The format and content of the detail edits and summaries vary according to the type of record and the device or product involved.
- 2. These reports cover all products and devices and all record types except DASD CCH.
- 3. DASD does not use the combined outboard record/miscellaneous data record (OBR/MDR) detail summary (PRINT=PS|SD|SU,TYPE=OT) or the MDR detail edit and summary reports, because the DASD subsystem exception report summarizes the DASD devices.
- 4. VTAM OBRs do not appear on the print summary reports.

# **Examples of the Detail Edit and Summary Report**

This section covers the following reports:

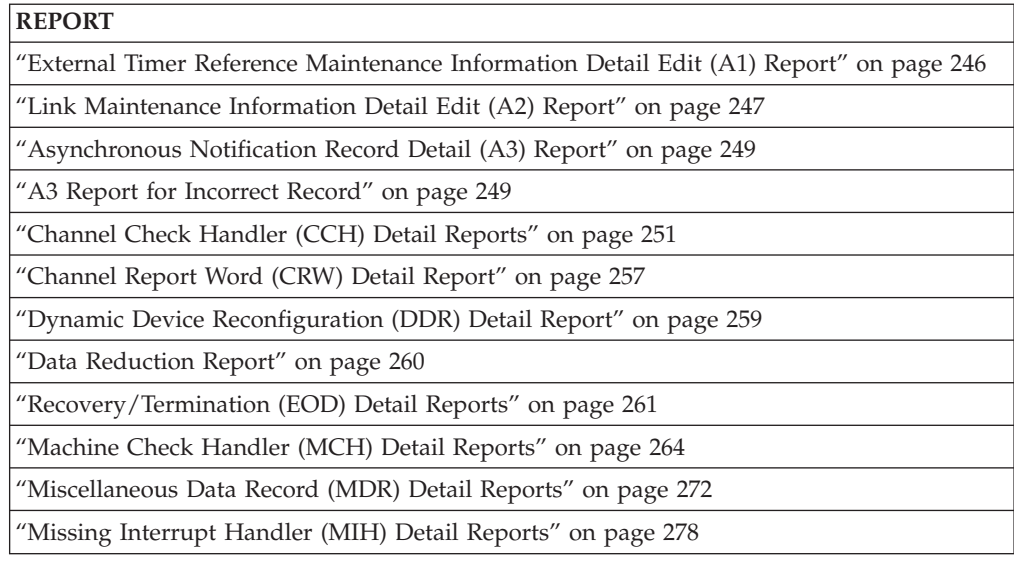

<span id="page-265-0"></span>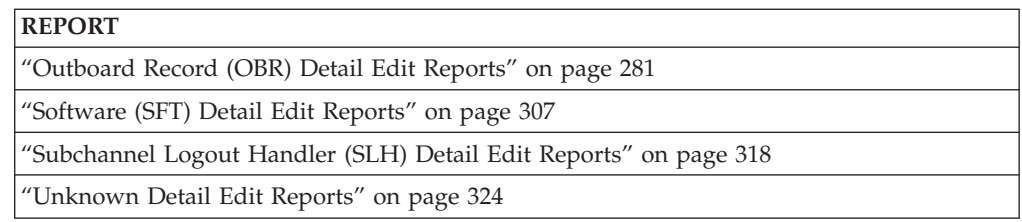

It is unlikely that you would request all of these reports at once, but it is possible to do so. The output would include many detail edit reports for each record type.

**Important:** All possible PRINT report combinations for each record type are not shown in the following examples. Maintenance documentation for most devices includes sample detail edit reports for the relevant records.

# **External Timer Reference Maintenance Information Detail Edit (A1) Report**

This detail edit report provides a printout of the information contained in the external timer reference maintenance information (A1) records (ETR). The report is used when detailed information must be gathered for a particular ETR-related event.

[Figure 53 on page 247](#page-266-0) contains an example of the external timer reference maintenance information detail edit (A1) report.

<span id="page-266-0"></span>REPORT: ETR MAINTENANCE INFORMATION - DETAIL EDIT DAY YEAR SCP: VS 2 REL. 3 DATE: 043 97 MODE IS: 370XA HH MM SS.TH 1-NETWORK ID = 1 2- REASON CODE = 0 NO PROBLEMS REPORTED BY 9037 ALTERNATE PORT INFORMATION -------------------------- 1-  $NETWORK$  ID = 1 3- BOX  $\overline{ID}$  = 2 4- PORT  $ID = 7$ CONSOLE ERROR MESSAGE --------------------- IEA263I BOTH CPC PORTS ARE CONNECTED TO THE SAME SIDE OF ETR 2. 5 HEX DUMP OF RECORD 6 HEADER A1831800 00000000 0097043F 10031436 A6110074 90210000 0018 C8000000 000000F0 A3071F6B 00000180 00010207 A3071F6B 0011708F C4C4C4C4 0038 00000000 00000000 00000000 00000000 00010207 00000000 00000000 00000000 0058 00000000 00000000 00000000 00000000 00000000 00000000 00000000 00000000 0078 00000000 00000000 00000000 00000000 00000000 00000000 00000000 00000000 0098 00000000 00000000 C9C5C1F2 F6F3C940 C2D6E3C8 40C3D7C3 40D7D6D9 E3E240C1 00B8 D9C540C3 D6D5D5C5 C3E3C5C4 40E3D640 E3C8C540 E2C1D4C5 40E2C9C4 C540D6C6 00D8 40C5E3D9 4040F24B 40404040 40404040 40404040 40404040 40404040 40404040 00F8 40404040 40404040 00000000 00000000 00000000 00000000 00000000 00000000

Edit (A1) Report

*Figure 53. External Timer Reference Maintenance Information Detail*

6-

- 1 The NETWORK ID (ETR-network ID) identifies the time source for all CPCs directly connected to the ETR.
- 2- The REASON CODE specifies the probable area of errors or contains information about exception conditions.
- 3- The BOX ID (ETR ID) of the ETR to which the alternate CPC port is connected.
- 4- The PORT ID (port number) of the ETR (output) port to which the alternate CPC port is immediately connected.
- 5- The text of a message issued to the console or to the system log (SYSLOG).
	- The contents of the record are displayed in hex format.

### **Link Maintenance Information Detail Edit (A2) Report**

The link maintenance information detail edit report provides a printout of the information contained in a link maintenance information (A2) record. The report is used when detailed or model-dependent information must be gathered for a particular unit or link incident.

[Figure 54 on page 248c](#page-267-0)ontains an example of the link maintenance information detail edit (A2) report.

<span id="page-267-0"></span>REPORT: LINK MAINTENANCE INFORMATION - DETAIL EDIT DAY YEAR SCP: VS 2 REL. 3 DATE: 043 97 MODE IS: 370XA HH MM SS.TH REPORTING PATH:  $N/A$  1 TIME: 00 12 34.08 2- 3- INCIDENT CODE = 03 DEDICATED CONNECTION INTERFACE = N/A LINK TYPE: LASER CHANNEL TYPE: ESCON 4- NODE OFFSET 5 6- 7- 8- 9- DESCRIPT BYTES 0-3 TYPE-MODEL MFG PLANT SEQUENCE NUMBER INTERFACE -------- --------- ---------- --- ----- --------------- --------- INCIDENT 1C1CFF08 003090-60J IBM 00 000000070039 0073 ATTACHED 00000A00 009032-002 IBM 02 000000010148 00DF HEX DUMP OF RECORD **10** HEADER (0000) A2831800 00000000 0097043F 00123408 63330039 3090000 0 (0018) 0A030000 INC ND (001C) 1C1CFF08 F0F0F3F0 F9F0F6F0 D1C9C2D4 F0F0F0F0 F0F0F0F 0 F0F7F0F0 F3F90073 ATT ND (003C) 00000A00 F0F0F9F0 F3F2F0F0 F2C9C2D4 F0F2F0F0 F0F0F0F 0 F0F1F0F1 F4F800DF (005C) 00000000 00000000 00000000 00000000 00000000 0000000 0 00000000 00000000 (007C) 00000000

*Figure 54. Link Maintenance Information Detail Edit (A2) Report*

- $\vert$ <sup>1</sup> If a channel path ID (CHPID) is identified for the link incident described in the report, it is printed in the REPORTING PATH field. If CHPID is not specified, N/A (not applicable) is printed. (A CHPID is only specified when the incident node is a channel.)
- 2- The INCIDENT CODE is a hex byte that indicates the type of incident detected.
- 3- If the incident node is the director port in a dedicated connection, then the other port participating in the connection is indicated in the DEDICATED CONNECTION INTERFACE (DCI) field. For all other link connections, the DCI is N/A (not applicable).
- 4- The NODE field indicates whether the node specified is the incident node (the node that detected the link incident) or an attached node (the node attached to the incident node through a link). If the attached node is not known, the node is all zeros. The attached node in a dedicated connection in a director port is always all zeros.
- 5- TYPE-MODEL contains the type and model of the unit presenting both the incident and attached nodes.
- 6- MFG is the manufacturer as shown in both the incident and attached nodes.
- 7- PLANT is the plant of manufacture as shown in both the incident and attached nodes.
- 8- SEQUENCE NUMBER is the manufacturing sequence number as shown in both the incident and attached nodes for the TYPE-MODEL.
- 9- INTERFACE is the specific port as shown in both the incident and attached nodes.
- 10- The contents of the record are displayed in hex format. Model-dependent data is contained in the last 36 bytes of the record.

# <span id="page-268-0"></span>**Asynchronous Notification Record Detail (A3) Report**

The A3 report shows the details of the service information messages (SIMs).

Figure 55 contains an example of the asynchronous notification record detail (A3) report.

REPORTING DEVICE: 000350 REPORT: ASYNCHRONOUS DAY YEAR REPORTING DEVICE TYPE: 3390 REPORTING SYSTEM: VS 2 REL. 3 370XA DATE: 043 97 REPORTING PATH: 08-0350 SUBCHANNEL ID: 00010029 HH MM SS.TH TIME: 15 39 44.04 RECORD TYPE: DASD SIM DEVICE DEPENDENT DATA DASD SERVICE INFORMATION MESSAGE \* SERVICE ALERT 2107 S/N 0112-B7425 REFCODE 43C0-2400-0003 ID=C2 \* MEDIA EXCEPTION ON SSID 0041, VOLSER PACSM3 DEV 0350, 08 PHYSICAL DEVICE 10, CYLINDER 003B HEAD 0C \* REFERENCE MEDIA MAINTENANCE PROCEDURE 1 HEX DUMP OF RECORD HEADER A3831810 00000000 0097043F 15394404 61572320 30900000 0018 00000000 00000000 00000000 00000000 00000000 00000000 20 080350 80062032 0038 08000350 D7C1C3E2 D4F30000 00900600 10328FC2 11010124 00 000304 22204411 0058 004143C0 05108202 FF003B0C

*Figure 55. Asynchronous Notification Record Detail (A3) Report*

# **A3 Report for Incorrect Record**

This report is received when there is an incorrect A3 record.

.\*\*\*\*\*\*\*\*\*\*\*\*\*\*\*\*

1- The exception code is used to identify the TYPE and LOCATION of the error and the effect that the repair will have on the subsystem. 2- The TYPE, LOCATION, and REPAIR information normally provided by the EXCEPTION CODE will not be printed. REPORTING DEVICE: 00023F REPORT: ASYNCHRONOUS DAY YEAR REPORTING DEVICE TYPE: 3390 REPORTING SYSTEM: VS 2 REL. 3 370XA DATE: 068 97 REPORTING PATH: 19-023F AND REPORTING PATH: 19-023F TIME: 07 04 49.80 RECORD TYPE: DASD SIM DEVICE DEPENDENT DATA SERVICE INFORMATION MESSAGE -----øøøøøøøøøøøøø \* SERVICE ALERT 3390-02 S/N 0113-12931 REFCODE 62AC-0000-000F ID=02 \*\* INVALID EXCEPTION CODE F FOR SENSE BYTE 28 = FE  $\blacksquare$ DEVICE DEPENDENT DATA NOT FORMATTED  $\mathbf{Z}$ SYSTEM INFORMATION DATA  $\vert 3 \vert$ BYTE 00 01 02 03 04 05 06 07 D1 C5 E2 D7 D3 F2 00 00 SUBSYSTEM INFORMATION DATA  $\vert 4 \vert$ BYTE 00 01 02 03 04 05 06 07 08 09 10 11 12 13 14 15 00 00 06 20 20 27 8F 02 FC 00 00 00 00 00 0F 04 BYTE 16 17 18 19 20 21 22 23 24 25 26 27 28 29 30 31 23 00 32 83 00 02 62 AC 05 10 46 00 FE 00 00 00 HEX DUMP OF RECORD HEADER A3831810 00000000 0097068F 07044980 A2221023 90210000 0018 00000000 00000000 00000000 00000000 00000000 00000000 2019023F 80062027 0038 0800023F D1C5E2D7 D3F20000 00000620 20278F02 FC000000 00000F04 23003283 0058 000262AC 05104600 FE000000 REPORTING DEVICE: 004400 REPORT: ASYNCHRONOUS REPORTING DEVICE TYPE: 3390 REPORTING SYSTEM: VS 2 REL. 3 REPORTING PATH: 66-4400 RECORD TYPE: DASD SIM DEVICE DEPENDENT DATA DASD SERVICE INFORMATION MESSAGE \* REMOTE SESSION 2107 S/N 0175-ANLX1 REFCODE BE81-00 \*\* INVALID EXCEPTION CODE 8 FOR SENSE BYTE 28 = FE П \*\* REQUIRE MANUAL INTERVENTION FROM CE. DEVICE DEPENDENT DATA NOT FORMATTED  $|2|$ SYSTEM INFORMATION DATA 3 BYTE 00 01 02 03 04 05 06 07 D4 E5 E2 C5 E2 C1 00 00 SUBSYSTEM INFORMATION DATA  $\vert 4 \vert$ BYTE 00 01 02 03 04 05 06 07 08 09 10 11 12 13 14 15 00 80 10 00 00 3C CF 01 8F 40 40 00 81 FF 09 04 BYTE 16 17 18 19 20 21 22 23 24 25 26 27 28 29 30 31 E5 2C 03 5D 00 00 BE 81 04 10 02 00 F3 00 00 00 HEX DUMP OF RECORD HEADER A3831810 00000000 0005304F 10393729 00116D3A 20640000 0018 00000000 00000000 00000000 00000000 00000000 0000 0038 08004400 D4E5E2C5 E2C10000 00801000 003CCF01 8F40 0058 0000BE81 04100200 F3000000 00000000 00000000 0000 *Figure 56. A3 Report for Incorrect Record*

Device dependent data from the control program. May include the VOLID.

3-

4-Device dependent information from the reporting subsystem.

# <span id="page-270-0"></span>**Channel Check Handler (CCH) Detail Reports**

The operating system writes a CCH record when a channel failure occurs but does not terminate the system control program. The errors recorded include channel control checks, channel data checks, and interface control checks.

Figures containing examples of these reports are on the pages shown in the following table:

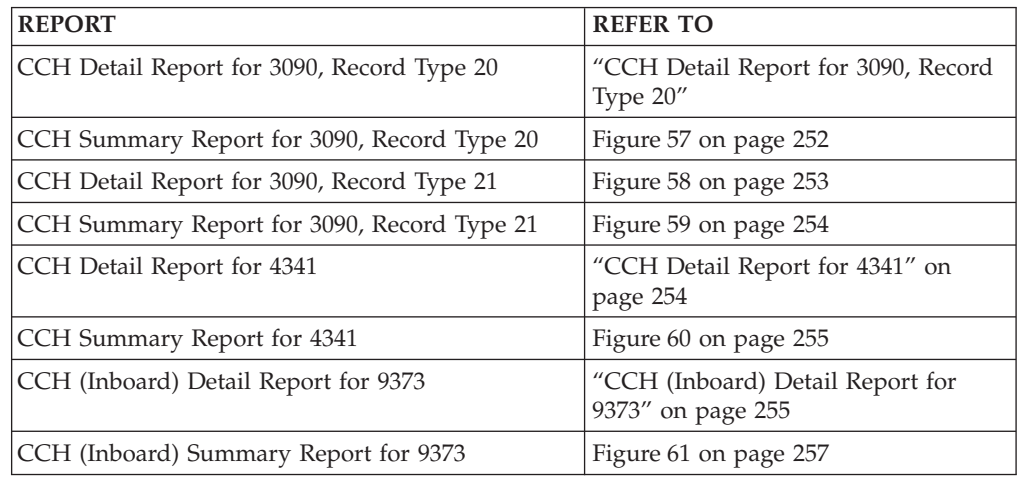

### **CCH Detail Report for 3090, Record Type 20**

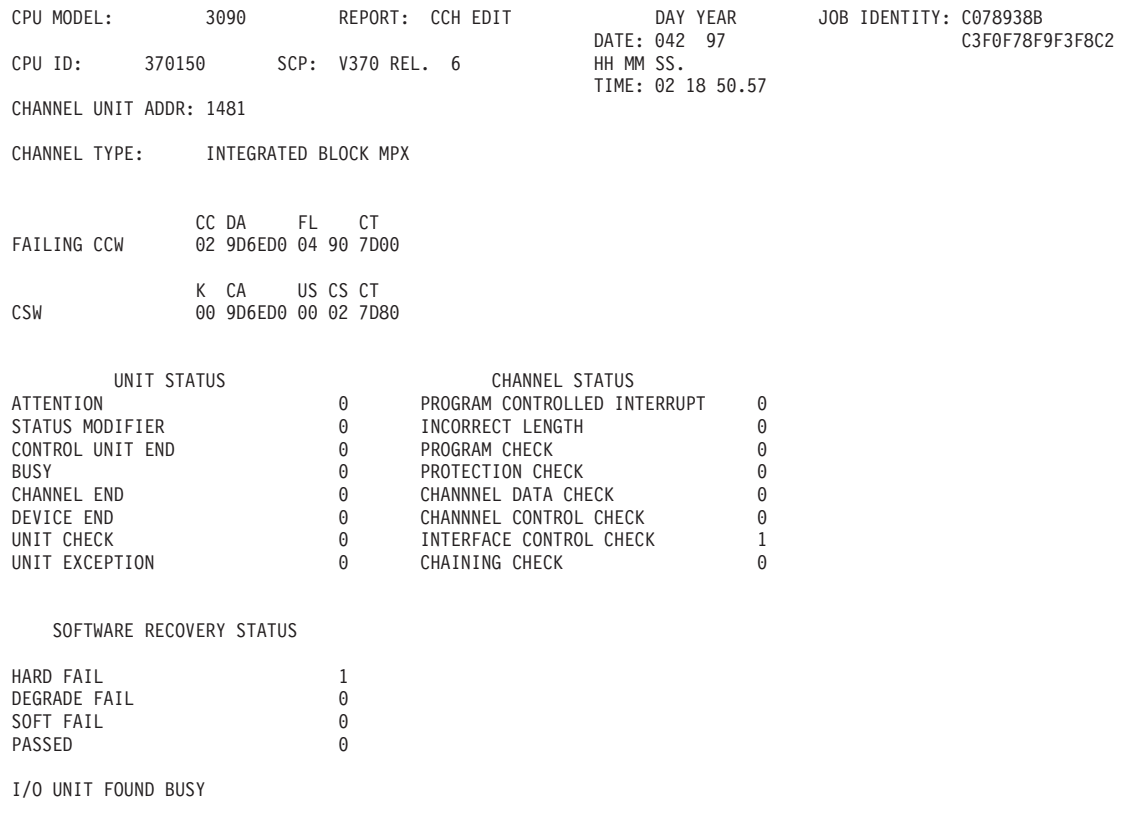

CHANNEL/UNIT ADDR: 1481

CHANNEL ERROR ANALYSIS

<span id="page-271-0"></span>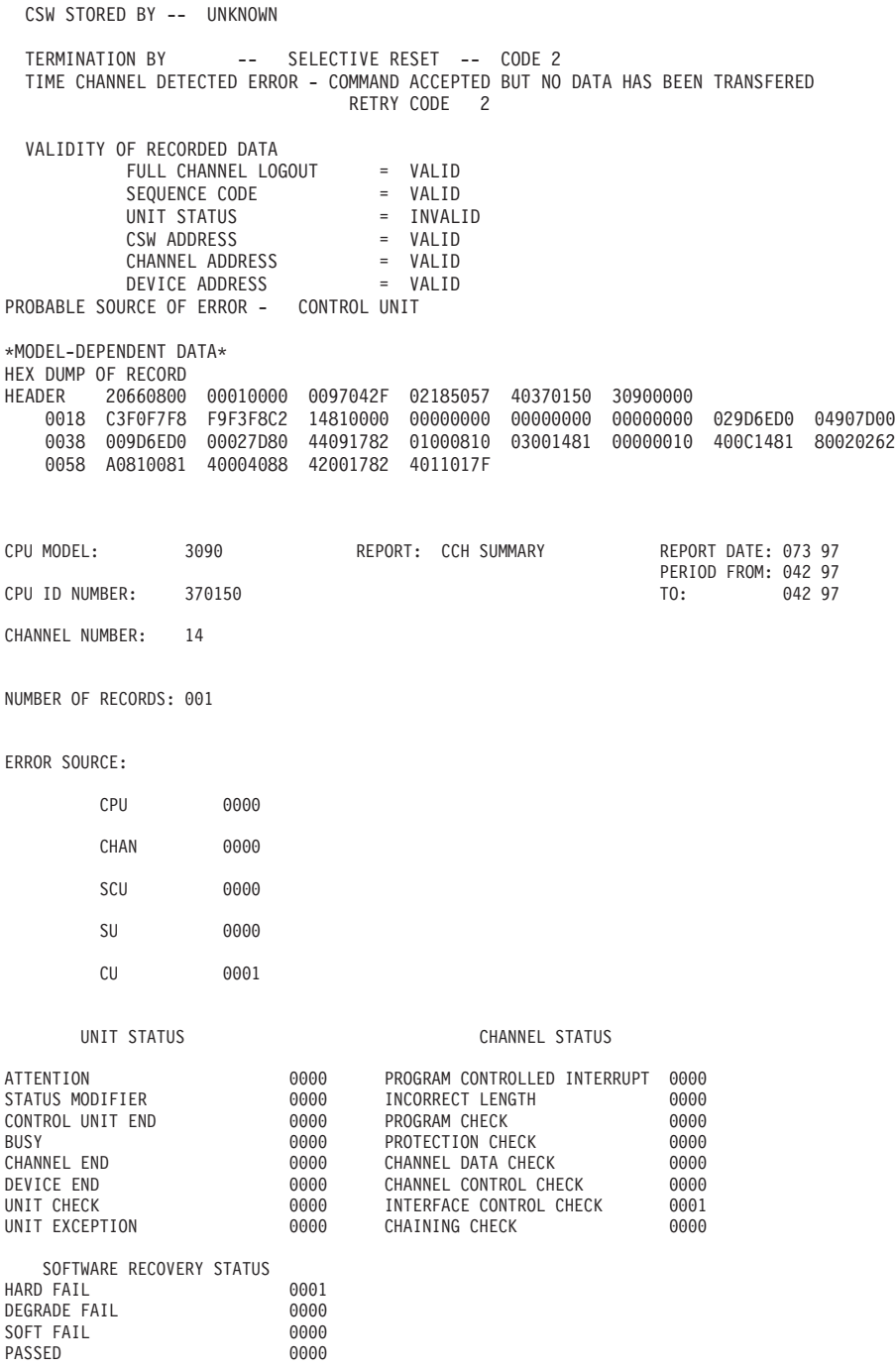

*Figure 57. CCH Summary Report for 3090, Record Type 20*

<span id="page-272-0"></span>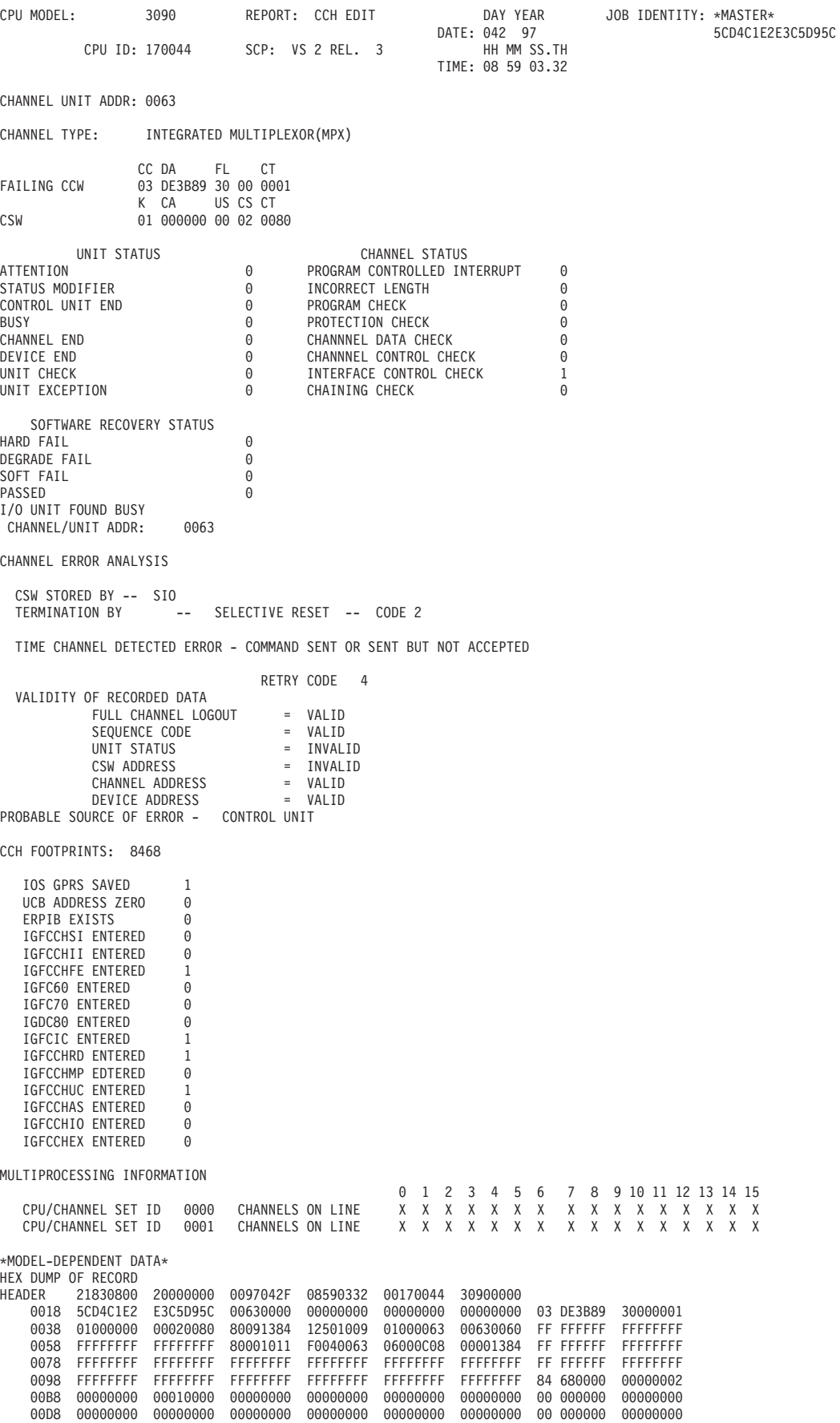

*Figure 58. CCH Detail Report for 3090, Record Type 21*

<span id="page-273-0"></span>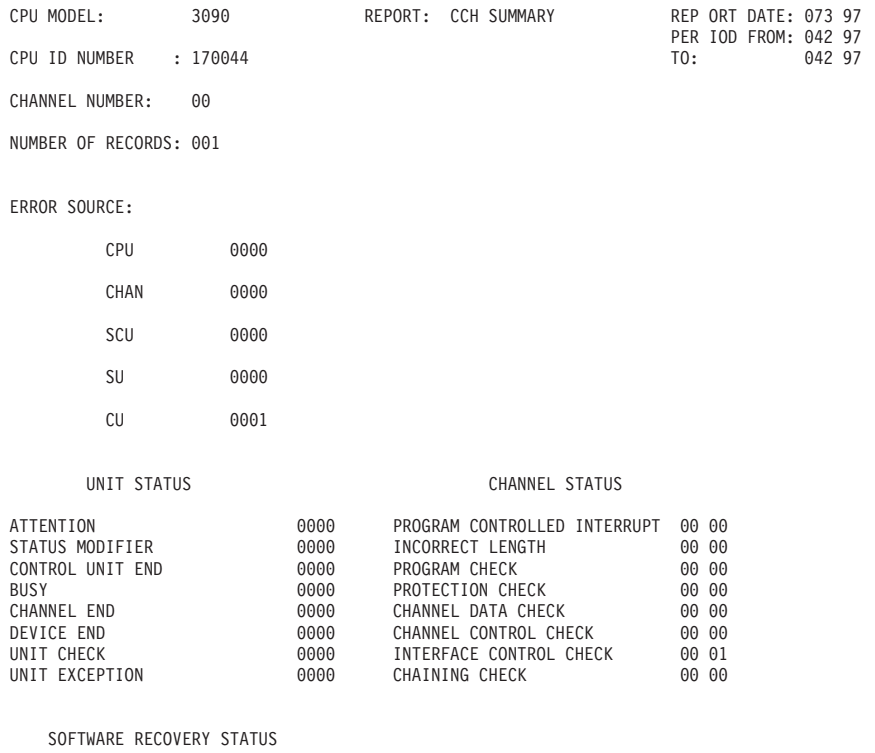

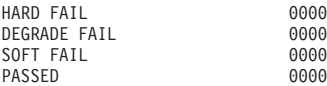

*Figure 59. CCH Summary Report for 3090, Record Type 21*

## **CCH Detail Report for 4341**

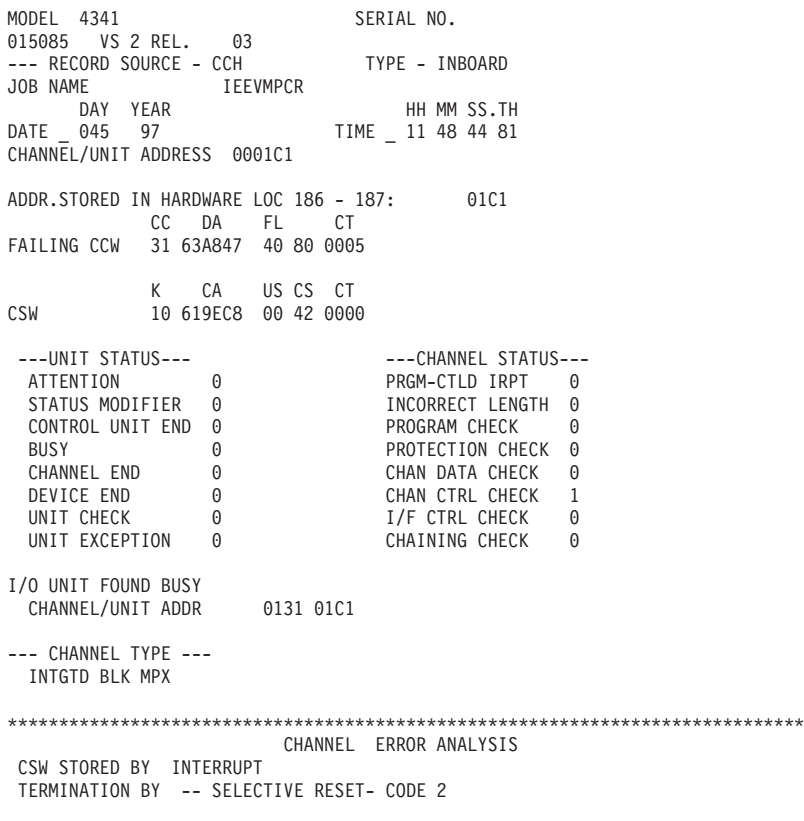

<span id="page-274-0"></span>TIME CHANNEL DETECTED ERROR - COMMAND ACCEPTED-DATA TRANSFER UNDETERMINED RETRY CODE 5 VALIDITY OF RECORDED DATA COUNT = NOT VALID SENSE DATA = NOT STORED<br>UNIT STATUS = NOT VALID = NOT VALID<br>= VALID COMMAND ADDRESS CHANNEL ADDRESS = VALID<br>DEVICE ADDRESS = VALID DEVICE ADDRESS = VALID<br>SOURCE OF ERROR- COULD NOT BE ASSESSED PROBABLE SOURCE OF ERROR-\*\*\*\*\*\*\*\*\*\*\*\*\*\*\*\*\*\*\*\*\*\*\*\*\*\*\*\*\*\*\*\*\*\*\*\*\*\*\*\*\*\*\*\*\*\*\*\*\*\*\*\*\*\*\*\*\*\*\*\*\*\*\*\*\*\*\*\*\*\*\*\*\*\*\*\*\*\*\* NO CHANNEL LOGOUT RECORDED CCH FOOTPRINTS: 8468 IOS GPRS SAVED 1<br>UCB ADDRESS ZERO 0 UCB ADDRESS ZERO ERPIB EXISTS 0<br>IGFCCHSI ENTERED 0 IGFCCHSI ENTERED 0<br>IGFCCHII ENTERED 0 IGFCCHII ENTERED 0<br>IGFCCHFE ENTERED 1 IGFCCHFE ENTERED IGFC60 ENTERED 0 IGFC70 ENTERED 0<br>IGDC80 ENTERED 0 IGDC80 ENTERED 0<br>IGFCIC ENTERED 1 IGFCIC ENTERED IGFCCHRD ENTERED 1 IGFCCHMP EDTERED 0<br>IGFCCHUC ENTERED 1 IGFCCHUC ENTERED 1<br>IGFCCHAS ENTERED 0 IGFCCHAS ENTERED 0<br>IGFCCHIO ENTERED 0 IGFCCHIO ENTERED IGFCCHEX ENTERED 0 MULTIPROCESSING INFORMATION 0 1 2 3 4 5 6 7 8 9 10 11 12 13 14 15 CPU/CHAN SET ID 0000 CHANNELS ON LINE X X X X X X HEX DUMP OF RECORD HEADER 21830800 20000000 0097045F 11484481 02015085 43410000 0000 C9C5C5E5 D4D7C3D9 013101C1 00000000 00000000 00000000 3163A847 40800005 0020 10619EC8 00420000 40481785 3030200E 030001C1 84680000 00000001 00000000 0040 000003FF 00000000 00000000 00000000 00000000 00000000 00000000 0060 00000000 00000000 00000000 MODEL 4341 CHANNEL CHECK RECORDS DAY YEAR DAY YEAR DATE RANGE - FROM 045 97 TO 045 97 SERIAL NO. 015085 NO.OF RECORDS 00009 --- SUMMARY OF MODEL 4341 CHANNEL CHECK RECORDS --- ERROR SOURCE CPU 0000 CHAN 0009<br>SCU 0000 0000 SU 0000 CU 0009 --- UNIT STATUS --- --- --- --- --- --- --- CHANNEL STATUS ---ATTENTION 0000 CHANNEL END 0000 PRGM-CTLD IRPT 0000 CHAN DATA CHECK 0000 STATUS MODIFIER ON DEVICE END THEORRECT LENGTH 0000 CHAN CTL CHECK 0000<br>UNIT CHECK 0000 PROGRAM CHECK 0000 I/F CTL CHECK 0009 CONTROL UNIT END 0000 UNIT CHECK 0000 PROGRAM CHECK 0000 I/F CTL CHECK 0009 PROTECTION CHECK 0000

*Figure 60. CCH Summary Report for 4341*

#### **CCH (Inboard) Detail Report for 9373**

MODEL 9373 SERIAL NO. 237967 V370 REL. 06

--- RECORD SOURCE - CCH TYPE - INBOARD

JOB NAME CP/370 DAY YEAR HH MM SS.TH  $TIME = 04 36 54 15$ CHANNEL/UNIT ADDRESS 000700 CC DA FL CT FAILING CCW 00 000000 00 00 0000 K CA US CS CT CSW 00 000000 00 04 0000 ---UNIT STATUS--- ---CHANNEL STATUS--- ATTENTION 0<br>
STATUS MODIFIER 0 INCORRECT LENGTH 0 INCURRECT LESS<br>PROGRAM CHECK<br>CHECN CHEC CONTROL UNIT END 0 PROGRAM CHECK 0 BUSY 0 PROTECTION CHECK 0 CHANNEL END 0 CHAN DATA CHECK 0 DEVICE END 0 CHAN CTRL CHECK 1 UNIT CHECK 0 0 0 1/F CTRL CHECK 0 UNIT EXCEPTION 0 CHAINING CHECK 0 \*\*\*\*\*\*\*\*\*\*\*\*\*\*\*\*\*\*\*\*\*\*\*\*\*\*\*\*\*\*\*\*\*\*\*\*\*\*\*\*\*\*\*\*\*\*\*\*\*\*\*\*\*\*\*\*\*\*\*\*\*\*\*\*\*\*\*\*\*\*\*\*\*\*\*\*\*\*\*\*\*\*\*\*\*\*\*\*\*\*\*\*\*\*\*\*\*\*\*\*\*\* ---LIMITED CHANNEL LOGOUT DATA EDITING--- ---FIELD VALIDITY FLAGS--- ---TERMINATION CODE--- SEQUENCE CODE STORED IS VALID 0 INTERFACE DISCONNECT 0 UNIT STATUS STORED IS VALID 0 STOP, STACK OR NORMAL 0 CCW ADDR AND KEY IN CSW ARE VALID 0 SELECTIVE RESET 0 CHANNEL ADDRESS STORED IS VALID 1 INTERFACE INOPERATIVE 0 DEVICE ADDRESS STORED IS VALID 0 ERROR ALERT 0 ---SEQUENCE CODE--- ERROR DETECTED DURING TEST I/O OR CLEAR I/O 1 COMMAND WENT OUT, DEVICE STATUS NOT IN 0 COMMAND ACCEPTED, NO DATA TRANSFERRED 0 AT LEAST ONE DATA BYTE TRANSFERRED 0<br>COMMAND FITHER NOT SENT OR NOT ACCEPTED 0 COMMAND EITHER NOT SENT OR NOT ACCEPTED COMMAND ACCEPTED BUT DATA XFER UNPREDICTABLE 0 ---MEASUREMENT BYTE--- BYTE: 00000000 NUMBER OF PENDING OPERATIONS (NPO): 000 (CCH - Inboard - Detail Report) (Part 1 Continued) ---DELAY CODE--- CHANNEL BUSY 0 CONTROL UNIT BUSY 0<br>DEVICE BUSY 0 DEVICE BUSY I/O UNIT FOUND BUSY CHANNEL/UNIT ADDR 0740 --- CHANNEL TYPE --- INTGTD MPX \*\*\*\*\*\*\*\*\*\*\*\*\*\*\*\*\*\*\*\*\*\*\*\*\*\*\*\*\*\*\*\*\*\*\*\*\*\*\*\*\*\*\*\*\*\*\*\*\*\*\*\*\*\*\*\*\*\*\*\*\*\*\*\*\*\*\*\*\*\*\*\*\*\*\*\*\*\*\* CHANNEL ERROR ANALYSIS CSW STORED BY INTERRUPT TERMINATION BY -- SYSTEM RESET- CODE 3 TIME CHANNEL DETECTED ERROR - COULD NOT BE ASSESSED VALIDITY OF RECORDED DATA = NOT VALID SENSE DATA = STORED UNIT STATUS = NOT VALID COMMAND ADDRESS = NOT VALID CHANNEL ADDRESS = VALID DEVICE ADDRESS = NOT VALID PROBABLE SOURCE OF ERROR- CHANNEL \*\*\*\*\*\*\*\*\*\*\*\*\*\*\*\*\*\*\*\*\*\*\*\*\*\*\*\*\*\*\*\*\*\*\*\*\*\*\*\*\*\*\*\*\*\*\*\*\*\*\*\*\*\*\*\*\*\*\*\*\*\*\*\*\*\*\*\*\*\*\*\*\*\*\*\*\*\*\*

HEX DUMP OF RECORD

<span id="page-276-0"></span>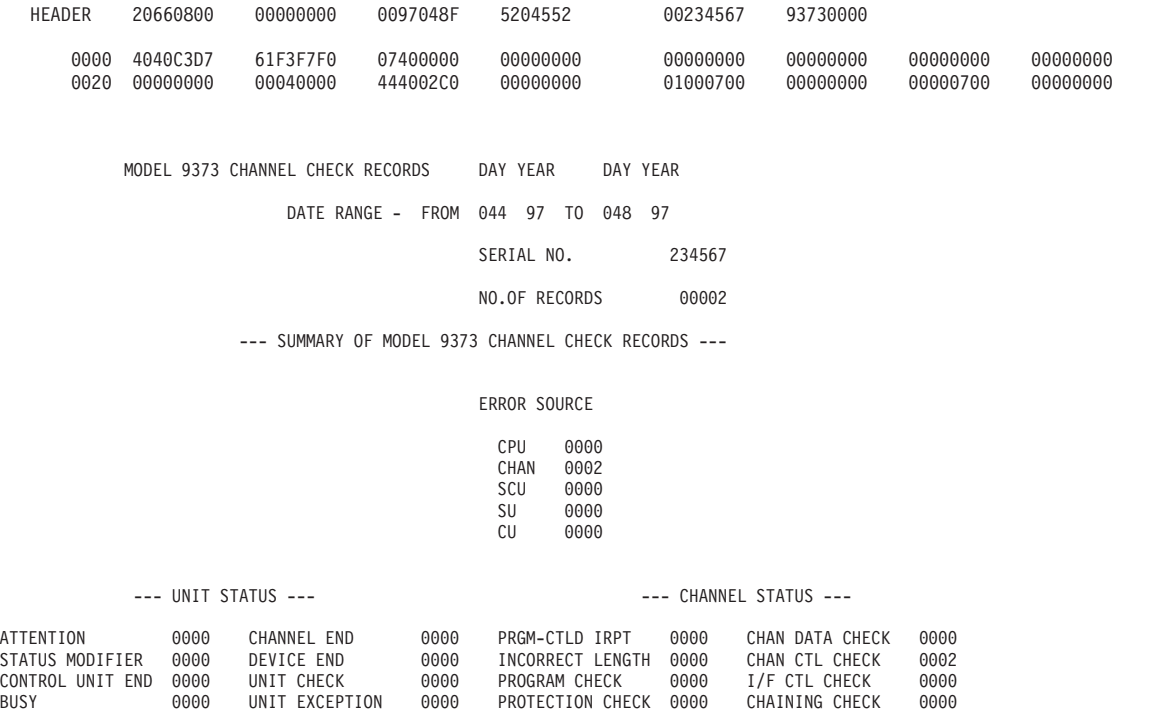

*Figure 61. CCH (Inboard) Summary Report for 9373*

# **Channel Report Word (CRW) Detail Report**

In a 370/XA environment, the CRW describes channel incidents reported through machine checks. The CRW specifies the error environment and the severity of the error.

[Figure 62 on page 258](#page-277-0) and [Figure 63 on page 259](#page-278-0) contain examples of the channel report word (CRW) detail report.

<span id="page-277-0"></span>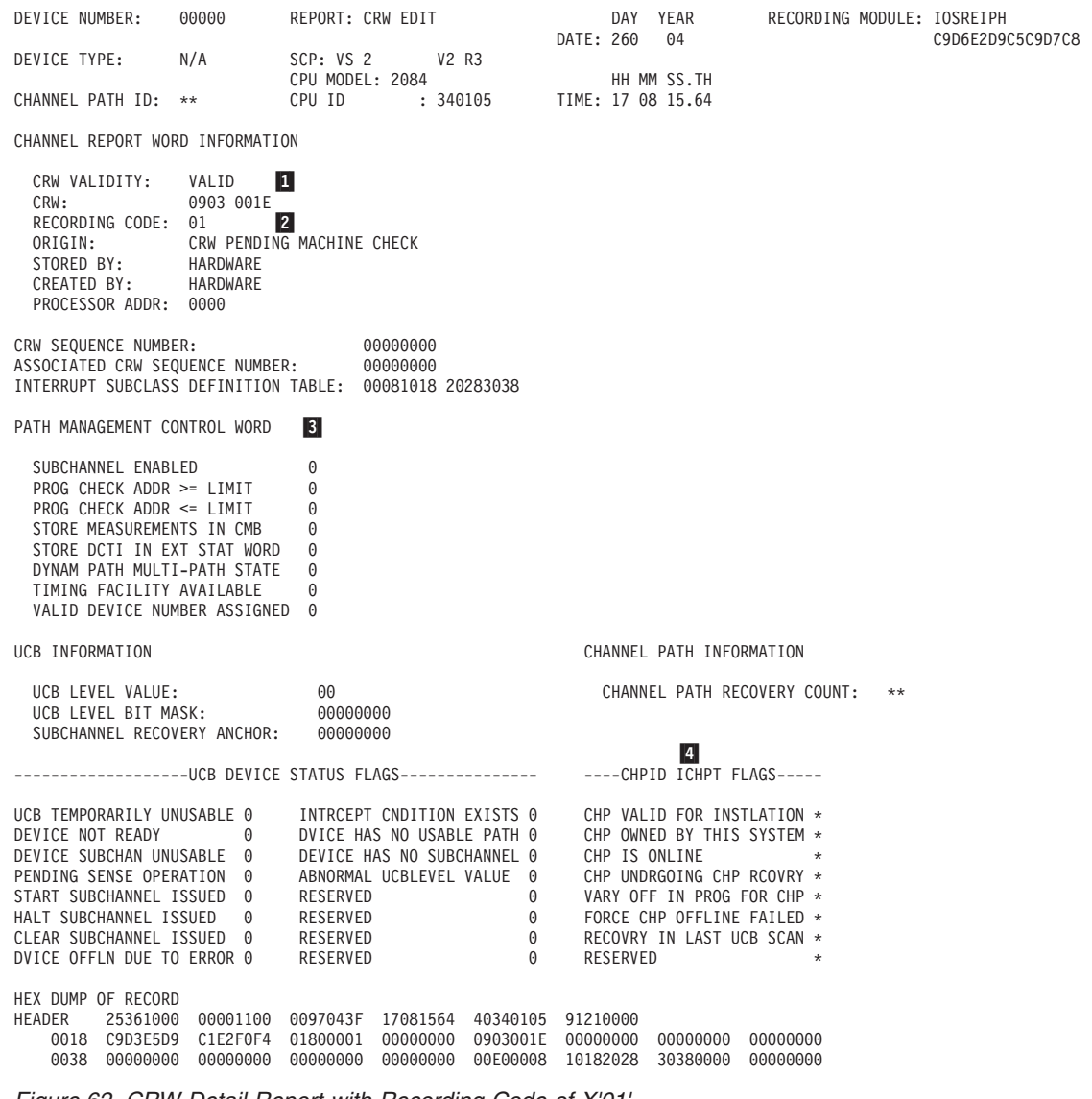

*Figure 62. CRW Detail Report with Recording Code of X'01'*

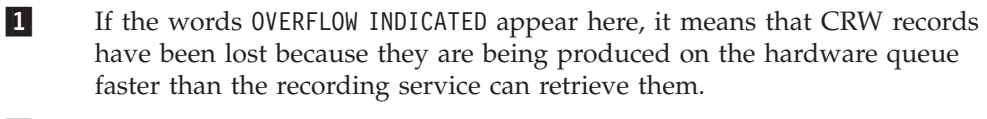

2- The product dependent part of this report is affected by the recording code. Valid codes are X'01' and X'02'.

3-All zeros indicates that the UCB is not available.

4- The channel path table flags appear only if the CRW indicates a channel path ID (CHPID).

<span id="page-278-0"></span>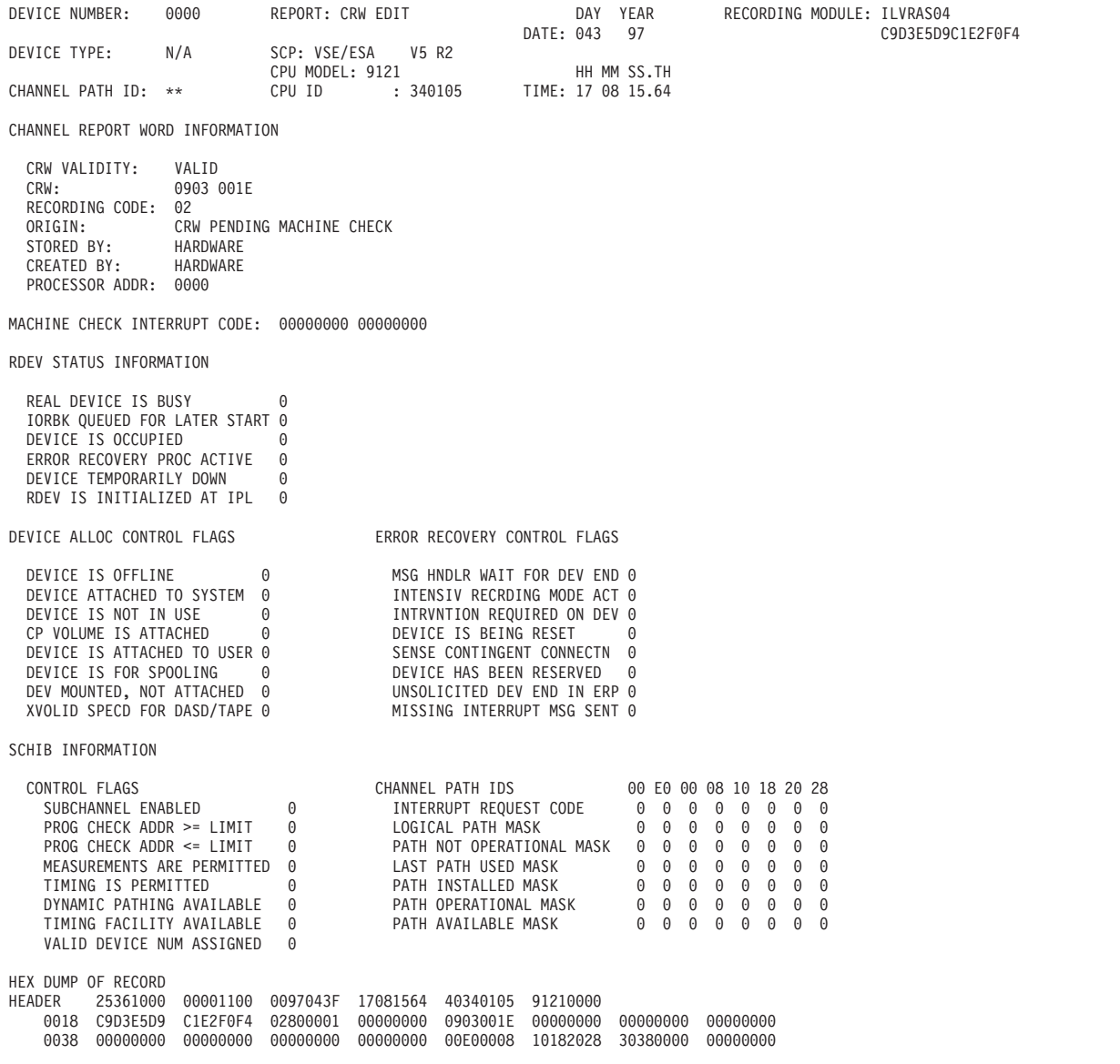

*Figure 63. CRW Detail Report with Recording Code of X'02'*

# **Dynamic Device Reconfiguration (DDR) Detail Report**

A dynamic device reconfiguration (DDR) record is created for each operator-initiated or system-initiated swap between direct-access devices having buffered logs and demountable disk packs (such as the IBM 3330, 3330 MOD 11, and 3340 devices) and between magnetic tape devices.

The DDR record identifies the physical devices involved in the swap.

[Figure 64 on page 260](#page-279-0) and [Figure 65 on page 260](#page-279-0) contain examples of the dynamic device reconfiguration (DDR) detail report.

<span id="page-279-0"></span>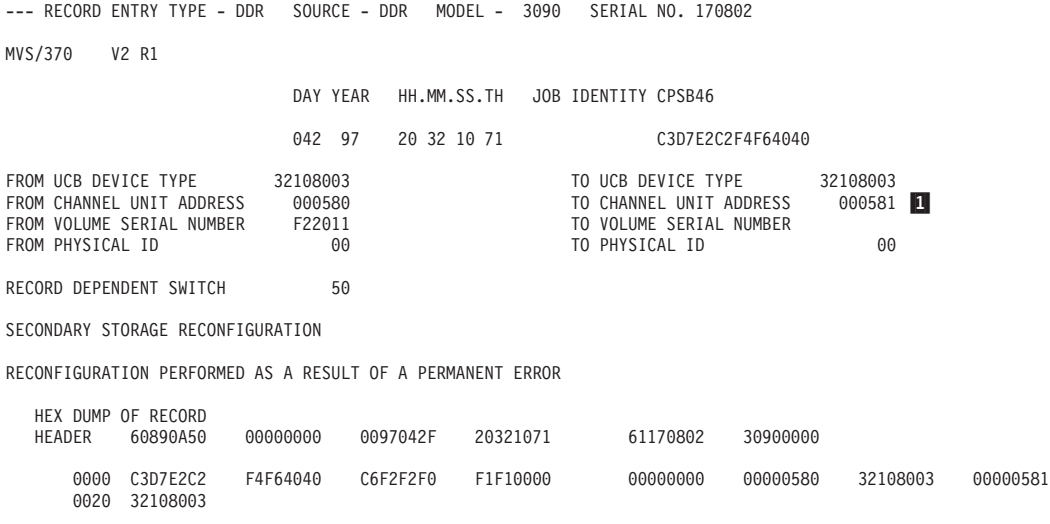

*Figure 64. Dynamic Device Reconfiguration (DDR) Detail Report*

SUMMARY OF DDR RECORDS DEV 000580 DAY YEAR DAY YEAR RECORD DATE RANGE 042 97 042 97 MODEL - 3090 SERIAL NO - 170802 TOTAL NUMBER OF RECORDS=0001

*Figure 65. Dynamic Device Reconfiguration (DDR) Summary Report*

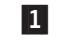

 For records created in 370XA mode, the device number (DEV) replaces control unit address (CUA).

# **Data Reduction Report**

This report is device specific because it formats and summarizes environmental data gathered by the device. The report is used by IBM service representatives to solve problems that are causing random/intermittent errors.

[Figure 66 on page 261](#page-280-0) contains an example of the data reduction report.

<span id="page-280-0"></span>\*\*\*\*\*\*\*\*\*\*\*\*\*\*\*\*\*\*\*\*\*\*\*\*\*\*\*\*\*\*\*\*\*\*\*\*\*\*\*\*\*\*\*\*\*\*\*\*\*\*\*\*\*\*\*\*\*\*\*\*\*\*\*\*\*\*\*\*\*\*\*\*\*\*\*\*\*\*\* MAINTENANCE DEVICE CODE FOR DEVICE TYPE = 3370 DEVICE ADDRESS = 0701 SHARED SERIAL = 700006 1-MD CODE TYPE = DC1 MDC=0008 SAMPLES= 1 MD CODE TYPE =  $FC1$  MDC=0200 SAMPLES=  $1$  2 MD CODE TYPE = SV MDC=0130 SAMPLES= 2 MODIFERS: 3 EXPECTED ACTUAL ACCESS EVEN OVER/ DIFFERENCE CT DESTINATION DESTINATION DIRECTION TRACK UNDER REMAINDER CCC-HH-M/F-SM CCC-HH-M/F-SM F/R E/O OS/US DIFF 7 0 M 0 0 15 F 3 R 0 OS- 7 0 7 0 M 0 0 15 F 3 R 0 OS- 7 0 4- MD CODE TYPE = SVE MDC=8130 SAMPLES= 1 MODIFERS: EXPECTED ACTUAL ACCESS EVEN OVER/ DIFFERENCE CT DESTINATION DESTINATION DIRECTION TRACK UNDER REMAINDER CCC-HH-M/F-SM CCC-HH-M/F-SM F/R E/O OS/US DIFF 7 0 M 0 0 15 F 3 R 0 OS- 7 0 MD CODE TYPE = SC MDC=0001 SAMPLES= 2 MD CODE TYPE = SCE MDC=8001 SAMPLES= 1 MD CODE TYPE = RW MDC=0132 SAMPLES= 6 MD CODE TYPE = DC MDC=0300 SAMPLES= 1 ECC CORRECTABLE UNCORRECTABLE WO SYNC BYTE FOUND ALTERNATE DATA BLOCK N/A N/A CCC = 999 HH =  $2$  BB =  $2$ 

IFC1691 6 RECORDS NOT USED BY IFCNFPDR FOR THIS CUX 070X 5

#### *Figure 66. Data Reduction Report*

- 1 There are six different types of maintenance device codes (MDC), each using a particular subset of fault symptom codes.
- 2-The number of records used to build this MDC.
- 3-Two of the MDCs have additional information printed.
- 4- An additional MDC is printed for records with only the environmental data bit on.
- 5- To build the MDC, only selected OBR (by fault code) records from a 3370 are used.

### **Recovery/Termination (EOD) Detail Reports**

The recovery/termination record contains information relating to the cause of termination and system environmental information. If the record is documenting normal termination, it consists only of the 24-byte header. In a record written for abnormal termination, the header is followed by fields of variable length containing data relevant to the system termination or wait state codes.

Record type X'80' indicates that the system terminated normally under program control, at the request of the operator. With MVS Only:

- Record type  $X'81'$  is written when the system is put in a nonrestartable wait by the operating system following a machine check.
- Record type X'84' indicates a restartable wait state requiring operator intervention.

Figures containing examples of these reports are on the pages shown in the following table:

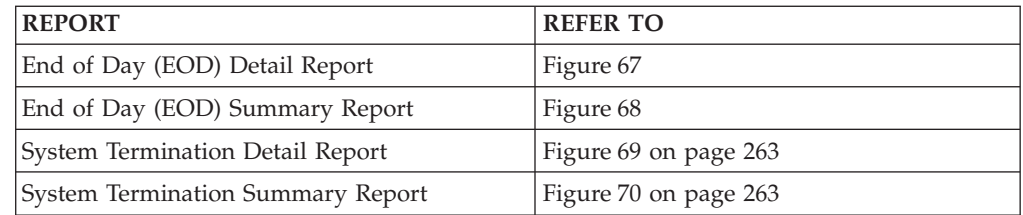

EOD RECORD EDIT AND PRINTING SECTION DAY YEAR HH MM SS TH DATE -193 08 TIME -16 27 45 97 MODEL - 2097 CPU SERIAL NO. - 0706C0 MVS/ESA V7 R0 HEX DUMP OF RECORD HEADER 809C1800 00000000 0108193F 16274597 000706C0 20978000 0000 *Figure 67. End of Day (EOD) Detail Report*

SUMMARY OF EOD RECORDS MODEL 2097 DAY YEAR DAY YEAR CPU SERIAL 0706C0 DATE RANGE FROM 193 08 TO 193 08 NO. OF RECORDS 001

XXXXXXX END OF EOD SUMMARY XXXXXX

*Figure 68. End of Day (EOD) Summary Report*

#### <span id="page-282-0"></span>EOD RECORD EDIT AND PRINTING SECTION

SYSTEM TERMINATION RECORD EDIT AND PRINT SECTION

DAY YEAR HH MM SS TH DAY YEAR TIME -046 08 TIME -04 00 00 25 MODEL - 2097 CPU SERIAL NO. - 0706C0 VS 2 REL. 3 HEX DUMP OF RECORD<br>HEADER 81000800 HEADER 81000800 00000000 0008046F 04000025 230706C0 20970000 0000 00000088 00000014 00FD3E04 80FD3DD8 00000042 00FD3E04 00000C00 00000000 0020 0004C1D1 00FFBB40 00FDF890 7004B1D2 00031358 00029DE0 00FFBB40 00000000 0040 0004B1D0 0060 00000000 00000000 00FDF890 00FDF890 EOD RECORD EDIT AND PRINTING SECTION SYSTEM TERMINATION RECORD EDIT AND PRINT SECTION DAY YEAR HH MM SS TH BATE -056 08 TIME -04 00 00 25 TIME -04 00 00 25 MODEL - 2097 CPU SERIAL NO. - 0706C0 VS 2 REL. 3 HEX DUMP OF RECORD<br>HEADER 81000800 HEADER 81000800 00000000 0008056F 04000025 230706C0 20970000 0000 00000088 00000014 00FD3E04 80FD3DD8 00000042 00FD3E04 00000C00 00000000 0020 0004C1D1 00FFBB40 00FDF890 7004B1D2 00031358 00029DE0 00FFBB40 00000000 0040 0004B1D0 000487A2 DD84EE40 0FC98C00 00040011 00000000 070C0000 000487A2 0060 00000000 00000000 00FDF890 00FDF890

*Figure 69. System Termination Detail Report*

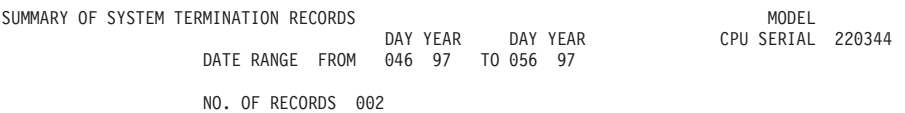

XXXXXXX END OF SYSTEM TERMINATION SUMMARY XXXXXXX

*Figure 70. System Termination Summary Report*

# **System Initialization (IPL) Detail Reports**

IPL records are written to document operating system initialization.

Figures containing examples of these reports are on the pages shown in the following table:

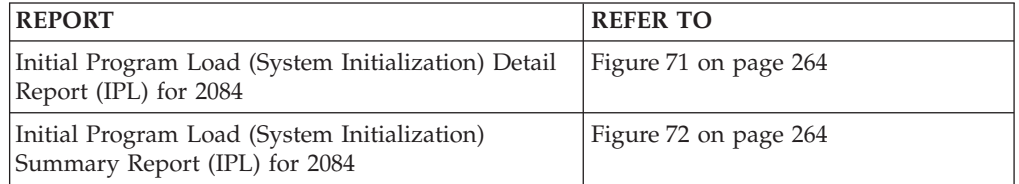

<span id="page-283-0"></span>IPL RECORD EDIT AND PRINTING SECTION<br>DAY YEAR<br>DATE -159 07 DAY YEAR HH MM SS TH DATE -159 07 TIME -11 12 48 89 MODEL - 2084 CPU SERIAL NO. - 159BBE MVS/ESA V7 R0 IPL REASON CODE - DF DEFAULT -U-SUBSYSTEM NAME - NULL HIGHEST STORAGE ADDRESS 7FFFFFFF LAST ACTIVITY INFORMATION : DAY YEAR HH MM SS TH<br>DATE -159 07 TIME -11 09 45 48 TIME -11 09 45 48 END OF IPL RECORD HEX DUMP OF RECORD HEADER 509C1880 00000000 0107159F 11124889 FF159BBE 20840000 0000 00000000 C4C60000 00000000 00000000 7FFFFFFF 00000000 0107159F 11094548

*Figure 71. Initial Program Load (System Initialization) Detail Report (IPL) for 2084*

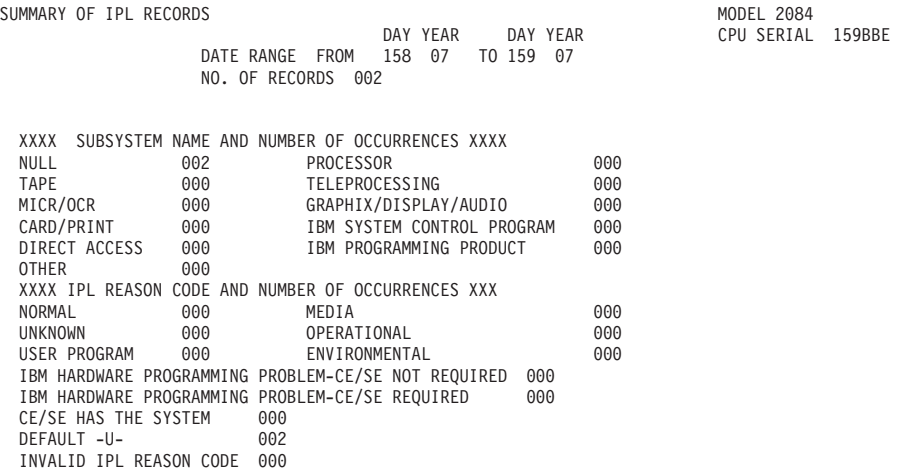

*Figure 72. Initial Program Load (System Initialization) Summary Report (IPL) for 2084*

# **Machine Check Handler (MCH) Detail Reports**

MCH records document the occurrence of processor, storage, storage key or timing facility (external damage) failures under the following conditions:

- The problem is recovered by the hardware or the software.
- The problem is not corrected by hardware. A hard machine check is one that cannot be corrected or circumvented, so the software recovery routines are given control for the task.
- The problem resulted in the loss of a processor.

Figures containing examples of these reports are on the pages shown in the following table:

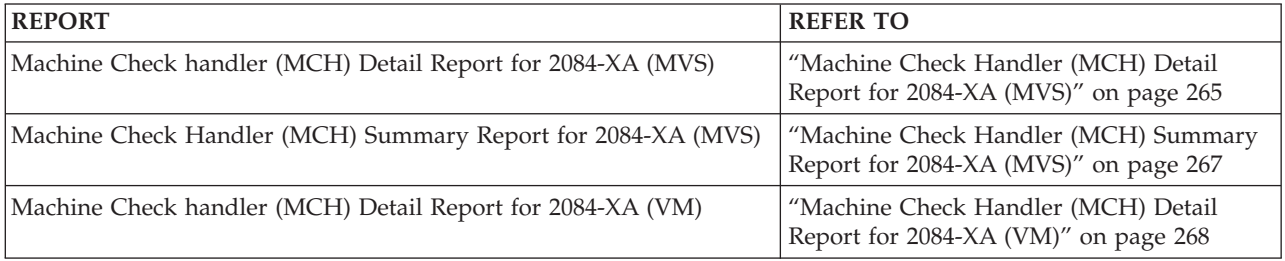

<span id="page-284-0"></span>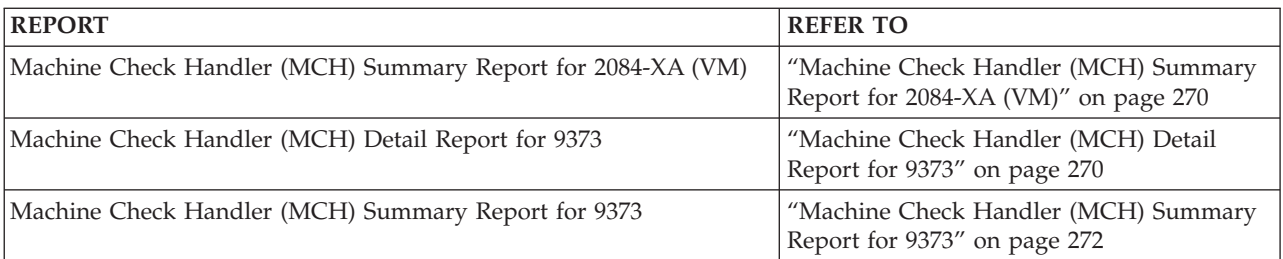

1- In a processor resource/system manager (PR/SM) environment, the logical CPU ID and physical CPU address are shown. In non-PR/SM environments, only physical CPU ID is shown.

## **Machine Check Handler (MCH) Detail Report for 2084-XA (MVS)**

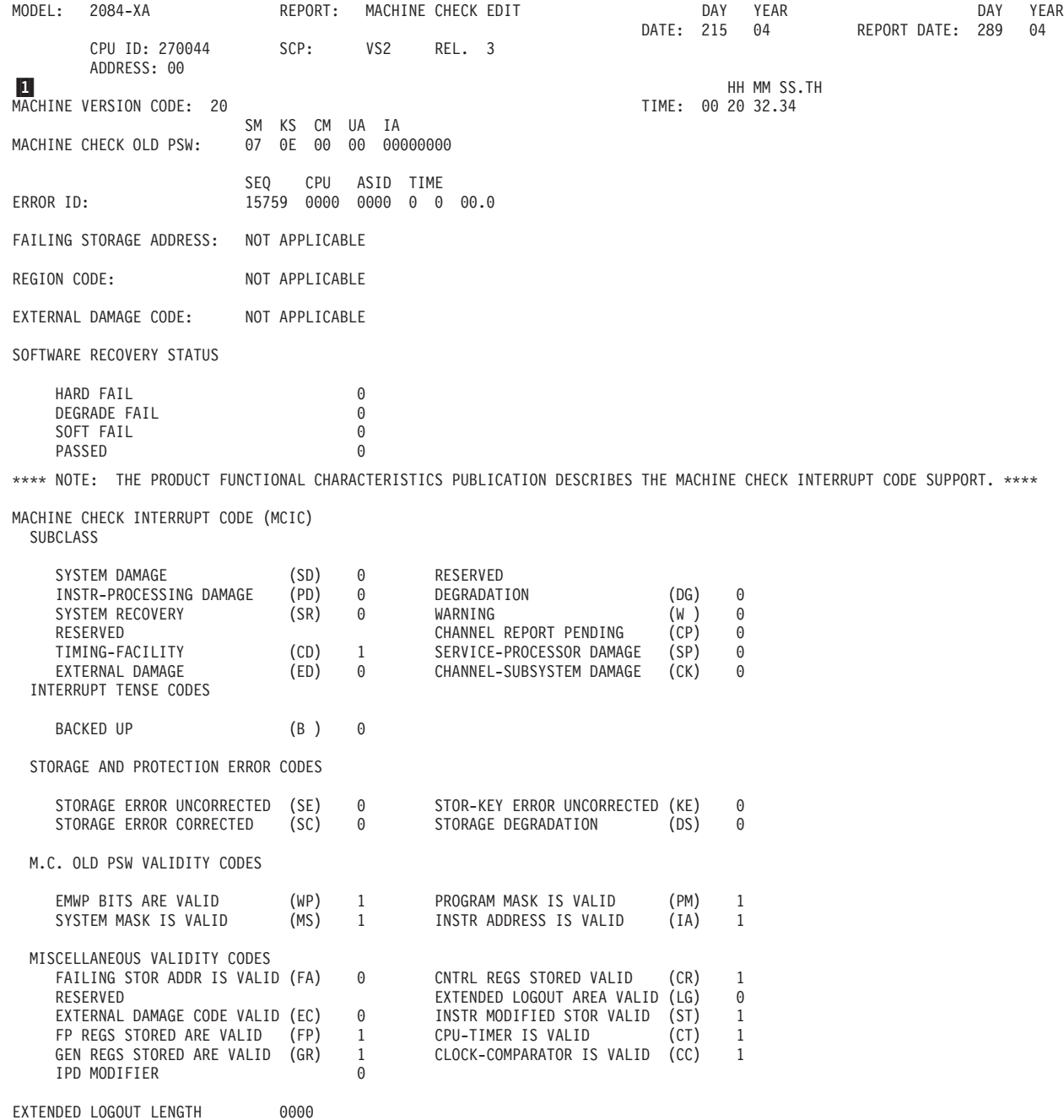

FLOATING POINT REGISTERS

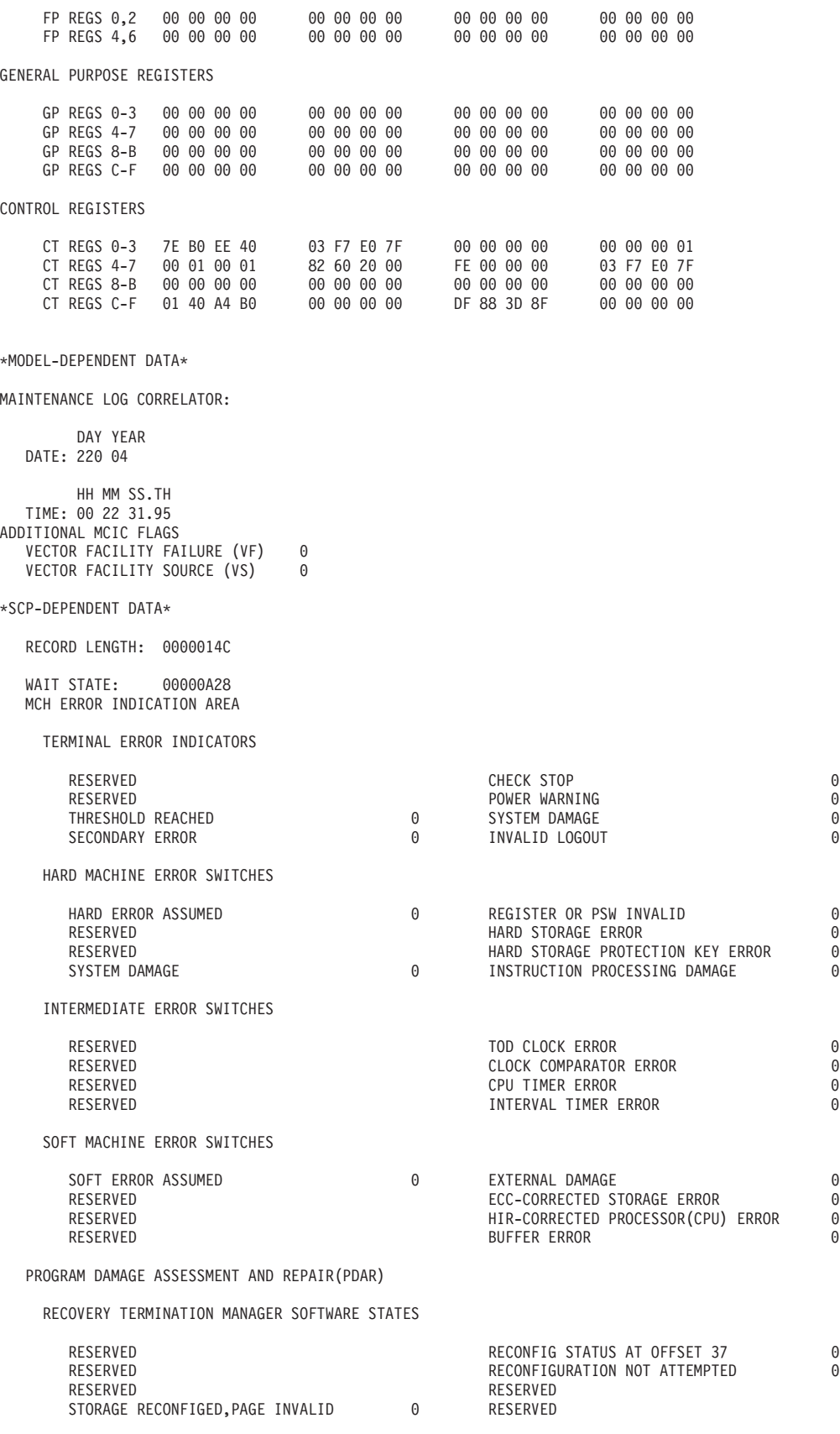

STORAGE RECONFIGURATION STATUS

<span id="page-286-0"></span>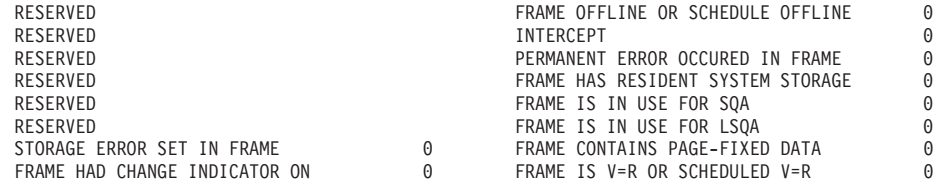

CHECKING BLOCK LENGTH: 80

\*NO MACHINE CHECK EXTENDED LOGOUT HAS BEEN STORED\*

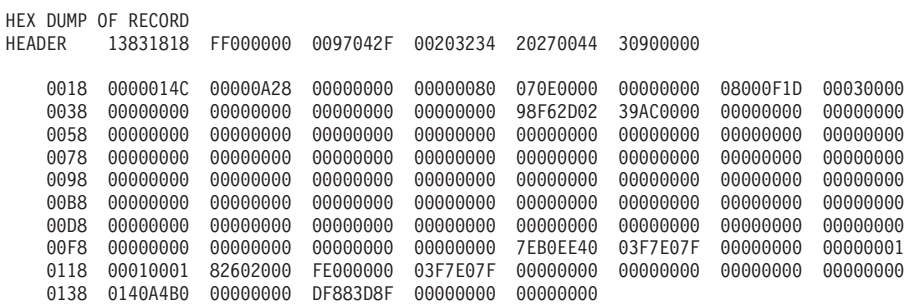

### **Machine Check Handler (MCH) Summary Report for 2084-XA (MVS)**

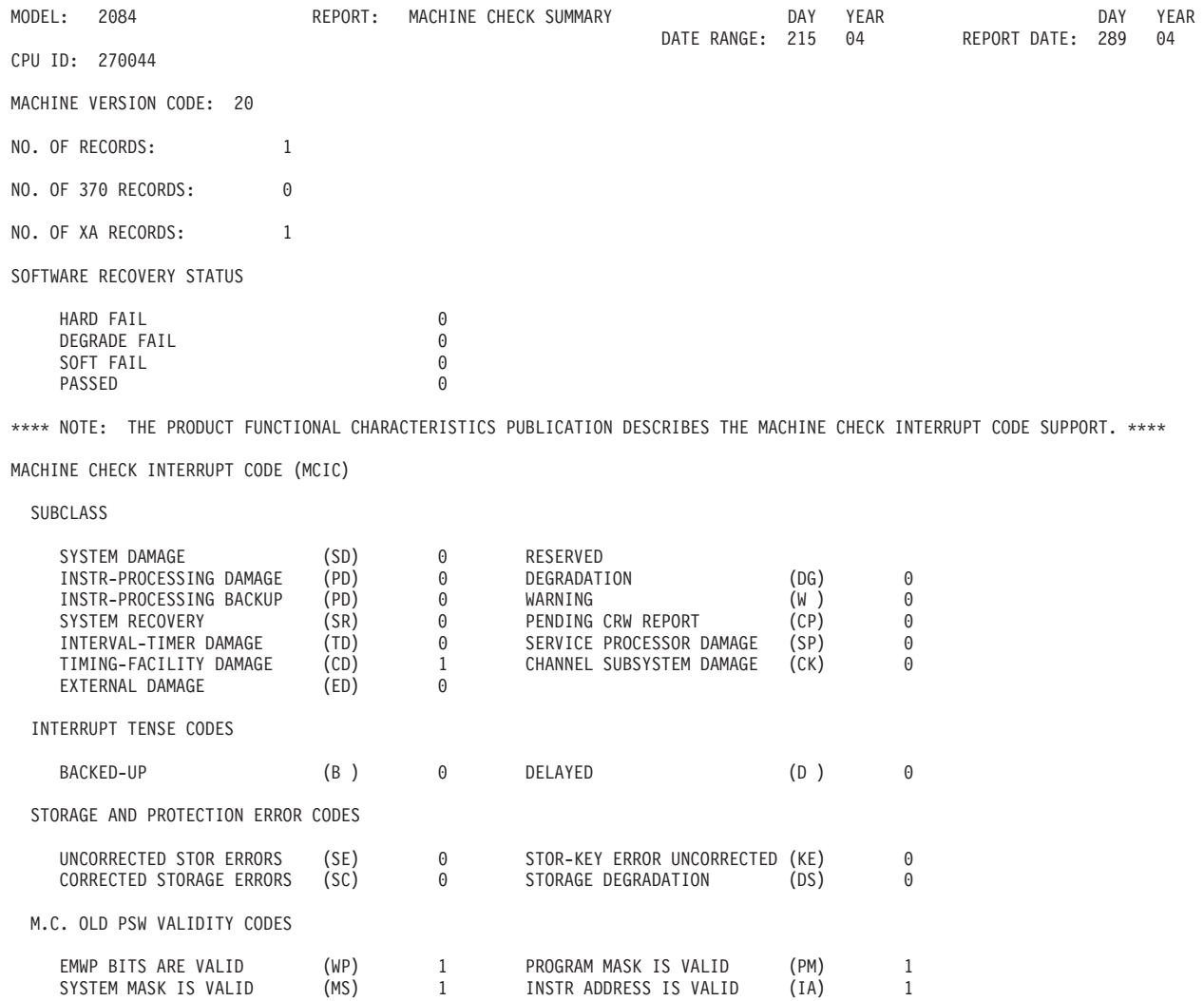

<span id="page-287-0"></span>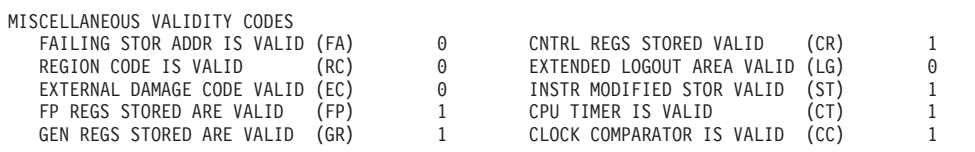

# **Machine Check Handler (MCH) Detail Report for 2084-XA (VM)**

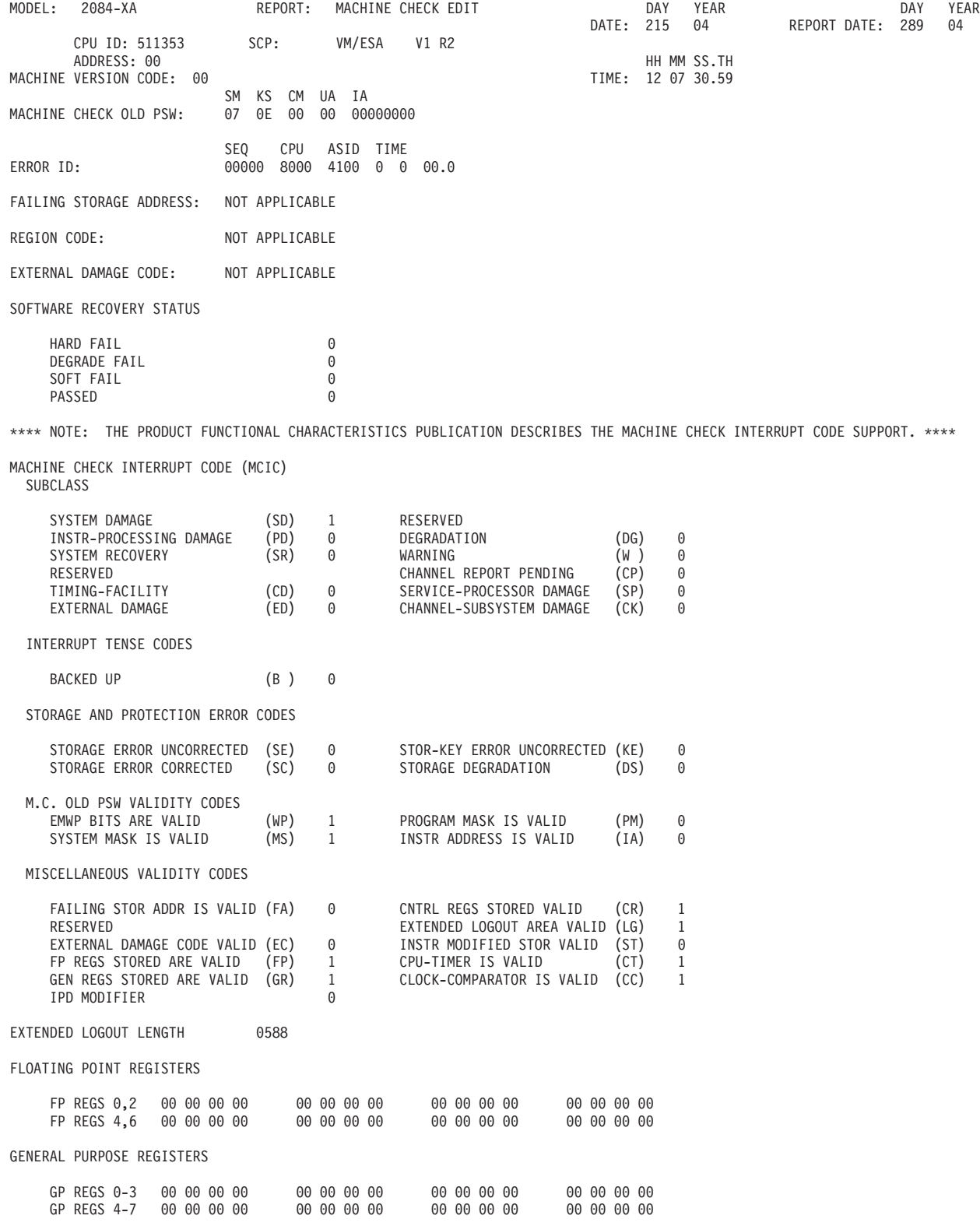
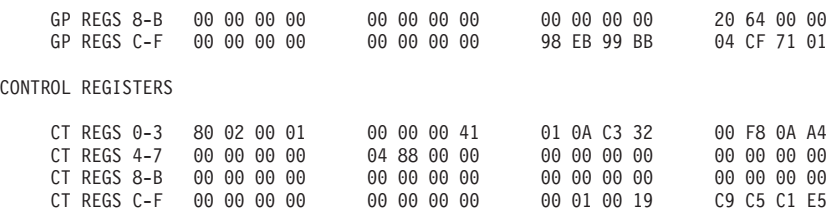

#### \*MODEL-DEPENDENT DATA\*

MAINTENANCE LOG CORRELATOR:

DAY YEAR DATE: 220 04

HH MM SS.TH TIME: 16 47 41.98

ADDITIONAL MCIC FLAGS ULLIUNAL MULU FLAND<br>VECTOR FACILITY FAILURE (VF) 0<br>VECTOR FACILITY SOURCE (VS) 0

VECTOR FACILITY SOURCE (VS) 0

MACHINE CHECK EXTENDED LOGOUT BYTES

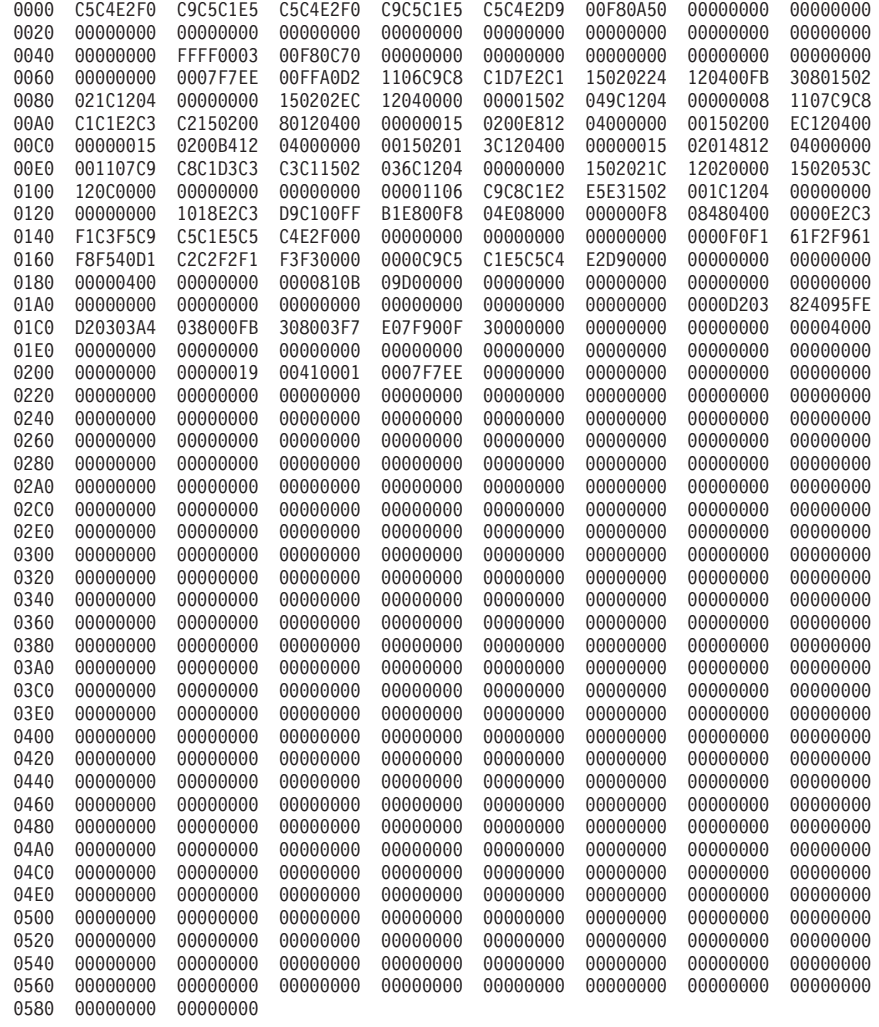

HEX DUMP OF RECORD HEADER 10661010 FF000000 0097042F 12073059 00511353 30900000 0018 000006D0 00000000 00180000 00000008 070E0000 00000000 80000C1E 00030588 0038 00000000 00000000 00000000 00000000 80004100 00000000

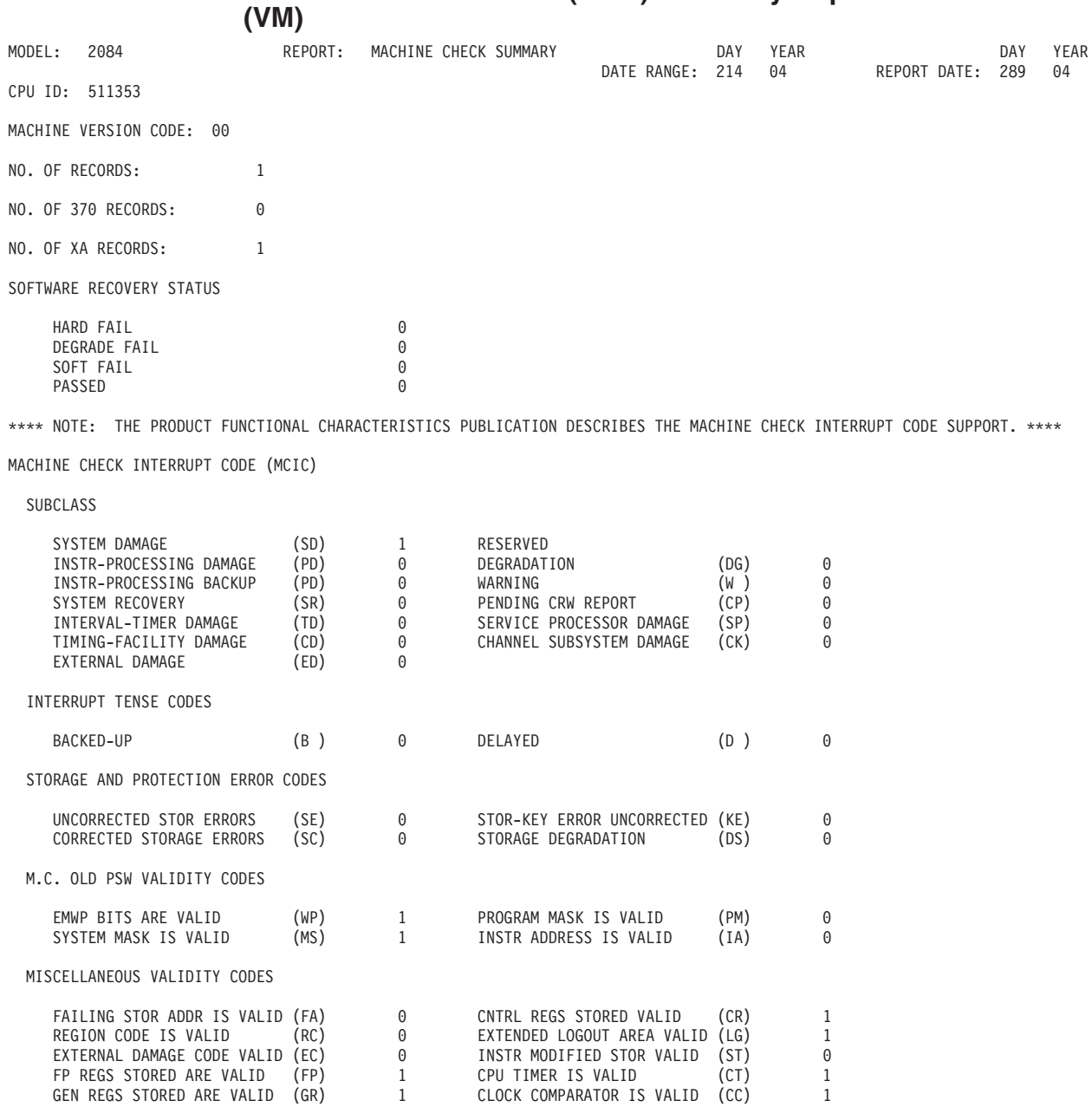

# **Machine Check Handler (MCH) Summary Report for 2084-XA**

# **Machine Check Handler (MCH) Detail Report for 9373**

--- MACHINE CHECK DATA EDITING ---

\*\*\*\*\*\*\*\*\*\*\*\*\*\*\*\*\*\*\*\*\*\*\*\*\*\*\*\*\*\*\*\*\*\*\*\*\*\*\*\*\*\*\*\*\*\*\*\*\*\*\*\*\*\*\*\*\*\*\*\*\*\*\*\*\*\*\*\*\*\*\*\*\*\*\*\*\*\*\*\*\*\*\*\*\*\*\*\*\*\*\*\*\*\*\*\*\*\*\*\*\*\*\*\*\*\*\*\*\*\*\*\*\*\*\*\*\*\*\*\* MODEL=9373 SERIAL NO= 234567 V370 REL. 06 DAY YEAR HH MM SS DATE - 044 97 TIME - 07 19 52 SM KS CM UA IA OLD MACHINE CHECK PSW 00 0C 30 0000 01AADC JOB NAME= PROGRAM NAME= CP/370 \*\*\*\*\*\*\*\*\*\*\*\*\*\*\*\*\*\*\*\*\*\*\*\*\*\*\*\*\*\*\*\*\*\*\*\*\*\*\*\*\*\*\*\*\*\*\*\*\*\*\*\*\*\*\*\*\*\*\*\*\*\*\*\*\*\*\*\*\*\*\*\*

NOTE: THE PRODUCT FUNCTIONAL CHARACTERISTICS PUBLICATION DESCRIBES THE MACHINE CHECK INTERRUPT CODE SUPPORT.

--- MACHINE CHECK INTERRUPT CODE ---  $---$  SUB CLASS  $---$ SYSTEM DAMAGE (SD) 0 0 0 CLOCK DAMAGE (CD) 0 PROC. DAMAGE (PD) 0 WARNING (W) 0 SYSTEM RECOVERY (SR) --- INTERRUPT TENSE CODES --- --- STORAGE AND PROTECTION ERROR CODES --- UNCORRECTED STORAGE ERRORS (SE) 0<br>
CORRECTED STORAGE ERRORS (SC) 0 0 STOR DEGRADATION (DS) 0 0 CORRECTED STORAGE ERRORS (SC) 0 --- PSW VALIDITY CODES --- EMWP BITS OF M.C. OLD ARE VALID (WP) 1 SYSTEM MASK OF M.C. OLD IS VALID (MS) 1<br>PROGRAM MASK OF M.C. OLD IS VALID (PM) 1 1 INSTR ADDR OF M.C. OLD IS VALID (IA) 1 PROGRAM MASK OF M.C. OLD IS VALID (PM) 1 --- MISC VALIDITY CODES --- FAILING STORAGE ADDR IS VALID (FA) 0 O INSTR MODIFIED STORAGE IS VALID (ST) 1<br>FP REGS STORED ARE VALID (FP) 1 OP REGS STORED ARE VALID (GP) 1 FP REGS STORED ARE VALID (FP)  $\begin{array}{ccc} 1 & 6 \ 1 & 6 \ 0 & 7 \end{array}$  CONTROL REGS STORED ARE VALID (CC)  $\begin{array}{ccc} 1 & 1 \ 1 & 6 \ 0 & 7 \end{array}$ 1 CLOCK COMPARATOR STORED IS VALID(CC) 1 C REGION CODE IS VALID (RC) 0 EXTERNAL LOGOUT AREA IS VALID(CC) 0 0 EXTERNAL DAMAGE CODE IS VALID (EC) 1 EXTENDED LOGOUT LENGTH 0000 FAILING STORAGE ADDRESS 00000000 --- EXTERNAL DAMAGE CODE --- EXTERNAL SECONDARY REPORT 1 CHANNEL NOT OPERATIONAL 0 I/O INTERRUPT TIMEOUT 0 I/O INSTRUCTION TIMEOUT 1 --- REGION CODE --- DAMAGE DURING I/O INSTRUCTION DEVICE 0000 \*\*\*\*\*\*\*\*\*\*\*\*\*\*\*\*\*\*\*\*\*\*\*\*\*\*\*\*\*\*\*\*\*\*\*\*\*\*\*\*\*\*\*\*\*\*\*\*\*\*\*\*\*\*\*\*\*\*\*\*\*\*\*\*\*\*\*\*\*\*\*\* --- FLOATING POINT REGISTERS --- FP REGS 0,2 00 00 00 00 00 00 00 00 00 00 00 00 00 00 00 00 FP REGS 4,6 00 00 00 00 00 00 00 00 00 00 00 00 00 00 00 00 --- GENERAL PURPOSE REGISTERS --- GP REGS 0-3 00 00 00 00 00 00 00 00 00 00 00 00 00 00 00 00 GP REGS 4-7 00 00 00 00 00 00 00 00 00 00 00 00 00 00 00 00 GP REGS 8-B 00 00 00 00 00 00 00 00 00 00 00 00 20 09 00 02 GP REGS C-F 00 00 00 00 00 00 00 00 98 F6 2F 1D 00 01 DF 01 --- CONTROL REGISTERS --- CT REGS 0-3 80 02 00 01 00 00 00 42 01 0A C3 32 00 F9 EA A4 CT REGS 4-7 00 00 00 00 04 88 00 00 00 00 00 00 00 00 00 00 CT REGS 8-B 00 00 00 00 00 00 00 00 00 00 00 00 00 00 00 00 CT REGS C-F 00 00 00 00 00 00 00 00 00 01 00 11 C9 C5 C1 E5 --- MACHINE CHECK LOGOUT BYTES --- 0000 0400043D 00030000 00000000 24000000 00000000 00000000 00000000 00000000 00000000 00000000 00000000 00000000 0030 00000000 00000000 00000000 00000000 00000000 00000000 00000000 00000000 00000000 00000000 070E0000 00000000 0060 00000000 00042000 040C0000 810B09D0 00000000 00042000 00000000 00000000 00000000 00000000 00000000 00000000 0090 00000000 00000000 00000000 00000000 00000000 00000000 00000000 00000000 00000000 00000000 00000000 00000000 00C0 00000000 00000000 00000000 00000000 98F62F1D 0001DF01 80020001 00000042 010AC332 00F9EAA4 00000000 04880000 00F0 00000000 00000000 00000000 00000000 00000000 00000000 00000000 00000000 00010011 C9C5C1E5 HEX DUMP OF RECORD HEADER 10660800 00000000 0097044F 07195268 00234567 93730000 0018 4040C3D7 61F3F7F0 00000000 00000000 000C3000 0001AADC 04000F3D 00030000 0038 00000000 24000000 00000000 00000000 00000000 00000000 00000000 00000000

0058 00000000 00000000 00000000 00000000 00000000 00000000 00000000 00000000

0078 00000000 00000000 00000000

MODEL 9373 MACHINE CHECK RECORDS DAY YEAR DAY YEAR DATE RANGE - FROM 044 97 TO 044 97 SERIAL NO. 234567 NO.OF RECORDS 00001 --- SUMMARY OF MODEL 9373 MACHINE CHECK RECORDS --- --- MACHINE CHECK INTERRUPT CODE ---  $---$  SUB CLASS  $---$ SYSTEM DAMAGE (SD) 0000 CLOCK DAMAGE (CD) 0000 EXTERNAL DAMAGE (ED) SYSTEM RECOVERY (SR) 0000 CONFIG (AC) 0000 TIMER DAMAGE (TD) 0000 WARNING (W) 0000 --- INTERRUPT TENSE CODES --- BACK-UP (B) 0000 0000 DELAYED (D) 0000 --- STORAGE AND PROTECTION ERROR CODES --- UNCORRECTED STORAGE ERRORS (SE) 0000 UNCORRECTED PROTECTION ERRORS (PE) 0000 CORRECTED STORAGE ERRORS (SC) 0000 STORAGE DEGRADATION (DS) 0000

# **Miscellaneous Data Record (MDR) Detail Reports**

MDR records contain error and usage data from buffered control units or communications controllers, or they document device failures on teleprocessing (TP) devices connected to a communications controller.

The following are some of the events that can cause MDR recording:

- v Overflow of the statistical counters in a buffered control unit
- Overflow of the network control program (NCP) counter in a communications controller
- TP device failure
- DASD volume demounts
- Operator-initiated end of day (EOD), record on demand (ROD), or VARY OFFLINE commands
- Invocations of EREP that force the writing of statistical data

Figures containing examples of these reports are on the pages shown in the following table:

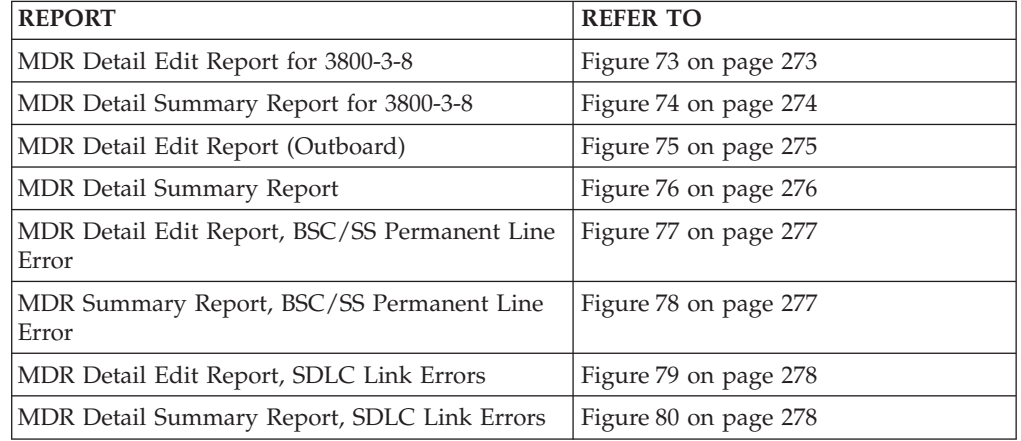

<span id="page-292-0"></span>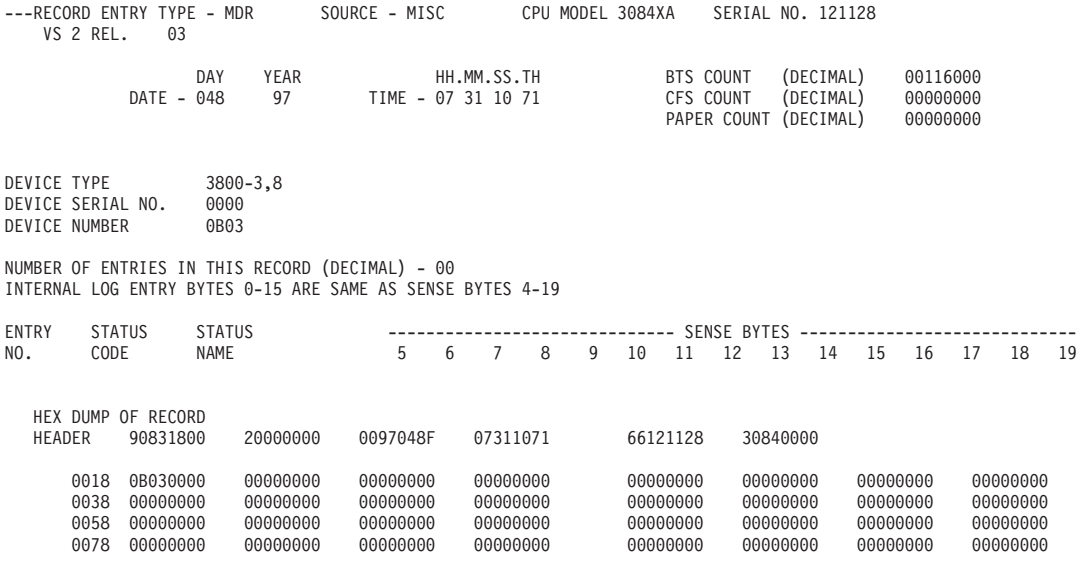

*Figure 73. MDR Detail Edit Report for 3800-3-8*

<span id="page-293-0"></span>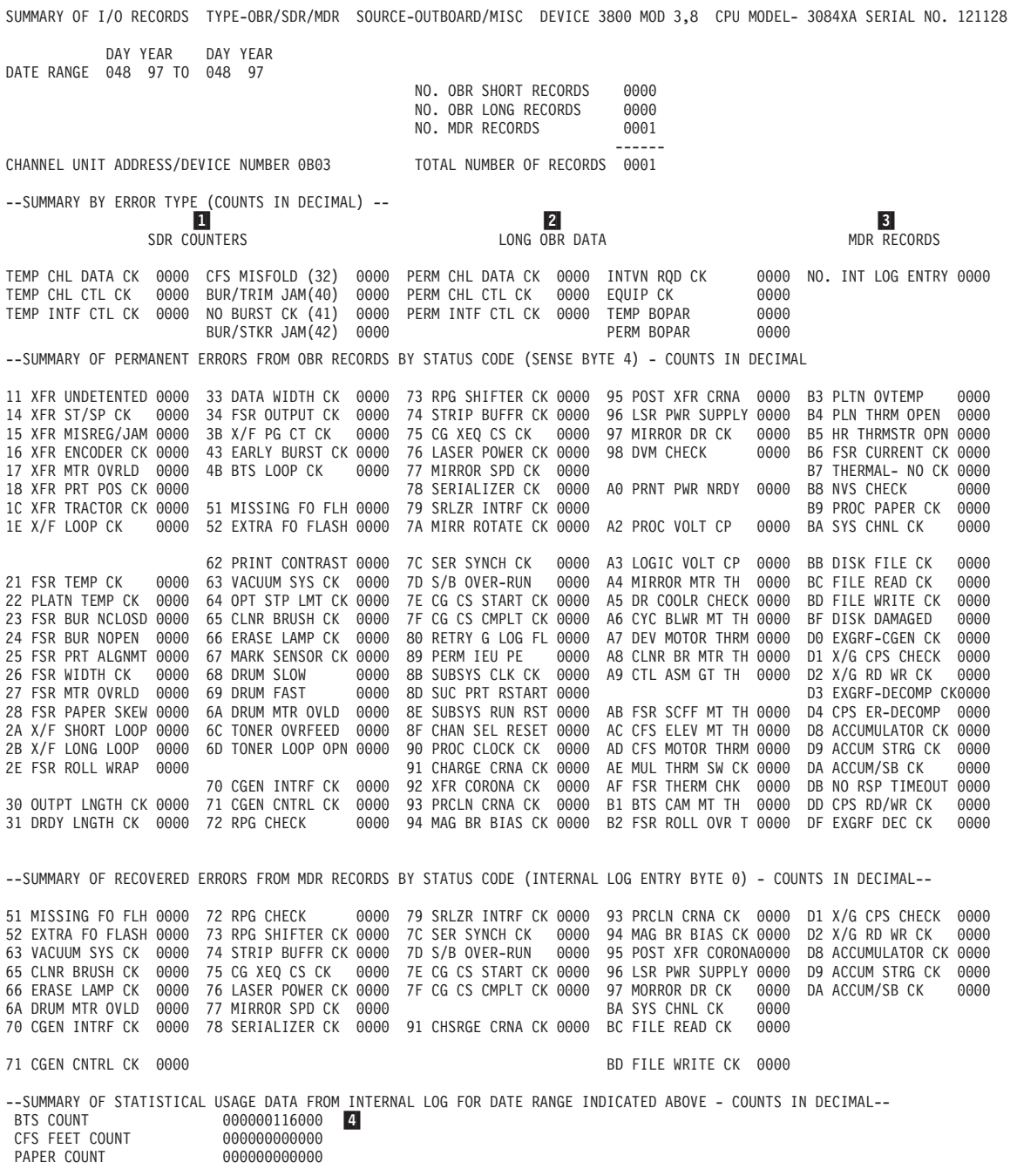

*Figure 74. MDR Detail Summary Report for 3800-3-8*

- 1- The statistical data counters keep track of the number of temporary data and equipment checks experienced by the device.
- 2- OBR records reflect permanent (uncorrectable) data and equipment checks. In this report, the data is from long OBR records only.
- 3- Error information kept on the device's internal log becomes MDR records. This column shows the number of entries in the log; the data is summarized below as recovered errors.
- 4- These counts do *not* represent total paper usage. They are used as a diagnostic tool by IBM service representatives.

<span id="page-294-0"></span>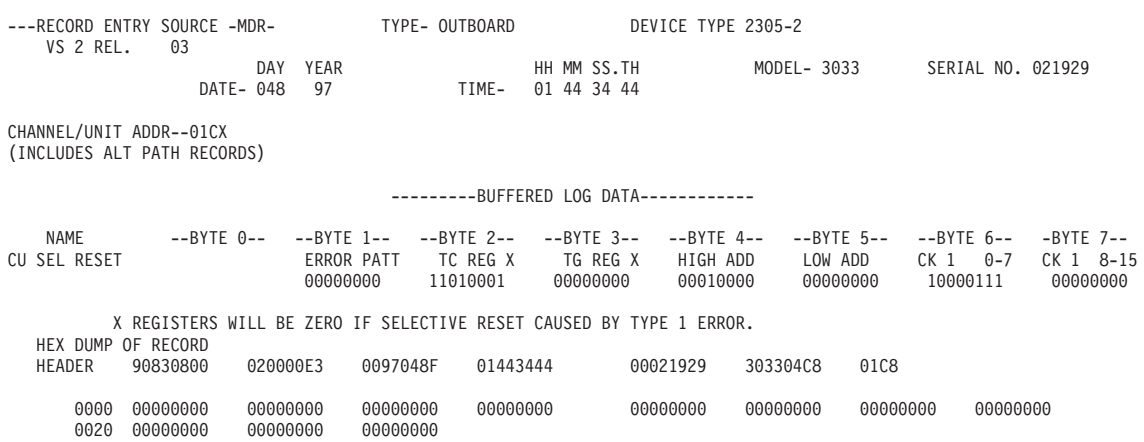

*Figure 75. MDR Detail Edit Report (Outboard)*

<span id="page-295-0"></span>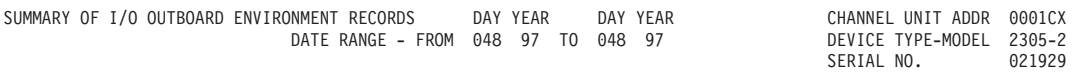

--------- SUMMARY BY ERROR TYPE FOR MODULES 0 AND 1 ----- TOTAL NO. OF RECORDS 001

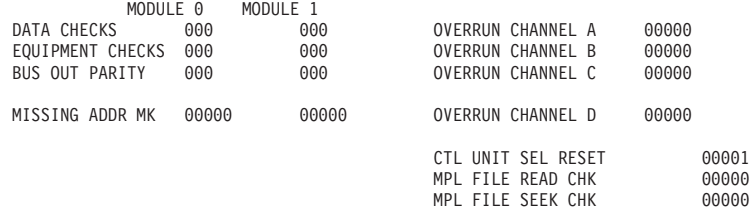

--------- DATA CHECK ERROR RATE FOR MODULES 0 AND 1 ---------

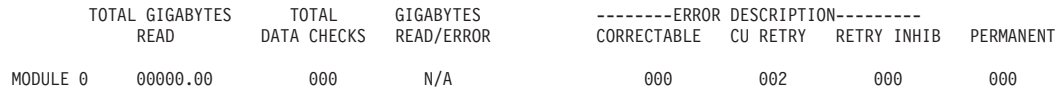

MODULE 1 00000.00 000 N/A 000 000 000 000

---------- SUMMARY OF EQUIPMENT CHECKS FOR MODULE 0 ---------

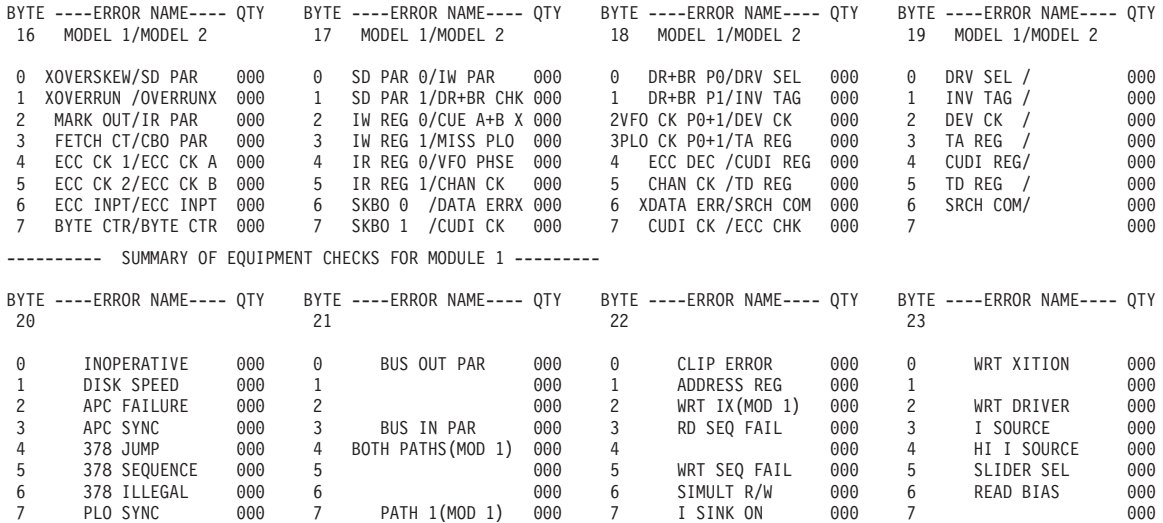

NOTE -- AN X BEFORE OR AFTER AN EQUIPMENT CHECK INDICATES THAT IT WILL NOT CAUSE AN EQUIPMENT CHECK BUT MAY BE ON IF AN EQUIPMENT CHECK WAS CAUSED BY OTHER ERRORS

---------- LISTING OF DATA CHECKS FOR MODULE 0 ---------

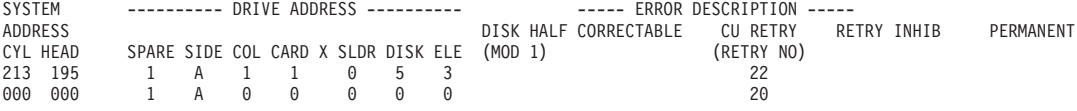

X ON MODEL 1 THIS IS THE FAILING PATH-AU INDICATES THE FAILING PATH CANNOT BE DETERMINED,A 2 INDICATES BOTH PATHS FAILED

---------- LISTING OF DATA CHECKS FOR MODULE 1 --------- SYSTEM ---------- DRIVE ADDRESS ---------- ----- ERROR DESCRIPTION ----- ADDRESS<br>CYL HEAD SPARE SIDE COL CARD X SLDR DISK ELE (MOD 1) (RETRY NO)<br>(RETRY NO) SPARE SIDE COL CARD X SLDR DISK ELE (MOD 1) X ON MODEL 1 THIS IS THE FAILING PATH-AU INDICATES THE FAILING PATH CANNOT BE DETERMINED,A 2 INDICATES BOTH PATHS FAILED

**276** EREP V3R5 Reference

*Figure 76. MDR Detail Summary Report (Outboard)*

<span id="page-296-0"></span>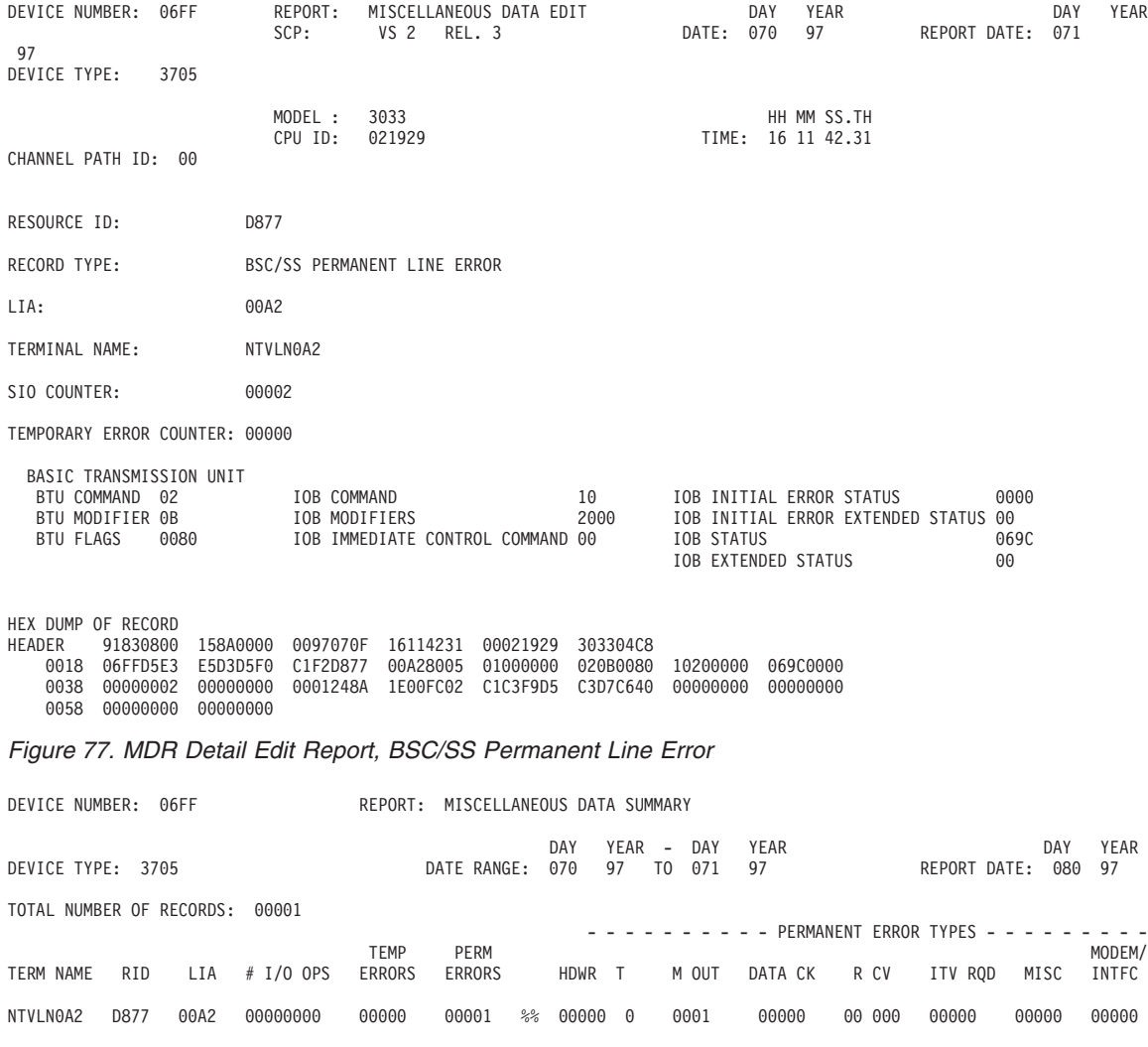

*Figure 78. MDR Detail Summary Report, BSC/SS Permanent Line Error*

<span id="page-297-0"></span>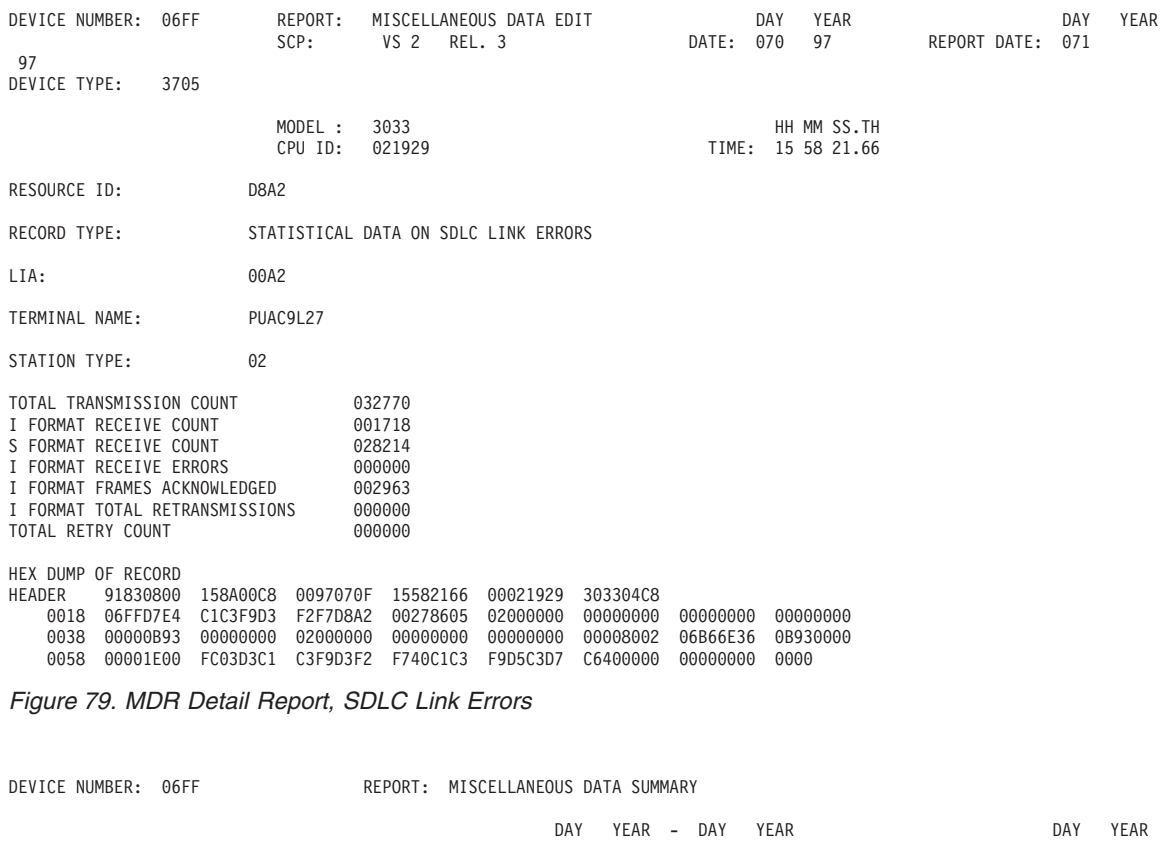

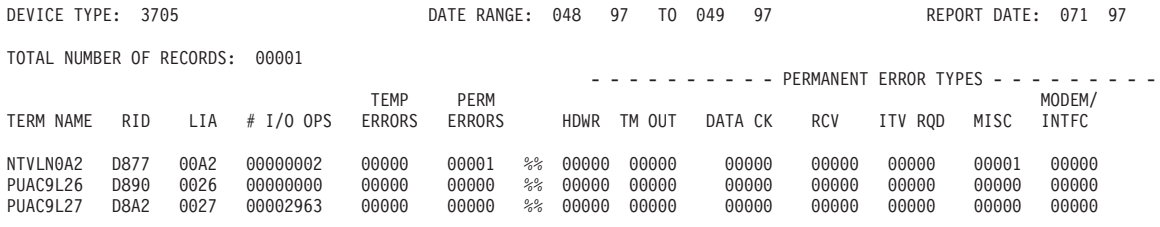

*Figure 80. MDR Summary Report, SDLC Link Errors*

# **Missing Interrupt Handler (MIH) Detail Reports**

MIH records are created whenever an expected interrupt fails to occur in a preset time interval. They are produced for missing channel-end (primary status) and device-end (secondary status) interrupts on non-TP devices. The records use fields from the unit control block (UCB) to define the origin and status of the missing interrupt.

In VSE, only the Advanced Function system produces MIH reports.

Figures containing examples of these reports are on the pages shown in the following table:

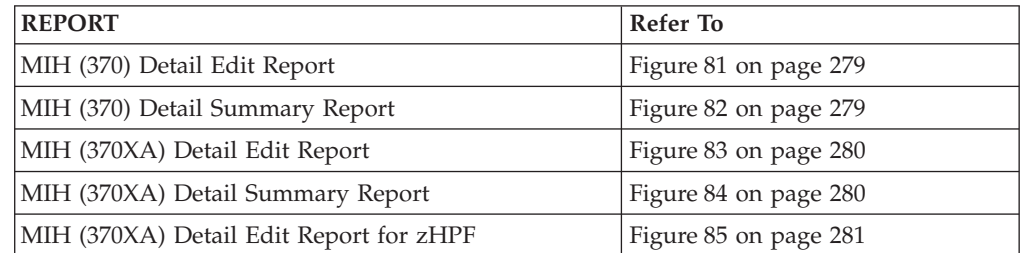

<span id="page-298-0"></span>--- RECORD ENTRY TYPE - MIH SOURCE - MIH MODEL - 9375 SERIAL NO. 234567 V370 REL. 06 DAY YEAR HH.MM.SS.TH JOB IDENTITY SYSTEM 043 97 18 57 22 12 E2E8E2E3C5D44040 UCB DEVICE TYPE 00002107 PRIMARY CHANNEL UNIT ADDRESS 000C41 ALTERNATE CHANNEL UNIT ADDRESS 000C41 CHANNEL SET ID 00 MISSING INTERRUPT C0 HH MM SS.TH TIME INTERVAL 00 00 15.00 VOLUME SERIAL NUMBER VMRESA HEX DUMP OF RECORD HEADER 70660800 C0000000 0097043F 01081232 10234567 93750000 0000 E2E8E2E3 C5D44040 000C4000 0C40E5D4 D9C5E2C1 00002107 F0F0F0F0 F1F5F0F0 0020 00000000 *Figure 81. MIH (370) Detail Edit Report*

SUMMARY OF MIH RECORDS CUA 000C40 DAY YEAR DAY YEAR RECORD DATE RANGE 043 97 043 97 MODEL - 9375 SERIAL NO - 234567

TOTAL NUMBER OF RECORDS=0001

*Figure 82. MIH (370) Detail Summary Report*

<span id="page-299-0"></span>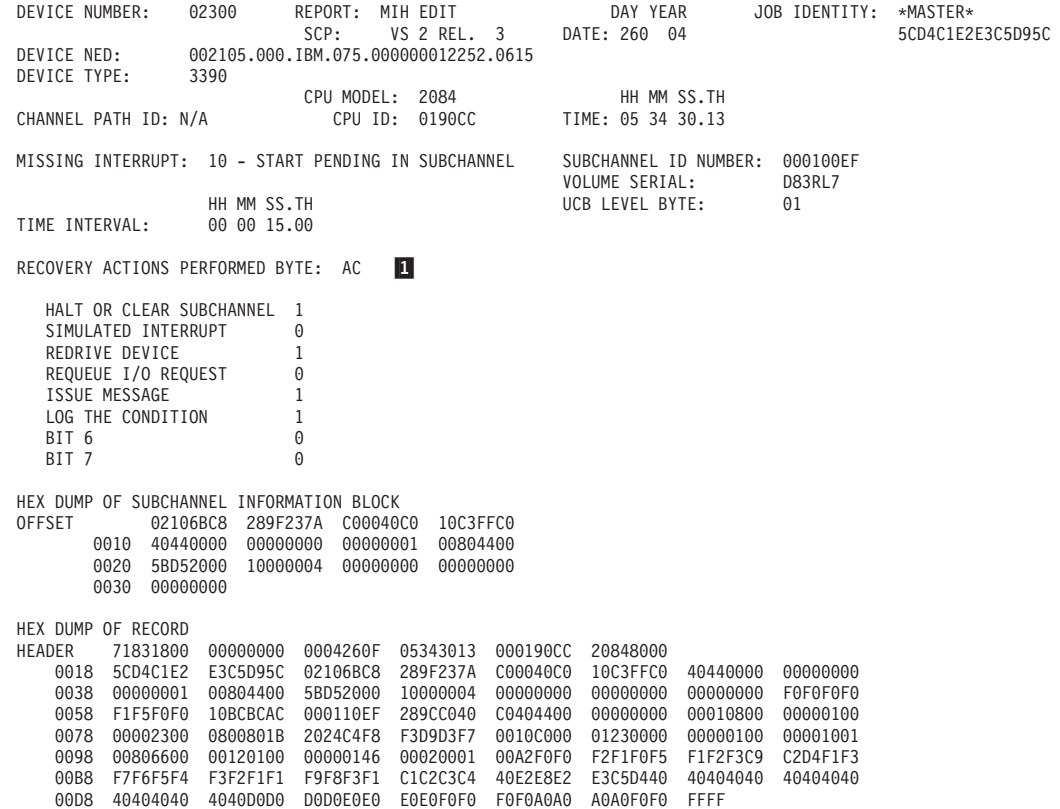

*Figure 83. MIH (370XA) Detail Edit Report*

1-

 The hexadecimal value in the byte is shown in Figure 83; the bit settings are shown in Figure 84.

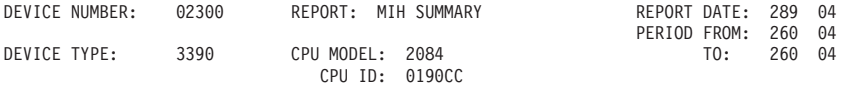

MISSING INTERRUPT

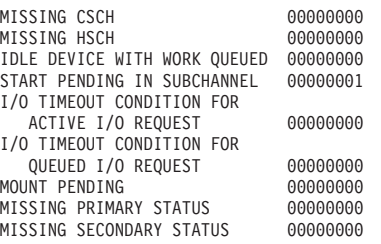

*Figure 84. MIH (370XA) Detail Summary Report*

<span id="page-300-0"></span>DEVICE NUMBER: 02300 REPORT: MIH EDIT DAY YEAR JOB IDENTITY: \*MASTER\* SCP: VS 2 REL. 3 DEVICE TYPE: 3390 CPU MODEL: 2084 HH MM SS.TH CHANNEL PATH ID: N/A MISSING INTERRUPT: 10 - START PENDING IN SUBCHANNEL SUBCHANNEL ID NUMBER: 000110EF VOLUME SERIAL: D83<br>UCB LEVEL BYTE: 01 HH MM SS.TH UCB LEVEL BYTE: TIME INTERVAL: 00 00 15.00 RECOVERY ACTIONS PERFORMED BYTE: AC HALT OR CLEAR SUBCHANNEL 1<br>SIMULATED INTERRUPT 0 SIMULATED INTERRUPT REDRIVE DEVICE 1<br>REQUEUE 1/0 REQUEST 0 REQUEUE I/O REQUEST 0<br>ISSUE MESSAGE 0 ISSUE MESSAGE LOG THE CONDITION 1<br>RIT 6 0  $BIT<sub>6</sub>$ BIT 7 0 HEX DUMP OF SUBCHANNEL INFORMATION BLOCK OFFSET 02106BC8 289F237A C00040C0 10C3FFC0 0010 40440000 00000000 00000001 00804400 0020 5BD52000 10000004 00000000 00000000 0030 00000000 COMMAND CODE: 00 I/O DRIVER ID: 12 STATUS: DEVICE RESERVED BY ANOTHER SYSTEM INTERROGATE INFORMATION: FORMAT: F0 FLAGS: F0 CU STATE: A0 DEVICE STATE: A0 I/O STATE: A0 STATE DEPENDENT DATA: FFFF2794 2D4D2794 2D4D2794<br>DEVICE LEVEL ID: 2D4D2861 DEVICE LEVEL ID: DEVICE DEPENDENT DATA: 2D4D2895 00000000 01000000 2D4D25C6 00000000 00000000 F1FDF0F0 INTERROGATE INFORMATION:<br>OFFSET C0000004 OFFSET C0000004 F1F1F1F1 F2F2F2F2 F3F3F3F3 0010 F4F4F4F4 F5F5F5F5 F6F6F6F6 F7F7F7F7 0020 F8F8F8F8 10203040 A0A0A0A0 B0B0B0B0 0030 C0C0C0C0 D0D0D0D0 E0E0E0E0 F0F0F0F0<br>0040 A0A0A0A0 F0F0FFFF 27942D4D 27942D4D 0040 A0A0A0A0 F0F0FFFF 27942D4D 27942D4D 0050 27942D4D 28612D4D 28950000 00000100 0060 00002D4D 25C60000 00000000 0000F1FD 0070 F0F0F0F9 00000000 00000096 00000101 0080 000F0000 00000000 00000000 0090 00000000 00000000 00000000 HEX DUMP OF RECORD<br>HEADER 71831800 71831800 00000000 0004260F 05343013 000190CC 20848000 0018 5CD4C1E2 E3C5D95C 02106BC8 289F237A C00040C0 10C3FFC0 40440000 00000000  $5BD52000$  10000004 00000000 00000000 00000000 0058 F1F5F0F0 10BCBCAC 000110EF 289CC040 C0404400 00000000 00010800 00000100 0078 00002300 0800801B 2024C4F8 F3D9D3F7 0010C000 01230000 00000100 00001001 0098 00806600 00120100 00000146 00010001 00A2C000 0004F1F1 F1F1F2F2 F2F2F3F3 00B8 F3F3F4F4 F4F4F5F5 F5F5F6F6 F6F6F7F7 F7F7F8F8 F8F81020 3040A0A0 A0A0B0B0 00D8 B0B0C0C0 C0C0D0D0 D0D0E0E0 E0E0F0F0 F0F0A0A0 A0A0F0F0 FFFF

*Figure 85. MIH (370XA) Detail Edit Report for zHPF*

# **Outboard Record (OBR) Detail Edit Reports**

OBR records document a variety of I/O errors and statistical data. They can take one of two forms (short or long), depending on why they are written. See [Table 14](#page-301-0) [on page 282](#page-301-0) for a description of each form.

<span id="page-301-0"></span>

| <b>FORM</b> | <b>DESCRIPTION</b>                                                                                                    |
|-------------|----------------------------------------------------------------------------------------------------|
| Short       | The short form is:                                                                                                    |
|             | • Used to record statistical data for the devices (except tape drives) whose<br>statistical data counters are in "memory" rather than in control-unit<br>buffers. (Short OBRs are not created by the 33XX DASD family.)                                    |
|             | • Written in response to the same operator-initiated and program-initiated<br>actions that can trigger an MDR record.                                                                                                    |
|             | Before EREP begins to retrieve records for a report, the statistical data is<br>written to the ERDS in short OBR records or MDR records, depending on<br>the devices involved. (For optical and tape devices, statistical data is in long<br>OBR records.) |
| Long        | The long form is:                                                                                                    |
|             | • Used to record the permanent unit checks, $(I/O)$ errors that the system's<br>error recovery program could not correct.                                                                                                    |
|             | • Used to record some temporary unit checks and statistical data for<br>devices with in-core counters.                                                                                                    |
|             | Used to record the errors encountered by the dynamic pathing availability<br>$\bullet$<br>facility while changing the state of a path group.                                                                                                    |

*Table 14. OBR Record Form*

Figures containing examples of these reports are on the pages shown in the following table:

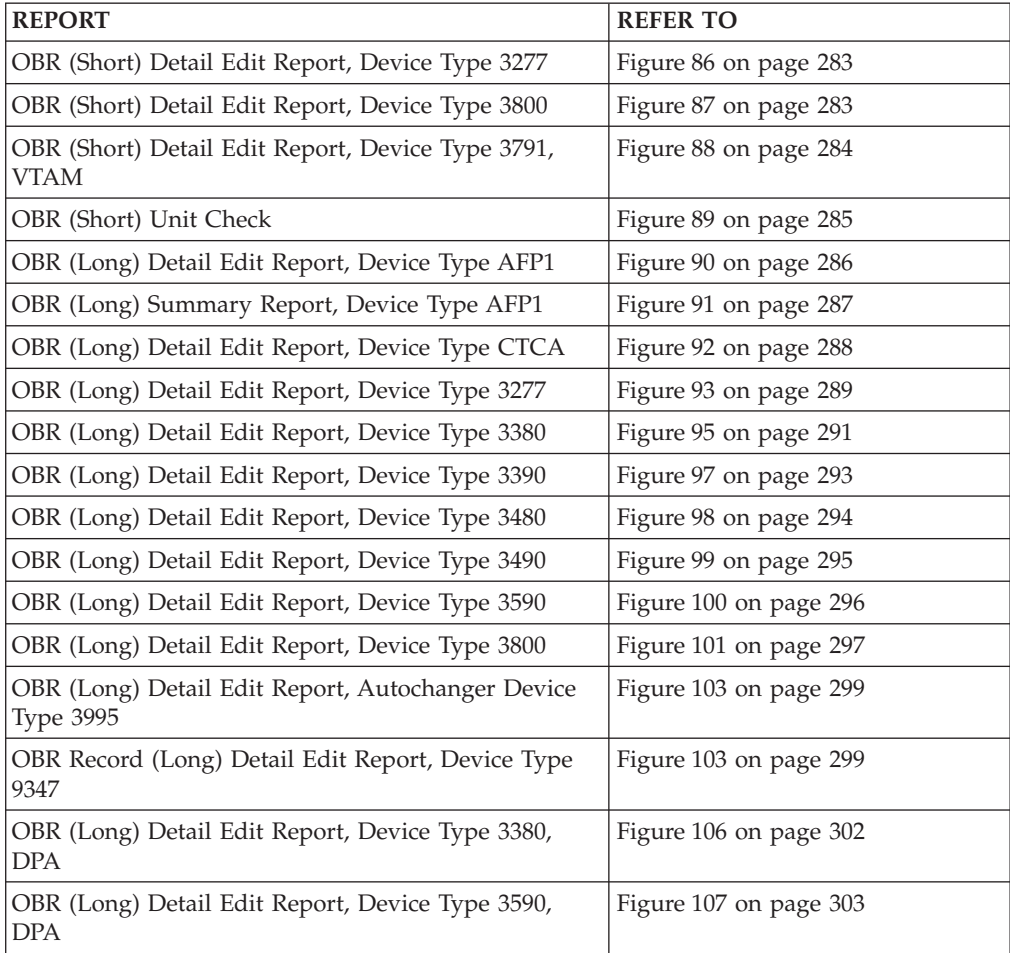

<span id="page-302-0"></span>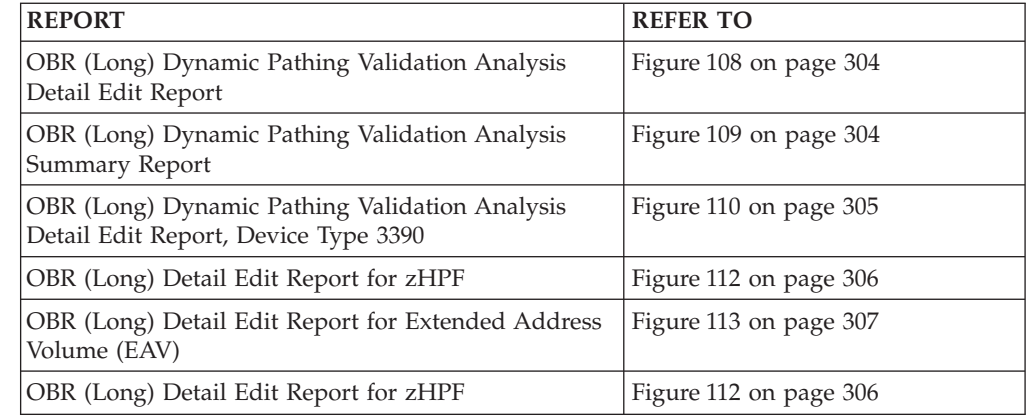

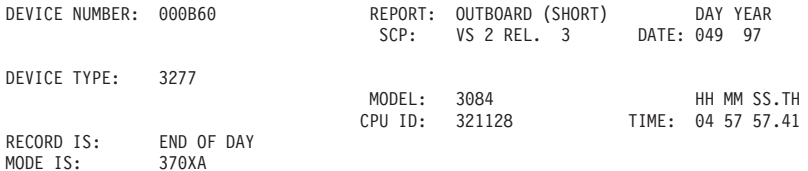

#### STATISTICAL DATA

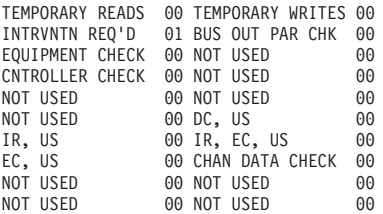

#### HEX DUMP OF RECORD

HEADER 308318A0 00000000 0097049F 04575741 26321128 30840000 0018 12501009 0A000B60 00100000 00000000 0000

#### *Figure 86. OBR (Short) Detail Edit Report, Device Type 3277*

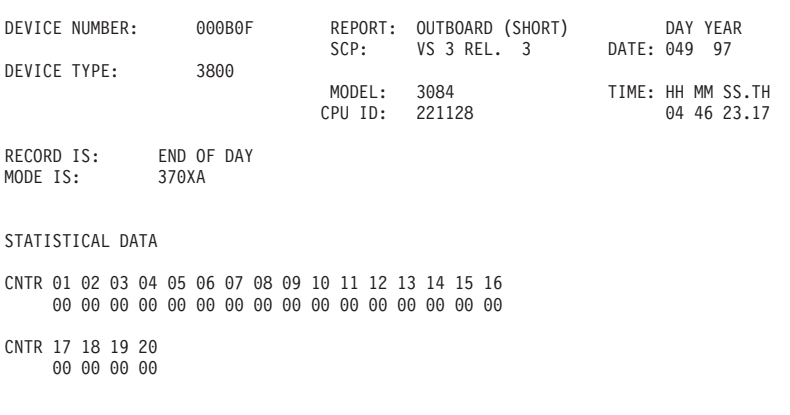

#### HEX DUMP OF RECORD

#### HEADER 308318A0 00000000 0097049F 04462317 26221128 30840000 0018 1000080E 0A000B0F 00000100 00000000 0000

*Figure 87. OBR (Short) Detail Edit Report, Device Type 3800*

<span id="page-303-0"></span>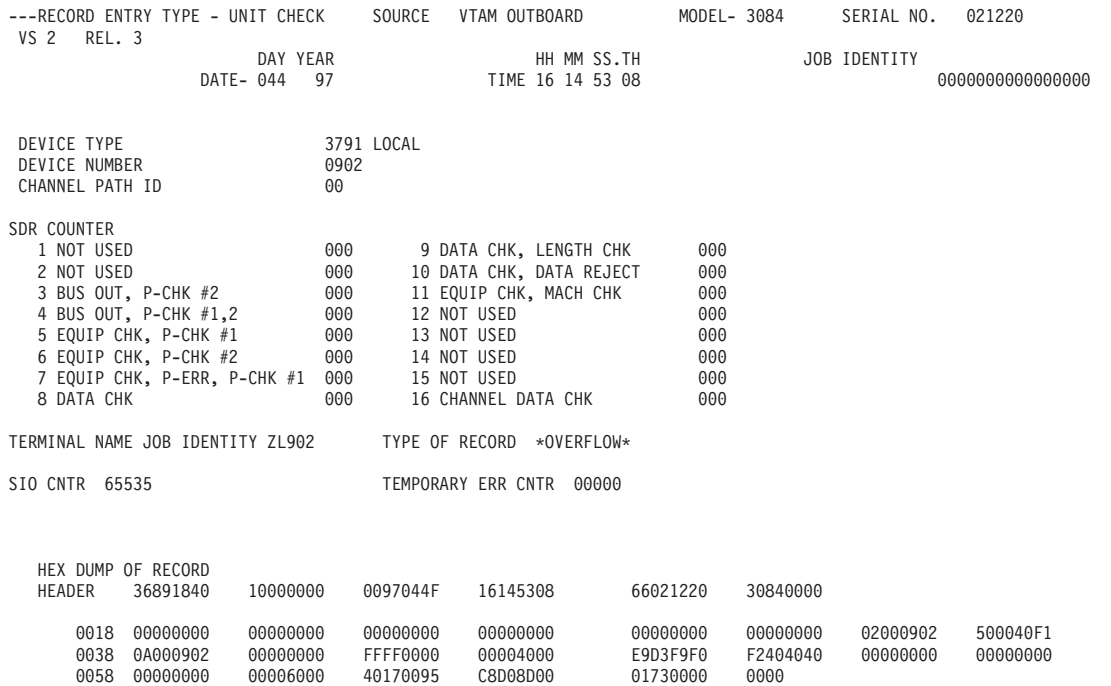

*Figure 88. OBR (Short) Detail Edit Report, Device Type 3791, VTAM*

<span id="page-304-0"></span>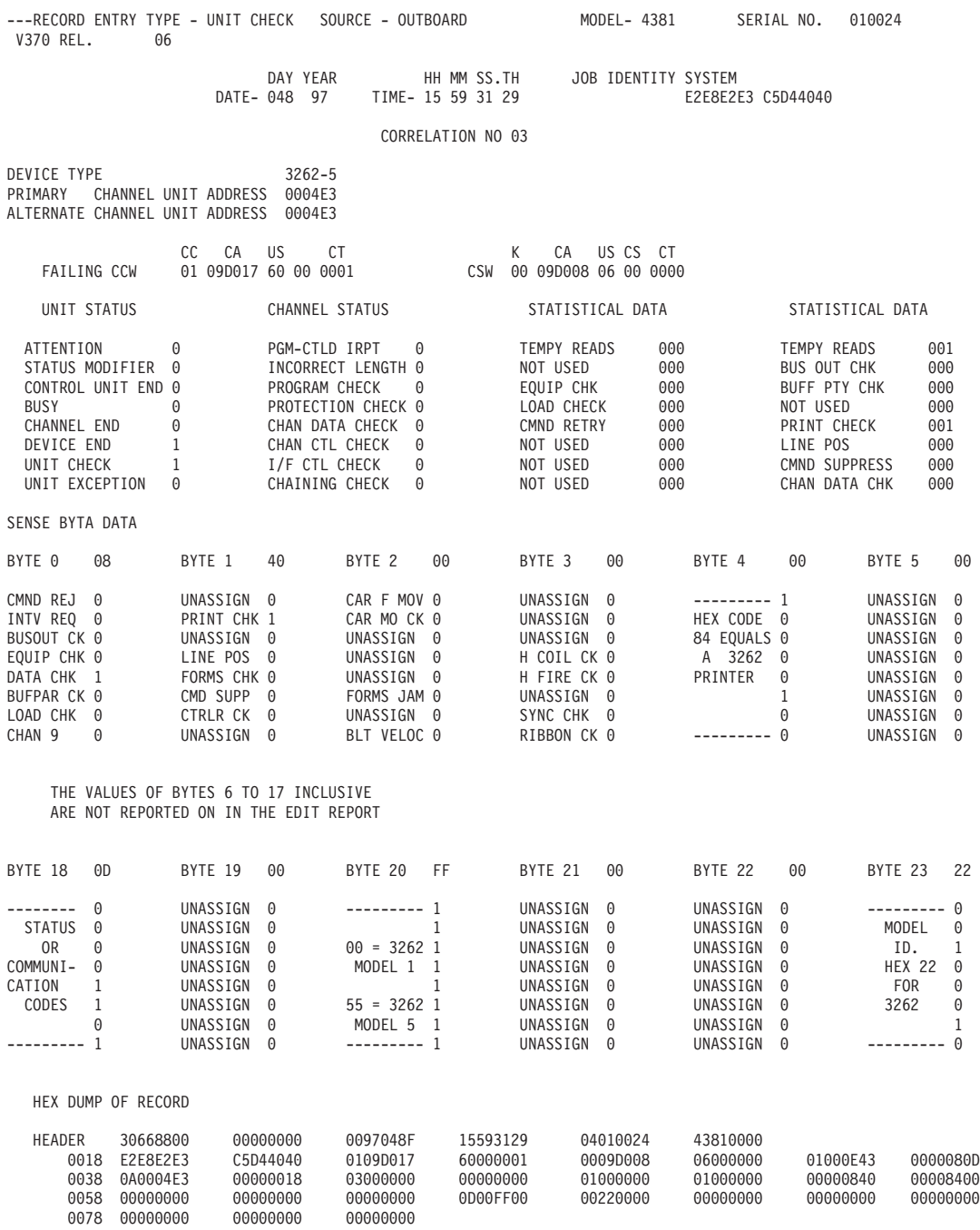

*Figure 89. OBR (Short) Unit Check*

<span id="page-305-0"></span>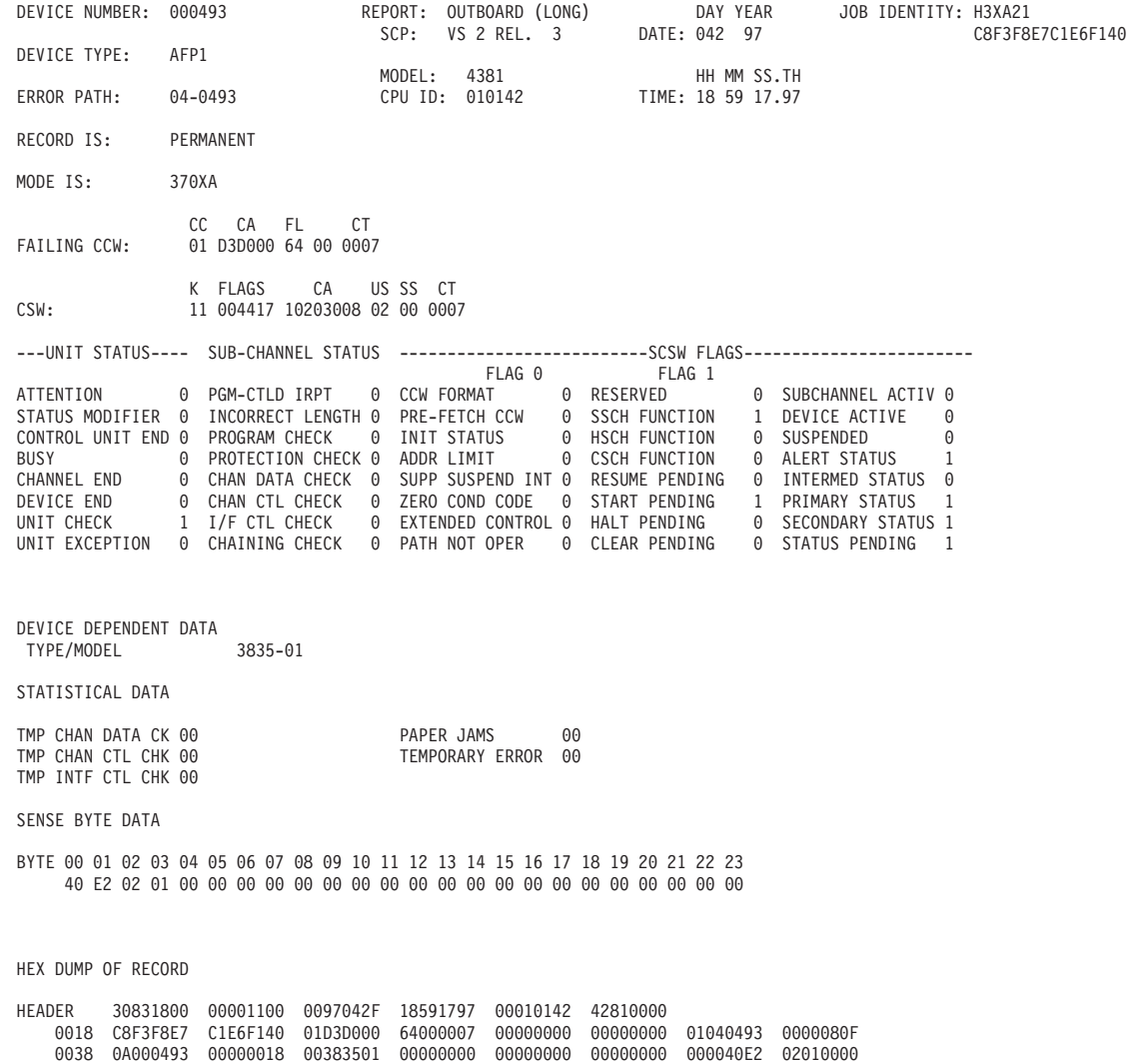

*Figure 90. OBR (Long) Detail Edit Report, Device Type AFP1*

0058 00000000 00000000 00000000 00000000 00001100 44171020 30080200 00070000

0078 00008500

<span id="page-306-0"></span>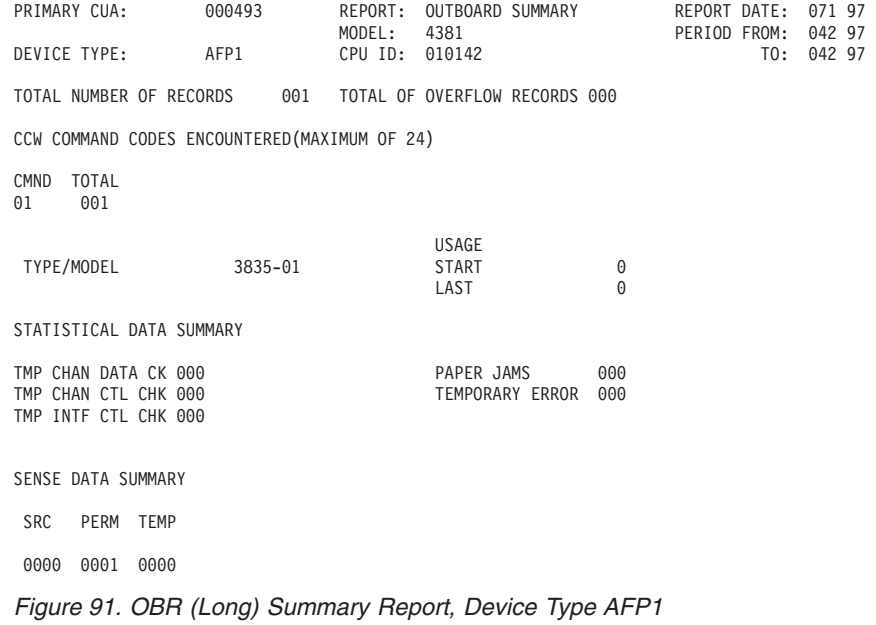

OBR (Long) Detail Edit Report for CTCA (Channel to Channel Adapter)

<span id="page-307-0"></span>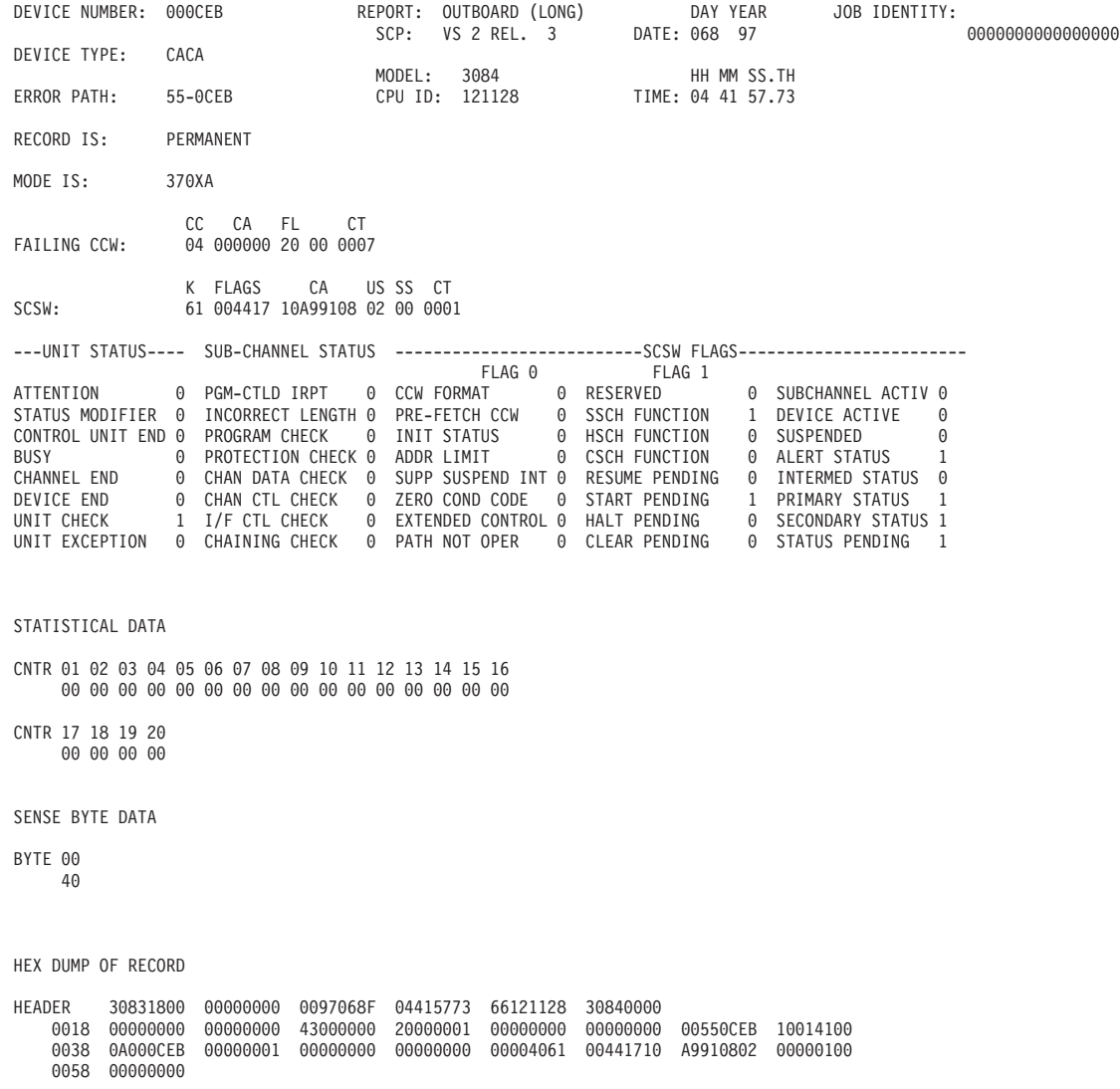

*Figure 92. OBR (Long) Detail Edit Report, Device Type CTCA*

**Note:** The device type field in the report's header prints out as "CACA" instead of CTCA.

<span id="page-308-0"></span>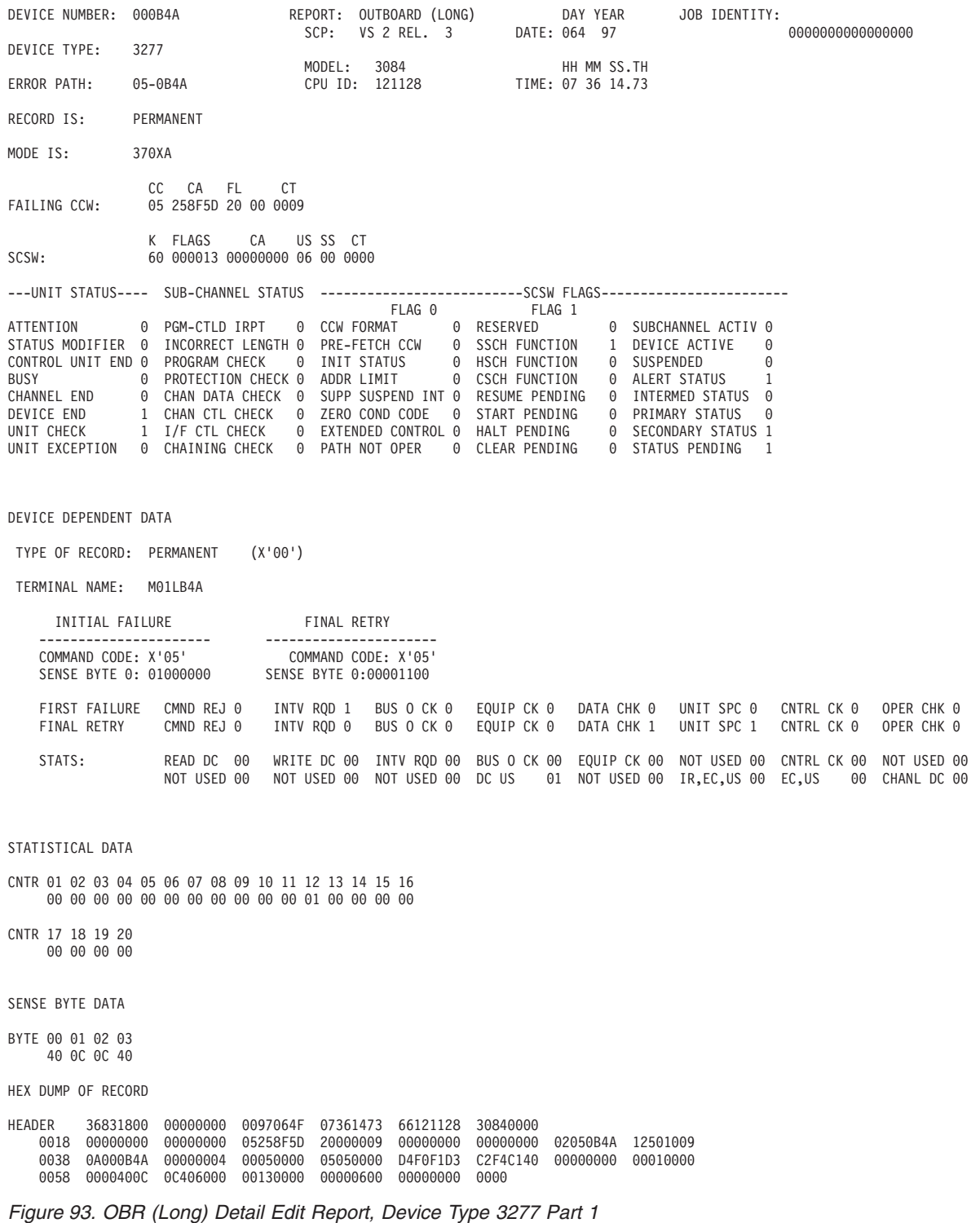

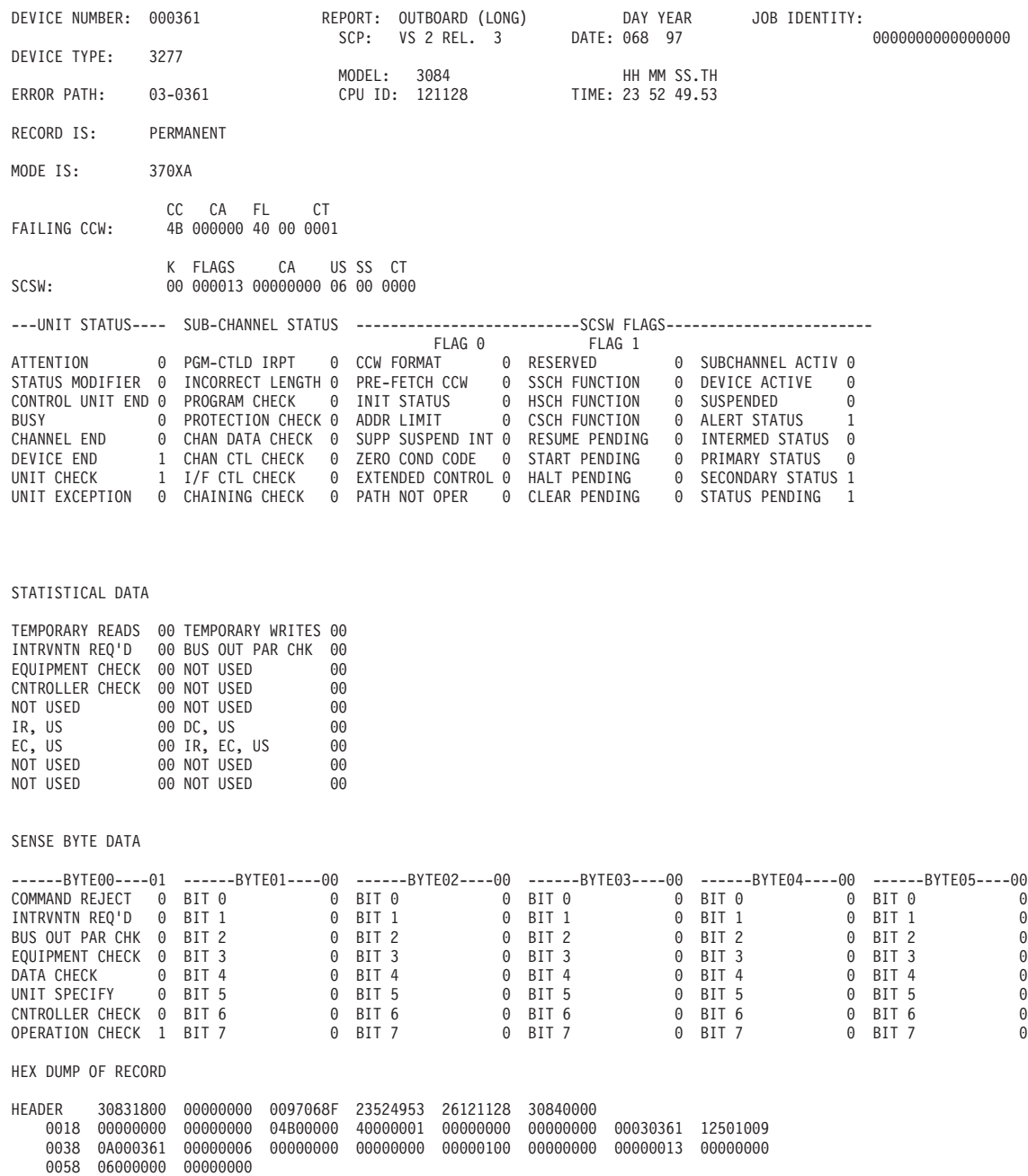

*Figure 94. OBR (Long) Detail Edit Report, Device Type 3277 Part 2*

<span id="page-310-0"></span>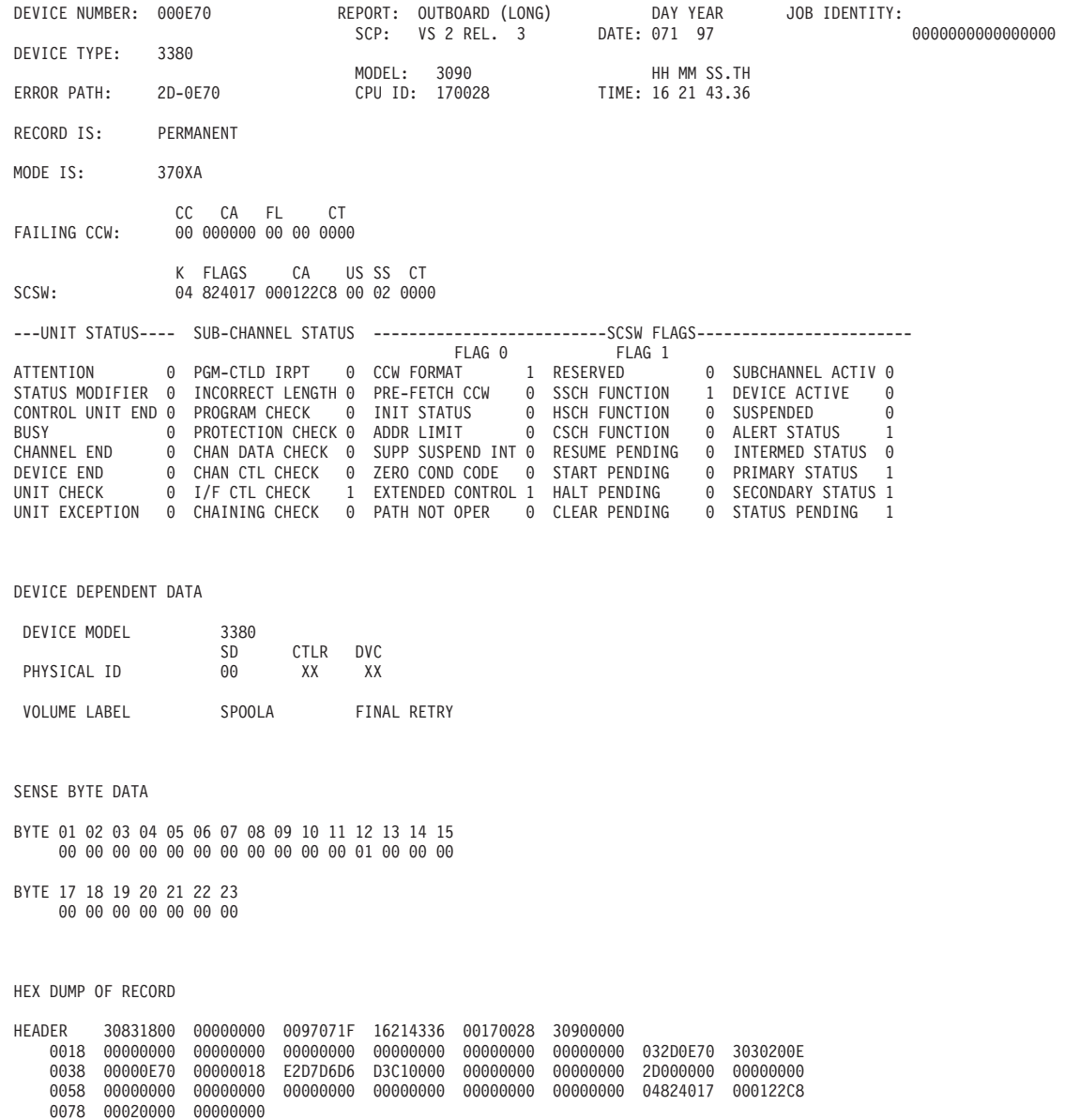

*Figure 95. OBR (Long) Detail Edit Report, Device Type 3380 Part 1*

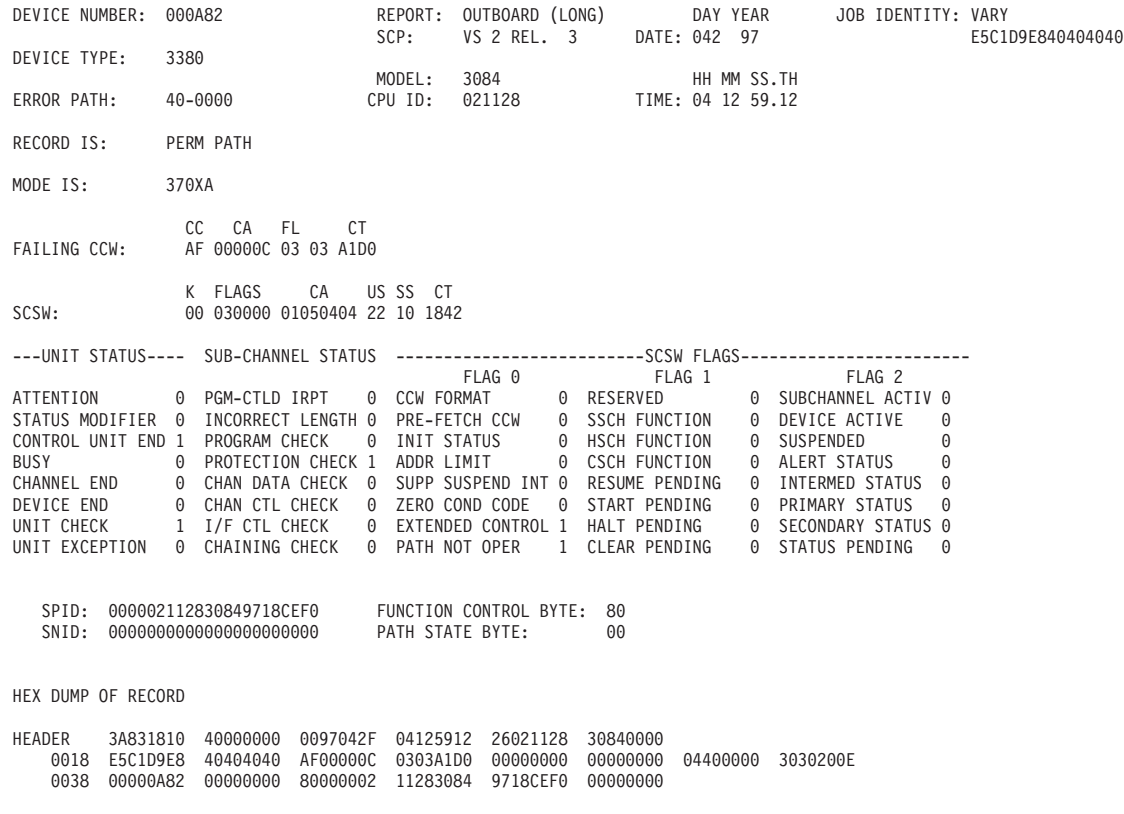

*Figure 96. OBR (Long) Detail Edit Report, Device Type 3380 Part 12*

<span id="page-312-0"></span>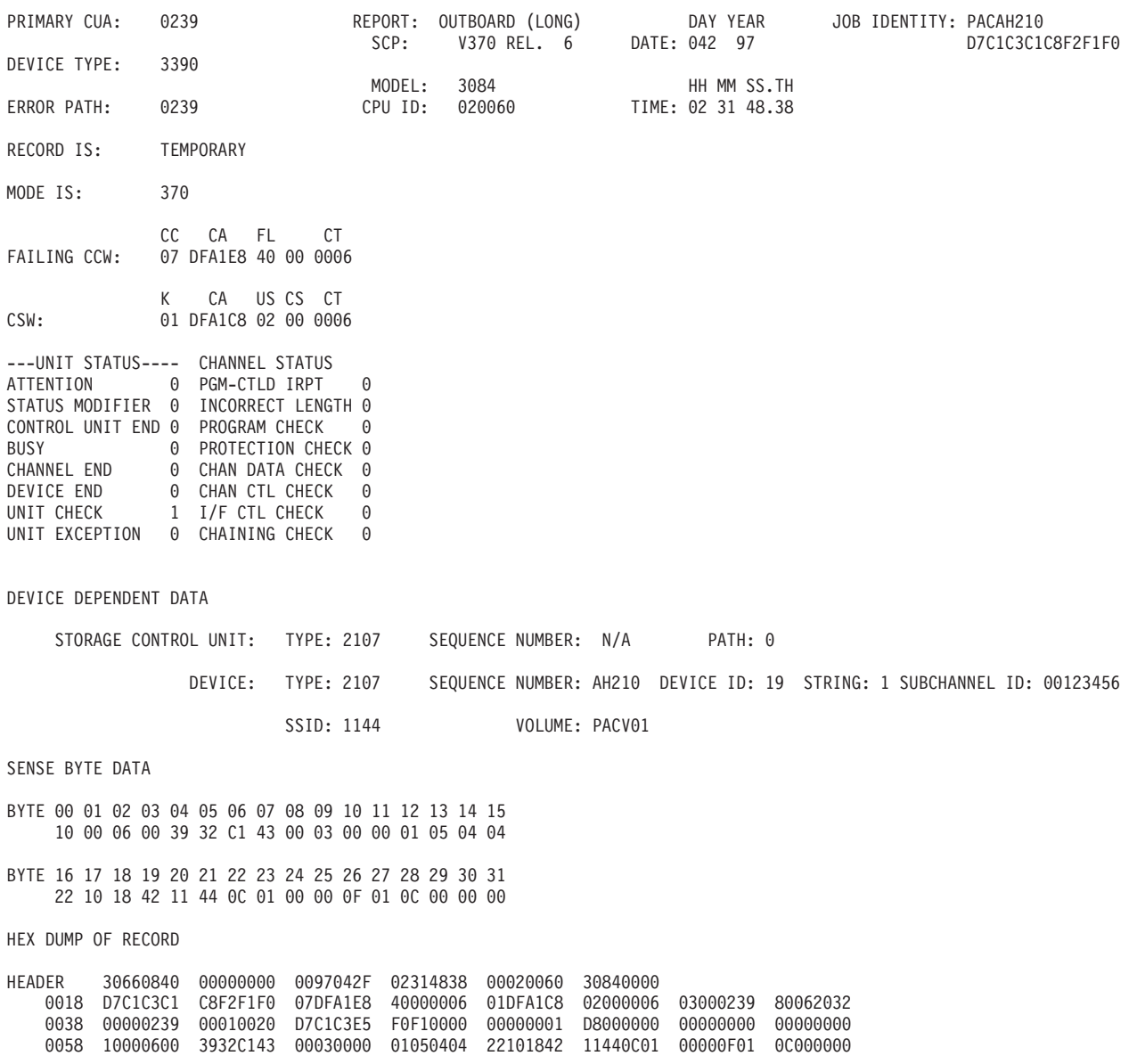

*Figure 97. OBR (Long) Detail Edit Report, Device Type 3390*

<span id="page-313-0"></span>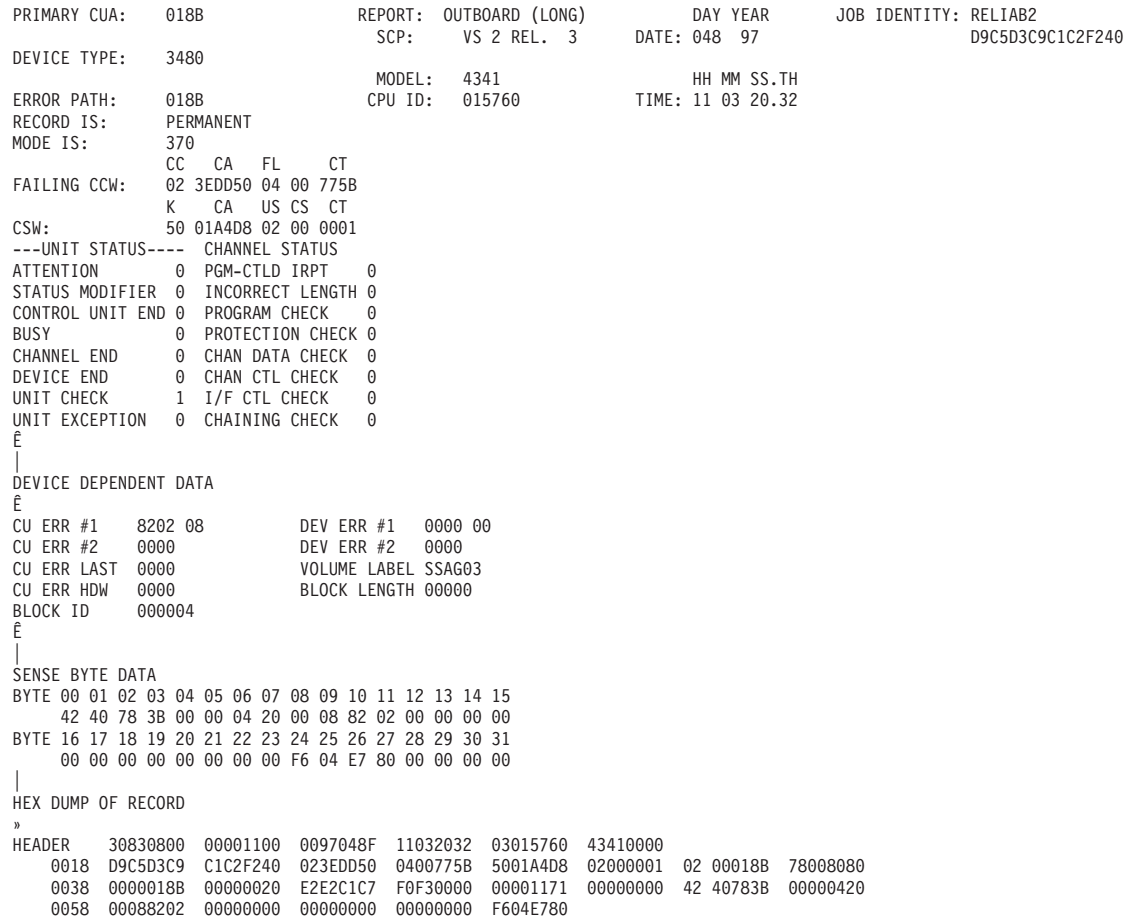

*Figure 98. OBR (Long) Detail Edit Report, Device Type 3480*

<span id="page-314-0"></span>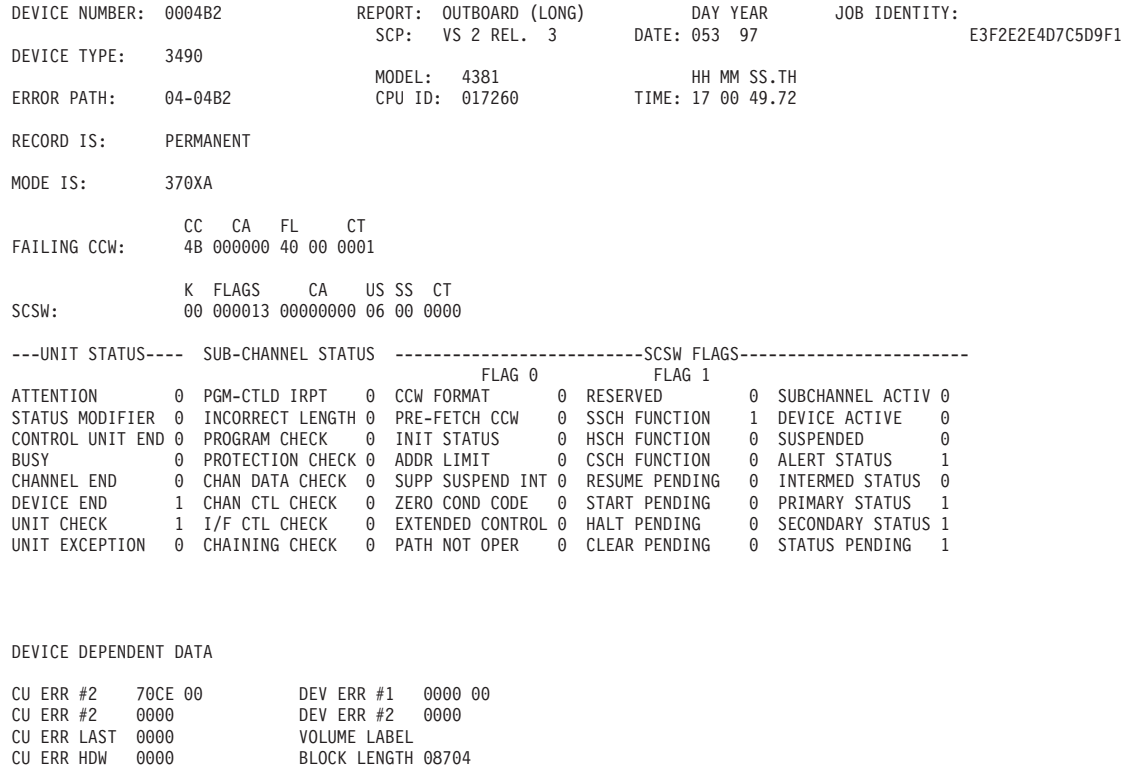

SENSE BYTE DATA

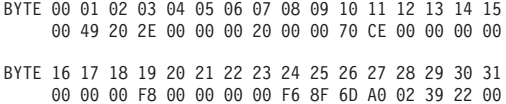

HEX DUMP OF RECORD

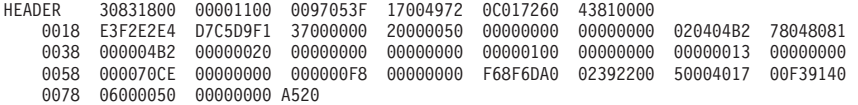

*Figure 99. OBR (Long) Detail Edit Report, Device Type 3490*

<span id="page-315-0"></span>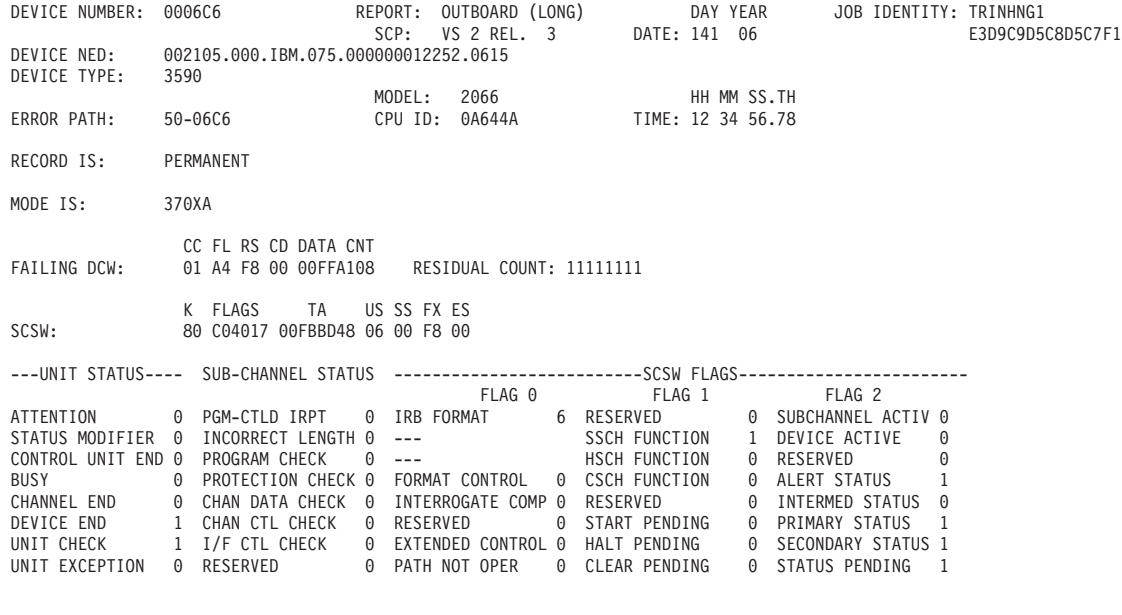

SENSE BYTE DATA

BYTE 00 01 02 03 04 05 06 07 08 09 10 11 12 13 14 15 0A 44 10 D0 50 40 50 50 00 01 FF 00 00 00 00 00 BYTE 16 17 18 19 20 21 22 23 24 25 26 27 28 29 30 31 03 0C 00 35 29 33 54 90 4B 04 E8 01 60 A4 13 11

HEX DUMP OF RECORD

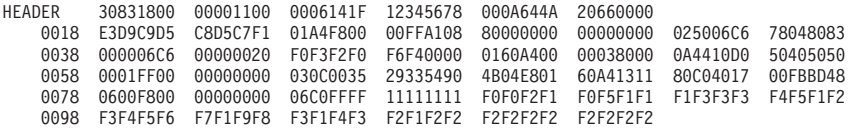

*Figure 100. OBR (Long) Detail Edit Report, Device Type 3590*

<span id="page-316-0"></span>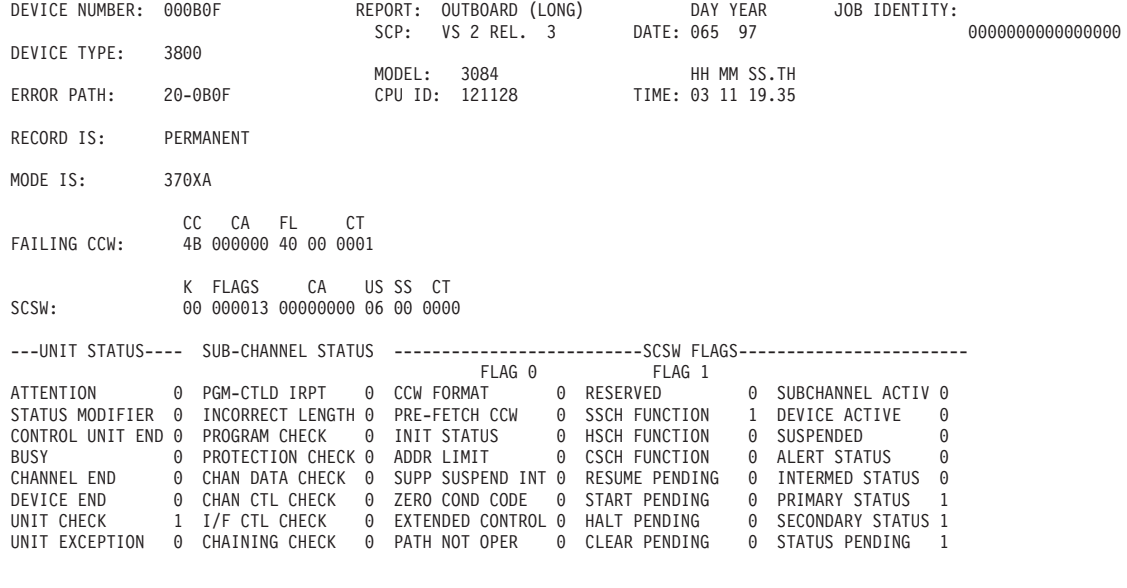

DEVICE DEPENDENT DATA

#### STATISTICAL DATA

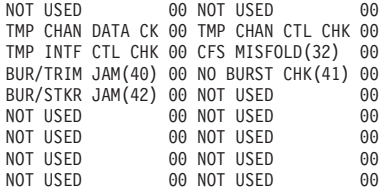

SENSE BYTE DATA

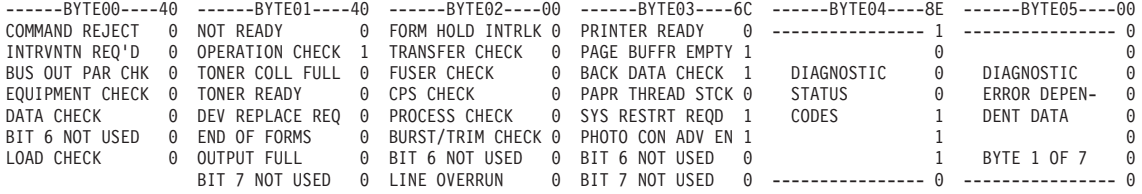

*Figure 101. OBR (Long) Detail Edit Report, Device Type 3800 Part 1*

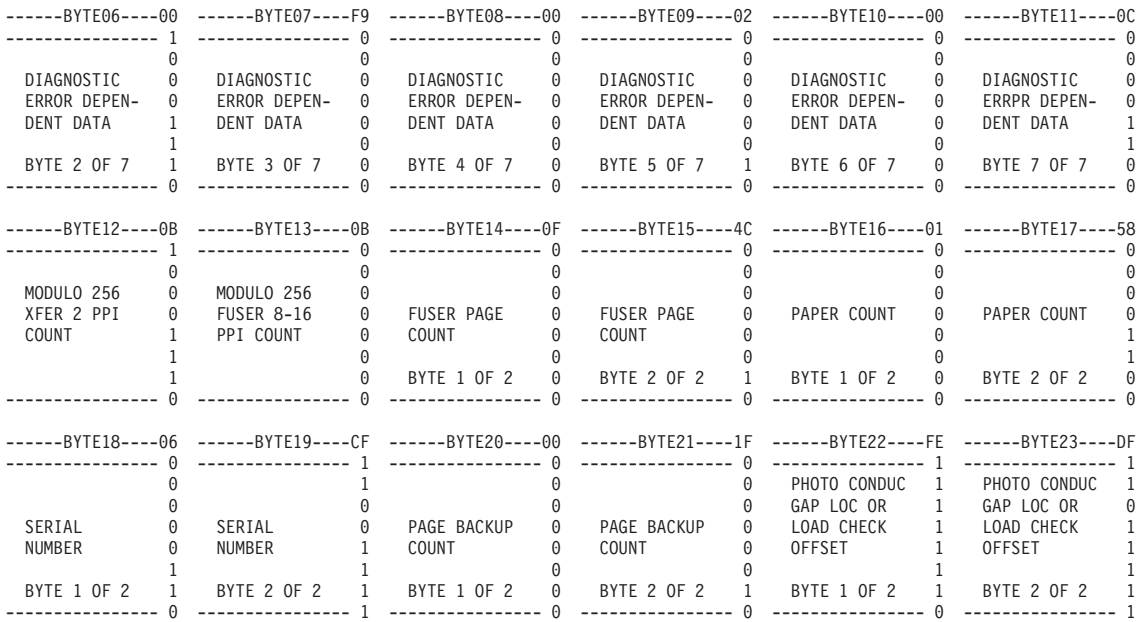

HEX DUMP OF RECORD

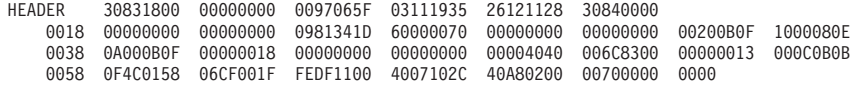

*Figure 102. OBR (Long) Detail Edit Report, Device Type 3800 Part 12*

<span id="page-318-0"></span>1 DEVICE NUMBER: 000280 REPORT: OUTBOARD (LONG) DAY YEAR JOB IDENTITY: OAM DATE: 117 97 DEVICE TYPE: 3995 MODEL: 9021 HH MM SS.TH<br>PU ID: 110947 TIME: 10 47 27.57 ERROR PATH: INVALID CPU ID: 110947<br>RECORD IS: PERMANENT RECORD IS: MODE IS: 370XA<br>CC CA FL CT FAILING CCW: 00 000000 00 00 0000<br>K FLAGS CA U US SS CT SCSW: 00 000000 00000000 00 00 0000 ---UNIT STATUS---- SUB-CHANNEL STATUS -----------------------SCSW FLAGS----------------<br>FLAG 0 FLAG 1 FLAG 2 FLAG 0 FLAG 1 FLAG 2 ATTENTION 0 PGM-CTLD IRPT 0 CCW FORMAT 0 RESERVED 0 SUBCHANNEL ACTIV 0 STATUS MODIFIER 0 INCORRECT LENGTH 0 PRE-FETCH CCW 0 SSCH FUNCTION 0 DEVICE ACTIVE 0 CONTROL UNIT END 0 PROGRAM CHECK 0 INIT STATUS 0 HSCH FUNCTION 0 SUSPENDED 0 0 PROTECTION CHECK 0 ADDR LIMIT<br>0 CHAN DATA CHECK 0 SUPP SUSPEN CHANNEL END 0 CHAN DATA CHECK 0 SUPP SUSPEND INT 0 RESUME PENDING 0 INTERMED STATUS 0 DEVICE END 0 CHAN CTL CHECK 0 ZERO COND CODE 0 START PENDING 0 PRIMARY STATUS 0 EXTENDED CONTROL 0 HALT PENDING UNIT EXCEPTION 0 CHAINING CHECK 0 PATH NOT OPER 0 CLEAR PENDING 0 STATUS PENDING 0 2<br>DEVICE DEPENDENT DATA LIBRARY NAME: LIB2 SCSI ADDITIONAL SENSE CODE: 15 1ST DEST ELEMENT BIT MAP(2ND MOVE CMD):80<br>SERIAL NUMBER: 00031014 SCSI ADDITIONAL SENSE CODE QUALIFIER FAILING COMMAND: 02 AUTOCHANGER MOVE ERROR CODE: 00 1ST DEST ELEMENT BIT MAP(1ST MOVE CMD):00 TASK REQUEST BLOCK RETURN CODE:00111 AUTOCHANGER HARDWARE ERROR CODE: 20 1ST DEST ELEMENT NUMBER (1ST MOVE CMD):0000 91 SECOND DEST ELEMENT BIT MAP: 00 SCSI SENSE KEY: 04 SOURCE ELEMENT NUMBER: 0300 SECOND DEST ELEMENT NUMBER: 0000 3- SENSE BYTE DATA BYTE 00 01 02 03 04 05 06 07 08 09 10 11 12 13 14 15 00 6F 02 FF 04 15 01 00 20 91 03 00 80 3D 00 00 BYTE 16 17 18 19 20 21 22 23 24 25 26 27 28 29 30 31 00 00 00 00 00 00 00 00 00 00 00 00 00 00 00 00 4- HEX DUMP OF RECORD<br>HEADER 30831800 HEADER 30831800 80000000 0097117F 10472757 A3110947 90210000 0018 D6C1D440 40404040 00000000 00000000 00000000 00000000 23000280 08002182 0038 00000280 00000020 D3C9C2F2 40404040 F0F0F0F3 F1F0F1F4 02000000 D6F0F0F6 0058 F7F70000 00000000 00000000 02000100 AA010300 0000A000 00000000 00000000 0078 00000000 0098 00000000 00000000 00000000 00000000 00000000 00000000 00000000 00000000 00B8 00000000 00000000 00000000 00000000 00000000 00000000 00000000 00000000 00D8 00000000 00000000 00000000 00000000 00000000 00000000 006F02FF 04150100 00F8 20910300 803D0000 00000000 00000000 00000000 00000000 00000000 00000000 0118 00000000 00000000 00000000 00000000 00F30578 00000000 00000000 00000000 0138 00000000 00000004 AAAAAAAA 55555555 00000000 00000000 00000000 00000000 0158 006F02FF 04150100 20910300 80D00000 00000000 00000000 00000000 00000000

*Figure 103. OBR (Long) Detail Edit Report, Autochanger Device Type 3995*

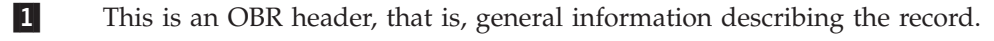

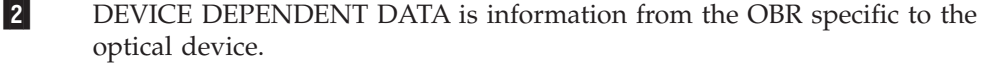

3-SENSE BYTE DATA is bytes from the sense byte section of the OBR record.

4-HEX DUMP OF RECORD is the hex dump of the entire OBR record.

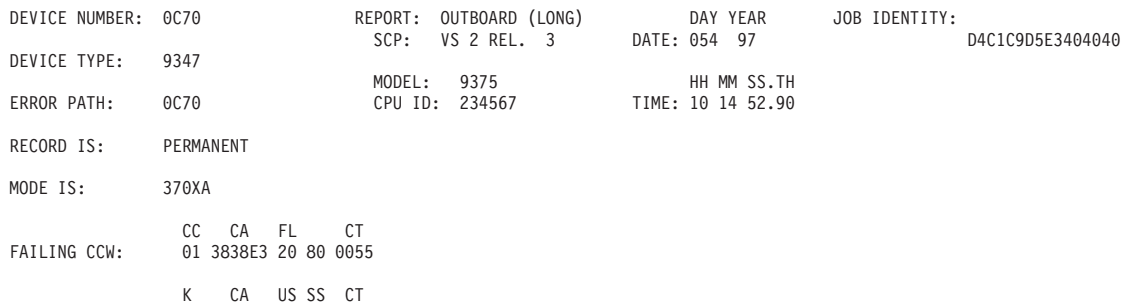

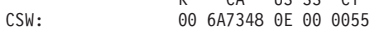

---UNIT STATUS---- CHANNEL STATUS

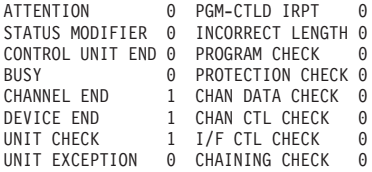

#### DEVICE DEPENDENT DATA

SYMPTOM CODE 2003 VOLUME SERIAL

#### SENSE BYTE DATA

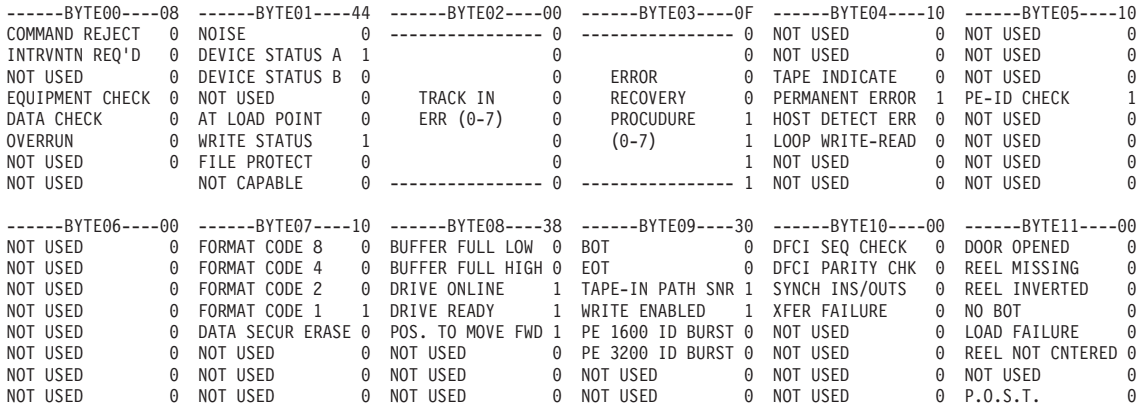

*Figure 104. OBR Record (Long) Detail Edit Report, Device Type 9347 Part 1*

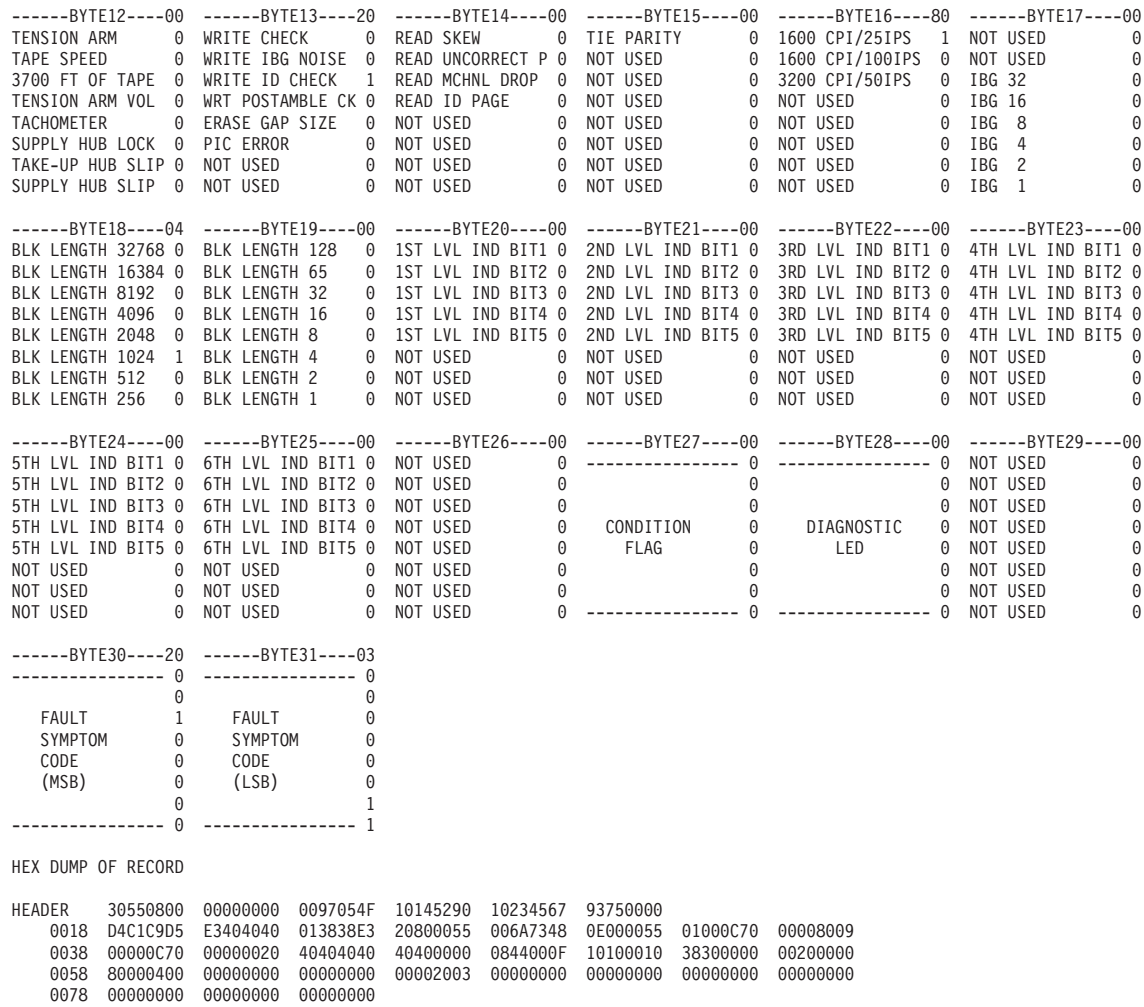

*Figure 105. OBR Record (Long) Detail Edit Report, Device Type 9347 Part 2*

<span id="page-321-0"></span>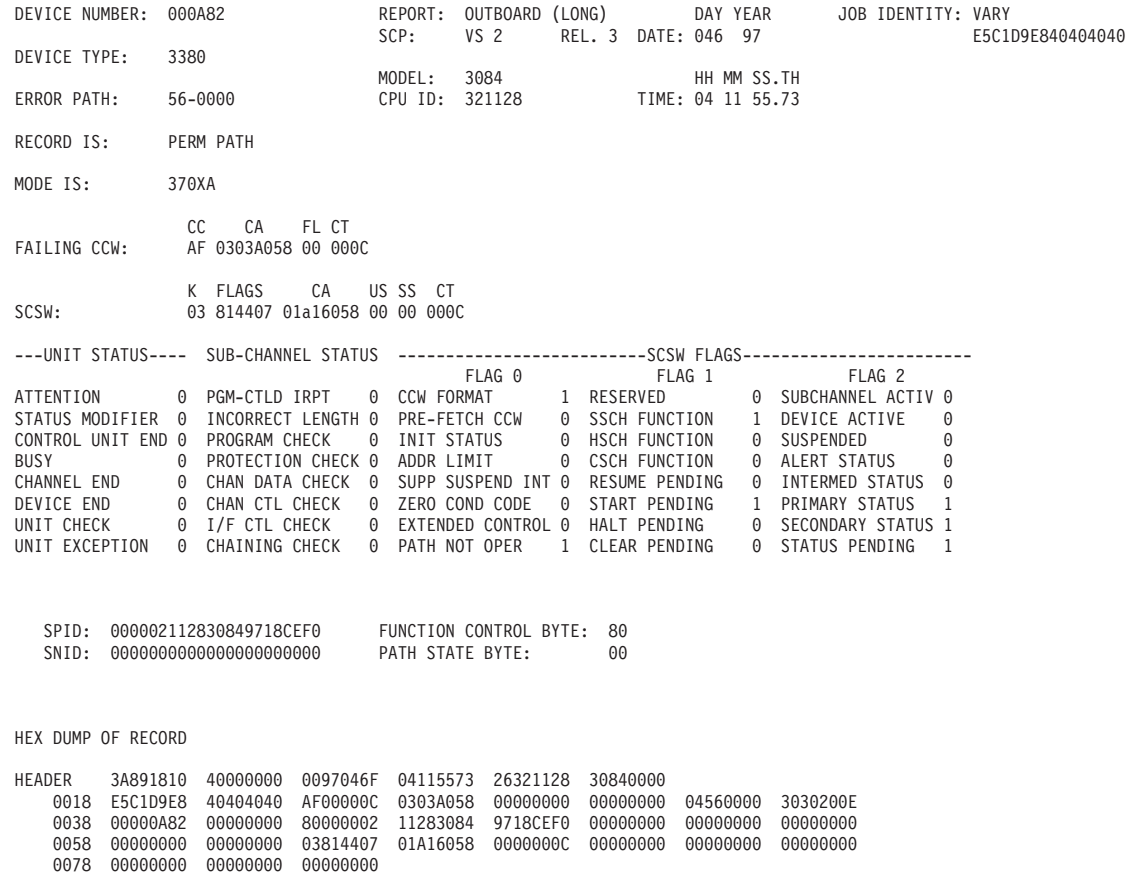

*Figure 106. OBR (Long) Detail Edit Report, Device Type 3380, DPA*

<span id="page-322-0"></span>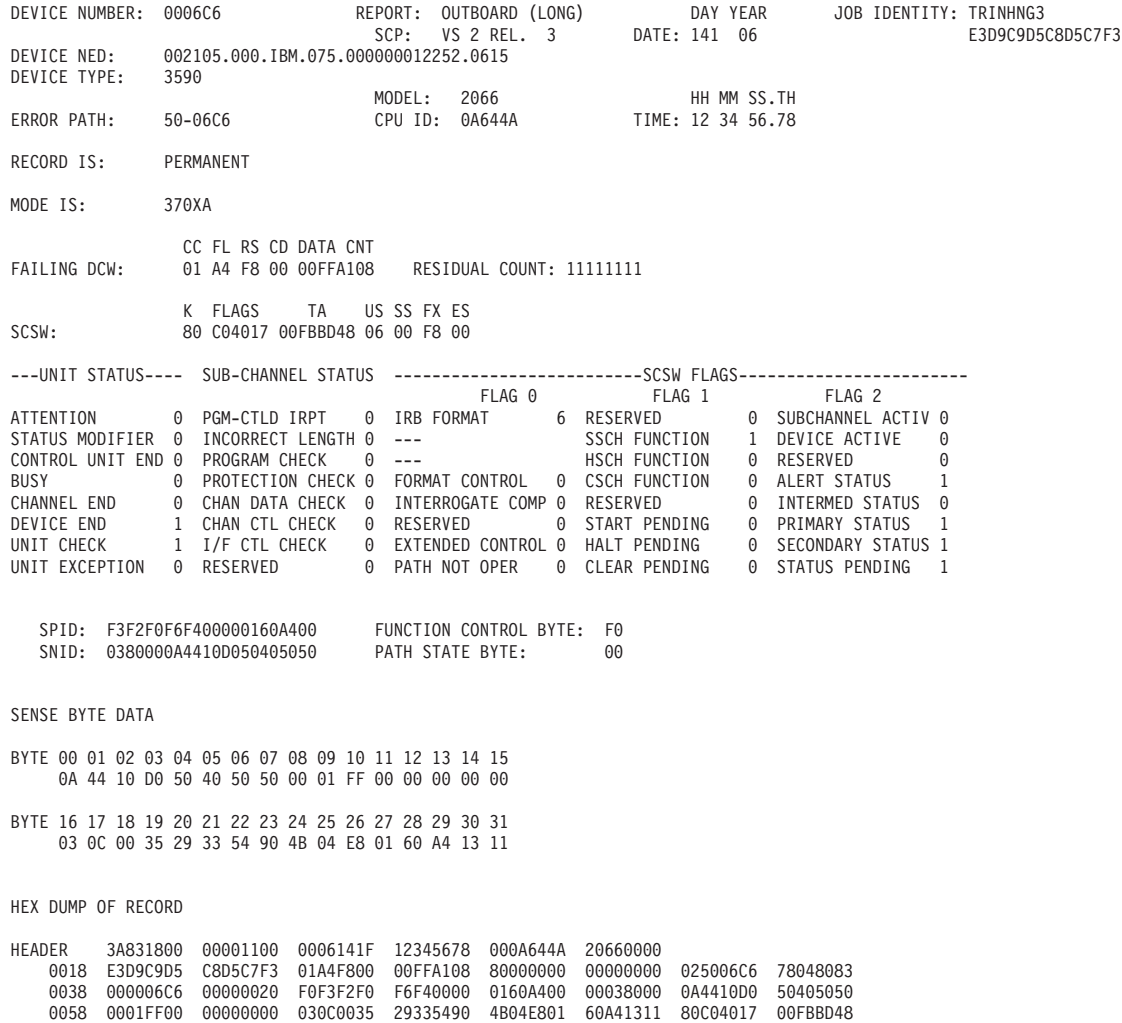

*Figure 107. OBR (Long) Detail Edit Report, Device Type 3590, DPA*

0078 0600F800 00000000 06C0FFFF 11111111 F0F0F2F1 F0F5F3F3 F3F3F3F3 F4F5F1F2 0098 F3F4F5F6 F7F1F9F8 F3F1F4F3 F2F1F2F2 F2F2F2F2 F2F2F2F2

<span id="page-323-0"></span>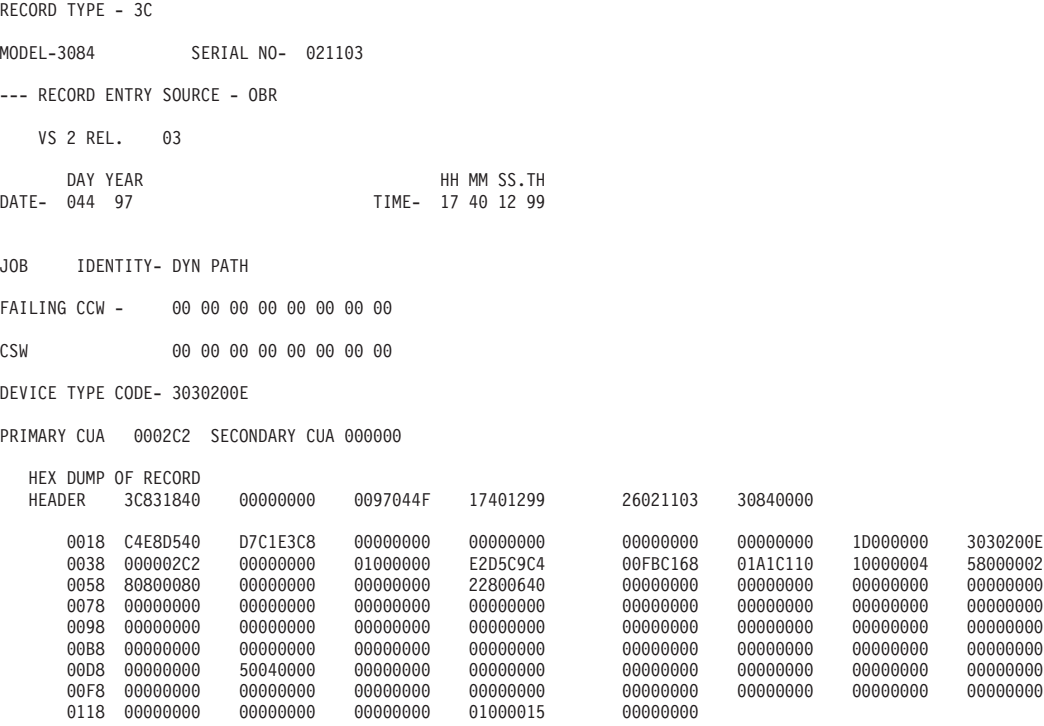

*Figure 108. OBR (Long) Dynamic Pathing Validation Analysis Detail Edit Report*

SUMMARY OF 3C RECORDS

DAY YEAR DAY YEAR RECORD DATE RANGE 044 97 044 97 MODEL - 3084 SERIAL NO - 021103 TOTAL NUMBER OF RECORDS=0001 CLASSES ENCOUNTERED(MAXIMUM OF 10) RECORD CLASS -3C 0001

*Figure 109. OBR (Long) Dynamic Pathing Validation Analysis Summary Report*
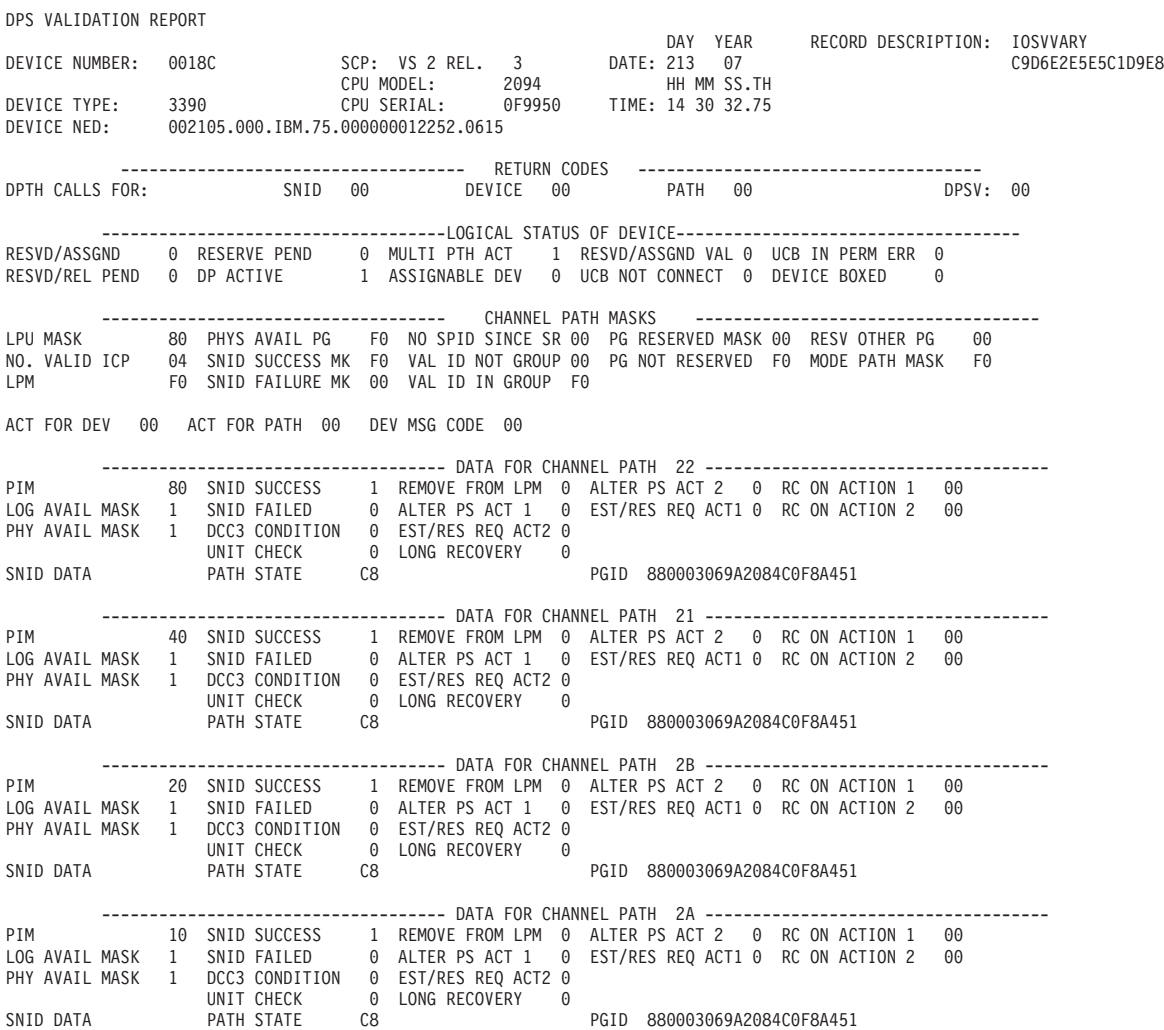

*Figure 110. OBR (Long) DPS Validation Detail Edit Report, Device Type 3390 Part 1*

| HEX DUMP | OF RECORD |          |          |          |          |          |          |          |
|----------|-----------|----------|----------|----------|----------|----------|----------|----------|
| HEADER   | C2831840  | 00000000 | 0007213F | 14303275 | FF0F9950 | 20940000 |          |          |
| 0018     | C9D6E2E5  | E5C1D9E8 | 0000018C | 801B2024 | 00000000 | 00000000 | 01000100 | E2D5C9C4 |
| 0038     | 021D48F8  | 02387660 | 00000000 | 1A208004 | F0F0F000 | 0000F000 | F000F000 | 22800680 |
| 0058     | 00000000  | C8880003 | 069A2084 | C0F8A451 | 00000000 | 21400680 | 00000000 | C8880003 |
| 0078     | 069A2084  | C0F8A451 | 00000000 | 2B200680 | 00000000 | C8880003 | 069A2084 | C0F8A451 |
| 0098     | 00000000  | 2A100680 | 00000000 | C8880003 | 069A2084 | C0F8A451 | 00000000 | 00000000 |
| 00B8     | 00000000  | 00000000 | 00000000 | 00000000 | 00000000 | 00000000 | 00000000 | 00000000 |
| 00D8     | 00000000  | 00000000 | 00000000 | 00000000 | 00000000 | 00000000 | 00000000 | 00000000 |
| 00F8     | 00000000  | 00000000 | 00000000 | 00000000 | 00000000 | 00000000 | 00000000 | 00000000 |
| 0118     | 00000000  | 00000000 | 00000000 | 00000000 | 00000000 | 00000000 | 00000000 | 00000000 |
| 0138     | 00000000  | 00000000 | 00000000 | 00000000 | 00000000 | 00000000 | 00000000 | 00000000 |
| 0158     | 00000000  | 00000000 | 00000000 | 00000000 | 00000000 | 00000000 | 00000000 | 00000000 |
| 0178     | 00000000  | 00000000 | 00000000 | 00000000 | 00000000 | 00000000 | 00000000 | 00000000 |
| 0198     | 00000000  | 00000000 | 00000000 | 00000000 | 00000000 | 00000000 | 00000000 | 00000000 |
| 01B8     | 00000000  | 00000000 | 00000000 | 00000000 | 00000000 | 00000000 | 00000000 | 00000000 |
| 01D8     | 00000000  | 00000000 | 00000000 | 00000000 | 00000000 | 00000000 | 00000000 | 00000000 |
| 01F8     | 00000000  | 00000000 | 00000000 | 00000000 | 00000000 | 00000000 | 00000000 | 00000000 |
| 0218     | 00000000  | 00000000 | 00000000 | 00000000 | 00000000 | 00000000 | 00000000 | 00000000 |
| 0238     | 00000000  | 00000000 | DC010100 | F0F0F2F1 | F0F5F0F0 | F0C9C2D4 | F7F5F0F0 | F0F0F0F0 |
| 0258     | F0F1F2F2  | F5F20615 |          |          |          |          |          |          |

*Figure 111. OBR (Long) DPS Validation Detail Edit Report, Device Type 3390 Part 2*

DEVICE NUMBER: 0006C9 REPORT: OUTBOARD (LONG) DAY YEAR JOB IDENTITY:BOX DEV SCP: VS 2 REL. 3 DATE: 142 06 C2D6E740C4C5E540 DEVICE TYPE: 3390 MODEL: 2066 HH MM SS.TH ERROR PATH: 50-06C9 CPU ID: 0D644A TIME: 02 21 17.75 RECORD IS: TEMPORARY MODE IS: 370XA CC FL RS CD DATA CNT FAILING CCW: AF 00 00 0C 03BE46D8 RESIDUAL COUNT: 0000 K FLAGS TA US SS FX ES SCSW: 00 800000 00000000 00 00 00 00 ---UNIT STATUS---- SUB-CHANNEL STATUS --------------------------SCSW FLAGS------------------------ FLAG 0 FLAG 1 ATTENTION 0 PGM-CTLD IRPT 0 IRB FORMAT 4 RESERVED 0 SUBCHANNEL ACTIV 0<br>1997 - STATUS MODIFIER 0 INCORRECT LENGTH 0<br>1997 - MSCH FUNCTION 0 RESERVED 0<br>1998 - OP PROGRAM CHECK 0 RESERVED 1<br>2008 - OP PROTECTION CHECK 0 RESERVE SPID: 00000D644A2066BED5C7F8 FUNCTION CONTROL BYTE: 20 SNID: 0000000000000000000000 PATH STATE BYTE: 00 SENSE BYTE DATA BYTE 00 01 02 03 04 05 06 07 08 09 10 11 12 13 14 15 00 00 00 00 00 00 00 00 00 00 00 00 00 00 00 00 BYTE 16 17 18 19 20 21 22 23 24 25 26 27 28 29 30 31 00 00 00 00 00 00 00 00 00 00 00 00 00 00 00 00 HEX DUMP OF RECORD HEADER 3A831840 00000000 0006142F 02211775 000D644A 20660000 0018 C2D6E740 C4C5E540 AF00000C 03BE46D8 00000000 00000000 045006C9 78042032 0038 000006C9 00000020 2000000D 644A2066 BED5C7F8 00000000 00000000 00000000 0058 00000000 00000000 00000000 00000000 00000000 00000000 00000000 00000000 0078 00000000 00000000 00800000 00000000 00000000 00000000

*Figure 112. OBR (Long) Detail Edit Report for zHPF*

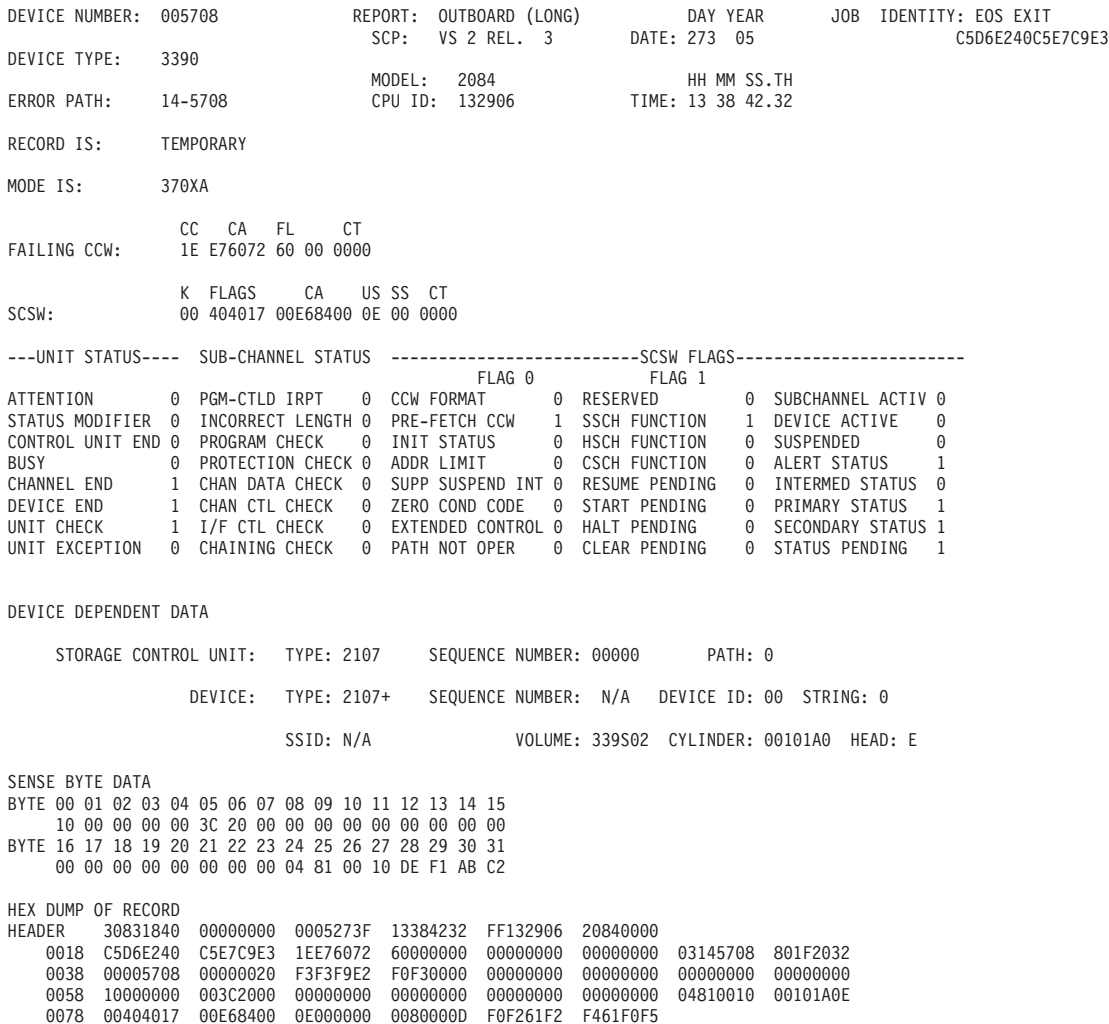

*Figure 113. OBR (Long) Detail Edit Report for Extended Address Volume (EAV)*

# **Software (SFT) Detail Edit Reports**

This report contains software records that are produced as part of the system error recovery process. It may include the following:

- Software-specific information such as:
	- The error ID
	- The system diagnostic work area (SDWA) control block and its extensions for the failing task or request block.
- v Software records written at the request of the machine check handler (MCH) to provide program-damage assessment data in case of a machine check.
- v A short form of the software record is produced to indicate the number of records lost because the error-recording (ERDS) buffer is full.
- v Under VS1, VTAM prepares software records to document program failures.

Figures containing examples of these reports are on the pages shown in the following table:

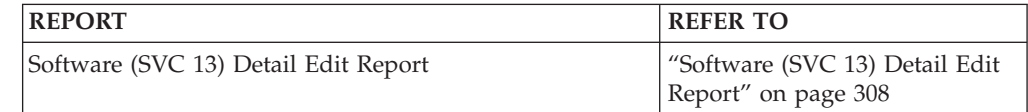

<span id="page-327-0"></span>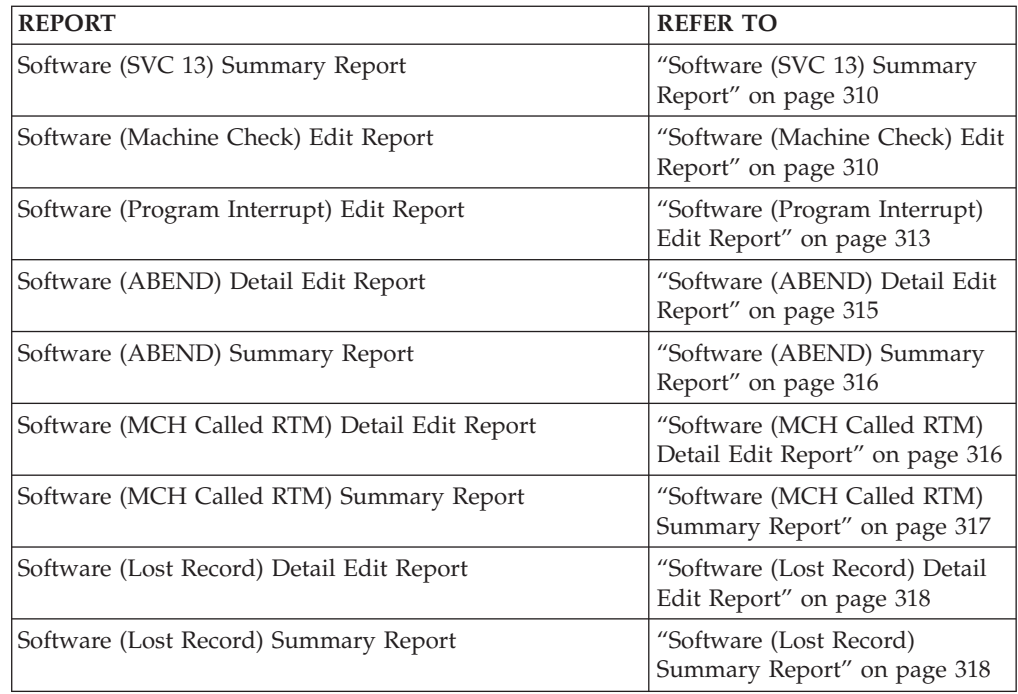

### **Software (SVC 13) Detail Edit Report**

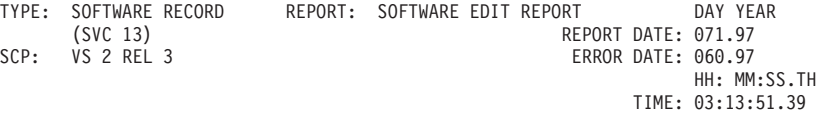

JOBNAME: JES2 ERRORID: SEQ=00020 CPU=0000 ASID=0007 TIME=03:13:51.2

SEARCH ARGUMENT ABSTRACT

RIDS/IGC0008A AB/20351 REGS/0611C RIDS/IGCT1081#R

SYMPTOM DESCRIPTION ------- ----------- RIDS/IGC008A CSECT NAME: IGC0008A AB/S0351 SYSTEM ABEND CODE: 0351 REGS/0611C REGISTER/PSW DIFFERENCE FOR R06: 11C RIDS/IGCT1081#R RECOVERY ROUTINE CSECT NAME: IGCT1081

SERVICEABILITY INFORMATION NOT PROVIDED BY THE RECOVERY ROUTINE

PROGRAM ID LOAD MODULE NAME RECOVERY ROUTINE LABEL DATE ASSEMBLED MODULE LEVEL SUBFUNCTION

TIME OF ERROR INFORMATION

PSW: 070C1000 0004DDE2 INSTRUCTION LENGTH: 02 INTERRUPT CODE: 000D REGISTERS 0-7 GR: 80000000 80106000 A00E6170 00042320 00646840 0064C880 7004DCC6 00623518 REGISTERS 8-15 GR: 00642A88 FF9B2698 0000000E 0063A000 00646840 00000106 0064C8F1 0000000E HOME ASID: 0007 PRIMARY ASID: 0007 SECONDARY ASID: 0007 AX: 0002

RTM WAS ENTERED BECAUSE A TASK REQUESTED ABEND VIA SVC 13. THE ERROR OCCURRED WHILE AN ENABLED RB WAS IN CONTROL.

STATUS FROM ESTAE RB OR AT FRR ENTRY

PSW: 075C1000 00CF4C10 INSTRUCTION LENGTH: 02 INTERRUPT CODE: 0008

REGISTERS FROM RB LEVEL OF ESTAE EXIT OR REGISTERS AT TIME OF ERROR FOR FRR

REGISTERS 0-7 GR: FF9C321C 00631DA8 00000008 60CF4938 00627EF0 00000000 0064C9F8 00631DE4 REGISTERS 8-15 GR: 00631DE0 00631DA8 00631DA8 00000000 00000001 00631F58 A0CF40D4 00000000

RECOVERY ENVIRONMENT

RECOVERY ROUTINE TYPE: UNKNOWN AN SVC DUMP WAS SCHEDULED BY A PREVIOUS RECOVERY ROUTINE. THE RB ASSOCIATED WITH THIS EXIT WAS NOT IN CONTROL AT THE TIME OF ERROR. I/O OPERATIONS WERE HALTED.

RECOVERY ROUTINE ACTION

THE RECOVERY ROUTINE REQUESTED THAT TERMINATION PROCESSING CONTINUE. NO LOCKS WERE REQUESTED TO BE FREED.

HEXADECIMAL DUMP

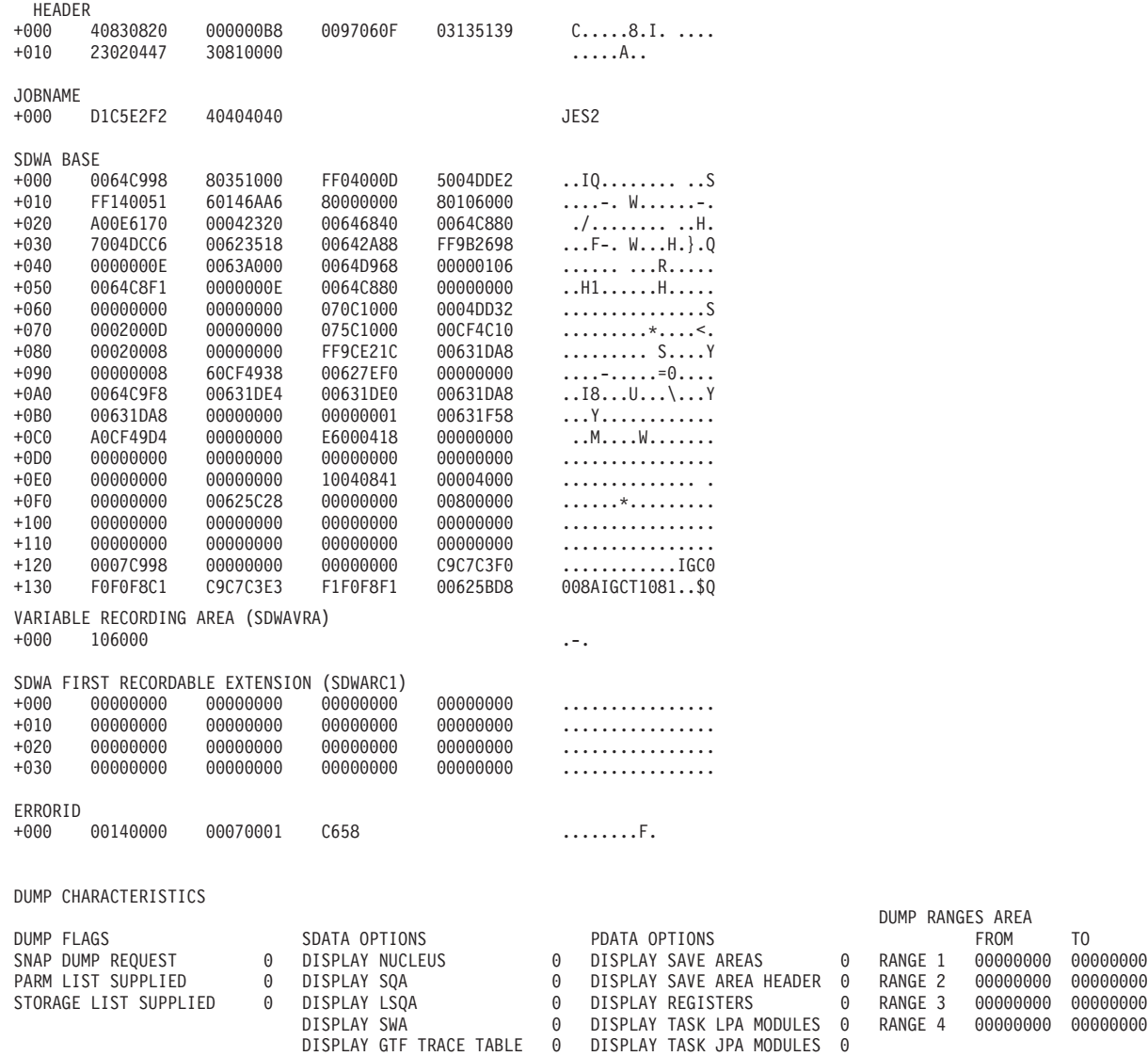

DISPLAY CONTROL BLOCKS 0 DISPLAY PSW 0 DISPLAY QCB/QELS 0 DISPLAY USER SUBPOOLS 0 DUMP RANGES AREA RANGE 1 00000000 00000000

<span id="page-329-0"></span>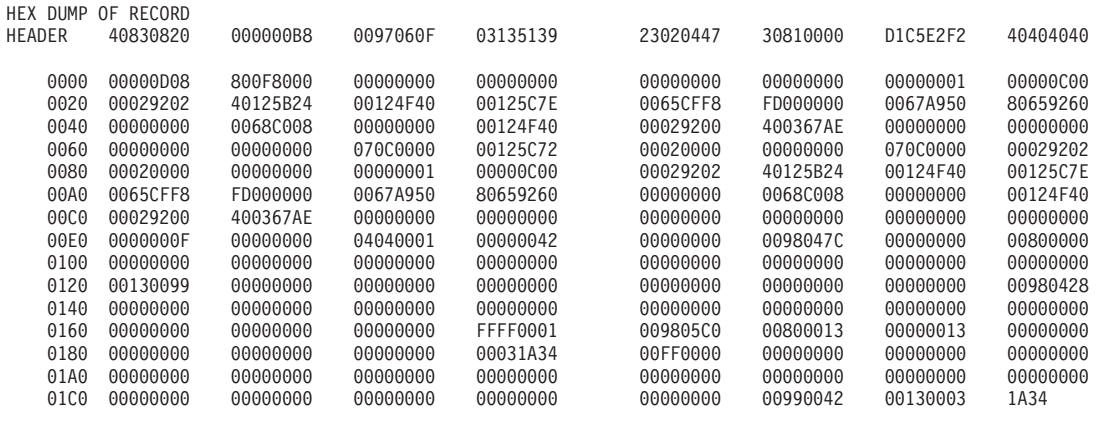

### **Software (SVC 13) Summary Report**

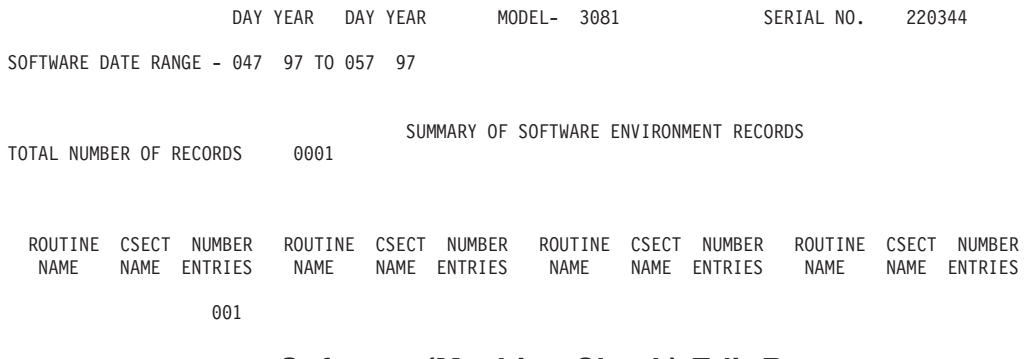

### **Software (Machine Check) Edit Report**

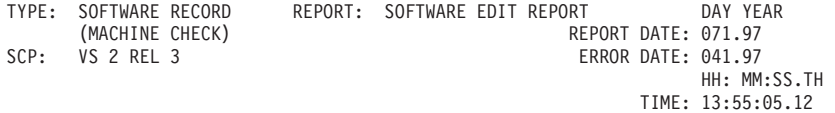

JOBNAME: \*MASTER\* ERRORID: SEQ=00013 CPU=0041 ASID=0001 TIME=13:55:04.8

SEARCH ARGUMENT ABSTRACT

PIDS/####SC1C5 RIDS/IEAVEDS0#L RIDS/IEAVEDS0 AB/S00F3 RIDS/IEAVEDSR#R

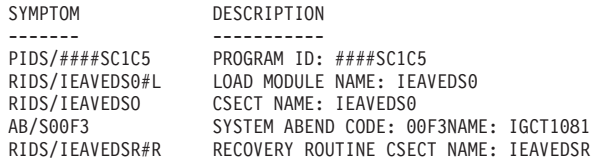

#### OTHER SERVICEABILITY INFORMATION

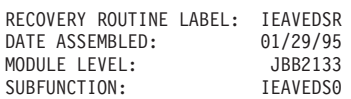

TIME OF ERROR INFORMATION

GENERAL PURPOSE REGISTERS AT TIME OF MACHINE CHECK ARE UNPREDICTABLE.

PSW: 040C0000 8105E932 INSTRUCTION LENGTH: 00 INTERRUPT CODE: 0000 FAILING INSTRUCTION TEXT: D2038240 95FED203 03A40380

REGISTERS 0-7 GR: 00000000 00000000 00000000 00000000 00000000 0000000 00000000 00000000 REGISTERS 8-15 GR: 00000000 00000000 00000000 00000000 00000000 0000000 00000000 00000000

HOME ASID: 0001 PRIMARY ASID: 0000 SECONDARY ASID: 0000 PKM: 0000

RTM WAS ENTERED BECAUSE OF A MACHINE CHECK INTERRUPT. THE ERROR OCCURRED WHILE A LOCKED OR DISABLED ROUTINE WAS IN CONTROL. NO LOCKS WERE HELD. SUPER BITS SET: PSADISP - DISPATCHER

#### RECOVERY ENVIRONMENT

RECOVERY ROUTINE TYPE: FUNCTIONAL RECOVERY ROUTINE (FRR) PSE AT ENTRY TO FRR: 040C0000 810B09D0S FRR PARAMETER AREA ON ENTRY TO FRR: +00 00000000 00000000 00000000 00000000 00000000 00000000

#### RECOVERY ROUTINE ACTION

THE RECOVERY ROUTINE RETRIED TO ADDRESS 010AC332. AN SVC DUMP WAS NOT REQUESTED. NO LOCKS WERE REQUESTED TO BE FREED.

THE REGISTER VALUES TO BE USED FOR RETRY: REGISTERS 0-7 GR: 00000000 00000000 00000000 00000000 00000000 0000000 00000000 00000000 REGISTERS 8-15 GR: 00000000 00000000 00000000 00000000 00000000 0000000 00000000 00000000

HEXADECIMAL DUMP

+012 KEY: 15 LENGTH: 02

+016 KEY: 12 LENGTH: 04

+014 021C ..

+018 00000000 ....

HEADER

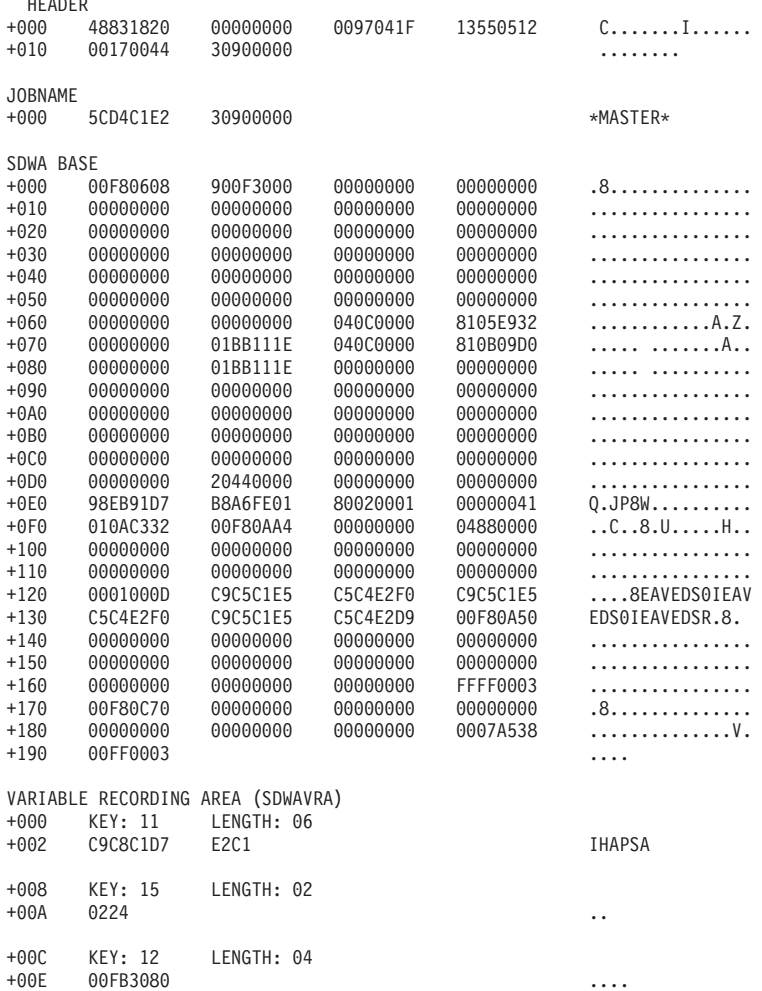

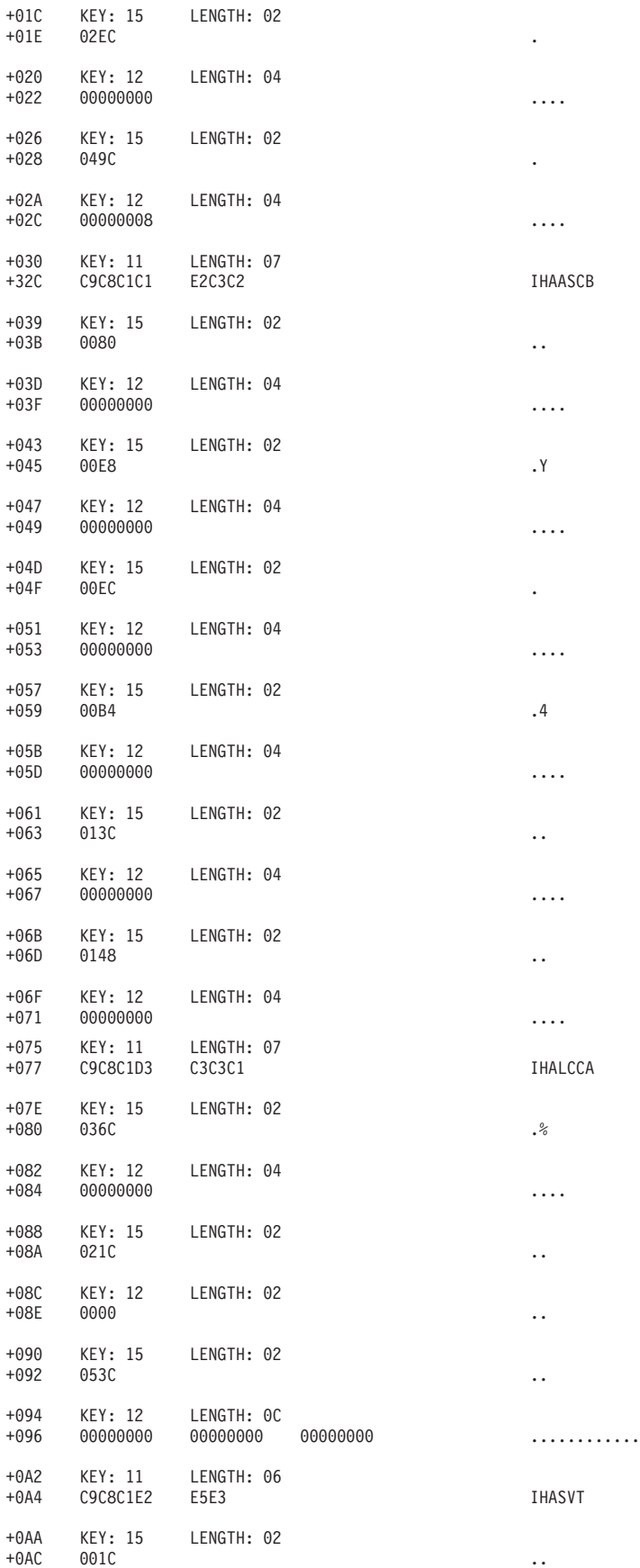

<span id="page-332-0"></span>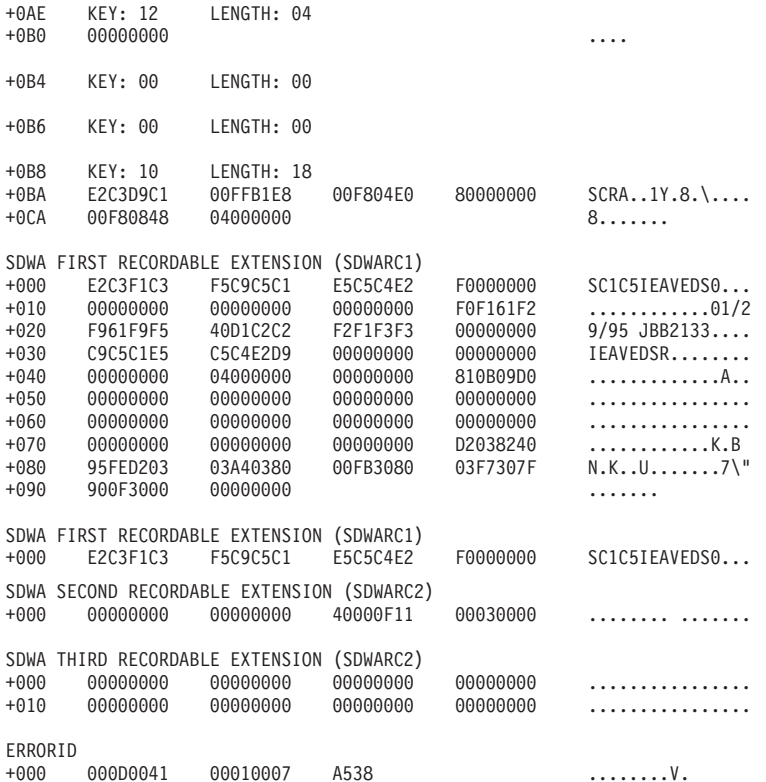

### **Software (Program Interrupt) Edit Report**

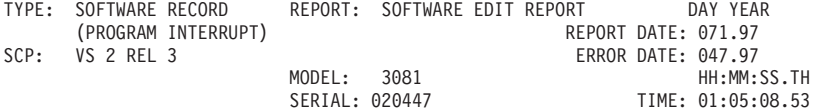

JOBNAME: \*MASTER\* ERRORID: SEQ=01249 CPU=0040 ASID=0001 TIME=01:05l07.5

SEARCH ARGUMENT ABSTRACT

PIDS/####SC1CX RIDS/NUCLEUS#L AB/S00C5 REGS/097C6 RIDS/IRARMERR#R

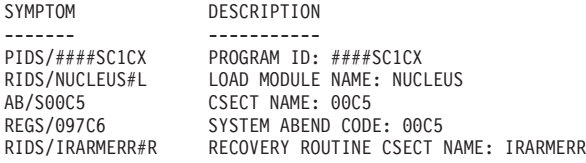

OTHER SERVICEABILITY INFORMATION

RECOVERY ROUTINE LABEL: IRARMRR2<br>SUBFUNCTION: SRM SUBFUNCTION:

SERVICEABILITY INFORMATION NOT PROVIDED BY THE RECOVERY ROUTINE

CSECT NAME DATE ASSEMBLED MODULE LEVEL

TIME OF ERROR INFORMATION

PSW: 440C3000 0009A088 INSTRUCTION LENGTH: 04 INTERRUPT CODE: 0005

REGISTERS 0-7 GR: 00000780 000176D0 0001D030 000E8E00 000FFE10 00027A48 00017010 8004E858 REGISTERS 8-15 GR: 00028010 000998C2 00000000 01701000 000BC116 00057F28 400BC2F0 00000000

HOME ASID: 0001 PRIMARY ASID: 0001 SECONDARY ASID: 0001 AX: 0001

RTM WAS ENTERED BECAUSE OF A PROGRAM CHECK INTERRUPT. THE ERROR OCCURRED WHILE A LOCKED OR DISABLED ROUTINE WAS IN CONTROL. NO LOCKS WERE HELD.

STATUS FROM ESTAE RB OR AT FRR ENTRY

PSW: 440C0000 000B65CC INSTRUCTION LENGTH: 04 INTERRUPT CODE: 0005

RECOVERY ENVIRONMENT

RECOVERY ROUTINE TYPE: UNKNOWN

RECOVERY ROUTINE ACTION

THE RECOVERY ROUTINE RETRIED TO ADDRESS 000BC11A. LOCKS WHICH RTM HAS REQUESTED TO FREE: SRM

THE REGISTER VALUES TO BE USED FOR RETRY: REGISTERS 0-7 GR: 00000000 000561E0 000558E0 00FF9FA8 000B65CC 00027A48 0005596C 800B4F44 REGISTERS 8-15 GR: 00000000 000562E0 01000000 01000000 500B4EB0 00057F28 500B51EA 00000000

HEXADECIMAL DUMP

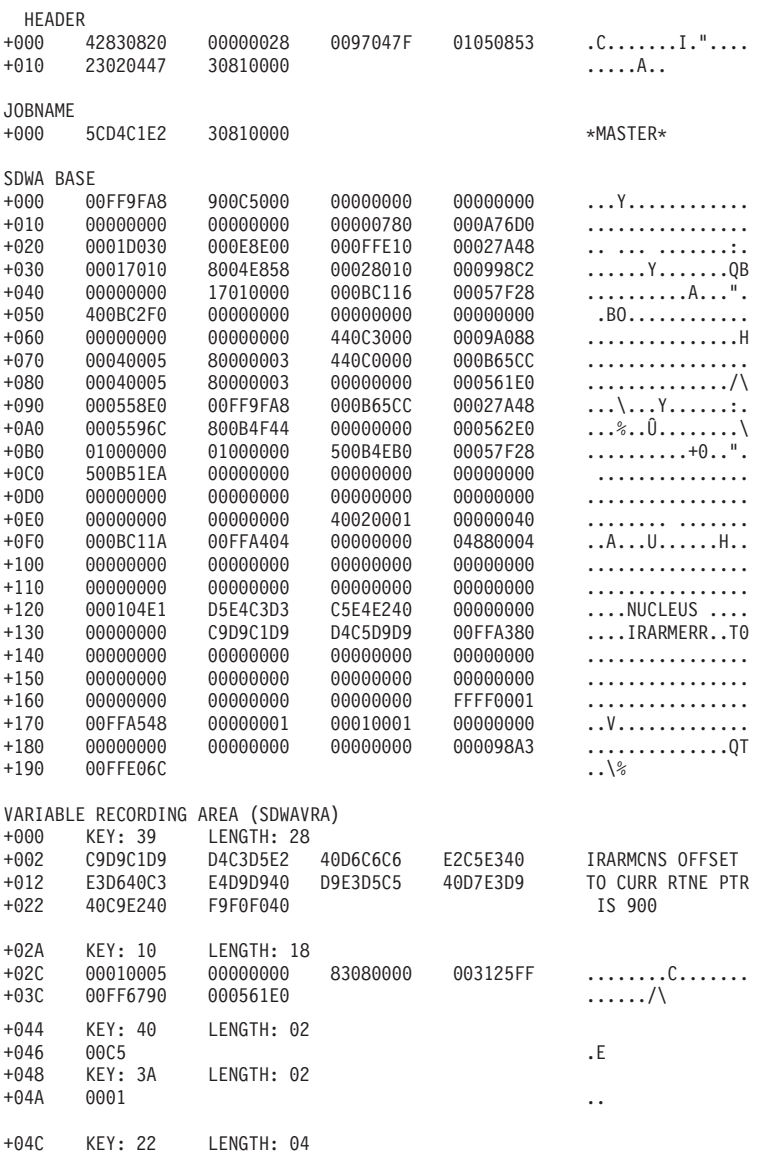

**314** EREP V3R5 Reference

<span id="page-334-0"></span>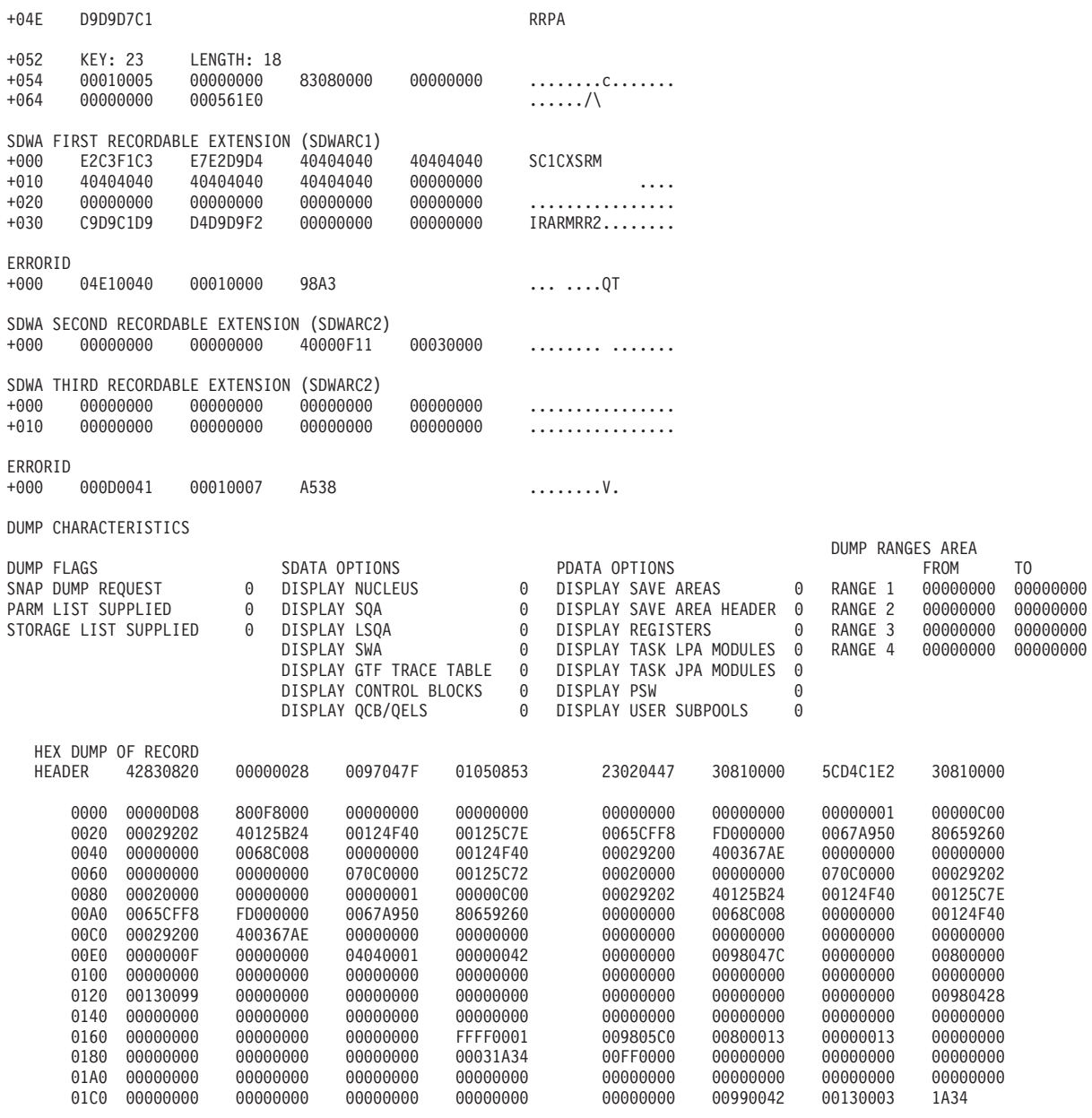

## **Software (ABEND) Detail Edit Report**

#### RECORD TYPE - 42

MODEL-3081 SERIAL NO- 020344

RECORD CONVERTED TO THE STANDARD FORMAT

--- RECORD ENTRY SOURCE - ABND

VS 2 REL. 3

DAY YEAR **HH MM SS.TH** DATE- 057 97 TIME- 04 09 02 72

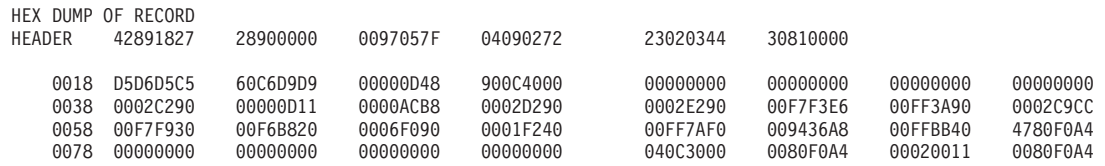

<span id="page-335-0"></span>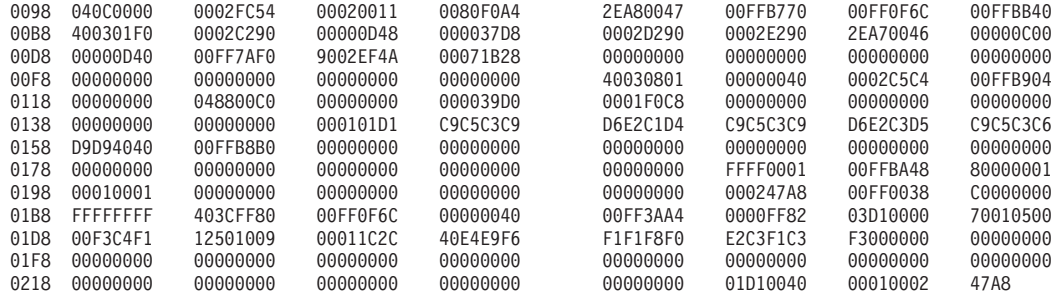

### **Software (ABEND) Summary Report**

SUMMARY OF 40 RECORDS

DAY YEAR DAY YEAR RECORD DATE RANGE 057 97 057 97

MODEL - 3081 SERIAL NO - 020344

TOTAL NUMBER OF RECORDS=0002

CLASSES ENCOUNTERED(MAXIMUM OF 10)

RECORD CLASS -42 0002

## **Software (MCH Called RTM) Detail Edit Report**

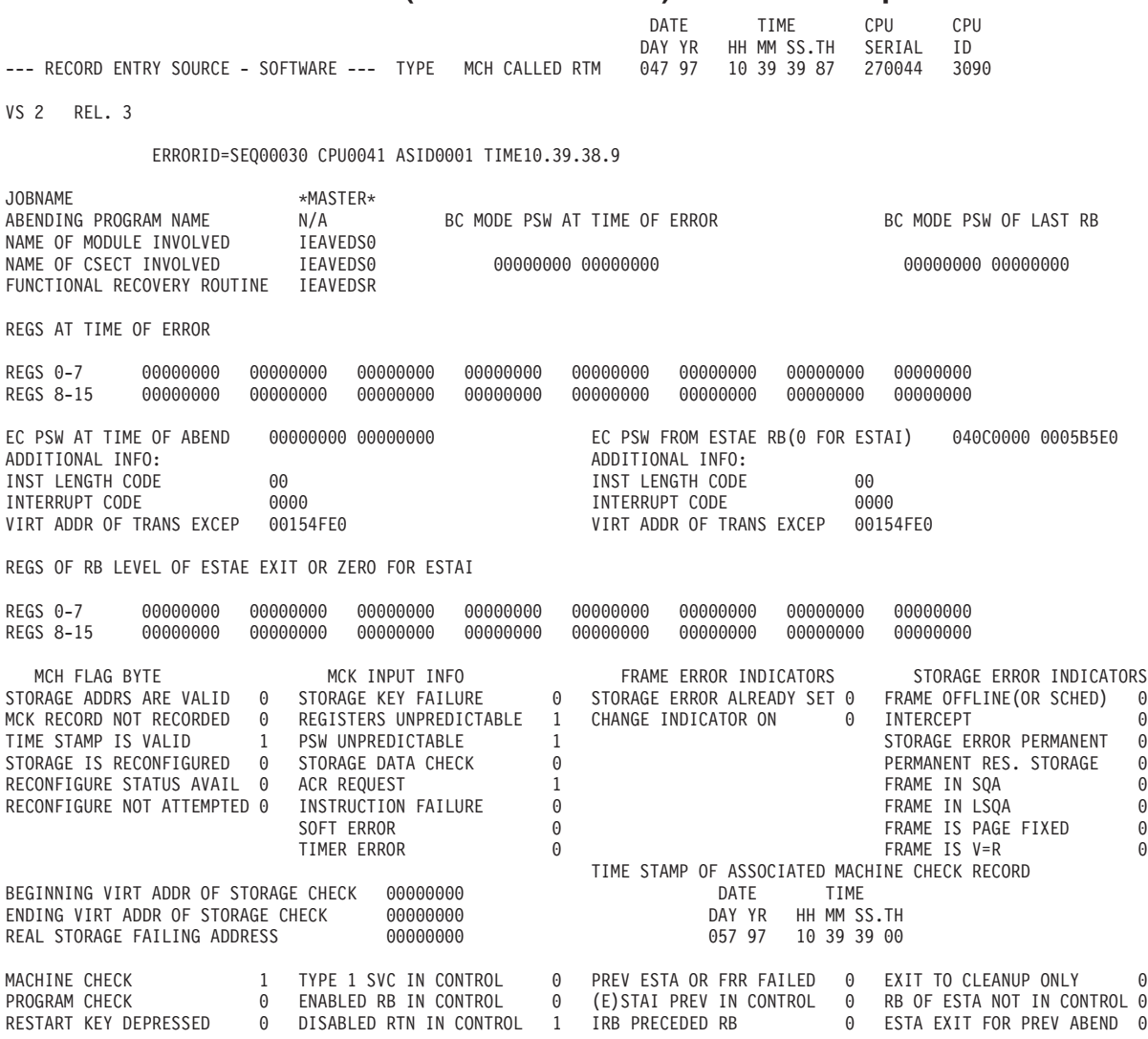

<span id="page-336-0"></span>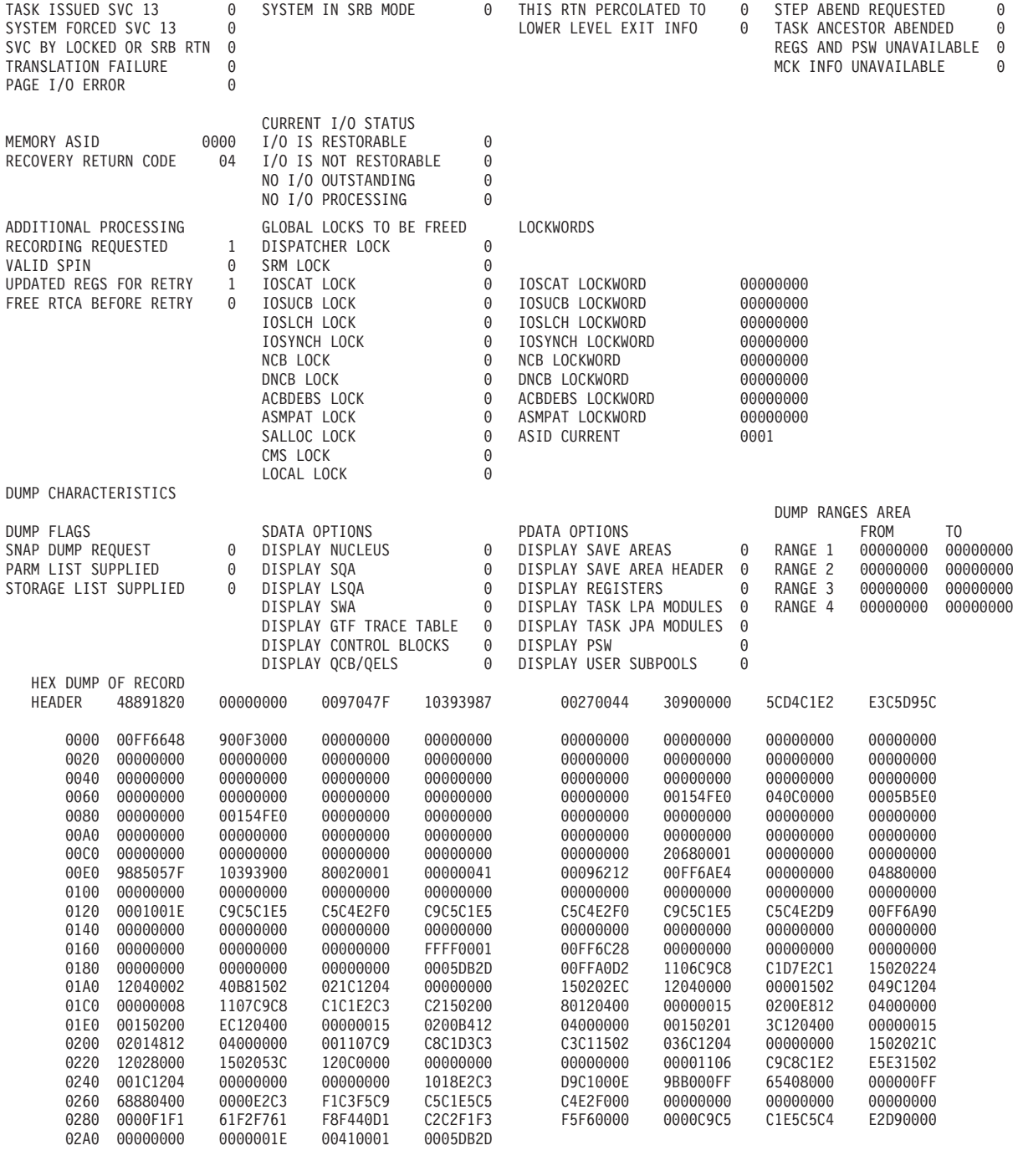

# **Software (MCH Called RTM) Summary Report**

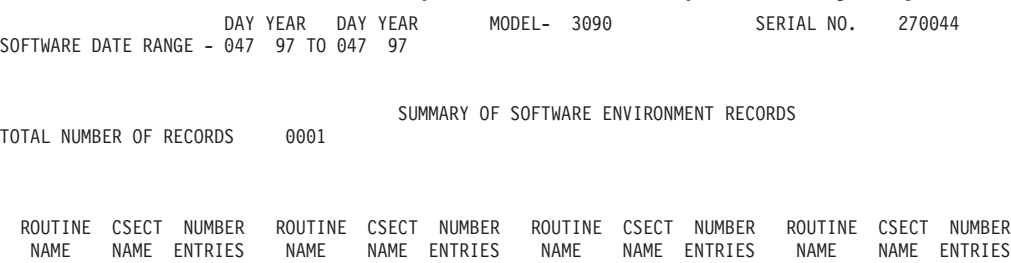

IEAVEDS0 IEAVEDS0 001

### **Software (Lost Record) Detail Edit Report**

<span id="page-337-0"></span>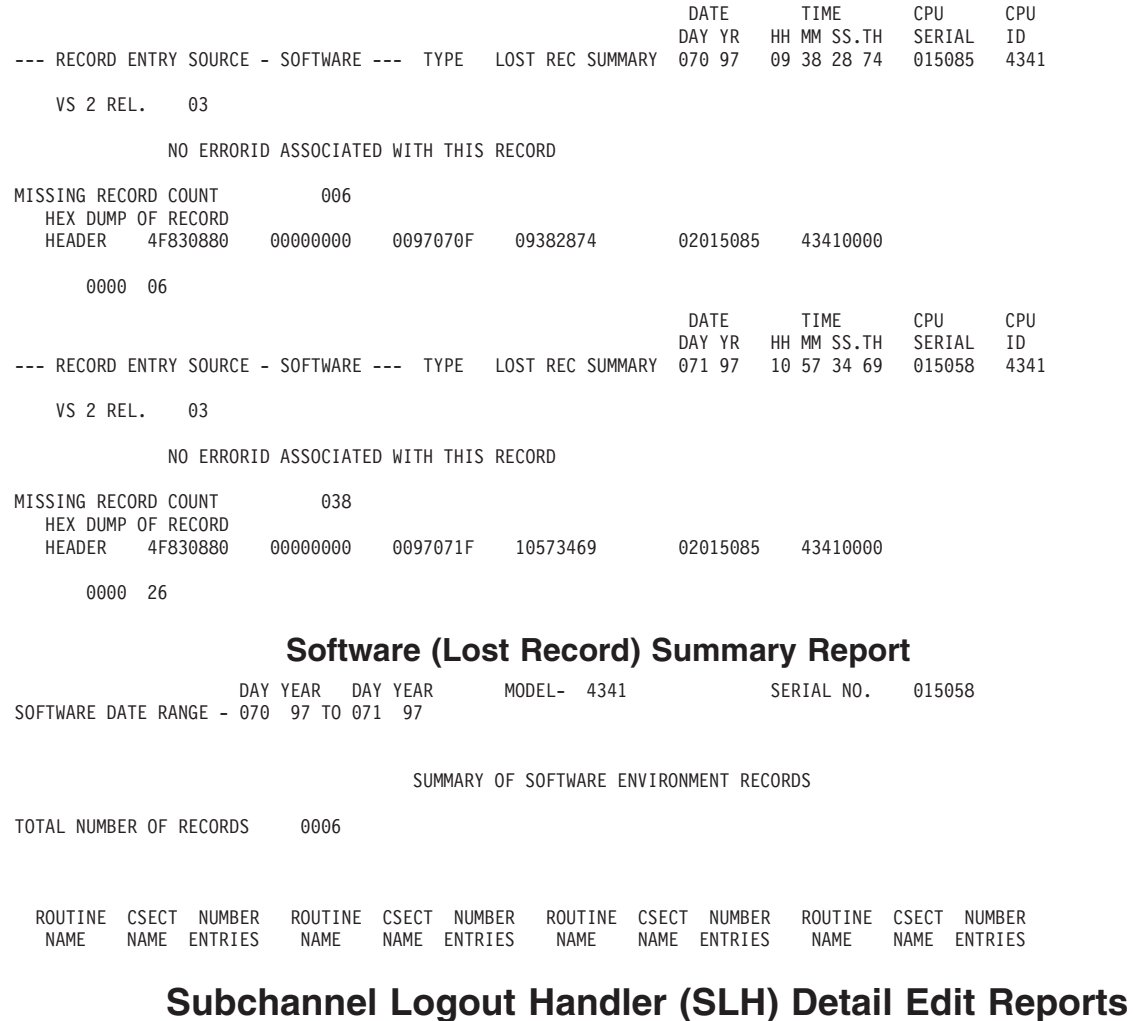

The SLH records format subchannel detected errors that do not terminate system operation.

The SLH record and the CRW record combine to replace the CCH record written for  $S/370$ <sup>™</sup> channel checks.

The record contains subchannel dependent error information from the extended status word (ESW) showing the type and location of the error.

Figures containing examples of these reports are on the pages shown in the following table:

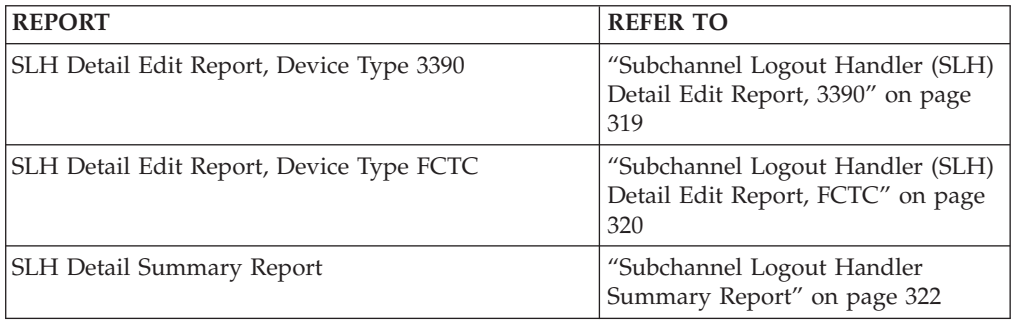

<span id="page-338-0"></span>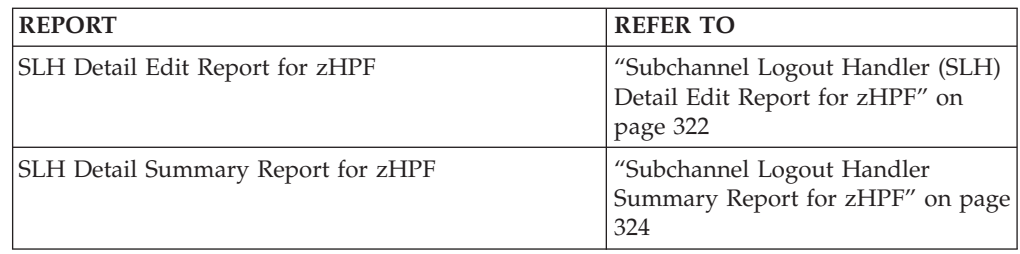

# **Subchannel Logout Handler (SLH) Detail Edit Report, 3390**

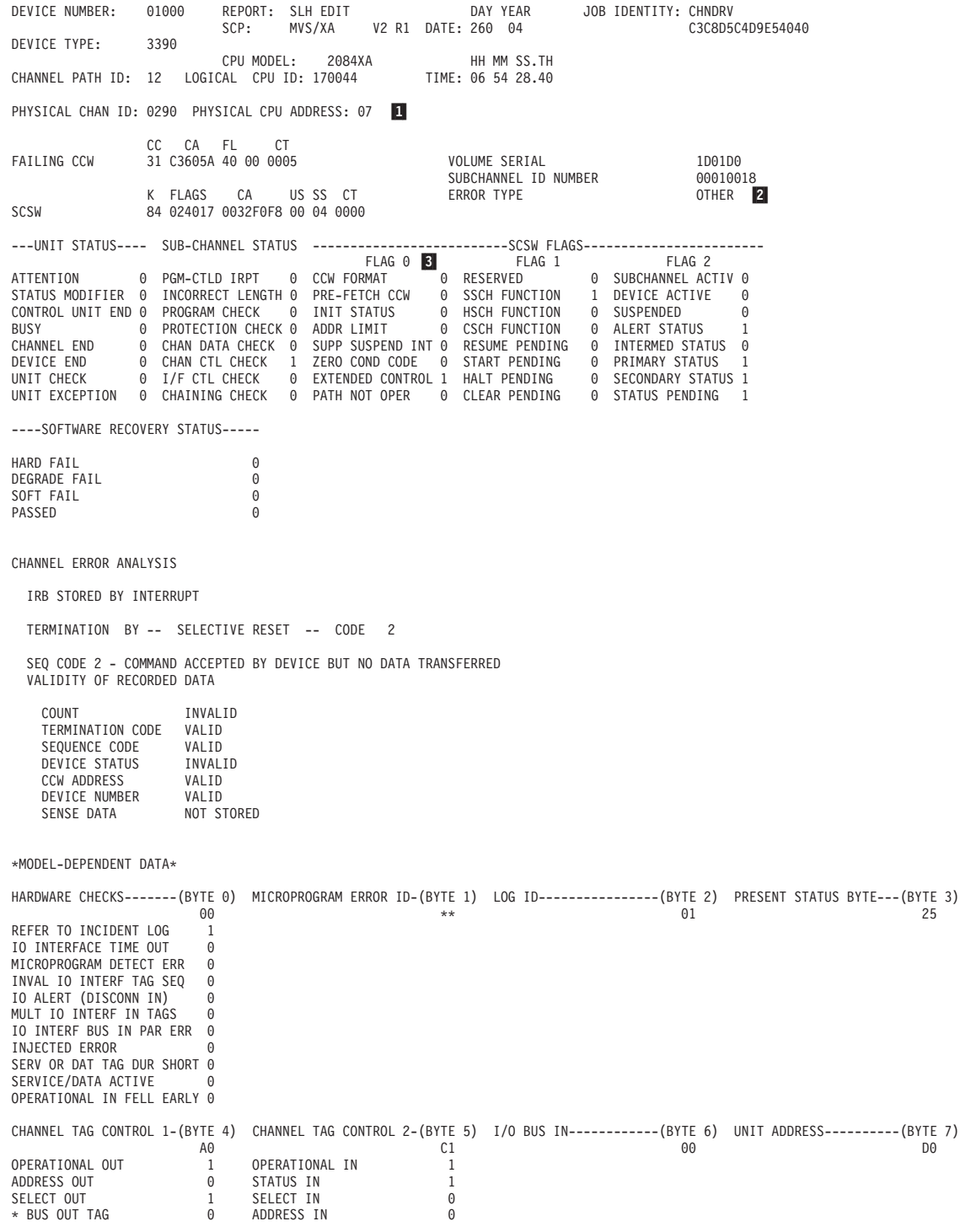

<span id="page-339-0"></span>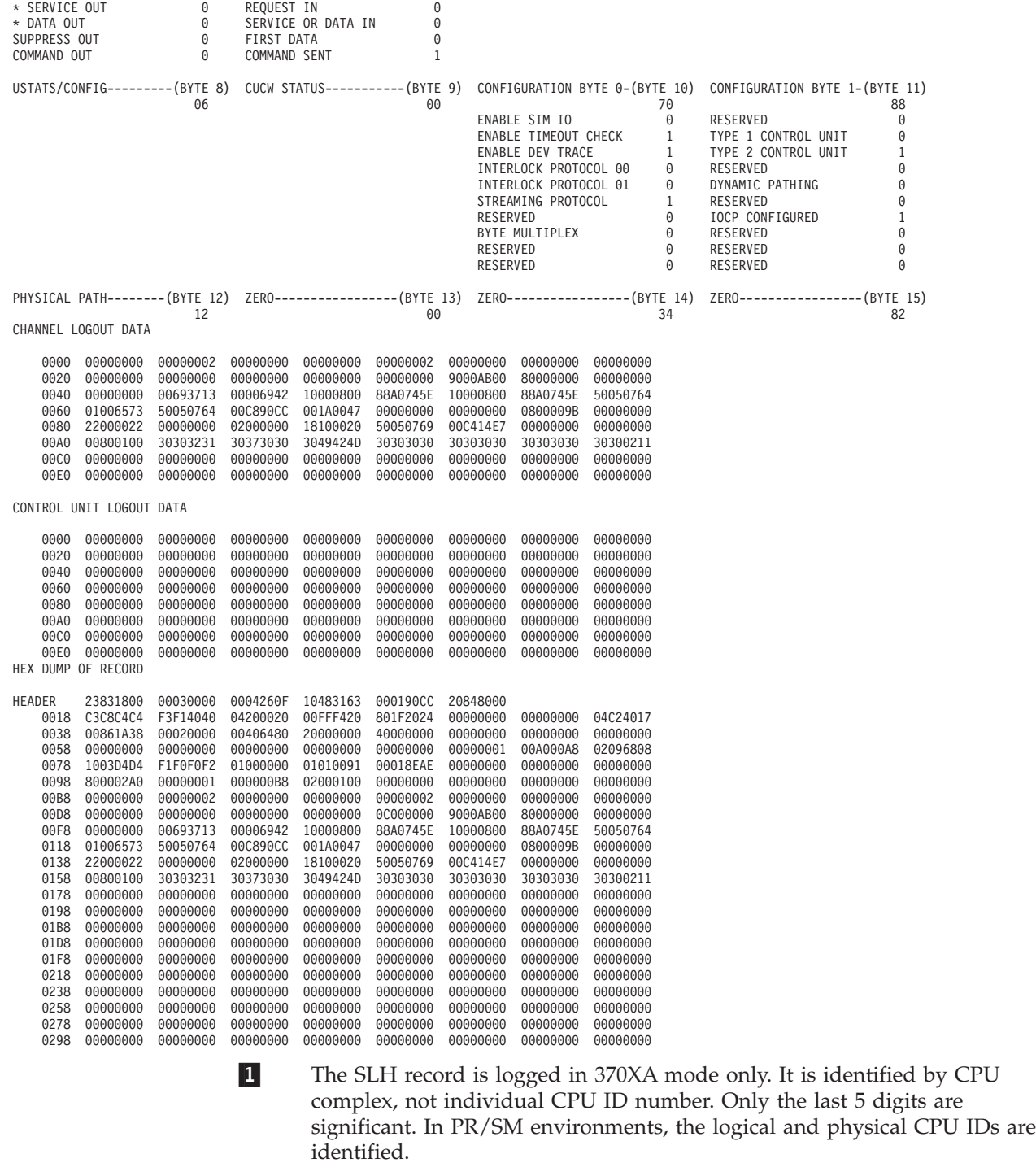

- 2- The error type may be storage, key, or other. If the error type is storage or key, a line containing the absolute address of the error is printed.
- 3-CCW format is 0 in 24-bit addressing mode, 1 in 31-bit addressing mode.

# **Subchannel Logout Handler (SLH) Detail Edit Report, FCTC**

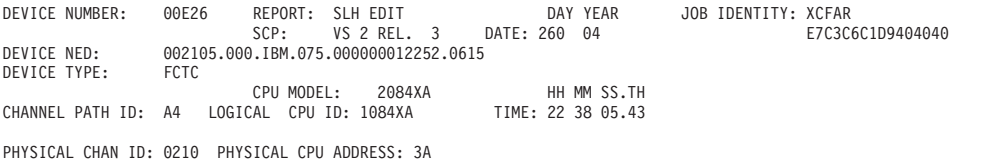

**320** EREP V3R5 Reference

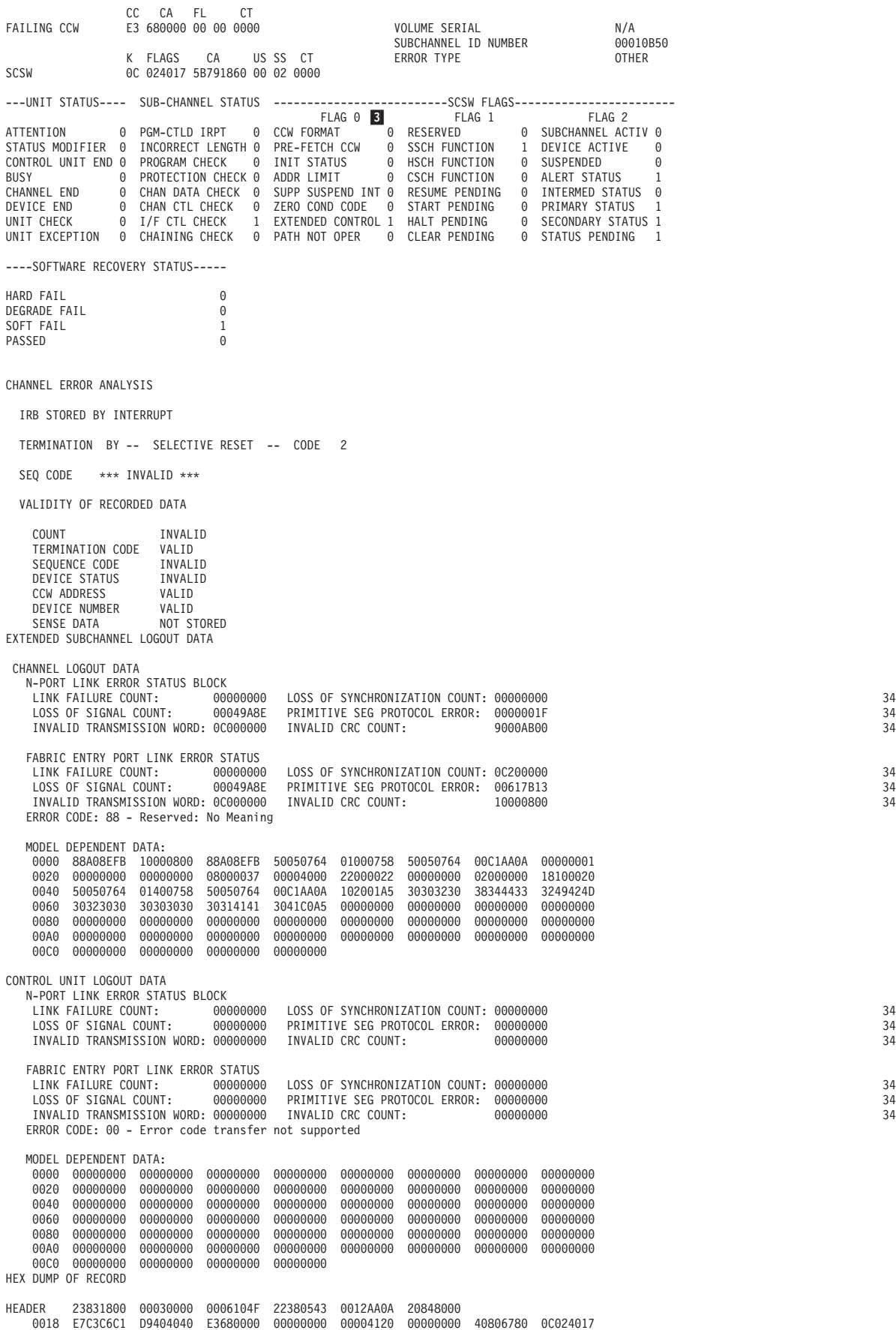

<span id="page-341-0"></span>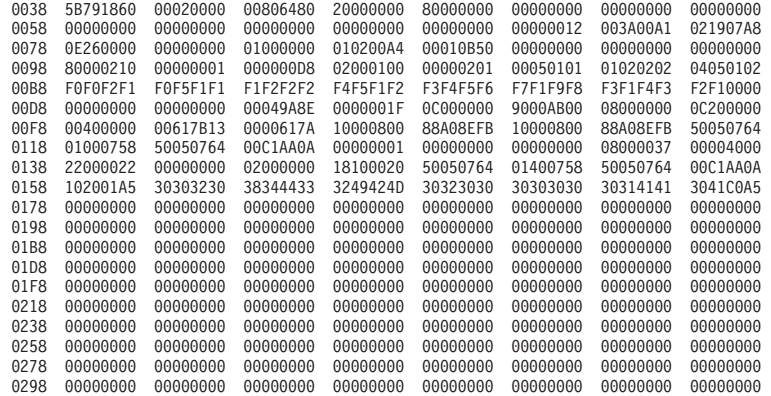

# **Subchannel Logout Handler Summary Report**<br>REPORT: SLH SIMMARY REPORT DATE: 073 97

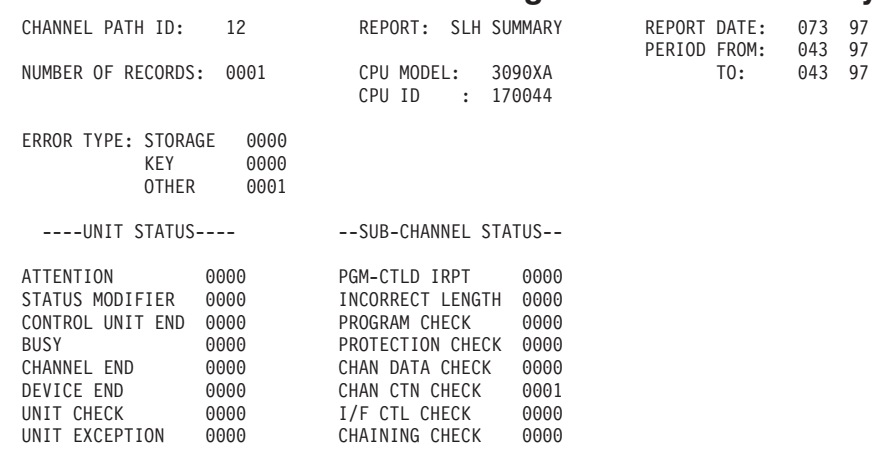

-----SOFTWARE RECOVERY STATUS-----

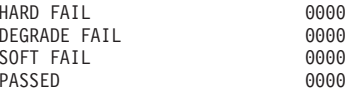

## **Subchannel Logout Handler (SLH) Detail Edit Report for zHPF**

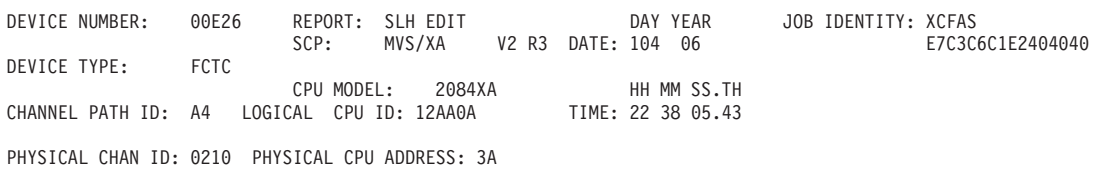

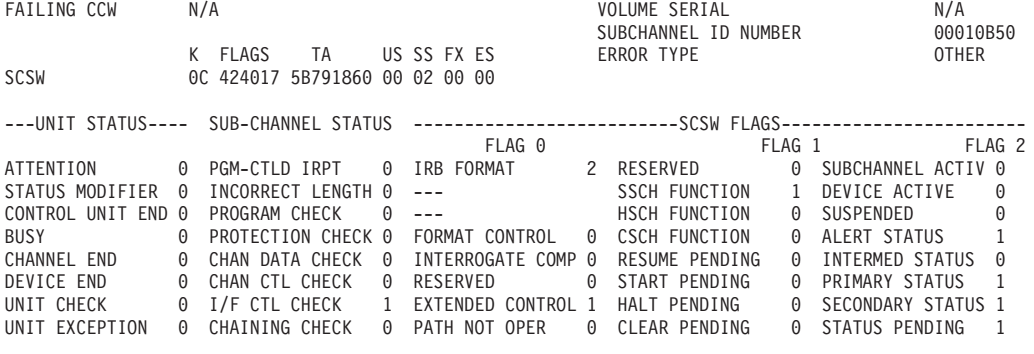

----SOFTWARE RECOVERY STATUS-----

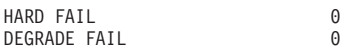

**322** EREP V3R5 Reference

SOFT FAIL 1<br>PASSED 0 PASSED CHANNEL ERROR ANALYSIS IRB STORED BY INTERRUPT TERMINATION BY -- SELECTIVE RESET -- CODE 2 SEQ CODE 2 \*\*\* INVALID \*\*\* VALIDITY OF RECORDED DATA COUNT INVALID TERMINATION CODE VALID<br>SEQUENCE CODE INVALID SEQUENCE CODE INVALID<br>
DEVICE STATUS
INVALID DEVICE STATUS INVALI<br>TCW ADDRESS VALID TCW ADDRESS DEVICE NUMBER VALID<br>SENSE DATA NOT STORED SENSE DATA EXTENDED SUBCHANNEL LOGOUT DATA CHANNEL LOGOUT DATA N-PORT LINK ERROR STATUS BLOCK<br>LINK FAILURE COUNT: 000<br>LOSS OF SIGNAL COUNT: 000 00000001 LOSS OF SYNCHRONIZATION COUNT: 00000002 00000000 PRIMITIVE SEG PROTOCOL ERROR: 00000000<br>00000000 INVALID CRC COUNT: 000000000 INVALID TRANSMISSION WORD: 00000000 INVALID CRC COUNT: 00000000 FABRIC ENTRY PORT LINK ERROR STATUS<br>LINK FAILURE COUNT: 00000002 LINK FAILURE COUNT: 00000002 LOSS OF SYNCHRONIZATION COUNT: 00000000 PRIMITIVE SEG PROTOCOL ERROR: 00000000<br>INVALID CRC COUNT: 0000001F INVALID TRANSMISSION WORD: 00049A8E ERROR CODE: 0C - Receive ABTS MODEL DEPENDENT DATA: 0000 0C000000 9000AB00 08000000 0C200000 00400000 00617B13 000 0617A 10000800 0020 88A08EFB 10000800 88A08EFB 50050764 01000758 50050764 00C 1AA0A 00000001 0040 00000000 00000000 08000037 00004000 22000022 00000000 020 00000<br>0060 50050764 01400758 50050764 00ClAA0A 102001A5 30303230 383 44433 0060 50050764 01400758 50050764 00C1AA0A 102001A5 30303230 383 44433 3249424D 0080 30323030 30303030 30314141 3041C0A5 00000000 00000000 000 00000 00000000 00A0 00000000 00000000 00000000 00000000 00000000 00000000 000 00000 00000000 00C0 00000000 00000000 00000000 00000000 CONTROL UNIT LOGOUT DATA N-PORT LINK ERROR STATUS BLOCK LINK FAILURE COUNT: 00000000 LOSS OF SYNCHRONIZATION COUNT: 00000000 00000000 PRIMITIVE SEG PROTOCOL ERROR: 00000000<br>00000000 INVALID CRC COUNT: 00000000 INVALID TRANSMISSION WORD: 00000000 FABRIC ENTRY PORT LINK ERROR STATUS LINK FAILURE COUNT: 00000000 LOSS OF SYNCHRONIZATION COUNT: 00000000 PRIMITIVE SEG PROTOCOL ERROR: 00000000<br>INVALID CRC COUNT: 00000000 INVALID TRANSMISSION WORD: 00000000 ERROR CODE: 00 - Error code transfer not supported MODEL DEPENDENT DATA: 0000 00000000 00000000 00000000 00000000 00000000 00000000 000 00000 00000000 0020 00000000 00000000 00000000 00000000 00000000 00000000 000 00000 00000000 0040 00000000 00000000 00000000 00000000 00000000 00000000 000 00000 00000000 0060 00000000 00000000 00000000 00000000 00000000 00000000 000 00000 00000000 0080 00000000 00000000 00000000 00000000 00000000 00000000 000 00000 00000000 00A0 00000000 00000000 00000000 00000000 00000000 00000000 000 00000 00000000 00C0 00000000 00000000 00000000 00000000 HEX DUMP OF RECORD HEADER 23831800 00030000 0006104F 22380543 0012AA0A 20848000 0018 E7C3C6C1 E2404040 E3680000 00000000 00004120 00000000 40806780 0CC24017 0038 5B791860 00020000 00806480 20000000 80000000 00000000 00000000 00000000 0058 00000000 00000000 00000000 00000000 00000000 00000012 003A00A1 021907A8 0078 0E260000 00000000 01000000 010100A4 00010B50 00000000 000000000 00000000 0098 80000210 00000001 000000B8 02000100 00000000 00000000 00000000 00000000 00B8 00000001 00000002 00000000 00000000 00000000 00000000 00000002 00000000 0000AB00 08000000 0C200000 00F8 00400000 00617B13 0000617A 10000800 88A08EFB 10000800 88A08EFB 50050764 00000001 00000000 0138 22000022 00000000 02000000 18100020 50050764 01400758 50050764 00C1AA0A

<span id="page-343-0"></span>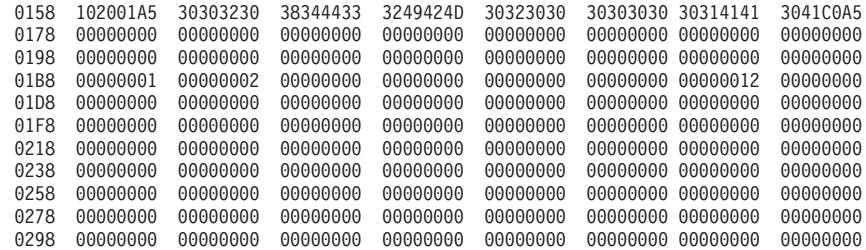

### **Subchannel Logout Handler Summary Report for zHPF**

 $06$ <br> $06$ 

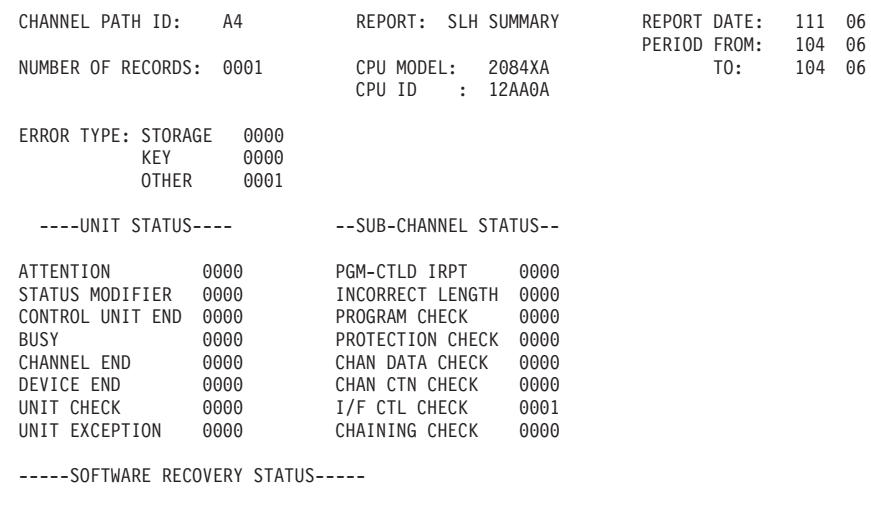

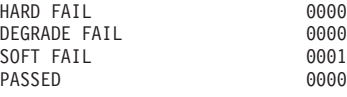

 $R = 0.0000$   $R = 0.0000$ 

# **Unknown Detail Edit Reports**

These reports are used to provide a detail print of records whose formatting is unsupported or that come from devices whose type is unknown.

Figure 114 through [Figure 117 on page 325](#page-344-0) contain examples of the unknown detail edit reports.

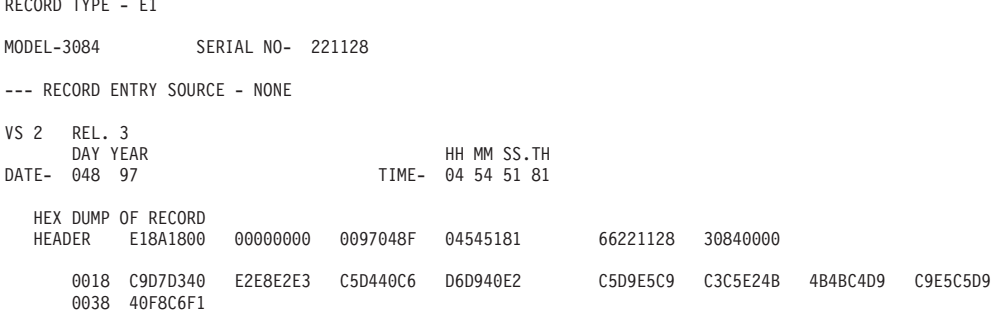

*Figure 114. Unknown or Unsupported Record Detail Edit Report, Record Type E1*

```
SUMMARY OF E0 RECORDS
1
                   DAY YEAR DAY YEAR
RECORD DATE RANGE 048 97 048 97
MODEL - 3084 SERIAL NO - 221128
TOTAL NUMBER OF RECORDS=0001
CLASSES ENCOUNTERED(MAXIMUM OF 10)
RECORD CLASS -E1 0001
```
*Figure 115. Unknown or Unsupported Record Detail Summary Report, Record Type E1*

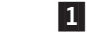

 A three character description of the record type or the hex representation of the first byte in the record.

RECORD TYPE - 40

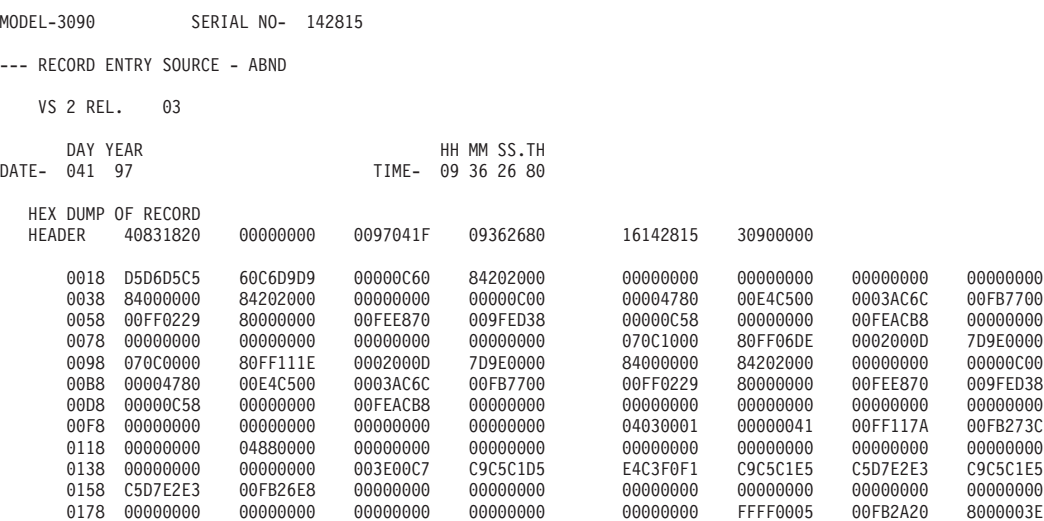

*Figure 116. Unknown or Unsupported Record Detail Edit Report, Record Type 40*

```
SUMMARY OF 40 RECORDS
DAY YEAR DAY YEAR
RECORD DATE RANGE 041 97 041 97
MODEL - 3090 SERIAL NO - 142815
TOTAL NUMBER OF RECORDS=0001
CLASSES ENCOUNTERED(MAXIMUM OF 10)
RECORD CLASS -40 0001
```
*Figure 117. Unknown or Unsupported Record Detail Summary Report, Record Type 40*

# **Part 3. Product-Dependent Information**

This part of the *EREP Reference* contains information about how EREP works with specific hardware and software products.

The following subjects are covered in this part of the *EREP Reference*:

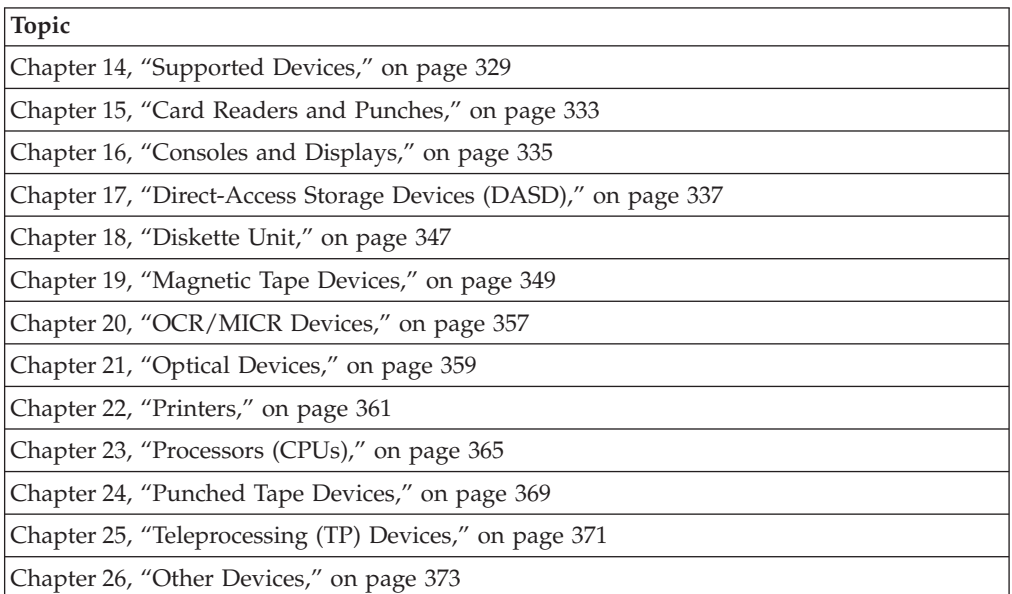

# <span id="page-348-0"></span>**Chapter 14. Supported Devices**

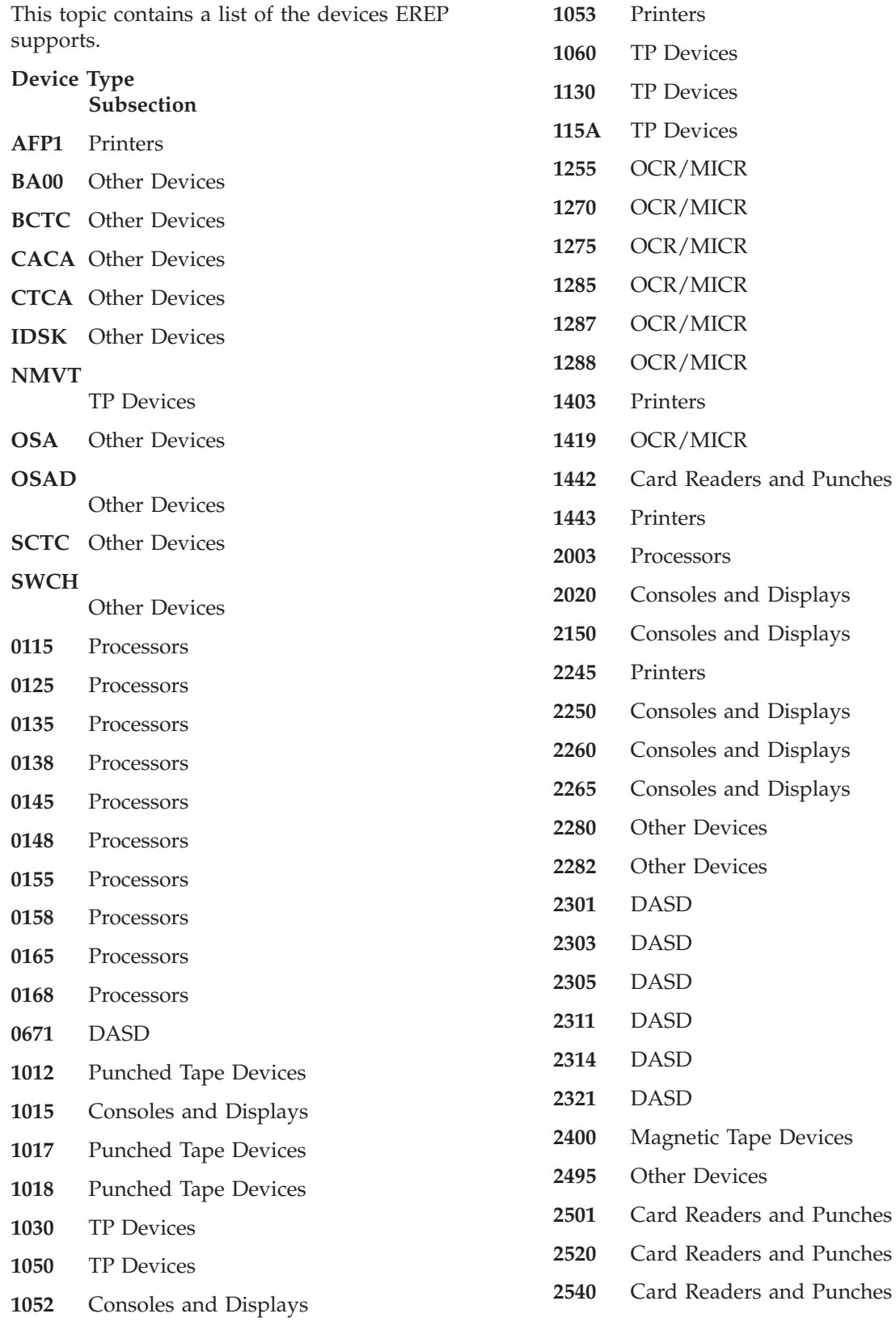

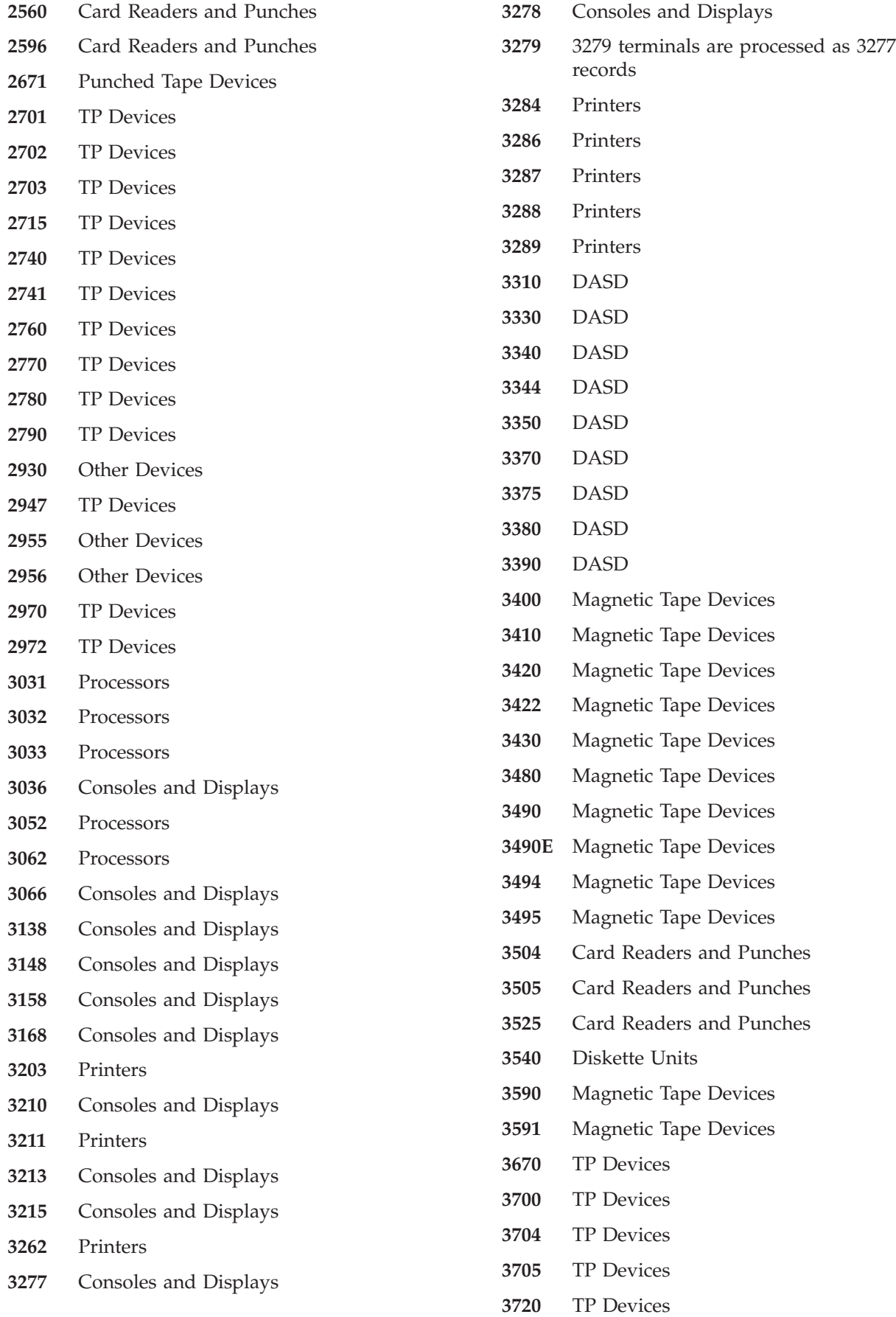

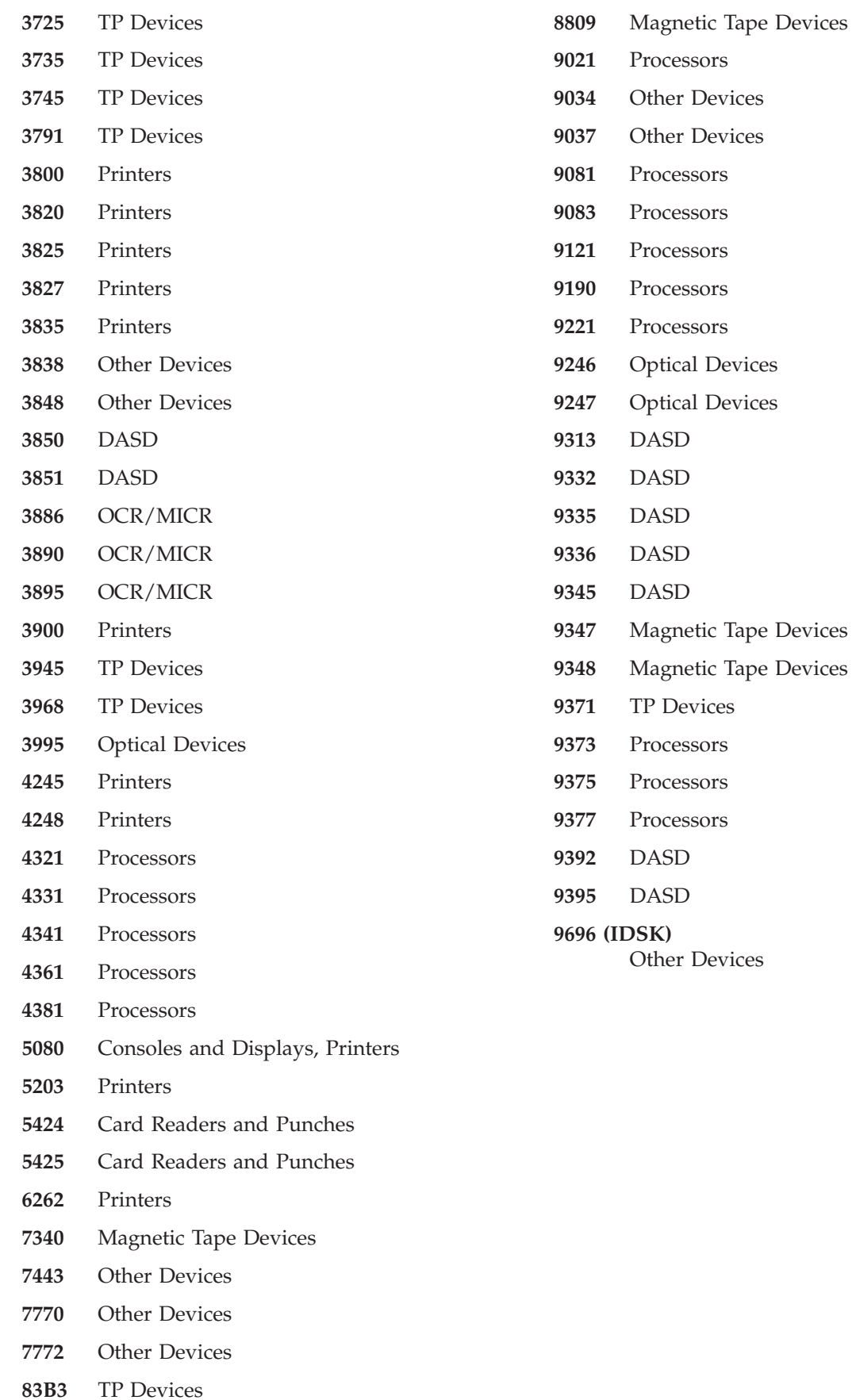

# <span id="page-352-0"></span>**Chapter 15. Card Readers and Punches**

This topic provides device specific information about how to use EREP controls to produce EREP reports for the devices listed below.

# **EREP Reports**

Useful reports for these devices: **SYSUM** EVENT **TRENDS** PRINT=PT or PS with DEV=nnnn and TYPE=OH

Take care when requesting reports other than these as the results from other reports can be misleading.

Some devices may produce different record types. In that case, request that record type when requesting detail edit and summary (PRINT) reports.

# **Supported Devices**

These devices are valid for DEV=

- **1442** card reader/punch
- **2501** card reader
- **2520** card reader/punch
- **2540** card reader/punch
- **2560** multifunction card machine
- **2596** card reader/punch
- **3504** card reader
- **3505** card reader
- **3525** card punch
- **5424** multifunction card machine
- **5425** multifunction card machine

**Card Readers and Punches**

# <span id="page-354-0"></span>**Chapter 16. Consoles and Displays**

This topic provides device specific information about how to use EREP controls to produce EREP reports for the devices listed below.

# **EREP Reports**

Useful reports for these devices: **SYSUM** EVENT **TRENDS** PRINT=PT or PS with DEV=nnnn and TYPE=OTH

Take care when requesting reports other than these as the results from other reports can be misleading.

Some devices may produce different record types. In that case, request that record type when requesting detail edit and summary (PRINT) reports.

# **EREP Controls**

No special considerations.

# **Supported Devices**

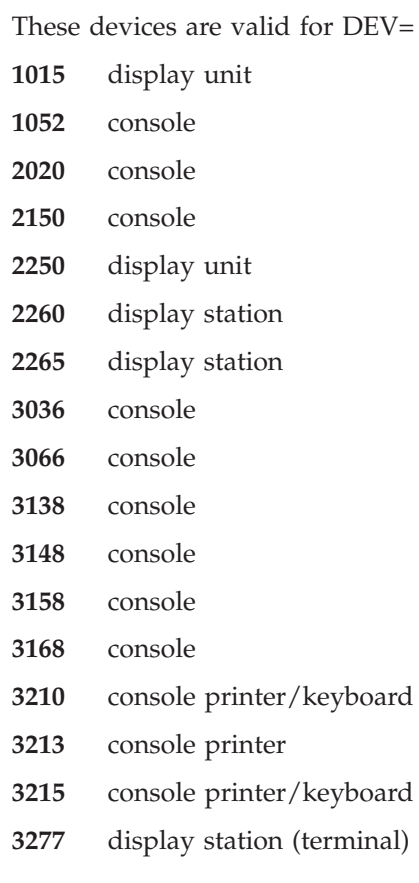

- **3278** display station (terminal)
- **5080** graphics systems workstation

**Note:** Although the 3279 display terminal is not valid for the DEV parameter, EREP does process its records as 3277 records.

# <span id="page-356-0"></span>**Chapter 17. Direct-Access Storage Devices (DASD)**

This topic provides device specific information about how to use EREP controls to produce EREP reports for the DASD listed under following headings:

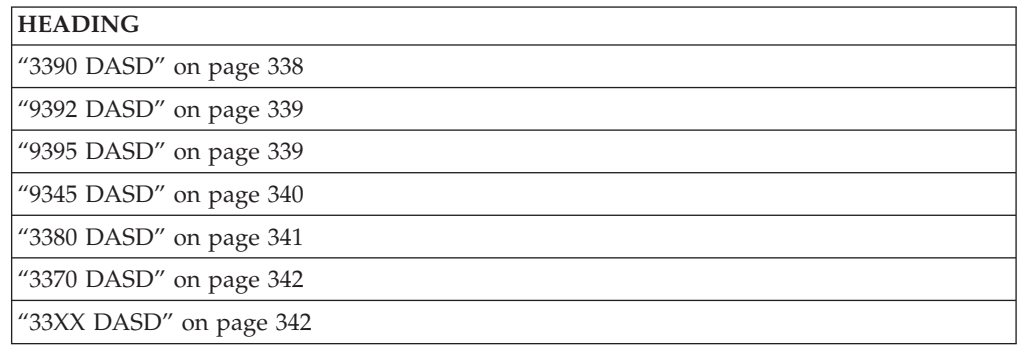

# **Supported Devices**

These devices are valid for DEV=

- **0671** direct access storage
- **2301** drum storage
- **2303** drum storage
- **2305** fixed head storage
- **2311** disk storage
- **2314** disk storage
- **2321** data cell drive
- **23XX** families of direct-access storage devices
- **3310** disk storage
- **3330** disk storage
- **3340** disk storage facility
- **3344** disk storage
- **3350** disk storage
- **3370** direct access storage
- **3375** direct access storage
- **3380** direct access storage
- **3390** direct access storage
- **33XX** families of direct-access storage devices
- **3850** mass storage system
- **3851** mass storage facility
- **9313** direct access storage
- **9332** direct access storage
- **9335** direct access storage
- **9336** direct access storage
- **9345** direct access storage

# <span id="page-357-0"></span>**3390 DASD**

This section covers special considerations for EREP reports that contain information about 3390 DASD.

# **3390 Model Identifiers**

The subsystem exception report series and the device-dependent section of the detail edit (PRINT) report identify 3390 models as follows:

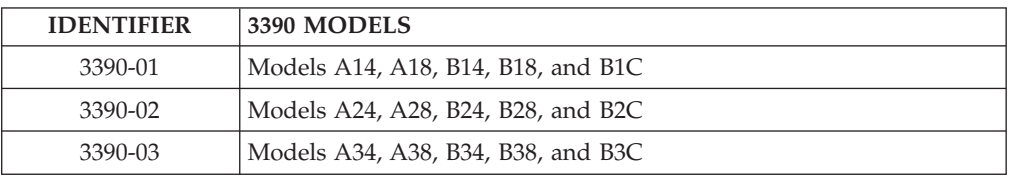

# **Subsystem Exception Report**

When service actions are required information is placed in the DASD subsystem exception series.

**Important:** The 3990 storage control and the 3390 family of devices use the service information messages (SIM) part of the DASD subsystem exception series as the primary indication that service is required. OBR records are logged but not placed in the system exception report part of the DASD subsystem exception series unless the 3990 cannot generate a SIM for the error condition.

# **OBR and MDR Codes**

The *MDR codes* for the 3390 are shown in the following table:

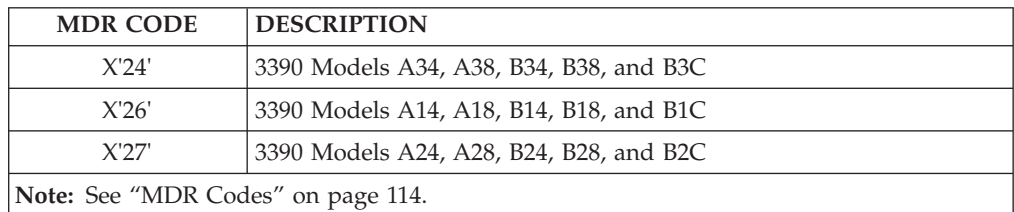

The **OBR codes** for the 3390 are shown in the following table:

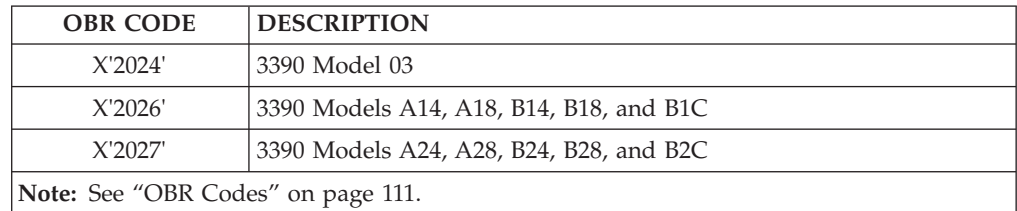

### <span id="page-358-0"></span>**9392 DASD**

This section covers special considerations for EREP reports that contain information about 9392 DASD.

These devices are defined to the operating system as the type of DASD that is being emulated (for example, 3390-3). Addresses with these devices are selected with the same parameter as the emulated device (for example, DEV=(3390) or  $DEV = (33xx)$ .

### **9392 Model Identifiers**

The subsystem exception report series and the device-dependent section of the detail edit (PRINT) report identify 9392 models as follows:

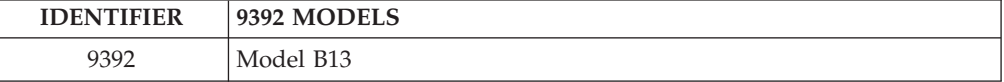

# **Subsystem Exception Report**

When service actions are required, information is placed in the DASD subsystem exception series.

**Important:** The 3990 storage control and the 9392 family of devices use the service information messages (SIM) part of the DASD subsystem exception series as the primary indication that service is required. OBR records are logged but not placed in the system exception report part of the DASD subsystem exception series unless the 3990 cannot generate a SIM for the error condition.

## **OBR and MDR Codes**

Byte 4 of the MDR contains the *MDR code* of the device the 9392 is emulating (for example, X'24' for a 3390-03). The *MDR code* of the 9392 is in the ECKD ™ sense data later in the record. See ["MDR Codes" on page 114.](#page-133-0)

Byte 54 and 55 of the OBR contain the *OBR code* of the device the 9392 is emulating (for example, X'2024' for a 3390-03). The *OBR code* of the 9392 is in the ECKD sense data later in the record. See ["OBR Codes" on page 111.](#page-130-0)

## **9395 DASD**

This section covers special considerations for EREP reports that contain information about 9395 DASD.

These subsystems are defined to the operating system as the type of control unit/DASD that is being emulated (for example, 3990/3390). Addresses with these devices are selected with the same parameter as the emulated device (for example, DEV= $(3390)$  or DEV= $(33xx)$ ).

### **9395 Model Identifiers**

The subsystem exception report series and the device-dependent section of the detail edit (PRINT) report identify 9395 models as follows:

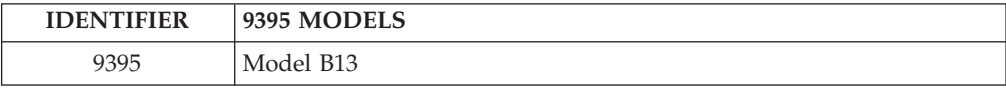

## <span id="page-359-0"></span>**Subsystem Exception Report**

When service actions are required, information is placed in the DASD subsystem exception series.

**Important:** The 9394 storage control and the 9395 family of devices use the service information messages (SIM) part of the DASD subsystem exception series as the primary indication that service is required. OBR records are logged but not placed in the system exception report part of the DASD subsystem exception series unless the 9394 cannot generate a SIM for the error condition.

MDR information is placed in the DASD string summary part 2 with its physical device type 9394/9395.

### **OBR and MDR Codes**

Byte 4 of the MDR contains the *MDR code* of the device the 9395 is emulating (for example, X'24' for a 3390-03). The *MDR code* of the 9395 is in the ECKD sense data later in the record. See ["MDR Codes" on page 114.](#page-133-0)

Byte 54 and 55 of the OBR contain the *OBR code* of the device the 9395 is emulating (for example, X'2024' for a 3390-03). The *OBR code* of the 9395 is in the ECKD sense data later in the record. See ["OBR Codes" on page 111.](#page-130-0)

### **9345 DASD**

This section covers special considerations for EREP reports that contain information about 9345 DASD.

### **9345 Model Identifiers**

The subsystem exception report series and the device-dependent section of the detail edit (PRINT) report identify 9345 models as follows:

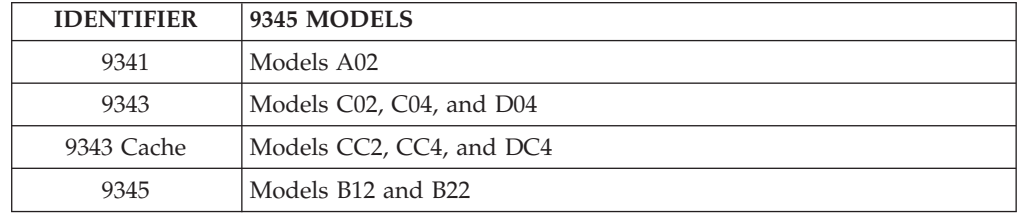

### **Subsystem Exception Report**

The service information message (SIM) part of the DASD subsystem exception series reflects the activity of devices needed for diagnostic work.

**Important:** The 9343 and 9341 storage control and the 9345 family of devices use the service information message (SIM) part of the DASD subsystem exception series as the primary indication that service is required. Only SIMs (A3s) or LINK incident records (A2s) indicate maintenance actions.

OBR records are logged but not placed in the system exception report.

### **EREP Controls**

9345 is one of the units defined in DEV=ESIO. See ["ESIO I/O Connected to an](#page-394-0) [ESCON Link" on page 375](#page-394-0) for more information.
### **3380 DASD**

This section covers special considerations for EREP reports that contain information about 3380 DASD.

#### **3380 Model Identifiers**

The subsystem exception report series and the device-dependent section of the detail edit (PRINT) report identify 3380 models as follows:

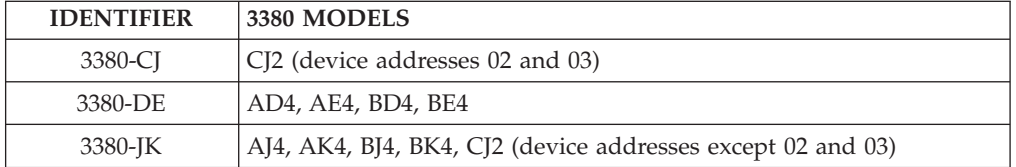

## **Subsystem Exception Report**

In the DASD subsystem exception reports that show FAILURE AFFECT or PROBABLE FAILING UNIT fields, the 3380 family of devices has an additional category called MULTIPLE. This category describes errors that may affect more than one device but are not controller failures.

The following reports use the MULTIPLE category:

- System error summary part 2
- Subsystem exception report
- Symptom code summary
- String summary

### **MDR and OBR Codes**

The *MDR codes* for the 3380 are shown in the following table:

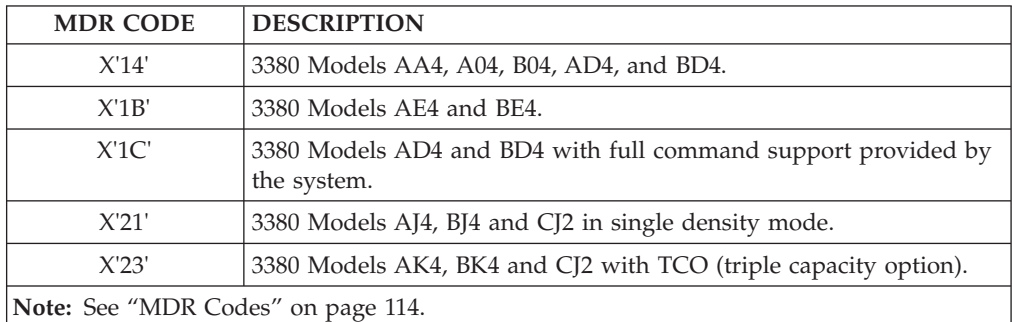

The **OBR codes** for the 3380 are shown in the following table:

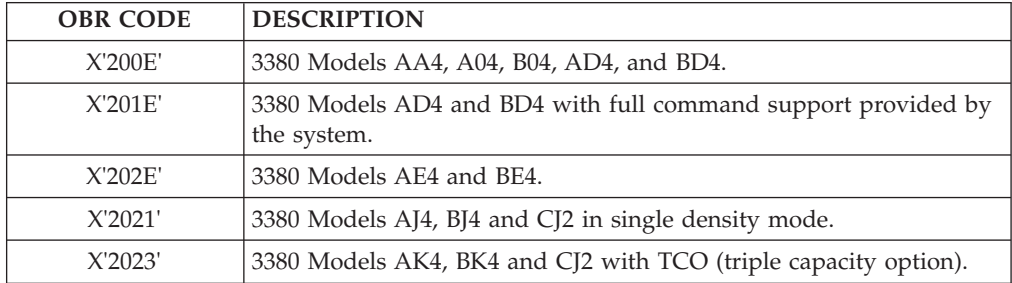

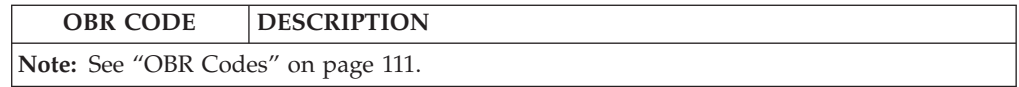

### **3370 DASD**

A data reduction report is produced for the 3370 only. To separate the report for the 3370 and for dedicated DASD from the rest of the detail (PRINT) output for I/O devices, run the following step *before* running any detail (PRINT) reports for other I/O devices:

```
PRINT=SD
DEV=(3370)
TYPE=OT
```
### **33XX DASD**

This section covers special considerations for EREP reports that contain information about 33XX DASD.

### **33XX Identifiers**

Some 33XX DASD identify themselves to EREP via *physical IDs*, identifiers assigned to the *storage control unit* (SCU), the *controller*, and the *device*.

Other 33XX DASD are identified by the *physical* and *logical controller-unit addresses (CUAs)*.

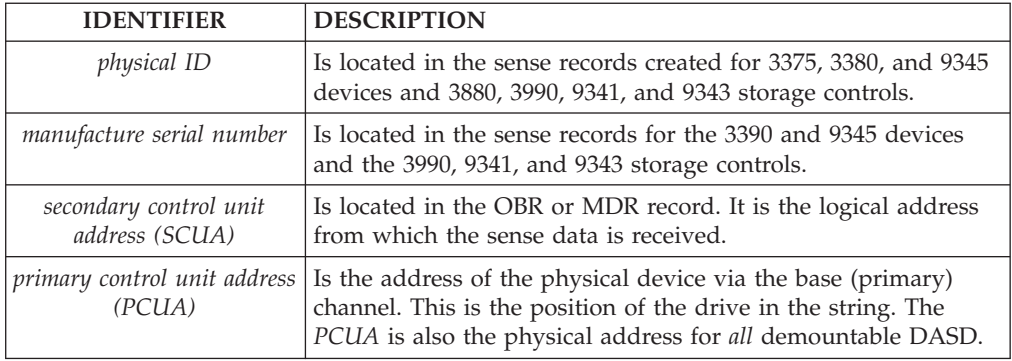

The sources of these different identifiers are as follows:

Some EREP reports show 33XX DASD by *physical ID*. In those that do not, the address shown is the *PCUA*. See ["DASDID Control Statement" on page 58](#page-77-0) for more information about the *physical ID*.

The only records used for 33XX DASD are OBR (long), MDR, and X'Ax' type records:

- OBR records indicate errors or single incidents.
- v MDR records contain statistical data collected at the storage control unit for usage, errors, and overruns.

In the system summary and trends reports, 33XX devices providing *physical IDs* are only listed by those IDs; the CPU identifiers are omitted.

Devices having *physical IDs* do not require DASDID or SHARE statements.

The reports that require SHARE statements for nonphysical ID devices are:

- System summary
- Trends
- Data reduction (PRINT=DR or SD)

#### **Subsystem Exception Report**

The following DASD subsystems are included in the subsystem exception report series:

- $\cdot$  0671 devices
- v 3310-3350, 3375, 3380 and 3390 DASD drives
- v 9313, 9332, 9335, 9336, and 9345 DASD drives
- 3830 and 3880 DASD storage controls
- 3990 and 3380-CJ DASD storage controls

**Important:** The system exception series replaces detail summaries for these devices.

3375 and 3380 errors are reported differently from those of other DASD in the various summary reports of the system exception series, because:

- The 3375 and 3380 can have two or more controllers at the head of the string
- v The PHYSICAL ID field contains failures associated with the *lowest* control ID for the string with the device or volume failure.

#### **Detail Edit Report**

The following parameters allow you to selectively print X'Ax' type records (SIMs) in a detail edit report.

PRINT=PT DEV=(33XX) TYPE=A

**Important:** The DASD summaries included in the system exception series replace the following reports:

- The combined OBR/MDR detail summary (PRINT=PS|SD|SU,TYPE=OT)
- The MDR detail edit and summary reports

### **DASDID Control Statement**

#### **Important:**

- v The DASDID control statement only applies to the system exception report series.
- The DASDID control statement is not valid for the 3375, 3380 and 3390 DASD devices.
- The description and explanation of the DASDID statement are in ["DASDID](#page-77-0) [Control Statement" on page 58.](#page-77-0)

The 3880 control unit supplies its own physical ID. Note those physical IDs before assigning any IDs to control units.

The control unit ID assigned by the DASDID control statement must coincide with the storage director physical ID. The physical ID for each control unit should have been set with hardware switches at installation.

### **LIMIT Control Statement**

The LIMIT control statement works differently for each of the product groups.

**Important:** The LIMIT control statement only applies to the system exception report series.

The LIMIT control statement has the following format for 33XX DASD:

**LIMIT** *dasd,keyword[,keyword...]*

#### *dasd*

Represents the device type designation for DASD products. *dasd* can be one of the following generic product types:

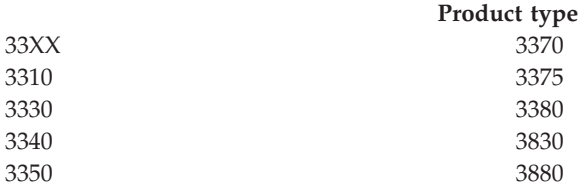

**Note:** 3340 includes 3344.

33XX is the general device type designation for all the listed direct access devices and control units. When you code 33XX on a LIMIT control statement, you are requesting that the limits apply to all devices of the general type.

**Important:** The LIMIT control statement is not valid for the following devices and storage controllers:

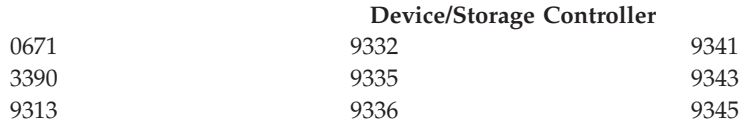

#### *keyword*

Represents one or more DASD product-dependent keyword parameters with the associated numeric limits.

You can set minimum thresholds for different kinds of temporary errors or events using the keyword values listed here:

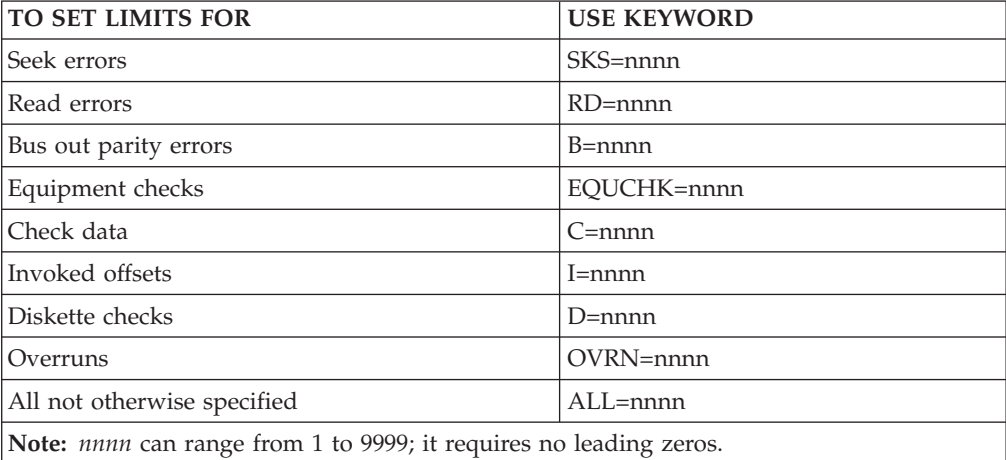

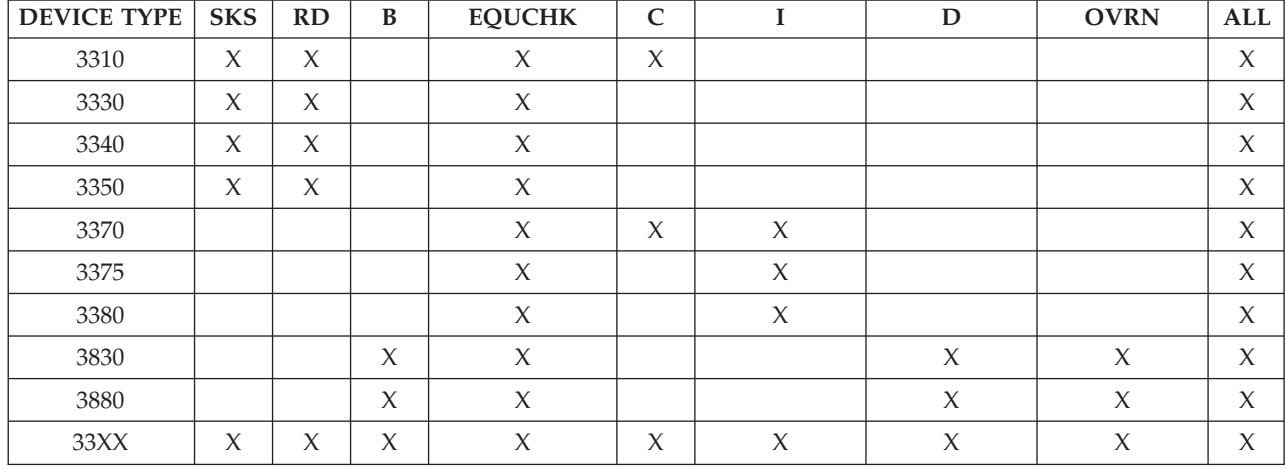

Not all the keywords are valid for every device type. The following table shows the valid error type keywords for each of the 33XX DASD device types:

Notes:

- v If you do not specify a number for *nnnn*, EREP uses a default value of 01 applying no limits to temporary errors. So all errors of that type are included in the subsystem exception report.
- v When you set limits on temporary errors EREP excludes those errors that do not equal or exceed the LIMIT control statement values. *For example*, if you code: LIMIT 3830,EQUCHK=5,OVRN=10

the DASD subsystem exception report shows temporary equipment checks and overrun errors for a 3830 control unit only if there are 5 or more equipment checks or 10 or more overruns recorded against the device.

- When you specify 33XX or ALL on a LIMIT control statement, EREP only uses the valid keywords for each device type included.
- v EREP ignores the ALL values on any LIMIT control statements that follow a 33XX statement on which ALL is specified. *For example*:

LIMIT 3330,SKS=5,ALL=10 LIMIT 33XX,ALL=15 LIMIT 3340,RD=5,ALL=20

EREP limits the 3330 using the values in the 3330 statement, and limits all other DASD using the value in the 33XX statement. It ignores the ALL value in the 3340 statement, because the 33XX statement takes precedence. If you need the ALL value for 3340s, put that LIMIT control statement before the one for 33XX. *For example*:

```
LIMIT 3330,SKS=5,ALL=10
LIMIT 3340,RD=5,ALL=20
LIMIT 33XX,ALL=15
```
Now EREP limits the 3330 using the values in the 3330 statement, the 3340 using the values in the 3340 statement, and all other DASD using the value in the 33XX statement.

• Only one LIMIT control statement is allowed for the general device class of 33XX.

**33XX DASD**

# **Chapter 18. Diskette Unit**

This topic provides device specific information about how to use EREP controls to produce EREP reports for the devices listed below.

### **EREP Reports**

Useful reports for these devices: **SYSUM** EVENT **TRENDS** PRINT=PT or PS with DEV=nnnn and TYPE=OH

Take care when requesting reports other than these as the results from other reports can be misleading.

### **EREP Controls**

No special considerations.

### **Supported Devices**

This device is valid for DEV=

**3540** diskette I/O unit

**Diskette Unit**

# <span id="page-368-0"></span>**Chapter 19. Magnetic Tape Devices**

This topic provides device specific information about how to use EREP controls to produce EREP reports for the magnetic tape devices listed under the following headings:

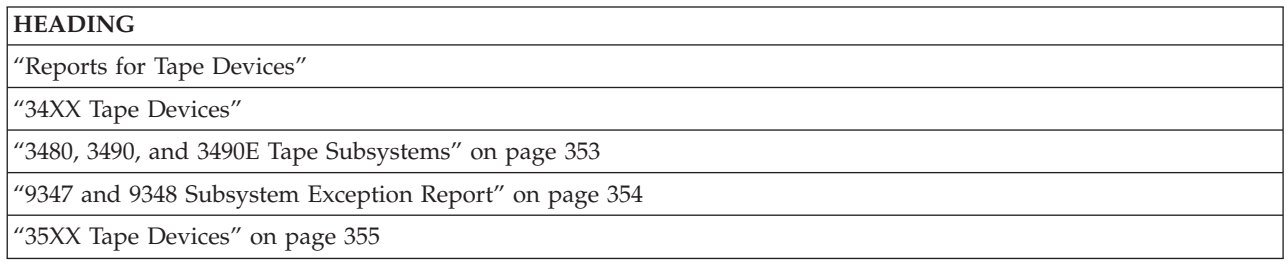

### **Reports for Tape Devices**

The following table identifies reports that can help analyze the performance of the tape devices:

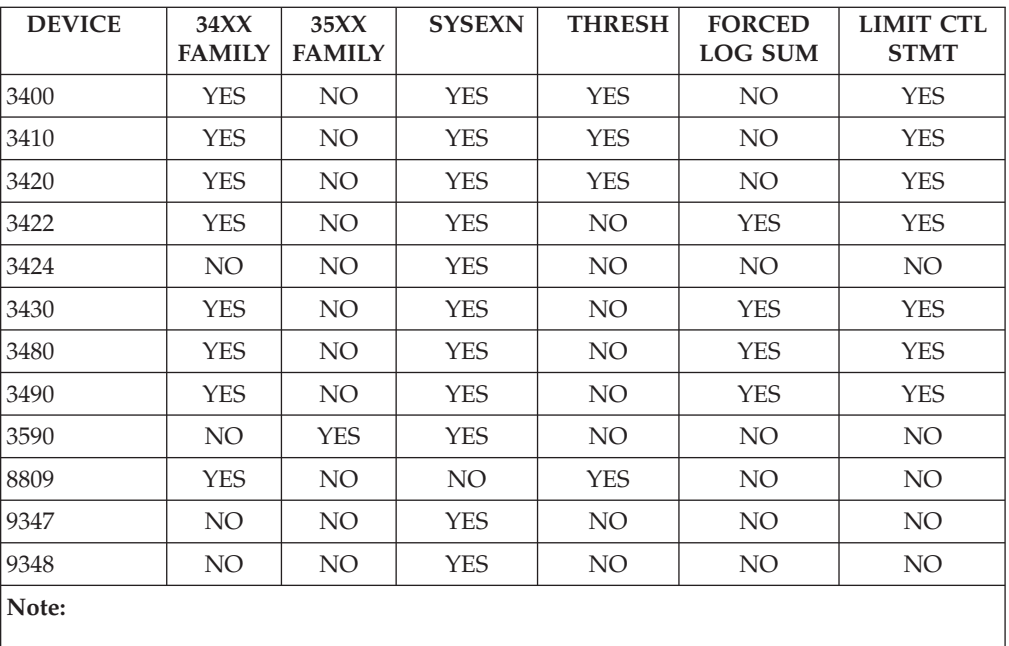

The 3494 and 3495 tape libraries are processed as 3490 devices, but are put on separate reports.

### **34XX Tape Devices**

This section provides information about EREP reports and EREP controls specific to the 34XX tape devices.

## **Subsystem Exception Report**

The SYSEXN (subsystem exception report series) report parameter produces different sets of reports for different 34XX tape devices. If you have all of the 34XX tape devices, you get one set of exception reports and summaries for each of the following sets of tape drives:

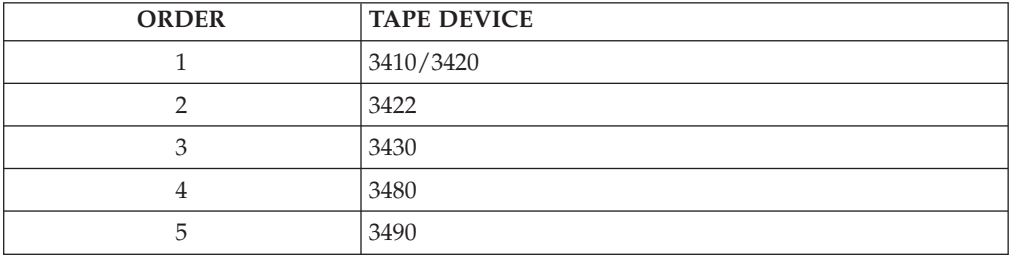

Examples of the tape subsystem exception report and each of the tape subsystem summaries are shown in of the *EREP User's Guide*.

### **Threshold Summary Report Information**

The fields in the volume statistics section of the threshold summary report in of the *EREP User's Guide* are used differently by different device types:

- v 3410 and 3420 OBR records use the IO RDS field for total IOS.
- 8809 MDR and OBR records do not use the following fields at all:

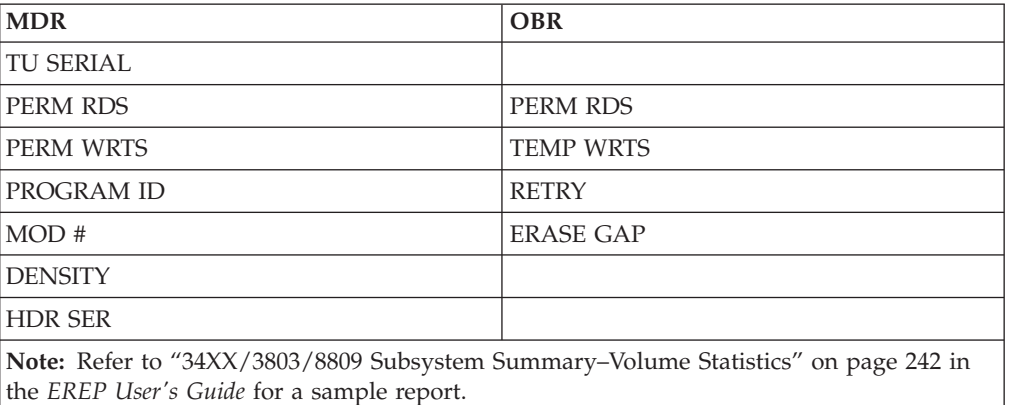

Use the DEV parameter to select records from one or two of the device types instead of all three.

Use the DEVSER or VOLID parameter to select records according to the device serial number or volume serial number.

The DEVSER selection parameter only applies to the threshold summary. The DEVSER parameter is only valid with TYPE=O, because only tape OBR records contain device serial numbers.

## **LIMIT Control Statement**

The LIMIT control statement only applies to the system exception report series. The format of the LIMIT control statement for 34XX tape devices is: **LIMIT** *tape,keyword[,keyword...]*

<span id="page-370-0"></span>**Important:** 3480 and 3490 tape subsystem LIMIT control statements differ from the other 34XX devices shown here. See ["LIMIT Control Statement" on page 354](#page-373-0) for details.

*tape*

One of these device types: *34XX?410?420?422?430*

*keyword*

*xxbpi=nnn(ct)*

*xx* Pairs of initials indicating the types of temporary errors to be limited.

*bpi*

Density (bits per inch) at which the device is operating. The possible values for bpi are 1600 and 6250.

*nnn*

Three-digit decimal value representing the number of megabytes of data processed between errors (MB/ERROR).

*ct* Decimal value from 1 to 999 representing the number of errors encountered before the device or volume appears on the subsystem exception report.

#### **Keywords and Values for LIMIT Control Statements**

LIMIT keywords for 34XX tape drives are:

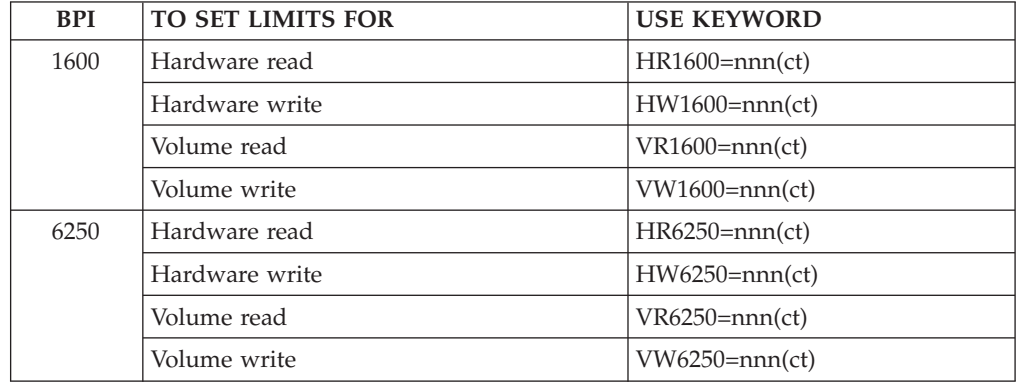

#### **Temporary Error Limits**

EREP uses both the *nnn* (MBYTES/ERROR) and *ct* (total errors) values to establish thresholds for temporary errors. The errors are reported on the subsystem exception report if *both* of the following criteria are met:

- The number of megabytes processed per error is less than the number of megabytes specified by the error frequency (*nnn*) value
- v The number of times the error occurs is greater than or equal to the number specified by the count (*ct*) value

If you want the subsystem exception report for a 3420 tape subsystem to report 1600 bpi volume temporary read errors when:

- Less than 599MB are read per error
- The errors occur at least 5 times

Set the volume read limit control card as follows: LIMIT 3420,VR1600=599(5)

With this setting:

#### **Magnetic Tape Devices**

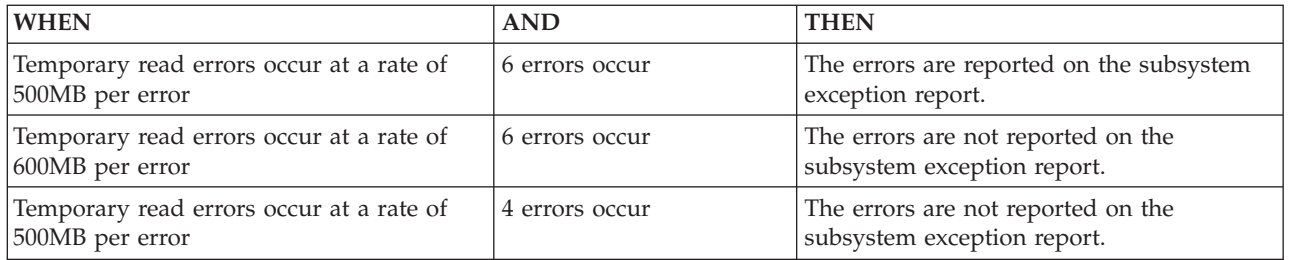

#### **Note:**

- 1. To cover all the possible sources of errors for a 34XX device, code LIMIT control statements for both hardware and volume read and write errors. Results are unpredictable if any values are omitted, or if a value is coded as zero.
- 2. If you do not code LIMIT control statements for a tape device or volume, the subsystem exception report includes only the permanent errors recorded against that device or volume.

**Important:** All temporary errors appear in the temporary error summary.

- 3. To force EREP to show all the temporary errors on the subsystem exception report, use 999(1) for the nnn(ct) variables on the LIMIT statement, provided that the number of megabytes processed per error is less than 999.
- 4. The density of 6250 BPI applies only to 3420 and 3430 drives. A LIMIT control statement for 34XX is ignored for 3410 devices.
- 5. If a tape drive is operating at a density other than 1600 or 6250 BPI, EREP uses the LIMIT values you specify for 1600 BPI.
- 6. Only one LIMIT control statement is allowed for the general 34XX type.
- 7. You may not continue a LIMIT control statement from one line to the next.
- 8. You should use separate LIMIT control statements to establish hardware and volume limits for a device.
- 9. If the device operates at both 1600 and 6250 BPI, you *must* use separate statements.
- 10. If only one tape density is involved, you can combine all four keywords on the same LIMIT control statement. *For example*, you may want to see the temporary errors for your 3410 and 3420 drives, operating at 1600 BPI density, as follows:

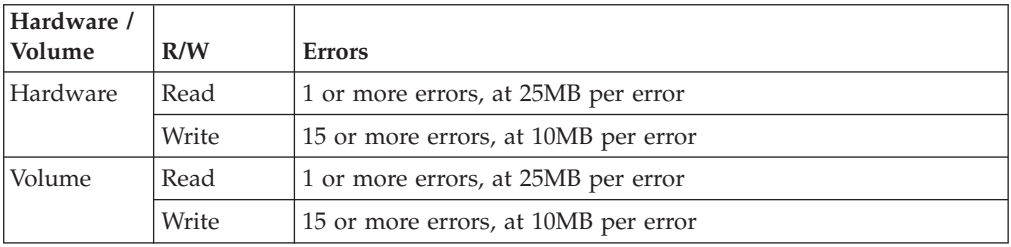

<span id="page-372-0"></span>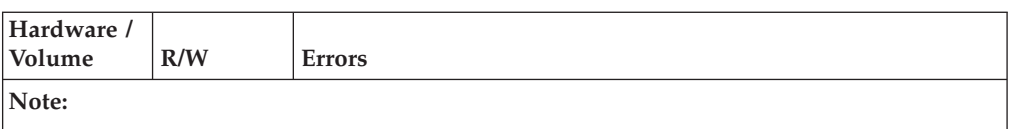

To set these limits, you can code the following LIMIT control statements: LIMIT 3410,HR1600=025(1),HW1600=010(15),VR1600=025(1),VW1600=010(15) LIMIT 3420,HR1600=025(1),HW1600=010(15),VR1600=025(1),VW1600=010(15)

Because the limiting values and density are the same, these two statements can be combined into a single 34XX LIMIT control statement:

LIMIT 34XX,HR1600=025(1),HW1600=010(15),VR1600=025(1),VW1600=010(15)

11. When your 34XX devices are operating at different densities, you cannot fit all four sets of keywords on the single 34XX LIMIT control statement.

If you specify *only* the volume or hardware values for *both* densities on a single 34XX LIMIT control statement, EREP applies those values to whichever kinds of errors you have not specified. *For example*:

LIMIT 34XX,VR1600=010(1),VW1600=010(1),VR6250=020(1),VW6250=020(1)

EREP applies the values specified here for *volume* reads and writes to *hardware* reads and writes for all your 34XX devices.

**Important:** When EREP checks the LIMIT control statement syntax, it fills in any blanks it finds with the corresponding values supplied elsewhere on the same statement. This is why results can be unpredictable when you do not code all the values on a LIMIT control statement or code a value as zero.

### **3480, 3490, and 3490E Tape Subsystems**

This section provides information specific to EREP reports and controls specific to the 3480, 3490, and 3490E tape subsystems.

### **Subsystem Exception Report**

EREP produces a separate set of subsystem exception reports for the 3480, 3490, and 3490E subsystem. Records for the following devices are included in the report series:

- 34XX tape drives (3410, 3420, and 3430)
- 3480 flexible media tape subsystem
- 3490 and 3490E magnetic tape subsystems
- 3494 tape library (included in the 3490/3490E series)
- 3495 tape library (included in the 3490/3490E series)

You must request *both OBR (type O) and MDR (type T)* records; EREP uses both for the 3480, 3490, and 3490E subsystem exception report.

**Important:** You cannot get detail edit reports of 3480, 3490, and 3490E MDR records.

When you code DEV=34XX, EREP selects records from 3410, 3420, 3422, 3430, 3480, 3490, 3490E, and 8809 tape drives, depending on the report requested. See ["34XX](#page-368-0) [Tape Devices" on page 349](#page-368-0) for details.

## <span id="page-373-0"></span>**LIMIT Control Statement**

The format of the 3480, 3490, and 3490E LIMIT control statement is:

**LIMIT** *tape,keyword[,keyword...]*

#### *tape*

One of these device types: 3480 or 3490

#### *keyword*

*xxtape=nnn(ct)*

- *xx* Pairs of initials indicating the types of temporary errors to limit. The possible values for *xx* are listed under the valid LIMIT keywords for 3490.
- *nnn*

Three-digit decimal value representing the number of megabytes of data processed between errors (MB/ERROR).

*ct* Decimal value from 1 to 999 representing the number of errors encountered before the device or volume appears on the subsystem exception report.

#### **Keywords and Values for the LIMIT Control Statement**

The LIMIT control statement uses the following keywords for the 3480, 3490, and 3490E:

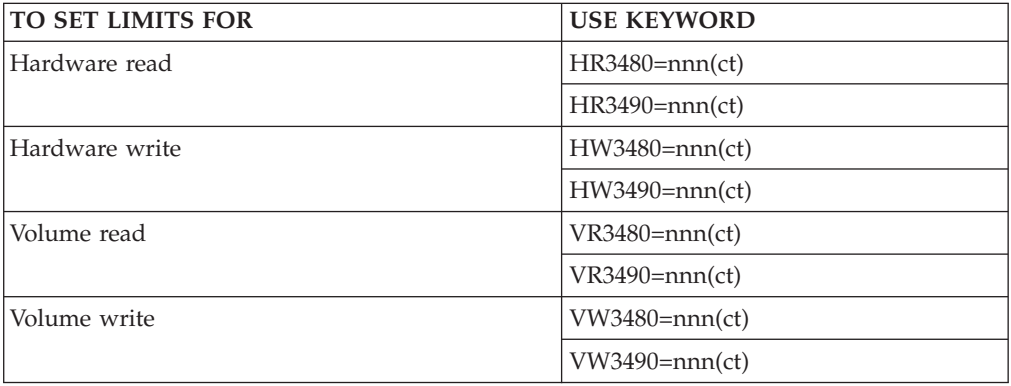

#### **Temporary Error Limits**

See ["Temporary Error Limits" on page 351](#page-370-0) to gain an understanding of how the temporary error limit works. To meet the conditions in ["Temporary Error Limits"](#page-370-0) [on page 351,](#page-370-0) set the 3480 volume read limit control card shown as follows: LIMIT 3480,VR3480=599(5)

The LIMIT control statement does not control the printing of nonerror records in the DEVNO/CUA statistics summary or volume statistics summary sections of the subsystem exception report. All nonerror activity is reported for each 3480 device or volume appearing in the subsystem exception report.

See the notes following ["Temporary Error Limits" on page 351](#page-370-0) for more detailed information about LIMIT control statements.

### **9347 and 9348 Subsystem Exception Report**

The LIMIT control statement is invalid for the 9347 and 9348. The current limits are not reported.

The count and frequency of permanent and temporary errors are not recorded, so the MB/ERR counts are not reported.

## <span id="page-374-0"></span>**35XX Tape Devices**

This section provides information about EREP reports and EREP controls specific to the 35XX tape devices.

## **Subsystem Exception Report**

The SYSEXN (subsystem exception report series) report parameter produces different sets of reports for 35XX tape devices. If you have all of the 35XX tape devices, you get one set of exception reports and summaries that includes all the drives.

Examples of the TAPE subsystem exception report and the TAPE messages are shown in ["TAPE Subsystem Exception" on page 232.](#page-251-0)

## **Chapter 20. OCR/MICR Devices**

This topic provides device specific information about how to use EREP controls to produce EREP reports for the devices listed below.

### **EREP Reports**

Useful reports for these devices: **SYSUM** EVENT **TRENDS** PRINT=PT or PS with DEV=nnnn and TYPE=OTH

Take care when requesting reports other than these as the results from other reports can be misleading.

Some devices may produce different record types. In that case, request those record types when requesting detail edit and summary (PRINT) reports.

### **EREP Controls**

No special considerations.

### **Supported Devices**

These devices are valid for DEV=

- **1255** MICR reader
- **1270** optical character reader
- **1275** optical reader/sorter
- **1285** optical reader
- **1287** optical reader/sorter
- **1288** optical page reader
- **1419** MICR reader/sorter
- **3886** optical character reader
- **3890** document processor
- **3895** document reader/sorter

**OCR/MICR Devices**

## **Chapter 21. Optical Devices**

This topic provides device specific information about how to use EREP controls to produce EREP reports for the optical devices listed below.

#### **3995 Optical Disk Storage Dataserver**

EREP supports the following reports for the 3995 optical disk library: **SYSEXN** EVENT PRINT=PT or PS with DEV=nnnn and TYPE=OTH

3995 is valid for the DEV parameter.

This device generates A3, OBR and MDR records. A3/OBR codes — X'2182', X'2183', and X'4122' MDR code — X'17', X'20' and X'50'

#### **9246 Optical Library**

EREP supports the following reports for the 9246 optical disk library: **SYSEXN** EVENT PRINT=PT or PS with DEV=nnnn and TYPE=OTH (does not include A3 records)

9246 is valid for the DEV parameter.

This device only generates OBR records. The OBR code is X'2180'.

### **9247 Optical Disk Drive**

EREP supports the following reports for the 9247 optical storage device: **SYSEXN** EVENT PRINT=PT or PS with DEV=nnnn and TYPE=OTH (does not include A3 records)

9247 is valid for the DEV parameter.

This device only generates OBR records. The OBR code is X'2181'.

## **Chapter 22. Printers**

This topic provides device specific information about how to use EREP controls to produce EREP reports for the printers listed under the following headings:

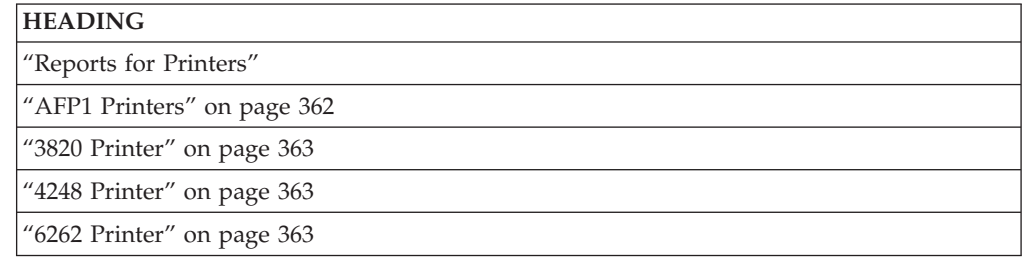

### **Reports for Printers**

Useful reports for these devices: **SYSUM** EVENT **TRENDS** PRINT=PT or PS with DEV=nnnn and TYPE=OTH

Take care when requesting reports other than these as the results from other reports can be misleading.

Some devices may produce different record types. In that case, request that record type when requesting detail edit and summary (PRINT) reports.

EREP produces a combined OBR/MDR summary for the 3800 printing subsystem when you request detail summaries for that product.

### **Devices Supported by EREP**

These devices are valid for DEV=

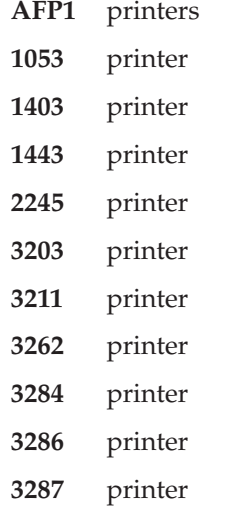

<span id="page-381-0"></span>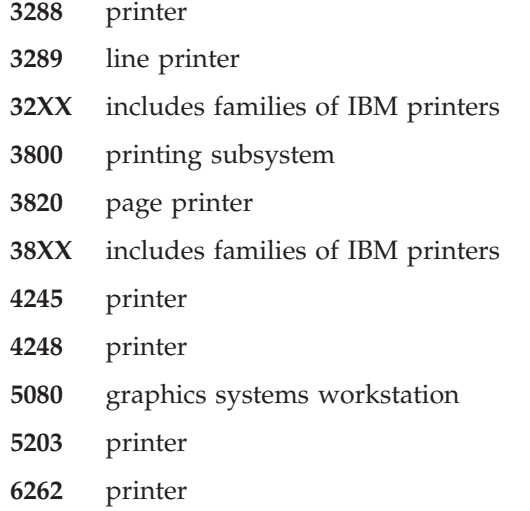

### **AFP1 Printers**

AFP1 is a family of system printers designed to operate under the Print Services Facility <sup>™</sup> (PSF) of the Advanced Function Printing (AFP) software application. The entire family of non-impact system printers use the common control unit (CCU) to drive various printer engines. AFP1 is the general device type designation that includes all of this family of printers.

The following printers are members of the AFP1 family:

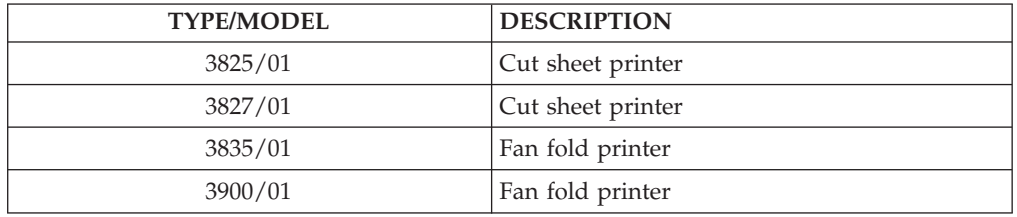

## **Detail Edit Report**

The detail report provides detailed information for each OBR error record including the sense information in hexadecimal.

The unique TYPE/MODEL information is obtained from the long OBR error record and printed in the device dependent data area.

## **Detail Summary Report**

This report provides summary information for the OBR error records, sorted by System Reference Code (SRC). It shows the total permanent and temporary occurrences of each SRC during the period of the report.

The unique TYPE/MODEL information is printed in the device dependent data area.

For a description of what the SRC number means for each unique printer, refer to the maintenance library for that specific machine type.

### <span id="page-382-0"></span>**EREP Controls**

DEV=(AFP1) is valid for this family and appears in the DEVICE TYPE field in the header of the reports.

When AFP1 is selected, a set of reports is produced for each printer address for all of the printers of this family that are attached to the system.

The OBR code is X'080F'.

OBRDEVDP (one double-word at offset X'40')in the OBR contains the following: 00TTTTMM

**00** Not used **TTTT** TYPE **MM** MODEL

### **3820 Printer**

EREP includes records from the 3820 printer with the other OBR records produced by the 3791 cluster controller.

3820 is valid for DEV=. However, that number does not appear in EREP reports. All 3820 records and incidents are identified by "3791".

#### **4248 Printer**

If the device is running in 3211 mode, code DEV=(3211).

#### **6262 Printer**

The general information about EREP for IBM printers also applies to the 6262 line printer.

Useful reports for this device are:

PRINT=PT or SU or PS with DEV=6262 and TYPE=O (OBR records).

Take care when requesting reports other than these as the results from other reports can be misleading.

6262 is valid for DEV=

The OBR code is X'0813', the same as the 4248 printer.

# **Chapter 23. Processors (CPUs)**

This topic provides device specific information about how to use EREP controls to produce EREP reports for the processors listed under the following headings:

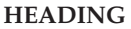

"Processor Information"

"LIMIT Control Statement"

["PR/SM Feature" on page 367](#page-386-0)

### **Processor Information**

The following table identifies what types of records the processors generate, whether or not CPU= and MOD= are valid parameters, and whether or not the processor is included in the subsystem exception report series.

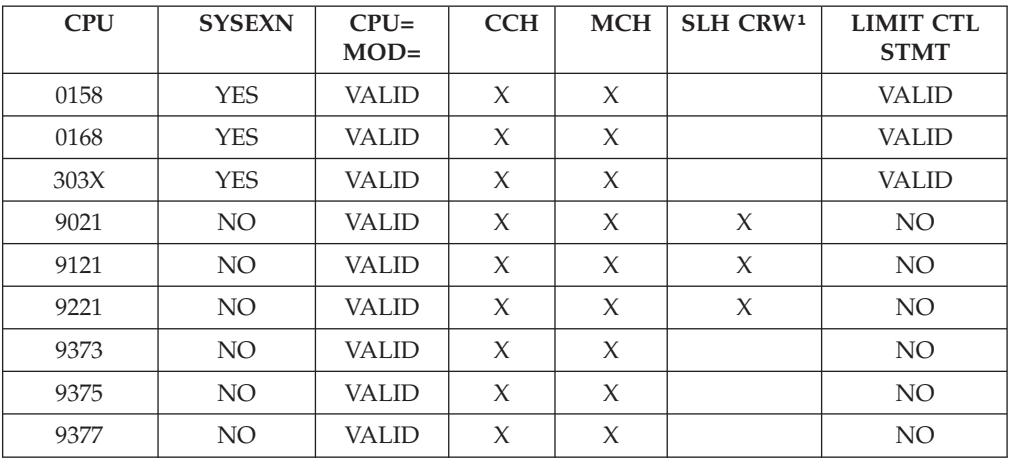

### **LIMIT Control Statement**

The LIMIT control statement applies only to the system exception report series. The following is a description of how to use LIMIT control statements for the processor and channel subsystem exception reports.

The LIMIT control statement has the following format for processors:

**LIMIT** *cpu,keyword=nn[,keyword=nn...]*

*cpu*

Is one of the following S/370 processors and its associated channels:

- 0158
- 0168
- 3031
- 3032 3033
- © Copyright IBM Corp. 1983, 2015 **365**

#### *keyword*

Is one of the keywords representing the various types of soft machine checks or channel checks covered by the system exception report series.

*nn* Is a two-digit decimal value ranging from 1–99. It indicates the minimum number of errors that must be recorded during a 60-minute *reference period* for the processor or channel to be included on the subsystem exception report. The reference period begins when an error of the type specified in the LIMIT control statement is recorded.

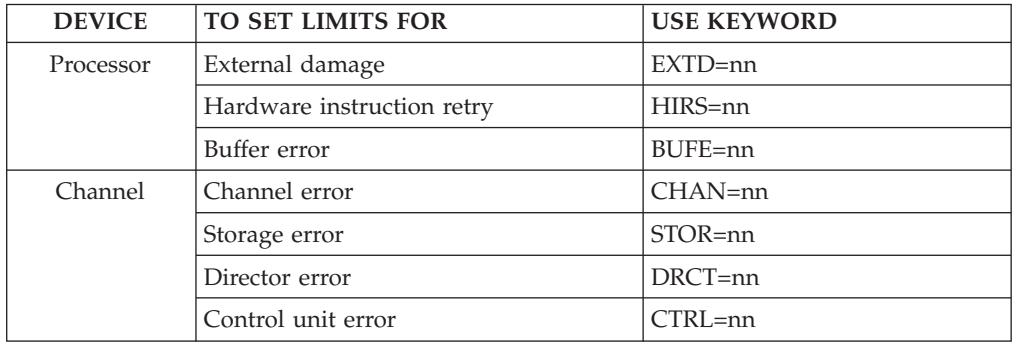

LIMIT keywords for processors and channels are:

#### **Note:**

- 1. If you do not supply a number for *nn*, EREP applies a default value of 01, meaning that all soft errors recorded on processors or channels are included in the printed report. In this case, the line in the report showing the CURRENT LIMITS contains 00 for that keyword.
- 2. The LIMIT keywords for processors and channels only apply to soft errors. They represent the types of errors listed:
	- Under SOFT MACHINE CHECK in the processor subsystem exception report
	- Under the three SERVICE LEVEL INDICATOR categories in the channel subsystem exception report.

Refer to the subsystem exception report examples in ["Processor \(CPU\)](#page-169-0) [Subsystem Exception" on page 150](#page-169-0) and ["Channel Subsystem Exception" on](#page-171-0) [page 152](#page-171-0)

- 3. The following STOR and DRCT keywords for channel errors are mutually exclusive:
	- v STOR applies to the 0158 and 0168 processors
	- DRCT applies to the 303X processors
- 4. You can set limits for processor and channel errors on separate LIMIT control statements or on the same statement. For example:

LIMIT 3033,EXTD=05,HIRS=05,BUFE=03 LIMIT 3033,CHAN=01,DRCT=04,CTRL=08

or

LIMIT 3033,CHAN=01,DRCT=04,CTRL=08,EXTD=05,HIRS=05,BUFE=03

- 5. You may not continue a LIMIT control statement from one line to the next. You may code as many separate LIMIT control statements as you need.
- 6. The only valid values for the CHAN LIMIT control statement keyword for a 303X processor are CHAN=00 and CHAN=01. If you code any other value for CHAN, EREP processes it as if it were CHAN=01.

### <span id="page-386-0"></span>**PR/SM Feature**

When the processor resource/system manager (PR/SM) feature is used to create logical partitions on a central processor complex (CPC) a unique logical CPUID is created for each logical partition by creating a new and unique CPU identification number (all other fields are unchanged).

The CPU identification number is a six-digit number as follows: *asnnnn*

- *a* Logical processor address
- *s* PR/SM logical partition identifier or second digit of the machine serial number

*nnnn*

Represents the last four digits of the machine serial number

The logical processor address is a function of the CPC model, whether the CPC is a single image or physically partitioned and how many logical processors are assigned to the partition.

The PR/SM logical partition identifier is the same hexadecimal digit used to identify the partition when it was initially defined (in the IOCDS).

The PR/SM logical partition identifier must be used in conjunction with the last four digits of the machine serial number, whenever using the CPU serial number in a parameter or control statement.

# **Chapter 24. Punched Tape Devices**

This topic provides device specific information about how to use EREP controls to produce EREP reports for the devices listed below.

### **EREP Reports**

Useful reports for these devices: **SYSUM TRENDS** EVENT PRINT=PT or PS with DEV=nnnn and TYPE=OH

Take care when requesting reports other than these as the results from other reports can be misleading.

### **EREP Controls**

No special considerations.

### **Supported Devices**

These devices are valid for DEV=

- **1012** paper tape punch
- **1017** paper tape reader
- **1018** paper tape punch
- **2671** paper tape reader

**Punched Tape Devices**

## **Chapter 25. Teleprocessing (TP) Devices**

This topic provides device specific information about how to use EREP controls to produce EREP reports for the devices listed below.

#### **EREP Reports**

VTAM record type 36 will no longer be supported by the detail summary report.

In OBR records, EREP sees the 3720, 3725 and 3745 communications controllers as 3705s. Therefore, if you want to isolate an OBR record from a 3720, 3725 or 3745 controller, you must request the detail report using DEV=3705 and TYPE=O.

In MDR records, the 3720, 3725 and 3745 have their own device codes, so you can select records by coding DEV=(3720,3725, or 3745) and TYPE=T.

NMVT alert records have their own device code, so you can select records by coding DEV=(NMVT) and TYPE=T. NMVT alert records can only be printed as detail edit reports.

In the MDR detail summary report, the LIB ADDR field contains the line interface base address for 3705s. If the field is all zeros, it means the error is in the device rather than in the line.

Some devices may produce different record types. In that case, request that record type when requesting detail edit and summary (PRINT) reports.

### **EREP Controls**

The LIA/LIBADR and TERMN parameters are for use with TP devices. LIA/LIBADR is for 3705, 3720, 3725 and 3745 communications controllers, and TERMN is for 2700 terminals and 3705 controllers.

EREP does not limit the device or record type in response to the TERMN parameter alone. You must also code TYPE=O and DEV=(27XX,3705) to limit a report to VTAM records from terminals with the specified names.

### **Notes**

- The network control program (NCP) does not recognize XA-specific MDR record information for 3705 and 3725 communications controllers. It records 370-mode MDR records even when the device is generating XA-mode records.
- Selected NMVT records are logged by VTAM. These records originate within SNA network devices (for example, 3745).
- Selected NMVT records are logged in a 9370/VM environment. These records originate within the attached token-ring network.

**Teleprocessing (TP) Devices**

# **Chapter 26. Other Devices**

This topic provides device specific information about how to use EREP controls to produce EREP reports for the devices listed below.

### **EREP Reports**

The channel-to-channel adapter, CTCA, appears as "CACA" on report output, because the characters must be translated to hexadecimal digits.

### **EREP Controls**

No special considerations.

### **Supported Devices**

These devices are valid for DEV=

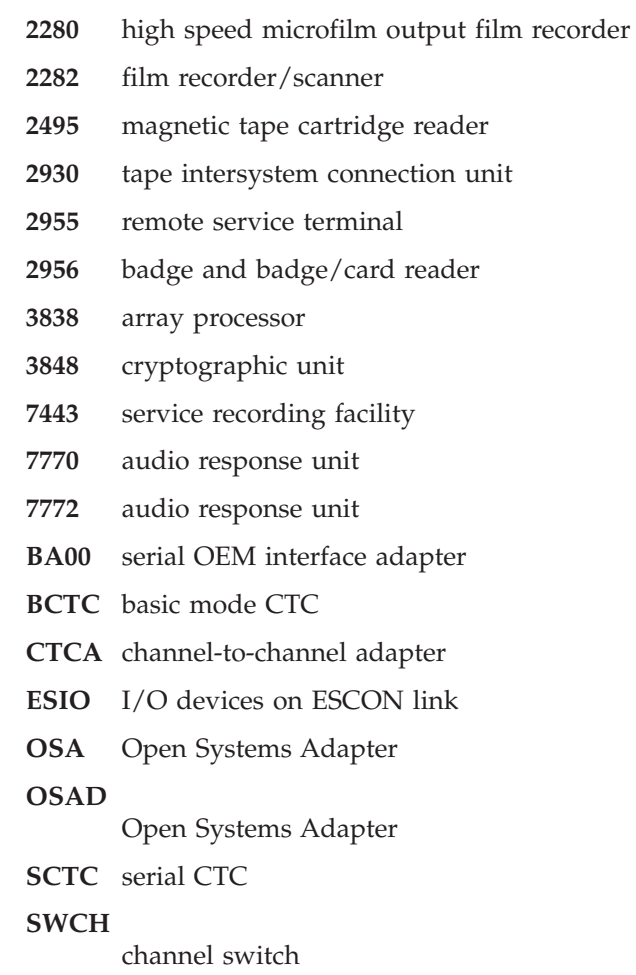

These devices are recognized by EREP, but are *NOT* valid for DEV= parameter: **IDSK Internal Disk (internal to certain processors)**

EREP recognizes the following device types as *unknown*:

**2101**

**3703 3967**

**125D**

### **BA00 Serial OEM Interface Adapter**

Useful reports for this device:

- SYSUM
- EVENT
- TRENDS
- PRINT=PT or PS with DEV=(BA00) and TYPE=O

Take care when requesting reports other than these as the results from other reports can be misleading.

BA00 is valid for DEV=

The SOEMI adapter generates OBR records. The OBR code for the device is X'1014'.

### **CTCA Channel to Channel Adapters**

Devices included in this section are:

BCTC **CTCA** OSA OSAD **SCTC** 

A trailing space is required in DEV= for three letter adapters. For example: DEV=(OSA ) is valid DEV=(OSA) is invalid

Useful reports for these devices:

- SYSUM
- EVENT
- PRINT=ALPTPS

Take care when requesting reports other than these as the results from other reports can be misleading.

CTCA appears as CACA on the TRENDS and the PRINT reports. The basic mode CTC (BCTC), serial CTC (SCTC), and open systems adapters (OSA and OSAD) are *not* supported on the TRENDS report.

### **ESIO I/O Connected to an ESCON Link**

ESIO in the DEV= parameter selects the following set of devices:

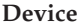

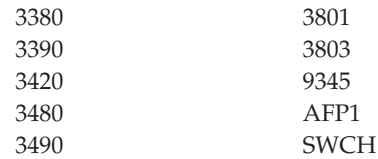

Useful reports for this device: **SYSUM** EVENT PRINT=PT

Take care when requesting reports other than these as the results from other reports can be misleading.

The ESIO parameter is helpful for creating a file for the I/O devices defined when running PRINT=NO.

### **IDSK Internal Disk**

This section contains special considerations for EREP reports that contain information about the IDSK.

This subsystem is internal to a processor and is defined to the operating system as the type of control unit/DASD that is being emulated (for example: 3990-06/3390-03). Addresses with these devices are selected with the same parameter as the emulated device (for example: DEV=(3390) or DEV=(33XX) - NOTE: DEV=(IDSK) is *NOT* valid).

The following report is useful for this mode of connection: EVENT

Only the emulated device type will appear on this report.

Bytes 54 and 55 of the OBR contain the OBR code of the device the IDSK is emulating (for example: x'2024' for a 3390-03). The OBR code of the IDSK is in the ECKD sense data later in the record. See "OBR Codes" in Chapter 7.

Byte 4 of the MDR contains the MDR code of the device the IDSK is emulating (for example: x'24' for a 3390-03). The MDR code of the IDSK is in the ECKD sense data later in the record. See "MDR Codes" in Chapter 7.

#### **Serial Link Connection**

The following reports are useful for this mode of connection:

EVENT

PRINT=PT or PS with DEV=(N33XX) and TYPE=A

For each A2 record, the event report provides a time of occurrence indication that displays the following:

- Incident node type, model, interface
- Attached node type, model, interface
- Incident code
- Dedicated connection interface identifier (when applicable)

The PRINT report provides an interpretation of the node information from the A2 record.

The control parameters are the following:

- Time
- Type
- DEV

## **SWCH Channel Switch**

Devices included in this section are:

DEV= applies *only* to the SWCH and not the individual models.
**Part 4. Appendixes**

## <span id="page-398-0"></span>**Notices**

This information was developed for products and services offered in the U.S.A. or elsewhere.

IBM may not offer the products, services, or features discussed in this document in other countries. Consult your local IBM representative for information on the products and services currently available in your area. Any reference to an IBM product, program, or service is not intended to state or imply that only that IBM product, program, or service may be used. Any functionally equivalent product, program, or service that does not infringe any IBM intellectual property right may be used instead. However, it is the user's responsibility to evaluate and verify the operation of any non-IBM product, program, or service.

IBM may have patents or pending patent applications covering subject matter described in this document. The furnishing of this document does not give you any license to these patents. You can send license inquiries, in writing, to:

IBM Director of Licensing IBM Corporation North Castle Drive Armonk, NY 10504-1785 U.S.A

For license inquiries regarding double-byte character set (DBCS) information, contact the IBM Intellectual Property Department in your country or send inquiries, in writing, to:

Intellectual Property Licensing Legal and Intellectual Property Law IBM Japan, Ltd. 19-21, Nihonbashi-Hakozakicho, Chuo-ku Tokyo 103-8510, Japan

The following paragraph does not apply to the United Kingdom or any other country where such provisions are inconsistent with local law: INTERNATIONAL BUSINESS MACHINES CORPORATION PROVIDES THIS PUBLICATION "AS IS" WITHOUT WARRANTY OF ANY KIND, EITHER EXPRESS OR IMPLIED, INCLUDING, BUT NOT LIMITED TO, THE IMPLIED WARRANTIES OF NON-INFRINGEMENT, MERCHANTABILITY OR FITNESS FOR A PARTICULAR PURPOSE. Some states do not allow disclaimer of express or implied warranties in certain transactions, therefore, this statement may not apply to you.

This information could include technical inaccuracies or typographical errors. Changes are periodically made to the information herein; these changes will be incorporated in new editions of the publication. IBM may make improvements and/or changes in the product(s) and/or the program(s) described in this publication at any time without notice.

Any references in this information to non-IBM Web sites are provided for convenience only and do not in any manner serve as an endorsement of those Web sites. The materials at those Web sites are not part of the materials for this IBM product and use of those Web sites is at your own risk.

IBM may use or distribute any of the information you supply in any way it believes appropriate without incurring any obligation to you.

Licensees of this program who wish to have information about it for the purpose of enabling: (i) the exchange of information between independently created programs and other programs (including this one) and (ii) the mutual use of the information which has been exchanged, should contact:

Site Counsel IBM Corporation 2455 South Road Poughkeepsie, NY 12601-5400 USA

Such information may be available, subject to appropriate terms and conditions, including in some cases, payment of a fee.

The licensed program described in this information and all licensed material available for it are provided by IBM under terms of the IBM Customer Agreement, IBM International Program License Agreement, or any equivalent agreement between us.

Information concerning non-IBM products was obtained from the suppliers of those products, their published announcements or other publicly available sources. IBM has not tested those products and cannot confirm the accuracy of performance, compatibility or any other claims related to non-IBM products. Questions on the capabilities of non-IBM products should be addressed to the suppliers of those products.

All statements regarding IBM's future direction or intent are subject to change or withdrawal without notice, and represent goals and objectives only.

If you are viewing this information softcopy, the photographs and color illustrations may not appear.

#### COPYRIGHT LICENSE:

This information might contain sample application programs in source language, which illustrate programming techniques on various operating platforms. You may copy, modify, and distribute these sample programs in any form without payment to IBM, for the purposes of developing, using, marketing or distributing application programs conforming to the application programming interface for the operating platform for which the sample programs are written. These examples have not been thoroughly tested under all conditions. IBM, therefore, cannot guarantee or imply reliability, serviceability, or function of these programs. The sample programs are provided "AS IS", without warranty of any kind. IBM shall not be liable for any damages arising out of your use of the sample programs.

## **Policy for unsupported hardware**

Various  $z/OS$  elements, such as DFSMS, HCD, JES2, JES3, and MVS<sup>™</sup>, contain code that supports specific hardware servers or devices. In some cases, this device-related element support remains in the product even after the hardware devices pass their announced End of Service date. z/OS may continue to service element code; however, it will not provide service related to unsupported hardware devices. Software problems related to these devices will not be accepted

for service, and current service activity will cease if a problem is determined to be associated with out-of-support devices. In such cases, fixes will not be issued.

## <span id="page-400-0"></span>**Minimum supported hardware**

The minimum supported hardware for z/OS releases identified in z/OS announcements can subsequently change when service for particular servers or devices is withdrawn. Likewise, the levels of other software products supported on a particular release of z/OS are subject to the service support lifecycle of those products. Therefore, z/OS and its product publications (for example, panels, samples, messages, and product documentation) can include references to hardware and software that is no longer supported.

- v For information about software support lifecycle, see: [IBM Lifecycle Support for](http://www.ibm.com/software/support/systemsz/lifecycle/) [z/OS \(http://www.ibm.com/software/support/systemsz/lifecycle/\)](http://www.ibm.com/software/support/systemsz/lifecycle/)
- For information about currently-supported IBM hardware, contact your IBM representative.

## **Trademarks**

IBM, the IBM logo, and ibm.com are trademarks or registered trademarks of International Business Machines Corp., registered in many jurisdictions worldwide. Other product and service names might be trademarks of IBM or other companies. A current list of IBM trademarks is available at [Copyright and Trademark](http://www.ibm.com/legal/copytrade.shtml) [information \(http://www.ibm.com/legal/copytrade.shtml\).](http://www.ibm.com/legal/copytrade.shtml)

# **Glossary**

This glossary contains a list of terms used within the Environmental Record Editing and Printing Program library.

## **A**

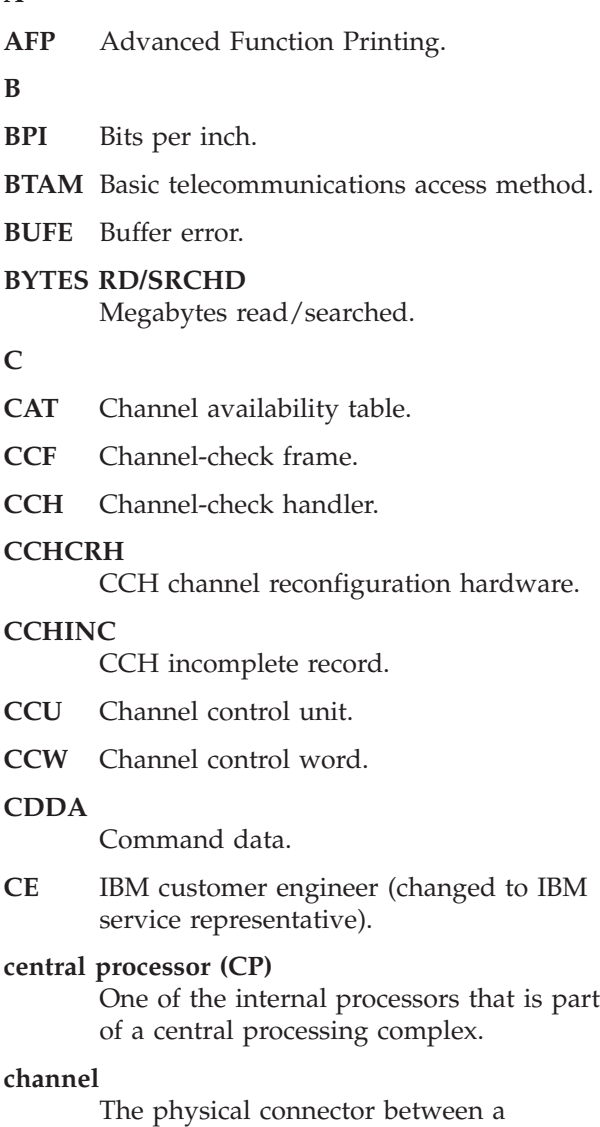

processor and an input/output device, usually via a control unit of some kind. In the case of the extended architecture (System 370/XA), the hardware channels are replaced by subchannels, which are capable of dynamic variation controlled by microcode in the processor complex.

While this book refers to "subchannels" when discussing fields in 370XA report output, it uses "channel" in the general

sense to mean the connection between controller and device.

#### **channel-check frame (CCF)**

The record on the ERDS that EREP uses to format channel-check records from the 303X group of processors.

#### **channel-check handler (CCH)**

A S/370 hardware feature that, when a channel error occurs, records information about the error and issues a message to the operator. In VSE, machine check analysis and recording performs a similar function. The records created in both cases are called CCH records.

#### **channel-report word (CRW)**

In S/370XA, a part of the channel-subchannel recovery mechanism. It contains information about channel incidents reported through machine checks, specifying the error environment and the severity of the error. MVS/XA builds a CRW record that, in combination with the subchannel logout handler record, replaces the CCH record.

- **CHK** Check.
- **CHNL** Channel.
- **CHP** Channel path ID.

#### **CHPID**

Channel path ID.

- **CHR** Channel reporting (error).
- **CK** Check.
- **CKD** Count key data.

#### **CLNACT**

- Cleaner action.
- **CMD** Command.

#### **CMND**

#### Command.

- **CMS** Conversational monitor system.
- **CNT** Count.

#### **CNTRL**

Control.

#### **CNTRLR**

Controller.

**code** The programming-language instructions that make up a computer program. As a verb, "to code" is the same as "to write code".

#### **COMP**

Component.

#### **CONS+UR**

Console plus unit record.

#### **controller**

A single unit that provides an interface between one or more storage control units and a group of devices. Controllers usually reside within the same unit as the lowest drive addresses.

- **CORR** Correctable.
- **COR** Corrected.
- **CP** Central processor.
- **CPC** Central processing complex.

#### **CPU serial number**

A 6-digit hexadecimal number. The first digit identifies the central processor within the central processing complex. The second digit identifies the plant where the CPU was manufactured. The remaining digits identify the sequence number. For example, 120003 is CP 1 of the third CPC manufactured at plant two.

- **CRH** Channel reconfiguration hardware.
- **CRW** Channel-report word.
- **CSCH** Clear subchannel.

#### **CSECTID**

Control section (CSECT) identification.

**CSID** Channel set ID.

- **CSW** Channel status word.
- **CT** Controller; count.
- **CTCA** Channel-to-channel adapter.

#### **CTLID**

Controller ID.

- **CTLR** Controller.
- **CU** Control unit.
- **CUA** Channel-control unit-device address.
- **CUD** Control unit detecting (error).
- **CUR** Control unit reporting (error).

### **D**

#### **DATAXFR**

Data transfer.

- **DATA CKS CORR/RTRY** Data checks correctable/retry.
	-
- **DCB** Data control block.
- **DCI** Dedicated connection interface.
- **DDR** Dynamic device reconfiguration.

#### **DDROPR**

DDR operator requested.

#### **DDRSYS**

- DDR system requested.
- **DEV** Device number.

#### **DEVNO**

Device number.

**DEVNUM**

Device number.

- **DEVT** Device type.
- **DLBL** DASD label.
- **DNO** Device number.

#### **DOS (VS)**

Disk Operating System. An obsolete name, replaced by VSE, Virtual Storage Extended. In this book, "VSE" includes and implies all releases of this operating system, from DOS to VSE/ESA.

- **DPA** Dynamic pathing availability.
- **DRCT** Storage director.
- **DTE** Date.

#### **dynamic device reconfiguration**

A facility that allows a demountable volume to be moved, and repositioned if necessary, without abnormally terminating the job or repeating the IPL procedure. The MVS operating systems create DDR records to provide information about operator-assisted recovery involving the relocation of tape and movable DASD volumes.

## **E**

## **EBCDIC**

Extended binary code decimal interchange code.

- **ECC** Error correction code.
- **ECW** Extended control word.
- **EOD** End of day.

#### **EQUCHK**

Equipment check.

**EQUIP**

Equipment.

- **ERDS** Error-recording dataset.
- **EREP** Environmental record editing and printing program.
- **ERP** Error-recovery program/processing.

#### **ERROPS**

Error operations.

#### **error-recovery dataset**

Input to the IFCEREP1 program. In MVS systems, the ERDS is SYS1.LOGREC; in VSE systems, it is SYSREC; in VM, it is the error-recording area or cylinders.

### **error-recovery program/processing**

System routines that detect and process errors, writing records to the ERDS.

#### **ERSGAP**

Erase gap.

- **ESIO** I/O devices on ESCON link.
- **ESW** Extended status word.
- **EXCP** Execute channel program.
- **EXTD** External damage.

#### **F**

- FBA Fixed block access.
- **FCF** Function control flag.
- **FCG** Floating channel group.
- **FLG** Flag.
- **FMT** Format.
- **FRF** Function request flag.
- **FRR** Function recovery routines.
- FTA File tape adapter.

#### **H**

## **hard machine check or error**

A hardware error that disables the processor or other unit.

### **HDR SER**

Header (tape)/serial number of drive that created tape.

**HIRS** Hardware instruction retry (successful).

**HSCH** Halt subchannel.

- **I**
- **IC** Incident code.

#### **ICHPT**

Installation channel path table.

**ID** Identification.

#### **initial program load (IPL)**

The process by which an operating system is initialized at the beginning of the day or session. At IPL, the system operator enters the installation-specific information the operating system must have in order to manage the installation's computing system and handle the installation's application programs. This information includes system parameters, system dataset definitions, and other information needed so the operating system can begin operating.

#### **installation**

A data processing system location; for example, a computer center housing processors, I/O devices, other hardware devices, the software that controls the machines, and the people who control the computer center.

- **INV** Invalid.
- **INVK** Invoked.
- **IOB** Input output block.
- **IPL** Initial program load.
- **IRB** Interrupt response block.
- **J**
- **JCL** Job control language.
- **JCS** Job control statement.

## **K**

**KB** Kilobyte.

- **L**
- **LEN** Length.
- **LMAT** Load-module-address table.
- **LSQA** Local system queue area.

#### **M**

#### **machine-check frame (MCF)**

The record, on the ERDS, that EREP uses to format machine-check records from the 303X group of processors.

#### **machine-check handler (MCH)**

A S/370 hardware feature that analyzes errors and attempts recovery by retrying the failing instruction. If unsuccessful, it causes an interrupt that triggers the creation of an error record. In VSE systems, machine check analysis and recording performs similar functions. The records created in either case are called MCH records.

- **MB** Megabyte.
- **MCF** Machine-check frame.
- **MCH** Machine-check handler.
- **MCHTRM**

MCH System terminated.

- **MCIC** Machine check interrupt code.
- **MCK** Machine check.
- **MDC** Maintenance device code.
- **MDR** Miscellaneous data record.

#### **MDRDAS**

DASD MDR record.

**MI** Maintenance information.

- **MICR** Magnetic ink character recognition.
- **MIH** Missing-interrupt handler.

#### **miscellaneous data record (MDR)**

A record type that records error and usage information from buffered control units or communications controllers, and device failures on TP devices connected to 3705/3725 communications controllers. The record is created when there is an overflow of statistical counters; its purpose is to provide more information about the accompanying failure.

#### **missing-interrupt handler (MIH)**

An MVS and MVS/XA facility that keeps track of I/O interrupts, informing the operator and creating a record whenever an expected interrupt fails to occur in a preset time interval.

- **MIX** The XA version of the missing-interrupt handler.
- **MOD** Module.

#### **MSHP**

Maintain system history program.

## **MVS, MVS/ESA, MVS/XA**

Multiple Virtual Storage, Multiple Virtual

Storage/Enterprise Systems Architecture, and Multiple Virtual Storage/Extended Architecture, two versions of the System/370 operating system that are extensions of OS/VS2.

This manual uses "MVS" to refer to a family of operating systems that controls System/370 computing systems. "MVS" includes MVS/370, MVS/XA and MVS/ESA.

### **N**

**NCP** Network control program.

#### **network management vector transport (NMVT)**

An SNA management services request unit that flows over an active session between a device implementing an SNA physical unit and a device implementing an SNA control point.

#### **NMVT**

Network management vector transport.

#### **O**

**OBR** Outboard recorder.

**OBRDMT**

OBR demount record.

**OBRDPA**

OBR dynamic pathing availability.

#### **OBRDPS**

OBR dynamic pathing validation analysis.

#### **OBREOD**

OBR End-of-day.

#### **OBRPRM**

OBR Permanent error record.

#### **OBRPTH**

OBR Permanent path error record.

#### **OBRSHT**

OBR Short record.

#### **OBRTMP**

OBR Temporary error.

**OCR** Optical character recognition.

#### **Operating System/Virtual Storage (OS/VS)**

A family of operating systems that control IBM System/370 computing systems. OS/VS includes VS2, MVS/370, MVS/XA and MVS/ESA. This book refers to these operating systems by the general term "MVS".

#### **OS/VS**

Operating System/Virtual Storage.

#### **OS/VS2**

Virtual Storage 2 (MVS, Version 1). MVS/370; one of the MVS operating systems.

#### **outboard recorder (OBR)**

In VSE systems, the outboard recorder is a feature that records pertinent data about an unrecoverable I/O error. MVS systems create a similar record from information recorded when an I/O device is in *unit-check* status. The resulting record in both cases is called an OBR record.

#### **OVERRN**

Overrun.

#### **OVERRUN CDDA**

Overrun command data.

#### **OVRN**

Overrun.

#### **P**

- **PCCA** Physical configuration communications area.
- **PCT** Product control table.
- **PCUA** Primary channel-control unit-device address.
- **PDAR** Program damage assessment and repair.
- **PERM** Permanent.
- **PFU** Probable failing unit.

#### **PR/SM**

Program resource/system manager.

**PRGM INT**

Program-initiated.

- **PRI** Primary.
- **PRM** Permanent.

### **product control table (PCT)**

The internal table that contains data EREP needs in order to identify and process records from a particular IBM device or product.

**PROG-EC**

Program-extended control mode.

- **PSF** Print Services Facility.
- **PSW** Program status word.
- **PUB** Physical unit block.

## **Q**

## **QSAM**

Queued sequential access method.

## **R**

**RCT** Record control table.

#### **RCVRYXIT**

Recovery exit module.

- **RD** Read error.
- **RDE** Reliability data extractor.

#### **REC-TYP**

Record type.

- **ROD** Record on demand.
- **RPA** Return point address.
- **RSM** Real storage manager.
- **RTM** Recovery termination manager.
- **RTN** Routine.
- **RTRY** Retry.
- **R/W** Read/write.
- **S**

#### **S/370 and S/370XA**

Computing systems built around large IBM processors. XA stands for Extended Architecture, the architecture basis for the 3081 and later processors, characterized by 31-bit addresses. S/370 implies not only the processor but also the many other data processing devices that can be connected to it to make a 370 (or 370XA) data processing *system*.

- **SCD** System control data.
- **SCP** System control program.
- **SCSW** Subchannel status word.
- **SCU** Storage control unit.
- **SCUA** Secondary channel-control unit-device address.

### **SCUID**

Storage control unit ID.

- **SD** Storage director.
- **SDR** Statistical data recorder.
- **SDWA** System diagnostic work area.
- **SE** Systems Engineer.

#### **SEC** Secondary.

#### **SEEKS CNTR/HH**

Seek errors cylinder track/head

**SFT** Software record. A record that is produced as part of the system error recovery process. It includes such software-specific information as the ERRORID and the system diagnostic work area control block and its extensions for the failing task or request block. MVS and  $AIX/ESA^{\otimes}$  build software records.

#### **SFTABN**

SFT ABEND record.

#### **SFTLST**

SFT lost record.

#### **SFTMCH**

SFT machine error, recoverable.

**SFTPI** SFT program interrupt.

#### **SFTRST**

SFT restart.

- **SIM** Service information messages.
- **SIO** Start I/O.
- **SKS** Seeks; data access errors.
- **SLH** Subchannel-logout handler.
- **SNA** Systems network architecture.
- **SNID** Sense path group ID (DPA).

#### **Soft machine check or error**

A hardware error that is not disabling.

- **SPID** Set path group ID (DPA).
- **SQA** System queue area.
- **SRC** System reference code.

#### **SRCHD**

Searched.

**SRF** Service record file.

#### **SSYS ID**

Subsystem identifier.

**STOR** Storage error.

#### **storage control unit**

A functional unit which resides between channels and controllers.

#### **STSCH**

Store subchannel.

**SSCH** Start subchannel.

#### **subchannel**

The extended architecture version of "channel". See also *channel.*

#### **subchannel-logout handler**

A S/370XA feature that provides detailed model-independent information relating to a subchannel; the subchannel logout describes equipment errors detected by the channel subsystem. MVS/XA and MVS/ESA build an SLH record that, in combination with the CRW record, replaces the CCH record.

#### **subsystem**

In hardware terms, a group of devices that function together to perform I/O operations. An I/O subsystem can consist of a control unit (controller) and its associated drives—either disk or tape; or it can consist of *all* the DASD or tape storage—including drives and controllers—in an installation. In the case of newer DASD, the I/O subsystem also includes storage control units and storage directors, within the controller.

- **SVC** Supervisor call.
- **syntax** The relationships among the elements and characters in a parameter or language statement. For our purposes, the way you have to code something in order for the program to understand and accept it.

#### **SYSGEN**

System generation.

#### **system control program**

The minimum software package that will make your operating system work.

#### **system generation**

The process of selecting optional parts of an operating system and of creating a particular operating system tailored to the requirements of a data processing installation. Can also include I/OGEN, which is the time when the system programmer defines the installation's computing system configuration to the operating system.

#### **Systems Engineer**

The person responsible for helping you maintain the IBM software in your installation.

## **T**

**TCO** Triple capacity option.

**TEMP** Temporary.

**TERM** Terminal.

**TLBL** Tape label.

**TMP** Temporary.

**TP** Teleprocessing.

**TPF** Transaction processing facility.

## **transaction processing facility (TPF)**

A high performance, real-time operating system designed for message-driven applications that require high availability and rapid response time at high message volumes.

**TSCH** Test subchannel.

**U**

**UCB** Unit control block.

**V**

## **virtual machine (VM)**

A time-sharing system control program that manages the resources of an IBM System/370 computing system so that multiple remote terminal users have a functional simulation of the computing system (a virtual machine) at their disposal. This book uses "VM" to mean all versions of the Virtual Machine system control program, including VM/370, VM/System Pro duct, VM/SP/High Performance Option, VM/ESA, and VM/XA.

## **Virtual Storage Extended (VSE)**

A family of disk operating systems that controls IBM System/360 and System/370 computing systems and includes VSE and VSE/Advanced Functions.

**VM** Virtual machine.

## **VOLID**

Volume serial number.

- **VS2** Virtual Storage 2 (MVS, Version 1). MVS/370; one of the OS/VS operating systems.
- **VSAT** Virtual storage address table.

**VSE** Virtual Storage Extended.

#### **VSE/AF**

Virtual Storage Extended/Advanced Functions.

## **Index**

## **Numerics**

0671 DASD [MDR codes 114](#page-133-0) [OBR codes 113](#page-132-0) [subsystem exception report 343](#page-362-0) 2084 processor [IPL detail edit report example 263](#page-282-0) [IPL summary report example 264](#page-283-0) 3090 processor [CCH detail report 251](#page-270-0) [CCH summary report 252](#page-271-0) [3370 DASD 342](#page-361-0) 3380 DASD [OBR and MDR codes 341](#page-360-0) [subsystem exception report 341](#page-360-0) [3380 OBR \(long\) detail report 290](#page-309-0) 3390 DASD [OBR and MDR codes 338](#page-357-0) [subsystem exception report 338](#page-357-0) 33xx DASD [DASDID control statement 343](#page-362-0) [detail edit report 343](#page-362-0) [identifying to EREP 342](#page-361-0) LIMIT control statement [keywords for control statement 344](#page-363-0) [valid error type keywords 345](#page-364-0) [subsystem exception report 343](#page-362-0) [3420/3410 temporary error summary 205](#page-224-0) [3422 DEVNO/CUA statistics summary 222](#page-241-0) [3480 OBR \(Long\) Detail Report 293](#page-312-0) 3480 Tape Subsystem [analyzing tape device performance 349](#page-368-0) LIMIT control statement [keywords and values 354](#page-373-0) [temporary error limits 354](#page-373-0) [subsystem exception report 350](#page-369-0)[, 353](#page-372-0) 3490 Tape Subsystem [analyzing tape device performance 349](#page-368-0) LIMIT control statement [keywords and values 354](#page-373-0) [subsystem exception report 350](#page-369-0)[, 353](#page-372-0) 3490E Tape Subsystem [analyzing tape device performance 349](#page-368-0) LIMIT control statement [keywords and values 354](#page-373-0) [temporary error limits 354](#page-373-0) [subsystem exception report 353](#page-372-0) 35XX Tape Subsystems [analyzing tape device performance 349](#page-368-0) LIMIT control statement [keywords and values 351](#page-370-0) [temporary error limits 351](#page-370-0) [OBR and MDR codes 350](#page-369-0) selection parameters [DEV 350](#page-369-0) [DEVSERV 350](#page-369-0) [VOLID 350](#page-369-0) [subsystem exception report 350](#page-369-0)[, 355](#page-374-0) [threshold summary report information 350](#page-369-0) 370 or 370XA operating system [CRW detail edit report \(370XA\) 257](#page-276-0)

370 or 370XA operating system *(continued)* [MIH detail edit report \(370\) 279](#page-298-0) [MIH detail edit report \(370XA\) 279](#page-298-0)[, 280](#page-299-0) [MIH summary report \(370\) 279](#page-298-0) [record mode in event history summary 139](#page-158-0) [SLH detail edit report \(370XA\) 319](#page-338-0)[, 320](#page-339-0)[, 322](#page-341-0) [SLH detail summary report \(370XA\) 322](#page-341-0)[, 324](#page-343-0) [template for event history 135](#page-154-0) [3791 OBR detail report for VTAM 283](#page-302-0) 3800 printer [MDR detail report for 3800-3-8 272](#page-291-0) [OBR \(Long\) Detail Report 296](#page-315-0) [OBR \(short\) detail report 283](#page-302-0) 3995 Optical Disk Storage Datasever [controls 359](#page-378-0) [OBR and MDR codes 359](#page-378-0) [optical subsystem exception series 177](#page-196-0) [DEVNO/CUA statistics summary 183](#page-202-0) [optical drives error summary 179](#page-198-0) [permanent error summary 178](#page-197-0) [volume statistics summary 181](#page-200-0) [reports 359](#page-378-0) [4341 processor 255](#page-274-0) 9246 optical library [controls 359](#page-378-0) [OBR codes 359](#page-378-0) [permanent temporary error summary 186](#page-205-0) [permanent temporary error summary by CUA 187](#page-206-0) [reports 359](#page-378-0) 9247 optical library [controls 359](#page-378-0) [error code summary 190](#page-209-0) [OBR codes 359](#page-378-0) [permanent temporary error summary 188](#page-207-0) [reports 359](#page-378-0) [volume error summary 191](#page-210-0) 9313 DASD [subsystem exception report 343](#page-362-0) 9332 DASD [subsystem exception report 343](#page-362-0) 9335 DASD [subsystem exception report 343](#page-362-0) 9336 DASD [subsystem exception report 343](#page-362-0) 9345 DASD [controls 340](#page-359-0) [subsystem exception report 340](#page-359-0) 9347 Tape Subsystem [analyzing tape device performance 349](#page-368-0) [invalid LIMIT control statement 354](#page-373-0) [subsystem exception report 354](#page-373-0) 9348 Tape Subsystem [analyzing tape device performance 349](#page-368-0) [invalid LIMIT control statement 354](#page-373-0) [subsystem exception report 354](#page-373-0) 9373 processor [CCH detail report 255](#page-274-0) [CCH summary report 257](#page-276-0) [MCH detail report 264](#page-283-0) [MCH summary report 264](#page-283-0)

9392 DASD [OBR and MDR codes 339](#page-358-0) [subsystem exception report 339](#page-358-0) 9395 DASD [OBR and MDR codes 340](#page-359-0) [subsystem exception report 340](#page-359-0)

# **A**

[A2 record 375](#page-394-0) Accumulate Records (ACC) [coding 16](#page-35-0) [conflicts, parameter 16](#page-35-0) [defaults 16](#page-35-0) [notes, coding 16](#page-35-0) [syntax 16](#page-35-0) [analysis, device performance 349](#page-368-0)

## **B**

[BA00 SOEMI adapter 374](#page-393-0)

# **C**

card readers and punches [reports 333](#page-352-0) [supported devices 333](#page-352-0) CCH detail report detail edit examples [for 3090 251](#page-270-0) [for 4341 255](#page-274-0) [for 9373 255](#page-274-0) summary examples [for 3090 252](#page-271-0) [for 4341 255](#page-274-0) [for 9373 257](#page-276-0) Central Processing Unit (CPU) [coding 17](#page-36-0) [conflicts, parameter 17](#page-36-0) [defaults 17](#page-36-0) [example 18](#page-37-0) [instructions to EREP 8](#page-27-0) [notes, coding 18](#page-37-0) [syntax 17](#page-36-0) [channel subsystem exception report 152](#page-171-0) [channel-to-channel adapters 374](#page-393-0) Channel/Unit Address (CUA) [coding 20](#page-39-0) [conflicts, parameter 20](#page-39-0) [defaults 20](#page-39-0) [example 21](#page-40-0) [notes, coding 20](#page-39-0) [syntax 20](#page-39-0) Clear the ERDS (ZERO) [coding 50](#page-69-0) [conflicts, parameter 50](#page-69-0) [defaults 50](#page-69-0) [notes, coding 50](#page-69-0) [syntax 50](#page-69-0) coding [problems, correcting 85](#page-104-0) [rules for control statements 51](#page-70-0) the LIMIT control statement [for 34xx tape devices 350](#page-369-0)[, 354](#page-373-0) [for DASD 344](#page-363-0)

consoles and displays [controls 335](#page-354-0) [reports 335](#page-354-0) [supported devices 335](#page-354-0) control statement coding [continuing on new lines 52](#page-71-0) [ENDPARM 51](#page-70-0) [CONTROLLER usage information 56](#page-75-0) [CPU restrictions \(SYSIMG\) 52](#page-71-0) DASDID [control statement without physical IDs 53](#page-72-0) [description 58](#page-77-0) [for 33xx DASD 343](#page-362-0) LIMIT [coding notations 366](#page-385-0) [for 33xx DASD 344](#page-363-0) [for 34xx tape devices 350](#page-369-0)[, 354](#page-373-0) [for processors, CPUs 365](#page-384-0) [format 344](#page-363-0) [invalid devices and controllers 354](#page-373-0) [keywords and values 344](#page-363-0)[, 351](#page-370-0)[, 366](#page-385-0) [syntax restrictions 4](#page-23-0) [temporary error limits 351](#page-370-0) [usage information 64](#page-83-0) [valid error type keywords 345](#page-364-0) [SHARE usage information 66](#page-85-0) [summary 52](#page-71-0) [SYSIMG usage information 71](#page-90-0) CONTROLLER control statement [coding 56](#page-75-0) [defaults 56](#page-75-0) [description 56](#page-75-0) [example 57](#page-76-0) [notes, coding 57](#page-76-0) [syntax 56](#page-75-0) [CPU subsystem exception report 150](#page-169-0) CPU/Channel/Unit Address (CPUCUA) [coding 19](#page-38-0) [conflicts, parameter 19](#page-38-0) [defaults 19](#page-38-0) [notes, coding 19](#page-38-0) [syntax 19](#page-38-0) CPUs (processors) [generated information 365](#page-384-0) LIMIT control statement [format 365](#page-384-0) [keywords and values 366](#page-385-0) [notes for coding 366](#page-385-0) [PR/SM feature 367](#page-386-0) [CRW detail edit report example \(370XA\) 257](#page-276-0) [CUA statistics for tape drives 220](#page-239-0) [customizing reports 3](#page-22-0)[, 5](#page-24-0)

# **D**

```
DASD
3370
   data reduction report 342
3380
   OBR and MDR codes 341
   subsystem exception report 341
3390
   subsystem exception report 338
33XX
   DASDID control statement 343
   LIMIT control statement 344
```
DASD *(continued)* 33XX *(continued)* [subsystem exception report 343](#page-362-0) 9345 [controls, EREP 340](#page-359-0) [subsystem exception report 340](#page-359-0) 9392 [OBR and MDR codes 339](#page-358-0) [subsystem exception report 339](#page-358-0) 9395 [OBR and MDR codes 340](#page-359-0) [subsystem exception report 340](#page-359-0) [coding the LIMIT control statement 344](#page-363-0)[, 350](#page-369-0) [data transfer summary 168](#page-187-0) [informational messages 167](#page-186-0) [keywords and values for 33xx 344](#page-363-0)[, 345](#page-364-0) [OBR and MDR codes 338](#page-357-0) [service informational messages 166](#page-185-0)[, 236](#page-255-0) [setting limits for report output 344](#page-363-0) [SIMs 166](#page-185-0)[, 236](#page-255-0) [storage control unit summary 176](#page-195-0) [string summary 162](#page-181-0) [subsystem exception report 154](#page-173-0)[, 177](#page-196-0) [symptom code summary 171](#page-190-0) [transfer summary 168](#page-187-0) DASDID control statement [33xx DASD 343](#page-362-0) [checking for accuracy 62](#page-81-0)[, 85](#page-104-0) [coding 59](#page-78-0) [configuration chart notes 62](#page-81-0) [control statement without physical IDs 53](#page-72-0) [defaults 59](#page-78-0) [description 52](#page-71-0)[, 58](#page-77-0) [example 59](#page-78-0) [notes, coding 59](#page-78-0) [setting up and using 60](#page-79-0)[, 62](#page-81-0) [syntax 58](#page-77-0) [data reduction report example 260](#page-279-0) [data transfer summary 168](#page-187-0) Date Range (DATE) [coding 22](#page-41-0) [conflicts, parameter 22](#page-41-0) [defaults 22](#page-41-0) [example 22](#page-41-0) [notes, coding 22](#page-41-0) [specifying for missing records 89](#page-108-0) [syntax 22](#page-41-0) [DDR detail report and summary example 259](#page-278-0) Debug (DEBUG) [coding 23](#page-42-0) [conflicts, parameter 23](#page-42-0) [defaults 23](#page-42-0) [for problem determination 88](#page-107-0) [notes, coding 23](#page-42-0) [syntax 23](#page-42-0) [default actions for parameters 13](#page-32-0) [Detail Edit and Summary Reports \(PRINT\) 245](#page-264-0) [coding 36](#page-55-0) [conflicts, parameter 36](#page-55-0) [defaults 36](#page-55-0) examples [A1 time reference maintenance information 246](#page-265-0) [A2 link maintenance 247](#page-266-0) [A3 asynchronous notification 249](#page-268-0) [A3 report for incorrect record 250](#page-269-0) [CCH detail report 251](#page-270-0) [CRW detail edit \(370XA\) 257](#page-276-0)

[Detail Edit and Summary Reports \(PRINT\)](#page-264-0) *(continued)* examples *[\(continued\)](#page-264-0)* [data reduction report 260](#page-279-0) [DDR detail report and summary 259](#page-278-0) [EOD detail edit 262](#page-281-0) [EOD summary 262](#page-281-0) [IPL detail report 263](#page-282-0) [MCH detail report 264](#page-283-0) [MDR detail report 272](#page-291-0) [MIH detail report 278](#page-297-0) [OBR detail report 282](#page-301-0) [SFT detail report 307](#page-326-0) [SLH Detail Edit Report \(370XA\) 319](#page-338-0)[, 322](#page-341-0) [unknown detail report 324](#page-343-0) [syntax 36](#page-55-0) device [card readers and punches 333](#page-352-0) [example OBR code for device type 109](#page-128-0) [OBR, MDR, and control unit codes 109](#page-128-0)[, 117](#page-136-0) [optical 359](#page-378-0) [other 373](#page-392-0) [performance reports for tape 349](#page-368-0) [punched tape 369](#page-388-0) [reports for analyzing device performance 349](#page-368-0) [teleprocessing 371](#page-390-0) [valid LIMIT keywords for DASD 345](#page-364-0) Device Serial Number (DEVSER) [coding 26](#page-45-0) [conflicts, parameter 26](#page-45-0) [defaults 26](#page-45-0) [example 26](#page-45-0) [for 34xx tape devices 350](#page-369-0) [notes, coding 26](#page-45-0) [syntax 26](#page-45-0) Device Type (DEV) [coding 24](#page-43-0) [conflicts, parameter 25](#page-44-0) [defaults 24](#page-43-0) [ESIO 375](#page-394-0) [example 25](#page-44-0) [for 34xx tape devices 350](#page-369-0) [for card readers and punches 333](#page-352-0) [for other devices 376](#page-395-0) [notes, coding 25](#page-44-0) [specifying for missing records 89](#page-108-0) [SWCH channel switch 376](#page-395-0) [syntax 24](#page-43-0) diagnostic parameter [Debug \(DEBUG\) 23](#page-42-0) diskette [control 347](#page-366-0) [report 347](#page-366-0) [supported devices 347](#page-366-0) displays and consoles [controls 335](#page-354-0) [reports 335](#page-354-0) [supported devices 335](#page-354-0) [dynamic pathing availability facility 121](#page-140-0)

## **E**

ENDPARM [description 53](#page-72-0) [indicating the end of parameters 51](#page-70-0) [EOD detail edit report example 262](#page-281-0) [erase gaps 208](#page-227-0)

EREP codes [device type 109](#page-128-0)[, 111](#page-130-0) [MDR 114](#page-133-0)[, 117](#page-136-0) [OBR 111](#page-130-0)[, 114](#page-133-0) control statements [default actions 4](#page-23-0) [descriptions 14](#page-33-0) [for MVS 52](#page-71-0) [for VM 52](#page-71-0) [for VSE 52](#page-71-0) [syntax rules 3](#page-22-0)[, 54](#page-73-0) [DASD 337](#page-356-0)[, 347](#page-366-0) [diskette unit 347](#page-366-0) [hardware supported 329](#page-348-0)[, 333](#page-352-0) [magnetic tape drives 349](#page-368-0)[, 355](#page-374-0) [messages 91](#page-110-0) [OCR/MICR devices 357](#page-376-0) [optical devices 359](#page-378-0) [other devices 373](#page-392-0) parameters [default actions 4](#page-23-0)[, 13](#page-32-0) [descriptions 14](#page-33-0) [syntax rules 3](#page-22-0) [using to customize reports 3](#page-22-0) [printers 361](#page-380-0)[, 363](#page-382-0) [procedures for problem determination 87](#page-106-0) [processors \(CPUs\) 365](#page-384-0)[, 367](#page-386-0) [punched tape devices 369](#page-388-0) reports [card readers and punches 333](#page-352-0) [consoles and displays 335](#page-354-0) [customizing 3](#page-22-0)[, 5](#page-24-0) [detail edit and summary 245](#page-264-0)[, 327](#page-346-0) [event history 135](#page-154-0)[, 139](#page-158-0) [for analyzing device performance 349](#page-368-0) [processing parameter summary 10](#page-29-0) [report parameter summary 7](#page-26-0) [selection parameter summary 8](#page-27-0) [system exception series 142](#page-161-0)[, 231](#page-250-0) [system summary 119](#page-138-0)[, 125](#page-144-0) [threshold summary 239](#page-258-0)[, 243](#page-262-0) [trends 127](#page-146-0)[, 133](#page-152-0) [return codes 87](#page-106-0) [teleprocessing devices 371](#page-390-0) [EREP reports for the tape library 224](#page-243-0) Error Identifier (ERRORID) [coding 27](#page-46-0) [conflicts, parameter 27](#page-46-0) [defaults 27](#page-46-0) [example 27](#page-46-0) [syntax 27](#page-46-0) error-recording data set (ERDS) header record [error and operational records 80](#page-99-0) [field descriptions 76](#page-95-0) [MVS 77](#page-96-0) [overview 76](#page-95-0) [standard record header 81](#page-100-0) [VM 78](#page-97-0) [VSE for SYSREC with CKD 78](#page-97-0) [VSE for SYSREC with FBA 79](#page-98-0) [IJSYSRC file name 75](#page-94-0)[, 79](#page-98-0) [record type/class codes 82](#page-101-0)[, 83](#page-102-0) [time-stamp record for IPL records 80](#page-99-0) writing errors/operational records [for MVS 75](#page-94-0)

error-recording data set (ERDS) *(continued)* writing errors/operational records *(continued)* [for VM/SP 75](#page-94-0) [for VSE 75](#page-94-0) [ESIO ESCON I/O 375](#page-394-0) Event History (EVENT) [coding 28](#page-47-0) [conflicts, parameter 28](#page-47-0) [defaults 28](#page-47-0) [description 135](#page-154-0)[, 139](#page-158-0) [notes, coding 28](#page-47-0) [notes, creating history dataset 29](#page-48-0) [purpose 135](#page-154-0) [report 136](#page-155-0) [summary 137](#page-156-0) [syntax 28](#page-47-0) [template 135](#page-154-0) example control statement [CONTROLLER 57](#page-76-0) [DASDID 59](#page-78-0) [LIMIT 65](#page-84-0) [SHARE 67](#page-86-0) [SYSIMG 72](#page-91-0) [OBR codes for device type 109](#page-128-0) parameter [CPU 18](#page-37-0) [CUA 21](#page-40-0) [DATE 22](#page-41-0) [DEV 25](#page-44-0) [DEVSERV 26](#page-45-0) [ERRORID 27](#page-46-0) [MOD 34](#page-53-0) [SYMCDE 38](#page-57-0) [TERM 43](#page-62-0) [THRESHOLD 44](#page-63-0) [TYPE 48](#page-67-0) [VOLID 49](#page-68-0) [TOURIST output 85](#page-104-0)

## **F**

Fault Symptom Code (SYMCDE) [coding 38](#page-57-0) [conflicts, parameter 38](#page-57-0) [defaults 38](#page-57-0) [example 38](#page-57-0) [notes, coding 38](#page-57-0) [syntax 38](#page-57-0) [fault symptom code summary for DASD 171](#page-190-0)

# **H**

```
History Input (HIST)
coding 29
conflicts, parameter 29
defaults 29
syntax 29
```
# **I**

[IDSK internal disk 375](#page-394-0) [IFC101I 92](#page-111-0) [IFC102I 92](#page-111-0) [IFC103I 92](#page-111-0) [IFC104I 92](#page-111-0)

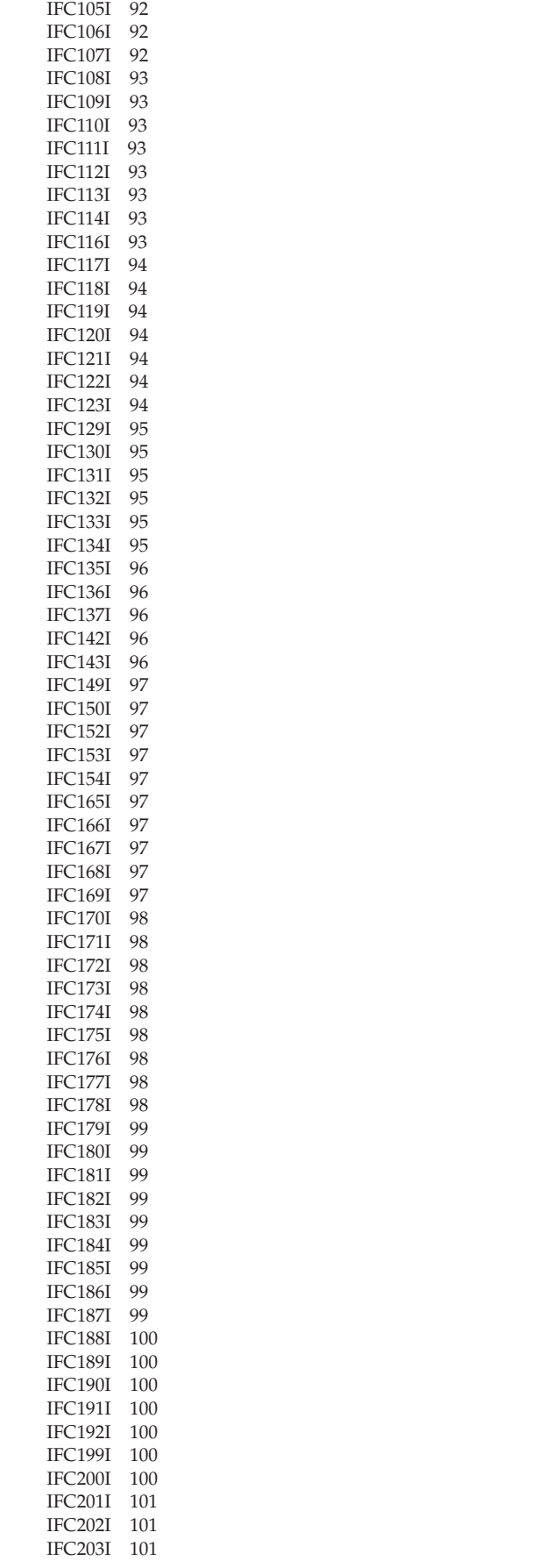

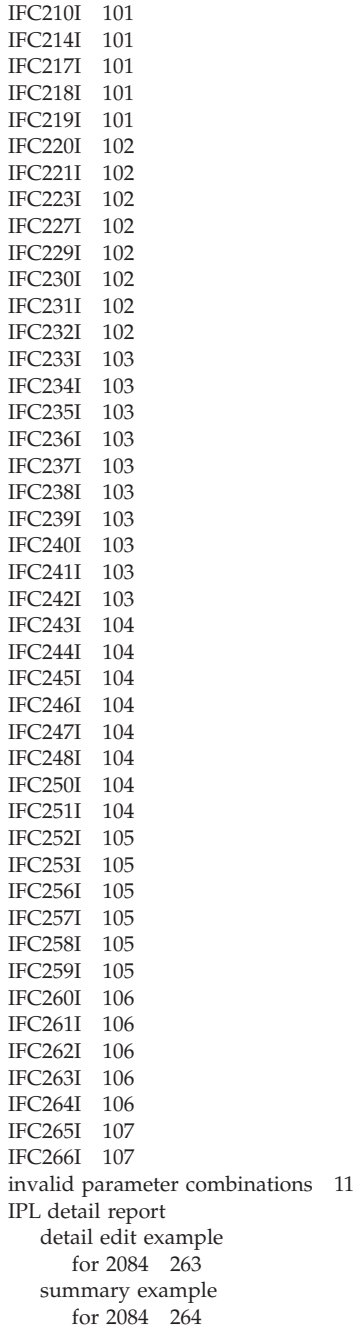

[IFC204I 101](#page-120-0)

## **L**

```
LIMIT control statement
33XX DASD
  control statement keywords 344
   invalid devices and controllers 344
   valid error type keywords 345
34XX tape devices
   formatting 350, 354
   keywords and values 354
  temporary error limits 351
coding 65
defaults 65
description 53, 64
example 65
```
LIMIT control statement *(continued)* processors (CPUs) [formatting 365](#page-384-0) [keywords and values 366](#page-385-0) [notes for coding 366](#page-385-0) [setting for DASD report output 344](#page-363-0) [syntax 64](#page-83-0) Line Count (LINECT) [coding 31](#page-50-0) [conflicts, parameter 31](#page-50-0) [defaults 31](#page-50-0) [notes, coding 31](#page-50-0) [syntax 31](#page-50-0) Line Interface Base Address (LIA/LIBADR) [coding 30](#page-49-0) [conflicts, parameter 30](#page-49-0) [defaults 30](#page-49-0) [notes, coding 30](#page-49-0) [syntax 30](#page-49-0) Line Length (LINELEN) [coding 32](#page-51-0) [conflicts, parameter 32](#page-51-0) [defaults 32](#page-51-0) [notes, coding 32](#page-51-0) [syntax 32](#page-51-0) [lost record detail edit example \(MVS\) 318](#page-337-0)

## **M**

magnetic tape drives [device performance reports 349](#page-368-0) [media informational messages 237](#page-256-0) [MIMs 237](#page-256-0) [OBR and MDR codes 350](#page-369-0) [subsystem exception report 232](#page-251-0)[, 239](#page-258-0)[, 350](#page-369-0)[, 355](#page-374-0) [threshold summary report information 350](#page-369-0) magnetic-ink character reader [controls 357](#page-376-0) [reports 357](#page-376-0) [supported devices 357](#page-376-0) MCH detail report detail edit examples [for 2084-XA 264](#page-283-0) [for 9373 264](#page-283-0) summary examples [for 2084-XA 264](#page-283-0) [for 9373 264](#page-283-0) [MDR and OBR codes 375](#page-394-0) [3390 DASD 338](#page-357-0) [34xx tape devices 341](#page-360-0)[, 350](#page-369-0) [3995 optical device 359](#page-378-0) [9392 DASD 339](#page-358-0) [9395 DASD 340](#page-359-0) [device type codes 111](#page-130-0)[, 117](#page-136-0) [example for device type 109](#page-128-0) [print short OBR records 37](#page-56-0) MDR detail report detail edit examples [3800-3,8 272](#page-291-0) [BSC/SS permanent line error 272](#page-291-0) [outboard 272](#page-291-0) [SDLC link errors 272](#page-291-0) summary examples [BSC/SS permanent line error summary 272](#page-291-0) [outboard environment summary 272](#page-291-0) [SDLC link errors 272](#page-291-0) [media informational messages 237](#page-256-0)

Merge Input Data Sets (MERGE) [coding 33](#page-52-0) [conflicts, parameter 33](#page-52-0) [defaults 33](#page-52-0) [notes, coding 33](#page-52-0) [syntax 33](#page-52-0) messages [EREP 91](#page-110-0) [file, TOURIST output 85](#page-104-0) for MVS users [IFC101I 92](#page-111-0) [IFC102I 92](#page-111-0) [IFC103I 92](#page-111-0) [IFC104I 92](#page-111-0) [IFC105I 92](#page-111-0) [IFC106I 92](#page-111-0) [IFC107I 92](#page-111-0) [IFC108I 93](#page-112-0) [IFC109I 93](#page-112-0) [IFC110I 93](#page-112-0) [IFC111I 93](#page-112-0) [IFC112I 93](#page-112-0) [IFC113I 93](#page-112-0) [IFC114I 93](#page-112-0) [IFC116I 93](#page-112-0) [IFC117I 94](#page-113-0) [IFC118I 94](#page-113-0) [IFC119I 94](#page-113-0) [IFC120I 94](#page-113-0) [IFC121I 94](#page-113-0) [IFC122I 94](#page-113-0) [IFC123I 94](#page-113-0) [IFC129I 95](#page-114-0) [IFC130I 95](#page-114-0) [IFC131I 95](#page-114-0) [IFC132I 95](#page-114-0) [IFC133I 95](#page-114-0) [IFC134I 95](#page-114-0) [IFC135I 96](#page-115-0) [IFC136I 96](#page-115-0) [IFC137I 96](#page-115-0) [IFC142I 96](#page-115-0) [IFC149I 97](#page-116-0) [IFC150I 97](#page-116-0) [IFC152I 97](#page-116-0) [IFC153I 97](#page-116-0) [IFC154I 97](#page-116-0) [IFC165I 97](#page-116-0) [IFC166I 97](#page-116-0) [IFC167I 97](#page-116-0) [IFC169I 97](#page-116-0) [IFC174I 98](#page-117-0) [IFC200I 100](#page-119-0) [IFC201I 101](#page-120-0) [IFC202I 101](#page-120-0) [IFC203I 101](#page-120-0) [IFC210I 101](#page-120-0) [IFC214I 101](#page-120-0) [IFC217I 101](#page-120-0) [IFC218I 101](#page-120-0) [IFC219I 101](#page-120-0) [IFC220I 102](#page-121-0) [IFC221I 102](#page-121-0) [IFC223I 102](#page-121-0) [IFC227I 102](#page-121-0) [IFC229I 102](#page-121-0) [IFC230I 102](#page-121-0)

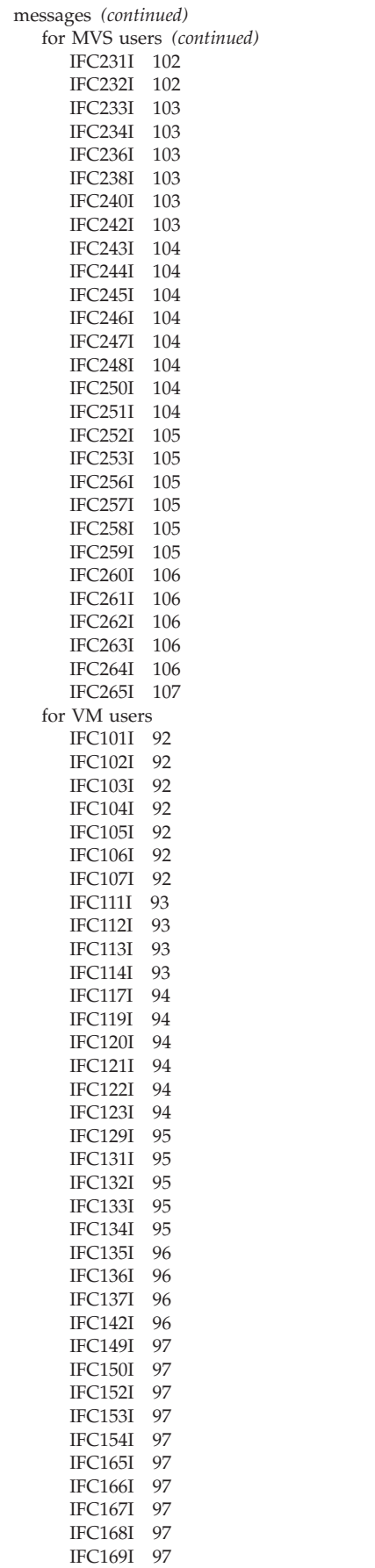

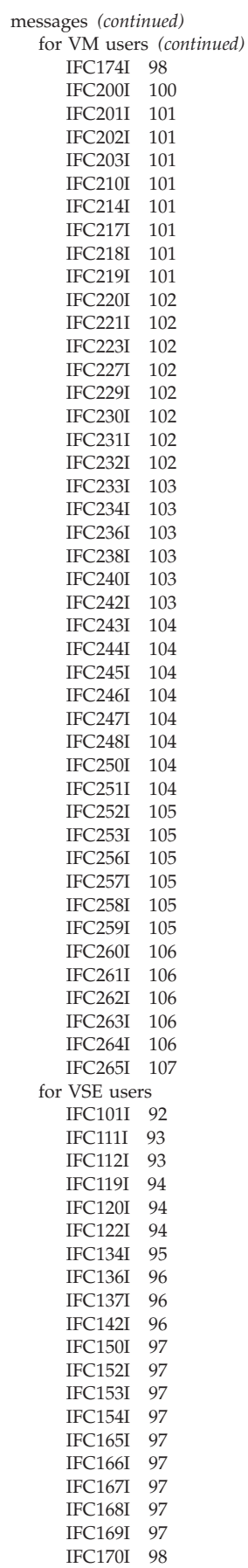

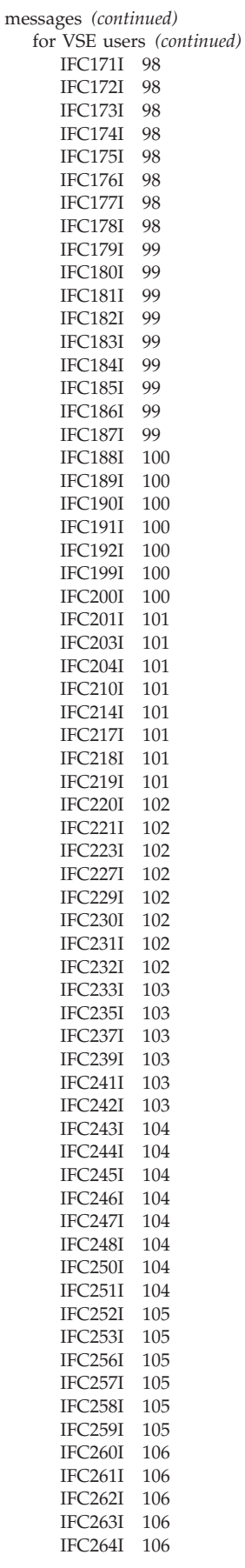

messages *(continued)* for VSE users *(continued)* [IFC265I 107](#page-126-0) [IFC266I 107](#page-126-0) MICR/OCR devices [controls 357](#page-376-0) [reports 357](#page-376-0) [supported devices 357](#page-376-0) MIH detail report detail edit examples [for 370 279](#page-298-0) [for 370XA 279](#page-298-0)[, 280](#page-299-0) summary examples [for 370 279](#page-298-0)

## **N**

notes, coding [34xx LIMIT control statement 352](#page-371-0)[, 353](#page-372-0) for control statements [CONTROLLER 57](#page-76-0) [DASDID 59](#page-78-0) [LIMIT 366](#page-385-0) [SHARE 67](#page-86-0) [SYSIMG 72](#page-91-0) for parameter [Accumulate Records \(ACC\) 16](#page-35-0) [Central Processing Unit \(CPU\) 18](#page-37-0) [Channel/Unit Address \(CUA\) 20](#page-39-0) [Clear the ERDS \(ZERO\) 50](#page-69-0) [CPU/Channel/Unit Address \(CPUCUA\) 19](#page-38-0) [Date Range \(DATE\) 22](#page-41-0) [Debug \(DEBUG\) 23](#page-42-0) [Device Serial Number \(DEVSER\) 26](#page-45-0) [Device Type \(DEV\) 25](#page-44-0) [Event History \(EVENT\) 28](#page-47-0) [Fault Symptom Code \(SYMCDE\) 38](#page-57-0) [History Input \(HIST\) 29](#page-48-0) [Line Count \(LINECT\) 31](#page-50-0) [Line Interface Base Address \(LIA/LIBADR\) 30](#page-49-0) [Line Length \(LINELEN\) 32](#page-51-0) [Merge Input Data Sets \(MERGE\) 33](#page-52-0) [Operating Mode \(MODE\) 35](#page-54-0) [Print Short OBR Records \(SHORT\) 37](#page-56-0) [Processor Model \(MOD\) 34](#page-53-0) [Record Type \(TYPE\) 47](#page-66-0) [Sort Table Size \(TABSIZE\) 42](#page-61-0) [System Exception Report \(SYSEXN\) 40](#page-59-0) [Terminal Name \(TERM\) 43](#page-62-0) [Threshold Summary \(THRESHOLD\) 44](#page-63-0) [Time Range \(TIME\) 45](#page-64-0) [Trends Report \(TRENDS\) 46](#page-65-0) [Volume Identifier \(VOLID\) 49](#page-68-0) [Notices 379](#page-398-0)

# **O**

[OBR \(long\) detail report for Extended Address Volume](#page-325-0) [\(EAV\) 306](#page-325-0) [OBR \(long\) detail report for zHPF 305](#page-324-0) [OBR and MDR codes 375](#page-394-0) [3390 DASD 338](#page-357-0) [34xx tape devices 341](#page-360-0)[, 350](#page-369-0) [3995 optical device 359](#page-378-0) [9392 DASD 339](#page-358-0) [9395 DASD 340](#page-359-0)

[OBR and MDR codes](#page-394-0) *(continued)* [device type codes 111](#page-130-0)[, 117](#page-136-0) [example for device type 109](#page-128-0) [print short OBR records 37](#page-56-0) OCR/MICR devices [controls 357](#page-376-0) [reports 357](#page-376-0) [supported devices 357](#page-376-0) Operating Mode (MODE) [coding 35](#page-54-0) [conflicts, parameter 35](#page-54-0) [defaults 35](#page-54-0) [header record for ERDS 77](#page-96-0) [notes, coding 35](#page-54-0) [syntax 35](#page-54-0) [writing operational/error information 75](#page-94-0) optical character reader [controls 357](#page-376-0) [reports 357](#page-376-0) [supported devices 357](#page-376-0) optical devices 3995 Optical Disk Storage Datasever [controls 359](#page-378-0) [OBR and MDR codes 359](#page-378-0) [reports 359](#page-378-0) 9246 optical library [controls 359](#page-378-0) [OBR codes 359](#page-378-0) [reports 359](#page-378-0) 9247 optical library [controls 359](#page-378-0) [OBR codes 359](#page-378-0) [reports 359](#page-378-0) [Optical subsystem exception series 177](#page-196-0)[, 192](#page-211-0) other devices [controls 373](#page-392-0) [ESIO ESCON I/O 375](#page-394-0) [reports 373](#page-392-0) serial link connection [control parameters 376](#page-395-0) [reports 375](#page-394-0) [serial OEM interface adapter 374](#page-393-0) [supported devices 373](#page-392-0) [outboard environment summary example 272](#page-291-0)

## **P**

parameter [avoiding invalid combinations 11](#page-30-0) [coding rules 5](#page-24-0)[, 7](#page-26-0) [customizing reports 3](#page-22-0) [default actions 13](#page-32-0) [descriptions 14](#page-33-0) [ENDPARM 51](#page-70-0) summary [combinations 11](#page-30-0) [control statement 52](#page-71-0) [processing 10](#page-29-0) [report 7](#page-26-0) [selection 8](#page-27-0) [syntax rules and restrictions 4](#page-23-0) parameter, processing [Accumulate Records \(ACC\) 16](#page-35-0) [Clear the ERDS \(ZERO\) 50](#page-69-0) [History Input \(HIST\) 29](#page-48-0) [Line Count \(LINECT\) 31](#page-50-0) [Line Length \(LINELEN\) 32](#page-51-0)

parameter, processing *(continued)* [Merge Input Data Sets \(MERGE\) 33](#page-52-0) [Print Short OBR Reports \(SHORT\) 37](#page-56-0) [Sort Table Size \(TABSIZE\) 42](#page-61-0) parameter, report [Event History \(EVENT\) 28](#page-47-0) [Print Reports \(PRINT\) 36](#page-55-0) [System Exception Reports \(SYSEXN\) 40](#page-59-0) [System Summary \(SYSUM\) 41](#page-60-0) [Threshold Summary \(THRESHOLD\) 44](#page-63-0) [Trends Report \(TRENDS\) 46](#page-65-0) parameter, selection [Central Processing Unit \(CPU\) 17](#page-36-0) [Channel/Unit Address \(CUA\) 20](#page-39-0) [CPU/Channel/Unit Address \(CPUCUA\) 19](#page-38-0) [Date Range \(DATE\) 22](#page-41-0) [Device Serial Number \(DEVSER\) 26](#page-45-0) [Device Type \(DEV\) 24](#page-43-0) [Error Identifier \(ERRORID\) 27](#page-46-0) [Fault Symptom Code \(SYMCDE\) 38](#page-57-0) [Line Interface Base Address \(LIA/LIBADR\) 30](#page-49-0) [Operating Mode \(MODE\) 35](#page-54-0) [Processor Model \(MOD\) 34](#page-53-0) [Record Type \(TYPE\) 47](#page-66-0) [summary 8](#page-27-0) [Terminal Name \(TERM\) 43](#page-62-0) [Time Range \(TIME\) 45](#page-64-0) [Volume Identifier \(VOLID\) 49](#page-68-0) [performance analysis reports 349](#page-368-0) [permanent error summary for tape 211](#page-230-0) [PR/SM feature 367](#page-386-0) Print Short OBR Reports (SHORT) [coding 37](#page-56-0) [conflicts, parameter 37](#page-56-0) [defaults 37](#page-56-0) [notes, coding 37](#page-56-0) [syntax 37](#page-56-0) printers [AFP1 362](#page-381-0) [controls 363](#page-382-0) [edit report 362](#page-381-0) [reports 8](#page-27-0)[, 361](#page-380-0) [summary report 362](#page-381-0) supported devices [3820 363](#page-382-0) 4248 [6262 363](#page-382-0) problem determination [DEBUG parameter 88](#page-107-0) [missing records 89](#page-108-0) [procedures 87](#page-106-0) [trouble-shooting 87](#page-106-0) process [parameter summary 10](#page-29-0) [writing errors and records to ERDS 75](#page-94-0) processing parameter [Accumulate Records \(ACC\) 16](#page-35-0) [Clear the ERDS \(ZERO\) 50](#page-69-0) [History Input \(HIST\) 29](#page-48-0) [Line Count \(LINECT\) 31](#page-50-0) [Line Length \(LINELEN\) 32](#page-51-0) [Merge Input Data Sets \(MERGE\) 33](#page-52-0) [Print Short OBR Reports \(SHORT\) 37](#page-56-0) [Sort Table Size \(TABSIZE\) 42](#page-61-0) Processor Model (MOD) [coding 34](#page-53-0) [conflicts, parameter 34](#page-53-0)

Processor Model (MOD) *(continued)* [defaults 34](#page-53-0) [example 34](#page-53-0) [notes, coding 34](#page-53-0) [syntax 34](#page-53-0) [processor subsystem exception report 150](#page-169-0) processors, (CPUs) [generated information 365](#page-384-0) LIMIT control statement [format 365](#page-384-0) [keywords and values 366](#page-385-0) [notes for coding 366](#page-385-0) [PR/SM feature 367](#page-386-0) punched tape devices [control 369](#page-388-0) [report 369](#page-388-0) [supported devices 369](#page-388-0) punches and card readers [reports 333](#page-352-0) [supported devices 333](#page-352-0)

# **R**

record header [information type 81](#page-100-0) [record type 80](#page-99-0) [standard 81](#page-100-0) [time-stamp for IPL records 80](#page-99-0) [type/class code 82](#page-101-0)[, 83](#page-102-0) Record Type (TYPE) [coding 47](#page-66-0) [conflicts, parameter 47](#page-66-0) [defaults 47](#page-66-0) [example 48](#page-67-0) [notes, coding 47](#page-66-0) [specifying for missing records 89](#page-108-0) [syntax 47](#page-66-0) report parameter summary [combination 11](#page-30-0) [processing 10](#page-29-0) [report 7](#page-26-0) [selection 8](#page-27-0) report parameter [Event History \(EVENT\) 28](#page-47-0) [Print Reports \(PRINT\) 36](#page-55-0) [System Exception Reports \(SYSEXN\) 40](#page-59-0) [System Summary \(SYSUM\) 41](#page-60-0) [Threshold Summary \(THRESHOLD\) 44](#page-63-0) [Trends Report \(TRENDS\) 46](#page-65-0) [return codes from EREP processing 87](#page-106-0) rules coding [control statement 51](#page-70-0) [parameter 6](#page-25-0) [syntax 4](#page-23-0)[, 54](#page-73-0)

# **S**

[SCU summary 176](#page-195-0) selection parameter [Central Processing Unit \(CPU\) 17](#page-36-0) [Channel/Unit Address \(CUA\) 20](#page-39-0) [CPU/Channel/Unit Address \(CPUCUA\) 19](#page-38-0) [Date Range \(DATE\) 22](#page-41-0) [Device Serial Number \(DEVSER\) 26](#page-45-0)

selection parameter *(continued)* [Device Type \(DEV\) 24](#page-43-0) [Error Identifier \(ERRORID\) 27](#page-46-0) [Fault Symptom Code \(SYMCDE\) 38](#page-57-0) [Line Interface Base Address \(LIA/LIBADR\) 30](#page-49-0) [Operating Mode \(MODE\) 35](#page-54-0) [Processor Model \(MOD\) 34](#page-53-0) [Record Type \(TYPE\) 47](#page-66-0) [summary 8](#page-27-0) [Terminal Name \(TERM\) 43](#page-62-0) [Time Range \(TIME\) 45](#page-64-0) [Volume Identifier \(VOLID\) 49](#page-68-0) [serial link connection 375](#page-394-0) [serial OEM interface adapter 374](#page-393-0) [service informational messages 166](#page-185-0)[, 236](#page-255-0) setting limits [for DASD report output 344](#page-363-0) SFT detail report detail edit examples [for ABEND 315](#page-334-0) [for lost record \(MVS\) 318](#page-337-0) [for machine check 310](#page-329-0) [for MCH called RTM 316](#page-335-0) [for program interrupt 313](#page-332-0) [for SVC 13 308](#page-327-0) summary examples [for ABEND 316](#page-335-0) [for lost record \(MVS\) 318](#page-337-0) [for MCH called RTM 317](#page-336-0) [for SVC 13 310](#page-329-0) SHARE control statement [assigning CPU numbers 69](#page-88-0) [coding 66](#page-85-0) [combining data in reports 67](#page-86-0) [default 66](#page-85-0) [description 53](#page-72-0)[, 66](#page-85-0) [examples 67](#page-86-0) [for DASD drives 68](#page-87-0) [for tape drives 68](#page-87-0) [notes, coding 67](#page-86-0) [syntax 66](#page-85-0) Sort Table Size (TABSIZE) [coding 42](#page-61-0) [conflicts, parameter 42](#page-61-0) [defaults 42](#page-61-0) [notes, coding 42](#page-61-0) [syntax 42](#page-61-0) standard record header [information type 81](#page-100-0) [record type 80](#page-99-0) [standard 81](#page-100-0) [time-stamp for IPL records 80](#page-99-0) [type/class code 82](#page-101-0)[, 83](#page-102-0) statement, control coding [continuing on new lines 52](#page-71-0) [ENDPARM 51](#page-70-0) [CONTROLLER usage information 56](#page-75-0) [CPU restrictions \(SYSIMG\) 52](#page-71-0) DASDID [control statement without physical IDs 53](#page-72-0) [description 58](#page-77-0) [for 33xx DASD 343](#page-362-0) LIMIT [coding notations 366](#page-385-0) [for 33xx DASD 344](#page-363-0) [for 34xx tape devices 350](#page-369-0)[, 354](#page-373-0)

statement, control *(continued)* LIMIT *(continued)* [for processors, CPUs 365](#page-384-0) [format 344](#page-363-0) [invalid devices and controllers 354](#page-373-0) [keywords and values 344](#page-363-0)[, 351](#page-370-0)[, 366](#page-385-0) [syntax restrictions 4](#page-23-0) [temporary error limits 351](#page-370-0) [usage information 64](#page-83-0) [valid error type keywords 345](#page-364-0) [SHARE usage information 66](#page-85-0) [summary 52](#page-71-0) [SYSIMG usage information 71](#page-90-0) subsystem exception report [3380 DASD 341](#page-360-0) [3390 DASD 338](#page-357-0) [33xx DASD 343](#page-362-0) 34xx Tape Devices [3410/3420 350](#page-369-0) [3430 350](#page-369-0) [3480 350](#page-369-0)[, 353](#page-372-0) [3490 350](#page-369-0)[, 353](#page-372-0) [9345 DASD 340](#page-359-0) [9347 and 9348 tape drives 354](#page-373-0) [9392 DASD 339](#page-358-0) [tape subsystems \(3480/3490/3490E\) 353](#page-372-0) summary [default actions 13](#page-32-0) [parameter descriptions 14](#page-33-0) [processing 10](#page-29-0) [report 7](#page-26-0) [selection 8](#page-27-0) [SWCH Channel Switch 376](#page-395-0) syntax [characters and symbols 3](#page-22-0) [coding parameters 6](#page-25-0) [control statement descriptions 54](#page-73-0) [parameter descriptions 14](#page-33-0) [rules and conventions 4](#page-23-0) SYSIMG control statement [coding 72](#page-91-0) [CPU restriction 52](#page-71-0) [defaults 72](#page-91-0) [description 53](#page-72-0)[, 71](#page-90-0) [examples 72](#page-91-0) [notes, coding 72](#page-91-0) [syntax 71](#page-90-0) [system error summary, part 1 144](#page-163-0) [system error summary, part 2 147](#page-166-0) System Exception Reports (SYSEXN) [coding 40](#page-59-0) [conflicts, parameter 40](#page-59-0) [defaults 40](#page-59-0) [notes, coding 40](#page-59-0) [subsystem exception series 149](#page-168-0) [3490 error code summary 218](#page-237-0) [3490 FRU summary report 216](#page-235-0) [3995 DEVNO/CUA statistics summary 183](#page-202-0) [3995 optical drives error summary 179](#page-198-0) [3995 optical subsystem exception report series 177](#page-196-0) [3995 permanent error summary 178](#page-197-0) [3995 volume statistics summary 181](#page-200-0) [9246 permanent/temporary error summary 186](#page-205-0) [9246 permanent/temporary error summary by](#page-206-0) [CUA 187](#page-206-0) [9246/9247 optical subsystem exception report](#page-204-0) [series 185](#page-204-0)

System Exception Reports (SYSEXN) *(continued)* [subsystem exception series](#page-168-0) *(continued)* [9247 error code summary 190](#page-209-0) [9247 permanent/temporary error summary 188](#page-207-0) [9247 volume error summary 191](#page-210-0) [channel subsystem exception 152](#page-171-0) [DASD data transfer summary 168](#page-187-0) [DASD informational messages 167](#page-186-0) [DASD service informational messages 166](#page-185-0) [DASD storage control unit summary 176](#page-195-0) [DASD string summary, part 2 165](#page-184-0) [DASD subsystem exception series 154](#page-173-0)[, 177](#page-196-0) [DASD subsystem exception, part 1 156](#page-175-0) [DASD subsystem exception, part 2 161](#page-180-0)[, 162](#page-181-0) [DASD Symptom Code Summary 171](#page-190-0) [Optical subsystem exception series 177](#page-196-0)[, 192](#page-211-0) [processor subsystem exception 150](#page-169-0) [tape DEVNO/CUA statistics summary 220](#page-239-0) [tape forced error log/permanent error summary](#page-217-0) [reports 198](#page-217-0) [tape library error code summary report 230](#page-249-0) [tape library permanent and recovered error summary](#page-244-0) [report 225](#page-244-0)[, 227](#page-246-0) [tape library reports 224](#page-243-0) [TAPE media informational messages 237](#page-256-0) [tape permanent error summary 211](#page-230-0) [TAPE service informational messages 236](#page-255-0) [tape subsystem exception report 195](#page-214-0) [TAPE subsystem exception report 233](#page-252-0) [tape subsystem exception report series 193](#page-212-0)[, 231](#page-250-0) [TAPE subsystem exception series 232](#page-251-0)[, 239](#page-258-0) [tape temporary error summary 201](#page-220-0) [tape volume statistics summary 208](#page-227-0) [syntax 40](#page-59-0) [system error summary, part 1 144](#page-163-0) [system error summary, part 2 147](#page-166-0) system initialization report detail edit example [for 2084 263](#page-282-0) summary example [for 2084 264](#page-283-0) System Summary (SYSUM) [coding 41](#page-60-0) [compatible control statements 53](#page-72-0) [conflicts, parameter 41](#page-60-0) [defaults 41](#page-60-0) [notes, coding 41](#page-60-0) [syntax 41](#page-60-0) System Summary Report [description 119](#page-138-0) [device address for system summary part 2 121](#page-140-0) [examples 121](#page-140-0) [order of product groups in the reports 120](#page-139-0) [purpose 119](#page-138-0) [system summary part 1 119](#page-138-0) [system summary part 2 120](#page-139-0) [system summary record in 370 or 370XA mode 119](#page-138-0) [system termination \(EOD\) detail edit example 262](#page-281-0) [system termination \(EOD\) detail summary example 263](#page-282-0)

## **T**

## TAPE

[media informational messages 237](#page-256-0) [service informational messages 236](#page-255-0) [subsystem exception report 233](#page-252-0)

tape devices, punched [control 369](#page-388-0) [report 369](#page-388-0) [supported devices 369](#page-388-0) tape drives [device performance reports 349](#page-368-0) [media informational messages 237](#page-256-0) [MIMs 237](#page-256-0) [OBR and MDR codes 350](#page-369-0) [subsystem exception report 232](#page-251-0)[, 239](#page-258-0)[, 350](#page-369-0)[, 355](#page-374-0) [threshold summary report information 350](#page-369-0) [tape library error code summary report 230](#page-249-0) [tape library permanent and recovered error summary](#page-244-0) [report 225](#page-244-0) [tape library permanent and recovered error summary report](#page-246-0) [\(Service Alerts\) 227](#page-246-0) [tape library reports 224](#page-243-0) [tape subsystem exception report series 193](#page-212-0) [3490 error code summary 218](#page-237-0) [3490 FRU summary report 216](#page-235-0) [subsystem exception series 208](#page-227-0) [tape DEVNO/CUA statistics summary 220](#page-239-0) [tape forced error log/permanent error summary](#page-217-0) [reports 198](#page-217-0) [tape permanent error summary 211](#page-230-0) [tape subsystem exception report 195](#page-214-0) [tape temporary error summary 201](#page-220-0) [tape volume statistics summary 208](#page-227-0) tape subsystems (3480, 3490 and 3490E) [analyzing tape device performance 349](#page-368-0) LIMIT control statement [keywords and values 354](#page-373-0) [temporary error limits 354](#page-373-0) [subsystem exception report 353](#page-372-0) teleprocessing (TP) devices [controls 371](#page-390-0) [OBR and MDR codes 371](#page-390-0) [report 371](#page-390-0) [temporary error summary for tape 201](#page-220-0) Terminal Name (TERMN) [coding 43](#page-62-0) [conflicts, parameter 43](#page-62-0) [defaults 43](#page-62-0) [example 43](#page-62-0) [notes, coding 43](#page-62-0) [syntax 43](#page-62-0) Threshold Summary (THRESHOLD) [34xx tape devices 350](#page-369-0) [coding 44](#page-63-0) [compatible control statements 53](#page-72-0) [conflicts, parameter 44](#page-63-0) [defaults 44](#page-63-0) [example 44](#page-63-0) [examples 239](#page-258-0)[, 243](#page-262-0) [notes, coding 44](#page-63-0) [report information 350](#page-369-0) [syntax 44](#page-63-0) Time Range (TIME) [coding 45](#page-64-0) [conflicts, parameter 45](#page-64-0) [defaults 45](#page-64-0) [notes, coding 45](#page-64-0) [specifying for missing records 89](#page-108-0) [syntax 45](#page-64-0) TOURIST output [example 85](#page-104-0) [for DASDID configuration chart 85](#page-104-0)

TOURIST output *(continued)* [return codes 87](#page-106-0) [trademarks 381](#page-400-0) Trends Report (TRENDS) [coding 46](#page-65-0) [compatible control statements 53](#page-72-0) [conflicts, parameter 46](#page-65-0) [defaults 46](#page-65-0) [example 127](#page-146-0)[, 133](#page-152-0) [notes, coding 46](#page-65-0) [syntax 46](#page-65-0)

## **V**

[valid parameter combinations 11](#page-30-0) VM [header record for ERDS 78](#page-97-0) [writing operational/error information 75](#page-94-0) Volume Identifier (VOLID) [coding 49](#page-68-0) [conflicts, parameter 49](#page-68-0) [defaults 49](#page-68-0) [example 49](#page-68-0) [for 34xx tape devices 350](#page-369-0) [notes, coding 49](#page-68-0) [syntax 49](#page-68-0) [volume statistics for tape 208](#page-227-0) VSE header record [for SYSREC with CKD 78](#page-97-0) [for SYSREC with FBA 79](#page-98-0) [writing operational/error information 75](#page-94-0)

## **Z**

ZERO processing parameter [coding 50](#page-69-0) [conflicts, parameter 50](#page-69-0) [defaults 50](#page-69-0) [notes, coding 50](#page-69-0) [syntax 50](#page-69-0)

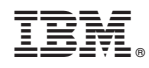

Printed in USA

GC35-0152-07

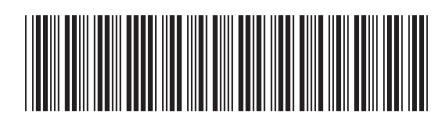